# **Probability and Stochastic Processes**

A Friendly Introduction for Electrical and Computer Engineers
SECOND EDITION

# **Problem Solutions**July 26, 2004 Draft

Roy D. Yates and David J. Goodman July 26, 2004

- This solution manual remains under construction. The current count is that 575 out of 695 problems in the text are solved here, including all problems through Chapter 5.
- At the moment, we have not confirmed the correctness of every single solution. If you find errors or have suggestions or comments, please send email to *ryates@winlab.rutgers.edu*.
- MATLAB functions written as solutions to homework probalems can be found in the archive matsoln. zip (available to instructors) or in the directory matsoln. Other MATLAB functions used in the text or in these hoemwork solutions can be found in the archive matcode. zip or directory matcode. The .m files in matcode are available for download from the Wiley website. Two oter documents of interest are also available for download:
  - A manual probmatlab.pdf describing the matcode.m functions is also available.
  - The quiz solutions manual quizsol.pdf.
- A web-based solution set constructor for the second edition is also under construction.
- A major update of this solution manual will occur prior to September, 2004.

# **Problem Solutions – Chapter 1**

#### **Problem 1.1.1 Solution**

Based on the Venn diagram

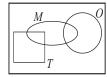

the answers are fairly straightforward:

- (a) Since  $T \cap M \neq \phi$ , T and M are not mutually exclusive.
- (b) Every pizza is either Regular (R), or Tuscan (T). Hence  $R \cup T = S$  so that R and T are collectively exhaustive. Thus its also (trivially) true that  $R \cup T \cup M = S$ . That is, R, T and M are also collectively exhaustive.
- (c) From the Venn diagram, *T* and *O* are mutually exclusive. In words, this means that Tuscan pizzas never have onions or pizzas with onions are never Tuscan. As an aside, "Tuscan" is a fake pizza designation; one shouldn't conclude that people from Tuscany actually dislike onions.
- (d) From the Venn diagram,  $M \cap T$  and O are mutually exclusive. Thus Gerlanda's doesn't make Tuscan pizza with mushrooms and onions.
- (e) Yes. In terms of the Venn diagram, these pizzas are in the set  $(T \cup M \cup O)^c$ .

#### **Problem 1.1.2 Solution**

Based on the Venn diagram,

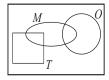

the complete Gerlandas pizza menu is

- Regular without toppings
- Regular with mushrooms
- Regular with onions
- Regular with mushrooms and onions
- Tuscan without toppings
- Tuscan with mushrooms

#### **Problem 1.2.1 Solution**

(a) An outcome specifies whether the fax is high (h), medium (m), or low (l) speed, and whether the fax has two (t) pages or four (f) pages. The sample space is

$$S = \{ht, hf, mt, mf, lt, lf\}. \tag{1}$$

- (b) The event that the fax is medium speed is  $A_1 = \{mt, mf\}$ .
- (c) The event that a fax has two pages is  $A_2 = \{ht, mt, lt\}$ .
- (d) The event that a fax is either high speed or low speed is  $A_3 = \{ht, hf, lt, lf\}$ .
- (e) Since  $A_1 \cap A_2 = \{mt\}$  and is not empty,  $A_1$ ,  $A_2$ , and  $A_3$  are not mutually exclusive.
- (f) Since

$$A_1 \cup A_2 \cup A_3 = \{ht, hf, mt, mf, lt, lf\} = S,$$
 (2)

the collection  $A_1$ ,  $A_2$ ,  $A_3$  is collectively exhaustive.

#### **Problem 1.2.2 Solution**

(a) The sample space of the experiment is

$$S = \{aaa, aaf, afa, faa, ffa, faf, aff, fff\}. \tag{1}$$

(b) The event that the circuit from Z fails is

$$Z_F = \{aaf, aff, faf, fff\}.$$
 (2)

The event that the circuit from *X* is acceptable is

$$X_A = \{aaa, aaf, afa, aff\}. \tag{3}$$

- (c) Since  $Z_F \cap X_A = \{aaf, aff\} \neq \phi, Z_F \text{ and } X_A \text{ are not mutually exclusive.}$
- (d) Since  $Z_F \cup X_A = \{aaa, aaf, afa, aff, faf, fff\} \neq S$ ,  $Z_F$  and  $X_A$  are not collectively exhaustive.
- (e) The event that more than one circuit is acceptable is

$$C = \{aaa, aaf, afa, faa\}. \tag{4}$$

The event that at least two circuits fail is

$$D = \{ ffa, faf, aff, fff \}. \tag{5}$$

- (f) Inspection shows that  $C \cap D = \phi$  so C and D are mutually exclusive.
- (g) Since  $C \cup D = S$ , C and D are collectively exhaustive.

#### **Problem 1.2.3 Solution**

The sample space is

$$S = \{A, \dots, K, A, A, \dots, K, A, \dots, K, X, \dots, K, X, \dots, K, X,$$

The event *H* is the set

$$H = \{A\heartsuit, \dots, K\heartsuit\}. \tag{2}$$

#### **Problem 1.2.4 Solution**

The sample space is

$$S = \left\{ \begin{array}{l} 1/1 \dots 1/31, 2/1 \dots 2/29, 3/1 \dots 3/31, 4/1 \dots 4/30, \\ 5/1 \dots 5/31, 6/1 \dots 6/30, 7/1 \dots 7/31, 8/1 \dots 8/31, \\ 9/1 \dots 9/31, 10/1 \dots 10/31, 11/1 \dots 11/30, 12/1 \dots 12/31 \end{array} \right\}. \tag{1}$$

The event H defined by the event of a July birthday is described by following 31 sample points.

$$H = \{7/1, 7/2, \dots, 7/31\}. \tag{2}$$

#### **Problem 1.2.5 Solution**

Of course, there are many answers to this problem. Here are four event spaces.

- 1. We can divide students into engineers or non-engineers. Let  $A_1$  equal the set of engineering students and  $A_2$  the non-engineers. The pair  $\{A_1, A_2\}$  is an event space.
- 2. We can also separate students by GPA. Let  $B_i$  denote the subset of students with GPAs G satisfying  $i-1 \le G < i$ . At Rutgers,  $\{B_1, B_2, \ldots, B_5\}$  is an event space. Note that  $B_5$  is the set of all students with perfect 4.0 GPAs. Of course, other schools use different scales for GPA.
- 3. We can also divide the students by age. Let  $C_i$  denote the subset of students of age i in years. At most universities,  $\{C_{10}, C_{11}, \ldots, C_{100}\}$  would be an event space. Since a university may have prodigies either under 10 or over 100, we note that  $\{C_0, C_1, \ldots\}$  is always an event space
- 4. Lastly, we can categorize students by attendance. Let  $D_0$  denote the number of students who have missed zero lectures and let  $D_1$  denote all other students. Although it is likely that  $D_0$  is an empty set,  $\{D_0, D_1\}$  is a well defined event space.

#### **Problem 1.2.6 Solution**

Let  $R_1$  and  $R_2$  denote the measured resistances. The pair  $(R_1, R_2)$  is an outcome of the experiment. Some event spaces include

1. If we need to check that neither resistance is too high, an event space is

$$A_1 = \{R_1 < 100, R_2 < 100\}, \qquad A_2 = \{\text{either } R_1 \ge 100 \text{ or } R_2 \ge 100\}.$$
 (1)

2. If we need to check whether the first resistance exceeds the second resistance, an event space is

$$B_1 = \{R_1 > R_2\} \qquad B_2 = \{R_1 \le R_2\}.$$
 (2)

3. If we need to check whether each resistance doesn't fall below a minimum value (in this case 50 ohms for  $R_1$  and 100 ohms for  $R_2$ ), an event space is

$$C_1 = \{R_1 < 50, R_2 < 100\}, \qquad C_2 = \{R_1 < 50, R_2 \ge 100\},$$
 (3)

$$C_3 = \{R_1 \ge 50, R_2 < 100\}, \qquad C_4 = \{R_1 \ge 50, R_2 \ge 100\}.$$
 (4)

4. If we want to check whether the resistors in parallel are within an acceptable range of 90 to 110 ohms, an event space is

$$D_1 = \left\{ (1/R_1 + 1/R_2)^{-1} < 90 \right\},\tag{5}$$

$$D_2 = \left\{ 90 \le (1/R_1 + 1/R_2)^{-1} \le 110 \right\},\tag{6}$$

$$D_2 = \left\{ 110 < (1/R_1 + 1/R_2)^{-1} \right\}. \tag{7}$$

#### **Problem 1.3.1 Solution**

The sample space of the experiment is

$$S = \{LF, BF, LW, BW\}. \tag{1}$$

From the problem statement, we know that P[LF] = 0.5, P[BF] = 0.2 and P[BW] = 0.2. This implies P[LW] = 1 - 0.5 - 0.2 - 0.2 = 0.1. The questions can be answered using Theorem 1.5.

(a) The probability that a program is slow is

$$P[W] = P[LW] + P[BW] = 0.1 + 0.2 = 0.3.$$
 (2)

(b) The probability that a program is big is

$$P[B] = P[BF] + P[BW] = 0.2 + 0.2 = 0.4.$$
 (3)

(c) The probability that a program is slow or big is

$$P[W \cup B] = P[W] + P[B] - P[BW] = 0.3 + 0.4 - 0.2 = 0.5.$$
 (4)

#### **Problem 1.3.2 Solution**

A sample outcome indicates whether the cell phone is handheld (H) or mobile (M) and whether the speed is fast (F) or slow (W). The sample space is

$$S = \{HF, HW, MF, MW\}. \tag{1}$$

The problem statement tells us that P[HF] = 0.2, P[MW] = 0.1 and P[F] = 0.5. We can use these facts to find the probabilities of the other outcomes. In particular,

$$P[F] = P[HF] + P[MF]. \tag{2}$$

This implies

$$P[MF] = P[F] - P[HF] = 0.5 - 0.2 = 0.3.$$
 (3)

Also, since the probabilities must sum to 1,

$$P[HW] = 1 - P[HF] - P[MF] - P[MW] = 1 - 0.2 - 0.3 - 0.1 = 0.4.$$
 (4)

Now that we have found the probabilities of the outcomes, finding any other probability is easy.

(a) The probability a cell phone is slow is

$$P[W] = P[HW] + P[MW] = 0.4 + 0.1 = 0.5.$$
 (5)

- (b) The probability that a cell hpone is mobile and fast is P[MF] = 0.3.
- (c) The probability that a cell phone is handheld is

$$P[H] = P[HF] + P[HW] = 0.2 + 0.4 = 0.6.$$
 (6)

#### **Problem 1.3.3 Solution**

A reasonable probability model that is consistent with the notion of a shuffled deck is that each card in the deck is equally likely to be the first card. Let  $H_i$  denote the event that the first card drawn is the *i*th heart where the first heart is the ace, the second heart is the deuce and so on. In that case,  $P[H_i] = 1/52$  for  $1 \le i \le 13$ . The event H that the first card is a heart can be written as the disjoint union

$$H = H_1 \cup H_2 \cup \dots \cup H_{13}. \tag{1}$$

Using Theorem 1.1, we have

$$P[H] = \sum_{i=1}^{13} P[H_i] = 13/52.$$
 (2)

This is the answer you would expect since 13 out of 52 cards are hearts. The point to keep in mind is that this is not just the common sense answer but is the result of a probability model for a shuffled deck and the axioms of probability.

#### **Problem 1.3.4 Solution**

Let  $s_i$  denote the outcome that the down face has i dots. The sample space is  $S = \{s_1, \ldots, s_6\}$ . The probability of each sample outcome is  $P[s_i] = 1/6$ . From Theorem 1.1, the probability of the event E that the roll is even is

$$P[E] = P[s_2] + P[s_4] + P[s_6] = 3/6.$$
 (1)

#### **Problem 1.3.5 Solution**

Let  $s_i$  equal the outcome of the student's quiz. The sample space is then composed of all the possible grades that she can receive.

$$S = \{0, 1, 2, 3, 4, 5, 6, 7, 8, 9, 10\}. \tag{1}$$

Since each of the 11 possible outcomes is equally likely, the probability of receiving a grade of i, for each i = 0, 1, ..., 10 is  $P[s_i] = 1/11$ . The probability that the student gets an A is the probability that she gets a score of 9 or higher. That is

$$P [Grade of A] = P [9] + P [10] = 1/11 + 1/11 = 2/11.$$
 (2)

The probability of failing requires the student to get a grade less than 4.

$$P[\text{Failing}] = P[3] + P[2] + P[1] + P[0] = 1/11 + 1/11 + 1/11 + 1/11 = 4/11.$$
 (3)

# **Problem 1.4.1 Solution**

From the table we look to add all the disjoint events that contain  $H_0$  to express the probability that a caller makes no hand-offs as

$$P[H_0] = P[LH_0] + P[BH_0] = 0.1 + 0.4 = 0.5.$$
 (1)

In a similar fashion we can express the probability that a call is brief by

$$P[B] = P[BH_0] + P[BH_1] + P[BH_2] = 0.4 + 0.1 + 0.1 = 0.6.$$
 (2)

The probability that a call is long or makes at least two hand-offs is

$$P[L \cup H_2] = P[LH_0] + P[LH_1] + P[LH_2] + P[BH_2]$$
(3)

$$= 0.1 + 0.1 + 0.2 + 0.1 = 0.5.$$
 (4)

#### **Problem 1.4.2 Solution**

(a) From the given probability distribution of billed minutes, M, the probability that a call is billed for more than 3 minutes is

$$P[L] = 1 - P[3 \text{ or fewer billed minutes}]$$
 (1)

$$= 1 - P[B_1] - P[B_2] - P[B_3]$$
 (2)

$$= 1 - \alpha - \alpha(1 - \alpha) - \alpha(1 - \alpha)^2 \tag{3}$$

$$= (1 - \alpha)^3 = 0.57. \tag{4}$$

(b) The probability that a call will billed for 9 minutes or less is

$$P [9 \text{ minutes or less}] = \sum_{i=1}^{9} \alpha (1 - \alpha)^{i-1} = 1 - (0.57)^3.$$
 (5)

#### **Problem 1.4.3 Solution**

The first generation consists of two plants each with genotype yg or gy. They are crossed to produce the following second generation genotypes,  $S = \{yy, yg, gy, gg\}$ . Each genotype is just as likely as any other so the probability of each genotype is consequently 1/4. A pea plant has yellow seeds if it possesses at least one dominant y gene. The set of pea plants with yellow seeds is

$$Y = \{yy, yg, gy\}. \tag{1}$$

So the probability of a pea plant with yellow seeds is

$$P[Y] = P[yy] + P[yg] + P[gy] = 3/4.$$
 (2)

#### **Problem 1.4.4 Solution**

Each statement is a consequence of part 4 of Theorem 1.4.

- (a) Since  $A \subset A \cup B$ ,  $P[A] \leq P[A \cup B]$ .
- (b) Since  $B \subset A \cup B$ ,  $P[B] < P[A \cup B]$ .
- (c) Since  $A \cap B \subset A$ ,  $P[A \cap B] \leq P[A]$ .
- (d) Since  $A \cap B \subset B$ ,  $P[A \cap B] < P[B]$ .

#### **Problem 1.4.5 Solution**

Specifically, we will use Theorem 1.7(c) which states that for any events A and B,

$$P[A \cup B] = P[A] + P[B] - P[A \cap B]. \tag{1}$$

To prove the union bound by induction, we first prove the theorem for the case of n=2 events. In this case, by Theorem 1.7(c),

$$P[A_1 \cup A_2] = P[A_1] + P[A_2] - P[A_1 \cap A_2]. \tag{2}$$

By the first axiom of probability,  $P[A_1 \cap A_2] \ge 0$ . Thus,

$$P[A_1 \cup A_2] \le P[A_1] + P[A_2].$$
 (3)

which proves the union bound for the case n=2. Now we make our induction hypothesis that the union-bound holds for any collection of n-1 subsets. In this case, given subsets  $A_1, \ldots, A_n$ , we define

$$A = A_1 \cup A_2 \cup \dots \cup A_{n-1}, \qquad B = A_n. \tag{4}$$

By our induction hypothesis,

$$P[A] = P[A_1 \cup A_2 \cup \dots \cup A_{n-1}] \le P[A_1] + \dots + P[A_{n-1}].$$
 (5)

This permits us to write

$$P[A_1 \cup \dots \cup A_n] = P[A \cup B] \tag{6}$$

$$\leq P[A] + P[B]$$
 (by the union bound for  $n = 2$ ) (7)

$$= P\left[A_1 \cup \dots \cup A_{n-1}\right] + P\left[A_n\right] \tag{8}$$

$$\leq P[A_1] + \cdots P[A_{n-1}] + P[A_n]$$
 (9)

which completes the inductive proof.

# **Problem 1.4.6 Solution**

(a) For convenience, let  $p_i = P[FH_i]$  and  $q_i = P[VH_i]$ . Using this shorthand, the six unknowns  $p_0, p_1, p_2, q_0, q_1, q_2$  fill the table as

However, we are given a number of facts:

$$p_0 + q_0 = 1/3,$$
  $p_1 + q_1 = 1/3,$  (2)

$$p_2 + q_2 = 1/3,$$
  $p_0 + p_1 + p_2 = 5/12.$  (3)

Other facts, such as  $q_0 + q_1 + q_2 = 7/12$ , can be derived from these facts. Thus, we have four equations and six unknowns, choosing  $p_0$  and  $p_1$  will specify the other unknowns. Unfortunately, arbitrary choices for either  $p_0$  or  $p_1$  will lead to negative values for the other probabilities. In terms of  $p_0$  and  $p_1$ , the other unknowns are

$$q_0 = 1/3 - p_0,$$
  $p_2 = 5/12 - (p_0 + p_1),$  (4)

$$q_1 = 1/3 - p_1,$$
  $q_2 = p_0 + p_1 - 1/12.$  (5)

Because the probabilities must be nonnegative, we see that

$$0 \le p_0 \le 1/3,\tag{6}$$

$$0 \le p_1 \le 1/3,\tag{7}$$

$$1/12 \le p_0 + p_1 \le 5/12. \tag{8}$$

Although there are an infinite number of solutions, three possible solutions are:

$$p_0 = 1/3,$$
  $p_1 = 1/12,$   $p_2 = 0,$  (9)

$$q_0 = 0,$$
  $q_1 = 1/4,$   $q_2 = 1/3.$  (10)

and

$$p_0 = 1/4,$$
  $p_1 = 1/12,$   $p_2 = 1/12,$  (11)

$$q_0 = 1/12,$$
  $q_1 = 3/12,$   $q_2 = 3/12.$  (12)

and

$$p_0 = 0,$$
  $p_1 = 1/12,$   $p_2 = 1/3,$  (13)  
 $q_0 = 1/3,$   $q_1 = 3/12,$   $q_2 = 0.$  (14)

$$q_0 = 1/3,$$
  $q_1 = 3/12,$   $q_2 = 0.$  (14)

(b) In terms of the  $p_i$ ,  $q_i$  notation, the new facts are  $p_0 = 1/4$  and  $q_1 = 1/6$ . These extra facts uniquely specify the probabilities. In this case,

$$p_0 = 1/4,$$
  $p_1 = 1/6,$   $p_2 = 0,$  (15)  
 $q_0 = 1/12,$   $q_1 = 1/6,$   $q_2 = 1/3.$  (16)

$$p_0 = 1/4$$
,  $p_1 = 1/6$ ,  $p_2 = 6$ , (13)  
 $q_0 = 1/12$ ,  $q_1 = 1/6$ ,  $q_2 = 1/3$ . (16)

#### Problem 1.4.7 Solution

It is tempting to use the following proof:

Since S and  $\phi$  are mutually exclusive, and since  $S = S \cup \phi$ ,

$$1 = P[S \cup \phi] = P[S] + P[\phi]. \tag{1}$$

Since P[S] = 1, we must have  $P[\phi] = 0$ .

The above "proof" used the property that for mutually exclusive sets  $A_1$  and  $A_2$ ,

$$P[A_1 \cup A_2] = P[A_1] + P[A_2]. \tag{2}$$

The problem is that this property is a consequence of the three axioms, and thus must be proven. For a proof that uses just the three axioms, let  $A_1$  be an arbitrary set and for n = 2, 3, ..., let  $A_n = \phi$ . Since  $A_1 = \bigcup_{i=1}^{\infty} A_i$ , we can use Axiom 3 to write

$$P[A_1] = P\left[\bigcup_{i=1}^{\infty} A_i\right] = P[A_1] + P[A_2] + \sum_{i=3}^{\infty} P[A_i].$$
 (3)

By subtracting  $P[A_1]$  from both sides, the fact that  $A_2 = \phi$  permits us to write

$$P[\phi] + \sum_{n=3}^{\infty} P[A_i] = 0.$$
 (4)

By Axiom 1,  $P[A_i] \ge 0$  for all i. Thus,  $\sum_{n=3}^{\infty} P[A_i] \ge 0$ . This implies  $P[\phi] \le 0$ . Since Axiom 1 requires  $P[\phi] \ge 0$ , we must have  $P[\phi] = 0$ .

#### Problem 1.4.8 Solution

Following the hint, we define the set of events  $\{A_i|i=1,2,\ldots\}$  such that  $i=1,\ldots,m,\,A_i=B_i$  and for  $i>m,\,A_i=\phi$ . By construction,  $\bigcup_{i=1}^m B_i=\bigcup_{i=1}^\infty A_i$ . Axiom 3 then implies

$$P\left[\bigcup_{i=1}^{m} B_i\right] = P\left[\bigcup_{i=1}^{\infty} A_i\right] = \sum_{i=1}^{\infty} P\left[A_i\right]. \tag{1}$$

For i > m,  $P[A_i] = 0$ , yielding

$$P\left[\cup_{i=1}^{m} B_{i}\right] = \sum_{i=1}^{m} P\left[A_{i}\right] = \sum_{i=1}^{m} P\left[B_{i}\right]. \tag{2}$$

#### **Problem 1.4.9 Solution**

Each claim in Theorem 1.7 requires a proof from which we can check which axioms are used. However, the problem is somewhat hard because there may still be a simpler proof that uses fewer axioms. Still, the proof of each part will need Theorem 1.4 which we now prove.

For the mutually exclusive events  $B_1, \ldots, B_m$ , let  $A_i = B_i$  for  $i = 1, \ldots, m$  and let  $A_i = \phi$  for i > m. In that case, by Axiom 3,

$$P[B_1 \cup B_2 \cup \dots \cup B_m] = P[A_1 \cup A_2 \cup \dots]$$
(1)

$$= \sum_{i=1}^{m-1} P[A_i] + \sum_{i=m}^{\infty} P[A_i]$$
 (2)

$$= \sum_{i=1}^{m-1} P[B_i] + \sum_{i=m}^{\infty} P[A_i].$$
 (3)

Now, we use Axiom 3 again on  $A_m$ ,  $A_{m+1}$ , ... to write

$$\sum_{i=m}^{\infty} P[A_i] = P[A_m \cup A_{m+1} \cup \cdots] = P[B_m]. \tag{4}$$

Thus, we have used just Axiom 3 to prove Theorem 1.4:

$$P[B_1 \cup B_2 \cup \dots \cup B_m] = \sum_{i=1}^m P[B_i].$$
 (5)

(a) To show  $P[\phi] = 0$ , let  $B_1 = S$  and let  $B_2 = \phi$ . Thus by Theorem 1.4,

$$P[S] = P[B_1 \cup B_2] = P[B_1] + P[B_2] = P[S] + P[\phi].$$
 (6)

Thus,  $P[\phi] = 0$ . Note that this proof uses only Theorem 1.4 which uses only Axiom 3.

(b) Using Theorem 1.4 with  $B_1 = A$  and  $B_2 = A^c$ , we have

$$P[S] = P[A \cup A^c] = P[A] + P[A^c]. \tag{7}$$

Since, Axiom 2 says P[S] = 1,  $P[A^c] = 1 - P[A]$ . This proof uses Axioms 2 and 3.

(c) By Theorem 1.2, we can write both A and B as unions of disjoint events:

$$A = (AB) \cup (AB^c) \qquad B = (AB) \cup (A^cB). \tag{8}$$

Now we apply Theorem 1.4 to write

$$P[A] = P[AB] + P[AB^c], \qquad P[B] = P[AB] + P[A^cB]. \tag{9}$$

We can rewrite these facts as

$$P[AB^c] = P[A] - P[AB], P[A^cB] = P[B] - P[AB].$$
 (10)

Note that so far we have used only Axiom 3. Finally, we observe that  $A \cup B$  can be written as the union of mutually exclusive events

$$A \cup B = (AB) \cup (AB^c) \cup (A^cB). \tag{11}$$

Once again, using Theorem 1.4, we have

$$P[A \cup B] = P[AB] + P[AB^{c}] + P[A^{c}B]$$
(12)

Substituting the results of Equation (10) into Equation (12) yields

$$P[A \cup B] = P[AB] + P[A] - P[AB] + P[B] - P[AB], \tag{13}$$

which completes the proof. Note that this claim required only Axiom 3.

(d) Observe that since  $A \subset B$ , we can write B as the disjoint union  $B = A \cup (A^c B)$ . By Theorem 1.4 (which uses Axiom 3),

$$P[B] = P[A] + P[A^{c}B]. \tag{14}$$

By Axiom 1,  $P[A^cB] \ge 0$ , hich implies  $P[A] \le P[B]$ . This proof uses Axioms 1 and 3.

#### **Problem 1.5.1 Solution**

Each question requests a conditional probability.

(a) Note that the probability a call is brief is

$$P[B] = P[H_0B] + P[H_1B] + P[H_2B] = 0.6.$$
 (1)

The probability a brief call will have no handoffs is

$$P[H_0|B] = \frac{P[H_0B]}{P[B]} = \frac{0.4}{0.6} = \frac{2}{3}.$$
 (2)

(b) The probability of one handoff is  $P[H_1] = P[H_1B] + P[H_1L] = 0.2$ . The probability that a call with one handoff will be long is

$$P[L|H_1] = \frac{P[H_1L]}{P[H_1]} = \frac{0.1}{0.2} = \frac{1}{2}.$$
 (3)

(c) The probability a call is long is P[L] = 1 - P[B] = 0.4. The probability that a long call will have one or more handoffs is

$$P[H_1 \cup H_2 | L] = \frac{P[H_1 L \cup H_2 L]}{P[L]} = \frac{P[H_1 L] + P[H_2 L]}{P[L]} = \frac{0.1 + 0.2}{0.4} = \frac{3}{4}.$$
 (4)

#### **Problem 1.5.2 Solution**

Let  $s_i$  denote the outcome that the roll is i. So, for  $1 \le i \le 6$ ,  $R_i = \{s_i\}$ . Similarly,  $G_j = \{s_{j+1}, \ldots, s_6\}$ .

(a) Since  $G_1 = \{s_2, s_3, s_4, s_5, s_6\}$  and all outcomes have probability 1/6,  $P[G_1] = 5/6$ . The event  $R_3G_1 = \{s_3\}$  and  $P[R_3G_1] = 1/6$  so that

$$P[R_3|G_1] = \frac{P[R_3G_1]}{P[G_1]} = \frac{1}{5}.$$
 (1)

(b) The conditional probability that 6 is rolled given that the roll is greater than 3 is

$$P[R_6|G_3] = \frac{P[R_6G_3]}{P[G_3]} = \frac{P[s_6]}{P[s_4, s_5, s_6]} = \frac{1/6}{3/6}.$$
 (2)

(c) The event E that the roll is even is  $E = \{s_2, s_4, s_6\}$  and has probability 3/6. The joint probability of  $G_3$  and E is

$$P[G_3E] = P[s_4, s_6] = 1/3.$$
 (3)

The conditional probabilities of  $G_3$  given E is

$$P[G_3|E] = \frac{P[G_3E]}{P[E]} = \frac{1/3}{1/2} = \frac{2}{3}.$$
 (4)

(d) The conditional probability that the roll is even given that it's greater than 3 is

$$P[E|G_3] = \frac{P[EG_3]}{P[G_3]} = \frac{1/3}{1/2} = \frac{2}{3}.$$
 (5)

# **Problem 1.5.3 Solution**

Since the 2 of clubs is an even numbered card,  $C_2 \subset E$  so that  $P[C_2E] = P[C_2] = 1/3$ . Since P[E] = 2/3,

$$P[C_2|E] = \frac{P[C_2E]}{P[E]} = \frac{1/3}{2/3} = 1/2.$$
 (1)

The probability that an even numbered card is picked given that the 2 is picked is

$$P[E|C_2] = \frac{P[C_2E]}{P[C_2]} = \frac{1/3}{1/3} = 1.$$
 (2)

# **Problem 1.5.4 Solution**

Define D as the event that a pea plant has two dominant y genes. To find the conditional probability of D given the event Y, corresponding to a plant having yellow seeds, we look to evaluate

$$P\left[D|Y\right] = \frac{P\left[DY\right]}{P\left[Y\right]}.\tag{1}$$

Note that P[DY] is just the probability of the genotype yy. From Problem 1.4.3, we found that with respect to the color of the peas, the genotypes yy, yg, gy, and gg were all equally likely. This implies

$$P[DY] = P[yy] = 1/4$$
  $P[Y] = P[yy, gy, yg] = 3/4.$  (2)

Thus, the conditional probability can be expressed as

$$P[D|Y] = \frac{P[DY]}{P[Y]} = \frac{1/4}{3/4} = 1/3.$$
 (3)

#### Problem 1.5.5 Solution

The sample outcomes can be written ijk where the first card drawn is i, the second is j and the third is k. The sample space is

$$S = \{234, 243, 324, 342, 423, 432\}. \tag{1}$$

and each of the six outcomes has probability 1/6. The events  $E_1$ ,  $E_2$ ,  $E_3$ ,  $O_1$ ,  $O_2$ ,  $O_3$  are

$$E_1 = \{234, 243, 423, 432\}, \qquad O_1 = \{324, 342\},$$
 (2)

$$E_2 = \{243, 324, 342, 423\}, \qquad O_2 = \{234, 432\},$$
 (3)

$$E_3 = \{234, 324, 342, 432\}, \qquad O_3 = \{243, 423\}.$$
 (4)

(a) The conditional probability the second card is even given that the first card is even is

$$P\left[E_{2}|E_{1}\right] = \frac{P\left[E_{2}E_{1}\right]}{P\left[E_{1}\right]} = \frac{P\left[243, 423\right]}{P\left[234, 243, 423, 432\right]} = \frac{2/6}{4/6} = 1/2.$$
 (5)

(b) The conditional probability the first card is even given that the second card is even is

$$P[E_1|E_2] = \frac{P[E_1E_2]}{P[E_2]} = \frac{P[243, 423]}{P[243, 324, 342, 423]} = \frac{2/6}{4/6} = 1/2.$$
 (6)

(c) The probability the first two cards are even given the third card is even is

$$P[E_1 E_2 | E_3] = \frac{P[E_1 E_2 E_3]}{P[E_3]} = 0.$$
 (7)

(d) The conditional probabilities the second card is even given that the first card is odd is

$$P[E_2|O_1] = \frac{P[O_1E_2]}{P[O_1]} = \frac{P[O_1]}{P[O_1]} = 1.$$
(8)

(e) The conditional probability the second card is odd given that the first card is odd is

$$P[O_2|O_1] = \frac{P[O_1O_2]}{P[O_1]} = 0. (9)$$

#### **Problem 1.5.6 Solution**

The problem statement yields the obvious facts that P[L] = 0.16 and P[H] = 0.10. The words "10% of the ticks that had either Lyme disease or HGE carried both diseases" can be written as

$$P[LH|L \cup H] = 0.10.$$
 (1)

(a) Since  $LH \subset L \cup H$ ,

$$P[LH|L \cup H] = \frac{P[LH \cap (L \cup H)]}{P[L \cup H]} = \frac{P[LH]}{P[L \cup H]} = 0.10.$$
 (2)

Thus,

$$P[LH] = 0.10P[L \cup H] = 0.10(P[L] + P[H] - P[LH]). \tag{3}$$

Since P[L] = 0.16 and P[H] = 0.10,

$$P[LH] = \frac{0.10(0.16 + 0.10)}{1.1} = 0.0236.$$
 (4)

(b) The conditional probability that a tick has HGE given that it has Lyme disease is

$$P[H|L] = \frac{P[LH]}{P[L]} = \frac{0.0236}{0.16} = 0.1475.$$
 (5)

### **Problem 1.6.1 Solution**

This problems asks whether A and B can be independent events yet satisfy A = B? By definition, events A and B are independent if and only if P[AB] = P[A]P[B]. We can see that if A = B, that is they are the same set, then

$$P[AB] = P[AA] = P[A] = P[B].$$
 (1)

Thus, for A and B to be the same set and also independent,

$$P[A] = P[AB] = P[A]P[B] = (P[A])^{2}.$$
 (2)

There are two ways that this requirement can be satisfied:

- P[A] = 1 implying A = B = S.
- P[A] = 0 implying  $A = B = \phi$ .

#### **Problem 1.6.2 Solution**

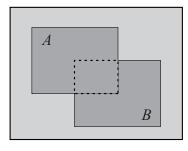

In the Venn diagram, assume the sample space has area 1 corresponding to probability 1. As drawn, both A and B have area 1/4 so that P[A] = P[B] = 1/4. Moreover, the intersection AB has area 1/16 and covers 1/4 of A and A and A are independent since

$$P[AB] = P[A]P[B]. \tag{1}$$

# **Problem 1.6.3 Solution**

(a) Since A and B are disjoint,  $P[A \cap B] = 0$ . Since  $P[A \cap B] = 0$ ,

$$P[A \cup B] = P[A] + P[B] - P[A \cap B] = 3/8.$$
 (1)

A Venn diagram should convince you that  $A \subset B^c$  so that  $A \cap B^c = A$ . This implies

$$P\left[A \cap B^c\right] = P\left[A\right] = 1/4. \tag{2}$$

It also follows that  $P[A \cup B^c] = P[B^c] = 1 - 1/8 = 7/8$ .

(b) Events A and B are dependent since  $P[AB] \neq P[A]P[B]$ .

(c) Since C and D are independent,

$$P[C \cap D] = P[C]P[D] = 15/64.$$
 (3)

The next few items are a little trickier. From Venn diagrams, we see

$$P[C \cap D^c] = P[C] - P[C \cap D] = 5/8 - 15/64 = 25/64.$$
 (4)

It follows that

$$P\left[C \cup D^{c}\right] = P\left[C\right] + P\left[D^{c}\right] - P\left[C \cap D^{c}\right] \tag{5}$$

$$= 5/8 + (1 - 3/8) - 25/64 = 55/64.$$
 (6)

Using DeMorgan's law, we have

$$P[C^c \cap D^c] = P[(C \cup D)^c] = 1 - P[C \cup D] = 15/64.$$
 (7)

(d) Since  $P[C^cD^c] = P[C^c]P[D^c]$ ,  $C^c$  and  $D^c$  are independent.

# **Problem 1.6.4 Solution**

(a) Since  $A \cap B = \emptyset$ ,  $P[A \cap B] = 0$ . To find P[B], we can write

$$P[A \cup B] = P[A] + P[B] - P[A \cap B] \tag{1}$$

$$5/8 = 3/8 + P[B] - 0. (2)$$

Thus, P[B] = 1/4. Since A is a subset of  $B^c$ ,  $P[A \cap B^c] = P[A] = 3/8$ . Furthermore, since A is a subset of  $B^c$ ,  $P[A \cup B^c] = P[B^c] = 3/4$ .

(b) The events A and B are dependent because

$$P[AB] = 0 \neq 3/32 = P[A]P[B].$$
 (3)

(c) Since C and D are independent P[CD] = P[C]P[D]. So

$$P[D] = \frac{P[CD]}{P[C]} = \frac{1/3}{1/2} = 2/3.$$
 (4)

In addition,  $P[C \cap D^c] = P[C] - P[C \cap D] = 1/2 - 1/3 = 1/6$ . To find  $P[C^c \cap D^c]$ , we first observe that

$$P[C \cup D] = P[C] + P[D] - P[C \cap D] = 1/2 + 2/3 - 1/3 = 5/6.$$
 (5)

By De Morgan's Law,  $C^c \cap D^c = (C \cup D)^c$ . This implies

$$P[C^c \cap D^c] = P[(C \cup D)^c] = 1 - P[C \cup D] = 1/6.$$
 (6)

Note that a second way to find  $P[C^c \cap D^c]$  is to use the fact that if C and D are independent, then  $C^c$  and  $D^c$  are independent. Thus

$$P[C^{c} \cap D^{c}] = P[C^{c}]P[D^{c}] = (1 - P[C])(1 - P[D]) = 1/6.$$
(7)

Finally, since C and D are independent events, P[C|D] = P[C] = 1/2.

(d) Note that we found  $P[C \cup D] = 5/6$ . We can also use the earlier results to show

$$P[C \cup D^c] = P[C] + P[D] - P[C \cap D^c] = 1/2 + (1 - 2/3) - 1/6 = 2/3.$$
 (8)

(e) By Definition 1.7, events C and  $D^c$  are independent because

$$P[C \cap D^c] = 1/6 = (1/2)(1/3) = P[C]P[D^c].$$
 (9)

# **Problem 1.6.5 Solution**

For a sample space  $S = \{1, 2, 3, 4\}$  with equiprobable outcomes, consider the events

$$A_1 = \{1, 2\}$$
  $A_2 = \{2, 3\}$   $A_3 = \{3, 1\}.$  (1)

Each event  $A_i$  has probability 1/2. Moreover, each pair of events is independent since

$$P[A_1A_2] = P[A_2A_3] = P[A_3A_1] = 1/4.$$
 (2)

However, the three events  $A_1$ ,  $A_2$ ,  $A_3$  are not independent since

$$P[A_1 A_2 A_3] = 0 \neq P[A_1] P[A_2] P[A_3].$$
(3)

# **Problem 1.6.6 Solution**

There are 16 distinct equally likely outcomes for the second generation of pea plants based on a first generation of  $\{rwyg, rwgy, wryg, wryg, wrgy\}$ . They are listed below

A plant has yellow seeds, that is event Y occurs, if a plant has at least one dominant y gene. Except for the four outcomes with a pair of recessive g genes, the remaining 12 outcomes have yellow seeds. From the above, we see that

$$P[Y] = 12/16 = 3/4 \tag{2}$$

and

$$P[R] = 12/16 = 3/4. (3)$$

To find the conditional probabilities P[R|Y] and P[Y|R], we first must find P[RY]. Note that RY, the event that a plant has rounded yellow seeds, is the set of outcomes

$$RY = \{rryy, rryg, rrgy, rwyy, rwyg, rwgy, wryy, wryg, wrgy\}. \tag{4}$$

Since P[RY] = 9/16,

$$P[Y|R] = \frac{P[RY]}{P[R]} = \frac{9/16}{3/4} = 3/4 \tag{5}$$

and

$$P[R|Y] = \frac{P[RY]}{P[Y]} = \frac{9/16}{3/4} = 3/4.$$
 (6)

Thus P[R|Y] = P[R] and P[Y|R] = P[Y] and R and Y are independent events. There are four visibly different pea plants, corresponding to whether the peas are round (R) or not  $(R^c)$ , or yellow (Y) or not  $(Y^c)$ . These four visible events have probabilities

$$P[RY] = 9/16 P[RY^c] = 3/16, (7)$$

$$P[RY] = 9/16$$
  $P[RY^c] = 3/16,$  (7)  
 $P[R^cY] = 3/16$   $P[R^cY^c] = 1/16.$  (8)

#### **Problem 1.6.7 Solution**

(a) For any events A and B, we can write the law of total probability in the form of

$$P[A] = P[AB] + P[AB^c]. \tag{1}$$

Since A and B are independent, P[AB] = P[A]P[B]. This implies

$$P[AB^{c}] = P[A] - P[A]P[B] = P[A](1 - P[B]) = P[A]P[B^{c}].$$
 (2)

Thus A and  $B^c$  are independent.

- (b) Proving that A<sup>c</sup> and B are independent is not really necessary. Since A and B are arbitrary labels, it is really the same claim as in part (a). That is, simply reversing the labels of A and B proves the claim. Alternatively, one can construct exactly the same proof as in part (a) with the labels A and B reversed.
- (c) To prove that  $A^c$  and  $B^c$  are independent, we apply the result of part (a) to the sets A and  $B^c$ . Since we know from part (a) that A and  $B^c$  are independent, part (b) says that  $A^c$  and  $B^c$  are independent.

# **Problem 1.6.8 Solution**

| A  | AC  |   |
|----|-----|---|
| AB | ABC | С |
| В  | ВС  |   |

In the Venn diagram at right, assume the sample space has area 1 corresponding to probability 1. As drawn, A, B, and C each have area 1/2and thus probability 1/2. Moreover, the three way intersection ABChas probability 1/8. Thus A, B, and C are mutually independent since

$$P[ABC] = P[A]P[B]P[C].$$
 (1)

# **Problem 1.6.9 Solution**

| A  | AB | В  |
|----|----|----|
| AC | С  | BC |
|    |    |    |

In the Venn diagram at right, assume the sample space has area 1 corresponding to probability 1. As drawn, A, B, and C each have area 1/3 and thus probability 1/3. The three way intersection ABC has zero probability, implying A, B, and C are not mutually independent since

$$P[ABC] = 0 \neq P[A]P[B]P[C].$$
 (1)

However, AB, BC, and AC each has area 1/9. As a result, each pair of events is independent since

$$P[AB] = P[A]P[B], P[BC] = P[B]P[C], P[AC] = P[A]P[C].$$
 (2)

#### **Problem 1.7.1 Solution**

A sequential sample space for this experiment is

(a) From the tree, we observe

$$P[H_2] = P[H_1H_2] + P[T_1H_2] = 1/4.$$
 (1)

This implies

$$P[H_1|H_2] = \frac{P[H_1H_2]}{P[H_2]} = \frac{1/16}{1/4} = 1/4.$$
 (2)

(b) The probability that the first flip is heads and the second flip is tails is  $P[H_1T_2] = 3/16$ .

# **Problem 1.7.2 Solution**

The tree with adjusted probabilities is

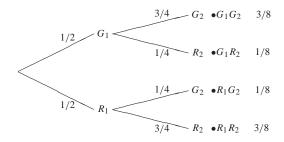

From the tree, the probability the second light is green is

$$P[G_2] = P[G_1G_2] + P[R_1G_2] = 3/8 + 1/8 = 1/2.$$
 (1)

The conditional probability that the first light was green given the second light was green is

$$P[G_1|G_2] = \frac{P[G_1G_2]}{P[G_2]} = \frac{P[G_2|G_1]P[G_1]}{P[G_2]} = 3/4.$$
 (2)

# **Problem 1.7.3 Solution**

Let  $G_i$  and  $B_i$  denote events indicating whether free throw i was good  $(G_i)$  or bad  $(B_i)$ . The tree for the free throw experiment is

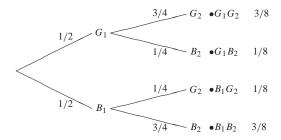

The game goes into overtime if exactly one free throw is made. This event has probability

$$P[O] = P[G_1B_2] + P[B_1G_2] = 1/8 + 1/8 = 1/4.$$
 (1)

#### **Problem 1.7.4 Solution**

The tree for this experiment is

The probability that you guess correctly is

$$P[C] = P[AT] + P[BH] = 3/8 + 3/8 = 3/4.$$
 (1)

#### Problem 1.7.5 Solution

The P[-|H|] is the probability that a person who has HIV tests negative for the disease. This is referred to as a false-negative result. The case where a person who does not have HIV but tests positive for the disease, is called a false-positive result and has probability  $P[+|H^c|]$ . Since the test is correct 99% of the time,

$$P[-|H] = P[+|H^c] = 0.01.$$
 (1)

Now the probability that a person who has tested positive for HIV actually has the disease is

$$P[H|+] = \frac{P[+,H]}{P[+]} = \frac{P[+,H]}{P[+,H] + P[+,H^c]}.$$
 (2)

We can use Bayes' formula to evaluate these joint probabilities.

$$P[H|+] = \frac{P[+|H] P[H]}{P[+|H] P[H] + P[+|H^c] P[H^c]}$$

$$= \frac{(0.99)(0.0002)}{(0.99)(0.0002) + (0.01)(0.9998)}$$
(4)

$$=\frac{(0.99)(0.0002)}{(0.99)(0.0002) + (0.01)(0.9998)}\tag{4}$$

$$= 0.0194.$$
 (5)

Thus, even though the test is correct 99% of the time, the probability that a random person who tests positive actually has HIV is less than 0.02. The reason this probability is so low is that the a priori probability that a person has HIV is very small.

# **Problem 1.7.6 Solution**

Let  $A_i$  and  $D_i$  indicate whether the *i*th photodetector is acceptable or defective.

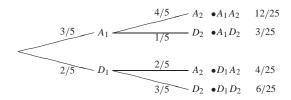

(a) We wish to find the probability  $P[E_1]$  that exactly one photodetector is acceptable. From the tree, we have

$$P[E_1] = P[A_1D_2] + P[D_1A_2] = 12/25 + 4/25 = 16/25.$$
 (1)

(b) The probability that both photodetectors are defective is  $P[D_1D_2] = 6/25$ .

#### **Problem 1.7.7 Solution**

The tree for this experiment is

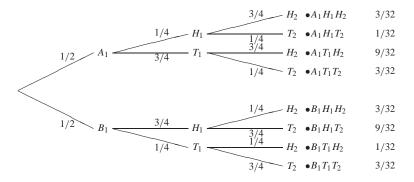

The event  $H_1H_2$  that heads occurs on both flips has probability

$$P[H_1H_2] = P[A_1H_1H_2] + P[B_1H_1H_2] = 6/32.$$
 (1)

The probability of  $H_1$  is

$$P[H_1] = P[A_1H_1H_2] + P[A_1H_1T_2] + P[B_1H_1H_2] + P[B_1H_1T_2] = 1/2.$$
 (2)

Similarly,

$$P[H_2] = P[A_1H_1H_2] + P[A_1T_1H_2] + P[B_1H_1H_2] + P[B_1T_1H_2] = 1/2.$$
(3)

Thus  $P[H_1H_2] \neq P[H_1]P[H_2]$ , implying  $H_1$  and  $H_2$  are not independent. This result should not be surprising since if the first flip is heads, it is likely that coin B was picked first. In this case, the second flip is less likely to be heads since it becomes more likely that the second coin flipped was coin A.

# **Problem 1.7.8 Solution**

(a) The primary difficulty in this problem is translating the words into the correct tree diagram. The tree for this problem is shown below.

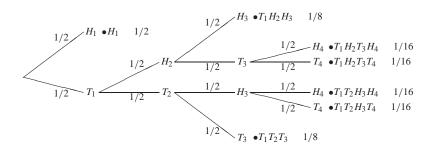

(b) From the tree,

$$P[H_3] = P[T_1H_2H_3] + P[T_1T_2H_3H_4] + P[T_1T_2H_3H_4]$$
(1)

$$= 1/8 + 1/16 + 1/16 = 1/4. (2)$$

Similarly,

$$P[T_3] = P[T_1H_2T_3H_4] + P[T_1H_2T_3T_4] + P[T_1T_2T_3]$$
(3)

$$= 1/8 + 1/16 + 1/16 = 1/4. (4)$$

(c) The event that Dagwood must diet is

$$D = (T_1 H_2 T_3 T_4) \cup (T_1 T_2 H_3 T_4) \cup (T_1 T_2 T_3).$$
(5)

The probability that Dagwood must diet is

$$P[D] = P[T_1H_2T_3T_4] + P[T_1T_2H_3T_4] + P[T_1T_2T_3]$$
(6)

$$= 1/16 + 1/16 + 1/8 = 1/4. (7)$$

The conditional probability of heads on flip 1 given that Dagwood must diet is

$$P[H_1|D] = \frac{P[H_1D]}{P[D]} = 0.$$
 (8)

Remember, if there was heads on flip 1, then Dagwood always postpones his diet.

(d) From part (b), we found that  $P[H_3] = 1/4$ . To check independence, we calculate

$$P[H_2] = P[T_1H_2H_3] + P[T_1H_2T_3] + P[T_1H_2T_4T_4] = 1/4$$
(9)

$$P[H_2H_3] = P[T_1H_2H_3] = 1/8. (10)$$

Now we find that

$$P[H_2H_3] = 1/8 \neq P[H_2]P[H_3].$$
 (11)

Hence,  $H_2$  and  $H_3$  are dependent events. In fact,  $P[H_3|H_2] = 1/2$  while  $P[H_3] = 1/4$ . The reason for the dependence is that given  $H_2$  occurred, then we know there will be a third flip which may result in  $H_3$ . That is, knowledge of  $H_2$  tells us that the experiment didn't end after the first flip.

#### **Problem 1.7.9 Solution**

(a) We wish to know what the probability that we find no good photodiodes in n pairs of diodes. Testing each pair of diodes is an independent trial such that with probability p, both diodes of a pair are bad. From Problem 1.7.6, we can easily calculate p.

$$p = P$$
 [both diodes are defective] =  $P[D_1D_2] = 6/25$ . (1)

The probability of  $Z_n$ , the probability of zero acceptable diodes out of n pairs of diodes is  $p^n$  because on each test of a pair of diodes, both must be defective.

$$P[Z_n] = \prod_{i=1}^{n} p = p^n = \left(\frac{6}{25}\right)^n \tag{2}$$

(b) Another way to phrase this question is to ask how many pairs must we test until  $P[Z_n] \le 0.01$ . Since  $P[Z_n] = (6/25)^n$ , we require

$$\left(\frac{6}{25}\right)^n \le 0.01 \quad \Rightarrow \quad n \ge \frac{\ln 0.01}{\ln 6/25} = 3.23.$$
 (3)

Since n must be an integer, n = 4 pairs must be tested.

#### Problem 1.7.10 Solution

The experiment ends as soon as a fish is caught. The tree resembles

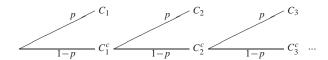

From the tree,  $P[C_1] = p$  and  $P[C_2] = (1 - p)p$ . Finally, a fish is caught on the *n*th cast if no fish were caught on the previous n - 1 casts. Thus,

$$P[C_n] = (1-p)^{n-1}p. (1)$$

### **Problem 1.8.1 Solution**

There are  $2^5 = 32$  different binary codes with 5 bits. The number of codes with exactly 3 zeros equals the number of ways of choosing the bits in which those zeros occur. Therefore there are  $\binom{5}{3} = 10$  codes with exactly 3 zeros.

#### **Problem 1.8.2 Solution**

Since each letter can take on any one of the 4 possible letters in the alphabet, the number of 3 letter words that can be formed is  $4^3 = 64$ . If we allow each letter to appear only once then we have 4 choices for the first letter and 3 choices for the second and two choices for the third letter. Therefore, there are a total of  $4 \cdot 3 \cdot 2 = 24$  possible codes.

#### **Problem 1.8.3 Solution**

(a) The experiment of picking two cards and recording them in the order in which they were selected can be modeled by two sub-experiments. The first is to pick the first card and record it, the second sub-experiment is to pick the second card without replacing the first and recording it. For the first sub-experiment we can have any one of the possible 52 cards for a total of 52 possibilities. The second experiment consists of all the cards minus the one that was picked first(because we are sampling without replacement) for a total of 51 possible outcomes. So the total number of outcomes is the product of the number of outcomes for each sub-experiment.

$$52 \cdot 51 = 2652$$
 outcomes. (1)

(b) To have the same card but different suit we can make the following sub-experiments. First we need to pick one of the 52 cards. Then we need to pick one of the 3 remaining cards that are of the same type but different suit out of the remaining 51 cards. So the total number outcomes is

$$52 \cdot 3 = 156 \text{ outcomes.} \tag{2}$$

(c) The probability that the two cards are of the same type but different suit is the number of outcomes that are of the same type but different suit divided by the total number of outcomes involved in picking two cards at random from a deck of 52 cards.

$$P\left[\text{same type, different suit}\right] = \frac{156}{2652} = \frac{1}{17}.$$
 (3)

(d) Now we are not concerned with the ordering of the cards. So before, the outcomes  $(K\heartsuit, 8\diamondsuit)$  and  $(8\diamondsuit, K\heartsuit)$  were distinct. Now, those two outcomes are not distinct and are only considered to be the single outcome that a King of hearts and 8 of diamonds were selected. So every pair of outcomes before collapses to a single outcome when we disregard ordering. So we can redo parts (a) and (b) above by halving the corresponding values found in parts (a) and (b). The probability however, does not change because both the numerator and the denominator have been reduced by an equal factor of 2, which does not change their ratio.

#### **Problem 1.8.4 Solution**

We can break down the experiment of choosing a starting lineup into a sequence of subexperiments:

- 1. Choose 1 of the 10 pitchers. There are  $N_1 = \binom{10}{1} = 10$  ways to do this.
- 2. Choose 1 of the 15 field players to be the designated hitter (DH). There are  $N_2 = \binom{15}{1} = 15$  ways to do this.
- 3. Of the remaining 14 field players, choose 8 for the remaining field positions. There are  $N_3 = \binom{14}{8}$  to do this.
- 4. For the 9 batters (consisting of the 8 field players and the designated hitter), choose a batting lineup. There are  $N_4 = 9!$  ways to do this.

So the total number of different starting lineups when the DH is selected among the field players is

$$N = N_1 N_2 N_3 N_4 = (10)(15) \binom{14}{8} 9! = 163,459,296,000.$$
 (1)

Note that this overestimates the number of combinations the manager must really consider because most field players can play only one or two positions. Although these constraints on the manager reduce the number of possible lineups, it typically makes the manager's job more difficult. As for the counting, we note that our count did not need to specify the positions played by the field players. Although this is an important consideration for the manager, it is not part of our counting of different lineups. In fact, the 8 nonpitching field players are allowed to switch positions at any time in the field. For example, the shortstop and second baseman could trade positions in the middle of an inning. Although the DH can go play the field, there are some coomplicated rules about this. Here is an an excerpt from Major league Baseball Rule 6.10:

The Designated Hitter may be used defensively, continuing to bat in the same position in the batting order, but the pitcher must then bat in the place of the substituted defensive player, unless more than one substitution is made, and the manager then must designate their spots in the batting order.

If you're curious, you can find the complete rule on the web.

#### **Problem 1.8.5 Solution**

When the DH can be chosen among all the players, including the pitchers, there are two cases:

- The DH is a field player. In this case, the number of possible lineups,  $N_F$ , is given in Problem 1.8.4. In this case, the designated hitter must be chosen from the 15 field players. We repeat the solution of Problem 1.8.4 here: We can break down the experiment of choosing a starting lineup into a sequence of subexperiments:
  - 1. Choose 1 of the 10 pitchers. There are  $N_1 = \binom{10}{1} = 10$  ways to do this.
  - 2. Choose 1 of the 15 field players to be the designated hitter (DH). There are  $N_2 = \binom{15}{1} = 15$  ways to do this.
  - 3. Of the remaining 14 field players, choose 8 for the remaining field positions. There are  $N_3 = \binom{14}{8}$  to do this.
  - 4. For the 9 batters (consisting of the 8 field players and the designated hitter), choose a batting lineup. There are  $N_4 = 9!$  ways to do this.

So the total number of different starting lineups when the DH is selected among the field players is

$$N = N_1 N_2 N_3 N_4 = (10)(15) \binom{14}{8} 9! = 163,459,296,000.$$
 (1)

• The DH is a pitcher. In this case, there are 10 choices for the pitcher, 10 choices for the DH among the pitchers (including the pitcher batting for himself),  $\binom{15}{8}$  choices for the field players, and 9! ways of ordering the batters into a lineup. The number of possible lineups is

$$N' = (10)(10)\binom{15}{8}9! = 233,513,280,000.$$
 (2)

The total number of ways of choosing a lineup is N + N' = 396,972,576,000.

#### **Problem 1.8.6 Solution**

(a) We can find the number of valid starting lineups by noticing that the swingman presents three situations: (1) the swingman plays guard, (2) the swingman plays forward, and (3) the swingman doesn't play. The first situation is when the swingman can be chosen to play the guard position, and the second where the swingman can only be chosen to play the forward position. Let  $N_i$  denote the number of lineups corresponding to case i. Then we can write the total number of lineups as  $N_1 + N_2 + N_3$ . In the first situation, we have to choose 1 out of 3 centers, 2 out of 4 forwards, and 1 out of 4 guards so that

$$N_1 = \binom{3}{1} \binom{4}{2} \binom{4}{1} = 72. \tag{1}$$

In the second case, we need to choose 1 out of 3 centers, 1 out of 4 forwards and 2 out of 4 guards, yielding

$$N_2 = \binom{3}{1} \binom{4}{1} \binom{4}{2} = 72. \tag{2}$$

Finally, with the swingman on the bench, we choose 1 out of 3 centers, 2 out of 4 forward, and 2 out of four guards. This implies

$$N_3 = \binom{3}{1} \binom{4}{2} \binom{4}{2} = 108,\tag{3}$$

and the number of total lineups is  $N_1 + N_2 + N_3 = 252$ .

#### **Problem 1.8.7 Solution**

What our design must specify is the number of boxes on the ticket, and the number of specially marked boxes. Suppose each ticket has n boxes and 5+k specially marked boxes. Note that when k>0, a winning ticket will still have k unscratched boxes with the special mark. A ticket is a winner if each time a box is scratched off, the box has the special mark. Assuming the boxes are scratched off randomly, the first box scratched off has the mark with probability (5+k)/n since there are 5+k marked boxes out of n boxes. Moreover, if the first scratched box has the mark, then there are 4+k marked boxes out of n-1 remaining boxes. Continuing this argument, the probability that a ticket is a winner is

$$p = \frac{5+k}{n} \frac{4+k}{n-1} \frac{3+k}{n-2} \frac{2+k}{n-3} \frac{1+k}{n-4} = \frac{(k+5)!(n-5)!}{k!n!}.$$
 (1)

By careful choice of n and k, we can choose p close to 0.01. For example,

A gamecard with N = 14 boxes and 5 + k = 7 shaded boxes would be quite reasonable.

#### Problem 1.9.1 Solution

(a) Since the probability of a zero is 0.8, we can express the probability of the code word 00111 as 2 occurrences of a 0 and three occurrences of a 1. Therefore

$$P[00111] = (0.8)^2 (0.2)^3 = 0.00512.$$
 (1)

(b) The probability that a code word has exactly three 1's is

$$P [three 1's] = {5 \choose 3} (0.8)^2 (0.2)^3 = 0.0512.$$
 (2)

#### **Problem 1.9.2 Solution**

Given that the probability that the Celtics win a single championship in any given year is 0.32, we can find the probability that they win 8 straight NBA championships.

$$P[8 \text{ straight championships}] = (0.32)^8 = 0.00011.$$
 (1)

The probability that they win 10 titles in 11 years is

$$P[10 \text{ titles in } 11 \text{ years}] = {11 \choose 10} (.32)^{10} (.68) = 0.00082.$$
 (2)

The probability of each of these events is less than 1 in 1000! Given that these events took place in the relatively short fifty year history of the NBA, it should seem that these probabilities should be much higher. What the model overlooks is that the sequence of 10 titles in 11 years started when Bill Russell joined the Celtics. In the years with Russell (and a strong supporting cast) the probability of a championship was much higher.

#### **Problem 1.9.3 Solution**

We know that the probability of a green and red light is 7/16, and that of a yellow light is 1/8. Since there are always 5 lights, G, Y, and R obey the multinomial probability law:

$$P[G=2, Y=1, R=2] = \frac{5!}{2!1!2!} \left(\frac{7}{16}\right)^2 \left(\frac{1}{8}\right) \left(\frac{7}{16}\right)^2. \tag{1}$$

The probability that the number of green lights equals the number of red lights

$$P[G = R] = P[G = 1, R = 1, Y = 3] + P[G = 2, R = 2, Y = 1] + P[G = 0, R = 0, Y = 5]$$

(2)

$$= \frac{5!}{1!1!3!} \left(\frac{7}{16}\right) \left(\frac{7}{16}\right) \left(\frac{1}{8}\right)^3 + \frac{5!}{2!1!2!} \left(\frac{7}{16}\right)^2 \left(\frac{7}{16}\right)^2 \left(\frac{1}{8}\right) + \frac{5!}{0!0!5!} \left(\frac{1}{8}\right)^5$$

$$\approx 0.1449.$$
(4)

# **Problem 1.9.4 Solution**

For the team with the homecourt advantage, let  $W_i$  and  $L_i$  denote whether game i was a win or a loss. Because games 1 and 3 are home games and game 2 is an away game, the tree is

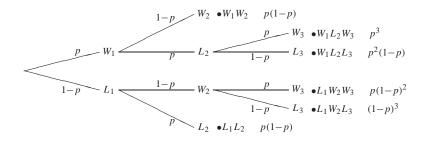

The probability that the team with the home court advantage wins is

$$P[H] = P[W_1W_2] + P[W_1L_2W_3] + P[L_1W_2W_3]$$
(1)

$$= p(1-p) + p^{3} + p(1-p)^{2}.$$
 (2)

Note that  $P[H] \le p$  for  $1/2 \le p \le 1$ . Since the team with the home court advantage would win a 1 game playoff with probability p, the home court team is less likely to win a three game series than a 1 game playoff!

#### **Problem 1.9.5 Solution**

(a) There are 3 group 1 kickers and 6 group 2 kickers. Using  $G_i$  to denote that a group i kicker was chosen, we have

$$P[G_1] = 1/3$$
  $P[G_2] = 2/3.$  (1)

In addition, the problem statement tells us that

$$P[K|G_1] = 1/2$$
  $P[K|G_2] = 1/3.$  (2)

Combining these facts using the Law of Total Probability yields

$$P[K] = P[K|G_1] P[G_1] + P[K|G_2] P[G_2]$$
(3)

$$= (1/2)(1/3) + (1/3)(2/3) = 7/18.$$
(4)

(b) To solve this part, we need to identify the groups from which the first and second kicker were chosen. Let  $c_i$  indicate whether a kicker was chosen from group i and let  $C_{ij}$  indicate that the first kicker was chosen from group i and the second kicker from group j. The experiment to choose the kickers is described by the sample tree:

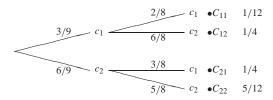

Since a kicker from group 1 makes a kick with probability 1/2 while a kicker from group 2 makes a kick with probability 1/3,

$$P[K_1K_2|C_{11}] = (1/2)^2$$
  $P[K_1K_2|C_{12}] = (1/2)(1/3)$  (5)

$$P[K_1K_2|C_{21}] = (1/3)(1/2)$$
  $P[K_1K_2|C_{22}] = (1/3)^2$  (6)

By the law of total probability,

$$P[K_1K_2] = P[K_1K_2|C_{11}]P[C_{11}] + P[K_1K_2|C_{12}]P[C_{12}]$$
(7)

+ 
$$P[K_1K_2|C_{21}]P[C_{21}] + P[K_1K_2|C_{22}]P[C_{22}]$$
 (8)

$$= \frac{1}{4} \frac{1}{12} + \frac{1}{64} + \frac{1}{64} + \frac{1}{64} + \frac{1}{9} \frac{5}{12} = 15/96.$$
 (9)

It should be apparent that  $P[K_1] = P[K]$  from part (a). Symmetry should also make it clear that  $P[K_1] = P[K_2]$  since for any ordering of two kickers, the reverse ordering is equally likely. If this is not clear, we derive this result by calculating  $P[K_2|C_{ij}]$  and using the law of total probability to calculate  $P[K_2]$ .

$$P[K_2|C_{11}] = 1/2,$$
  $P[K_2|C_{12}] = 1/3,$  (10)

$$P[K_2|C_{21}] = 1/2,$$
  $P[K_2|C_{22}] = 1/3.$  (11)

By the law of total probability,

$$P[K_{2}] = P[K_{2}|C_{11}] P[C_{11}] + P[K_{2}|C_{12}] P[C_{12}] + P[K_{2}|C_{21}] P[C_{21}] + P[K_{2}|C_{22}] P[C_{22}]$$
(12)

$$= \frac{1}{2} \frac{1}{12} + \frac{1}{3} \frac{1}{4} + \frac{1}{2} \frac{1}{4} + \frac{1}{3} \frac{5}{12} = \frac{7}{18}.$$
 (13)

We observe that  $K_1$  and  $K_2$  are not independent since

$$P[K_1 K_2] = \frac{15}{96} \neq \left(\frac{7}{18}\right)^2 = P[K_1] P[K_2]. \tag{14}$$

Note that 15/96 and  $(7/18)^2$  are close but not exactly the same. The reason  $K_1$  and  $K_2$  are dependent is that if the first kicker is successful, then it is more likely that kicker is from group 1. This makes it more likely that the second kicker is from group 2 and is thus more likely to miss.

(c) Once a kicker is chosen, each of the 10 field goals is an independent trial. If the kicker is from group 1, then the success probability is 1/2. If the kicker is from group 2, the success probability is 1/3. Out of 10 kicks, there are 5 misses iff there are 5 successful kicks. Given the type of kicker chosen, the probability of 5 misses is

$$P[M|G_1] = {10 \choose 5} (1/2)^5 (1/2)^5, \qquad P[M|G_2] = {10 \choose 5} (1/3)^5 (2/3)^5.$$
 (15)

We use the Law of Total Probability to find

$$P[M] = P[M|G_1]P[G_1] + P[M|G_2]P[G_2]$$
(16)

$$= {10 \choose 5} \left( (1/3)(1/2)^{10} + (2/3)(1/3)^5 (2/3)^5 \right). \tag{17}$$

#### Problem 1.10.1 Solution

From the problem statement, we can conclude that the device components are configured in the following way.

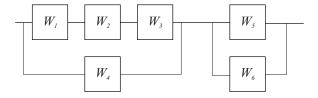

To find the probability that the device works, we replace series devices 1, 2, and 3, and parallel devices 5 and 6 each with a single device labeled with the probability that it works. In particular,

$$P[W_1W_2W_3] = (1-q)^3, (1)$$

$$P[W_5 \cup W_6] = 1 - P[W_5^c W_6^c] = 1 - q^2.$$
 (2)

This yields a composite device of the form

The probability P[W'] that the two devices in parallel work is 1 minus the probability that neither works:

$$P[W'] = 1 - q(1 - (1 - q)^3). (3)$$

Finally, for the device to work, both composite device in series must work. Thus, the probability the device works is

$$P[W] = [1 - q(1 - (1 - q)^{3})][1 - q^{2}].$$
(4)

# **Problem 1.10.2 Solution**

Suppose that the transmitted bit was a 1. We can view each repeated transmission as an independent trial. We call each repeated bit the receiver decodes as 1 a success. Using  $S_{k,5}$  to denote the event of k successes in the five trials, then the probability k 1's are decoded at the receiver is

$$P\left[S_{k,5}\right] = {5 \choose k} p^k (1-p)^{5-k}, \quad k = 0, 1, \dots, 5.$$
 (1)

The probability a bit is decoded correctly is

$$P[C] = P[S_{5,5}] + P[S_{4,5}] = p^5 + 5p^4(1-p) = 0.91854.$$
 (2)

The probability a deletion occurs is

$$P[D] = P[S_{3,5}] + P[S_{2,5}] = 10p^3(1-p)^2 + 10p^2(1-p)^3 = 0.081.$$
 (3)

The probability of an error is

$$P[E] = P[S_{1,5}] + P[S_{0,5}] = 5p(1-p)^4 + (1-p)^5 = 0.00046.$$
 (4)

Note that if a 0 is transmitted, then 0 is sent five times and we call decoding a 0 a success. You should convince yourself that this a symmetric situation with the same deletion and error probabilities. Introducing deletions reduces the probability of an error by roughly a factor of 20. However, the probability of successfull decoding is also reduced.

#### Problem 1.10.3 Solution

Note that each digit 0 through 9 is mapped to the 4 bit binary representation of the digit. That is, 0 corresponds to 0000, 1 to 0001, up to 9 which corresponds to 1001. Of course, the 4 bit binary numbers corresponding to numbers 10 through 15 go unused, however this is unimportant to our problem. the 10 digit number results in the transmission of 40 bits. For each bit, an independent trial determines whether the bit was correct, a deletion, or an error. In Problem 1.10.2, we found the probabilities of these events to be

$$P[C] = \gamma = 0.91854, \qquad P[D] = \delta = 0.081, \qquad P[E] = \epsilon = 0.00046.$$
 (1)

Since each of the 40 bit transmissions is an independent trial, the joint probability of c correct bits, d deletions, and e erasures has the multinomial probability

$$P[C = c, D = d, E = d] = \begin{cases} \frac{40!}{c!d!e!} \gamma^c \delta^d \epsilon^e & c + d + e = 40; c, d, e \ge 0, \\ 0 & \text{otherwise.} \end{cases}$$
 (2)

# **Problem 1.10.4 Solution**

From the statement of Problem 1.10.1, the device components are configured in the following way:

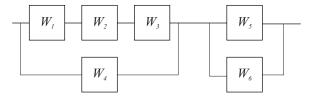

By symmetry, note that the reliability of the system is the same whether we replace component 1, component 2, or component 3. Similarly, the reliability is the same whether we replace component 5 or component 6. Thus we consider the following cases:

#### I Replace component 1 In this case

$$P[W_1W_2W_3] = (1 - \frac{q}{2})(1 - q)^2, \quad P[W_4] = 1 - q, \quad P[W_5 \cup W_6] = 1 - q^2.$$
 (1)

This implies

$$P[W_1W_2W_3 \cup W_4] = 1 - (1 - P[W_1W_2W_3])(1 - P[W_4]) = 1 - \frac{q^2}{2}(5 - 4q + q^2).$$
 (2)

In this case, the probability the system works is

$$P[W_I] = P[W_1 W_2 W_3 \cup W_4] P[W_5 \cup W_6] = \left[1 - \frac{q^2}{2} (5 - 4q + q^2)\right] (1 - q^2).$$
 (3)

#### II **Replace component 4** In this case,

$$P[W_1W_2W_3] = (1-q)^3, P[W_4] = 1 - \frac{q}{2}, P[W_5 \cup W_6] = 1 - q^2.$$
 (4)

This implies

$$P[W_1W_2W_3 \cup W_4] = 1 - (1 - P[W_1W_2W_3])(1 - P[W_4]) = 1 - \frac{q}{2} + \frac{q}{2}(1 - q)^3.$$
 (5)

In this case, the probability the system works is

$$P[W_{II}] = P[W_1 W_2 W_3 \cup W_4] P[W_5 \cup W_6] = \left[1 - \frac{q}{2} + \frac{q}{2}(1 - q)^3\right] (1 - q^2).$$
 (6)

#### III **Replace component 5** In this case,

$$P[W_1W_2W_3] = (1-q)^3, P[W_4] = 1-q, P[W_5 \cup W_6] = 1-\frac{q^2}{2}.$$
 (7)

This implies

$$P[W_1W_2W_3 \cup W_4] = 1 - (1 - P[W_1W_2W_3])(1 - P[W_4]) = (1 - q)[1 + q(1 - q)^2].$$
(8)

In this case, the probability the system works is

$$P[W_{III}] = P[W_1 W_2 W_3 \cup W_4] P[W_5 \cup W_6]$$
(9)

$$= (1 - q) \left( 1 - \frac{q^2}{2} \right) \left[ 1 + q(1 - q)^2 \right]. \tag{10}$$

From these expressions, its hard to tell which substitution creates the most reliable circuit. First, we observe that  $P[W_{II}] > P[W_I]$  if and only if

$$1 - \frac{q}{2} + \frac{q}{2}(1 - q)^3 > 1 - \frac{q^2}{2}(5 - 4q + q^2). \tag{11}$$

Some algebra will show that  $P[W_{II}] > P[W_I]$  if and only if  $q^2 < 2$ , which occurs for all nontrivial (i.e., nonzero) values of q. Similar algebra will show that  $P[W_{II}] > P[W_{III}]$  for all values of  $0 \le q \le 1$ . Thus the best policy is to replace component 4.

#### **Problem 1.11.1 Solution**

We can generate the  $200 \times 1$  vector **T**, denoted T in MATLAB, via the command

```
T=50+ceil(50*rand(200,1))
```

Keep in mind that 50\*rand(200,1) produces a  $200 \times 1$  vector of random numbers, each in the interval (0,50). Applying the ceiling function converts these random numbers to rndom integers in the set  $\{1,2,\ldots,50\}$ . Finally, we add 50 to produce random numbers between 51 and 100.

#### **Problem 1.11.2 Solution**

Rather than just solve the problem for 50 trials, we can write a function that generates vectors  $\mathbf{C}$  and  $\mathbf{H}$  for an arbitrary number of trials n. The code for this task is

```
function [C,H] = twocoin(n);
C = ceil(2*rand(n,1));
P = 1 - (C/4);
H = (rand(n,1) < P);</pre>
```

The first line produces the  $n \times 1$  vector C such that C(i) indicates whether coin 1 or coin 2 is chosen for trial i. Next, we generate the vector P such that P(i) = 0.75 if C(i) = 1; otherwise, if C(i) = 2, then P(i) = 0.5. As a result, H(i) is the simulated result of a coin flip with heads, corresponding to H(i) = 1, occurring with probability P(i).

#### **Problem 1.11.3 Solution**

Rather than just solve the problem for 100 trials, we can write a function that generates n packets for an arbitrary number of trials n. The code for this task is

```
function C=bit100(n);
% n is the number of 100 bit packets sent
B=floor(2*rand(n,100));
P=0.03-0.02*B;
E=(rand(n,100) < P);
C=sum((sum(E,2) <=5));</pre>
```

First, B is an  $n \times 100$  matrix such that B(i,j) indicates whether bit i of packet j is zero or one. Next, we generate the  $n \times 100$  matrix P such that P(i,j)=0.03 if B(i,j)=0; otherwise, if B(i,j)=1, then P(i,j)=0.01. As a result, E(i,j) is the simulated error indicator for bit i of packet j. That is, E(i,j)=1 if bit i of packet j is in error; otherwise E(i,j)=0. Next we sum across the rows of E to obtain the number of errors in each packet. Finally, we count the number of packets with 5 or more errors.

For n = 100 packets, the packet success probability is inconclusive. Experimentation will show that C=97, C=98, C=99 and C=100 correct packets are typica values that might be observed. By increasing n, more consistent results are obtained. For example, repeated trials with n = 100,000 packets typically produces around C = 98,400 correct packets. Thus 0.984 is a reasonable estimate for the probability of a packet being transmitted correctly.

#### Problem 1.11.4 Solution

To test n 6-component devices, (such that each component works with probability q) we use the following function:

```
function N=reliable6(n,q);
% n is the number of 6 component devices
%N is the number of working devices
W=rand(n,6)>q;
D=(W(:,1)&W(:,2)&W(:,3))|W(:,4);
D=D&(W(:,5)|W(:,6));
N=sum(D);
```

The  $n \times 6$  matrix W is a *logical* matrix such that W(i,j)=1 if component j of device i works properly. Because W is a logical matrix, we can use the MATLAB logical operators | and & to implement the logic requirements for a working device. By applying these logical operators to the  $n \times 1$  columns of W, we simulate the test of n circuits. Note that D(i)=1 if device i works. Otherwise, D(i)=0. Lastly, we count the number N of working devices. The following code snippet produces ten sample runs, where each sample run tests n=100 devices for q = 0.2.

```
>> for n=1:10, w(n)=reliable6(100,0.2); end
>> W
W =
82 87 87 92 91 85 85 83 90 89
```

As we see, the number of working devices is typically around 85 out of 100. Solving Problem 1.10.1, will show that the probability the device works is actually 0.8663.

#### **Problem 1.11.5 Solution**

The code

```
function n=countequal(x,y)
%Usage: n=countequal(x,y)
%n(j) = # elements of x = y(j)
[MX,MY] = ndgrid(x,y);
%each column of MX = x
%each row of MY = y
n=(sum((MX==MY),1))';
```

for countequal is quite short (just two lines excluding comments) but needs some explanation. The key is in the operation

```
[MX, MY] = ndgrid(x, y).
```

The MATLAB built-in function ndgrid facilitates plotting a function g(x, y) as a surface over the x, y plane. The x, y plane is represented by a grid of all pairs of points x(i), y(j). When x has n elements, and y has m elements, ndgrid (x, y) creates a grid  $(an \ n \times m \ array)$  of all possible pairs  $[x(i) \ y(j)]$ . This grid is represented by two separate  $n \times m$  matrices: MX and MY which indicate the x and y values at each grid point. Mathematically,

```
MX(i,j) = x(i), MY(i,j) = y(j).
```

Next, C = (MX = MY) is an  $n \times m$  array such that C(i, j) = 1 if x(i) = y(j); otherwise C(i, j) = 0. That is, the jth column of C indicates indicates which elements of x equal y(j). Lastly, we sum along each column j to count number of elements of x equal to y(j). That is, we sum along column j to count the number of occurrences (in x) of y(j).

#### **Problem 1.11.6 Solution**

For arbitrary number of trials n and failure probability q, the following functions evaluates replacing each of the six components by an ultrareliable device.

```
function N=ultrareliable6(n,q);
% n is the number of 6 component devices
%N is the number of working devices
for r=1:6,
    W=rand(n,6)>q;
    R=rand(n,1)>(q/2);
    W(:,r)=R;
    D=(W(:,1)&W(:,2)&W(:,3))|W(:,4);
    D=D&(W(:,5)|W(:,6));
    N(r)=sum(D);
end
```

This above code is based on the code for the solution of Problem 1.11.4. The  $n \times 6$  matrix W is a *logical* matrix such that W(i,j)=1 if component j of device i works properly. Because W is a logical matrix, we can use the MATLAB logical operators | and & to implement the logic requirements for a working device. By applying these logical operators to the  $n \times 1$  columns of W, we simulate the test of n circuits. Note that D(i)=1 if device i works. Otherwise, D(i)=0. Note that in the code, we first generate the matrix W such that each component has failure probability q. To simulate the replacement of the jth device by the ultrareliable version by replacing the jth column of W by the column vector R in which a device has failure probability q/2. Lastly, for each column replacement, we count the number N of working devices. A sample run for n = 100 trials and q = 0.2 yielded these results:

```
>> ultrareliable6(100,0.2)
ans =
93 89 91 92 90 93
```

From the above, we see, for example, that replacing the third component with an ultrareliable component resulted in 91 working devices. The results are fairly inconclusive in that replacing devices 1, 2, or 3 should yield the same probability of device failure. If we experiment with n = 10,000 runs, the results are more definitive:

```
>> ultrareliable6(10000,0.2)
ans =
    8738   8762   8806   9135   8800   8796
>> >> ultrareliable6(10000,0.2)
ans =
    8771   8795   8806   9178   8886   8875
>>
```

In both cases, it is clear that replacing component 4 maximizes the device reliability. The somewhat complicated solution of Problem 1.10.4 will confirm this observation.

# **Problem Solutions – Chapter 2**

### **Problem 2.2.1 Solution**

(a) We wish to find the value of c that makes the PMF sum up to one.

$$P_N(n) = \begin{cases} c(1/2)^n & n = 0, 1, 2\\ 0 & \text{otherwise} \end{cases}$$
 (1)

Therefore,  $\sum_{n=0}^{2} P_N(n) = c + c/2 + c/4 = 1$ , implying c = 4/7.

(b) The probability that  $N \le 1$  is

$$P[N \le 1] = P[N = 0] + P[N = 1] = 4/7 + 2/7 = 6/7$$
(2)

### **Problem 2.2.2 Solution**

From Example 2.5, we can write the PMF of X and the PMF of R as

$$P_X(x) = \begin{cases} 1/8 & x = 0\\ 3/8 & x = 1\\ 3/8 & x = 2\\ 1/8 & x = 3\\ 0 & \text{otherwise} \end{cases} \qquad P_R(r) = \begin{cases} 1/4 & r = 0\\ 3/4 & r = 2\\ 0 & \text{otherwise} \end{cases}$$
(1)

From the PMFs  $P_X(x)$  and  $P_R(r)$ , we can calculate the requested probabilities

(a) 
$$P[X = 0] = P_X(0) = 1/8$$
.

(b) 
$$P[X < 3] = P_X(0) + P_X(1) + P_X(2) = 7/8$$
.

(c) 
$$P[R > 1] = P_R(2) = 3/4$$
.

### **Problem 2.2.3 Solution**

(a) We must choose c to make the PMF of V sum to one.

$$\sum_{v=1}^{4} P_V(v) = c(1^2 + 2^2 + 3^2 + 4^2) = 30c = 1$$
 (1)

Hence c = 1/30.

(b) Let  $U = \{u^2 | u = 1, 2, ...\}$  so that

$$P[V \in U] = P_V(1) + P_V(4) = \frac{1}{30} + \frac{4^2}{30} = \frac{17}{30}$$
 (2)

(c) The probability that V is even is

$$P[V \text{ is even}] = P_V(2) + P_V(4) = \frac{2^2}{30} + \frac{4^2}{30} = \frac{2}{3}$$
 (3)

(d) The probability that V > 2 is

$$P[V > 2] = P_V(3) + P_V(4) = \frac{3^2}{30} + \frac{4^2}{30} = \frac{5}{6}$$
 (4)

### **Problem 2.2.4 Solution**

(a) We choose *c* so that the PMF sums to one.

$$\sum_{x} P_X(x) = \frac{c}{2} + \frac{c}{4} + \frac{c}{8} = \frac{7c}{8} = 1 \tag{1}$$

Thus c = 8/7.

(b) 
$$P[X = 4] = P_X(4) = \frac{8}{7 \cdot 4} = \frac{2}{7}$$
 (2)

(c) 
$$P[X < 4] = P_X(2) = \frac{8}{7 \cdot 2} = \frac{4}{7}$$
 (3)

(d) 
$$P[3 \le X \le 9] = P_X(4) + P_X(8) = \frac{8}{7 \cdot 4} + \frac{8}{7 \cdot 8} = \frac{3}{7}$$
 (4)

### **Problem 2.2.5 Solution**

Using B (for Bad) to denote a miss and G (for Good) to denote a successful free throw, the sample tree for the number of points scored in the 1 and 1 is

From the tree, the PMF of *Y* is

$$P_{Y}(y) = \begin{cases} 1 - p & y = 0\\ p(1 - p) & y = 1\\ p^{2} & y = 2\\ 0 & \text{otherwise} \end{cases}$$
 (1)

### **Problem 2.2.6 Solution**

The probability that a caller fails to get through in three tries is  $(1 - p)^3$ . To be sure that at least 95% of all callers get through, we need  $(1 - p)^3 \le 0.05$ . This implies p = 0.6316.

# **Problem 2.2.7 Solution**

In Problem 2.2.6, each caller is willing to make 3 attempts to get through. An attempt is a failure if all n operators are busy, which occurs with probability  $q = (0.8)^n$ . Assuming call attempts are independent, a caller will suffer three failed attempts with probability  $q^3 = (0.8)^{3n}$ . The problem statement requires that  $(0.8)^{3n} < 0.05$ . This implies n > 4.48 and so we need 5 operators.

### **Problem 2.2.8 Solution**

From the problem statement, a single is twice as likely as a double, which is twice as likely as a triple, which is twice as likely as a home-run. If p is the probability of a home run, then

$$P_B(4) = p$$
  $P_B(3) = 2p$   $P_B(2) = 4p$   $P_B(1) = 8p$  (1)

Since a hit of any kind occurs with probability of .300, p + 2p + 4p + 8p = 0.300 which implies p = 0.02. Hence, the PMF of B is

$$P_B(b) = \begin{cases} 0.70 & b = 0\\ 0.16 & b = 1\\ 0.08 & b = 2\\ 0.04 & b = 3\\ 0.02 & b = 4\\ 0 & \text{otherwise} \end{cases}$$
 (2)

### **Problem 2.2.9 Solution**

(a) In the setup of a mobile call, the phone will send the "SETUP" message up to six times. Each time the setup message is sent, we have a Bernoulli trial with success probability p. Of course, the phone stops trying as soon as there is a success. Using r to denote a successful response, and n a non-response, the sample tree is

(b) We can write the PMF of K, the number of "SETUP" messages sent as

$$P_K(k) = \begin{cases} (1-p)^{k-1}p & k = 1, 2, \dots, 5\\ (1-p)^5 p + (1-p)^6 = (1-p)^5 & k = 6\\ 0 & \text{otherwise} \end{cases}$$
(1)

Note that the expression for  $P_K(6)$  is different because K = 6 if either there was a success or a failure on the sixth attempt. In fact, K = 6 whenever there were failures on the first five attempts which is why  $P_K(6)$  simplifies to  $(1 - p)^5$ .

- (c) Let B denote the event that a busy signal is given after six failed setup attempts. The probability of six consecutive failures is  $P[B] = (1 p)^6$ .
- (d) To be sure that  $P[B] \le 0.02$ , we need  $p \ge 1 (0.02)^{1/6} = 0.479$ .

#### **Problem 2.3.1 Solution**

(a) If it is indeed true that *Y*, the number of yellow M&M's in a package, is uniformly distributed between 5 and 15, then the PMF of *Y*, is

$$P_Y(y) = \begin{cases} 1/11 & y = 5, 6, 7, \dots, 15 \\ 0 & \text{otherwise} \end{cases}$$
 (1)

(b) 
$$P[Y < 10] = P_Y(5) + P_Y(6) + \dots + P_Y(9) = 5/11$$
 (2)

(c) 
$$P[Y > 12] = P_Y(13) + P_Y(14) + P_Y(15) = 3/11$$
 (3)

(d) 
$$P[8 \le Y \le 12] = P_Y(8) + P_Y(9) + \dots + P_Y(12) = 5/11$$
 (4)

### **Problem 2.3.2 Solution**

(a) Each paging attempt is an independent Bernoulli trial with success probability p. The number of times K that the pager receives a message is the number of successes in n Bernoulli trials and has the binomial PMF

$$P_K(k) = \begin{cases} \binom{n}{k} p^k (1-p)^{n-k} & k = 0, 1, \dots, n \\ 0 & \text{otherwise} \end{cases}$$
 (1)

(b) Let *R* denote the event that the paging message was received at least once. The event *R* has probability

$$P[R] = P[B > 0] = 1 - P[B = 0] = 1 - (1 - p)^{n}$$
 (2)

To ensure that  $P[R] \ge 0.95$  requires that  $n \ge \ln(0.05)/\ln(1-p)$ . For p = 0.8, we must have  $n \ge 1.86$ . Thus, n = 2 pages would be necessary.

### **Problem 2.3.3 Solution**

Whether a hook catches a fish is an independent trial with success probability h. The the number of fish hooked, K, has the binomial PMF

$$P_K(k) = \begin{cases} \binom{m}{k} h^k (1-h)^{m-k} & k = 0, 1, \dots, m \\ 0 & \text{otherwise} \end{cases}$$
 (1)

### **Problem 2.3.4 Solution**

(a) Let *X* be the number of times the frisbee is thrown until the dog catches it and runs away. Each throw of the frisbee can be viewed as a Bernoulli trial in which a success occurs if the dog catches the frisbee an runs away. Thus, the experiment ends on the first success and *X* has the geometric PMF

$$P_X(x) = \begin{cases} (1-p)^{x-1}p & x = 1, 2, \dots \\ 0 & \text{otherwise} \end{cases}$$
 (1)

(b) The child will throw the frisbee more than four times iff there are failures on the first 4 trials which has probability  $(1 - p)^4$ . If p = 0.2, the probability of more than four throws is  $(0.8)^4 = 0.4096$ .

### **Problem 2.3.5 Solution**

Each paging attempt is a Bernoulli trial with success probability p where a success occurs if the pager receives the paging message.

(a) The paging message is sent again and again until a success occurs. Hence the number of paging messages is N = n if there are n - 1 paging failures followed by a paging success. That is, N has the geometric PMF

$$P_N(n) = \begin{cases} (1-p)^{n-1}p & n = 1, 2, \dots \\ 0 & \text{otherwise} \end{cases}$$
 (1)

(b) The probability that no more three paging attempts are required is

$$P[N \le 3] = 1 - P[N > 3] = 1 - \sum_{n=4}^{\infty} P_N(n) = 1 - (1 - p)^3$$
 (2)

This answer can be obtained without calculation since N > 3 if the first three paging attempts fail and that event occurs with probability  $(1 - p)^3$ . Hence, we must choose p to satisfy  $1 - (1 - p)^3 \ge 0.95$  or  $(1 - p)^3 \le 0.05$ . This implies

$$p \ge 1 - (0.05)^{1/3} \approx 0.6316 \tag{3}$$

### **Problem 2.3.6 Solution**

The probability of more than 500,000 bits is

$$P[B > 500,000] = 1 - \sum_{b=1}^{500,000} P_B(b)$$
 (1)

$$=1-p\sum_{b=1}^{500,000}(1-p)^{b-1}$$
 (2)

Math Fact B.4 implies that  $(1-x) \sum_{b=1}^{500,000} x^{b-1} = 1 - x^{500,000}$ . Substituting, x = 1 - p, we obtain:

$$P[B > 500,000] = 1 - (1 - (1 - p)^{500,000})$$
(3)

$$= (1 - 0.25 \times 10^{-5})^{500,000} \approx \exp(-500,000/400,000) = 0.29.$$
 (4)

### **Problem 2.3.7 Solution**

Since an average of T/5 buses arrive in an interval of T minutes, buses arrive at the bus stop at a rate of 1/5 buses per minute.

(a) From the definition of the Poisson PMF, the PMF of B, the number of buses in T minutes, is

$$P_B(b) = \begin{cases} (T/5)^b e^{-T/5}/b! & b = 0, 1, \dots \\ 0 & \text{otherwise} \end{cases}$$
 (1)

(b) Choosing T = 2 minutes, the probability that three buses arrive in a two minute interval is

$$P_B(3) = (2/5)^3 e^{-2/5}/3! \approx 0.0072$$
 (2)

(c) By choosing T = 10 minutes, the probability of zero buses arriving in a ten minute interval is

$$P_B(0) = e^{-10/5}/0! = e^{-2} \approx 0.135$$
 (3)

(d) The probability that at least one bus arrives in T minutes is

$$P[B \ge 1] = 1 - P[B = 0] = 1 - e^{-T/5} \ge 0.99$$
 (4)

Rearranging yields  $T \ge 5 \ln 100 \approx 23.0$  minutes.

### **Problem 2.3.8 Solution**

(a) If each message is transmitted 8 times and the probability of a successful transmission is p, then the PMF of N, the number of successful transmissions has the binomial PMF

$$P_N(n) = \begin{cases} \binom{8}{n} p^n (1-p)^{8-n} & n = 0, 1, \dots, 8\\ 0 & \text{otherwise} \end{cases}$$
 (1)

(b) The indicator random variable I equals zero if and only if N = 8. Hence,

$$P[I=0] = P[N=0] = 1 - P[I=1]$$
(2)

Thus, the complete expression for the PMF of *I* is

$$P_{I}(i) = \begin{cases} (1-p)^{8} & i = 0\\ 1 - (1-p)^{8} & i = 1\\ 0 & \text{otherwise} \end{cases}$$
 (3)

### **Problem 2.3.9 Solution**

The requirement that  $\sum_{x=1}^{n} P_X(x) = 1$  implies

$$n = 1:$$

$$c(1) \left[ \frac{1}{1} \right] = 1$$

$$c(1) = 1$$

$$(1)$$

$$n = 2:$$

$$c(2) \left[ \frac{1}{1} + \frac{1}{2} \right] = 1$$

$$c(2) = \frac{2}{3}$$

$$(2)$$

$$n = 3:$$

$$c(3) \left[ \frac{1}{1} + \frac{1}{2} + \frac{1}{3} \right] = 1$$

$$c(3) = \frac{6}{11}$$

$$(3)$$

$$n = 4:$$

$$c(4) \left[ \frac{1}{1} + \frac{1}{2} + \frac{1}{3} + \frac{1}{4} \right] = 1$$

$$c(4) = \frac{12}{25}$$

$$(4)$$

$$n = 5:$$

$$c(5) \left[ \frac{1}{1} + \frac{1}{2} + \frac{1}{3} + \frac{1}{4} + \frac{1}{5} \right] = 1$$

$$c(5) = \frac{12}{25}$$

n = 6:  $c(6) \left[ \frac{1}{1} + \frac{1}{2} + \frac{1}{3} + \frac{1}{4} + \frac{1}{6} \right] = 1$   $c(6) = \frac{20}{49}$  (6)

As an aside, find c(n) for large values of n is easy using the recursion

$$\frac{1}{c(n+1)} = \frac{1}{c(n)} + \frac{1}{n+1}. (7)$$

### **Problem 2.3.10 Solution**

(a) We can view whether each caller knows the birthdate as a Bernoulli trial. As a result, L is the number of trials needed for 6 successes. That is, L has a Pascal PMF with parameters p = 0.75 and k = 6 as defined by Definition 2.8. In particular,

$$P_L(l) = \begin{cases} \binom{l-1}{5} (0.75)^6 (0.25)^{l-6} & l = 6, 7, \dots \\ 0 & \text{otherwise} \end{cases}$$
 (1)

(b) The probability of finding the winner on the tenth call is

$$P_L(10) = \binom{9}{5} (0.75)^6 (0.25)^4 \approx 0.0876$$
 (2)

(c) The probability that the station will need nine or more calls to find a winner is

$$P[L \ge 9] = 1 - P[L < 9] \tag{3}$$

$$= 1 - P_L(6) - P_L(7) - P_L(8) \tag{4}$$

$$= 1 - (0.75)^{6} [1 + 6(0.25) + 21(0.25)^{2}] \approx 0.321$$
 (5)

### **Problem 2.3.11 Solution**

The packets are delay sensitive and can only be retransmitted d times. For t < d, a packet is transmitted t times if the first t - 1 attempts fail followed by a successful transmission on attempt t. Further, the packet is transmitted d times if there are failures on the first d - 1 transmissions, no matter what the outcome of attempt d. So the random variable T, the number of times that a packet is transmitted, can be represented by the following PMF.

$$P_T(t) = \begin{cases} p(1-p)^{t-1} & t = 1, 2, \dots, d-1\\ (1-p)^{d-1} & t = d\\ 0 & \text{otherwise} \end{cases}$$
 (1)

### **Problem 2.3.12 Solution**

(a) Since each day is independent of any other day,  $P[W_{33}]$  is just the probability that a winning lottery ticket was bought. Similarly for  $P[L_{87}]$  and  $P[N_{99}]$  become just the probability that a losing ticket was bought and that no ticket was bought on a single day, respectively. Therefore

$$P[W_{33}] = p/2$$
  $P[L_{87}] = (1-p)/2$   $P[N_{99}] = 1/2$  (1)

(b) Supose we say a success occurs on the kth trial if on day k we buy a ticket. Otherwise, a failure occurs. The probability of success is simply 1/2. The random variable K is just the number of trials until the first success and has the geometric PMF

$$P_K(k) = \begin{cases} (1/2)(1/2)^{k-1} = (1/2)^k & k = 1, 2, \dots \\ 0 & \text{otherwise} \end{cases}$$
 (2)

(c) The probability that you decide to buy a ticket and it is a losing ticket is (1-p)/2, independent of any other day. If we view buying a losing ticket as a Bernoulli success, R, the number of losing lottery tickets bought in m days, has the binomial PMF

$$P_R(r) = \begin{cases} \binom{m}{r} [(1-p)/2]^r [(1+p)/2]^{m-r} & r = 0, 1, \dots, m \\ 0 & \text{otherwise} \end{cases}$$
(3)

(d) Letting D be the day on which the j-th losing ticket is bought, we can find the probability that D = d by noting that j - 1 losing tickets must have been purchased in the d - 1 previous days. Therefore D has the Pascal PMF

$$P_D(d) = \begin{cases} \binom{j-1}{d-1} [(1-p)/2]^d [(1+p)/2]^{d-j} & d = j, j+1, \dots \\ 0 & \text{otherwise} \end{cases}$$
(4)

### **Problem 2.3.13 Solution**

(a) Let  $S_n$  denote the event that the Sixers win the series in n games. Similarly,  $C_n$  is the event that the Celtics in in n games. The Sixers win the series in 3 games if they win three straight, which occurs with probability

$$P[S_3] = (1/2)^3 = 1/8 \tag{1}$$

The Sixers win the series in 4 games if they win two out of the first three games and they win the fourth game so that

$$P[S_4] = {3 \choose 2} (1/2)^3 (1/2) = 3/16$$
 (2)

The Sixers win the series in five games if they win two out of the first four games and then win game five. Hence,

$$P[S_5] = {4 \choose 2} (1/2)^4 (1/2) = 3/16$$
 (3)

By symmetry,  $P[C_n] = P[S_n]$ . Further we observe that the series last n games if either the Sixers or the Celtics win the series in n games. Thus,

$$P[N = n] = P[S_n] + P[C_n] = 2P[S_n]$$
 (4)

Consequently, the total number of games, N, played in a best of 5 series between the Celtics and the Sixers can be described by the PMF

$$P_N(n) = \begin{cases} 2(1/2)^3 = 1/4 & n = 3\\ 2\binom{3}{1}(1/2)^4 = 3/8 & n = 4\\ 2\binom{4}{2}(1/2)^5 = 3/8 & n = 5\\ 0 & \text{otherwise} \end{cases}$$
 (5)

(b) For the total number of Celtic wins W, we note that if the Celtics get w < 3 wins, then the Sixers won the series in 3 + w games. Also, the Celtics win 3 games if they win the series in 3,4, or 5 games. Mathematically,

$$P[W = w] = \begin{cases} P[S_{3+w}] & w = 0, 1, 2 \\ P[C_3] + P[C_4] + P[C_5] & w = 3 \end{cases}$$
 (6)

Thus, the number of wins by the Celtics, W, has the PMF shown below

$$P_{W}(w) = \begin{cases} P[S_{3}] = 1/8 & w = 0\\ P[S_{4}] = 3/16 & w = 1\\ P[S_{5}] = 3/16 & w = 2\\ 1/8 + 3/16 + 3/16 = 1/2 & w = 3\\ 0 & \text{otherwise} \end{cases}$$
(7)

(c) The number of Celtic losses L equals the number of Sixers' wins  $W_S$ . This implies  $P_L(l) = P_{W_S}(l)$ . Since either team is equally likely to win any game, by symmetry,  $P_{W_S}(w) = P_W(w)$ . This implies  $P_L(l) = P_{W_S}(l) = P_W(l)$ . The complete expression of for the PMF of L is

$$P_{L}(l) = P_{W}(l) = \begin{cases} 1/8 & l = 0\\ 3/16 & l = 1\\ 3/16 & l = 2\\ 1/2 & l = 3\\ 0 & \text{otherwise} \end{cases}$$
 (8)

### **Problem 2.3.14 Solution**

Since a and b are positive, let K be a binomial random variable for n trials and success probability p = a/(a + b). First, we observe that the sum of over all possible values of the PMF of K is

$$\sum_{k=0}^{n} P_K(k) = \sum_{k=0}^{n} \binom{n}{k} p^k (1-p)^{n-k}$$
 (1)

$$= \sum_{k=0}^{n} \binom{n}{k} \left(\frac{a}{a+b}\right)^k \left(\frac{b}{a+b}\right)^{n-k} \tag{2}$$

$$=\frac{\sum_{k=0}^{n} \binom{n}{k} a^{k} b^{n-k}}{(a+b)^{n}}$$
(3)

Since  $\sum_{k=0}^{n} P_K(k) = 1$ , we see that

$$(a+b)^n = (a+b)^n \sum_{k=0}^n P_K(k) = \sum_{k=0}^n \binom{n}{k} a^k b^{n-k}$$
 (4)

### **Problem 2.4.1 Solution**

Using the CDF given in the problem statement we find that

- (a) P[Y < 1] = 0
- (b)  $P[Y \le 1] = 1/4$

(c) 
$$P[Y > 2] = 1 - P[Y \le 2] = 1 - 1/2 = 1/2$$

(d) 
$$P[Y > 2] = 1 - P[Y < 2] = 1 - 1/4 = 3/4$$

- (e) P[Y = 1] = 1/4
- (f) P[Y = 3] = 1/2
- (g) From the staircase CDF of Problem 2.4.1, we see that *Y* is a discrete random variable. The jumps in the CDF occur at at the values that *Y* can take on. The height of each jump equals the probability of that value. The PMF of *Y* is

$$P_{Y}(y) = \begin{cases} 1/4 & y = 1\\ 1/4 & y = 2\\ 1/2 & y = 3\\ 0 & \text{otherwise} \end{cases}$$
 (1)

### **Problem 2.4.2 Solution**

(a) The given CDF is shown in the diagram below.

$$F_X(x) = \begin{cases} 0 & x < -1\\ 0.2 & -1 \le x < 0\\ 0.7 & 0 \le x < 1\\ 1 & x \ge 1 \end{cases}$$
 (1)

(b) The corresponding PMF of *X* is

$$P_X(x) = \begin{cases} 0.2 & x = -1\\ 0.5 & x = 0\\ 0.3 & x = 1\\ 0 & \text{otherwise} \end{cases}$$
 (2)

### **Problem 2.4.3 Solution**

(a) Similar to the previous problem, the graph of the CDF is shown below.

$$F_X(x) = \begin{cases} 0 & x < -3\\ 0.4 & -3 \le x < 5\\ 0.8 & 5 \le x < 7\\ 1 & x \ge 7 \end{cases}$$
 (1)

(b) The corresponding PMF of *X* is

$$P_X(x) = \begin{cases} 0.4 & x = -3\\ 0.4 & x = 5\\ 0.2 & x = 7\\ 0 & \text{otherwise} \end{cases}$$
 (2)

### **Problem 2.4.4 Solution**

Let q = 1 - p, so the PMF of the geometric (p) random variable K is

$$P_K(k) = \begin{cases} pq^{k-1} & k = 1, 2, \dots, \\ 0 & \text{otherwise.} \end{cases}$$
 (1)

For any integer  $k \ge 1$ , the CDF obeys

$$F_K(k) = \sum_{j=1}^k P_K(j) = \sum_{j=1}^k pq^{j-1} = 1 - q^k.$$
(2)

Since K is integer valued,  $F_K(k) = F_K(\lfloor k \rfloor)$  for all integer and non-integer values of k. (If this point is not clear, you should review Example 2.24.) Thus, the complete expression for the CDF of K is

$$F_K(k) = \begin{cases} 0 & k < 1, \\ 1 - (1 - p)^{\lfloor k \rfloor} & k \ge 1. \end{cases}$$
 (3)

### **Problem 2.4.5 Solution**

Since mushrooms occur with probability 2/3, the number of pizzas sold before the first mushroom pizza is N = n < 100 if the first n pizzas do not have mushrooms followed by mushrooms on pizza n + 1. Also, it is possible that N = 100 if all 100 pizzas are sold without mushrooms. the resulting PMF is

$$P_N(n) = \begin{cases} (1/3)^n (2/3) & n = 0, 1, \dots, 99\\ (1/3)^{100} & n = 100\\ 0 & \text{otherwise} \end{cases}$$
 (1)

For integers n < 100, the CDF of N obeys

$$F_N(n) = \sum_{i=0}^n P_N(i) = \sum_{i=0}^n (1/3)^i (2/3) = 1 - (1/3)^{n+1}$$
 (2)

A complete expression for  $F_N(n)$  must give a valid answer for every value of n, including non-integer values. We can write the CDF using the floor function  $\lfloor x \rfloor$  which denote the largest integer less than or equal to X. The complete expression for the CDF is

$$F_N(x) = \begin{cases} 0 & x < 0\\ 1 - (1/3)^{\lfloor x \rfloor + 1} & 0 \le x < 100\\ 1 & x \ge 100 \end{cases}$$
 (3)

### **Problem 2.4.6 Solution**

From Problem 2.2.8, the PMF of B is

$$P_B(b) = \begin{cases} 0.70 & b = 0\\ 0.16 & b = 1\\ 0.08 & b = 2\\ 0.04 & b = 3\\ 0.02 & b = 4\\ 0 & \text{otherwise} \end{cases}$$
 (1)

The corresponding CDF is

$$F_B(b) = \begin{cases} 0 & b < 0 \\ 0.70 & 0 \le b < 1 \\ 0.86 & 1 \le b < 2 \\ 0.94 & 2 \le b < 3 \\ 0.98 & 3 \le b < 4 \\ 1.0 & b > 4 \end{cases}$$
 (2)

### **Problem 2.4.7 Solution**

In Problem 2.2.5, we found the PMF of Y to be

$$P_{Y}(y) = \begin{cases} 1 - p & y = 0\\ p(1 - p) & y = 1\\ p^{2} & y = 2\\ 0 & \text{otherwise} \end{cases}$$
 (1)

The corresponding CDF of Y is

$$F_Y(y) = \begin{cases} 0 & y < 0 \\ 1 - p & 0 \le y < 1 \\ 1 - p^2 & 1 \le y < 2 \\ 1 & y \ge 2 \end{cases}$$
 (2)

for the three values of p, the CDF resembles

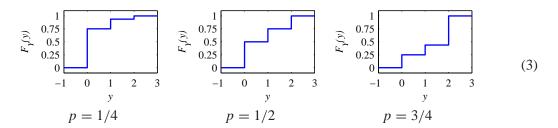

# **Problem 2.4.8 Solution**

From Problem 2.2.9, the PMF of the number of call attempts is

$$P_N(n) = \begin{cases} (1-p)^{k-1}p & k = 1, 2, ..., 5\\ (1-p)^5p + (1-p)^6 = (1-p)^5 & k = 6\\ 0 & \text{otherwise} \end{cases}$$
(1)

For p = 1/2, the PMF can be simplified to

$$P_N(n) = \begin{cases} (1/2)^n & n = 1, 2, \dots, 5\\ (1/2)^5 & n = 6\\ 0 & \text{otherwise} \end{cases}$$
 (2)

The corresponding CDF of *N* is

$$F_{N}(n) = \begin{cases} 0 & n < 1 \\ 1/2 & 1 \le n < 2 \\ 3/4 & 2 \le n < 3 \\ 7/8 & 3 \le n < 4 \\ 15/16 & 4 \le n < 5 \\ 31/32 & 5 \le n < 6 \\ 1 & n > 6 \end{cases}$$

$$(3)$$

### **Problem 2.5.1 Solution**

For this problem, we just need to pay careful attention to the definitions of mode and median.

(a) The mode must satisfy  $P_X(x_{\text{mod}}) \ge P_X(x)$  for all x. In the case of the uniform PMF, any integer x' between 1 and 100 is a mode of the random variable X. Hence, the set of all modes is

$$X_{\text{mod}} = \{1, 2, \dots, 100\} \tag{1}$$

(b) The median must satisfy  $P[X < x_{med}] = P[X > x_{med}]$ . Since

$$P[X \le 50] = P[X \ge 51] = 1/2 \tag{2}$$

we observe that  $x_{\text{med}} = 50.5$  is a median since it satisfies

$$P[X < x_{\text{med}}] = P[X > x_{\text{med}}] = 1/2$$
 (3)

In fact, for any x' satisfying 50 < x' < 51, P[X < x'] = P[X > x'] = 1/2. Thus,

$$X_{\text{med}} = \{x | 50 < x < 51\} \tag{4}$$

### **Problem 2.5.2 Solution**

Voice calls and data calls each cost 20 cents and 30 cents respectively. Furthermore the respective probabilities of each type of call are 0.6 and 0.4.

(a) Since each call is either a voice or data call, the cost of one call can only take the two values associated with the cost of each type of call. Therefore the PMF of *X* is

$$P_X(x) = \begin{cases} 0.6 & x = 20\\ 0.4 & x = 30\\ 0 & \text{otherwise} \end{cases}$$
 (1)

(b) The expected cost, E[C], is simply the sum of the cost of each type of call multiplied by the probability of such a call occurring.

$$E[C] = 20(0.6) + 30(0.4) = 24 \text{ cents}$$
 (2)

### **Problem 2.5.3 Solution**

From the solution to Problem 2.4.1, the PMF of *Y* is

$$P_{Y}(y) = \begin{cases} 1/4 & y = 1\\ 1/4 & y = 2\\ 1/2 & y = 3\\ 0 & \text{otherwise} \end{cases}$$
 (1)

The expected value of Y is

$$E[Y] = \sum_{y} y P_Y(y) = 1(1/4) + 2(1/4) + 3(1/2) = 9/4$$
 (2)

### **Problem 2.5.4 Solution**

From the solution to Problem 2.4.2, the PMF of X is

$$P_X(x) = \begin{cases} 0.2 & x = -1\\ 0.5 & x = 0\\ 0.3 & x = 1\\ 0 & \text{otherwise} \end{cases}$$
 (1)

The expected value of *X* is

$$E[X] = \sum_{x} x P_X(x) = -1(0.2) + 0(0.5) + 1(0.3) = 0.1$$
 (2)

### **Problem 2.5.5 Solution**

From the solution to Problem 2.4.3, the PMF of *X* is

$$P_X(x) = \begin{cases} 0.4 & x = -3\\ 0.4 & x = 5\\ 0.2 & x = 7\\ 0 & \text{otherwise} \end{cases}$$
 (1)

The expected value of X is

$$E[X] = \sum_{x} x P_X(x) = -3(0.4) + 5(0.4) + 7(0.2) = 2.2$$
 (2)

### **Problem 2.5.6 Solution**

From Definition 2.7, random variable X has PMF

$$P_X(x) = \begin{cases} \binom{4}{x} (1/2)^4 & x = 0, 1, 2, 3, 4\\ 0 & \text{otherwise} \end{cases}$$
 (1)

The expected value of *X* is

$$E[X] = \sum_{x=0}^{4} x P_X(x) = 0 \binom{4}{0} \frac{1}{2^4} + 1 \binom{4}{1} \frac{1}{2^4} + 2 \binom{4}{2} \frac{1}{2^4} + 3 \binom{4}{3} \frac{1}{2^4} + 4 \binom{4}{4} \frac{1}{2^4}$$
(2)

$$= [4 + 12 + 12 + 4]/2^4 = 2 (3)$$

## **Problem 2.5.7 Solution**

From Definition 2.7, random variable *X* has PMF

$$P_X(x) = \begin{cases} \binom{5}{x} (1/2)^5 & x = 0, 1, 2, 3, 4, 5\\ 0 & \text{otherwise} \end{cases}$$
 (1)

The expected value of X is

$$E[X] = \sum_{x=0}^{5} x P_X(x)$$
 (2)

$$=0\binom{5}{0}\frac{1}{2^5}+1\binom{5}{1}\frac{1}{2^5}+2\binom{5}{2}\frac{1}{2^5}+3\binom{5}{3}\frac{1}{2^5}+4\binom{5}{4}\frac{1}{2^5}+5\binom{5}{5}\frac{1}{2^5} \tag{3}$$

$$= [5 + 20 + 30 + 20 + 5]/2^5 = 2.5$$
(4)

### **Problem 2.5.8 Solution**

The following experiments are based on a common model of packet transmissions in data networks. In these networks, each data packet contains a cylic redundancy check (CRC) code that permits the receiver to determine whether the packet was decoded correctly. In the following, we assume that a packet is corrupted with probability  $\epsilon = 0.001$ , independent of whether any other packet is corrupted.

(a) Let X = 1 if a data packet is decoded correctly; otherwise X = 0. Random variable X is a Bernoulli random variable with PMF

$$P_X(x) = \begin{cases} 0.001 & x = 0\\ 0.999 & x = 1\\ 0 & \text{otherwise} \end{cases}$$
 (1)

The parameter  $\epsilon = 0.001$  is the probability a packet is corrupted. The expected value of X is

$$E[X] = 1 - \epsilon = 0.999 \tag{2}$$

(b) Let Y denote the number of packets received in error out of 100 packets transmitted. Y has the binomial PMF

$$P_Y(y) = \begin{cases} \binom{100}{y} (0.001)^y (0.999)^{100-y} & y = 0, 1, \dots, 100\\ 0 & \text{otherwise} \end{cases}$$
 (3)

The expected value of Y is

$$E[Y] = 100\epsilon = 0.1\tag{4}$$

(c) Let L equal the number of packets that must be received to decode 5 packets in error. L has the Pascal PMF

$$P_L(l) = \begin{cases} \binom{l-1}{4} (0.001)^5 (0.999)^{l-5} & l = 5, 6, \dots \\ 0 & \text{otherwise} \end{cases}$$
 (5)

The expected value of L is

$$E[L] = \frac{5}{\epsilon} = \frac{5}{0.001} = 5000 \tag{6}$$

(d) If packet arrivals obey a Poisson model with an average arrival rate of 1000 packets per second, then the number N of packets that arrive in 5 seconds has the Poisson PMF

$$P_N(n) = \begin{cases} 5000^n e^{-5000} / n! & n = 0, 1, \dots \\ 0 & \text{otherwise} \end{cases}$$
 (7)

The expected value of N is E[N] = 5000.

### **Problem 2.5.9 Solution**

In this "double-or-nothing" type game, there are only two possible payoffs. The first is zero dollars, which happens when we lose 6 straight bets, and the second payoff is 64 dollars which happens unless we lose 6 straight bets. So the PMF of *Y* is

$$P_Y(y) = \begin{cases} (1/2)^6 = 1/64 & y = 0\\ 1 - (1/2)^6 = 63/64 & y = 64\\ 0 & \text{otherwise} \end{cases}$$
 (1)

The expected amount you take home is

$$E[Y] = 0(1/64) + 64(63/64) = 63$$
 (2)

So, on the average, we can expect to break even, which is not a very exciting proposition.

### **Problem 2.5.10 Solution**

By the definition of the expected value,

$$E[X_n] = \sum_{x=1}^{n} x \binom{n}{x} p^x (1-p)^{n-x}$$
 (1)

$$= np \sum_{x=1}^{n} \frac{(n-1)!}{(x-1)!(n-1-(x-1))!} p^{x-1} (1-p)^{n-1-(x-1)}$$
 (2)

With the substitution x' = x - 1, we have

$$E[X_n] = np \sum_{x'=0}^{n-1} {n-1 \choose x'} p^{x'} (1-p)^{n-x'} = np \sum_{x'=0}^{n-1} P_{X_{n-1}}(x) = np$$
(3)

The above sum is 1 because it is he sum of a binomial random variable for n-1 trials over all possible values.

## **Problem 2.5.11 Solution**

We write the sum as a double sum in the following way:

$$\sum_{i=0}^{\infty} P[X > i] = \sum_{i=0}^{\infty} \sum_{j=i+1}^{\infty} P_X(j)$$
 (1)

At this point, the key step is to reverse the order of summation. You may need to make a sketch of the feasible values for i and j to see how this reversal occurs. In this case,

$$\sum_{i=0}^{\infty} P[X > i] = \sum_{j=1}^{\infty} \sum_{i=0}^{j-1} P_X(j) = \sum_{j=1}^{\infty} j P_X(j) = E[X]$$
 (2)

### **Problem 2.6.1 Solution**

From the solution to Problem 2.4.1, the PMF of *Y* is

$$P_{Y}(y) = \begin{cases} 1/4 & y = 1\\ 1/4 & y = 2\\ 1/2 & y = 3\\ 0 & \text{otherwise} \end{cases}$$
 (1)

(a) Since Y has range  $S_Y = \{1, 2, 3\}$ , the range of  $U = Y^2$  is  $S_U = \{1, 4, 9\}$ . The PMF of U can be found by observing that

$$P[U=u] = P[Y^2=u] = P[Y=\sqrt{u}] + P[Y=-\sqrt{u}]$$
(2)

Since Y is never negative,  $P_U(u) = P_Y(\sqrt{u})$ . Hence,

$$P_{U}(1) = P_{V}(1) = 1/4$$
  $P_{U}(4) = P_{V}(2) = 1/4$   $P_{U}(9) = P_{V}(3) = 1/2$  (3)

For all other values of u,  $P_U(u) = 0$ . The complete expression for the PMF of U is

$$P_{U}(u) = \begin{cases} 1/4 & u = 1\\ 1/4 & u = 4\\ 1/2 & u = 9\\ 0 & \text{otherwise} \end{cases}$$
 (4)

(b) From the PMF, it is straighforward to write down the CDF.

$$F_U(u) = \begin{cases} 0 & u < 1\\ 1/4 & 1 \le u < 4\\ 1/2 & 4 \le u < 9\\ 1 & u \ge 9 \end{cases}$$
 (5)

(c) From Definition 2.14, the expected value of U is

$$E[U] = \sum_{u} u P_{U}(u) = 1(1/4) + 4(1/4) + 9(1/2) = 5.75$$
(6)

From Theorem 2.10, we can calculate the expected value of U as

$$E[U] = E[Y^2] = \sum_{y} y^2 P_Y(y) = 1^2 (1/4) + 2^2 (1/4) + 3^2 (1/2) = 5.75$$
 (7)

As we expect, both methods yield the same answer.

### **Problem 2.6.2 Solution**

From the solution to Problem 2.4.2, the PMF of *X* is

$$P_X(x) = \begin{cases} 0.2 & x = -1\\ 0.5 & x = 0\\ 0.3 & x = 1\\ 0 & \text{otherwise} \end{cases}$$
 (1)

(a) The PMF of V = |X| satisfies

$$P_V(v) = P[|X| = v] = P_X(v) + P_X(-v)$$
 (2)

In particular,

$$P_V(0) = P_X(0) = 0.5$$
  $P_V(1) = P_X(-1) + P_X(1) = 0.5$  (3)

The complete expression for the PMF of V is

$$P_V(v) = \begin{cases} 0.5 & v = 0\\ 0.5 & v = 1\\ 0 & \text{otherwise} \end{cases}$$
 (4)

(b) From the PMF, we can construct the staircase CDF of V.

$$F_V(v) = \begin{cases} 0 & v < 0 \\ 0.5 & 0 \le v < 1 \\ 1 & v \ge 1 \end{cases}$$
 (5)

(c) From the PMF  $P_V(v)$ , the expected value of V is

$$E[V] = \sum_{v} P_V(v) = 0(1/2) + 1(1/2) = 1/2$$
(6)

You can also compute E[V] directly by using Theorem 2.10.

# **Problem 2.6.3 Solution**

From the solution to Problem 2.4.3, the PMF of *X* is

$$P_X(x) = \begin{cases} 0.4 & x = -3\\ 0.4 & x = 5\\ 0.2 & x = 7\\ 0 & \text{otherwise} \end{cases}$$
 (1)

(a) The PMF of W = -X satisfies

$$P_W(w) = P[-X = w] = P_X(-w)$$
 (2)

This implies

$$P_W(-7) = P_X(7) = 0.2$$
  $P_W(-5) = P_X(5) = 0.4$   $P_W(3) = P_X(-3) = 0.4$  (3)

The complete PMF for W is

$$P_W(w) = \begin{cases} 0.2 & w = -7\\ 0.4 & w = -5\\ 0.4 & w = 3\\ 0 & \text{otherwise} \end{cases}$$
 (4)

(b) From the PMF, the CDF of W is

$$F_W(w) = \begin{cases} 0 & w < -7 \\ 0.2 & -7 \le w < -5 \\ 0.6 & -5 \le w < 3 \\ 1 & w \ge 3 \end{cases}$$
 (5)

(c) From the PMF, W has expected value

$$E[W] = \sum_{w} w P_W(w) = -7(0.2) + -5(0.4) + 3(0.4) = -2.2$$
 (6)

### **Problem 2.6.4 Solution**

A tree for the experiment is

$$D=99.75$$
 • $C=100074.75$ 
 $D=100$  • $C=10100$ 
 $1/3$   $D=100.25$  • $C=10125.13$ 

Thus C has three equally likely outcomes. The PMF of C is

$$P_C(c) = \begin{cases} 1/3 & c = 100,074.75, 10,100, 10,125.13\\ 0 & \text{otherwise} \end{cases}$$
 (1)

### **Problem 2.6.5 Solution**

(a) The source continues to transmit packets until one is received correctly. Hence, the total number of times that a packet is transmitted is X = x if the first x - 1 transmissions were in error. Therefore the PMF of X is

$$P_X(x) = \begin{cases} q^{x-1}(1-q) & x = 1, 2, \dots \\ 0 & \text{otherwise} \end{cases}$$
 (1)

(b) The time required to send a packet is a millisecond and the time required to send an acknowledgment back to the source takes another millisecond. Thus, if X transmissions of a packet are needed to send the packet correctly, then the packet is correctly received after T = 2X - 1 milliseconds. Therefore, for an odd integer t > 0, T = t iff X = (t + 1)/2. Thus,

$$P_T(t) = P_X((t+1)/2) = \begin{cases} q^{(t-1)/2}(1-q) & t = 1, 3, 5, \dots \\ 0 & \text{otherwise} \end{cases}$$
 (2)

### **Problem 2.6.6 Solution**

The cellular calling plan charges a flat rate of \$20 per month up to and including the 30th minute, and an additional 50 cents for each minute over 30 minutes. Knowing that the time you spend on the phone is a geometric random variable M with mean 1/p = 30, the PMF of M is

$$P_M(m) = \begin{cases} (1-p)^{m-1}p & m = 1, 2, ... \\ 0 & \text{otherwise} \end{cases}$$
 (1)

The monthly cost, C obeys

$$P_C(20) = P[M \le 30] = \sum_{m=1}^{30} (1-p)^{m-1} p = 1 - (1-p)^{30}$$
 (2)

When  $M \ge 30$ , C = 20 + (M - 30)/2 or M = 2C - 10. Thus,

$$P_C(c) = P_M(2c - 10)$$
  $c = 20.5, 21, 21.5, ...$  (3)

The complete PMF of *C* is

$$P_C(c) = \begin{cases} 1 - (1-p)^{30} & c = 20\\ (1-p)^{2c-10-1}p & c = 20.5, 21, 21.5, \dots \end{cases}$$
(4)

### **Problem 2.7.1 Solution**

From the solution to Quiz 2.6, we found that T = 120 - 15N. By Theorem 2.10,

$$E[T] = \sum_{n \in S_N} (120 - 15n) P_N(n) \tag{1}$$

$$= 0.1(120) + 0.3(120 - 15) + 0.3(120 - 30) + 0.3(120 - 45) = 93$$
 (2)

Also from the solution to Quiz 2.6, we found that

$$P_T(t) = \begin{cases} 0.3 & t = 75, 90, 105 \\ 0.1 & t = 120 \\ 0 & \text{otherwise} \end{cases}$$
 (3)

Using Definition 2.14,

$$E[T] = \sum_{t \in S_T} t P_T(t) = 0.3(75) + 0.3(90) + 0.3(105) + 0.1(120) = 93$$
 (4)

As expected, the two calculations give the same answer.

### **Problem 2.7.2 Solution**

Whether a lottery ticket is a winner is a Bernoulli trial with a success probability of 0.001. If we buy one every day for 50 years for a total of  $50 \cdot 365 = 18250$  tickets, then the number of winning tickets T is a binomial random variable with mean

$$E[T] = 18250(0.001) = 18.25$$
 (1)

Since each winning ticket grosses \$1000, the revenue we collect over 50 years is R = 1000T dollars. The expected revenue is

$$E[R] = 1000E[T] = 18250$$
 (2)

But buying a lottery ticket everyday for 50 years, at \$2.00 a pop isn't cheap and will cost us a total of  $18250 \cdot 2 = \$36500$ . Our net profit is then Q = R - 36500 and the result of our loyal 50 year patronage of the lottery system, is disappointing expected loss of

$$E[Q] = E[R] - 36500 = -18250 \tag{3}$$

### **Problem 2.7.3 Solution**

Let *X* denote the number of points the shooter scores. If the shot is uncontested, the expected number of points scored is

$$E[X] = (0.6)2 = 1.2$$
 (1)

If we foul the shooter, then X is a binomial random variable with mean E[X] = 2p. If 2p > 1.2, then we should not foul the shooter. Generally, p will exceed 0.6 since a free throw is usually even easier than an uncontested shot taken during the action of the game. Furthermore, fouling the shooter ultimately leads to the detriment of players possibly fouling out. This suggests that fouling a player is not a good idea. The only real exception occurs when facing a player like Shaquille O'Neal whose free throw probability p is lower than his field goal percentage during a game.

### **Problem 2.7.4 Solution**

Given the distributions of D, the waiting time in days and the resulting cost, C, we can answer the following questions.

(a) The expected waiting time is simply the expected value of D.

$$E[D] = \sum_{d=1}^{4} d \cdot P_D(d) = 1(0.2) + 2(0.4) + 3(0.3) + 4(0.1) = 2.3$$
 (1)

(b) The expected deviation from the waiting time is

$$E[D - \mu_D] = E[D] - E[\mu_d] = \mu_D - \mu_D = 0$$
 (2)

(c) C can be expressed as a function of D in the following manner.

$$C(D) = \begin{cases} 90 & D = 1\\ 70 & D = 2\\ 40 & D = 3\\ 40 & D = 4 \end{cases}$$
 (3)

(d) The expected service charge is

$$E[C] = 90(0.2) + 70(0.4) + 40(0.3) + 40(0.1) = 62 \text{ dollars}$$
 (4)

#### **Problem 2.7.5 Solution**

As a function of the number of minutes used, M, the monthly cost is

$$C(M) = \begin{cases} 20 & M \le 30\\ 20 + (M - 30)/2 & M \ge 30 \end{cases}$$
 (1)

The expected cost per month is

$$E[C] = \sum_{m=1}^{\infty} C(m) P_M(m) = \sum_{m=1}^{30} 20 P_M(m) + \sum_{m=31}^{\infty} (20 + (m-30)/2) P_M(m)$$
 (2)

$$=20\sum_{m=1}^{\infty}P_{M}(m)+\frac{1}{2}\sum_{m=31}^{\infty}(m-30)P_{M}(m)$$
(3)

Since  $\sum_{m=1}^{\infty} P_M(m) = 1$  and since  $P_M(m) = (1-p)^{m-1}p$  for  $m \ge 1$ , we have

$$E[C] = 20 + \frac{(1-p)^{30}}{2} \sum_{m=31}^{\infty} (m-30)(1-p)^{m-31} p$$
 (4)

Making the substitution j = m - 30 yields

$$E[C] = 20 + \frac{(1-p)^{30}}{2} \sum_{j=1}^{\infty} j(1-p)^{j-1} p = 20 + \frac{(1-p)^{30}}{2p}$$
 (5)

### **Problem 2.7.6 Solution**

Since our phone use is a geometric random variable M with mean value 1/p,

$$P_M(m) = \begin{cases} (1-p)^{m-1}p & m = 1, 2, \dots \\ 0 & \text{otherwise} \end{cases}$$
 (1)

For this cellular billing plan, we are given no free minutes, but are charged half the flat fee. That is, we are going to pay 15 dollars regardless and \$1 for each minute we use the phone. Hence C = 15 + M and for  $c \ge 16$ , P[C = c] = P[M = c - 15]. Thus we can construct the PMF of the cost C

$$P_C(c) = \begin{cases} (1-p)^{c-16}p & c = 16, 17, \dots \\ 0 & \text{otherwise} \end{cases}$$
 (2)

Since C = 15 + M, the expected cost per month of the plan is

$$E[C] = E[15 + M] = 15 + E[M] = 15 + 1/p$$
 (3)

In Problem 2.7.5, we found that that the expected cost of the plan was

$$E[C] = 20 + [(1-p)^{30}]/(2p)$$
(4)

In comparing the expected costs of the two plans, we see that the new plan is better (i.e. cheaper) if

$$15 + 1/p \le 20 + [(1-p)^{30}]/(2p) \tag{5}$$

A simple plot will show that the new plan is better if  $p \le p_0 \approx 0.2$ .

### **Problem 2.7.7 Solution**

Let W denote the event that a circuit works. The circuit works and generates revenue of k dollars if all of its 10 constituent devices work. For each implementation, standard or ultra-reliable, let R denote the profit on a device. We can express the expected profit as

$$E[R] = P[W]E[R|W] + P[W^c]E[R|W^c]$$
(1)

Let's first consider the case when only standard devices are used. In this case, a circuit works with probability  $P[W] = (1 - q)^{10}$ . The profit made on a working device is k - 10 dollars while a nonworking circuit has a profit of -10 dollars. That is, E[R|W] = k - 10 and  $E[R|W^c] = -10$ . Of

course, a negative profit is actually a loss. Using  $R_s$  to denote the profit using standard circuits, the expected profit is

$$E[R_s] = (1-q)^{10}(k-10) + (1-(1-q)^{10})(-10) = (0.9)^{10}k - 10$$
(2)

And for the ultra-reliable case, the circuit works with probability  $P[W] = (1-q/2)^{10}$ . The profit per working circuit is E[R|W] = k - 30 dollars while the profit for a nonworking circuit is  $E[R|W^c] = -30$  dollars. The expected profit is

$$E[R_u] = (1 - q/2)^{10}(k - 30) + (1 - (1 - q/2)^{10})(-30) = (0.95)^{10}k - 30$$
(3)

To determine which implementation generates the most profit, we solve  $E[R_u] \ge E[R_s]$ , yielding  $k \ge 20/[(0.95)^{10} - (0.9)^{10}] = 80.21$ . So for k < \$80.21 using all standard devices results in greater revenue, while for k > \$80.21 more revenue will be generated by implementing all ultra-reliable devices. That is, when the price commanded for a working circuit is sufficiently high, we should spend the extra money to ensure that more working circuits can be produced.

### **Problem 2.7.8 Solution**

(a) There are  $\binom{46}{6}$  equally likely winning combinations so that

$$q = \frac{1}{\binom{46}{6}} = \frac{1}{9,366,819} \approx 1.07 \times 10^{-7} \tag{1}$$

(b) Assuming each ticket is chosen randomly, each of the 2n-1 other tickets is independently a winner with probability q. The number of other winning tickets  $K_n$  has the binomial PMF

$$P_{K_n}(k) = \begin{cases} \binom{2n-1}{k} q^k (1-q)^{2n-1-k} & k = 0, 1, \dots, 2n-1\\ 0 & \text{otherwise} \end{cases}$$
 (2)

(c) Since there are  $K_n + 1$  winning tickets in all, the value of your winning ticket is  $W_n = n/(K_n + 1)$  which has mean

$$E[W_n] = nE\left[\frac{1}{K_n + 1}\right] \tag{3}$$

Calculating the expected value

$$E\left[\frac{1}{K_n+1}\right] = \sum_{k=0}^{2n-1} \left(\frac{1}{k+1}\right) P_{K_n}(k)$$
 (4)

is fairly complicated. The trick is to express the sum in terms of the sum of a binomial PMF.

$$E\left[\frac{1}{K_n+1}\right] = \sum_{k=0}^{2n-1} \frac{1}{k+1} \frac{(2n-1)!}{k!(2n-1-k)!} q^k (1-q)^{2n-1-k}$$
 (5)

$$= \frac{1}{2n} \sum_{k=0}^{2n-1} \frac{(2n)!}{(k+1)!(2n-(k+1))!} q^k (1-q)^{2n-(k+1)}$$
 (6)

By factoring out 1/q, we obtain

$$E\left[\frac{1}{K_n+1}\right] = \frac{1}{2nq} \sum_{k=0}^{2n-1} {2n \choose k+1} q^{k+1} (1-q)^{2n-(k+1)}$$
 (7)

$$= \frac{1}{2nq} \sum_{j=1}^{2n} {2n \choose j} q^j (1-q)^{2n-j}$$
 (8)

We observe that the above sum labeled A is the sum of a binomial PMF for 2n trials and success probability q over all possible values except j = 0. Thus

$$A = 1 - {2n \choose 0} q^0 (1 - q)^{2n - 0} = 1 - (1 - q)^{2n}$$
(9)

This implies

$$E\left[\frac{1}{K_n+1}\right] = \frac{1 - (1-q)^{2n}}{2nq} \tag{10}$$

Our expected return on a winning ticket is

$$E[W_n] = nE\left[\frac{1}{K_n + 1}\right] = \frac{1 - (1 - q)^{2n}}{2q}$$
(11)

Note that when  $nq \ll 1$ , we can use the approximation that  $(1-q)^{2n} \approx 1 - 2nq$  to show that

$$E[W_n] \approx \frac{1 - (1 - 2nq)}{2q} = n \qquad (nq \ll 1)$$
 (12)

However, in the limit as the value of the prize n approaches infinity, we have

$$\lim_{n \to \infty} E[W_n] = \frac{1}{2a} \approx 4.683 \times 10^6 \tag{13}$$

That is, as the pot grows to infinity, the expected return on a winning ticket doesn't approach infinity because there is a corresponding increase in the number of other winning tickets. If it's not clear how large n must be for this effect to be seen, consider the following table:

When the pot is \$1 million, our expected return is \$900,000. However, we see that when the pot reaches \$100 million, our expected return is very close to 1/(2q), less than \$5 million!

### **Problem 2.7.9 Solution**

(a) There are  $\binom{46}{6}$  equally likely winning combinations so that

$$q = \frac{1}{\binom{46}{6}} = \frac{1}{9,366,819} \approx 1.07 \times 10^{-7} \tag{1}$$

(b) Assuming each ticket is chosen randomly, each of the 2n-1 other tickets is independently a winner with probability q. The number of other winning tickets  $K_n$  has the binomial PMF

$$P_{K_n}(k) = \begin{cases} \binom{2n-1}{k} q^k (1-q)^{2n-1-k} & k = 0, 1, \dots, 2n-1\\ 0 & \text{otherwise} \end{cases}$$
 (2)

Since the pot has n + r dollars, the expected amount that you win on your ticket is

$$E[V] = 0(1-q) + qE\left[\frac{n+r}{K_n+1}\right] = q(n+r)E\left[\frac{1}{K_n+1}\right]$$
(3)

Note that  $E[1/K_n + 1]$  was also evaluated in Problem 2.7.8. For completeness, we repeat those steps here.

$$E\left[\frac{1}{K_n+1}\right] = \sum_{k=0}^{2n-1} \frac{1}{k+1} \frac{(2n-1)!}{k!(2n-1-k)!} q^k (1-q)^{2n-1-k}$$
(4)

$$= \frac{1}{2n} \sum_{k=0}^{2n-1} \frac{(2n)!}{(k+1)!(2n-(k+1))!} q^k (1-q)^{2n-(k+1)}$$
 (5)

By factoring out 1/q, we obtain

$$E\left[\frac{1}{K_n+1}\right] = \frac{1}{2nq} \sum_{k=0}^{2n-1} {2n \choose k+1} q^{k+1} (1-q)^{2n-(k+1)}$$
 (6)

$$= \frac{1}{2nq} \sum_{j=1}^{2n} {2n \choose j} q^{j} (1-q)^{2n-j}$$
 (7)

We observe that the above sum labeled A is the sum of a binomial PMF for 2n trials and success probability q over all possible values except j=0. Thus  $A=1-\binom{2n}{0}q^0(1-q)^{2n-0}$ , which implies

$$E\left[\frac{1}{K_n+1}\right] = \frac{A}{2nq} = \frac{1 - (1-q)^{2n}}{2nq}$$
 (8)

The expected value of your ticket is

$$E[V] = \frac{q(n+r)[1-(1-q)^{2n}]}{2nq} = \frac{1}{2}\left(1+\frac{r}{n}\right)[1-(1-q)^{2n}]$$
(9)

Each ticket tends to be more valuable when the carryover pot r is large and the number of new tickets sold, 2n, is small. For any fixed number n, corresponding to 2n tickets sold, a sufficiently large pot r will guarantee that E[V] > 1. For example if  $n = 10^7$ , (20 million tickets sold) then

$$E[V] = 0.44 \left( 1 + \frac{r}{10^7} \right) \tag{10}$$

If the carryover pot r is 30 million dollars, then E[V] = 1.76. This suggests that buying a one dollar ticket is a good idea. This is an unusual situation because normally a carryover pot of 30 million dollars will result in far more than 20 million tickets being sold.

(c) So that we can use the results of the previous part, suppose there were 2n-1 tickets sold before you must make your decision. If you buy one of each possible ticket, you are guaranteed to have one winning ticket. From the other 2n-1 tickets, there will be  $K_n$  winners. The total number of winning tickets will be  $K_n+1$ . In the previous part we found that

$$E\left[\frac{1}{K_n+1}\right] = \frac{1 - (1-q)^{2n}}{2nq} \tag{11}$$

Let R denote the expected return from buying one of each possible ticket. The pot had r dollars beforehand. The 2n-1 other tickets are sold add n-1/2 dollars to the pot. Furthermore, you must buy 1/q tickets, adding 1/(2q) dollars to the pot. Since the cost of the tickets is 1/q dollars, your expected profit

$$E[R] = E\left[\frac{r + n - 1/2 + 1/(2q)}{K_n + 1}\right] - \frac{1}{q}$$
 (12)

$$= \frac{q(2r+2n-1)+1}{2q}E\left[\frac{1}{K_n+1}\right] - \frac{1}{q}$$
 (13)

$$=\frac{[q(2r+2n-1)+1](1-(1-q)^{2n})}{4nq^2}-\frac{1}{q}$$
(14)

For fixed n, sufficiently large r will make E[R] > 0. On the other hand, for fixed r,  $\lim_{n\to\infty} E[R] = -1/(2q)$ . That is, as n approaches infinity, your expected loss will be quite large.

#### **Problem 2.8.1 Solution**

Given the following PMF

$$P_{N}(n) = \begin{cases} 0.2 & n = 0\\ 0.7 & n = 1\\ 0.1 & n = 2\\ 0 & \text{otherwise} \end{cases}$$
 (1)

(a) 
$$E[N] = (0.2)0 + (0.7)1 + (0.1)2 = 0.9$$

(b) 
$$E[N^2] = (0.2)0^2 + (0.7)1^2 + (0.1)2^2 = 1.1$$

(c) 
$$Var[N] = E[N^2] - E[N]^2 = 1.1 - (0.9)^2 = 0.29$$

(d) 
$$\sigma_N = \sqrt{\text{Var}[N]} = \sqrt{0.29}$$

### **Problem 2.8.2 Solution**

From the solution to Problem 2.4.1, the PMF of Y is

$$P_{Y}(y) = \begin{cases} 1/4 & y = 1\\ 1/4 & y = 2\\ 1/2 & y = 3\\ 0 & \text{otherwise} \end{cases}$$
 (1)

The expected value of Y is

$$E[Y] = \sum_{y} y P_Y(y) = 1(1/4) + 2(1/4) + 3(1/2) = 9/4$$
 (2)

The expected value of  $Y^2$  is

$$E[Y^2] = \sum_{y} y^2 P_Y(y) = 1^2 (1/4) + 2^2 (1/4) + 3^2 (1/2) = 23/4$$
 (3)

The variance of *Y* is

$$Var[Y] = E[Y^2] - (E[Y])^2 = 23/4 - (9/4)^2 = 11/16$$
(4)

### **Problem 2.8.3 Solution**

From the solution to Problem 2.4.2, the PMF of X is

$$P_X(x) = \begin{cases} 0.2 & x = -1\\ 0.5 & x = 0\\ 0.3 & x = 1\\ 0 & \text{otherwise} \end{cases}$$
 (1)

The expected value of *X* is

$$E[X] = \sum_{x} x P_X(x) = (-1)(0.2) + 0(0.5) + 1(0.3) = 0.1$$
 (2)

The expected value of  $X^2$  is

$$E[X^{2}] = \sum_{x} x^{2} P_{X}(x) = (-1)^{2}(0.2) + 0^{2}(0.5) + 1^{2}(0.3) = 0.5$$
(3)

The variance of X is

$$Var[X] = E[X^2] - (E[X])^2 = 0.5 - (0.1)^2 = 0.49$$
(4)

### **Problem 2.8.4 Solution**

From the solution to Problem 2.4.3, the PMF of *X* is

$$P_X(x) = \begin{cases} 0.4 & x = -3\\ 0.4 & x = 5\\ 0.2 & x = 7\\ 0 & \text{otherwise} \end{cases}$$
 (1)

The expected value of X is

$$E[X] = \sum_{x} x P_X(x) = -3(0.4) + 5(0.4) + 7(0.2) = 2.2$$
 (2)

The expected value of  $X^2$  is

$$E[X^{2}] = \sum_{x} x^{2} P_{X}(x) = (-3)^{2} (0.4) + 5^{2} (0.4) + 7^{2} (0.2) = 23.4$$
(3)

The variance of *X* is

$$Var[X] = E[X^{2}] - (E[X])^{2} = 23.4 - (2.2)^{2} = 18.56$$
(4)

# **Problem 2.8.5 Solution**

(a) The expected value of X is

$$E[X] = \sum_{x=0}^{4} x P_X(x) = 0 \binom{4}{0} \frac{1}{2^4} + 1 \binom{4}{1} \frac{1}{2^4} + 2 \binom{4}{2} \frac{1}{2^4} + 3 \binom{4}{3} \frac{1}{2^4} + 4 \binom{4}{4} \frac{1}{2^4}$$
 (1)

$$= [4 + 12 + 12 + 4]/2^4 = 2 (2)$$

The expected value of  $X^2$  is

$$E[X^{2}] = \sum_{x=0}^{4} x^{2} P_{X}(x) = 0^{2} {4 \choose 0} \frac{1}{2^{4}} + 1^{2} {4 \choose 1} \frac{1}{2^{4}} + 2^{2} {4 \choose 2} \frac{1}{2^{4}} + 3^{2} {4 \choose 3} \frac{1}{2^{4}} + 4^{2} {4 \choose 4} \frac{1}{2^{4}}$$
(3)

$$= [4 + 24 + 36 + 16]/2^4 = 5 (4)$$

The variance of *X* is

$$Var[X] = E[X^{2}] - (E[X])^{2} = 5 - 2^{2} = 1$$
 (5)

Thus, *X* has standard deviation  $\sigma_X = \sqrt{\text{Var}[X]} = 1$ .

(b) The probability that *X* is within one standard deviation of its expected value is

$$P[\mu_X - \sigma_X \le X \le \mu_X + \sigma_X] = P[2 - 1 \le X \le 2 + 1] = P[1 \le X \le 3]$$
 (6)

This calculation is easy using the PMF of X.

$$P[1 \le X \le 3] = P_X(1) + P_X(2) + P_X(3) = 7/8 \tag{7}$$

### **Problem 2.8.6 Solution**

(a) The expected value of *X* is

$$E[X] = \sum_{x=0}^{5} x P_X(x)$$
 (1)

$$=0\binom{5}{0}\frac{1}{2^5}+1\binom{5}{1}\frac{1}{2^5}+2\binom{5}{2}\frac{1}{2^5}+3\binom{5}{3}\frac{1}{2^5}+4\binom{5}{4}\frac{1}{2^5}+5\binom{5}{5}\frac{1}{2^5}$$
(2)

$$= [5 + 20 + 30 + 20 + 5]/2^5 = 5/2$$
(3)

The expected value of  $X^2$  is

$$E[X^{2}] = \sum_{x=0}^{5} x^{2} P_{X}(x)$$
(4)

$$=0^{2} {5 \choose 0} \frac{1}{2^{5}} + 1^{2} {5 \choose 1} \frac{1}{2^{5}} + 2^{2} {5 \choose 2} \frac{1}{2^{5}} + 3^{2} {5 \choose 3} \frac{1}{2^{5}} + 4^{2} {5 \choose 4} \frac{1}{2^{5}} + 5^{2} {5 \choose 5} \frac{1}{2^{5}}$$
 (5)

$$= [5 + 40 + 90 + 80 + 25]/2^5 = 240/32 = 15/2$$
 (6)

The variance of X is

$$Var[X] = E[X^{2}] - (E[X])^{2} = 15/2 - 25/4 = 5/4$$
(7)

By taking the square root of the variance, the standard deviation of *X* is  $\sigma_X = \sqrt{5/4} \approx 1.12$ .

(b) The probability that *X* is within one standard deviation of its mean is

$$P\left[\mu_X - \sigma_X \le X \le \mu_X + \sigma_X\right] = P\left[2.5 - 1.12 \le X \le 2.5 + 1.12\right] \tag{8}$$

$$= P[1.38 \le X \le 3.62] \tag{9}$$

$$= P[2 \le X \le 3] \tag{10}$$

By summing the PMF over the desired range, we obtain

$$P[2 \le X \le 3] = P_X(2) + P_X(3) = 10/32 + 10/32 = 5/8 \tag{11}$$

### **Problem 2.8.7 Solution**

For Y = aX + b, we wish to show that  $Var[Y] = a^2 Var[X]$ . We begin by noting that Theorem 2.12 says that E[aX + b] = aE[X] + b. Hence, by the definition of variance.

$$Var[Y] = E[(aX + b - (aE[X] + b))^{2}]$$
 (1)

$$= E\left[a^2(X - E[X])^2\right] \tag{2}$$

$$=a^{2}E\left[\left(X-E\left[X\right]\right)^{2}\right]\tag{3}$$

Since  $E[(X - E[X])^2] = Var[X]$ , the assertion is proved.

### **Problem 2.8.8 Solution**

Given the following description of the random variable Y,

$$Y = \frac{1}{\sigma_x}(X - \mu_X) \tag{1}$$

we can use the linearity property of the expectation operator to find the mean value

$$E[Y] = \frac{E[X - \mu_X]}{\sigma_X} = \frac{E[X] - E[X]}{\sigma_X} = 0$$
 (2)

Using the fact that  $Var[aX + b] = a^2 Var[X]$ , the variance of Y is found to be

$$Var[Y] = \frac{1}{\sigma_X^2} Var[X] = 1$$
 (3)

### **Problem 2.8.9 Solution**

With our measure of jitter being  $\sigma_T$ , and the fact that T = 2X - 1, we can express the jitter as a function of q by realizing that

$$Var[T] = 4 Var[X] = \frac{4q}{(1-q)^2}$$
 (1)

Therefore, our maximum permitted jitter is

$$\sigma_T = \frac{2\sqrt{q}}{(1-q)} = 2 \text{ msec} \tag{2}$$

Solving for q yields  $q^2 - 3q + 1 = 0$ . By solving this quadratic equation, we obtain

$$q = \frac{3 \pm \sqrt{5}}{2} = 3/2 \pm \sqrt{5}/2 \tag{3}$$

Since q must be a value between 0 and 1, we know that a value of  $q = 3/2 - \sqrt{5}/2 \approx 0.382$  will ensure a jitter of at most 2 milliseconds.

#### **Problem 2.8.10 Solution**

We wish to minimize the function

$$e(\hat{x}) = E\left[ (X - \hat{x})^2 \right] \tag{1}$$

with respect to  $\hat{x}$ . We can expand the square and take the expectation while treating  $\hat{x}$  as a constant. This yields

$$e(\hat{x}) = E[X^2 - 2\hat{x}X + \hat{x}^2] = E[X^2] - 2\hat{x}E[X] + \hat{x}^2$$
 (2)

Solving for the value of  $\hat{x}$  that makes the derivative  $de(\hat{x})/d\hat{x}$  equal to zero results in the value of  $\hat{x}$  that minimizes  $e(\hat{x})$ . Note that when we take the derivative with respect to  $\hat{x}$ , both  $E[X^2]$  and E[X] are simply constants.

$$\frac{d}{d\hat{x}} \left( E[X^2] - 2\hat{x}E[X] + \hat{x}^2 \right) = 2E[X] - 2\hat{x} = 0$$
(3)

Hence we see that  $\hat{x} = E[X]$ . In the sense of mean squared error, the best guess for a random variable is the mean value. In Chapter 9 this idea is extended to develop minimum mean squared error estimation.

#### **Problem 2.8.11 Solution**

The PMF of *K* is the Poisson PMF

$$P_K(k) = \begin{cases} \lambda^k e^{-\lambda}/k! & k = 0, 1, \dots \\ 0 & \text{otherwise} \end{cases}$$
 (1)

The mean of K is

$$E[K] = \sum_{k=0}^{\infty} k \frac{\lambda^k e^{-\lambda}}{k!} = \lambda \sum_{k=1}^{\infty} \frac{\lambda^{k-1} e^{-\lambda}}{(k-1)!} = \lambda$$
 (2)

To find  $E[K^2]$ , we use the hint and first find

$$E[K(K-1)] = \sum_{k=0}^{\infty} k(k-1) \frac{\lambda^k e^{-\lambda}}{k!} = \sum_{k=2}^{\infty} \frac{\lambda^k e^{-\lambda}}{(k-2)!}$$
(3)

By factoring out  $\lambda^2$  and substituting j = k - 2, we obtain

$$E[K(K-1)] = \lambda^2 \underbrace{\sum_{j=0}^{\infty} \frac{\lambda^j e^{-\lambda}}{j!}}_{1} = \lambda^2$$
 (4)

The above sum equals 1 because it is the sum of a Poisson PMF over all possible values. Since  $E[K] = \lambda$ , the variance of K is

$$Var[K] = E[K^2] - (E[K])^2$$
(5)

$$= E[K(K-1)] + E[K] - (E[K])^{2}$$
(6)

$$= \lambda^2 + \lambda - \lambda^2 = \lambda \tag{7}$$

### **Problem 2.8.12 Solution**

The standard deviation can be expressed as

$$\sigma_D = \sqrt{\text{Var}[D]} = \sqrt{E[D^2] - E[D]^2}$$
 (1)

where

$$E[D^2] = \sum_{d=1}^{4} d^2 P_D(d) = 0.2 + 1.6 + 2.7 + 1.6 = 6.1$$
 (2)

So finally we have

$$\sigma_D = \sqrt{6.1 - 2.3^2} = \sqrt{0.81} = 0.9 \tag{3}$$

### **Problem 2.9.1 Solution**

From the solution to Problem 2.4.1, the PMF of *Y* is

$$P_{Y}(y) = \begin{cases} 1/4 & y = 1\\ 1/4 & y = 2\\ 1/2 & y = 3\\ 0 & \text{otherwise} \end{cases}$$
 (1)

The probability of the event  $B = \{Y < 3\}$  is P[B] = 1 - P[Y = 3] = 1/2. From Theorem 2.17, the conditional PMF of Y given B is

$$P_{Y|B}(y) = \begin{cases} \frac{P_Y(y)}{P[B]} & y \in B\\ 0 & \text{otherwise} \end{cases} = \begin{cases} 1/2 & y = 1\\ 1/2 & y = 2\\ 0 & \text{otherwise} \end{cases}$$
(2)

The conditional first and second moments of Y are

$$E[Y|B] = \sum_{y} y P_{Y|B}(y) = 1(1/2) + 2(1/2) = 3/2$$
(3)

$$E[Y|B] = \sum_{y} y P_{Y|B}(y) = 1(1/2) + 2(1/2) = 3/2$$

$$E[Y^{2}|B] = \sum_{y} y^{2} P_{Y|B}(y) = 1^{2}(1/2) + 2^{2}(1/2) = 5/2$$
(4)

The conditional variance of Y is

$$Var[Y|B] = E[Y^2|B] - (E[Y|B])^2 = 5/2 - 9/4 = 1/4$$
(5)

### **Problem 2.9.2 Solution**

From the solution to Problem 2.4.2, the PMF of *X* is

$$P_X(x) = \begin{cases} 0.2 & x = -1\\ 0.5 & x = 0\\ 0.3 & x = 1\\ 0 & \text{otherwise} \end{cases}$$
 (1)

The event  $B = \{|X| > 0\}$  has probability  $P[B] = P[X \neq 0] = 0.5$ . From Theorem 2.17, the conditional PMF of X given B is

$$P_{X|B}(x) = \begin{cases} \frac{P_X(x)}{P[B]} & x \in B\\ 0 & \text{otherwise} \end{cases} = \begin{cases} 0.4 & x = -1\\ 0.6 & x = 1\\ 0 & \text{otherwise} \end{cases}$$
(2)

The conditional first and second moments of X are

$$E[X|B] = \sum_{x} x P_{X|B}(x) = (-1)(0.4) + 1(0.6) = 0.2$$
(3)

$$E[X^{2}|B] = \sum_{x}^{\infty} x^{2} P_{X|B}(x) = (-1)^{2}(0.4) + 1^{2}(0.6) = 1$$
(4)

The conditional variance of *X* is

$$Var[X|B] = E[X^{2}|B] - (E[X|B])^{2} = 1 - (0.2)^{2} = 0.96$$
(5)

### **Problem 2.9.3 Solution**

From the solution to Problem 2.4.3, the PMF of *X* is

$$P_X(x) = \begin{cases} 0.4 & x = -3\\ 0.4 & x = 5\\ 0.2 & x = 7\\ 0 & \text{otherwise} \end{cases}$$
 (1)

The event  $B = \{X > 0\}$  has probability  $P[B] = P_X(5) + P_X(7) = 0.6$ . From Theorem 2.17, the conditional PMF of X given B is

$$P_{X|B}(x) = \begin{cases} \frac{P_X(x)}{P[B]} & x \in B \\ 0 & \text{otherwise} \end{cases} = \begin{cases} 2/3 & x = 5 \\ 1/3 & x = 7 \\ 0 & \text{otherwise} \end{cases}$$
(2)

The conditional first and second moments of X are

$$E[X|B] = \sum_{x} x P_{X|B}(x) = 5(2/3) + 7(1/3) = 17/3$$
(3)

$$E[X^{2}|B] = \sum_{x} x^{2} P_{X|B}(x) = 5^{2}(2/3) + 7^{2}(1/3) = 33$$
 (4)

The conditional variance of *X* is

$$Var[X|B] = E[X^{2}|B] - (E[X|B])^{2} = 33 - (17/3)^{2} = 8/9$$
 (5)

### **Problem 2.9.4 Solution**

The event  $B = \{X \neq 0\}$  has probability P[B] = 1 - P[X = 0] = 15/16. The conditional PMF of X given B is

$$P_{X|B}(x) = \begin{cases} \frac{P_X(x)}{P[B]} & x \in B\\ 0 & \text{otherwise} \end{cases} = \begin{cases} \binom{4}{x} \frac{1}{15} & x = 1, 2, 3, 4\\ 0 & \text{otherwise} \end{cases}$$
 (1)

The conditional first and second moments of X are

$$E[X|B] = \sum_{x=1}^{4} x P_{X|B}(x) = 1 \binom{4}{1} \frac{1}{15} 2 \binom{4}{2} \frac{1}{15} + 3 \binom{4}{3} \frac{1}{15} + 4 \binom{4}{4} \frac{1}{15}$$
 (2)

$$= [4 + 12 + 12 + 4]/15 = 32/15$$
 (3)

$$E[X^{2}|B] = \sum_{x=1}^{4} x^{2} P_{X|B}(x) = 1^{2} {4 \choose 1} \frac{1}{15} 2^{2} {4 \choose 2} \frac{1}{15} + 3^{2} {4 \choose 3} \frac{1}{15} + 4^{2} {4 \choose 4} \frac{1}{15}$$
(4)

$$= [4 + 24 + 36 + 16]/15 = 80/15 \tag{5}$$

The conditional variance of X is

$$Var[X|B] = E[X^{2}|B] - (E[X|B])^{2} = 80/15 - (32/15)^{2} = 176/225 \approx 0.782$$
 (6)

### **Problem 2.9.5 Solution**

The probability of the event *B* is

$$P[B] = P[X \ge \mu_X] = P[X \ge 3] = P_X(3) + P_X(4) + P_X(5)$$
 (1)

$$= \frac{\binom{5}{3} + \binom{5}{4} + \binom{5}{5}}{32} = 21/32 \tag{2}$$

The conditional PMF of *X* given *B* is

$$P_{X|B}(x) = \begin{cases} \frac{P_X(x)}{P[B]} & x \in B \\ 0 & \text{otherwise} \end{cases} = \begin{cases} \binom{5}{x} \frac{1}{21} & x = 3, 4, 5 \\ 0 & \text{otherwise} \end{cases}$$
(3)

The conditional first and second moments of *X* are

$$E[X|B] = \sum_{x=3}^{5} x P_{X|B}(x) = 3\binom{5}{3} \frac{1}{21} + 4\binom{5}{4} \frac{1}{21} + 5\binom{5}{5} \frac{1}{21}$$
(4)

$$= [30 + 20 + 5]/21 = 55/21 \tag{5}$$

$$E[X^{2}|B] = \sum_{x=3}^{5} x^{2} P_{X|B}(x) = 3^{2} {5 \choose 3} \frac{1}{21} + 4^{2} {5 \choose 4} \frac{1}{21} + 5^{2} {5 \choose 5} \frac{1}{21}$$
 (6)

$$= [90 + 80 + 25]/21 = 195/21 = 65/7 \tag{7}$$

The conditional variance of X is

$$Var[X|B] = E[X^{2}|B] - (E[X|B])^{2} = 65/7 - (55/21)^{2} = 1070/441 = 2.43$$
 (8)

### **Problem 2.9.6 Solution**

(a) Consider each circuit test as a Bernoulli trial such that a failed circuit is called a success. The number of trials until the first success (i.e. a failed circuit) has the geometric PMF

$$P_N(n) = \begin{cases} (1-p)^{n-1}p & n = 1, 2, \dots \\ 0 & \text{otherwise} \end{cases}$$
 (1)

(b) The probability there are at least 20 tests is

$$P[B] = P[N \ge 20] = \sum_{n=20}^{\infty} P_N(n) = (1-p)^{19}$$
 (2)

Note that  $(1-p)^{19}$  is just the probability that the first 19 circuits pass the test, which is what we would expect since there must be at least 20 tests if the first 19 circuits pass. The conditional PMF of N given B is

$$P_{N|B}(n) = \begin{cases} \frac{P_N(n)}{P[B]} & n \in B\\ 0 & \text{otherwise} \end{cases} = \begin{cases} (1-p)^{n-20}p & n = 20, 21, \dots\\ 0 & \text{otherwise} \end{cases}$$
(3)

(c) Given the event B, the conditional expectation of N is

$$E[N|B] = \sum_{n} n P_{N|B}(n) = \sum_{n=20}^{\infty} n(1-p)^{n-20} p$$
 (4)

Making the substitution j = n - 19 yields

$$E[N|B] = \sum_{j=1}^{\infty} (j+19)(1-p)^{j-1}p = 1/p + 19$$
 (5)

We see that in the above sum, we effectively have the expected value of J+19 where J is geometric random variable with parameter p. This is not surprising since the  $N \ge 20$  iff we observed 19 successful tests. After 19 successful tests, the number of additional tests needed to find the first failure is still a geometric random variable with mean 1/p.

## **Problem 2.9.7 Solution**

(a) The PMF of M, the number of miles run on an arbitrary day is

$$P_M(m) = \begin{cases} q(1-q)^m & m = 0, 1, \dots \\ 0 & \text{otherwise} \end{cases}$$
 (1)

And we can see that the probability that M > 0, is

$$P[M > 0] = 1 - P[M = 0] = 1 - q \tag{2}$$

(b) The probability that we run a marathon on any particular day is the probability that  $M \ge 26$ .

$$r = P[M \ge 26] = \sum_{m=26}^{\infty} q(1-q)^m = (1-q)^{26}$$
(3)

(c) We run a marathon on each day with probability equal to r, and we do not run a marathon with probability 1-r. Therefore in a year we have 365 tests of our jogging resolve, and thus 365 chances to run a marathon. So the PMF of the number of marathons run in a year, J, can be expressed as

$$P_{J}(j) = \begin{cases} \binom{365}{j} r^{j} (1-r)^{365-j} & j = 0, 1, \dots, 365\\ 0 & \text{otherwise} \end{cases}$$
 (4)

(d) The random variable K is defined as the number of miles we run above that required for a marathon, K = M - 26. Given the event, A, that we have run a marathon, we wish to know how many miles in excess of 26 we in fact ran. So we want to know the conditional PMF  $P_{K|A}(k)$ .

$$P_{K|A}(k) = \frac{P[K = k, A]}{P[A]} = \frac{P[M = 26 + k]}{P[A]}$$
 (5)

Since P[A] = r, for k = 0, 1, ...,

$$P_{K|A}(k) = \frac{(1-q)^{26+k}q}{(1-q)^{26}} = (1-q)^k q \tag{6}$$

The complete expression of for the conditional PMF of *K* is

$$P_{K|A}(k) = \begin{cases} (1-q)^k q & k = 0, 1, \dots \\ 0 & \text{otherwise} \end{cases}$$
 (7)

### **Problem 2.9.8 Solution**

Recall that the PMF of the number of pages in a fax is

$$P_X(x) = \begin{cases} 0.15 & x = 1, 2, 3, 4\\ 0.1 & x = 5, 6, 7, 8\\ 0 & \text{otherwise} \end{cases}$$
 (1)

(a) The event that a fax was sent to machine A can be expressed mathematically as the event that the number of pages X is an even number. Similarly, the event that a fax was sent to B is the event that X is an odd number. Since  $S_X = \{1, 2, ..., 8\}$ , we define the set  $A = \{2, 4, 6, 8\}$ . Using this definition for A, we have that the event that a fax is sent to A is equivalent to the event  $X \in A$ . The event A has probability

$$P[A] = P_X(2) + P_X(4) + P_X(6) + P_X(8) = 0.5$$
(2)

Given the event A, the conditional PMF of X is

$$P_{X|A}(x) = \begin{cases} \frac{P_X(x)}{P[A]} & x \in A \\ 0 & \text{otherwise} \end{cases} = \begin{cases} 0.3 & x = 2, 4 \\ 0.2 & x = 6, 8 \\ 0 & \text{otherwise} \end{cases}$$
(3)

The conditional first and second moments of X given A is

$$E[X|A] = \sum_{x} x P_{X|A}(x) = 2(0.3) + 4(0.3) + 6(0.2) + 8(0.2) = 4.6$$
 (4)

$$E[X^{2}|A] = \sum_{x} x^{2} P_{X|A}(x) = 4(0.3) + 16(0.3) + 36(0.2) + 64(0.2) = 26$$
 (5)

The conditional variance and standard deviation are

$$Var[X|A] = E[X^{2}|A] - (E[X|A])^{2} = 26 - (4.6)^{2} = 4.84$$
(6)

$$\sigma_{X|A} = \sqrt{\text{Var}[X|A]} = 2.2 \tag{7}$$

(b) Let the event B' denote the event that the fax was sent to B and that the fax had no more than 6 pages. Hence, the event  $B' = \{1, 3, 5\}$  has probability

$$P[B'] = P_X(1) + P_X(3) + P_X(5) = 0.4$$
 (8)

The conditional PMF of X given B' is

$$P_{X|B'}(x) = \begin{cases} \frac{P_X(x)}{P[B']} & x \in B' \\ 0 & \text{otherwise} \end{cases} = \begin{cases} 3/8 & x = 1, 3 \\ 1/4 & x = 5 \\ 0 & \text{otherwise} \end{cases}$$
(9)

Given the event B', the conditional first and second moments are

$$E[X|B'] = \sum_{x} x P_{X|B'}(x) = 1(3/8) + 3(3/8) + 5(1/4) + = 11/4$$
 (10)

$$E\left[X^{2}|B'\right] = \sum_{x} x^{2} P_{X|B'}(x) = 1(3/8) + 9(3/8) + 25(1/4) = 10$$
 (11)

The conditional variance and standard deviation are

$$Var[X|B'] = E[X^2|B'] - (E[X|B'])^2 = 10 - (11/4)^2 = 39/16$$
 (12)

$$\sigma_{X|B'} = \sqrt{\text{Var}[X|B']} = \sqrt{39}/4 \approx 1.56$$
 (13)

#### **Problem 2.10.1 Solution**

For a binomial (n, p) random variable X, the solution in terms of math is

$$P\left[E_{2}\right] = \sum_{x=0}^{\left\lfloor\sqrt{n}\right\rfloor} P_{X}\left(x^{2}\right) \tag{1}$$

In terms of MATLAB, the efficient solution is to generate the vector of perfect squares  $x = [0 \ 1 \ 4 \ 9 \ 16 \ ...]$  and then to pass that vector to the binomial pmf.m. In this case, the values of the binomial PMF are calculated only once. Here is the code:

```
function q=perfectbinomial(n,p);
i=0:floor(sqrt(n));
x=i.^2;
q=sum(binomialpmf(n,p,x));
```

For a binomial (100, 0.5) random variable X, the probability X is a perfect square is

```
>> perfectbinomial(100,0.5)
ans =
    0.0811
```

#### **Problem 2.10.2 Solution**

The random variable *X* given in Example 2.29 is just a finite random variable. We can generate random samples using the finitery function. The code is

```
function x=faxlength8(m);
sx=1:8;
p=[0.15*ones(1,4) 0.1*ones(1,4)];
x=finiterv(sx,p,m);
```

#### **Problem 2.10.3 Solution**

First we use faxlength8 from Problem 2.10.2 to generate m samples of the faqx length X. Next we convert that to m samples of the fax cost Y. Summing these samples and dividing by m, we obtain the average cost of m samples. Here is the code:

```
function y=avgfax(m);
x=faxlength8(m);
yy=cumsum([10 9 8 7 6]);
yy=[yy 50 50 50];
y=sum(yy(x))/m;
```

Each time we perform the experiment of executing the function avgfax, we generate m random samples of X, and m corresponding samples of Y. The sum  $\overline{Y} = \frac{1}{m} \sum_{i=1}^{m} Y_i$  is random. For m = 10, four samples of  $\overline{Y}$  are

```
>> [avgfax(10) avgfax(10) avgfax(10)] ans = 31.9000 31.2000 29.6000 34.1000 >>
```

For m = 100, the results are arguably more consistent:

```
>> [avgfax(100) avgfax(100) avgfax(100)] ans = 34.5300 33.3000 29.8100 33.6900 >>
```

Finally, for m = 1000, we obtain results reasonably close to E[Y]:

```
>> [avgfax(1000) avgfax(1000) avgfax(1000)] ans = 32.1740 31.8920 33.1890 32.8250 >>
```

In Chapter 7, we will develop techniques to show how  $\overline{Y}$  converges to E[Y] as  $m \to \infty$ .

### **Problem 2.10.4 Solution**

Suppose  $X_n$  is a Zipf  $(n, \alpha = 1)$  random variable and thus has PMF

$$P_X(x) = \begin{cases} c(n)/x & x = 1, 2, \dots, n \\ 0 & \text{otherwise} \end{cases}$$
 (1)

The problem asks us to find the smallest value of k such that  $P[X_n \le k] \ge 0.75$ . That is, if the server caches the k most popular files, then with  $P[X_n \le k]$  the request is for one of the k cached files. First, we might as well solve this problem for any probability p rather than just p = 0.75. Thus, in math terms, we are looking for

$$k = \min\left\{k' | P\left[X_n \le k'\right] \ge p\right\}. \tag{2}$$

What makes the Zipf distribution hard to analyze is that there is no closed form expression for

$$c(n) = \left(\sum_{x=1}^{n} \frac{1}{x}\right)^{-1}.$$
 (3)

Thus, we use MATLAB to grind through the calculations. The following simple program generates the Zipf distributions and returns the correct value of k.

```
function k=zipfcache(n,p);
%Usage: k=zipfcache(n,p);
%for the Zipf (n,alpha=1) distribution, returns the smallest k
%such that the first k items have total probability p
pmf=1./(1:n);
pmf=pmf/sum(pmf); %normalize to sum to 1
cdf=cumsum(pmf);
k=1+sum(cdf<=p);</pre>
```

The program zipfcache generalizes 0.75 to be the probability p. Although this program is sufficient, the problem asks us to find k for all values of n from 1 to  $10^3$ !. One way to do this is to call zipfcache a thousand times to find k for each value of n. A better way is to use the properties of the Zipf PDF. In particular,

$$P[X_n \le k'] = c(n) \sum_{x=1}^{k'} \frac{1}{x} = \frac{c(n)}{c(k')}$$
(4)

Thus we wish to find

$$k = \min\left\{k' | \frac{c(n)}{c(k')} \ge p\right\} = \min\left\{k' | \frac{1}{c(k')} \ge \frac{p}{c(n)}\right\}. \tag{5}$$

Note that the definition of *k* implies that

$$\frac{1}{c(k')} < \frac{p}{c(n)}, \qquad k' = 1, \dots, k - 1.$$
 (6)

Using the notation |A| to denote the number of elements in the set A, we can write

$$k = 1 + \left| \left\{ k' \middle| \frac{1}{c(k')} < \frac{p}{c(n)} \right\} \right| \tag{7}$$

This is the basis for a very short MATLAB program:

```
function k=zipfcacheall(n,p);
%Usage: k=zipfcacheall(n,p);
%returns vector k such that the first
%k(m) items have total probability >= p
%for the Zipf(m,1) distribution.
c=1./cumsum(1./(1:n));
k=1+countless(1./c,p./c);
```

Note that zipfcacheall uses a short MATLAB program countless.m that is almost the same as count.m introduced in Example 2.47. If n=countless(x,y), then n(i) is the number of elements of x that are strictly less than y(i) while count returns the number of elements less than or equal to y(i).

In any case, the commands

```
k=zipfcacheall(1000,0.75);
plot(1:1000,k);
```

is sufficient to produce this figure of k as a function of m:

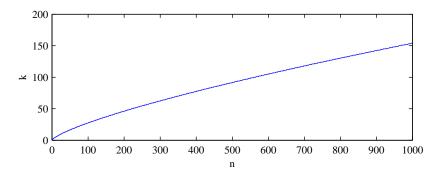

We see in the figure that the number of files that must be cached grows slowly with the total number of files n.

Finally, we make one last observation. It is generally desirable for MATLAB to execute operations in parallel. The program zipfcacheall generally will run faster than n calls to zipfcache. However, to do its counting all at once, countless generates and  $n \times n$  array. When n is not too large, say  $n \le 1000$ , the resulting array with  $n^2 = 1,000,000$  elements fits in memory. For much large values of n, say  $n = 10^6$  (as was proposed in the original printing of this edition of the text, countless will cause an "out of memory" error.

## **Problem 2.10.5 Solution**

We use poissonry.m to generate random samples of a Poisson ( $\alpha = 5$ ) random variable. To compare the Poisson PMF against the output of poissonry, relative frequencies are calculated using the hist function. The following code plots the relative frequency against the PMF.

```
function diff=poissontest(alpha,m)
x=poissonrv(alpha,m);
xr=0:ceil(3*alpha);
pxsample=hist(x,xr)/m;
pxsample=pxsample(:);
%pxsample=(countequal(x,xr)/m);
px=poissonpmf(alpha,xr);
plot(xr,pxsample,xr,px);
diff=sum((pxsample-px).^2);
```

For m = 100, 1000, 10000, here are sample plots comparing the PMF and the relative frequency. The plots show reasonable agreement for m = 10000 samples.

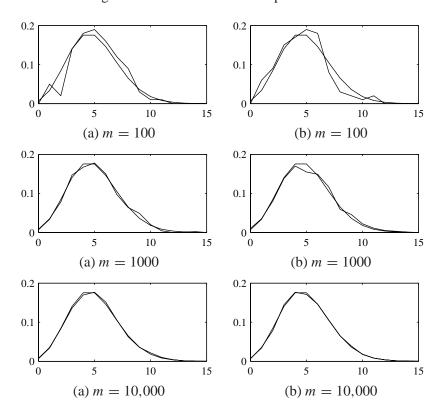

### **Problem 2.10.6 Solution**

We can compare the binomial and Poisson PMFs for (n, p) = (100, 0.1) using the following MATLAB code:

```
x=0:20;
p=poissonpmf(100,x);
b=binomialpmf(100,0.1,x);
plot(x,p,x,b);
```

For (n, p) = (10, 1), the binomial PMF has no randomness. For (n, p) = (100, 0.1), the approximation is reasonable:

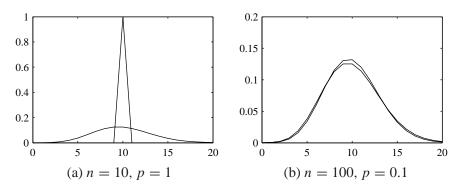

Finally, for (n, p) = (1000, 0.01), and (n, p) = (10000, 0.001), the approximation is very good:

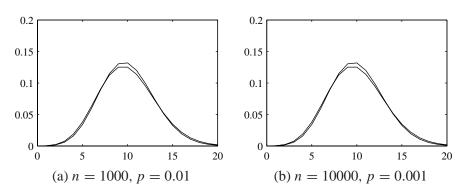

### **Problem 2.10.7 Solution**

Following the Random Sample algorithm, we generate a sample value R = rand(1) and then we find  $k^*$  such that

$$F_K(k^* - 1) < R < F_K(k^*).$$
 (1)

From Problem 2.4.4, we know for integers  $k \ge 1$  that geometric (p) random variable K has CDF  $F_K(k) = 1 - (1 - p)^k$ . Thus,

$$1 - (1 - p)^{k^* - 1} < R \le 1 - (1 - p)^{k^*}.$$
(2)

Subtracting 1 from each side and then multiplying through by -1 (which reverses the inequalities), we obtain

$$(1-p)^{k^*-1} > 1 - R \ge (1-p)^{k^*}. (3)$$

Next we take the logarithm of each side. Since logarithms are monotonic functions, we have

$$(k^* - 1)\ln(1 - p) > \ln(1 - R) \ge k^* \ln(1 - p). \tag{4}$$

Since  $0 , we have that <math>\ln(1 - p) < 0$ . Thus dividing through by  $\ln(1 - p)$  reverses the inequalities, yielding

$$k^* - 1 > \frac{\ln(1 - R)}{\ln(1 - p)} \le k^*. \tag{5}$$

Since  $k^*$  is an integer, it must be the smallest integer greater than or equal to  $\ln(1-R)/\ln(1-p)$ . That is, following the last step of the random sample algorithm,

$$K = k^* = \left\lceil \frac{\ln(1-R)}{\ln(1-p)} \right\rceil \tag{6}$$

The MATLAB algorithm that implements this operation is quite simple:

```
function x=geometricrv(p,m)
%Usage: x=geometricrv(p,m)
% returns m samples of a geometric (p) rv
r=rand(m,1);
x=ceil(log(1-r)/log(1-p));
```

#### **Problem 2.10.8 Solution**

For the PC version of MATLAB employed for this test, poissonpmf (n,n) reported Inf for  $n = n^* = 714$ . The problem with the poissonpmf function in Example 2.44 is that the cumulative product that calculated  $n^k/k!$  can have an overflow. Following the hint, we can write an alternate poissonpmf function as follows:

By summing logarithms, the intermediate terms are much less likely to overflow.

# **Problem Solutions – Chapter 3**

### **Problem 3.1.1 Solution**

The CDF of X is

$$F_X(x) = \begin{cases} 0 & x < -1\\ (x+1)/2 & -1 \le x < 1\\ 1 & x \ge 1 \end{cases}$$
 (1)

Each question can be answered by expressing the requested probability in terms of  $F_X(x)$ .

(a)  $P[X > 1/2] = 1 - P[X \le 1/2] = 1 - F_X(1/2) = 1 - 3/4 = 1/4$  (2)

(b) This is a little trickier than it should be. Being careful, we can write

$$P[-1/2 \le X < 3/4] = P[-1/2 < X \le 3/4] + P[X = -1/2] - P[X = 3/4]$$
 (3)

Since the CDF of X is a continuous function, the probability that X takes on any specific value is zero. This implies P[X=3/4]=0 and P[X=-1/2]=0. (If this is not clear at this point, it will become clear in Section 3.6.) Thus,

$$P[-1/2 \le X < 3/4] = P[-1/2 < X \le 3/4] = F_X(3/4) - F_X(-1/2) = 5/8$$
 (4)

(c)  $P[|X| \le 1/2] = P[-1/2 \le X \le 1/2] = P[X \le 1/2] - P[X < -1/2]$  (5)

Note that  $P[X \le 1/2] = F_X(1/2) = 3/4$ . Since the probability that P[X = -1/2] = 0,  $P[X < -1/2] = P[X \le 1/2]$ . Hence  $P[X < -1/2] = F_X(-1/2) = 1/4$ . This implies

$$P[|X| \le 1/2] = P[X \le 1/2] - P[X < -1/2] = 3/4 - 1/4 = 1/2$$
 (6)

(d) Since  $F_X(1) = 1$ , we must have  $a \le 1$ . For  $a \le 1$ , we need to satisfy

$$P[X \le a] = F_X(a) = \frac{a+1}{2} = 0.8 \tag{7}$$

Thus a = 0.6.

### **Problem 3.1.2 Solution**

The CDF of V was given to be

$$F_V(v) = \begin{cases} 0 & v < -5 \\ c(v+5)^2 & -5 \le v < 7 \\ 1 & v \ge 7 \end{cases}$$
 (1)

(a) For V to be a continuous random variable,  $F_V(v)$  must be a continuous function. This occurs if we choose c such that  $F_V(v)$  doesn't have a discontinuity at v=7. We meet this requirement if  $c(7+5)^2=1$ . This implies c=1/144.

(b) 
$$P[V > 4] = 1 - P[V < 4] = 1 - F_V(4) = 1 - 81/144 = 63/144$$
 (2)

(c) 
$$P[-3 < V \le 0] = F_V(0) - F_V(-3) = 25/144 - 4/144 = 21/144$$
 (3)

(d) Since  $0 \le F_V(v) \le 1$  and since  $F_V(v)$  is a nondecreasing function, it must be that  $-5 \le a \le 7$ . In this range,

$$P[V > a] = 1 - F_V(a) = 1 - (a+5)^2/144 = 2/3$$
 (4)

The unique solution in the range  $-5 \le a \le 7$  is  $a = 4\sqrt{3} - 5 = 1.928$ .

#### **Problem 3.1.3 Solution**

In this problem, the CDF of W is

$$F_W(w) = \begin{cases} 0 & w < -5 \\ (w+5)/8 & -5 \le w < -3 \\ 1/4 & -3 \le w < 3 \\ 1/4 + 3(w-3)/8 & 3 \le w < 5 \\ 1 & w \ge 5. \end{cases}$$
(1)

Each question can be answered directly from this CDF.

(a) 
$$P[W \le 4] = F_W(4) = 1/4 \tag{2}$$

(b) 
$$P[-2 < W \le 2] = F_W(2) - F_W(-2) = 1/4 - 1/4 = 0$$
 (3)

(c) 
$$P[W > 0] = 1 - P[W \le 0] = 1 - F_W(0) = 3/4$$
 (4)

(d) By inspection of  $F_W(w)$ , we observe that  $P[W \le a] = F_W(a) = 1/2$  for a in the range  $3 \le a \le 5$ . In this range,

$$F_W(a) = 1/4 + 3(a-3)/8 = 1/2$$
 (5)

This implies a = 11/3.

### **Problem 3.1.4 Solution**

(a) By definition,  $\lceil nx \rceil$  is the smallest integer that is greater than or equal to nx. This implies  $nx \le \lceil nx \rceil \le nx + 1$ .

(b) By part (a),

$$\frac{nx}{n} \le \frac{\lceil nx \rceil}{n} \le \frac{nx+1}{n} \tag{1}$$

That is,

$$x \le \frac{\lceil nx \rceil}{n} \le x + \frac{1}{n} \tag{2}$$

This implies

$$x \le \lim_{n \to \infty} \frac{\lceil nx \rceil}{n} \le \lim_{n \to \infty} x + \frac{1}{n} = x \tag{3}$$

(c) In the same way,  $\lfloor nx \rfloor$  is the largest integer that is less than or equal to nx. This implies  $nx - 1 \le \lfloor nx \rfloor \le nx$ . It follows that

$$\frac{nx-1}{n} \le \frac{\lfloor nx \rfloor}{n} \le \frac{nx}{n} \tag{4}$$

That is,

$$x - \frac{1}{n} \le \frac{\lfloor nx \rfloor}{n} \le x \tag{5}$$

This implies

$$\lim_{n \to \infty} x - \frac{1}{n} = x \le \lim_{n \to \infty} \frac{\lceil nx \rceil}{n} \le x \tag{6}$$

### **Problem 3.2.1 Solution**

$$f_X(x) = \begin{cases} cx & 0 \le x \le 2\\ 0 & \text{otherwise} \end{cases}$$
 (1)

(a) From the above PDF we can determine the value of c by integrating the PDF and setting it equal to 1.

$$\int_0^2 cx \, dx = 2c = 1 \tag{2}$$

Therefore c = 1/2.

(b) 
$$P[0 \le X \le 1] = \int_0^1 \frac{x}{2} dx = 1/4$$

(c) 
$$P[-1/2 \le X \le 1/2] = \int_0^{1/2} \frac{x}{2} dx = 1/16$$

(d) The CDF of *X* is found by integrating the PDF from 0 to *x*.

$$F_X(x) = \int_0^x f_X(x') dx' = \begin{cases} 0 & x < 0 \\ x^2/4 & 0 \le x \le 2 \\ 1 & x > 2 \end{cases}$$
 (3)

#### **Problem 3.2.2 Solution**

From the CDF, we can find the PDF by direct differentiation. The CDF and correponding PDF are

$$F_X(x) = \begin{cases} 0 & x < -1 \\ (x+1)/2 & -1 \le x \le 1 \\ 1 & x > 1 \end{cases} \qquad f_X(x) = \begin{cases} 1/2 & -1 \le x \le 1 \\ 0 & \text{otherwise} \end{cases}$$
 (1)

#### **Problem 3.2.3 Solution**

We find the PDF by taking the derivative of  $F_U(u)$  on each piece that  $F_U(u)$  is defined. The CDF and corresponding PDF of U are

$$F_{U}(u) = \begin{cases} 0 & u < -5 \\ (u+5)/8 & -5 \le u < -3 \\ 1/4 & -3 \le u < 3 \\ 1/4+3(u-3)/8 & 3 \le u < 5 \\ 1 & u \ge 5. \end{cases} \qquad f_{U}(u) = \begin{cases} 0 & u < -5 \\ 1/8 & -5 \le u < -3 \\ 0 & -3 \le u < 3 \\ 3/8 & 3 \le u < 5 \\ 0 & u \ge 5. \end{cases}$$
(1)

#### **Problem 3.2.4 Solution**

For x < 0,  $F_X(x) = 0$ . For  $x \ge 0$ ,

$$F_X(x) = \int_0^x f_X(y) \ dy = \int_0^x a^2 y e^{-a^2 y^2/2} \ dy = -e^{-a^2 y^2/2} \Big|_0^x = 1 - e^{-a^2 x^2/2}$$
 (1)

A complete expression for the CDF of X is

$$F_X(x) = \begin{cases} 0 & x < 0\\ 1 - e^{-a^2 x^2/2} & x \ge 0 \end{cases}$$
 (2)

# **Problem 3.2.5 Solution**

$$f_X(x) = \begin{cases} ax^2 + bx & 0 \le x \le 1\\ 0 & \text{otherwise} \end{cases}$$
 (1)

First, we note that a and b must be chosen such that the above PDF integrates to 1.

$$\int_0^1 (ax^2 + bx) \, dx = a/3 + b/2 = 1 \tag{2}$$

Hence, b = 2 - 2a/3 and our PDF becomes

$$f_X(x) = x(ax + 2 - 2a/3)$$
 (3)

For the PDF to be non-negative for  $x \in [0, 1]$ , we must have  $ax + 2 - 2a/3 \ge 0$  for all  $x \in [0, 1]$ . This requirement can be written as

$$a(2/3 - x) \le 2 \qquad (0 \le x \le 1) \tag{4}$$

For x=2/3, the requirement holds for all a. However, the problem is tricky because we must consider the cases  $0 \le x < 2/3$  and  $2/3 < x \le 1$  separately because of the sign change of the inequality. When  $0 \le x < 2/3$ , we have 2/3 - x > 0 and the requirement is most stringent at x=0 where we require  $2a/3 \le 2$  or  $a \le 3$ . When  $2/3 < x \le 1$ , we can write the constraint as  $a(x-2/3) \ge -2$ . In this case, the constraint is most stringent at x=1, where we must have  $a/3 \ge -2$  or  $a \ge -6$ . Thus a complete expression for our requirements are

$$-6 \le a \le 3 \qquad b = 2 - 2a/3 \tag{5}$$

As we see in the following plot, the shape of the PDF  $f_X(x)$  varies greatly with the value of a.

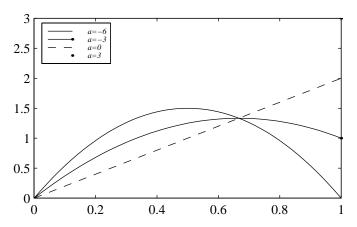

### **Problem 3.3.1 Solution**

$$f_X(x) = \begin{cases} 1/4 & -1 \le x \le 3\\ 0 & \text{otherwise} \end{cases}$$
 (1)

We recognize that X is a uniform random variable from [-1,3].

- (a) E[X] = 1 and  $Var[X] = \frac{(3+1)^2}{12} = 4/3$ .
- (b) The new random variable Y is defined as  $Y = h(X) = X^2$ . Therefore

$$h(E[X]) = h(1) = 1$$
 (2)

and

$$E[h(X)] = E[X^2] = \text{Var}[X] + E[X]^2 = 4/3 + 1 = 7/3$$
 (3)

(c) Finally

$$E[Y] = E[h(X)] = E[X^2] = 7/3$$
 (4)

$$Var[Y] = E[X^4] - E[X^2]^2 = \int_{-1}^3 \frac{x^4}{4} dx - \frac{49}{9} = \frac{61}{5} - \frac{49}{9}$$
 (5)

## **Problem 3.3.2 Solution**

(a) Since the PDF is uniform over [1,9]

$$E[X] = \frac{1+9}{2} = 5$$
  $Var[X] = \frac{(9-1)^2}{12} = \frac{16}{3}$  (1)

(b) Define  $h(X) = 1/\sqrt{X}$  then

$$h(E[X]) = 1/\sqrt{5} \tag{2}$$

$$E[h(X)] = \int_{1}^{9} \frac{x^{-1/2}}{8} dx = 1/2$$
 (3)

(c)

$$E[Y] = E[h(X)] = 1/2$$
 (4)

$$Var[Y] = E[Y^2] - (E[Y])^2 = \int_1^9 \frac{x^{-1}}{8} dx - E[X]^2 = \frac{\ln 9}{8} - 1/4$$
 (5)

### **Problem 3.3.3 Solution**

The CDF of X is

$$F_X(x) = \begin{cases} 0 & x < 0 \\ x/2 & 0 \le x < 2 \\ 1 & x \ge 2 \end{cases}$$
 (1)

(a) To find E[X], we first find the PDF by differentiating the above CDF.

$$f_X(x) = \begin{cases} 1/2 & 0 \le x \le 2\\ 0 & \text{otherwise} \end{cases}$$
 (2)

The expected value is then

$$E[X] = \int_0^2 \frac{x}{2} dx = 1 \tag{3}$$

(b)

$$E[X^2] = \int_0^2 \frac{x^2}{2} dx = 8/3 \tag{4}$$

$$Var[X] = E[X^{2}] - E[X]^{2} = 8/3 - 1 = 5/3$$
(5)

### **Problem 3.3.4 Solution**

We can find the expected value of *X* by direct integration of the given PDF.

$$f_Y(y) = \begin{cases} y/2 & 0 \le y \le 2\\ 0 & \text{otherwise} \end{cases}$$
 (1)

The expectation is

$$E[Y] = \int_0^2 \frac{y^2}{2} \, dy = 4/3 \tag{2}$$

To find the variance, we first find the second moment

$$E[Y^2] = \int_0^2 \frac{y^3}{2} \, dy = 2. \tag{3}$$

The variance is then  $Var[Y] = E[Y^2] - E[Y]^2 = 2 - (4/3)^2 = 2/9$ .

### **Problem 3.3.5 Solution**

The CDF of Y is

$$F_Y(y) = \begin{cases} 0 & y < -1\\ (y+1)/2 & -1 \le y < 1\\ 1 & y \ge 1 \end{cases}$$
 (1)

(a) We can find the expected value of Y by first differentiating the above CDF to find the PDF

$$f_Y(y) = \begin{cases} 1/2 & -1 \le y \le 1, \\ 0 & \text{otherwise.} \end{cases}$$
 (2)

It follows that

$$E[Y] = \int_{-1}^{1} y/2 \, dy = 0. \tag{3}$$

(b)

$$E[Y^2] = \int_{-1}^{1} \frac{y^2}{2} \, dy = 1/3 \tag{4}$$

$$Var[Y] = E[Y^2] - E[Y]^2 = 1/3 - 0 = 1/3$$
(5)

#### **Problem 3.3.6 Solution**

To evaluate the moments of V, we need the PDF  $f_V(v)$ , which we find by taking the derivative of the CDF  $F_V(v)$ . The CDF and corresponding PDF of V are

$$F_V(v) = \begin{cases} 0 & v < -5 \\ (v+5)^2/144 & -5 \le v < 7 \\ 1 & v \ge 7 \end{cases} \qquad f_V(v) = \begin{cases} 0 & v < -5 \\ (v+5)/72 & -5 \le v < 7 \\ 0 & v \ge 7 \end{cases}$$
 (1)

(a) The expected value of V is

$$E[V] = \int_{-\infty}^{\infty} v f_V(v) \, dv = \frac{1}{72} \int_{-5}^{7} (v^2 + 5v) \, dv$$
 (2)

$$= \frac{1}{72} \left( \frac{v^3}{3} + \frac{5v^2}{2} \right) \Big|_{-5}^{7} = \frac{1}{72} \left( \frac{343}{3} + \frac{245}{2} + \frac{125}{3} - \frac{125}{2} \right) = 3$$
 (3)

(b) To find the variance, we first find the second moment

$$E[V^{2}] = \int_{-\infty}^{\infty} v^{2} f_{V}(v) dv = \frac{1}{72} \int_{-5}^{7} (v^{3} + 5v^{2}) dv$$
 (4)

$$= \frac{1}{72} \left( \frac{v^4}{4} + \frac{5v^3}{3} \right) \Big|_{-5}^{7} = 6719/432 = 15.55$$
 (5)

The variance is  $Var[V] = E[V^2] - (E[V])^2 = 2831/432 = 6.55$ .

(c) The third moment of V is

$$E[V^{3}] = \int_{-\infty}^{\infty} v^{3} f_{V}(v) dv = \frac{1}{72} \int_{-5}^{7} (v^{4} + 5v^{3}) dv$$
 (6)

$$= \frac{1}{72} \left( \frac{v^5}{5} + \frac{5v^4}{4} \right) \Big|_{-5}^{7} = 86.2 \tag{7}$$

### **Problem 3.3.7 Solution**

To find the moments, we first find the PDF of U by taking the derivative of  $F_U(u)$ . The CDF and corresponding PDF are

$$F_{U}(u) = \begin{cases} 0 & u < -5 \\ (u+5)/8 & -5 \le u < -3 \\ 1/4 & -3 \le u < 3 \\ 1/4 + 3(u-3)/8 & 3 \le u < 5 \\ 1 & u \ge 5. \end{cases} \qquad f_{U}(u) = \begin{cases} 0 & u < -5 \\ 1/8 & -5 \le u < -3 \\ 0 & -3 \le u < 3 \\ 3/8 & 3 \le u < 5 \\ 0 & u \ge 5. \end{cases}$$
(1)

(a) The expected value of U is

$$E[U] = \int_{-\infty}^{\infty} u f_U(u) \ du = \int_{-5}^{-3} \frac{u}{8} du + \int_{3}^{5} \frac{3u}{8} du$$
 (2)

$$= \frac{u^2}{16} \Big|_{-5}^{-3} + \frac{3u^2}{16} \Big|_{3}^{5} = 2 \tag{3}$$

(b) The second moment of U is

$$E\left[U^{2}\right] \int_{-\infty}^{\infty} u^{2} f_{U}\left(u\right) du = \int_{-5}^{-3} \frac{u^{2}}{8} du + \int_{3}^{5} \frac{3u^{2}}{8} du \tag{4}$$

$$= \frac{u^3}{24} \bigg|_{5}^{-3} + \frac{u^3}{8} \bigg|_{3}^{5} = 49/3 \tag{5}$$

The variance of *U* is  $Var[U] = E[U^2] - (E[U])^2 = 37/3$ .

(c) Note that  $2^U = e^{(\ln 2)U}$ . This implies that

$$\int 2^{u} du = \int e^{(\ln 2)u} du = \frac{1}{\ln 2} e^{(\ln 2)u} = \frac{2^{u}}{\ln 2}$$
 (6)

The expected value of  $2^U$  is then

$$E\left[2^{U}\right] = \int_{-\infty}^{\infty} 2^{u} f_{U}(u) \ du = \int_{-5}^{-3} \frac{2^{u}}{8} du + \int_{3}^{5} \frac{3 \cdot 2^{u}}{8} du \tag{7}$$

$$= \frac{2^{u}}{8 \ln 2} \Big|_{-5}^{-3} + \frac{3 \cdot 2^{u}}{8 \ln 2} \Big|_{3}^{5} = \frac{2307}{256 \ln 2} = 13.001$$
 (8)

### **Problem 3.3.8 Solution**

The Pareto  $(\alpha, \mu)$  random variable has PDF

$$f_X(x) = \begin{cases} (\alpha/\mu) (x/\mu)^{-(\alpha+1)} & x \ge \mu \\ 0 & \text{otherwise} \end{cases}$$
 (1)

The *n*th moment is

$$E\left[X^{n}\right] = \int_{\mu}^{\infty} x^{n} \frac{\alpha}{\mu} \left(\frac{x}{\mu}\right)^{-(\alpha+1)} dx = \mu^{n} \int_{\mu}^{\infty} \frac{\alpha}{\mu} \left(\frac{x}{\mu}\right)^{-(\alpha-n+1)} dx \tag{2}$$

With the variable substitution  $y = x/\mu$ , we obtain

$$E\left[X^{n}\right] = \alpha \mu^{n} \int_{1}^{\infty} y^{-(\alpha - n + 1)} dy \tag{3}$$

We see that  $E[X^n] < \infty$  if and only if  $\alpha - n + 1 > 1$ , or, equivalently,  $n < \alpha$ . In this case,

$$E[X^n] = \frac{\alpha \mu^n}{-(\alpha - n + 1) + 1} y^{-(\alpha - n + 1) + 1} \Big|_{y=1}^{y=\infty}$$
(4)

$$= \frac{-\alpha \mu^n}{\alpha - n} y^{-(\alpha - n)} \Big|_{y=1}^{y=\infty} = \frac{\alpha \mu^n}{\alpha - n}$$
 (5)

#### **Problem 3.4.1 Solution**

The reflected power Y has an exponential ( $\lambda = 1/P_0$ ) PDF. From Theorem 3.8,  $E[Y] = P_0$ . The probability that an aircraft is correctly identified is

$$P[Y > P_0] = \int_{P_0}^{\infty} \frac{1}{P_0} e^{-y/P_0} dy = e^{-1}.$$
 (1)

Fortunately, real radar systems offer better performance.

### **Problem 3.4.2 Solution**

From Appendix A, we observe that an exponential PDF Y with parameter  $\lambda > 0$  has PDF

$$f_Y(y) = \begin{cases} \lambda e^{-\lambda y} & y \ge 0\\ 0 & \text{otherwise} \end{cases}$$
 (1)

In addition, the mean and variance of Y are

$$E[Y] = \frac{1}{\lambda}$$
  $Var[Y] = \frac{1}{\lambda^2}$  (2)

- (a) Since Var[Y] = 25, we must have  $\lambda = 1/5$ .
- (b) The expected value of Y is  $E[Y] = 1/\lambda = 5$ .
- (c)

$$P[Y > 5] = \int_{5}^{\infty} f_{Y}(y) dy = -e^{-y/5} \Big|_{5}^{\infty} = e^{-1}$$
 (3)

### **Problem 3.4.3 Solution**

From Appendix A, an Erlang random variable X with parameters  $\lambda > 0$  and n has PDF

$$f_X(x) = \begin{cases} \lambda^n x^{n-1} e^{-\lambda x} / (n-1)! & x \ge 0\\ 0 & \text{otherwise} \end{cases}$$
 (1)

In addition, the mean and variance of X are

$$E[X] = \frac{n}{\lambda}$$
  $Var[X] = \frac{n}{\lambda^2}$  (2)

- (a) Since  $\lambda = 1/3$  and  $E[X] = n/\lambda = 15$ , we must have n = 5.
- (b) Substituting the parameters n = 5 and  $\lambda = 1/3$  into the given PDF, we obtain

$$f_X(x) = \begin{cases} (1/3)^5 x^4 e^{-x/3} / 24 & x \ge 0\\ 0 & \text{otherwise} \end{cases}$$
 (3)

(c) From above, we know that  $Var[X] = n/\lambda^2 = 45$ .

## **Problem 3.4.4 Solution**

Since Y is an Erlang random variable with parameters  $\lambda = 2$  and n = 2, we find in Appendix A that

$$f_Y(y) = \begin{cases} 4ye^{-2y} & y \ge 0\\ 0 & \text{otherwise} \end{cases}$$
 (1)

- (a) Appendix A tells us that  $E[Y] = n/\lambda = 1$ .
- (b) Appendix A also tells us that  $Var[Y] = n/\lambda^2 = 1/2$ .

(c) The probability that  $1/2 \le Y < 3/2$  is

$$P[1/2 \le Y < 3/2] = \int_{1/2}^{3/2} f_Y(y) \, dy = \int_{1/2}^{3/2} 4y e^{-2y} \, dy \tag{2}$$

This integral is easily completed using the integration by parts formula  $\int u \, dv = uv - \int v \, du$  with

$$u = 2y$$

$$dv = 2e^{-2y}$$

$$du = 2dy$$

$$v = -e^{-2y}$$

Making these substitutions, we obtain

$$P\left[1/2 \le Y < 3/2\right] = -2ye^{-2y}\Big|_{1/2}^{3/2} + \int_{1/2}^{3/2} 2e^{-2y} \, dy \tag{3}$$

$$=2e^{-1}-4e^{-3}=0.537 (4)$$

## **Problem 3.4.5 Solution**

(a) The PDF of a continuous uniform (-5, 5) random variable is

$$f_X(x) = \begin{cases} 1/10 & -5 \le x \le 5\\ 0 & \text{otherwise} \end{cases}$$
 (1)

(b) For x < -5,  $F_X(x) = 0$ . For  $x \ge 5$ ,  $F_X(x) = 1$ . For  $-5 \le x \le 5$ , the CDF is

$$F_X(x) = \int_{-5}^x f_X(\tau) \ d\tau = \frac{x+5}{10}$$
 (2)

The complete expression for the CDF of *X* is

$$F_X(x) = \begin{cases} 0 & x < -5\\ (x+5)/10 & 5 \le x \le 5\\ 1 & x > 5 \end{cases}$$
 (3)

(c) The expected value of X is

$$\int_{-5}^{5} \frac{x}{10} \, dx = \frac{x^2}{20} \bigg|_{-5}^{5} = 0 \tag{4}$$

Another way to obtain this answer is to use Theorem 3.6 which says the expected value of X is E[X] = (5 + -5)/2 = 0.

(d) The fifth moment of X is

$$\int_{-5}^{5} \frac{x^5}{10} dx = \frac{x^6}{60} \bigg|_{-5}^{5} = 0 \tag{5}$$

(e) The expected value of  $e^X$  is

$$\int_{-5}^{5} \frac{e^x}{10} dx = \frac{e^x}{10} \Big|_{-5}^{5} = \frac{e^5 - e^{-5}}{10} = 14.84$$
 (6)

### **Problem 3.4.6 Solution**

We know that X has a uniform PDF over [a, b) and has mean  $\mu_X = 7$  and variance Var[X] = 3. All that is left to do is determine the values of the constants a and b, to complete the model of the uniform PDF.

$$E[X] = \frac{a+b}{2} = 7$$
  $Var[X] = \frac{(b-a)^2}{12} = 3$  (1)

Since we assume b > a, this implies

$$a + b = 14$$
  $b - a = 6$  (2)

Solving these two equations, we arrive at

$$a = 4 \qquad b = 10 \tag{3}$$

And the resulting PDF of X is,

$$f_X(x) = \begin{cases} 1/6 & 4 \le x \le 10\\ 0 & \text{otherwise} \end{cases}$$
 (4)

#### **Problem 3.4.7 Solution**

Given that

$$f_X(x) = \begin{cases} (1/2)e^{-x/2} & x \ge 0\\ 0 & \text{otherwise} \end{cases}$$
 (1)

(a)  $P\left[1 \le X \le 2\right] = \int_{1}^{2} (1/2)e^{-x/2} dx = e^{-1/2} - e^{-1} = 0.2387$  (2)

(b) The CDF of *X* may be be expressed as

$$F_X(x) = \begin{cases} 0 & x < 0 \\ \int_0^x (1/2)e^{-x/2} d\tau & x \ge 0 \end{cases} = \begin{cases} 0 & x < 0 \\ 1 - e^{-x/2} & x \ge 0 \end{cases}$$
(3)

- (c) X is an exponential random variable with parameter a=1/2. By Theorem 3.8, the expected value of X is E[X]=1/a=2.
- (d) By Theorem 3.8, the variance of X is  $Var[X] = 1/a^2 = 4$ .

### **Problem 3.4.8 Solution**

Given the uniform PDF

$$f_U(u) = \begin{cases} 1/(b-a) & a \le u \le b \\ 0 & \text{otherwise} \end{cases}$$
 (1)

The mean of U can be found by integrating

$$E[U] = \int_{a}^{b} u/(b-a) \, du = \frac{b^2 - a^2}{2(b-a)} = \frac{b+a}{2} \tag{2}$$

Where we factored  $(b^2 - a^2) = (b - a)(b + a)$ . The variance of U can also be found by finding  $E[U^2]$ .

$$E[U^{2}] = \int_{a}^{b} u^{2}/(b-a) du = \frac{(b^{3} - a^{3})}{3(b-a)}$$
(3)

Therefore the variance is

$$Var[U] = \frac{(b^3 - a^3)}{3(b - a)} - \left(\frac{b + a}{2}\right)^2 = \frac{(b - a)^2}{12}$$
 (4)

### **Problem 3.4.9 Solution**

Let *X* denote the holding time of a call. The PDF of *X* is

$$f_X(x) = \begin{cases} (1/\tau)e^{-x/\tau} & x \ge 0\\ 0 & \text{otherwise} \end{cases}$$
 (1)

We will use  $C_A(X)$  and  $C_B(X)$  to denote the cost of a call under the two plans. From the problem statement, we note that  $C_A(X) = 10X$  so that  $E[C_A(X)] = 10E[X] = 10\tau$ . On the other hand

$$C_B(X) = 99 + 10(X - 20)^+ (2)$$

where  $y^+ = y$  if  $y \ge 0$ ; otherwise  $y^+ = 0$  for y < 0. Thus,

$$E[C_B(X)] = E[99 + 10(X - 20)^+]$$
(3)

$$= 99 + 10E\left[ (X - 20)^{+} \right] \tag{4}$$

$$= 99 + 10E[(X - 20)^{+}|X \le 20]P[X \le 20]$$

$$+10E[(X-20)^{+}|X>20]P[X>20]$$
 (5)

Given  $X \le 20$ ,  $(X - 20)^+ = 0$ . Thus  $E[(X - 20)^+ | X \le 20] = 0$  and

$$E[C_B(X)] = 99 + 10E[(X - 20)|X > 20]P[X > 20]$$
(6)

Finally, we observe that  $P[X > 20] = e^{-20/\tau}$  and that

$$E[(X-20)|X>20] = \tau (7)$$

since given  $X \ge 20$ , X - 20 has a PDF identical to X by the memoryless property of the exponential random variable. Thus,

$$E[C_B(X)] = 99 + 10\tau e^{-20/\tau} \tag{8}$$

Some numeric comparisons show that  $E[C_B(X)] \le E[C_A(X)]$  if  $\tau > 12.34$  minutes. That is, the flat price for the first 20 minutes is a good deal only if your average phone call is sufficiently long.

#### Problem 3.4.10 Solution

The integral  $I_1$  is

$$I_1 = \int_0^\infty \lambda e^{-\lambda x} dx = -e^{-\lambda x} \Big|_0^\infty = 1 \tag{1}$$

For n > 1, we have

$$I_n = \int_0^\infty \underbrace{\frac{\lambda^{n-1} x^{n-1}}{(n-1)!}}_{u} \underbrace{\lambda e^{-\lambda x} dt}_{dv}$$
 (2)

We define u and dv as shown above in order to use the integration by parts formula  $\int u \, dv = uv - \int v \, du$ . Since

$$du = \frac{\lambda^{n-1} x^{n-1}}{(n-2)!} dx \qquad v = -e^{-\lambda x}$$
 (3)

we can write

$$I_n = uv|_0^\infty - \int_0^\infty v \, du \tag{4}$$

$$= -\frac{\lambda^{n-1}x^{n-1}}{(n-1)!}e^{-\lambda x}\Big|_{0}^{\infty} + \int_{0}^{\infty} \frac{\lambda^{n-1}x^{n-1}}{(n-2)!}e^{-\lambda x} dx = 0 + I_{n-1}$$
 (5)

Hence,  $I_n = 1$  for all  $n \ge 1$ .

#### **Problem 3.4.11 Solution**

For an Erlang  $(n, \lambda)$  random variable X, the kth moment is

$$E\left[X^{k}\right] = \int_{0}^{\infty} x^{k} f_{X}(x) dt \tag{1}$$

$$= \int_0^\infty \frac{\lambda^n x^{n+k-1}}{(n-1)!} e^{-\lambda x} dt = \frac{(n+k-1)!}{\lambda^k (n-1)!} \underbrace{\int_0^\infty \frac{\lambda^{n+k} x^{n+k-1}}{(n+k-1)!} e^{-\lambda t} dt}_{1}$$
(2)

The above marked integral equals 1 since it is the integral of an Erlang PDF with parameters  $\lambda$  and n + k over all possible values. Hence,

$$E\left[X^{k}\right] = \frac{(n+k-1)!}{\lambda^{k}(n-1)!} \tag{3}$$

This implies that the first and second moments are

$$E[X] = \frac{n!}{(n-1)!\lambda} = \frac{n}{\lambda} \qquad E[X^2] = \frac{(n+1)!}{\lambda^2 (n-1)!} = \frac{(n+1)n}{\lambda^2}$$
(4)

It follows that the variance of X is  $n/\lambda^2$ .

#### **Problem 3.4.12 Solution**

In this problem, we prove Theorem 3.11 which says that for  $x \ge 0$ , the CDF of an Erlang  $(n, \lambda)$  random variable  $X_n$  satisfies

$$F_{X_n}(x) = 1 - \sum_{k=0}^{n-1} \frac{(\lambda x)^k e^{-\lambda x}}{k!}.$$
 (1)

We do this in two steps. First, we derive a relationship between  $F_{X_n}(x)$  and  $F_{X_{n-1}}(x)$ . Second, we use that relationship to prove the theorem by induction.

(a) By Definition 3.7, the CDF of Erlang  $(n, \lambda)$  random variable  $X_n$  is

$$F_{X_n}(x) = \int_{-\infty}^{x} f_{X_n}(t) dt = \int_{0}^{x} \frac{\lambda^n t^{n-1} e^{-\lambda t}}{(n-1)!} dt.$$
 (2)

(b) To use integration by parts, we define

$$u = \frac{t^{n-1}}{(n-1)!} \qquad dv = \lambda^n e^{-\lambda t} dt$$
 (3)

$$du = \frac{t^{n-2}}{(n-2)!} \qquad v = -\lambda^{n-1} e^{-\lambda t}$$
 (4)

Thus, using the integration by parts formula  $\int u \, dv = uv - \int v \, du$ , we have

$$F_{X_n}(x) = \int_0^x \frac{\lambda^n t^{n-1} e^{-\lambda t}}{(n-1)!} dt = -\frac{\lambda^{n-1} t^{n-1} e^{-\lambda t}}{(n-1)!} \Big|_0^x + \int_0^x \frac{\lambda^{n-1} t^{n-2} e^{-\lambda t}}{(n-2)!} dt$$
 (5)

$$= -\frac{\lambda^{n-1}x^{n-1}e^{-\lambda x}}{(n-1)!} + F_{X_{n-1}}(x)$$
 (6)

(c) Now we do proof by induction. For n=1, the Erlang  $(n,\lambda)$  random variable  $X_1$  is simply an exponential random variable. Hence for  $x \ge 0$ ,  $F_{X_1}(x) = 1 - e^{-\lambda x}$ . Now we suppose the claim is true for  $F_{X_{n-1}}(x)$  so that

$$F_{X_{n-1}}(x) = 1 - \sum_{k=0}^{n-2} \frac{(\lambda x)^k e^{-\lambda x}}{k!}.$$
 (7)

Using the result of part (a), we can write

$$F_{X_n}(x) = F_{X_{n-1}}(x) - \frac{(\lambda x)^{n-1} e^{-\lambda x}}{(n-1)!}$$
(8)

$$=1-\sum_{k=0}^{n-2}\frac{(\lambda x)^k e^{-\lambda x}}{k!}-\frac{(\lambda x)^{n-1} e^{-\lambda x}}{(n-1)!}$$
 (9)

which proves the claim.

#### **Problem 3.4.13 Solution**

For n = 1, we have the fact  $E[X] = 1/\lambda$  that is given in the problem statement. Now we assume that  $E[X^{n-1}] = (n-1)!/\lambda^{n-1}$ . To complete the proof, we show that this implies that  $E[X^n] = n!/\lambda^n$ . Specifically, we write

$$E\left[X^{n}\right] = \int_{0}^{\infty} x^{n} \lambda e^{-\lambda x} dx \tag{1}$$

Now we use the integration by parts formula  $\int u \, dv = uv - \int v \, du$  with  $u = x^n$  and  $dv = \lambda e^{-\lambda x} \, dx$ . This implies  $du = nx^{n-1} \, dx$  and  $v = -e^{-\lambda x}$  so that

$$E\left[X^{n}\right] = -x^{n}e^{-\lambda x}\Big|_{0}^{\infty} + \int_{0}^{\infty} nx^{n-1}e^{-\lambda x} dx \tag{2}$$

$$=0+\frac{n}{\lambda}\int_{0}^{\infty}x^{n-1}\lambda e^{-\lambda x}\,dx\tag{3}$$

$$=\frac{n}{\lambda}E\left[X^{n-1}\right]\tag{4}$$

By our induction hyothesis,  $E[X^{n-1}] = (n-1)!/\lambda^{n-1}$  which implies

$$E\left[X^{n}\right] = n!/\lambda^{n} \tag{5}$$

### **Problem 3.4.14 Solution**

(a) Since  $f_X(x) \ge 0$  and  $x \ge r$  over the entire integral, we can write

$$\int_{r}^{\infty} x f_X(x) \ dx \ge \int_{r}^{\infty} r f_X(x) \ dx = r P \left[ X > r \right] \tag{1}$$

(b) We can write the expected value of X in the form

$$E[X] = \int_0^r x f_X(x) \ dx + \int_r^\infty x f_X(x) \ dx \tag{2}$$

Hence,

$$rP[X > r] \le \int_{r}^{\infty} x f_X(x) \ dx = E[X] - \int_{0}^{r} x f_X(x) \ dx$$
 (3)

Allowing r to approach infinity yields

$$\lim_{r \to \infty} rP\left[X > r\right] \le E\left[X\right] - \lim_{r \to \infty} \int_0^r x f_X\left(x\right) \, dx = E\left[X\right] - E\left[X\right] = 0 \tag{4}$$

Since  $rP[X > r] \ge 0$  for all  $r \ge 0$ , we must have  $\lim_{r \to \infty} rP[X > r] = 0$ .

(c) We can use the integration by parts formula  $\int u \, dv = uv - \int v \, du$  by defining  $u = 1 - F_X(x)$  and dv = dx. This yields

$$\int_0^\infty [1 - F_X(x)] dx = x[1 - F_X(x)]|_0^\infty + \int_0^\infty x f_X(x) dx$$
 (5)

By applying part (a), we now observe that

$$x \left[1 - F_X(x)\right]_0^{\infty} = \lim_{r \to \infty} r[1 - F_X(r)] - 0 = \lim_{r \to \infty} rP\left[X > r\right]$$
 (6)

By part (b),  $\lim_{r\to\infty} rP[X>r]=0$  and this implies  $x[1-F_X(x)]|_0^\infty=0$ . Thus,

$$\int_{0}^{\infty} [1 - F_X(x)] dx = \int_{0}^{\infty} x f_X(x) dx = E[X]$$
 (7)

#### **Problem 3.5.1 Solution**

Given that the peak temperature, T, is a Gaussian random variable with mean 85 and standard deviation 10 we can use the fact that  $F_T(t) = \Phi((t - \mu_T)/\sigma_T)$  and Table 3.1 on page 123 to evaluate the following

$$P[T > 100] = 1 - P[T \le 100] = 1 - F_T(100) = 1 - \Phi\left(\frac{100 - 85}{10}\right)$$
 (1)

$$= 1 - \Phi(1.5) = 1 - 0.933 = 0.066 \tag{2}$$

$$P[T < 60] = \Phi\left(\frac{60 - 85}{10}\right) = \Phi(-2.5) \tag{3}$$

$$= 1 - \Phi(2.5) = 1 - .993 = 0.007 \tag{4}$$

$$P[70 \le T \le 100] = F_T(100) - F_T(70) \tag{5}$$

$$= \Phi(1.5) - \Phi(-1.5) = 2\Phi(1.5) - 1 = .866 \tag{6}$$

### **Problem 3.5.2 Solution**

The standard normal Gaussian random variable Z has mean  $\mu = 0$  and variance  $\sigma^2 = 1$ . Making these substitutions in Definition 3.8 yields

$$f_Z(z) = \frac{1}{\sqrt{2\pi}} e^{-z^2/2}$$
 (1)

#### **Problem 3.5.3 Solution**

X is a Gaussian random variable with zero mean but unknown variance. We do know, however, that

$$P[|X| \le 10] = 0.1\tag{1}$$

We can find the variance Var[X] by expanding the above probability in terms of the  $\Phi(\cdot)$  function.

$$P[-10 \le X \le 10] = F_X(10) - F_X(-10) = 2\Phi\left(\frac{10}{\sigma_X}\right) - 1$$
 (2)

This implies  $\Phi(10/\sigma_X) = 0.55$ . Using Table 3.1 for the Gaussian CDF, we find that  $10/\sigma_X = 0.15$  or  $\sigma_X = 66.6$ .

#### **Problem 3.5.4 Solution**

Repeating Definition 3.11,

$$Q(z) = \frac{1}{\sqrt{2\pi}} \int_{z}^{\infty} e^{-u^{2}/2} du$$
 (1)

Making the substitution  $x = u/\sqrt{2}$ , we have

$$Q(z) = \frac{1}{\sqrt{\pi}} \int_{z/\sqrt{2}}^{\infty} e^{-x^2} dx = \frac{1}{2} \operatorname{erfc}\left(\frac{z}{\sqrt{2}}\right)$$
 (2)

#### Problem 3.5.5 Solution

Moving to Antarctica, we find that the temperature, T is still Gaussian but with variance 225. We also know that with probability 1/2, T exceeds 10 degrees. First we would like to find the mean temperature, and we do so by looking at the second fact.

$$P[T > 10] = 1 - P[T \le 10] = 1 - \Phi\left(\frac{10 - \mu_T}{15}\right) = 1/2 \tag{1}$$

By looking at the table we find that if  $\Phi(\Gamma) = 1/2$ , then  $\Gamma = 0$ . Therefore,

$$\Phi\left(\frac{10-\mu_T}{15}\right) = 1/2\tag{2}$$

implies that  $(10 - \mu_T)/15 = 0$  or  $\mu_T = 10$ . Now we have a Gaussian T with mean 10 and standard deviation 15. So we are prepared to answer the following problems.

$$P[T > 32] = 1 - P[T \le 32] = 1 - \Phi\left(\frac{32 - 10}{15}\right)$$
 (3)

$$= 1 - \Phi(1.45) = 1 - 0.926 = 0.074 \tag{4}$$

$$P[T < 0] = F_T(0) = \Phi\left(\frac{0 - 10}{15}\right)$$
 (5)

$$= \Phi(-2/3) = 1 - \Phi(2/3) \tag{6}$$

$$= 1 - \Phi(0.67) = 1 - 0.749 = 0.251 \tag{7}$$

$$P[T > 60] = 1 - P[T \le 60] = 1 - F_T(60)$$
 (8)

$$=1-\Phi\left(\frac{60-10}{15}\right)=1-\Phi(10/3)\tag{9}$$

$$= Q(3.33) = 4.34 \cdot 10^{-4} \tag{10}$$

### **Problem 3.5.6 Solution**

In this problem, we use Theorem 3.14 and the tables for the  $\Phi$  and Q functions to answer the questions. Since  $E[Y_{20}] = 40(20) = 800$  and  $Var[Y_{20}] = 100(20) = 2000$ , we can write

$$P[Y_{20} > 1000] = P\left[\frac{Y_{20} - 800}{\sqrt{2000}} > \frac{1000 - 800}{\sqrt{2000}}\right]$$
(1)

$$= P\left[Z > \frac{200}{20\sqrt{5}}\right] = Q(4.47) = 3.91 \times 10^{-6}$$
 (2)

The second part is a little trickier. Since  $E[Y_{25}] = 1000$ , we know that the prof will spend around \$1000 in roughly 25 years. However, to be certain with probability 0.99 that the prof spends \$1000 will require more than 25 years. In particular, we know that

$$P[Y_n > 1000] = P\left[\frac{Y_n - 40n}{\sqrt{100n}} > \frac{1000 - 40n}{\sqrt{100n}}\right] = 1 - \Phi\left(\frac{100 - 4n}{\sqrt{n}}\right) = 0.99\tag{3}$$

Hence, we must find n such that

$$\Phi\left(\frac{100 - 4n}{\sqrt{n}}\right) = 0.01\tag{4}$$

Recall that  $\Phi(x) = 0.01$  for a negative value of x. This is consistent with our earlier observation that we would need n > 25 corresponding to 100-4n < 0. Thus, we use the identity  $\Phi(x) = 1-\Phi(-x)$  to write

$$\Phi\left(\frac{100 - 4n}{\sqrt{n}}\right) = 1 - \Phi\left(\frac{4n - 100}{\sqrt{n}}\right) = 0.01\tag{5}$$

Equivalently, we have

$$\Phi\left(\frac{4n-100}{\sqrt{n}}\right) = 0.99\tag{6}$$

From the table of the  $\Phi$  function, we have that  $(4n - 100)/\sqrt{n} = 2.33$ , or

$$(n-25)^2 = (0.58)^2 n = 0.3393n. (7)$$

Solving this quadratic yields n = 28.09. Hence, only after 28 years are we 99 percent sure that the prof will have spent \$1000. Note that a second root of the quadratic yields n = 22.25. This root is not a valid solution to our problem. Mathematically, it is a solution of our quadratic in which we choose the negative root of  $\sqrt{n}$ . This would correspond to assuming the standard deviation of  $Y_n$  is negative.

#### **Problem 3.5.7 Solution**

We are given that there are 100,000,000 men in the United States and 23,000 of them are at least 7 feet tall, and the heights of U.S men are independent Gaussian random variables with mean 5'10".

(a) Let H denote the height in inches of a U.S male. To find  $\sigma_X$ , we look at the fact that the probability that  $P[H \ge 84]$  is the number of men who are at least 7 feet tall divided by the total number of men (the frequency interpretation of probability). Since we measure H in inches, we have

$$P[H \ge 84] = \frac{23,000}{100,000,000} = \Phi\left(\frac{70 - 84}{\sigma_X}\right) = 0.00023 \tag{1}$$

Since  $\Phi(-x) = 1 - \Phi(x) = Q(x)$ ,

$$Q(14/\sigma_X) = 2.3 \cdot 10^{-4} \tag{2}$$

From Table 3.2, this implies  $14/\sigma_X = 3.5$  or  $\sigma_X = 4$ .

(b) The probability that a randomly chosen man is at least 8 feet tall is

$$P[H \ge 96] = Q\left(\frac{96 - 70}{4}\right) = Q(6.5) \tag{3}$$

Unfortunately, Table 3.2 doesn't include Q(6.5), although it should be apparent that the probability is very small. In fact,  $Q(6.5) = 4.0 \times 10^{-11}$ .

(c) First we need to find the probability that a man is at least 7'6".

$$P[H \ge 90] = Q\left(\frac{90 - 70}{4}\right) = Q(5) \approx 3 \cdot 10^{-7} = \beta \tag{4}$$

Although Table 3.2 stops at Q(4.99), if you're curious, the exact value is  $Q(5) = 2.87 \cdot 10^{-7}$ .

Now we can begin to find the probability that no man is at least 7'6". This can be modeled as 100,000,000 repetitions of a Bernoulli trial with parameter  $1 - \beta$ . The probability that no man is at least 7'6" is

$$(1 - \beta)^{100,000,000} = 9.4 \times 10^{-14} \tag{5}$$

(d) The expected value of *N* is just the number of trials multiplied by the probability that a man is at least 7'6".

$$E[N] = 100,000,000 \cdot \beta = 30 \tag{6}$$

### **Problem 3.5.8 Solution**

This problem is in the wrong section since the  $erf(\cdot)$  function is defined later on in Section 3.9 as

$$\operatorname{erf}(x) = \frac{2}{\sqrt{\pi}} \int_0^x e^{-u^2} du.$$
 (1)

(a) Since Y is Gaussian  $(0, 1/\sqrt{2})$ , Y has variance 1/2 and

$$f_Y(y) = \frac{1}{\sqrt{2\pi(1/2)}} e^{-y^2/[2(1/2)]} = \frac{1}{\sqrt{\pi}} e^{-y^2}.$$
 (2)

For  $y \ge 0$ ,  $F_Y(y) = \int_{-\infty}^y f_Y(u) du = 1/2 + \int_0^y f_Y(u) du$ . Substituting  $f_Y(u)$  yields

$$F_Y(y) = \frac{1}{2} + \frac{1}{\sqrt{\pi}} \int_0^y e^{-u^2} du = \frac{1}{2} + \operatorname{erf}(y).$$
 (3)

(b) Since Y is Gaussian  $(0, 1/\sqrt{2})$ ,  $Z = \sqrt{2}Y$  is Gaussian with expected value  $E[Z] = \sqrt{2}E[Y] = 0$  and variance Var[Z] = 2 Var[Y] = 1. Thus Z is Gaussian (0, 1) and

$$\Phi(z) = F_Z(z) = P\left[\sqrt{2}Y \le z\right] = P\left[Y \le \frac{z}{\sqrt{2}}\right] = F_Y\left(\frac{z}{\sqrt{2}}\right) = \frac{1}{2} + \operatorname{erf}\left(\frac{z}{\sqrt{2}}\right) \tag{4}$$

### **Problem 3.5.9 Solution**

First we note that since W has an  $N[\mu, \sigma^2]$  distribution, the integral we wish to evaluate is

$$I = \int_{-\infty}^{\infty} f_W(w) \ dw = \frac{1}{\sqrt{2\pi\sigma^2}} \int_{-\infty}^{\infty} e^{-(w-\mu)^2/2\sigma^2} dw \tag{1}$$

(a) Using the substitution  $x = (w - \mu)/\sigma$ , we have  $dx = dw/\sigma$  and

$$I = \frac{1}{\sqrt{2\pi}} \int_{-\infty}^{\infty} e^{-x^2/2} dx \tag{2}$$

(b) When we write  $I^2$  as the product of integrals, we use y to denote the other variable of integration so that

$$I^{2} = \left(\frac{1}{\sqrt{2\pi}} \int_{-\infty}^{\infty} e^{-x^{2}/2} dx\right) \left(\frac{1}{\sqrt{2\pi}} \int_{-\infty}^{\infty} e^{-y^{2}/2} dy\right)$$
(3)

$$= \frac{1}{2\pi} \int_{-\infty}^{\infty} \int_{-\infty}^{\infty} e^{-(x^2 + y^2)/2} dx dy$$
 (4)

(c) By changing to polar coordinates,  $x^2 + y^2 = r^2$  and  $dx dy = r dr d\theta$  so that

$$I^{2} = \frac{1}{2\pi} \int_{0}^{2\pi} \int_{0}^{\infty} e^{-r^{2}/2} r \, dr \, d\theta \tag{5}$$

$$= \frac{1}{2\pi} \int_0^{2\pi} -e^{-r^2/2} \Big|_0^{\infty} d\theta = \frac{1}{2\pi} \int_0^{2\pi} d\theta = 1$$
 (6)

#### **Problem 3.5.10 Solution**

This problem is mostly calculus and only a little probability. From the problem statement, the SNR Y is an exponential  $(1/\gamma)$  random variable with PDF

$$f_Y(y) = \begin{cases} (1/\gamma)e^{-y/\gamma} & y \ge 0, \\ 0 & \text{otherwise.} \end{cases}$$
 (1)

Thus, from the problem statement, the BER is

$$\overline{P}_e = E\left[P_e(Y)\right] = \int_{-\infty}^{\infty} Q(\sqrt{2y}) f_Y(y) \ dy = \int_0^{\infty} Q(\sqrt{2y}) \frac{y}{\gamma} e^{-y/\gamma} \ dy \tag{2}$$

Like most integrals with exponential factors, its a good idea to try integration by parts. Before doing so, we recall that if X is a Gaussian (0, 1) random variable with CDF  $F_X(x)$ , then

$$Q(x) = 1 - F_X(x). \tag{3}$$

It follows that Q(x) has derivative

$$Q'(x) = \frac{dQ(x)}{dx} = -\frac{dF_X(x)}{dx} = -f_X(x) = -\frac{1}{\sqrt{2\pi}}e^{-x^2/2}$$
(4)

To solve the integral, we use the integration by parts formula  $\int_a^b u \, dv = uv|_a^b - \int_a^b v \, du$ , where

$$u = Q(\sqrt{2y}) dv = \frac{1}{\gamma} e^{-y/\gamma} dy (5)$$

$$du = Q'(\sqrt{2y}) \frac{1}{\sqrt{2y}} = -\frac{e^{-y}}{2\sqrt{\pi y}} \qquad v = -e^{-y/\gamma}$$
 (6)

From integration by parts, it follows that

$$\overline{P}_e = uv|_0^\infty - \int_0^\infty v \, du = -Q(\sqrt{2y})e^{-y/\gamma}\Big|_0^\infty - \int_0^\infty \frac{1}{\sqrt{y}}e^{-y[1+(1/\gamma)]} \, dy \tag{7}$$

$$= 0 + Q(0)e^{-0} - \frac{1}{2\sqrt{\pi}} \int_0^\infty y^{-1/2} e^{-y/\bar{\gamma}} dy$$
 (8)

where  $\bar{\gamma} = \gamma/(1+\gamma)$ . Next, recalling that Q(0) = 1/2 and making the substitution  $t = y/\bar{\gamma}$ , we obtain

$$\overline{P}_e = \frac{1}{2} - \frac{1}{2} \sqrt{\frac{\bar{\gamma}}{\pi}} \int_0^\infty t^{-1/2} e^{-t} dt$$
 (9)

From Math Fact B.11, we see that the remaining integral is the  $\Gamma(z)$  function evaluated z=1/2. Since  $\Gamma(1/2)=\sqrt{\pi}$ ,

$$\overline{P}_e = \frac{1}{2} - \frac{1}{2} \sqrt{\frac{\bar{\gamma}}{\pi}} \Gamma(1/2) = \frac{1}{2} \left[ 1 - \sqrt{\bar{\gamma}} \right] = \frac{1}{2} \left[ 1 - \sqrt{\frac{\gamma}{1+\gamma}} \right]$$

$$\tag{10}$$

### **Problem 3.6.1 Solution**

(a) Using the given CDF

$$P[X < -1] = F_X(-1^-) = 0 (1)$$

$$P[X \le -1] = F_X(-1) = -1/3 + 1/3 = 0 \tag{2}$$

Where  $F_X(-1^-)$  denotes the limiting value of the CDF found by approaching -1 from the left. Likewise,  $F_X(-1^+)$  is interpreted to be the value of the CDF found by approaching -1 from the right. We notice that these two probabilities are the same and therefore the probability that X is exactly -1 is zero.

(b)

$$P[X < 0] = F_X(0^-) = 1/3 \tag{3}$$

$$P[X \le 0] = F_X(0) = 2/3 \tag{4}$$

Here we see that there is a discrete jump at X = 0. Approached from the left the CDF yields a value of 1/3 but approached from the right the value is 2/3. This means that there is a non-zero probability that X = 0, in fact that probability is the difference of the two values.

$$P[X = 0] = P[X \le 0] - P[X < 0] = 2/3 - 1/3 = 1/3$$
(5)

(c)

$$P[0 < X \le 1] = F_X(1) - F_X(0^+) = 1 - 2/3 = 1/3$$
 (6)

$$P[0 \le X \le 1] = F_X(1) - F_X(0^-) = 1 - 1/3 = 2/3 \tag{7}$$

The difference in the last two probabilities above is that the first was concerned with the probability that X was strictly greater then 0, and the second with the probability that X was greater than or equal to zero. Since the second probability is a larger set (it includes the probability that X = 0) it should always be greater than or equal to the first probability. The two differ by the probability that X = 0, and this difference is non-zero only when the random variable exhibits a discrete jump in the CDF.

### **Problem 3.6.2 Solution**

Similar to the previous problem we find

(a)

$$P[X < -1] = F_X(-1^-) = 0$$
  $P[X \le -1] = F_X(-1) = 1/4$  (1)

Here we notice the discontinuity of value 1/4 at x = -1.

(b)

$$P[X < 0] = F_X(0^-) = 1/2$$
  $P[X \le 0] = F_X(0) = 1/2$  (2)

Since there is no discontinuity at x = 0,  $F_X(0^-) = F_X(0^+) = F_X(0)$ .

(c)

$$P[X > 1] = 1 - P[X \le 1] = 1 - F_X(1) = 0$$
(3)

$$P[X \ge 1] = 1 - P[X < 1] = 1 - F_X(1^-) = 1 - 3/4 = 1/4$$
 (4)

Again we notice a discontinuity of size 1/4, here occurring at x = 1,

### **Problem 3.6.3 Solution**

(a) By taking the derivative of the CDF  $F_X(x)$  given in Problem 3.6.2, we obtain the PDF

$$f_X(x) = \begin{cases} \frac{\delta(x+1)}{4} + 1/4 + \frac{\delta(x-1)}{4} & -1 \le x \le 1\\ 0 & \text{otherwise} \end{cases}$$
 (1)

(b) The first moment of *X* is

$$E[X] = \int_{-\infty}^{\infty} x f_X(x) \ dx \tag{2}$$

$$= x/4|_{x=-1} + x^2/8|_{-1}^1 + x/4|_{x=1} = -1/4 + 0 + 1/4 = 0.$$
 (3)

(c) The second moment of *X* is

$$E\left[X^{2}\right] = \int_{-\infty}^{\infty} x^{2} f_{X}(x) dx \tag{4}$$

$$= x^{2}/4\big|_{r=-1} + x^{3}/12\big|_{-1}^{1} + x^{2}/4\big|_{r=1} = 1/4 + 1/6 + 1/4 = 2/3.$$
 (5)

Since E[X] = 0,  $Var[X] = E[X^2] = 2/3$ .

### **Problem 3.6.4 Solution**

The PMF of a Bernoulli random variable with mean p is

$$P_X(x) = \begin{cases} 1 - p & x = 0\\ p & x = 1\\ 0 & \text{otherwise} \end{cases}$$
 (1)

The corresponding PDF of this discrete random variable is

$$f_X(x) = (1 - p)\delta(x) + p\delta(x - 1)$$
(2)

#### **Problem 3.6.5 Solution**

The PMF of a geometric random variable with mean 1/p is

$$P_X(x) = \begin{cases} p(1-p)^{x-1} & x = 1, 2, \dots \\ 0 & \text{otherwise} \end{cases}$$
 (1)

The corresponding PDF is

$$f_X(x) = p\delta(x-1) + p(1-p)\delta(x-2) + \cdots$$
 (2)

$$= \sum_{j=1}^{\infty} p(1-p)^{j-1} \delta(x-j)$$
 (3)

### **Problem 3.6.6 Solution**

(a) Since the conversation time cannot be negative, we know that  $F_W(w) = 0$  for w < 0. The conversation time W is zero iff either the phone is busy, no one answers, or if the conversation time X of a completed call is zero. Let A be the event that the call is answered. Note that the event  $A^c$  implies W = 0. For  $w \ge 0$ ,

$$F_W(w) = P[A^c] + P[A] F_{W|A}(w) = (1/2) + (1/2)F_X(w)$$
 (1)

Thus the complete CDF of W is

$$F_W(w) = \begin{cases} 0 & w < 0\\ 1/2 + (1/2)F_X(w) & w \ge 0 \end{cases}$$
 (2)

(b) By taking the derivative of  $F_W(w)$ , the PDF of W is

$$f_W(w) = \begin{cases} (1/2)\delta(w) + (1/2)f_X(w) \\ 0 & \text{otherwise} \end{cases}$$
 (3)

Next, we keep in mind that since X must be nonnegative,  $f_X(x) = 0$  for x < 0. Hence,

$$f_W(w) = (1/2)\delta(w) + (1/2)f_X(w) \tag{4}$$

(c) From the PDF  $f_W(w)$ , calculating the moments is straightforward.

$$E[W] = \int_{-\infty}^{\infty} w f_W(w) \ dw = (1/2) \int_{-\infty}^{\infty} w f_X(w) \ dw = E[X]/2$$
 (5)

The second moment is

$$E[W^{2}] = \int_{-\infty}^{\infty} w^{2} f_{W}(w) dw = (1/2) \int_{-\infty}^{\infty} w^{2} f_{X}(w) dw = E[X^{2}]/2$$
 (6)

The variance of W is

$$Var[W] = E[W^2] - (E[W])^2 = E[X^2]/2 - (E[X]/2)^2$$
(7)

$$= (1/2) \operatorname{Var}[X] + (E[X])^2 / 4 \tag{8}$$

### **Problem 3.6.7 Solution**

The professor is on time 80 percent of the time and when he is late his arrival time is uniformly distributed between 0 and 300 seconds. The PDF of T, is

$$f_T(t) = \begin{cases} 0.8\delta(t-0) + \frac{0.2}{300} & 0 \le t \le 300\\ 0 & \text{otherwise} \end{cases}$$
 (1)

The CDF can be found be integrating

$$F_T(t) = \begin{cases} 0 & t < -1\\ 0.8 + \frac{0.2t}{300} & 0 \le t < 300\\ 1 & t \ge 300 \end{cases}$$
 (2)

#### **Problem 3.6.8 Solution**

Let G denote the event that the throw is good, that is, no foul occurs. The CDF of D obeys

$$F_D(y) = P[D \le y|G]P[G] + P[D \le y|G^c]P[G^c]$$
(1)

Given the event G,

$$P[D \le y|G] = P[X \le y - 60] = 1 - e^{-(y - 60)/10} \quad (y \ge 60)$$
 (2)

Of course, for y < 60,  $P[D \le y|G] = 0$ . From the problem statement, if the throw is a foul, then D = 0. This implies

$$P\left[D \le y | G^c\right] = u(y) \tag{3}$$

where  $u(\cdot)$  denotes the unit step function. Since P[G] = 0.7, we can write

$$F_D(y) = P[G]P[D \le y|G] + P[G^c]P[D \le y|G^c]$$
(4)

$$= \begin{cases} 0.3u(y) & y < 60\\ 0.3 + 0.7(1 - e^{-(y - 60)/10}) & y \ge 60 \end{cases}$$
 (5)

Another way to write this CDF is

$$F_D(y) = 0.3u(y) + 0.7u(y - 60)(1 - e^{-(y - 60)/10})$$
(6)

However, when we take the derivative, either expression for the CDF will yield the PDF. However, taking the derivative of the first expression perhaps may be simpler:

$$f_D(y) = \begin{cases} 0.3\delta(y) & y < 60\\ 0.07e^{-(y-60)/10} & y \ge 60 \end{cases}$$
 (7)

Taking the derivative of the second expression for the CDF is a little tricky because of the product of the exponential and the step function. However, applying the usual rule for the differentation of a product does give the correct answer:

$$f_D(y) = 0.3\delta(y) + 0.7\delta(y - 60)(1 - e^{-(y - 60)/10}) + 0.07u(y - 60)e^{-(y - 60)/10}$$
(8)

$$= 0.3\delta(y) + 0.07u(y - 60)e^{-(y - 60)/10}$$
(9)

The middle term  $\delta(y - 60)(1 - e^{-(y - 60)/10})$  dropped out because at y = 60,  $e^{-(y - 60)/10} = 1$ .

# **Problem 3.6.9 Solution**

The professor is on time and lectures the full 80 minutes with probability 0.7. In terms of math,

$$P[T = 80] = 0.7. (1)$$

Likewise when the professor is more than 5 minutes late, the students leave and a 0 minute lecture is observed. Since he is late 30% of the time and given that he is late, his arrival is uniformly distributed between 0 and 10 minutes, the probability that there is no lecture is

$$P[T=0] = (0.3)(0.5) = 0.15$$
 (2)

The only other possible lecture durations are uniformly distributed between 75 and 80 minutes, because the students will not wait longer than 5 minutes, and that probability must add to a total of 1 - 0.7 - 0.15 = 0.15. So the PDF of T can be written as

$$f_T(t) = \begin{cases} 0.15\delta(t) & t = 0\\ 0.03 & 75 \le 7 < 80\\ 0.7\delta(t - 80) & t = 80\\ 0 & \text{otherwise} \end{cases}$$
 (3)

### **Problem 3.7.1 Solution**

Since  $0 \le X \le 1$ ,  $Y = X^2$  satisfies  $0 \le Y \le 1$ . We can conclude that  $F_Y(y) = 0$  for y < 0 and that  $F_Y(y) = 1$  for  $y \ge 1$ . For  $0 \le y < 1$ ,

$$F_Y(y) = P\left[X^2 \le y\right] = P\left[X \le \sqrt{y}\right] \tag{1}$$

Since  $f_X(x) = 1$  for  $0 \le x \le 1$ , we see that for  $0 \le y < 1$ ,

$$P\left[X \le \sqrt{y}\right] = \int_0^{\sqrt{y}} dx = \sqrt{y} \tag{2}$$

Hence, the CDF of Y is

$$F_Y(y) = \begin{cases} 0 & y < 0 \\ \sqrt{y} & 0 \le y < 1 \\ 1 & y \ge 1 \end{cases}$$
 (3)

By taking the derivative of the CDF, we obtain the PDF

$$f_Y(y) = \begin{cases} 1/(2\sqrt{y}) & 0 \le y < 1\\ 0 & \text{otherwise} \end{cases}$$
 (4)

#### **Problem 3.7.2 Solution**

Since  $Y = \sqrt{X}$ , the fact that X is nonegative and that we asume the squre root is always positive implies  $F_Y(y) = 0$  for y < 0. In addition, for  $y \ge 0$ , we can find the CDF of Y by writing

$$F_Y(y) = P[Y \le y] = P\left[\sqrt{X} \le y\right] = P\left[X \le y^2\right] = F_X(y^2) \tag{1}$$

For  $x \ge 0$ ,  $F_X(x) = 1 - e^{-\lambda x}$ . Thus,

$$F_Y(y) = \begin{cases} 1 - e^{-\lambda y^2} & y \ge 0\\ 0 & \text{otherwise} \end{cases}$$
 (2)

By taking the derivative with respect to y, it follows that the PDF of Y is

$$f_Y(y) = \begin{cases} 2\lambda y e^{-\lambda y^2} & y \ge 0\\ 0 & \text{otherwise} \end{cases}$$
 (3)

In comparing this result to the Rayleigh PDF given in Appendix A, we observe that Y is a Rayleigh (a) random variable with  $a = \sqrt{2\lambda}$ .

### **Problem 3.7.3 Solution**

Since X is non-negative,  $W = X^2$  is also non-negative. Hence for w < 0,  $f_W(w) = 0$ . For  $w \ge 0$ ,

$$F_W(w) = P[W \le w] = P[X^2 \le w] \tag{1}$$

$$= P\left[X \le w\right] \tag{2}$$

$$=1-e^{-\lambda\sqrt{w}}\tag{3}$$

Taking the derivative with respect to w yields  $f_W(w) = \lambda e^{-\lambda \sqrt{w}}/(2\sqrt{w})$ . The complete expression for the PDF is

$$f_{W}(w) = \begin{cases} \frac{\lambda e^{-\lambda\sqrt{w}}}{2\sqrt{w}} & w \ge 0\\ 0 & \text{otherwise} \end{cases}$$
 (4)

#### **Problem 3.7.4 Solution**

From Problem 3.6.1, random variable *X* has CDF

$$F_X(x) = \begin{cases} 0 & x < -1\\ x/3 + 1/3 & -1 \le x < 0\\ x/3 + 2/3 & 0 \le x < 1\\ 1 & 1 \le x \end{cases}$$
 (1)

(a) We can find the CDF of Y,  $F_Y(y)$  by noting that Y can only take on two possible values, 0 and 100. And the probability that Y takes on these two values depends on the probability that X < 0 and  $X \ge 0$ , respectively. Therefore

$$F_Y(y) = P[Y \le y] = \begin{cases} 0 & y < 0 \\ P[X < 0] & 0 \le y < 100 \\ 1 & y \ge 100 \end{cases}$$
 (2)

The probabilities concerned with X can be found from the given CDF  $F_X(x)$ . This is the general strategy for solving problems of this type: to express the CDF of Y in terms of the CDF of X. Since  $P[X < 0] = F_X(0^-) = 1/3$ , the CDF of Y is

$$F_Y(y) = P[Y \le y] = \begin{cases} 0 & y < 0 \\ 1/3 & 0 \le y < 100 \\ 1 & y \ge 100 \end{cases}$$
 (3)

(b) The CDF  $F_Y(y)$  has jumps of 1/3 at y = 0 and 2/3 at y = 100. The corresponding PDF of Y is

$$f_Y(y) = \delta(y)/3 + 2\delta(y - 100)/3$$
 (4)

(c) The expected value of Y is

$$E[Y] = \int_{-\infty}^{\infty} y f_Y(y) \ dy = 0 \cdot \frac{1}{3} + 100 \cdot \frac{2}{3} = 66.66$$
 (5)

#### **Problem 3.7.5 Solution**

Before solving for the PDF, it is helpful to have a sketch of the function  $X = -\ln(1 - U)$ .

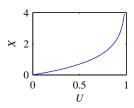

(a) From the sketch, we observe that X will be nonnegative. Hence  $F_X(x) = 0$  for x < 0. Since U has a uniform distribution on [0, 1], for  $0 \le u \le 1$ ,  $P[U \le u] = u$ . We use this fact to find the CDF of X. For  $x \ge 0$ ,

$$F_X(x) = P[-\ln(1-U) \le x] = P[1-U \ge e^{-x}] = P[U \le 1-e^{-x}]$$
 (1)

For  $x \ge 0$ ,  $0 \le 1 - e^{-x} \le 1$  and so

$$F_X(x) = F_U(1 - e^{-x}) = 1 - e^{-x}$$
 (2)

The complete CDF can be written as

$$F_X(x) = \begin{cases} 0 & x < 0 \\ 1 - e^{-x} & x \ge 0 \end{cases}$$
 (3)

(b) By taking the derivative, the PDF is

$$f_X(x) = \begin{cases} e^{-x} & x \ge 0\\ 0 & \text{otherwise} \end{cases}$$
 (4)

Thus, X has an exponential PDF. In fact, since most computer languages provide uniform [0, 1] random numbers, the procedure outlined in this problem provides a way to generate exponential random variables from uniform random variables.

(c) Since X is an exponential random variable with parameter a = 1, E[X] = 1.

#### **Problem 3.7.6 Solution**

We wish to find a transformation that takes a uniformly distributed random variable on [0,1] to the following PDF for Y.

$$f_Y(y) = \begin{cases} 3y^2 & 0 \le y \le 1\\ 0 & \text{otherwise} \end{cases}$$
 (1)

We begin by realizing that in this case the CDF of Y must be

$$F_Y(y) = \begin{cases} 0 & y < 0 \\ y^3 & 0 \le y \le 1 \\ 1 & \text{otherwise} \end{cases}$$
 (2)

Therefore, for  $0 \le y \le 1$ ,

$$P[Y \le y] = P[g(X) \le y] = y^3$$
 (3)

Thus, using  $g(X) = X^{1/3}$ , we see that for  $0 \le y \le 1$ ,

$$P[g(X) \le y] = P[X^{1/3} \le y] = P[X \le y^3] = y^3$$
 (4)

which is the desired answer.

#### **Problem 3.7.7 Solution**

Since the microphone voltage V is uniformly distributed between -1 and 1 volts, V has PDF and CDF

$$f_V(v) = \begin{cases} 1/2 & -1 \le v \le 1 \\ 0 & \text{otherwise} \end{cases} \qquad F_V(v) = \begin{cases} 0 & v < -1 \\ (v+1)/2 & -1 \le v \le 1 \\ 1 & v > 1 \end{cases}$$
 (1)

The voltage is processed by a limiter whose output magnitude is given by below

$$L = \begin{cases} |V| & |V| \le 0.5\\ 0.5 & \text{otherwise} \end{cases}$$
 (2)

(a)

$$P[L = 0.5] = P[|V| \ge 0.5] = P[V \ge 0.5] + P[V \le -0.5]$$
 (3)

$$= 1 - F_V(0.5) + F_V(-0.5) \tag{4}$$

$$= 1 - 1.5/2 + 0.5/2 = 1/2 \tag{5}$$

(b) For  $0 \le l \le 0.5$ ,

$$F_L(l) = P[|V| \le l] = P[-l \le v \le l] = F_V(l) - F_V(-l)$$
 (6)

$$= 1/2(l+1) - 1/2(-l+1) = l$$
 (7)

So the CDF of L is

$$F_L(l) = \begin{cases} 0 & l < 0 \\ l & 0 \le l < 0.5 \\ 1 & l \ge 0.5 \end{cases}$$
 (8)

(c) By taking the derivative of  $F_L(l)$ , the PDF of L is

$$f_L(l) = \begin{cases} 1 + (0.5)\delta(l - 0.5) & 0 \le l \le 0.5\\ 0 & \text{otherwise} \end{cases}$$
 (9)

The expected value of L is

$$E[L] = \int_{-\infty}^{\infty} lf_L(l) \ dl = \int_{0}^{0.5} l \ dl + 0.5 \int_{0}^{0.5} l(0.5) \delta(l - 0.5) \ dl = 0.375$$
 (10)

### **Problem 3.7.8 Solution**

Let *X* denote the position of the pointer and *Y* denote the area within the arc defined by the stopping position of the pointer.

(a) If the disc has radius r, then the area of the disc is  $\pi r^2$ . Since the circumference of the disc is 1 and X is measured around the circumference,  $Y = \pi r^2 X$ . For example, when X = 1, the shaded area is the whole disc and  $Y = \pi r^2$ . Similarly, if X = 1/2, then  $Y = \pi r^2/2$  is half the area of the disc. Since the disc has circumference 1,  $r = 1/(2\pi)$  and

$$Y = \pi r^2 X = \frac{X}{4\pi} \tag{1}$$

(b) The CDF of Y can be expressed as

$$F_Y(y) = P[Y \le y] = P\left[\frac{X}{4\pi} \le y\right] = P[X \le 4\pi y] = F_X(4\pi y)$$
 (2)

Therefore the CDF is

$$F_Y(y) = \begin{cases} 0 & y < 0 \\ 4\pi y & 0 \le y \le \frac{1}{4\pi} \\ 1 & y \ge \frac{1}{4\pi} \end{cases}$$
 (3)

(c) By taking the derivative of the CDF, the PDF of Y is

$$f_Y(y) = \begin{cases} 4\pi & 0 \le y \le \frac{1}{4\pi} \\ 0 & \text{otherwise} \end{cases}$$
 (4)

(d) The expected value of Y is  $E[Y] = \int_0^{1/(4\pi)} 4\pi y \, dy = 1/(8\pi)$ .

### **Problem 3.7.9 Solution**

The uniform (0, 2) random variable U has PDF and CDF

$$f_U(u) = \begin{cases} 1/2 & 0 \le u \le 2, \\ 0 & \text{otherwise,} \end{cases} \qquad F_U(u) = \begin{cases} 0 & u < 0, \\ u/2 & 0 \le u < 2, \\ 1 & u > 2. \end{cases}$$
 (1)

The uniform random variable U is subjected to the following clipper.

$$W = g(U) = \begin{cases} U & U \le 1\\ 1 & U > 1 \end{cases}$$
 (2)

To find the CDF of the output of the clipper, W, we remember that W=U for  $0 \le U \le 1$  while W=1 for  $1 \le U \le 2$ . First, this implies W is nonnegative, i.e.,  $F_W(w)=0$  for w < 0. Furthermore, for  $0 \le w \le 1$ ,

$$F_W(w) = P[W \le w] = P[U \le w] = F_U(w) = w/2$$
 (3)

Lastly, we observe that it is always true that  $W \le 1$ . This implies  $F_W(w) = 1$  for  $w \ge 1$ . Therefore the CDF of W is

$$F_W(w) = \begin{cases} 0 & w < 0 \\ w/2 & 0 \le w < 1 \\ 1 & w \ge 1 \end{cases}$$
 (4)

From the jump in the CDF at w = 1, we see that P[W = 1] = 1/2. The corresponding PDF can be found by taking the derivative and using the delta function to model the discontinuity.

$$f_W(w) = \begin{cases} 1/2 + (1/2)\delta(w-1) & 0 \le w \le 1\\ 0 & \text{otherwise} \end{cases}$$
 (5)

The expected value of W is

$$E[W] = \int_{-\infty}^{\infty} w f_W(w) \ dw = \int_0^1 w [1/2 + (1/2)\delta(w - 1)] \ dw \tag{6}$$

$$= 1/4 + 1/2 = 3/4. (7)$$

### **Problem 3.7.10 Solution**

Given the following function of random variable X,

$$Y = g(X) = \begin{cases} 10 & X < 0 \\ -10 & X \ge 0 \end{cases} \tag{1}$$

we follow the same procedure as in Problem 3.7.4. We attempt to express the CDF of Y in terms of the CDF of X. We know that Y is always less than -10. We also know that  $-10 \le Y < 10$  when  $X \ge 0$ , and finally, that Y = 10 when X < 0. Therefore

$$F_Y(y) = P[Y \le y] = \begin{cases} 0 & y < -10 \\ P[X \ge 0] = 1 - F_X(0) & -10 \le y < 10 \\ 1 & y \ge 10 \end{cases}$$
 (2)

### Problem 3.7.11 Solution

The PDF of U is

$$f_U(u) = \begin{cases} 1/2 & -1 \le u \le 1\\ 0 & \text{otherwise} \end{cases}$$
 (1)

Since  $W \ge 0$ , we see that  $F_W(w) = 0$  for w < 0. Next, we observe that the rectifier output W is a mixed random variable since

$$P[W = 0] = P[U < 0] = \int_{-1}^{0} f_{U}(u) du = 1/2$$
 (2)

The above facts imply that

$$F_W(0) = P[W \le 0] = P[W = 0] = 1/2$$
 (3)

Next, we note that for 0 < w < 1,

$$F_W(w) = P[U \le w] = \int_{-1}^{w} f_U(u) \ du = (w+1)/2 \tag{4}$$

Finally,  $U \leq 1$  implies  $W \leq 1$ , which implies  $F_W(w) = 1$  for  $w \geq 1$ . Hence, the complete expression for the CDF is

$$F_W(w) = \begin{cases} 0 & w < 0 \\ (w+1)/2 & 0 \le w \le 1 \\ 1 & w > 1 \end{cases}$$
 (5)

By taking the derivative of the CDF, we find the PDF of W; however, we must keep in mind that the discontinuity in the CDF at w = 0 yields a corresponding impulse in the PDF.

$$f_W(w) = \begin{cases} (\delta(w) + 1)/2 & 0 \le w \le 1\\ 0 & \text{otherwise} \end{cases}$$
 (6)

From the PDF, we can calculate the expected value

$$E[W] = \int_0^1 w(\delta(w) + 1)/2 \, dw = 0 + \int_0^1 (w/2) \, dw = 1/4 \tag{7}$$

Perhaps an easier way to find the expected value is to use Theorem 2.10. In this case,

$$E[W] = \int_{-\infty}^{\infty} g(u) f_W(w) \ du = \int_{0}^{1} u(1/2) \ du = 1/4$$
 (8)

As we expect, both approaches give the same answer.

## **Problem 3.7.12 Solution**

Theorem 3.19 states that for a constant a > 0, Y = aX has CDF and PDF

$$F_Y(y) = F_X(y/a) \qquad \qquad f_Y(y) = \frac{1}{a} f_X(y/a) \tag{1}$$

(a) If X is uniform (b, c), then Y = aX has PDF

$$f_Y(y) = \frac{1}{a} f_X(y/a) = \begin{cases} \frac{1}{a(c-b)} & b \le y/a \le c \\ 0 & \text{otherwise} \end{cases} = \begin{cases} \frac{1}{ac-ab} & ab \le y \le ac \\ 0 & \text{otherwise} \end{cases}$$
(2)

Thus Y has the PDF of a uniform (ab, ac) random variable.

(b) Using Theorem 3.19, the PDF of Y = aX is

$$f_Y(y) = \frac{1}{a} f_X(y/a) = \begin{cases} \frac{\lambda}{a} e^{-\lambda(y/a)} & y/a \ge 0\\ 0 & \text{otherwise} \end{cases}$$
 (3)

$$= \begin{cases} (\lambda/a)e^{-(\lambda/a)y} & y \ge 0\\ 0 & \text{otherwise} \end{cases}$$
 (4)

Hence Y is an exponential  $(\lambda/a)$  exponential random variable.

(c) Using Theorem 3.19, the PDF of Y = aX is

$$f_Y(y) = \frac{1}{a} f_X(y/a) = \begin{cases} \frac{\lambda^n (y/a)^{n-1} e^{-\lambda(y/a)}}{a(n-1)!} & y/a \ge 0\\ 0 & \text{otherwise} \end{cases}$$
 (5)

$$= \begin{cases} \frac{(\lambda/a)^n y^{n-1} e^{-(\lambda/a)y}}{(n-1)!} & y \ge 0, \\ 0 & \text{otherwise,} \end{cases}$$
 (6)

which is an Erlang  $(n, \lambda)$  PDF.

(d) If X is a Gaussian  $(\mu, \sigma)$  random variable, then Y = aX has PDF

$$f_Y(y) = f_X(y/a) = \frac{1}{a\sqrt{2\pi\sigma^2}}e^{-((y/a)-\mu)^2/2\sigma^2}$$
 (7)

$$= \frac{1}{\sqrt{2\pi a^2 \sigma^2}} e^{-(y-a\mu)^2/2(a^2\sigma^2)}$$
 (8)

(9)

Thus Y is a Gaussian random variable with expected value  $E[Y] = a\mu$  and  $Var[Y] = a^2\sigma^2$ . That is, Y is a Gaussian  $(a\mu, a\sigma)$  random variable.

### **Problem 3.7.13 Solution**

If X has a uniform distribution from 0 to 1 then the PDF and corresponding CDF of X are

$$f_X(x) = \begin{cases} 1 & 0 \le x \le 1 \\ 0 & \text{otherwise} \end{cases}$$
  $F_X(x) = \begin{cases} 0 & x < 0 \\ x & 0 \le x \le 1 \\ 1 & x > 1 \end{cases}$  (1)

For b - a > 0, we can find the CDF of the function Y = a + (b - a)X

$$F_Y(y) = P[Y \le y] = P[a + (b - a)X \le y]$$
 (2)

$$=P\left[X \le \frac{y-a}{b-a}\right] \tag{3}$$

$$=F_X\left(\frac{y-a}{b-a}\right) = \frac{y-a}{b-a} \tag{4}$$

Therefore the CDF of *Y* is

$$F_{Y}(y) = \begin{cases} 0 & y < a \\ \frac{y-a}{b-a} & a \le y \le b \\ 1 & y \ge b \end{cases}$$
 (5)

By differentiating with respect to y we arrive at the PDF

$$f_Y(y) = \begin{cases} 1/(b-a) & a \le x \le b \\ 0 & \text{otherwise} \end{cases}$$
 (6)

which we recognize as the PDF of a uniform (a, b) random variable.

### **Problem 3.7.14 Solution**

Since  $X = F^{-1}(U)$ , it is desirable that the function  $F^{-1}(u)$  exist for all  $0 \le u \le 1$ . However, for the continuous uniform random variable U, P[U = 0] = P[U = 1] = 0. Thus, it is a zero probability event that  $F^{-1}(U)$  will be evaluated at U = 0 or U = 1. As a result, it doesn't matter whether  $F^{-1}(u)$  exists at u = 0 or u = 1.

## **Problem 3.7.15 Solution**

The relationship between *X* and *Y* is shown in the following figure:

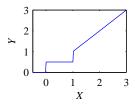

(a) Note that Y = 1/2 if and only if  $0 \le X \le 1$ . Thus,

$$P[Y = 1/2] = P[0 \le X \le 1] = \int_0^1 f_X(x) \, dx = \int_0^1 (x/2) \, dx = 1/4 \tag{1}$$

(b) Since  $Y \ge 1/2$ , we can conclude that  $F_Y(y) = 0$  for y < 1/2. Also,  $F_Y(1/2) = P[Y = 1/2] = 1/4$ . Similarly, for  $1/2 < y \le 1$ ,

$$F_Y(y) = P[0 \le X \le 1] = P[Y = 1/2] = 1/4$$
 (2)

Next, for  $1 < y \le 2$ ,

$$F_Y(y) = P[X \le y] = \int_0^y f_X(x) dx = y^2/4$$
 (3)

Lastly, since  $Y \le 2$ ,  $F_Y(y) = 1$  for  $y \ge 2$ . The complete expression of the CDF is

$$F_{Y}(y) = \begin{cases} 0 & y < 1/2 \\ 1/4 & 1/2 \le y \le 1 \\ y^{2}/4 & 1 < y < 2 \\ 1 & y \ge 2 \end{cases}$$
 (4)

### **Problem 3.7.16 Solution**

We can prove the assertion by considering the cases where a > 0 and a < 0, respectively. For the case where a > 0 we have

$$F_Y(y) = P[Y \le y] = P\left[X \le \frac{y - b}{a}\right] = F_X\left(\frac{y - b}{a}\right) \tag{1}$$

Therefore by taking the derivative we find that

$$f_Y(y) = \frac{1}{a} f_X\left(\frac{y-b}{a}\right) \qquad a > 0 \tag{2}$$

Similarly for the case when a < 0 we have

$$F_Y(y) = P[Y \le y] = P\left[X \ge \frac{y - b}{a}\right] = 1 - F_X\left(\frac{y - b}{a}\right)$$
(3)

And by taking the derivative, we find that for negative a,

$$f_Y(y) = -\frac{1}{a} f_X\left(\frac{y-b}{a}\right) \qquad a < 0 \tag{4}$$

A valid expression for both positive and negative a is

$$f_Y(y) = \frac{1}{|a|} f_X\left(\frac{y-b}{a}\right) \tag{5}$$

Therefore the assertion is proved.

### **Problem 3.7.17 Solution**

Understanding this claim may be harder than completing the proof. Since  $0 \le F(x) \le 1$ , we know that  $0 \le U \le 1$ . This implies  $F_U(u) = 0$  for u < 0 and  $F_U(u) = 1$  for  $u \ge 1$ . Moreover, since F(x) is an increasing function, we can write for  $0 \le u \le 1$ ,

$$F_U(u) = P[F(X) \le u] = P[X \le F^{-1}(u)] = F_X(F^{-1}(u))$$
 (1)

Since  $F_X(x) = F(x)$ , we have for  $0 \le u \le 1$ ,

$$F_U(u) = F(F^{-1}(u)) = u$$
 (2)

Hence the complete CDF of U is

$$F_U(u) = \begin{cases} 0 & u < 0 \\ u & 0 \le u < 1 \\ 1 & u \ge 1 \end{cases}$$
 (3)

That is, U is a uniform [0, 1] random variable.

# **Problem 3.7.18 Solution**

- (a) Given  $F_X(x)$  is a continuous function, there exists  $x_0$  such that  $F_X(x_0) = u$ . For each value of u, the corresponding  $x_0$  is unique. To see this, suppose there were also  $x_1$  such that  $F_X(x_1) = u$ . Without loss of generality, we can assume  $x_1 > x_0$  since otherwise we could exchange the points  $x_0$  and  $x_1$ . Since  $F_X(x_0) = F_X(x_1) = u$ , the fact that  $F_X(x)$  is nondecreasing implies  $F_X(x) = u$  for all  $x \in [x_0, x_1]$ , i.e.,  $F_X(x)$  is flat over the interval  $[x_0, x_1]$ , which contradicts the assumption that  $F_X(x)$  has no flat intervals. Thus, for any  $u \in (0, 1)$ , there is a unique  $x_0$  such that  $F_X(x) = u$ . Moreiver, the same  $x_0$  is the minimum of all x' such that  $F_X(x') \ge u$ . The uniqueness of  $x_0$  such that  $F_X(x)x_0 = u$  permits us to define  $\tilde{F}(u) = x_0 = F_X^{-1}(u)$ .
- (b) In this part, we are given that  $F_X(x)$  has a jump discontinuity at  $x_0$ . That is, there exists  $u_0^- = F_X(x_0^-)$  and  $u_0^+ = F_X(x_0^+)$  with  $u_0^- < u_0^+$ . Consider any u in the interval  $[u_0^-, u_0^+]$ . Since  $F_X(x_0) = F_X(x_0^+)$  and  $F_X(x)$  is nondecreasing,

$$F_X(x) \ge F_X(x_0) = u_0^+, \qquad x \ge x_0.$$
 (1)

Moreover,

$$F_X(x) < F_X(x_0^-) = u_0^-, \qquad x < x_0.$$
 (2)

Thus for any u satisfying  $u_o^- \le u \le u_0^+$ ,  $F_X(x) < u$  for  $x < x_0$  and  $F_X(x) \ge u$  for  $x \ge x_0$ . Thus,  $\tilde{F}(u) = \min\{x | F_X(x) \ge u\} = x_0$ .

(c) We note that the first two parts of this problem were just designed to show the properties of  $\tilde{F}(u)$ . First, we observe that

$$P\left[\hat{X} \le x\right] = P\left[\tilde{F}(U) \le x\right] = P\left[\min\left\{x'|F_X\left(x'\right) \ge U\right\} \le x\right]. \tag{3}$$

To prove the claim, we define, for any x, the events

$$A: \min\left\{x'|F_X\left(x'\right) \ge U\right\} \le x,\tag{4}$$

$$B: \quad U < F_X(x) \,. \tag{5}$$

Note that  $P[A] = P[\hat{X} \le x]$ . In addition,  $P[B] = P[U \le F_X(x)] = F_X(x)$  since  $P[U \le u] = u$  for any  $u \in [0, 1]$ .

We will show that the events A and B are the same. This fact implies

$$P\left[\hat{X} \le X\right] = P[A] = P[B] = P[U \le F_X(X)] = F_X(X).$$
 (6)

All that remains is to show A and B are the same. As always, we need to show that  $A \subset B$  and that  $B \subset A$ .

• To show  $A \subset B$ , suppose A is true and  $\min\{x'|F_X(x') \geq U\} \leq x$ . This implies there exists  $x_0 \leq x$  such that  $F_X(x_0) \geq U$ . Since  $x_0 \leq x$ , it follows from  $F_X(x)$  being nondecreasing that  $F_X(x_0) \leq F_X(x)$ . We can thus conclude that

$$U \le F_X(x_0) \le F_X(x). \tag{7}$$

That is, event *B* is true.

• To show  $B \subset A$ , we suppose event B is true so that  $U \leq F_X(x)$ . We define the set

$$L = \left\{ x' | F_X \left( x' \right) \ge U \right\}. \tag{8}$$

We note  $x \in L$ . It follows that the minimum element  $\min\{x'|x' \in L\} \le x$ . That is,

$$\min\left\{x'|F_X\left(x'\right) \ge U\right\} \le x,\tag{9}$$

which is simply event A.

## Problem 3.8.1 Solution

The PDF of X is

$$f_X(x) = \begin{cases} 1/10 & -5 \le x \le 5\\ 0 & \text{otherwise} \end{cases}$$
 (1)

(a) The event B has probability

$$P[B] = P[-3 \le X \le 3] = \int_{-3}^{3} \frac{1}{10} dx = \frac{3}{5}$$
 (2)

From Definition 3.15, the conditional PDF of *X* given *B* is

$$f_{X|B}(x) = \begin{cases} f_X(x)/P[B] & x \in B \\ 0 & \text{otherwise} \end{cases} = \begin{cases} 1/6 & |x| \le 3 \\ 0 & \text{otherwise} \end{cases}$$
(3)

- (b) Given B, we see that X has a uniform PDF over [a, b] with a = -3 and b = 3. From Theorem 3.6, the conditional expected value of X is E[X|B] = (a+b)/2 = 0.
- (c) From Theorem 3.6, the conditional variance of X is  $Var[X|B] = (b-a)^2/12 = 3$ .

### **Problem 3.8.2 Solution**

From Definition 3.6, the PDF of *Y* is

$$f_Y(y) = \begin{cases} (1/5)e^{-y/5} & y \ge 0\\ 0 & \text{otherwise} \end{cases}$$
 (1)

(a) The event A has probability

$$P[A] = P[Y < 2] = \int_0^2 (1/5)e^{-y/5} dy = -e^{-y/5} \Big|_0^2 = 1 - e^{-2/5}$$
 (2)

From Definition 3.15, the conditional PDF of Y given A is

$$f_{Y|A}(y) = \begin{cases} f_Y(y) / P[A] & x \in A \\ 0 & \text{otherwise} \end{cases}$$

$$= \begin{cases} (1/5)e^{-y/5} / (1 - e^{-2/5}) & 0 \le y < 2 \\ 0 & \text{otherwise} \end{cases}$$
(3)

$$= \begin{cases} (1/5)e^{-y/5}/(1 - e^{-2/5}) & 0 \le y < 2\\ 0 & \text{otherwise} \end{cases}$$
 (4)

(b) The conditional expected value of Y given A is

$$E[Y|A] = \int_{-\infty}^{\infty} y f_{Y|A}(y) \ dy = \frac{1/5}{1 - e^{-2/5}} \int_{0}^{2} y e^{-y/5} \, dy \tag{5}$$

Using the integration by parts formula  $\int u \, dv = uv - \int v \, du$  with u = y and  $dv = e^{-y/5} \, dy$  yields

$$E[Y|A] = \frac{1/5}{1 - e^{-2/5}} \left( -5ye^{-y/5} \Big|_0^2 + \int_0^2 5e^{-y/5} \, dy \right)$$
 (6)

$$= \frac{1/5}{1 - e^{-2/5}} \left( -10e^{-2/5} - 25e^{-y/5} \Big|_{0}^{2} \right) \tag{7}$$

$$=\frac{5-7e^{-2/5}}{1-e^{-2/5}}\tag{8}$$

## **Problem 3.8.3 Solution**

The condition right side of the circle is R = [0, 1/2]. Using the PDF in Example 3.5, we have

$$P[R] = \int_0^{1/2} f_Y(y) \, dy = \int_0^{1/2} 3y^2 \, dy = 1/8 \tag{1}$$

Therefore, the conditional PDF of Y given event R is

$$f_{Y|R}(y) = \begin{cases} 24y^2 & 0 \le y \le 1/2\\ 0 & \text{otherwise} \end{cases}$$
 (2)

The conditional expected value and mean square value are

$$E[Y|R] = \int_{-\infty}^{\infty} y f_{Y|R}(y) \ dy = \int_{0}^{1/2} 24y^{3} \ dy = 3/8 \text{ meter}$$
 (3)

$$E[Y^{2}|R] = \int_{-\infty}^{\infty} y^{2} f_{Y|R}(y) dy = \int_{0}^{1/2} 24y^{4} dy = 3/20 \text{ m}^{2}$$
(4)

The conditional variance is

$$Var[Y|R] = E[Y^2|R] - (E[Y|R])^2 = \frac{3}{20} - (\frac{3}{8})^2 = 3/320 \text{ m}^2$$
 (5)

The conditional standard deviation is  $\sigma_{Y|R} = \sqrt{\text{Var}[Y|R]} = 0.0968$  meters.

### **Problem 3.8.4 Solution**

From Definition 3.8, the PDF of W is

$$f_W(w) = \frac{1}{\sqrt{32\pi}} e^{-w^2/32} \tag{1}$$

(a) Since W has expected value  $\mu = 0$ ,  $f_W(w)$  is symmetric about w = 0. Hence P[C] = P[W > 0] = 1/2. From Definition 3.15, the conditional PDF of W given C is

$$f_{W|C}(w) = \begin{cases} f_W(w)/P[C] & w \in C \\ 0 & \text{otherwise} \end{cases} = \begin{cases} 2e^{-w^2/32}/\sqrt{32\pi} & w > 0 \\ 0 & \text{otherwise} \end{cases}$$
(2)

(b) The conditional expected value of W given C is

$$E[W|C] = \int_{-\infty}^{\infty} w f_{W|C}(w) \ dw = \frac{2}{4\sqrt{2\pi}} \int_{0}^{\infty} w e^{-w^{2}/32} \ dw \tag{3}$$

Making the substitution  $v = w^2/32$ , we obtain

$$E[W|C] = \frac{32}{\sqrt{32\pi}} \int_0^\infty e^{-v} dv = \frac{32}{\sqrt{32\pi}}$$
(4)

(c) The conditional second moment of W is

$$E[W^{2}|C] = \int_{-\infty}^{\infty} w^{2} f_{W|C}(w) dw = 2 \int_{0}^{\infty} w^{2} f_{W}(w) dw$$
 (5)

We observe that  $w^2 f_W(w)$  is an even function. Hence

$$E\left[W^{2}|C\right] = 2\int_{0}^{\infty} w^{2} f_{W}\left(w\right) dw \tag{6}$$

$$= \int_{-\infty}^{\infty} w^2 f_W(w) \ dw = E[W^2] = \sigma^2 = 16 \tag{7}$$

Lastly, the conditional variance of W given C is

$$Var[W|C] = E[W^{2}|C] - (E[W|C])^{2} = 16 - 32/\pi = 5.81$$
(8)

# **Problem 3.8.5 Solution**

(a) We first find the conditional PDF of T. The PDF of T is

$$f_T(t) = \begin{cases} 100e^{-100t} & t \ge 0\\ 0 & \text{otherwise} \end{cases}$$
 (1)

The conditioning event has probability

$$P[T > 0.02] = \int_{0.02}^{\infty} f_T(t) dt = -e^{-100t} \Big|_{0.02}^{\infty} = e^{-2}$$
 (2)

From Definition 3.15, the conditional PDF of *T* is

$$f_{T|T>0.02}(t) = \begin{cases} \frac{f_T(t)}{P[T>0.02]} & t \ge 0.02\\ 0 & \text{otherwise} \end{cases} = \begin{cases} 100e^{-100(t-0.02)} & t \ge 0.02\\ 0 & \text{otherwise} \end{cases}$$
(3)

The conditional expected value of T is

$$E[T|T > 0.02] = \int_{0.02}^{\infty} t(100)e^{-100(t - 0.02)} dt$$
 (4)

The substitution  $\tau = t - 0.02$  yields

$$E[T|T > 0.02] = \int_0^\infty (\tau + 0.02)(100)e^{-100\tau} d\tau$$
 (5)

$$= \int_0^\infty (\tau + 0.02) f_T(\tau) d\tau = E[T + 0.02] = 0.03$$
 (6)

(b) The conditional second moment of T is

$$E\left[T^{2}|T>0.02\right] = \int_{0.02}^{\infty} t^{2}(100)e^{-100(t-0.02)} dt \tag{7}$$

The substitution  $\tau = t - 0.02$  yields

$$E\left[T^2|T>0.02\right] = \int_0^\infty (\tau + 0.02)^2 (100)e^{-100\tau} d\tau \tag{8}$$

$$= \int_0^\infty (\tau + 0.02)^2 f_T(\tau) d\tau$$
 (9)

$$=E\left[\left(T+0.02\right)^{2}\right]\tag{10}$$

Now we can calculate the conditional variance.

$$Var[T|T > 0.02] = E[T^2|T > 0.02] - (E[T|T > 0.02])^2$$
(11)

$$= E \left[ (T + 0.02)^{2} \right] - (E \left[ T + 0.02 \right])^{2}$$
 (12)

$$= Var[T + 0.02] \tag{13}$$

$$= \operatorname{Var}[T] = 0.01 \tag{14}$$

## **Problem 3.8.6 Solution**

(a) In Problem 3.6.8, we found that the PDF of *D* is

$$f_D(y) = \begin{cases} 0.3\delta(y) & y < 60\\ 0.07e^{-(y-60)/10} & y \ge 60 \end{cases}$$
 (1)

First, we observe that D > 0 if the throw is good so that P[D > 0] = 0.7. A second way to find this probability is

$$P[D > 0] = \int_{0+}^{\infty} f_D(y) \, dy = 0.7 \tag{2}$$

From Definition 3.15, we can write

$$f_{D|D>0}(y) = \begin{cases} \frac{f_D(y)}{P[D>0]} & y > 0\\ 0 & \text{otherwise} \end{cases} = \begin{cases} (1/10)e^{-(y-60)/10} & y \ge 60\\ 0 & \text{otherwise} \end{cases}$$
(3)

(b) If instead we learn that  $D \le 70$ , we can calculate the conditional PDF by first calculating

$$P[D \le 70] = \int_0^{70} f_D(y) \, dy \tag{4}$$

$$= \int_0^{60} 0.3\delta(y) \, dy + \int_{60}^{70} 0.07 e^{-(y-60)/10} \, dy \tag{5}$$

$$=0.3 + -0.7e^{-(y-60)/10}\Big|_{60}^{70} = 1 - 0.7e^{-1}$$
 (6)

The conditional PDF is

$$f_{D|D \le 70}(y) = \begin{cases} \frac{f_D(y)}{P[D \le 70]} & y \le 70\\ 0 & \text{otherwise} \end{cases}$$
 (7)

$$= \begin{cases} \frac{0.3}{1 - 0.7e^{-1}} \delta(y) & 0 \le y < 60\\ \frac{0.07}{1 - 0.7e^{-1}} e^{-(y - 60)/10} & 60 \le y \le 70\\ 0 & \text{otherwise} \end{cases}$$
 (8)

# **Problem 3.8.7 Solution**

(a) Given that a person is healthy, X is a Gaussian ( $\mu = 90$ ,  $\sigma = 20$ ) random variable. Thus,

$$f_{X|H}(x) = \frac{1}{\sigma\sqrt{2\pi}}e^{-(x-\mu)^2/2\sigma^2} = \frac{1}{20\sqrt{2\pi}}e^{-(x-90)^2/800}$$
(1)

(b) Given the event H, we use the conditional PDF  $f_{X|H}(x)$  to calculate the required probabilities

$$P[T^{+}|H] = P[X \ge 140|H] = P[X - 90 \ge 50|H]$$
(2)

$$= P\left[\frac{X - 90}{20} \ge 2.5 | H\right] = 1 - \Phi(2.5) = 0.006 \quad (3)$$

Similarly,

$$P[T^{-}|H] = P[X \le 110|H] = P[X - 90 \le 20|H]$$
(4)

$$= P\left[\frac{X - 90}{20} \le 1|H\right] = \Phi(1) = 0.841 \tag{5}$$

(c) Using Bayes Theorem, we have

$$P[H|T^{-}] = \frac{P[T^{-}|H]P[H]}{P[T^{-}]} = \frac{P[T^{-}|H]P[H]}{P[T^{-}|D]P[D] + P[T^{-}|H]P[H]}$$
(6)

In the denominator, we need to calculate

$$P[T^{-}|D] = P[X \le 110|D] = P[X - 160 \le -50|D]$$
(7)

$$= P\left[\frac{X - 160}{40} \le -1.25|D\right] \tag{8}$$

$$= \Phi(-1.25) = 1 - \Phi(1.25) = 0.106 \tag{9}$$

Thus,

$$P[H|T^{-}] = \frac{P[T^{-}|H]P[H]}{P[T^{-}|D]P[D] + P[T^{-}|H]P[H]}$$

$$= \frac{0.841(0.9)}{0.106(0.1) + 0.841(0.9)} = 0.986$$
(11)

$$= \frac{0.841(0.9)}{0.106(0.1) + 0.841(0.9)} = 0.986 \tag{11}$$

(d) Since  $T^-$ ,  $T^0$ , and  $T^+$  are mutually exclusive and collectively exhaustive,

$$P[T^{0}|H] = 1 - P[T^{-}|H] - P[T^{+}|H] = 1 - 0.841 - 0.006 = 0.153$$
 (12)

We say that a test is a failure if the result is  $T^0$ . Thus, given the event H, each test has conditional failure probability of q = 0.153, or success probability p = 1 - q = 0.847. Given H, the number of trials N until a success is a geometric (p) random variable with PMF

$$P_{N|D}(n) = \begin{cases} (1-p)^{n-1}p & n = 1, 2, ..., \\ 0 & \text{otherwise.} \end{cases}$$
 (13)

## **Problem 3.8.8 Solution**

(a) The event  $B_i$  that  $Y = \Delta/2 + i\Delta$  occurs if and only if  $i\Delta \leq X < (i+1)\Delta$ . In particular, since X has the uniform (-r/2, r/2) PDF

$$f_X(x) = \begin{cases} 1/r & -r/2 \le x < r/2, \\ 0 & \text{otherwise,} \end{cases}$$
 (1)

we observe that

$$P\left[B_{i}\right] = \int_{i\Delta}^{(i+1)\Delta} \frac{1}{r} dx = \frac{\Delta}{r}$$
 (2)

In addition, the conditional PDF of X given  $B_i$  is

$$f_{X|B_i}(x) = \begin{cases} f_X(x)/P[B] & x \in B_i \\ 0 & \text{otherwise} \end{cases} = \begin{cases} 1/\Delta & i\Delta \le x < (i+1)\Delta \\ 0 & \text{otherwise} \end{cases}$$
(3)

It follows that given  $B_i$ ,  $Z = X - Y = X - \Delta/2 - i\Delta$ , which is a uniform  $(-\Delta/2, \Delta/2)$ random variable. That is,

$$f_{Z|B_i}(z) = \begin{cases} 1/\Delta & -\Delta/2 \le z < \Delta/2\\ 0 & \text{otherwise} \end{cases}$$
 (4)

(b) We observe that  $f_{Z|B_i}(z)$  is the same for every i. Thus, we can write

$$f_{Z}(z) = \sum_{i} P[B_{i}] f_{Z|B_{i}}(z) = f_{Z|B_{0}}(z) \sum_{i} P[B_{i}] = f_{Z|B_{0}}(z)$$
 (5)

Thus, Z is a uniform  $(-\Delta/2, \Delta/2)$  random variable. From the definition of a uniform (a, b)random variable, Z has mean and variance

$$E[Z] = 0, Var[Z] = \frac{(\Delta/2 - (-\Delta/2))^2}{12} = \frac{\Delta^2}{12}.$$
 (6)

### **Problem 3.8.9 Solution**

For this problem, almost any non-uniform random variable X will yield a non-uniform random variable Z. For example, suppose X has the "triangular" PDF

$$f_X(x) = \begin{cases} 8x/r^2 & 0 \le x \le r/2\\ 0 & \text{otherwise} \end{cases}$$
 (1)

In this case, the event  $B_i$  that  $Y = i\Delta + \Delta/2$  occurs if and only if  $i\Delta \leq X < (i+1)\Delta$ . Thus

$$P\left[B_{i}\right] = \int_{i\Delta}^{(i+1)\Delta} \frac{8x}{r^{2}} dx = \frac{8\Delta(i\Delta + \Delta/2)}{r^{2}}$$

$$\tag{2}$$

It follows that the conditional PDF of X given  $B_i$  is

$$f_{X|B_i}(x) = \begin{cases} \frac{f_X(x)}{P[B_i]} & x \in B_i \\ 0 & \text{otherwise} \end{cases} = \begin{cases} \frac{x}{\Delta(i\Delta + \Delta/2)} & i\Delta \le x < (i+1)\Delta \\ 0 & \text{otherwise} \end{cases}$$
(3)

Given event  $B_i$ ,  $Y = i\Delta + \Delta/2$ , so that  $Z = X - Y = X - i\Delta - \Delta/2$ . This implies

$$f_{Z|B_i}(z) = f_{X|B_i}(z + i\Delta + \Delta/2) = \begin{cases} \frac{z + i\Delta + \Delta/2}{\Delta(i\Delta + \Delta/2)} & -\Delta/2 \le z < \Delta/2\\ 0 & \text{otherwise} \end{cases}$$
 (4)

We observe that the PDF of Z depends on which event  $B_i$  occurs. Moreover,  $f_{Z|B_i}(z)$  is non-uniform for all  $B_i$ .

#### Problem 3.9.1 Solution

Taking the derivative of the CDF  $F_Y(y)$  in Quiz 3.1, we obtain

$$f_Y(y) = \begin{cases} 1/4 & 0 \le y \le 4\\ 0 & \text{otherwise} \end{cases}$$
 (1)

We see that Y is a uniform (0,4) random variable. By Theorem 3.20, if X is a uniform (0,1) random variable, then Y=4X is a uniform (0,4) random variable. Using rand as MATLAB's uniform (0,1) random variable, the program quiz31rv is essentially a one line program:

function y=quiz31rv(m)
%Usage y=quiz31rv(m)
%Returns the vector y holding m
%samples of the uniform (0,4) random
%variable Y of Quiz 3.1
y=4\*rand(m,1);

### **Problem 3.9.2 Solution**

The modem receiver voltage is genrated by taking a  $\pm 5$  voltage representing data, and adding to it a Gaussian (0,2) noise variable. Although sinutions in which two random variables are added together are not analyzed until Chapter 4, generating samples of the receiver voltage is easy in MATLAB. Here is the code:

```
function x=modemrv(m);
%Usage: x=modemrv(m)
%generates m samples of X, the modem
%receiver voltage in Exampe 3.32.
%X=+-5 + N where N is Gaussian (0,2)
sb=[-5; 5]; pb=[0.5; 0.5];
b=finiterv(sb,pb,m);
noise=gaussrv(0,2,m);
x=b+noise;
```

The commands

```
x=modemrv(10000); hist(x,100);
```

generate 10,000 sample of the modem receiver voltage and plots the relative frequencies using 100 bins. Here is an example plot:

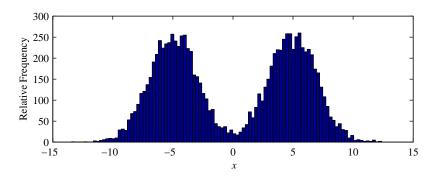

As expected, the result is qualitatively similar ("hills" around X = -5 and X = 5) to the sketch in Figure 3.3.

## **Problem 3.9.3 Solution**

The code for  $\hat{Q}(z)$  is the MATLAB function

This code generates two plots of the relative error e(z) as a function of z:

```
z=0:0.02:6;
q=1.0-phi(z(:));
qhat=qapprox(z);
e=(q-qhat)./q;
plot(z,e); figure;
semilogy(z,abs(e));
```

Here are the output figures of gtest.m:

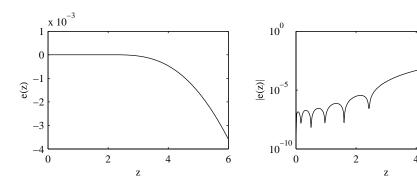

The left side plot graphs e(z) versus z. It appears that the e(z) = 0 for  $z \le 3$ . In fact, e(z) is nonzero over that range, but the relative error is so small that it isn't visible in comparison to  $e(6) \approx -3.5 \times 10^{-3}$ . To see the error for small z, the right hand graph plots |e(z)| versus z in log scale where we observe very small relative errors on the order of  $10^{-7}$ .

### **Problem 3.9.4 Solution**

By Theorem 3.9, if X is an exponential  $(\lambda)$  random variable, then  $K = \lceil X \rceil$  is a geometric (p) random variable with  $p = 1 - e^{-\lambda}$ . Thus, given p, we can write  $\lambda = -\ln(1 - p)$  and  $\lceil X \rceil$  is a geometric (p) random variable. Here is the MATLAB function that implements this technique:

```
function k=georv(p,m);
lambda= -log(1-p);
k=ceil(exponentialrv(lambda,m));
```

To compare this technique with that use in geometricrv.m, we first examine the code for exponentialrv.m:

To analyze how m = 1 random sample is generated, let R = rand(1, 1). In terms of mathematics, exponentialry (lambda, 1) generates the random variable

$$X = -\frac{\ln(1-R)}{\lambda} \tag{1}$$

For  $\lambda = -\ln(1-p)$ , we have that

$$K = \lceil X \rceil = \left\lceil \frac{\ln(1-R)}{\ln(1-p)} \right\rceil \tag{2}$$

This is precisely the same function implemented by geometricrv.m. In short, the two methods for generating geometric (p) random samples are one in the same.

### **Problem 3.9.5 Solution**

Given  $0 \le u \le 1$ , we need to find the "inverse" function that finds the value of w satisfying  $u = F_W(w)$ . The problem is that for u = 1/4, any w in the interval [-3, 3] satisfies  $F_W(w) = 1/4$ . However, in terms of generating samples of random variable W, this doesn't matter. For a uniform

(0, 1) random variable U, P[U = 1/4] = 0. Thus we can choose any  $w \in [-3, 3]$ . In particular, we define the inverse CDF as

$$w = F_W^{-1}(u) = \begin{cases} 8u - 5 & 0 \le u \le 1/4\\ (8u + 7)/3 & 1/4 < u \le 1 \end{cases}$$
 (1)

Note that because  $0 \le F_W(w) \le 1$ , the inverse  $F_W^{-1}(u)$  is defined only for  $0 \le u \le 1$ . Careful inspection will show that u = (w+5)/8 for  $-5 \le w < -3$  and that u = 1/4 + 3(w-3)/8 for  $-3 \le w \le 5$ . Thus, for a uniform (0,1) random variable U, the function  $W = F_W^{-1}(U)$  produces a random variable with CDF  $F_W(w)$ . To implement this solution in MATLAB, we define

so that the MATLAB code W=icdfrv (@iwcdf, m) generates m samples of random variable W.

## **Problem 3.9.6 Solution**

(a) To test the exponential random variables, the following code

```
function exponentialtest(lambda,n)
delta=0.01;
x=exponentialrv(lambda,n);
xr=(0:delta:(5.0/lambda))';
fxsample=(histc(x,xr)/(n*delta));
fx=exponentialpdf(lambda,xr);
plot(xr,fx,xr,fxsample);
```

generates n samples of an exponential  $\lambda$  random variable and plots the relative frequency  $n_i/(n\Delta)$  against the corresponding exponential PDF. Note that the histc function generates a histogram using xr to define the edges of the bins. Two representative plots for n=1,000 and n=100,000 samples appear in the following figure:

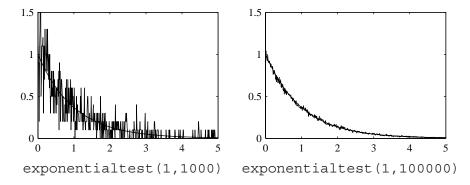

For n=1,000, the jaggedness of the relative frequency occurs because  $\delta$  is sufficiently small that the number of sample of X in each bin  $i\Delta < X \le (i+1)\Delta$  is fairly small. For n=100,000, the greater smoothness of the curve demonstrates how the relative frequency is becoming a better approximation to the actual PDF.

(b) Similar results hold for Gaussian random variables. The following code generates the same comparison between the Gaussian PDF and the relative frequency of *n* samples.

```
function gausstest(mu, sigma2, n)
delta=0.01;
x=gaussrv(mu, sigma2, n);
xr=(0:delta:(mu+(3*sqrt(sigma2))))';
fxsample=(histc(x,xr)/(n*delta));
fx=gausspdf(mu, sigma2,xr);
plot(xr,fx,xr,fxsample);
```

Here are two typical plots produced by gaussiantest.m:

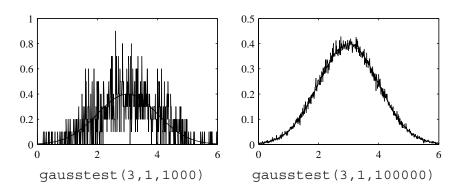

# **Problem 3.9.7 Solution**

First we need to build a uniform (-r/2, r/2) *b*-bit quantizer. The function uquantize does this.

```
function y=uquantize(r,b,x)
%uniform (-r/2,r/2) b bit quantizer
n=2^b;
delta=r/n;
x=min(x,(r-delta/2)/2);
x=max(x,-(r-delta/2)/2);
y=(delta/2)+delta*floor(x/delta);
```

Note that if |x| > r/2, then x is truncated so that the quantizer output has maximum amplitude. Next, we generate Gaussian samples, quantize them and record the errors:

```
function stdev=quantizegauss(r,b,m)
x=gaussrv(0,1,m);
x=x((x<=r/2)&(x>=-r/2));
y=uquantize(r,b,x);
z=x-y;
hist(z,100);
stdev=sqrt(sum(z.^2)/length(z));
```

For a Gaussian random variable X, P[|X| > r/2] > 0 for any value of r. When we generate enough Gaussian samples, we will always see some quantization errors due to the finite (-r/2, r/2) range. To focus our attention on the effect of b bit quantization, quantizegauss .m eliminates Gaussian samples outside the range (-r/2, r/2). Here are outputs of quantizegauss for b = 1, 2, 3 bits.

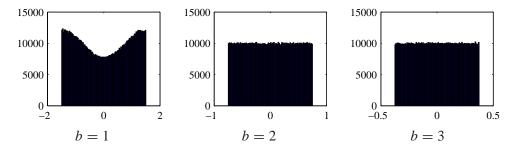

It is obvious that for b=1 bit quantization, the error is decidely not uniform. However, it appears that the error is uniform for b=2 and b=3. You can verify that uniform errors is a reasonable model for larger values of b.

## **Problem 3.9.8 Solution**

To solve this problem, we want to use Theorem 3.22. One complication is that in the theorem, U denotes the uniform random variable while X is the derived random variable. In this problem, we are using U for the random variable we want to derive. As a result, we will use Theorem 3.22 with the roles of X and U reversed. Given U with CDF  $F_U(u) = F(u)$ , we need to find the inverse functon  $F^{-1}(x) = F_U^{-1}(x)$  so that for a uniform (0, 1) random variable X,  $U = F^{-1}(X)$ .

Recall that random variable U defined in Problem 3.3.7 has CDF

$$F_{U}(u) = \begin{cases} 0 & u < -5 \\ (u+5)/8 & -5 \le u < -3 \\ 1/4 & -3 \le u < 3 \\ 1/4 + 3(u-3)/8 & 3 \le u < 5 \\ 1 & u \ge 5. \end{cases}$$
 (1)

At x = 1/4, there are multiple values of u such that  $F_U(u) = 1/4$ . However, except for x = 1/4, the inverse  $F_U^{-1}(x)$  is well defined over 0 < x < 1. At x = 1/4, we can arbitrarily define a value for  $F_U^{-1}(1/4)$  because when we produce sample values of  $F_U^{-1}(X)$ , the event X = 1/4 has probability zero. To generate the inverse CDF, given a value of x, 0 < x < 1, we ave to find the value of u such that  $x = F_U(u)$ . From the CDF we see that

$$0 \le x \le \frac{1}{4} \qquad \Rightarrow x = \frac{u+5}{8} \tag{2}$$

$$\frac{1}{4} < x \le 1 \qquad \Rightarrow x = \frac{1}{4} + \frac{3}{8}(u - 3) \tag{3}$$

(4)

These conditions can be inverted to express u as a function of x.

$$u = F^{-1}(x) = \begin{cases} 8x - 5 & 0 \le x \le 1/4\\ (8x + 7)/3 & 1/4 < x \le 1 \end{cases}$$
 (5)

In particular, when X is a uniform (0, 1) random variable,  $U = F^{-1}(X)$  will generate samples of the rndom variable U. A MATLAB program to implement this solution is now straightforward:

```
function u=urv(m)
%Usage: u=urv(m)
%Generates m samples of the random
%variable U defined in Problem 3.3.7
x=rand(m,1);
u=(x<=1/4).*(8*x-5);
u=u+(x>1/4).*(8*x+7)/3;
```

To see that this generates the correct output, we can generate a histogram of a million sample values of U using the commands

```
u=urv(1000000); hist(u,100);
```

The output is shown in the following graph, alongside the corresponding PDF of U.

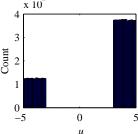

$$f_{U}(u) = \begin{cases} 0 & u < -5 \\ 1/8 & -5 \le u < -3 \\ 0 & -3 \le u < 3 \\ 3/8 & 3 \le u < 5 \\ 0 & u \ge 5. \end{cases}$$
 (6)

Note that the scaling constant  $10^4$  on the histogram plot comes from the fact that the histogram was generated using  $10^6$  sample points and 100 bins. The width of each bin is  $\Delta = 10/100 = 0.1$ . Consider a bin of idth  $\Delta$  centered at  $u_0$ . A sample value of U would fall in that bin with probability  $f_U(u_0)\Delta$ . Given that we generate  $m=10^6$  samples, we would expect about  $mf_U(u_0)\Delta = 10^5 f_U(u_0)$  samples in each bin. For  $-5 < u_0 < -3$ , we would expect to see about  $1.25 \times 10^4$  samples in each bin. For  $3 < u_0 < 5$ , we would expect to see about  $3.75 \times 10^4$  samples in each bin. As can be seen, these conclusions are consistent with the histogam data.

Finally, we comment that if you generate histograms for a range of values of m, the number of samples, you will see that the histograms will become more and more similar to a scaled version of the PDF. This gives the (false) impression that any bin centered on  $u_0$  has a number of samples increasingly close to  $mf_U(u_0)\Delta$ . Because the histogram is always the same height, what is actually happening is that the vertical axis is effectively scaled by 1/m and the height of a histogram bar is proportional to the fraction of m samples that land in that bin. We will see in Chapter 7 that the fraction of samples in a bin does converge to the probability of a sample being in that bin as the number of samples m goes to infinity.

### **Problem 3.9.9 Solution**

From Quiz 3.6, random variable X has CDF The CDF of X is

$$F_X(x) = \begin{cases} 0 & x < -1, \\ (x+1)/4 & -1 \le x < 1, \\ 1 & x \ge 1. \end{cases}$$
 (1)

Following the procedure outlined in Problem 3.7.18, we define for  $0 < u \le 1$ ,

$$\tilde{F}(u) = \min \left\{ x | F_X(x) \ge u \right\}. \tag{2}$$

We observe that if 0 < u < 1/4, then we can choose x so that  $F_X(x) = u$ . In this case, (x+1)/4 = u, or equivalently, x = 4u - 1. For  $1/4 \le u \le 1$ , the minimum x that satisfies  $F_X(x) \ge u$  is x = 1. These facts imply

$$\tilde{F}(u) = \begin{cases} 4u - 1 & 0 < u < 1/4 \\ 1 & 1/4 \le u \le 1 \end{cases}$$
 (3)

It follows that if U is a uniform (0, 1) random variable, then  $\tilde{F}(U)$  has the same CDF as X. This is trivial to implement in MATLAB.

```
function x=quiz36rv(m)
%Usage x=quiz36rv(m)
%Returns the vector x holding m samples
%of the random variable X of Quiz 3.6
u=rand(m,1);
x=((4*u-1).*(u< 0.25))+(1.0*(u>=0.25));
```

# **Problem Solutions – Chapter 4**

## **Problem 4.1.1 Solution**

(a) The probability  $P[X \le 2, Y \le 3]$  can be found be evaluating the joint CDF  $F_{X,Y}(x, y)$  at x = 2 and y = 3. This yields

$$P[X \le 2, Y \le 3] = F_{X,Y}(2,3) = (1 - e^{-2})(1 - e^{-3})$$
(1)

(b) To find the marginal CDF of X,  $F_X(x)$ , we simply evaluate the joint CDF at  $y = \infty$ .

$$F_X(x) = F_{X,Y}(x, \infty) = \begin{cases} 1 - e^{-x} & x \ge 0\\ 0 & \text{otherwise} \end{cases}$$
 (2)

(c) Likewise for the marginal CDF of Y, we evaluate the joint CDF at  $X = \infty$ .

$$F_{Y}(y) = F_{X,Y}(\infty, y) = \begin{cases} 1 - e^{-y} & y \ge 0\\ 0 & \text{otherwise} \end{cases}$$
 (3)

# **Problem 4.1.2 Solution**

(a) Because the probability that any random variable is less than  $-\infty$  is zero, we have

$$F_{X,Y}(x, -\infty) = P\left[X \le x, Y \le -\infty\right] \le P\left[Y \le -\infty\right] = 0 \tag{1}$$

(b) The probability that any random variable is less than infinity is always one.

$$F_{X,Y}(x,\infty) = P\left[X \le x, Y \le \infty\right] = P\left[X \le x\right] = F_X(x) \tag{2}$$

(c) Although  $P[Y \le \infty] = 1$ ,  $P[X \le -\infty] = 0$ . Therefore the following is true.

$$F_{XY}(-\infty, \infty) = P[X < -\infty, Y < \infty] < P[X < -\infty] = 0$$
(3)

(d) Part (d) follows the same logic as that of part (a).

$$F_{X,Y}(-\infty, y) = P[X \le -\infty, Y \le y] \le P[X \le -\infty] = 0$$
 (4)

(e) Analogous to Part (b), we find that

$$F_{X,Y}(\infty, y) = P[X \le \infty, Y \le y] = P[Y \le y] = F_Y(y)$$
 (5)

# **Problem 4.1.3 Solution**

We wish to find  $P[x_1 \le X \le x_2]$  or  $P[y_1 \le Y \le y_2]$ . We define events  $A = \{y_1 \le Y \le y_2\}$  and  $B = \{y_1 \le Y \le y_2\}$  so that

$$P[A \cup B] = P[A] + P[B] - P[AB]$$
 (1)

Keep in mind that the intersection of events A and B are all the outcomes such that both A and B occur, specifically,  $AB = \{x_1 \le X \le x_2, y_1 \le Y \le y_2\}$ . It follows that

$$P[A \cup B] = P[x_1 \le X \le x_2] + P[y_1 \le Y \le y_2] - P[x_1 \le X \le x_2, y_1 \le Y \le y_2].$$
 (2)

By Theorem 4.5,

$$P[x_1 \le X \le x_2, y_1 \le Y \le y_2]$$

$$= F_{X,Y}(x_2, y_2) - F_{X,Y}(x_2, y_1) - F_{X,Y}(x_1, y_2) + F_{X,Y}(x_1, y_1).$$
(3)

Expressed in terms of the marginal and joint CDFs,

$$P[A \cup B] = F_X(x_2) - F_X(x_1) + F_Y(y_2) - F_Y(y_1)$$
(4)

$$-F_{X,Y}(x_2, y_2) + F_{X,Y}(x_2, y_1) + F_{X,Y}(x_1, y_2) - F_{X,Y}(x_1, y_1)$$
 (5)

### **Problem 4.1.4 Solution**

Its easy to show that the properties of Theorem 4.1 are satisfied. However, those properties are necessary but not sufficient to show F(x, y) is a CDF. To convince ourselves that F(x, y) is a valid CDF, we show that for all  $x_1 \le x_2$  and  $y_1 \le y_2$ ,

$$P\left[x_1 < X_1 \le x_2, y_1 < Y \le y_2\right] \ge 0 \tag{1}$$

In this case, for  $x_1 \le x_2$  and  $y_1 \le y_2$ , Theorem 4.5 yields

$$P[x_1 < X \le x_2, y_1 < Y \le y_2] = F(x_2, y_2) - F(x_1, y_2) - F(x_2, y_1) + F(x_1, y_1)$$
 (2)

$$= F_X(x_2) F_Y(y_2) - F_X(x_1) F_Y(y_2)$$
 (3)

$$-F_{X}(x_{2})F_{Y}(y_{1})+F_{X}(x_{1})F_{Y}(y_{1}) \tag{4}$$

$$= [F_X(x_2) - F_X(x_1)][F_Y(y_2) - F_Y(y_1)]$$
(5)

$$\geq 0$$
 (6)

Hence,  $F_X(x)F_Y(y)$  is a valid joint CDF.

### **Problem 4.1.5 Solution**

In this problem, we prove Theorem 4.5 which states

$$P\left[x_1 < X \le x_2, y_1 < Y \le y_2\right] = F_{X,Y}\left(x_2, y_2\right) - F_{X,Y}\left(x_2, y_1\right) \tag{1}$$

$$-F_{X,Y}(x_1, y_2) + F_{X,Y}(x_1, y_1) \tag{2}$$

(a) The events A, B, and C are

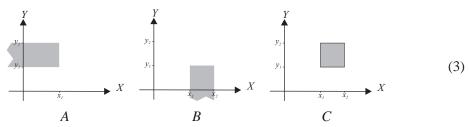

(b) In terms of the joint CDF  $F_{X,Y}(x, y)$ , we can write

$$P[A] = F_{X,Y}(x_1, y_2) - F_{X,Y}(x_1, y_1)$$
(4)

$$P[B] = F_{X,Y}(x_2, y_1) - F_{X,Y}(x_1, y_1)$$
(5)

$$P[A \cup B \cup C] = F_{X,Y}(x_2, y_2) - F_{X,Y}(x_1, y_1)$$
(6)

(c) Since A, B, and C are mutually exclusive,

$$P[A \cup B \cup C] = P[A] + P[B] + P[C]$$
 (7)

However, since we want to express

$$P[C] = P[x_1 < X \le x_2, y_1 < Y \le y_2]$$
(8)

in terms of the joint CDF  $F_{X,Y}(x, y)$ , we write

$$P[C] = P[A \cup B \cup C] - P[A] - P[B]$$
 (9)

$$= F_{X,Y}(x_2, y_2) - F_{X,Y}(x_1, y_2) - F_{X,Y}(x_2, y_1) + F_{X,Y}(x_1, y_1)$$
(10)

which completes the proof of the theorem.

### **Problem 4.1.6 Solution**

The given function is

$$F_{X,Y}(x,y) = \begin{cases} 1 - e^{-(x+y)} & x, y \ge 0\\ 0 & \text{otherwise} \end{cases}$$
 (1)

First, we find the CDF  $F_X(x)$  and  $F_Y(y)$ .

$$F_X(x) = F_{X,Y}(x, \infty) = \begin{cases} 1 & x \ge 0 \\ 0 & \text{otherwise} \end{cases}$$
 (2)

$$F_Y(y) = F_{X,Y}(\infty, y) = \begin{cases} 1 & y \ge 0\\ 0 & \text{otherwise} \end{cases}$$
 (3)

Hence, for any  $x \ge 0$  or  $y \ge 0$ ,

$$P[X > x] = 0$$
  $P[Y > y] = 0$  (4)

For  $x \ge 0$  and  $y \ge 0$ , this implies

$$P[\{X > x\} \cup \{Y > y\}] \le P[X > x] + P[Y > y] = 0$$
(5)

However,

$$P[\{X > x\} \cup \{Y > y\}] = 1 - P[X \le x, Y \le y] = 1 - (1 - e^{-(x+y)}) = e^{-(x+y)}$$
(6)

Thus, we have the contradiction that  $e^{-(x+y)} \le 0$  for all  $x, y \ge 0$ . We can conclude that the given function is not a valid CDF.

# **Problem 4.2.1 Solution**

In this problem, it is helpful to label points with nonzero probability on the X, Y plane:

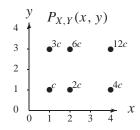

(a) We must choose c so the PMF sums to one:

$$\sum_{x=1,2,4} \sum_{y=1,3} P_{X,Y}(x,y) = c \sum_{x=1,2,4} x \sum_{y=1,3} y$$
 (1)

$$= c [1(1+3) + 2(1+3) + 4(1+3)] = 28c$$
 (2)

Thus c = 1/28.

(b) The event  $\{Y < X\}$  has probability

$$P[Y < X] = \sum_{x=1,2,4} \sum_{y < x} P_{X,Y}(x,y) = \frac{1(0) + 2(1) + 4(1+3)}{28} = \frac{18}{28}$$
(3)

(c) The event  $\{Y > X\}$  has probability

$$P[Y > X] = \sum_{x=1,2} \sum_{4,y>x} P_{X,Y}(x,y) = \frac{1(3) + 2(3) + 4(0)}{28} = \frac{9}{28}$$
 (4)

(d) There are two ways to solve this part. The direct way is to calculate

$$P[Y = X] = \sum_{x=1,2,4} \sum_{y=x} P_{X,Y}(x,y) = \frac{1(1) + 2(0)}{28} = \frac{1}{28}$$
 (5)

The indirect way is to use the previous results and the observation that

$$P[Y = X] = 1 - P[Y < X] - P[Y > X] = (1 - 18/28 - 9/28) = 1/28$$
 (6)

(e)

$$P[Y=3] = \sum_{x=1,2,4} P_{X,Y}(x,3) = \frac{(1)(3) + (2)(3) + (4)(3)}{28} = \frac{21}{28} = \frac{3}{4}$$
 (7)

## **Problem 4.2.2 Solution**

On the X, Y plane, the joint PMF is

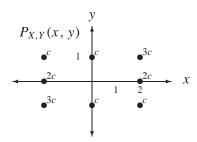

(a) To find c, we sum the PMF over all possible values of X and Y. We choose c so the sum equals one.

$$\sum_{x} \sum_{y} P_{X,Y}(x,y) = \sum_{x=-2,0,2} \sum_{y=-1,0,1} c|x+y| = 6c + 2c + 6c = 14c$$
 (1)

Thus c = 1/14.

(b)

$$P[Y < X] = P_{X,Y}(0, -1) + P_{X,Y}(2, -1) + P_{X,Y}(2, 0) + P_{X,Y}(2, 1)$$
(2)

$$= c + c + 2c + 3c = 7c = 1/2 \tag{3}$$

(c)

$$P[Y > X] = P_{X,Y}(-2, -1) + P_{X,Y}(-2, 0) + P_{X,Y}(-2, 1) + P_{X,Y}(0, 1)$$
(4)

$$= 3c + 2c + c + c = 7c = 1/2 \tag{5}$$

(d) From the sketch of  $P_{X,Y}(x, y)$  given above, P[X = Y] = 0.

(e)

$$P[X < 1] = P_{X,Y}(-2, -1) + P_{X,Y}(-2, 0) + P_{X,Y}(-2, 1) + P_{X,Y}(0, -1) + P_{X,Y}(0, 1)$$
(6)

$$=8c = 8/14.$$
 (7)

### **Problem 4.2.3 Solution**

Let r (reject) and a (accept) denote the result of each test. There are four possible outcomes: rr, ra, ar, aa. The sample tree is

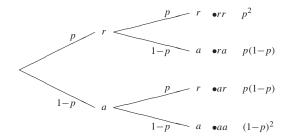

Now we construct a table that maps the sample outcomes to values of *X* and *Y*.

outcome 
$$P[\cdot]$$
  $X$   $Y$ 
 $\begin{array}{c|ccccc} rr & p^2 & 1 & 1 \\ ra & p(1-p) & 1 & 0 \\ ar & p(1-p) & 0 & 1 \\ aa & (1-p)^2 & 0 & 0 \end{array}$  (1)

This table is esentially the joint PMF  $P_{X,Y}(x, y)$ .

$$P_{X,Y}(x,y) = \begin{cases} p^2 & x = 1, y = 1\\ p(1-p) & x = 0, y = 1\\ p(1-p) & x = 1, y = 0\\ (1-p)^2 & x = 0, y = 0\\ 0 & \text{otherwise} \end{cases}$$
 (2)

## **Problem 4.2.4 Solution**

The sample space is the set  $S = \{hh, ht, th, tt\}$  and each sample point has probability 1/4. Each sample outcome specifies the values of X and Y as given in the following table

The joint PMF can represented by the table

$$\begin{array}{c|cccc}
P_{X,Y}(x,y) & y = 0 & y = 1 \\
\hline
x = 0 & 0 & 1/4 \\
x = 1 & 1/4 & 1/4 \\
x = 2 & 1/4 & 0
\end{array} \tag{2}$$

## **Problem 4.2.5 Solution**

As the problem statement says, reasonable arguments can be made for the labels being X and Y or x and y. As we see in the arguments below, the lowercase choice of the text is somewhat arbitrary.

- Lowercase axis labels: For the lowercase labels, we observe that we are depicting the masses associated with the joint PMF  $P_{X,Y}(x, y)$  whose arguments are x and y. Since the PMF function is defined in terms of x and y, the axis labels should be x and y.
- Uppercase axis labels: On the other hand, we are depicting the possible outcomes (labeled with their respective probabilities) of the pair of random variables X and Y. The corresponding axis labels should be X and Y just as in Figure 4.2. The fact that we have labeled the possible outcomes by their probabilities is irrelevant. Further, since the expression for the PMF  $P_{X,Y}(x,y)$  given in the figure could just as well have been written  $P_{X,Y}(\cdot,\cdot)$ , it is clear that the lowercase x and y are not what matter.

### **Problem 4.2.6 Solution**

As the problem statement indicates, Y = y < n if and only if

A: the first y tests are acceptable, and

B: test y + 1 is a rejection.

Thus P[Y = y] = P[AB]. Note that  $Y \le X$  since the number of acceptable tests before the first failure cannot exceed the number of acceptable circuits. Moreover, given the occurrence of AB, the event X = x < n occurs if and only if there are x - y acceptable circuits in the remaining n - y - 1 tests. Since events A, B and C depend on disjoint sets of tests, they are independent events. Thus, for  $0 \le y \le x < n$ ,

$$P_{X,Y}(x, y) = P[X = x, Y = y] = P[ABC]$$
 (1)

$$= P[A]P[B]P[C] \tag{2}$$

$$= \underbrace{p^{y}}_{P[A]} \underbrace{(1-p)}_{P[B]} \underbrace{\binom{n-y-1}{x-y}} p^{x-y} (1-p)^{n-y-1-(x-y)}$$
(3)

$$= \binom{n-y-1}{x-y} p^x (1-p)^{n-x}$$
 (4)

The case y = x = n occurs when all n tests are acceptable and thus  $P_{X,Y}(n,n) = p^n$ .

# **Problem 4.2.7 Solution**

The joint PMF of X and K is  $P_{K,X}(k,x) = P[K=k,X=x]$ , which is the probability that K=k and X=x. This means that both events must be satisfied. The approach we use is similar to that used in finding the Pascal PMF in Example 2.15. Since X can take on only the two values 0 and 1, let's consider each in turn. When X=0 that means that a rejection occurred on the last test and that the other k-1 rejections must have occurred in the previous n-1 tests. Thus,

$$P_{K,X}(k,0) = \binom{n-1}{k-1} (1-p)^{k-1} p^{n-1-(k-1)} (1-p) \qquad k = 1, \dots, n$$
 (1)

When X = 1 the last test was acceptable and therefore we know that the  $K = k \le n - 1$  tails must have occurred in the previous n - 1 tests. In this case,

$$P_{K,X}(k,1) = \binom{n-1}{k} (1-p)^k p^{n-1-k} p \qquad k = 0, \dots, n-1$$
 (2)

We can combine these cases into a single complete expression for the joint PMF.

$$P_{K,X}(k,x) = \begin{cases} \binom{n-1}{k-1} (1-p)^k p^{n-k} & x = 0, k = 1, 2, \dots, n \\ \binom{n-1}{k} (1-p)^k p^{n-k} & x = 1, k = 0, 1, \dots, n-1 \\ 0 & \text{otherwise} \end{cases}$$
(3)

### **Problem 4.2.8 Solution**

Each circuit test produces an acceptable circuit with probability p. Let K denote the number of rejected circuits that occur in n tests and X is the number of acceptable circuits before the first reject. The joint PMF,  $P_{K,X}(k,x) = P[K=k,X=x]$  can be found by realizing that  $\{K=k,X=x\}$  occurs if and only if the following events occur:

- A The first x tests must be acceptable.
- B Test x + 1 must be a rejection since otherwise we would have x + 1 acceptable at the beginning.
- C The remaining n x 1 tests must contain k 1 rejections.

Since the events A, B and C are independent, the joint PMF for  $x + k \le r$ ,  $x \ge 0$  and  $k \ge 0$  is

$$P_{K,X}(k,x) = \underbrace{p^{x}}_{P[A]} \underbrace{(1-p)}_{P[B]} \underbrace{\binom{n-x-1}{k-1} (1-p)^{k-1} p^{n-x-1-(k-1)}}_{P[C]}$$
(1)

After simplifying, a complete expression for the joint PMF is

$$P_{K,X}(k,x) = \begin{cases} \binom{n-x-1}{k-1} p^{n-k} (1-p)^k & x+k \le n, x \ge 0, k \ge 0\\ 0 & \text{otherwise} \end{cases}$$
 (2)

### **Problem 4.3.1 Solution**

On the X, Y plane, the joint PMF  $P_{X,Y}(x, y)$  is

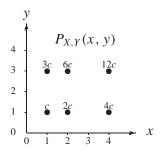

By choosing c = 1/28, the PMF sums to one.

(a) The marginal PMFs of X and Y are

$$P_X(x) = \sum_{y=1,3} P_{X,Y}(x,y) = \begin{cases} 4/28 & x=1\\ 8/28 & x=2\\ 16/28 & x=4\\ 0 & \text{otherwise} \end{cases}$$
(1)

$$P_Y(y) = \sum_{x=1,2,4} P_{X,Y}(x,y) = \begin{cases} 7/28 & y = 1\\ 21/28 & y = 3\\ 0 & \text{otherwise} \end{cases}$$
 (2)

(b) The expected values of *X* and *Y* are

$$E[X] = \sum_{x=1,2,4} x P_X(x) = (4/28) + 2(8/28) + 4(16/28) = 3$$
 (3)

$$E[Y] = \sum_{y=1,3} y P_Y(y) = 7/28 + 3(21/28) = 5/2$$
 (4)

(c) The second moments are

$$E[X^{2}] = \sum_{x=1,2,4} x P_{X}(x) = 1^{2}(4/28) + 2^{2}(8/28) + 4^{2}(16/28) = 73/7$$
 (5)

$$E[Y^2] = \sum_{y=1,3} y P_Y(y) = 1^2 (7/28) + 3^2 (21/28) = 7$$
 (6)

The variances are

$$Var[X] = E[X^2] - (E[X])^2 = 10/7$$
  $Var[Y] = E[Y^2] - (E[Y])^2 = 3/4$  (7)

The standard deviations are  $\sigma_X = \sqrt{10/7}$  and  $\sigma_Y = \sqrt{3/4}$ .

# **Problem 4.3.2 Solution**

On the X, Y plane, the joint PMF is

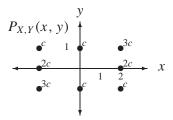

The PMF sums to one when c = 1/14.

(a) The marginal PMFs of X and Y are

$$P_X(x) = \sum_{y=-1,0,1} P_{X,Y}(x,y) = \begin{cases} 6/14 & x = -2,2\\ 2/14 & x = 0\\ 0 & \text{otherwise} \end{cases}$$
 (1)

$$P_{Y}(y) = \sum_{x=-2,0,2} P_{X,Y}(x,y) = \begin{cases} 5/14 & y = -1,1\\ 4/14 & y = 0\\ 0 & \text{otherwise} \end{cases}$$
 (2)

(b) The expected values of *X* and *Y* are

$$E[X] = \sum_{x=-2,0,2} x P_X(x) = -2(6/14) + 2(6/14) = 0$$
(3)

$$E[Y] = \sum_{y=-1,0,1} y P_Y(y) = -1(5/14) + 1(5/14) = 0$$
 (4)

(c) Since X and Y both have zero mean, the variances are

$$Var[X] = E[X^2] = \sum_{x=-2,0,2} x^2 P_X(x) = (-2)^2 (6/14) + 2^2 (6/14) = 24/7$$
 (5)

$$Var[Y] = E[Y^2] = \sum_{y=-1,0,1} y^2 P_Y(y) = (-1)^2 (5/14) + 1^2 (5/14) = 5/7$$
 (6)

The standard deviations are  $\sigma_X = \sqrt{24/7}$  and  $\sigma_Y = \sqrt{5/7}$ .

### **Problem 4.3.3 Solution**

We recognize that the given joint PMF is written as the product of two marginal PMFs  $P_N(n)$  and  $P_K(k)$  where

$$P_{N}(n) = \sum_{k=0}^{100} P_{N,K}(n,k) = \begin{cases} \frac{100^{n}e^{-100}}{n!} & n = 0, 1, \dots \\ 0 & \text{otherwise} \end{cases}$$
 (1)

$$P_K(k) = \sum_{n=0}^{\infty} P_{N,K}(n,k) = \begin{cases} \binom{100}{k} p^k (1-p)^{100-k} & k = 0, 1, \dots, 100\\ 0 & \text{otherwise} \end{cases}$$
 (2)

#### Problem 4.3.4 Solution

The joint PMF of N, K is

$$P_{N,K}(n,k) = \begin{cases} (1-p)^{n-1}p/n & k = 1, 2, ..., n \\ n = 1, 2 ... \\ o & \text{otherwise} \end{cases}$$
 (1)

For  $n \ge 1$ , the marginal PMF of N is

$$P_N(n) = \sum_{k=1}^n P_{N,K}(n,k) = \sum_{k=1}^n (1-p)^{n-1} p/n = (1-p)^{n-1} p$$
 (2)

The marginal PMF of K is found by summing over all possible N. Note that if K = k, then  $N \ge k$ . Thus,

$$P_K(k) = \sum_{n=k}^{\infty} \frac{1}{n} (1-p)^{n-1} p$$
(3)

Unfortunately, this sum cannot be simplified.

### Problem 4.3.5 Solution

For n = 0, 1, ..., the marginal PMF of N is

$$P_N(n) = \sum_{k} P_{N,K}(n,k) = \sum_{k=0}^{n} \frac{100^n e^{-100}}{(n+1)!} = \frac{100^n e^{-100}}{n!}$$
(1)

For k = 0, 1, ..., the marginal PMF of K is

$$P_K(k) = \sum_{n=k}^{\infty} \frac{100^n e^{-100}}{(n+1)!} = \frac{1}{100} \sum_{n=k}^{\infty} \frac{100^{n+1} e^{-100}}{(n+1)!}$$
(2)

$$= \frac{1}{100} \sum_{n=k}^{\infty} P_N (n+1)$$
 (3)

$$= P[N > k]/100$$
 (4)

# **Problem 4.4.1 Solution**

(a) The joint PDF of X and Y is

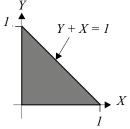

$$f_{X,Y}(x,y) = \begin{cases} c & x+y \le 1, x, y \ge 0\\ 0 & \text{otherwise} \end{cases}$$
 (1)

To find the constant c we integrate over the region shown. This gives

$$\int_{0}^{1} \int_{0}^{1-x} c \, dy \, dx = cx - \frac{cx}{2} \Big|_{0}^{1} = \frac{c}{2} = 1 \tag{2}$$

Therefore c = 2.

(b) To find the  $P[X \le Y]$  we look to integrate over the area indicated by the graph

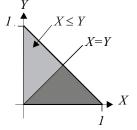

$$P[X \le Y] = \int_0^{1/2} \int_x^{1-x} dy \, dx \tag{3}$$
$$= \int_0^{1/2} (2 - 4x) \, dx \tag{4}$$

$$= \int_0^{1/2} (2 - 4x) \, dx \tag{4}$$

$$=1/2\tag{5}$$

(c) The probability  $P[X + Y \le 1/2]$  can be seen in the figure. Here we can set up the following integrals

$$Y + X = 1$$

$$Y + X = \frac{1}{2}$$

$$X + X = \frac{1}{2}$$

$$P[X+Y \le 1/2] = \int_0^{1/2} \int_0^{1/2-x} 2 \, dy \, dx \tag{6}$$

$$= \int_0^{1/2} (1 - 2x) \, dx \tag{7}$$

$$= 1/2 - 1/4 = 1/4 \tag{8}$$

# **Problem 4.4.2 Solution**

Given the joint PDF

$$f_{X,Y}(x,y) = \begin{cases} cxy^2 & 0 \le x, y \le 1\\ 0 & \text{otherwise} \end{cases}$$
 (1)

(a) To find the constant c integrate  $f_{X,Y}(x, y)$  over the all possible values of X and Y to get

$$1 = \int_0^1 \int_0^1 cxy^2 \, dx \, dy = c/6 \tag{2}$$

Therefore c = 6.

(b) The probability  $P[X \ge Y]$  is the integral of the joint PDF  $f_{X,Y}(x, y)$  over the indicated shaded region.

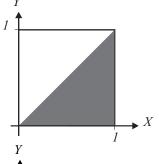

$$P[X \ge Y] = \int_0^1 \int_0^x 6xy^2 \, dy \, dx \tag{3}$$

$$= \int_0^1 2x^4 \, dx \tag{4}$$

$$=2/5\tag{5}$$

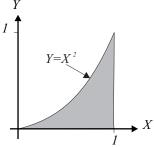

Similarly, to find  $P[Y \le X^2]$  we can integrate over the region shown in the figure.

$$P[Y \le X^2] = \int_0^1 \int_0^{x^2} 6xy^2 \, dy \, dx \tag{6}$$

$$=1/4\tag{7}$$

(c) Here we can choose to either integrate  $f_{X,Y}(x, y)$  over the lighter shaded region, which would require the evaluation of two integrals, or we can perform one integral over the darker region by recognizing

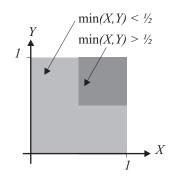

$$P\left[\min(X, Y) \le 1/2\right] = 1 - P\left[\min(X, Y) > 1/2\right]$$
 (8)

$$=1-\int_{1/2}^{1}\int_{1/2}^{1}6xy^{2}\,dx\,dy\qquad(9)$$

$$=1-\int_{1/2}^{1}\frac{9y^2}{4}\,dy=\frac{11}{32}\qquad(10)$$

(d) The probability  $P[\max(X, Y) \le 3/4]$  can be found be integrating over the shaded region

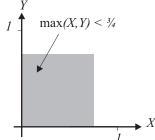

$$P\left[\max(X, Y) \le 3/4\right] = P\left[X \le 3/4, Y \le 3/4\right] \tag{11}$$

$$= \int_0^{\frac{3}{4}} \int_0^{\frac{3}{4}} 6xy^2 \, dx \, dy \tag{12}$$

$$= \left(x^2 \Big|_0^{3/4}\right) \left(y^3 \Big|_0^{3/4}\right) \tag{13}$$

$$= (3/4)^5 = 0.237 \tag{14}$$

# **Problem 4.4.3 Solution**

The joint PDF of X and Y is

$$f_{X,Y}(x, y) = \begin{cases} 6e^{-(2x+3y)} & x \ge 0, y \ge 0, \\ 0 & \text{otherwise.} \end{cases}$$
 (1)

(a) The probability that  $X \ge Y$  is:

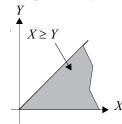

$$P[X \ge Y] = \int_0^\infty \int_0^x 6e^{-(2x+3y)} \, dy \, dx \tag{2}$$

$$= \int_0^\infty 2e^{-2x} \left( -e^{-3y} \Big|_{y=0}^{y=x} \right) dx$$

$$= \int_0^\infty [2e^{-2x} - 2e^{-5x}] dx = 3/5 \tag{4}$$

(3)

The  $P[X + Y \le 1]$  is found by integrating over the region where  $X + Y \le 1$ 

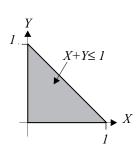

$$P[X + Y \le 1] = \int_0^1 \int_0^{1-x} 6e^{-(2x+3y)} \, dy \, dx \tag{5}$$

$$= \int_0^1 2e^{-2x} \left[ -e^{-3y} \Big|_{y=0}^{y=1-x} \right] dx \tag{6}$$

$$= \int_0^1 2e^{-2x} \left[ 1 - e^{-3(1-x)} \right] dx \tag{7}$$

$$= -e^{-2x} - 2e^{x-3}\Big|_0^1$$
 (8)  
= 1 + 2e<sup>-3</sup> - 3e<sup>-2</sup> (9)

$$= 1 + 2e^{-3} - 3e^{-2} (9)$$

(b) The event  $min(X, Y) \ge 1$  is the same as the event  $\{X \ge 1, Y \ge 1\}$ . Thus,

$$P\left[\min(X,Y) \ge 1\right] = \int_{1}^{\infty} \int_{1}^{\infty} 6e^{-(2x+3y)} \, dy \, dx = e^{-(2+3)} \tag{10}$$

(c) The event  $\max(X, Y) \le 1$  is the same as the event  $\{X \le 1, Y \le 1\}$  so that

$$P\left[\max(X,Y) \le 1\right] = \int_0^1 \int_0^1 6e^{-(2x+3y)} \, dy \, dx = (1 - e^{-2})(1 - e^{-3}) \tag{11}$$

# **Problem 4.4.4 Solution**

The only difference between this problem and Example 4.5 is that in this problem we must integrate the joint PDF over the regions to find the probabilities. Just as in Example 4.5, there are five cases. We will use variable u and v as dummy variables for x and y.

• 
$$x < 0$$
 or  $y < 0$ 

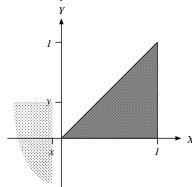

In this case, the region of integration doesn't overlap the region of nonzero probability and

$$F_{X,Y}(x,y) = \int_{-\infty}^{y} \int_{-\infty}^{x} f_{X,Y}(u,v) \, du \, dv = 0 \quad (1)$$

 $\bullet \ 0 < y \le x \le 1$ 

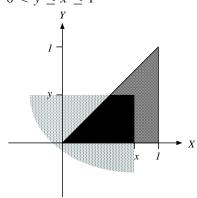

In this case, the region where the integral has a nonzero contribution is

$$F_{X,Y}(x,y) = \int_{-\infty}^{y} \int_{-\infty}^{x} f_{X,Y}(u,v) \, dy \, dx \qquad (2)$$

$$= \int_0^y \int_v^x 8uv \, du \, dv \tag{3}$$

$$= \int_0^y 4(x^2 - v^2)v \, dv \tag{4}$$

$$= 2x^{2}v^{2} - v^{4}\big|_{v=0}^{v=y} = 2x^{2}y^{2} - y^{4}$$
 (5)

•  $0 < x \le y$  and  $0 \le x \le 1$ 

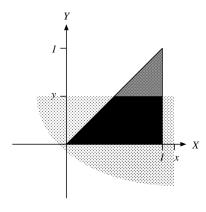

$$F_{X,Y}(x, y) = \int_{-\infty}^{y} \int_{-\infty}^{x} f_{X,Y}(u, v) \, dv \, du \qquad (6)$$

$$= \int_0^x \int_0^u 8uv \, dv \, du \tag{7}$$

$$= \int_0^x 4u^3 \, du = x^4 \tag{8}$$

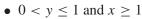

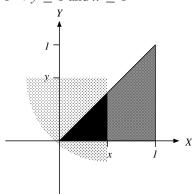

$$F_{X,Y}(x,y) = \int_{-\infty}^{y} \int_{-\infty}^{x} f_{X,Y}(u,v) \, dv \, du \qquad (9)$$

$$= \int_0^y \int_v^1 8uv \, du \, dv \tag{10}$$

$$= \int_0^y 4v(1-v^2) \, dv \tag{11}$$

$$=2y^2 - y^4 (12)$$

• 
$$x \ge 1$$
 and  $y \ge 1$ 

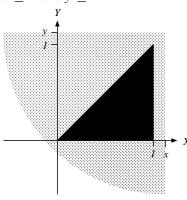

In this case, the region of integration completely covers the region of nonzero probability and

$$F_{X,Y}(x,y) = \int_{-\infty}^{y} \int_{-\infty}^{x} f_{X,Y}(u,v) \, du \, dv \qquad (13)$$
  
= 1

$$=1 \tag{14}$$

The complete answer for the joint CDF is

$$F_{X,Y}(x,y) = \begin{cases} 0 & x < 0 \text{ or } y < 0\\ 2x^2y^2 - y^4 & 0 < y \le x \le 1\\ x^4 & 0 \le x \le y, 0 \le x \le 1\\ 2y^2 - y^4 & 0 \le y \le 1, x \ge 1\\ 1 & x \ge 1, y \ge 1 \end{cases}$$
(15)

## **Problem 4.5.1 Solution**

(a) The joint PDF (and the corresponding region of nonzero probability) are

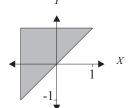

$$f_{X,Y}(x,y) = \begin{cases} 1/2 & -1 \le x \le y \le 1\\ 0 & \text{otherwise} \end{cases}$$
 (1)

(b)

$$P[X > 0] = \int_0^1 \int_x^1 \frac{1}{2} \, dy \, dx = \int_0^1 \frac{1 - x}{2} \, dx = 1/4 \tag{2}$$

This result can be deduced by geometry. The shaded triangle of the X, Y plane corresponding to the event X > 0 is 1/4 of the total shaded area.

(c) For x > 1 or x < -1,  $f_X(x) = 0$ . For  $-1 \le x \le 1$ ,

$$f_X(x) = \int_{-\infty}^{\infty} f_{X,Y}(x, y) \ dy = \int_{x}^{1} \frac{1}{2} \, dy = (1 - x)/2 \tag{3}$$

The complete expression for the marginal PDF is

$$f_X(x) = \begin{cases} (1-x)/2 & -1 \le x \le 1\\ 0 & \text{otherwise} \end{cases}$$
 (4)

(d) From the marginal PDF  $f_X(x)$ , the expected value of X is

$$E[X] = \int_{-\infty}^{\infty} x f_X(x) \ dx = \frac{1}{2} \int_{-1}^{1} x (1 - x) \ dx = \frac{x^2}{4} - \frac{x^3}{6} \bigg|_{-1}^{1} = -\frac{1}{3}$$
 (5)

# **Problem 4.5.2 Solution**

$$f_{X,Y}(x,y) = \begin{cases} 2 & x+y \le 1, x, y \ge 0\\ 0 & \text{otherwise} \end{cases}$$
 (1)

Using the figure to the left we can find the marginal PDFs by integrating over the appropriate regions.

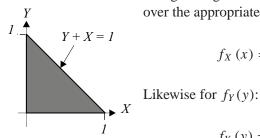

$$f_X(x) = \int_0^{1-x} 2 \, dy = \begin{cases} 2(1-x) & 0 \le x \le 1\\ 0 & \text{otherwise} \end{cases}$$
Likewise for  $f_Y(y)$ :

$$f_Y(y) = \int_0^{1-y} 2 \, dx = \begin{cases} 2(1-y) & 0 \le y \le 1\\ 0 & \text{otherwise} \end{cases}$$
 (3)

### Problem 4.5.3 Solution

Random variables X and Y have joint PDF

$$f_{X,Y}(x,y) = \begin{cases} 1/(\pi r^2) & 0 \le x^2 + y^2 \le r^2 \\ 0 & \text{otherwise} \end{cases}$$
 (1)

The marginal PDF of X is

$$f_X(x) = 2 \int_{-\sqrt{r^2 - x^2}}^{\sqrt{r^2 - x^2}} \frac{1}{\pi r^2} dy = \begin{cases} \frac{2\sqrt{r^2 - x^2}}{\pi r^2} & -r \le x \le r \\ 0 & \text{otherwise} \end{cases}$$
 (2)

And similarly for  $f_Y(y)$ 

$$f_Y(y) = 2 \int_{-\sqrt{r^2 - y^2}}^{\sqrt{r^2 - y^2}} \frac{1}{\pi r^2} dx = \begin{cases} \frac{2\sqrt{r^2 - y^2}}{\pi r^2} & -r \le y \le r \\ 0 & \text{otherwise} \end{cases}$$
 (3)

## **Problem 4.5.4 Solution**

The joint PDF of X and Y and the region of nonzero probability are

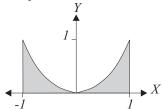

$$f_{X,Y}(x,y) = \begin{cases} 5x^2/2 & -1 \le x \le 1, 0 \le y \le x^2 \\ 0 & \text{otherwise} \end{cases}$$
 (1)

We can find the appropriate marginal PDFs by integrating the joint PDF.

(a) The marginal PDF of X is

$$f_X(x) = \int_0^{x^2} \frac{5x^2}{2} dy = \begin{cases} 5x^4/2 & -1 \le x \le 1\\ 0 & \text{otherwise} \end{cases}$$
 (2)

(b) Note that  $f_Y(y) = 0$  for y > 1 or y < 0. For  $0 \le y \le 1$ ,

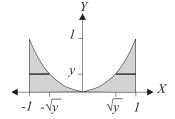

$$f_Y(y) = \int_{-\infty}^{\infty} f_{X,Y}(x, y) dx$$
 (3)

$$= \int_{-1}^{-\sqrt{y}} \frac{5x^2}{2} dx + \int_{\sqrt{y}}^{1} \frac{5x^2}{2} dx \tag{4}$$

$$=5(1-y^{3/2})/3\tag{5}$$

The complete expression for the marginal CDF of *Y* is

$$f_Y(y) = \begin{cases} 5(1 - y^{3/2})/3 & 0 \le y \le 1\\ 0 & \text{otherwise} \end{cases}$$
 (6)

### **Problem 4.5.5 Solution**

In this problem, the joint PDF is

$$f_{X,Y}(x,y) = \begin{cases} 2|xy|/r^4 & 0 \le x^2 + y^2 \le r^2 \\ 0 & \text{otherwise} \end{cases}$$
 (1)

(a) Since |xy| = |x||y|, for  $-r \le x \le r$ , we can write

$$f_X(x) = \int_{-\infty}^{\infty} f_{X,Y}(x, y) \ dy = \frac{2|x|}{r^4} \int_{-\sqrt{r^2 - x^2}}^{\sqrt{r^2 - x^2}} |y| \ dy$$
 (2)

Since |y| is symmetric about the origin, we can simplify the integral to

$$f_X(x) = \frac{4|x|}{r^4} \int_0^{\sqrt{r^2 - x^2}} y \, dy = \frac{2|x|}{r^4} y^2 \Big|_0^{\sqrt{r^2 - x^2}} = \frac{2|x|(r^2 - x^2)}{r^4}$$
(3)

Note that for |x| > r,  $f_X(x) = 0$ . Hence the complete expression for the PDF of X is

$$f_X(x) = \begin{cases} \frac{2|x|(r^2 - x^2)}{r^4} & -r \le x \le r \\ 0 & \text{otherwise} \end{cases}$$
 (4)

(b) Note that the joint PDF is symmetric in x and y so that  $f_Y(y) = f_X(y)$ .

## **Problem 4.5.6 Solution**

(a) The joint PDF of X and Y and the region of nonzero probability are

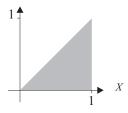

$$f_{X,Y}(x,y) = \begin{cases} cy & 0 \le y \le x \le 1\\ 0 & \text{otherwise} \end{cases}$$
 (1)

(b) To find the value of the constant, c, we integrate the joint PDF over all x and y.

$$\int_{-\infty}^{\infty} \int_{-\infty}^{\infty} f_{X,Y}(x,y) \, dx \, dy = \int_{0}^{1} \int_{0}^{x} cy \, dy \, dx = \int_{0}^{1} \frac{cx^{2}}{2} \, dx = \frac{cx^{3}}{6} \bigg|_{0}^{1} = \frac{c}{6}$$
 (2)

Thus c = 6.

(c) We can find the CDF  $F_X(x) = P[X \le x]$  by integrating the joint PDF over the event  $X \le x$ . For x < 0,  $F_X(x) = 0$ . For x > 1,  $F_X(x) = 1$ . For  $0 \le x \le 1$ ,

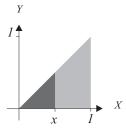

$$F_X(x) = \iint_{x' \le x} f_{X,Y}(x', y') dy' dx'$$
 (3)

$$= \int_0^x \int_0^{x'} 6y' \, dy' \, dx' \tag{4}$$

$$= \int_0^x 3(x')^2 dx' = x^3 \tag{5}$$

The complete expression for the joint CDF is

$$F_X(x) = \begin{cases} 0 & x < 0 \\ x^3 & 0 \le x \le 1 \\ 1 & x \ge 1 \end{cases}$$
 (6)

(d) Similarly, we find the CDF of Y by integrating  $f_{X,Y}(x, y)$  over the event  $Y \le y$ . For y < 0,  $F_Y(y) = 0$  and for y > 1,  $F_Y(y) = 1$ . For  $0 \le y \le 1$ ,

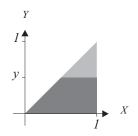

$$F_{Y}(y) = \iint_{y' \le y} f_{X,Y}(x', y') dy' dx'$$

$$(7)$$

$$= \int_0^y \int_{y'}^1 6y' \, dx' \, dy' \tag{8}$$

$$= \int_0^y 6y'(1-y') \, dy' \tag{9}$$

The complete expression for the CDF of Y is
$$\begin{aligned}
J_0 & \text{of } (x, y) \text{ as } \\
&= 3(y')^2 - 2(y')^3 \big|_0^y = 3y^2 - 2y^3
\end{aligned} \tag{10}$$

$$F_Y(y) = \begin{cases} 0 & y < 0 \\ 3y^2 - 2y^3 & 0 \le y \le 1 \\ 1 & y > 1 \end{cases}$$
 (11)

(e) To find  $P[Y \le X/2]$ , we integrate the joint PDF  $f_{X,Y}(x, y)$  over the region  $y \le x/2$ .

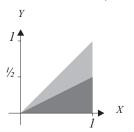

$$P[Y \le X/2] = \int_0^1 \int_0^{x/2} 6y \, dy \, dx \tag{12}$$

$$= \int_0^1 3y^2 \Big|_0^{x/2} dx \tag{13}$$

$$= \int_0^1 \frac{3x^2}{4} \, dx = 1/4 \tag{14}$$

#### **Problem 4.6.1 Solution**

In this problem, it is helpful to label possible points X, Y along with the corresponding values of W = X - Y. From the statement of Problem 4.6.1,

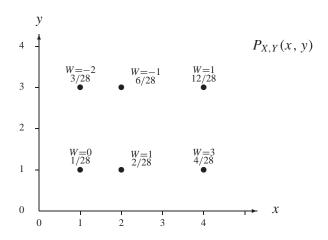

(a) To find the PMF of W, we simply add the probabilities associated with each possible value of W:

$$P_W(-2) = P_{X,Y}(1,3) = 3/28$$
  $P_W(-1) = P_{X,Y}(2,3) = 6/28$  (1)

$$P_W(0) = P_{X,Y}(1,1) = 1/28$$
  $P_W(1) = P_{X,Y}(2,1) + P_{X,Y}(4,3)$  (2)

$$P_W(3) = P_{X,Y}(4,1) = 4/28$$
 = 14/28 (3)

For all other values of w,  $P_W(w) = 0$ .

(b) The expected value of W is

$$E[W] = \sum_{w} w P_W(w) \tag{4}$$

$$= -2(3/28) + -1(6/28) + 0(1/28) + 1(14/28) + 3(4/28) = 1/2$$
 (5)

(c) 
$$P[W > 0] = P_W(1) + P_W(3) = 18/28$$
.

# **Problem 4.6.2 Solution**

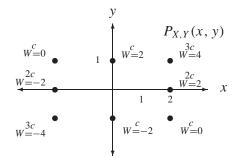

In Problem 4.2.2, the joint PMF  $P_{X,Y}(x, y)$  is given in terms of the parameter c. For this problem, we first need to find c. Before doing so, it is convenient to label each possible X, Y point with the corresponding value of W = X + 2Y.

To find c, we sum the PMF over all possible values of X and Y. We choose c so the sum equals one.

$$\sum_{x} \sum_{y} P_{X,Y}(x,y) = \sum_{x=-2,0,2} \sum_{y=-1,0,1} c|x+y|$$
 (1)

$$= 6c + 2c + 6c = 14c \tag{2}$$

Thus c = 1/14. Now we can solve the actual problem.

(a) From the above graph, we can calculate the probability of each possible value of w.

$$P_W(-4) = P_{X,Y}(-2, -1) = 3c \tag{3}$$

$$P_W(-2) = P_{XY}(-2,0) + P_{XY}(0,-1) = 3c$$
(4)

$$P_W(0) = P_{X,Y}(-2,1) + P_{X,Y}(2,-1) = 2c$$
(5)

$$P_W(2) = P_{X,Y}(0,1) + P_{X,Y}(2,0) = 3c$$
(6)

$$P_W(4) = P_{X,Y}(2,1) = 3c (7)$$

With c = 1/14, we can summarize the PMF as

$$P_W(w) = \begin{cases} 3/14 & w = -4, -2, 2, 4\\ 2/14 & w = 0\\ 0 & \text{otherwise} \end{cases}$$
 (8)

(b) The expected value is now straightforward:

$$E[W] = \frac{3}{14}(-4 + -2 + 2 + 4) + \frac{2}{14}0 = 0.$$
(9)

(c) Lastly,  $P[W > 0] = P_W(2) + P_W(4) = 3/7$ .

# **Problem 4.6.3 Solution**

We observe that when X = x, we must have Y = w - x in order for W = w. That is,

$$P_{W}(w) = \sum_{x=-\infty}^{\infty} P[X = x, Y = w - x] = \sum_{x=-\infty}^{\infty} P_{X,Y}(x, w - x)$$
 (1)

## **Problem 4.6.4 Solution**

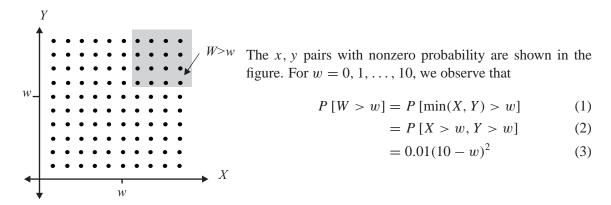

To find the PMF of W, we observe that for w = 1, ..., 10,

$$P_W(w) = P[W > w - 1] - P[W > w]$$
(4)

$$= 0.01[(10 - w - 1)^{2} - (10 - w)^{2}] = 0.01(21 - 2w)$$
(5)

The complete expression for the PMF of W is

$$P_W(w) = \begin{cases} 0.01(21 - 2w) & w = 1, 2, ..., 10\\ 0 & \text{otherwise} \end{cases}$$
 (6)

#### **Problem 4.6.5 Solution**

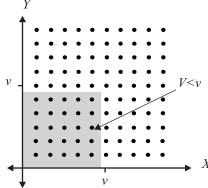

The x, y pairs with nonzero probability are shown in the figure. For v = 1, ..., 11, we observe that

$$P[V < v] = P[\max(X, Y) < v] \tag{1}$$

$$= P\left[X < v, Y < v\right] \tag{2}$$

$$=0.01(v-1)^2\tag{3}$$

To find the PMF of V, we observe that for v = 1, ..., 10,

$$P_V(v) = P[V < v + 1] - P[V < v]$$
(4)

$$=0.01[v^2-(v-1)^2]$$
 (5)

$$= 0.01(2v - 1) \tag{6}$$

The complete expression for the PMF of V is

$$P_V(v) = \begin{cases} 0.01(2v - 1) & v = 1, 2, ..., 10\\ 0 & \text{otherwise} \end{cases}$$
 (7)

## **Problem 4.6.6 Solution**

- (a) The minimum value of W is W = 0, which occurs when X = 0 and Y = 0. The maximum value of W is W = 1, which occurs when X = 1 or Y = 1. The range of W is  $S_W = \{w | 0 \le w \le 1\}$ .
- (b) For  $0 \le w \le 1$ , the CDF of W is

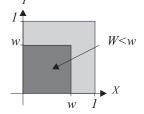

$$F_W(w) = P\left[\max(X, Y) \le w\right] \tag{1}$$

$$= P\left[X \le w, Y \le w\right] \tag{2}$$

$$= \int_0^w \int_0^w f_{X,Y}(x, y) \, dy \, dx \tag{3}$$

Substituting  $f_{X,Y}(x, y) = x + y$  yields

$$F_W(w) = \int_0^w \int_0^w (x + y) \, dy \, dx \tag{4}$$

$$= \int_0^w \left( xy + \frac{y^2}{2} \Big|_{y=0}^{y=w} \right) dx = \int_0^w (wx + w^2/2) dx = w^3$$
 (5)

The complete expression for the CDF is

$$F_W(w) = \begin{cases} 0 & w < 0 \\ w^3 & 0 \le w \le 1 \\ 1 & \text{otherwise} \end{cases}$$
 (6)

The PDF of W is found by differentiating the CDF.

$$f_W(w) = \frac{dF_W(w)}{dw} = \begin{cases} 3w^2 & 0 \le w \le 1\\ 0 & \text{otherwise} \end{cases}$$
 (7)

### **Problem 4.6.7 Solution**

- (a) Since the joint PDF  $f_{X,Y}(x, y)$  is nonzero only for  $0 \le y \le x \le 1$ , we observe that  $W = Y X \le 0$  since  $Y \le X$ . In addition, the most negative value of W occurs when Y = 0 and X = 1 and W = -1. Hence the range of W is  $S_W = \{w | -1 \le w \le 0\}$ .
- (b) For w < -1,  $F_W(w) = 0$ . For w > 0,  $F_W(w) = 1$ . For  $-1 \le w \le 0$ , the CDF of W is

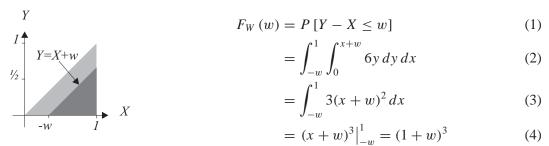

Therefore, the complete CDF of W is

$$F_W(w) = \begin{cases} 0 & w < -1\\ (1+w)^3 & -1 \le w \le 0\\ 1 & w > 0 \end{cases}$$
 (5)

By taking the derivative of  $f_W(w)$  with respect to w, we obtain the PDF

$$f_W(w) = \begin{cases} 3(w+1)^2 & -1 \le w \le 0\\ 0 & \text{otherwise} \end{cases}$$
 (6)

# **Problem 4.6.8 Solution**

Random variables X and Y have joint PDF

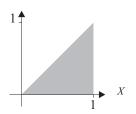

$$f_{X,Y}(x,y) = \begin{cases} 2 & 0 \le y \le x \le 1\\ 0 & \text{otherwise} \end{cases}$$
 (1)

- (a) Since X and Y are both nonnegative,  $W = Y/X \ge 0$ . Since  $Y \le X$ ,  $W = Y/X \le 1$ . Note that W = 0 can occur if Y = 0. Thus the range of W is  $S_W = \{w | 0 \le w \le 1\}$ .
- (b) For  $0 \le w \le 1$ , the CDF of W is

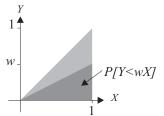

$$F_W(w) = P[Y/X \le w] = P[Y \le wX] = w$$
 (2)

The complete expression for the CDF is

$$F_{W}(w) = \begin{cases} 0 & w < 0 \\ w & 0 \le w < 1 \\ 1 & w \ge 1 \end{cases}$$
 (3)

By taking the derivative of the CDF, we find that the PDF of W is

$$f_W(w) = \begin{cases} 1 & 0 \le w < 1\\ 0 & \text{otherwise} \end{cases} \tag{4}$$

We see that W has a uniform PDF over [0, 1]. Thus E[W] = 1/2.

# **Problem 4.6.9 Solution**

Random variables X and Y have joint PDF

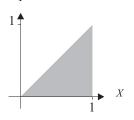

$$f_{X,Y}(x,y) = \begin{cases} 2 & 0 \le y \le x \le 1\\ 0 & \text{otherwise} \end{cases}$$
 (1)

- (a) Since  $f_{X,Y}(x, y) = 0$  for y > x, we can conclude that  $Y \le X$  and that  $W = X/Y \ge 1$ . Since Y can be arbitrarily small but positive, W can be arbitrarily large. Hence the range of W is  $S_W = \{w | w \ge 1\}$ .
- (b) For  $w \ge 1$ , the CDF of W is

$$F_W(w) = P\left[X/Y \le w\right] \tag{2}$$

$$=1-P\left[X/Y>w\right] \tag{3}$$

$$= 1 - P\left[Y < X/w\right] \tag{4}$$

$$=1-1/w\tag{5}$$

Note that we have used the fact that P[Y < X/w] equals 1/2 times the area of the corresponding triangle. The complete CDF is

$$F_W(w) = \begin{cases} 0 & w < 1\\ 1 - 1/w & w \ge 1 \end{cases}$$
 (6)

The PDF of W is found by differentiating the CDF.

$$f_W(w) = \frac{dF_W(w)}{dw} = \begin{cases} 1/w^2 & w \ge 1\\ 0 & \text{otherwise} \end{cases}$$
 (7)

To find the expected value E[W], we write

$$E[W] = \int_{-\infty}^{\infty} w f_W(w) \ dw = \int_{1}^{\infty} \frac{dw}{w}.$$
 (8)

However, the integral diverges and E[W] is undefined.

#### **Problem 4.6.10 Solution**

The position of the mobile phone is equally likely to be anywhere in the area of a circle with radius 16 km. Let X and Y denote the position of the mobile. Since we are given that the cell has a radius of 4 km, we will measure X and Y in kilometers. Assuming the base station is at the origin of the X, Y plane, the joint PDF of X and Y is

$$f_{X,Y}(x,y) = \begin{cases} \frac{1}{16\pi} & x^2 + y^2 \le 16\\ 0 & \text{otherwise} \end{cases}$$
 (1)

Since the mobile's radial distance from the base station is  $R = \sqrt{X^2 + Y^2}$ , the CDF of R is

$$F_R(r) = P[R \le r] = P[X^2 + Y^2 \le r^2]$$
 (2)

By changing to polar coordinates, we see that for  $0 \le r \le 4$  km,

$$F_R(r) = \int_0^{2\pi} \int_0^r \frac{r'}{16\pi} dr' d\theta' = r^2/16$$
 (3)

So

$$F_R(r) = \begin{cases} 0 & r < 0 \\ r^2/16 & 0 \le r < 4 \\ 1 & r \ge 4 \end{cases}$$
 (4)

Then by taking the derivative with respect to r we arrive at the PDF

$$f_R(r) = \begin{cases} r/8 & 0 \le r \le 4\\ 0 & \text{otherwise} \end{cases}$$
 (5)

## **Problem 4.7.1 Solution**

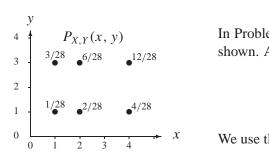

In Problem 4.2.1, we found the joint PMF  $P_{X,Y}(x, y)$  as shown. Also the expected values and variances were

$$E[X] = 3$$
  $Var[X] = 10/7$  (1)

$$E[Y] = 5/2$$
  $Var[Y] = 3/4$  (2)

We use these results now to solve this problem.

(a) Random variable W = Y/X has expected value

$$E[Y/X] = \sum_{x=1,2,4} \sum_{y=1,3} \frac{y}{x} P_{X,Y}(x,y)$$
 (3)

$$= \frac{1}{1} \frac{1}{28} + \frac{3}{1} \frac{3}{28} + \frac{1}{2} \frac{2}{28} + \frac{3}{2} \frac{6}{28} + \frac{1}{4} \frac{4}{28} + \frac{3}{4} \frac{12}{28} = 15/14 \tag{4}$$

(b) The correlation of *X* and *Y* is

$$r_{X,Y} = \sum_{x=1,2,4} \sum_{y=1,3} xy P_{X,Y}(x,y)$$
 (5)

$$= \frac{1 \cdot 1 \cdot 1}{28} + \frac{1 \cdot 3 \cdot 3}{28} + \frac{2 \cdot 1 \cdot 2}{28} + \frac{2 \cdot 3 \cdot 6}{28} + \frac{4 \cdot 1 \cdot 4}{28} + \frac{4 \cdot 3 \cdot 12}{28}$$
 (6)

$$=210/28=15/2\tag{7}$$

Recognizing that  $P_{X,Y}(x, y) = xy/28$  yields the faster calculation

$$r_{X,Y} = E[XY] = \sum_{x=1,2,4} \sum_{y=1,3} \frac{(xy)^2}{28}$$
 (8)

$$=\frac{1}{28}\sum_{x=1,2,4}x^2\sum_{y=1,3}y^2\tag{9}$$

$$= \frac{1}{28}(1+2^2+4^2)(1^2+3^2) = \frac{210}{28} = \frac{15}{2}$$
 (10)

(c) The covariance of X and Y is

$$Cov[X, Y] = E[XY] - E[X]E[Y] = \frac{15}{2} - 3\frac{5}{2} = 0$$
 (11)

(d) Since X and Y have zero covariance, the correlation coefficient is

$$\rho_{X,Y} = \frac{\operatorname{Cov}[X,Y]}{\sqrt{\operatorname{Var}[X]\operatorname{Var}[Y]}} = 0.$$
 (12)

(e) Since X and Y are uncorrelated, the variance of X + Y is

$$Var[X + Y] = Var[X] + Var[Y] = \frac{61}{28}.$$
 (13)

## **Problem 4.7.2 Solution**

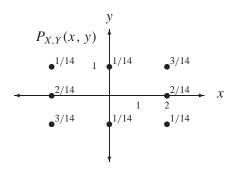

In Problem 4.2.1, we found the joint PMF  $P_{X,Y}(x, y)$  shown here. The expected values and variances were found to be

$$E[X] = 0$$
  $Var[X] = 24/7$  (1)

$$E[Y] = 0$$
  $Var[Y] = 5/7$  (2)

We need these results to solve this problem.

(a) Random variable  $W = 2^{XY}$  has expected value

$$E\left[2^{XY}\right] = \sum_{x=-2,0,2} \sum_{y=-1,0,1} 2^{xy} P_{X,Y}(x,y)$$
(3)

$$=2^{-2(-1)}\frac{3}{14}+2^{-2(0)}\frac{2}{14}+2^{-2(1)}\frac{1}{14}+2^{0(-1)}\frac{1}{14}+2^{0(1)}\frac{1}{14} \tag{4}$$

$$+2^{2(-1)}\frac{1}{14}+2^{2(0)}\frac{2}{14}+2^{2(1)}\frac{3}{14}$$
 (5)

$$=61/28$$
 (6)

(b) The correlation of X and Y is

$$r_{X,Y} = \sum_{x=-2} \sum_{0.2} \sum_{y=-1} xy P_{X,Y}(x,y)$$
 (7)

$$= \frac{-2(-1)(3)}{14} + \frac{-2(0)(2)}{14} + \frac{-2(1)(1)}{14} + \frac{2(-1)(1)}{14} + \frac{2(0)(2)}{14} + \frac{2(1)(3)}{14}$$
(8)

$$=4/7\tag{9}$$

(c) The covariance of X and Y is

$$Cov[X, Y] = E[XY] - E[X]E[Y] = 4/7$$
 (10)

(d) The correlation coefficient is

$$\rho_{X,Y} = \frac{\operatorname{Cov}[X,Y]}{\sqrt{\operatorname{Var}[X]\operatorname{Var}[Y]}} = \frac{2}{\sqrt{30}}$$
(11)

(e) By Theorem 4.16,

$$Var[X + Y] = Var[X] + Var[Y] + 2 Cov[X, Y]$$
 (12)

$$=\frac{24}{7} + \frac{5}{7} + 2\frac{4}{7} = \frac{37}{7}. (13)$$

### Problem 4.7.3 Solution

In the solution to Quiz 4.3, the joint PMF and the marginal PMFs are

From the joint PMF, the correlation coefficient is

$$r_{H,B} = E[HB] = \sum_{h=-1}^{1} \sum_{h=0,2,4} hb P_{H,B}(h,b)$$
 (2)

$$= -1(2)(0.4) + 1(2)(0.1) + -1(4)(0.2) + 1(4)(0) = -1.4$$
 (3)

since only terms in which both h and b are nonzero make a contribution. Using the marginal PMFs, the expected values of X and Y are

$$E[H] = \sum_{h=-1}^{1} h P_H(h) = -1(0.6) + 0(0.2) + 1(0.2) = -0.2$$
 (4)

$$E[B] = \sum_{b=0,2,4} bP_B(b) = 0(0.2) + 2(0.5) + 4(0.3) = 2.2$$
 (5)

The covariance is

$$Cov[H, B] = E[HB] - E[H]E[B] = -1.4 - (-0.2)(2.2) = -0.96$$
(6)

## **Problem 4.7.4 Solution**

From the joint PMF,  $P_X(x)Y$ , found in Example 4.13, we can find the marginal PMF for X or Y by summing over the columns or rows of the joint PMF.

$$P_{Y}(y) = \begin{cases} 25/48 & y = 1\\ 13/48 & y = 2\\ 7/48 & y = 3\\ 3/48 & y = 4\\ 0 & \text{otherwise} \end{cases} \qquad P_{X}(x) = \begin{cases} 1/4 & x = 1, 2, 3, 4\\ 0 & \text{otherwise} \end{cases}$$
(1)

(a) The expected values are

$$E[Y] = \sum_{y=1}^{4} y P_Y(y) = 1\frac{25}{48} + 2\frac{13}{48} + 3\frac{7}{48} + 4\frac{3}{48} = 7/4$$
 (2)

$$E[X] = \sum_{x=1}^{4} x P_X(x) = \frac{1}{4} (1 + 2 + 3 + 4) = 5/2$$
 (3)

(b) To find the variances, we first find the second moments.

$$E[Y^2] = \sum_{y=1}^{4} y^2 P_Y(y) = 1^2 \frac{25}{48} + 2^2 \frac{13}{48} + 3^2 \frac{7}{48} + 4^2 \frac{3}{48} = 47/12$$
 (4)

$$E[X^{2}] = \sum_{x=1}^{4} x^{2} P_{X}(x) = \frac{1}{4} (1^{2} + 2^{2} + 3^{2} + 4^{2}) = 15/2$$
 (5)

Now the variances are

$$Var[Y] = E[Y^2] - (E[Y])^2 = 47/12 - (7/4)^2 = 41/48$$
(6)

$$Var[X] = E[X^2] - (E[X])^2 = 15/2 - (5/2)^2 = 5/4$$
(7)

(c) To find the correlation, we evaluate the product XY over all values of X and Y. Specifically,

$$r_{X,Y} = E[XY] = \sum_{x=1}^{4} \sum_{y=1}^{x} xy P_{X,Y}(x, y)$$
 (8)

$$= \frac{1}{4} + \frac{2}{8} + \frac{3}{12} + \frac{4}{16} + \frac{4}{8} + \frac{6}{12} + \frac{8}{16} + \frac{9}{12} + \frac{12}{16} + \frac{16}{16}$$
 (9)

$$= 5 \tag{10}$$

(d) The covariance of *X* and *Y* is

$$Cov[X, Y] = E[XY] - E[X]E[Y] = 5 - (7/4)(10/4) = 10/16$$
 (11)

(e) The correlation coefficient is

$$\rho_{X,Y} = \frac{\text{Cov}[W, V]}{\sqrt{\text{Var}[W] \text{Var}[V]}} = \frac{10/16}{\sqrt{(41/48)(5/4)}} \approx 0.605$$
 (12)

#### **Problem 4.7.5 Solution**

For integers  $0 \le x \le 5$ , the marginal PMF of *X* is

$$P_X(x) = \sum_{y} P_{X,Y}(x, y) = \sum_{y=0}^{x} (1/21) = \frac{x+1}{21}$$
 (1)

Similarly, for integers  $0 \le y \le 5$ , the marginal PMF of Y is

$$P_Y(y) = \sum_{x} P_{X,Y}(x, y) = \sum_{x=y}^{5} (1/21) = \frac{6-y}{21}$$
 (2)

The complete expressions for the marginal PMFs are

$$P_X(x) = \begin{cases} (x+1)/21 & x = 0, \dots, 5\\ 0 & \text{otherwise} \end{cases}$$
 (3)

$$P_Y(y) = \begin{cases} (6-y)/21 & y = 0, ..., 5\\ 0 & \text{otherwise} \end{cases}$$
 (4)

The expected values are

$$E[X] = \sum_{x=0}^{5} x \frac{x+1}{21} = \frac{70}{21} = \frac{10}{3} \qquad E[Y] = \sum_{y=0}^{5} y \frac{6-y}{21} = \frac{35}{21} = \frac{5}{3}$$
 (5)

To find the covariance, we first find the correlation

$$E[XY] = \sum_{x=0}^{5} \sum_{y=0}^{x} \frac{xy}{21} = \frac{1}{21} \sum_{x=1}^{5} x \sum_{y=1}^{x} y = \frac{1}{42} \sum_{x=1}^{5} x^{2} (x+1) = \frac{280}{42} = \frac{20}{3}$$
 (6)

The covariance of *X* and *Y* is

$$Cov[X, Y] = E[XY] - E[X]E[Y] = \frac{20}{3} - \frac{50}{9} = \frac{10}{9}$$
 (7)

## **Problem 4.7.6 Solution**

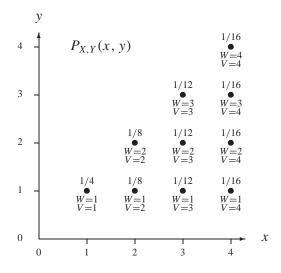

To solve this problem, we identify the values of  $W = \min(X, Y)$  and  $V = \max(X, Y)$  for each possible pair x, y. Here we observe that W = Y and V = X. This is a result of the underlying experiment in that given X = x, each  $Y \in \{1, 2, ..., x\}$  is equally likely. Hence  $Y \leq X$ . This implies  $\min(X, Y) = Y$  and  $\max(X, Y) = X$ .

Using the results from Problem 4.7.4, we have the following answers.

(a) The expected values are

$$E[W] = E[Y] = 7/4$$
  $E[V] = E[X] = 5/2$  (1)

(b) The variances are

$$Var[W] = Var[Y] = 41/48$$
  $Var[V] = Var[X] = 5/4$  (2)

(c) The correlation is

$$r_{W,V} = E[WV] = E[XY] = r_{X,Y} = 5$$
 (3)

(d) The covariance of W and V is

$$Cov[W, V] = Cov[X, Y] = 10/16$$
 (4)

(e) The correlation coefficient is

$$\rho_{W,V} = \rho_{X,Y} = \frac{10/16}{\sqrt{(41/48)(5/4)}} \approx 0.605 \tag{5}$$

#### **Problem 4.7.7 Solution**

First, we observe that Y has mean  $\mu_Y = a\mu_X + b$  and variance  $Var[Y] = a^2 Var[X]$ . The covariance of X and Y is

$$Cov[X, Y] = E[(X - \mu_X)(aX + b - a\mu_X - b)] = aE[(X - \mu_X)^2] = a Var[X]$$
 (1)

The correlation coefficient is

$$\rho_{X,Y} = \frac{\operatorname{Cov}[X,Y]}{\sqrt{\operatorname{Var}[X]}\sqrt{\operatorname{Var}[Y]}} = \frac{a\operatorname{Var}[X]}{\sqrt{\operatorname{Var}[X]}\sqrt{a^2\operatorname{Var}[X]}} = \frac{a}{|a|}$$
(2)

When a > 0,  $\rho_{X,Y} = 1$ . When a < 0,  $\rho_{X,Y} = 1$ .

### **Problem 4.7.8 Solution**

The joint PDF of X and Y is

$$f_{X,Y}(x,y) = \begin{cases} (x+y)/3 & 0 \le x \le 1, 0 \le y \le 2\\ 0 & \text{otherwise} \end{cases}$$
 (1)

Before calculating moments, we first find the marginal PDFs of X and Y. For  $0 \le x \le 1$ ,

$$f_X(x) = \int_{-\infty}^{\infty} f_{X,Y}(x,y) \ dy = \int_0^2 \frac{x+y}{3} \ dy = \frac{xy}{3} + \frac{y^2}{6} \Big|_{y=0}^{y=2} = \frac{2x+2}{3}$$
 (2)

For  $0 \le y \le 2$ ,

$$f_Y(y) = \int_{-\infty}^{\infty} f_{X,Y}(x,y) \ dx = \int_0^1 \left(\frac{x}{3} + \frac{y}{3}\right) dx = \frac{x^2}{6} + \frac{xy}{3} \Big|_{x=0}^{x=1} = \frac{2y+1}{6}$$
 (3)

Complete expressions for the marginal PDFs are

$$f_X(x) = \begin{cases} \frac{2x+2}{3} & 0 \le x \le 1\\ 0 & \text{otherwise} \end{cases} \qquad f_Y(y) = \begin{cases} \frac{2y+1}{6} & 0 \le y \le 2\\ 0 & \text{otherwise} \end{cases} \tag{4}$$

(a) The expected value of X is

$$E[X] = \int_{-\infty}^{\infty} x f_X(x) \ dx = \int_0^1 x \frac{2x+2}{3} dx = \frac{2x^3}{9} + \frac{x^2}{3} \Big|_0^1 = \frac{5}{9}$$
 (5)

The second moment of *X* is

$$E\left[X^{2}\right] = \int_{-\infty}^{\infty} x^{2} f_{X}(x) dx = \int_{0}^{1} x^{2} \frac{2x+2}{3} dx = \left.\frac{x^{4}}{6} + \frac{2x^{3}}{9}\right|_{0}^{1} = \frac{7}{18}$$
 (6)

The variance of X is  $Var[X] = E[X^2] - (E[X])^2 = 7/18 - (5/9)^2 = 13/162$ .

(b) The expected value of Y is

$$E[Y] = \int_{-\infty}^{\infty} y f_Y(y) \ dy = \int_0^2 y \frac{2y+1}{6} dy = \frac{y^2}{12} + \frac{y^3}{9} \Big|_0^2 = \frac{11}{9}$$
 (7)

The second moment of *Y* is

$$E[Y^2] = \int_{-\infty}^{\infty} y^2 f_Y(y) \, dy = \int_0^2 y^2 \frac{2y+1}{6} \, dy = \frac{y^3}{18} + \frac{y^4}{12} \Big|_0^2 = \frac{16}{9}$$
 (8)

The variance of *Y* is  $Var[Y] = E[Y^2] - (E[Y])^2 = 23/81$ .

(c) The correlation of X and Y is

$$E[XY] = \iint xy f_{X,Y}(x, y) dx dy$$
(9)

$$= \int_0^1 \int_0^2 xy \left(\frac{x+y}{3}\right) dy dx \tag{10}$$

$$= \int_0^1 \left( \frac{x^2 y^2}{6} + \frac{x y^3}{9} \Big|_{y=0}^{y=2} \right) dx \tag{11}$$

$$= \int_0^1 \left(\frac{2x^2}{3} + \frac{8x}{9}\right) dx = \frac{2x^3}{9} + \frac{4x^2}{9} \Big|_0^1 = \frac{2}{3}$$
 (12)

The covariance is Cov[X, Y] = E[XY] - E[X]E[Y] = -1/81.

(d) The expected value of *X* and *Y* is

$$E[X + Y] = E[X] + E[Y] = 5/9 + 11/9 = 16/9$$
 (13)

(e) By Theorem 4.15,

$$Var[X + Y] = Var[X] + Var[Y] + 2 Cov[X, Y] = \frac{13}{162} + \frac{23}{81} - \frac{2}{81} = \frac{55}{162}$$
 (14)

# **Problem 4.7.9 Solution**

(a) The first moment of X is

$$E[X] = \int_0^1 \int_0^1 4x^2 y \, dy \, dx = \int_0^1 2x^2 \, dx = \frac{2}{3}$$
 (1)

The second moment of *X* is

$$E[X^{2}] = \int_{0}^{1} \int_{0}^{1} 4x^{3}y \, dy \, dx = \int_{0}^{1} 2x^{3} \, dx = \frac{1}{2}$$
 (2)

The variance of X is  $Var[X] = E[X^2] - (E[X])^2 = 1/2 - (2/3)^2 = 1/18$ .

(b) The mean of Y is

$$E[Y] = \int_0^1 \int_0^1 4xy^2 \, dy \, dx = \int_0^1 \frac{4x}{3} \, dx = \frac{2}{3}$$
 (3)

The second moment of *Y* is

$$E[Y^2] = \int_0^1 \int_0^1 4xy^3 \, dy \, dx = \int_0^1 x \, dx = \frac{1}{2}$$
 (4)

The variance of Y is  $Var[Y] = E[Y^2] - (E[Y])^2 = 1/2 - (2/3)^2 = 1/18$ .

(c) To find the covariance, we first find the correlation

$$E[XY] = \int_0^1 \int_0^1 4x^2 y^2 \, dy \, dx = \int_0^1 \frac{4x^2}{3} \, dx = \frac{4}{9}$$
 (5)

The covariance is thus

$$Cov[X, Y] = E[XY] - E[X]E[Y] = \frac{4}{9} - \left(\frac{2}{3}\right)^2 = 0$$
 (6)

- (d) E[X + Y] = E[X] + E[Y] = 2/3 + 2/3 = 4/3.
- (e) By Theorem 4.15, the variance of X + Y is

$$Var[X] + Var[Y] + 2 Cov[X, Y] = 1/18 + 1/18 + 0 = 1/9$$
(7)

# **Problem 4.7.10 Solution**

The joint PDF of X and Y and the region of nonzero probability are

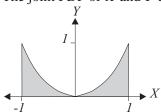

$$f_{X,Y}(x,y) = \begin{cases} 5x^2/2 & -1 \le x \le 1, 0 \le y \le x^2 \\ 0 & \text{otherwise} \end{cases}$$
 (1)

(a) The first moment of X is

$$E[X] = \int_{-1}^{1} \int_{0}^{x^{2}} x \frac{5x^{2}}{2} dy dx = \int_{-1}^{1} \frac{5x^{5}}{2} dx = \frac{5x^{6}}{12} \Big|_{-1}^{1} = 0$$
 (2)

Since E[X] = 0, the variance of X and the second moment are both

$$Var[X] = E[X^2] = \int_{-1}^{1} \int_{0}^{x^2} x^2 \frac{5x^2}{2} dy dx = \frac{5x^7}{14} \Big|_{-1}^{1} = \frac{10}{14}$$
 (3)

(b) The first and second moments of Y are

$$E[Y] = \int_{-1}^{1} \int_{0}^{x^{2}} y \frac{5x^{2}}{2} \, dy \, dx = \frac{5}{14}$$
 (4)

$$E[Y^2] = \int_{-1}^1 \int_0^1 x^2 y^2 \frac{5x^2}{2} \, dy \, dx = \frac{5}{26}$$
 (5)

Therefore,  $Var[Y] = 5/26 - (5/14)^2 = .0576$ .

(c) Since E[X] = 0, Cov[X, Y] = E[XY] - E[X]E[Y] = E[XY]. Thus,

$$Cov[X, Y] = E[XY] = \int_{1}^{1} \int_{0}^{x^{2}} xy \frac{5x^{2}}{2} dy dx = \int_{-1}^{1} \frac{5x^{7}}{4} dx = 0$$
 (6)

(d) The expected value of the sum X + Y is

$$E[X+Y] = E[X] + E[Y] = \frac{5}{14}$$
 (7)

(e) By Theorem 4.15, the variance of X + Y is

$$Var[X + Y] = Var[X] + Var[Y] + 2 Cov[X, Y] = 5/7 + 0.0576 = 0.7719$$
 (8)

#### **Problem 4.7.11 Solution**

Random variables X and Y have joint PDF

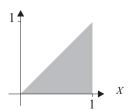

$$f_{X,Y}(x,y) = \begin{cases} 2 & 0 \le y \le x \le 1\\ 0 & \text{otherwise} \end{cases}$$
 (1)

Before finding moments, it is helpful to first find the marginal PDFs. For  $0 \le x \le 1$ ,

$$f_X(x) = \int_{-\infty}^{\infty} f_{X,Y}(x, y) \, dy = \int_{0}^{x} 2 \, dy = 2x \tag{2}$$

Note that  $f_X(x) = 0$  for x < 0 or x > 1. For  $0 \le y \le 1$ ,

$$f_Y(y) = \int_{-\infty}^{\infty} f_{X,Y}(x, y) \, dx = \int_{y}^{1} 2 \, dx = 2(1 - y) \tag{3}$$

Also, for y < 0 or y > 1,  $f_Y(y) = 0$ . Complete expressions for the marginal PDFs are

$$f_X(x) = \begin{cases} 2x & 0 \le x \le 1 \\ 0 & \text{otherwise} \end{cases} f_Y(y) = \begin{cases} 2(1-y) & 0 \le y \le 1 \\ 0 & \text{otherwise} \end{cases}$$
(4)

(a) The first two moments of X are

$$E[X] = \int_{-\infty}^{\infty} x f_X(x) \ dx = \int_0^1 2x^2 \, dx = 2/3$$
 (5)

$$E[X^{2}] = \int_{-\infty}^{\infty} x^{2} f_{X}(x) dx = \int_{0}^{1} 2x^{3} dx = 1/2$$
 (6)

The variance of X is  $Var[X] = E[X^2] - (E[X])^2 = 1/2 - 4/9 = 1/18$ .

(b) The expected value and second moment of Y are

$$E[Y] = \int_{-\infty}^{\infty} y f_Y(y) \ dy = \int_0^1 2y (1 - y) \ dy = y^2 - \frac{2y^3}{3} \Big|_0^1 = 1/3$$
 (7)

$$E[Y^2] = \int_{-\infty}^{\infty} y^2 f_Y(y) \, dy = \int_0^1 2y^2 (1 - y) \, dy = \frac{2y^3}{3} - \frac{y^4}{2} \Big|_0^1 = 1/6 \tag{8}$$

The variance of Y is  $Var[Y] = E[Y^2] - (E[Y])^2 = 1/6 - 1/9 = 1/18$ .

(c) Before finding the covariance, we find the correlation

$$E[XY] = \int_0^1 \int_0^x 2xy \, dy \, dx = \int_0^1 x^3 \, dx = 1/4 \tag{9}$$

The covariance is

$$Cov[X, Y] = E[XY] - E[X]E[Y] = 1/36.$$
 (10)

- (d) E[X + Y] = E[X] + E[Y] = 2/3 + 1/3 = 1
- (e) By Theorem 4.15,

$$Var[X + Y] = Var[X] + Var[Y] + 2 Cov[X, Y] = 1/6.$$
 (11)

## **Problem 4.7.12 Solution**

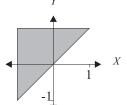

Random variables *X* and *Y* have joint PDF

$$f_{X,Y}(x,y) = \begin{cases} 1/2 & -1 \le x \le y \le 1\\ 0 & \text{otherwise} \end{cases}$$
 (1)

The region of possible pairs (x, y) is shown with the joint PDF. The rest of this problem is just calculus.

$$E[XY] = \int_{-1}^{1} \int_{x}^{1} \frac{xy}{2} \, dy \, dx = \frac{1}{4} \int_{-1}^{1} x(1 - x^{2}) \, dx = \frac{x^{2}}{8} - \frac{x^{4}}{16} \Big|_{-1}^{1} = 0$$
 (2)

$$E\left[e^{X+Y}\right] = \int_{-1}^{1} \int_{x}^{1} \frac{1}{2} e^{x} e^{y} \, dy \, dx \tag{3}$$

$$= \frac{1}{2} \int_{-1}^{1} e^{x} (e^{1} - e^{x}) dx \tag{4}$$

$$= \frac{1}{2}e^{1+x} - \frac{1}{4}e^{2x}\Big|_{-1}^{1} = \frac{e^2}{4} + \frac{e^{-2}}{4} - \frac{1}{2}$$
 (5)

## **Problem 4.7.13 Solution**

For this problem, calculating the marginal PMF of K is not easy. However, the marginal PMF of N is easy to find. For n = 1, 2, ...,

$$P_N(n) = \sum_{k=1}^n \frac{(1-p)^{n-1}p}{n} = (1-p)^{n-1}p \tag{1}$$

That is, N has a geometric PMF. From Appendix A, we note that

$$E[N] = \frac{1}{p}$$
  $Var[N] = \frac{1-p}{p^2}$  (2)

We can use these facts to find the second moment of N.

$$E[N^2] = Var[N] + (E[N])^2 = \frac{2-p}{p^2}$$
 (3)

Now we can calculate the moments of K.

$$E[K] = \sum_{n=1}^{\infty} \sum_{k=1}^{n} k \frac{(1-p)^{n-1}p}{n} = \sum_{n=1}^{\infty} \frac{(1-p)^{n-1}p}{n} \sum_{k=1}^{n} k$$
 (4)

Since  $\sum_{k=1}^{n} k = n(n+1)/2$ ,

$$E[K] = \sum_{n=1}^{\infty} \frac{n+1}{2} (1-p)^{n-1} p = E\left[\frac{N+1}{2}\right] = \frac{1}{2p} + \frac{1}{2}$$
 (5)

We now can calculate the sum of the moments.

$$E[N+K] = E[N] + E[K] = \frac{3}{2p} + \frac{1}{2}$$
 (6)

The second moment of *K* is

$$E\left[K^{2}\right] = \sum_{n=1}^{\infty} \sum_{k=1}^{n} k^{2} \frac{(1-p)^{n-1}p}{n} = \sum_{n=1}^{\infty} \frac{(1-p)^{n-1}p}{n} \sum_{k=1}^{n} k^{2}$$
 (7)

Using the identity  $\sum_{k=1}^{n} k^2 = n(n+1)(2n+1)/6$ , we obtain

$$E\left[K^{2}\right] = \sum_{n=1}^{\infty} \frac{(n+1)(2n+1)}{6} (1-p)^{n-1} p = E\left[\frac{(N+1)(2N+1)}{6}\right]$$
(8)

Applying the values of E[N] and  $E[N^2]$  found above, we find that

$$E[K^{2}] = \frac{E[N^{2}]}{3} + \frac{E[N]}{2} + \frac{1}{6} = \frac{2}{3p^{2}} + \frac{1}{6p} + \frac{1}{6}$$
(9)

Thus, we can calculate the variance of K.

$$Var[K] = E[K^2] - (E[K])^2 = \frac{5}{12p^2} - \frac{1}{3p} + \frac{5}{12}$$
 (10)

To find the correlation of N and K,

$$E[NK] = \sum_{n=1}^{\infty} \sum_{k=1}^{n} nk \frac{(1-p)^{n-1}p}{n} = \sum_{n=1}^{\infty} (1-p)^{n-1}p \sum_{k=1}^{n} k$$
 (11)

Since  $\sum_{k=1}^{n} k = n(n+1)/2$ ,

$$E[NK] = \sum_{n=1}^{\infty} \frac{n(n+1)}{2} (1-p)^{n-1} p = E\left[\frac{N(N+1)}{2}\right] = \frac{1}{p^2}$$
 (12)

Finally, the covariance is

$$Cov[N, K] = E[NK] - E[N]E[K] = \frac{1}{2p^2} - \frac{1}{2p}$$
 (13)

## **Problem 4.8.1 Solution**

The event A occurs iff X > 5 and Y > 5 and has probability

$$P[A] = P[X > 5, Y > 5] = \sum_{x=6}^{10} \sum_{y=6}^{10} 0.01 = 0.25$$
 (1)

From Theorem 4.19,

$$P_{X,Y|A}(x, y) = \begin{cases} \frac{P_{X,Y}(x,y)}{P[A]} & (x, y) \in A \\ 0 & \text{otherwise} \end{cases}$$

$$= \begin{cases} 0.04 & x = 6, \dots, 10; y = 6, \dots, 20 \\ 0 & \text{otherwise} \end{cases}$$
(2)

## **Problem 4.8.2 Solution**

The event B occurs iff  $X \le 5$  and  $Y \le 5$  and has probability

$$P[B] = P[X \le 5, Y \le 5] = \sum_{x=1}^{5} \sum_{y=1}^{5} 0.01 = 0.25$$
 (1)

From Theorem 4.19,

$$P_{X,Y|B}(x,y) = \begin{cases} \frac{P_{X,Y}(x,y)}{P[B]} & (x,y) \in A\\ 0 & \text{otherwise} \end{cases}$$
 (2)

$$= \begin{cases} 0.04 & x = 1, \dots, 5; y = 1, \dots, 5 \\ 0 & \text{otherwise} \end{cases}$$
 (3)

### **Problem 4.8.3 Solution**

Given the event  $A = \{X + Y \le 1\}$ , we wish to find  $f_{X,Y|A}(x, y)$ . First we find

$$P[A] = \int_0^1 \int_0^{1-x} 6e^{-(2x+3y)} \, dy \, dx = 1 - 3e^{-2} + 2e^{-3} \tag{1}$$

So then

$$f_{X,Y|A}(x,y) = \begin{cases} \frac{6e^{-(2x+3y)}}{1-3e^{-2}+2e^{-3}} & x+y \le 1, x \ge 0, y \ge 0\\ 0 & \text{otherwise} \end{cases}$$
 (2)

## **Problem 4.8.4 Solution**

First we observe that for n = 1, 2, ..., the marginal PMF of N satisfies

$$P_N(n) = \sum_{k=1}^n P_{N,K}(n,k) = (1-p)^{n-1} p \sum_{k=1}^n \frac{1}{n} = (1-p)^{n-1} p$$
 (1)

Thus, the event B has probability

$$P[B] = \sum_{n=10}^{\infty} P_N(n) = (1-p)^9 p[1 + (1-p) + (1-p)^2 + \cdots] = (1-p)^9$$
 (2)

From Theorem 4.19,

$$P_{N,K|B}(n,k) = \begin{cases} \frac{P_{N,K}(n,k)}{P[B]} & n,k \in B\\ 0 & \text{otherwise} \end{cases}$$
 (3)

$$= \begin{cases} (1-p)^{n-10} p/n & n = 10, 11, \dots; k = 1, \dots, n \\ 0 & \text{otherwise} \end{cases}$$
 (4)

The conditional PMF  $P_{N|B}(n|b)$  could be found directly from  $P_N(n)$  using Theorem 2.17. However, we can also find it just by summing the conditional joint PMF.

$$P_{N|B}(n) = \sum_{k=1}^{n} P_{N,K|B}(n,k) = \begin{cases} (1-p)^{n-10}p & n = 10, 11, \dots \\ 0 & \text{otherwise} \end{cases}$$
 (5)

From the conditional PMF  $P_{N|B}(n)$ , we can calculate directly the conditional moments of N given B. Instead, however, we observe that given B, N' = N - 9 has a geometric PMF with mean 1/p. That is, for n = 1, 2, ...,

$$P_{N'|B}(n) = P[N = n + 9|B] = P_{N|B}(n + 9) = (1 - p)^{n-1}p$$
(6)

Hence, given B, N = N' + 9 and we can calculate the conditional expectations

$$E[N|B] = E[N' + 9|B] = E[N'|B] + 9 = 1/p + 9$$
 (7)

$$Var[N|B] = Var[N' + 9|B] = Var[N'|B] = (1 - p)/p^2$$
(8)

Note that further along in the problem we will need  $E[N^2|B]$  which we now calculate.

$$E[N^2|B] = Var[N|B] + (E[N|B])^2$$
(9)

$$=\frac{2}{p^2} + \frac{17}{p} + 81\tag{10}$$

For the conditional moments of K, we work directly with the conditional PMF  $P_{N,K|B}(n,k)$ .

$$E[K|B] = \sum_{n=10}^{\infty} \sum_{k=1}^{n} k \frac{(1-p)^{n-10}p}{n} = \sum_{n=10}^{\infty} \frac{(1-p)^{n-10}p}{n} \sum_{k=1}^{n} k$$
 (11)

Since  $\sum_{k=1}^{n} k = n(n+1)/2$ 

$$E[K|B] = \sum_{n=1}^{\infty} \frac{n+1}{2} (1-p)^{n-1} p = \frac{1}{2} E[N+1|B] = \frac{1}{2p} + 5$$
 (12)

We now can calculate the conditional expectation of the sum.

$$E[N+K|B] = E[N|B] + E[K|B] = 1/p + 9 + 1/(2p) + 5 = \frac{3}{2p} + 14$$
 (13)

The conditional second moment of *K* is

$$E\left[K^{2}|B\right] = \sum_{n=10}^{\infty} \sum_{k=1}^{n} k^{2} \frac{(1-p)^{n-10}p}{n} = \sum_{n=10}^{\infty} \frac{(1-p)^{n-10}p}{n} \sum_{k=1}^{n} k^{2}$$
(14)

Using the identity  $\sum_{k=1}^{n} k^2 = n(n+1)(2n+1)/6$ , we obtain

$$E\left[K^{2}|B\right] = \sum_{n=10}^{\infty} \frac{(n+1)(2n+1)}{6} (1-p)^{n-10} p = \frac{1}{6} E\left[(N+1)(2N+1)|B\right]$$
 (15)

Applying the values of E[N|B] and  $E[N^2|B]$  found above, we find that

$$E\left[K^{2}|B\right] = \frac{E\left[N^{2}|B\right]}{3} + \frac{E\left[N|B\right]}{2} + \frac{1}{6} = \frac{2}{3n^{2}} + \frac{37}{6n} + 31\frac{2}{3}$$
 (16)

Thus, we can calculate the conditional variance of K.

$$Var[K|B] = E[K^{2}|B] - (E[K|B])^{2} = \frac{5}{12p^{2}} - \frac{7}{6p} + 6\frac{2}{3}$$
 (17)

To find the conditional correlation of N and K,

$$E[NK|B] = \sum_{n=10}^{\infty} \sum_{k=1}^{n} nk \frac{(1-p)^{n-10}p}{n} = \sum_{n=10}^{\infty} (1-p)^{n-1}p \sum_{k=1}^{n} k$$
 (18)

Since  $\sum_{k=1}^{n} k = n(n+1)/2$ ,

$$E[NK|B] = \sum_{n=10}^{\infty} \frac{n(n+1)}{2} (1-p)^{n-10} p = \frac{1}{2} E[N(N+1)|B] = \frac{1}{p^2} + \frac{9}{p} + 45$$
 (19)

## **Problem 4.8.5 Solution**

The joint PDF of *X* and *Y* is

$$f_{X,Y}(x,y) = \begin{cases} (x+y)/3 & 0 \le x \le 1, 0 \le y \le 2\\ 0 & \text{otherwise} \end{cases}$$
 (1)

(a) The probability that  $Y \le 1$  is

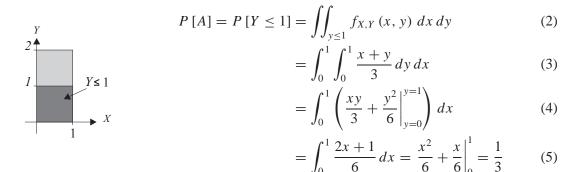

(b) By Definition 4.10, the conditional joint PDF of X and Y given A is

$$f_{X,Y|A}(x,y) = \begin{cases} \frac{f_{X,Y}(x,y)}{P[A]} & (x,y) \in A \\ 0 & \text{otherwise} \end{cases} = \begin{cases} x+y & 0 \le x \le 1, 0 \le y \le 1 \\ 0 & \text{otherwise} \end{cases}$$
(6)

From  $f_{X,Y|A}(x, y)$ , we find the conditional marginal PDF  $f_{X|A}(x)$ . For  $0 \le x \le 1$ ,

$$f_{X|A}(x) = \int_{-\infty}^{\infty} f_{X,Y|A}(x, y) \, dy = \int_{0}^{1} (x + y) \, dy = xy + \frac{y^{2}}{2} \Big|_{y=0}^{y=1} = x + \frac{1}{2}$$
 (7)

The complete expression is

$$f_{X|A}(x) = \begin{cases} x + 1/2 & 0 \le x \le 1\\ 0 & \text{otherwise} \end{cases}$$
 (8)

For  $0 \le y \le 1$ , the conditional marginal PDF of Y is

$$f_{Y|A}(y) = \int_{-\infty}^{\infty} f_{X,Y|A}(x,y) \ dx = \int_{0}^{1} (x+y) \ dx = \frac{x^{2}}{2} + xy \Big|_{x=0}^{x=1} = y + 1/2$$
 (9)

The complete expression is

$$f_{Y|A}(y) = \begin{cases} y + 1/2 & 0 \le y \le 1\\ 0 & \text{otherwise} \end{cases}$$
 (10)

#### **Problem 4.8.6 Solution**

Random variables X and Y have joint PDF

$$f_{X,Y}(x,y) = \begin{cases} (4x + 2y)/3 & 0 \le x \le 1, 0 \le y \le 1\\ 0 & \text{otherwise} \end{cases}$$
 (1)

(a) The probability of event  $A = \{Y \le 1/2\}$  is

$$P[A] = \iint_{y < 1/2} f_{X,Y}(x, y) \, dy \, dx = \int_0^1 \int_0^{1/2} \frac{4x + 2y}{3} \, dy \, dx. \tag{2}$$

With some calculus,

$$P[A] = \int_0^1 \frac{4xy + y^2}{3} \Big|_{y=0}^{y=1/2} dx = \int_0^1 \frac{2x + 1/4}{3} dx = \frac{x^2}{3} + \frac{x}{12} \Big|_0^1 = \frac{5}{12}.$$
 (3)

(b) The conditional joint PDF of X and Y given A is

$$f_{X,Y|A}(x,y) = \begin{cases} \frac{f_{X,Y}(x,y)}{P[A]} & (x,y) \in A\\ 0 & \text{otherwise} \end{cases}$$
 (4)

$$= \begin{cases} 8(2x+y)/5 & 0 \le x \le 1, 0 \le y \le 1/2\\ 0 & \text{otherwise} \end{cases}$$
 (5)

For  $0 \le x \le 1$ , the PDF of X given A is

$$f_{X|A}(x) = \int_{-\infty}^{\infty} f_{X,Y|A}(x, y) \, dy = \frac{8}{5} \int_{0}^{1/2} (2x + y) \, dy \tag{6}$$

$$= \frac{8}{5} \left( 2xy + \frac{y^2}{2} \right) \Big|_{y=0}^{y=1/2} = \frac{8x+1}{5}$$
 (7)

The complete expression is

$$f_{X|A}(x) = \begin{cases} (8x+1)/5 & 0 \le x \le 1\\ 0 & \text{otherwise} \end{cases}$$
 (8)

For  $0 \le y \le 1/2$ , the conditional marginal PDF of Y given A is

$$f_{Y|A}(y) = \int_{-\infty}^{\infty} f_{X,Y|A}(x, y) dx = \frac{8}{5} \int_{0}^{1} (2x + y) dx$$
 (9)

$$= \frac{8x^2 + 8xy}{5} \bigg|_{x=0}^{x=1} = \frac{8y + 8}{5}$$
 (10)

The complete expression is

$$f_{Y|A}(y) = \begin{cases} (8y+8)/5 & 0 \le y \le 1/2\\ 0 & \text{otherwise} \end{cases}$$
 (11)

# **Problem 4.8.7 Solution**

(a) The event  $A = \{Y \le 1/4\}$  has probability

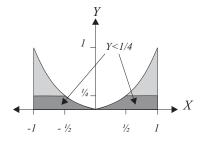

$$P[A] = 2 \int_0^{1/2} \int_0^{x^2} \frac{5x^2}{2} \, dy \, dx + 2 \int_{1/2}^1 \int_0^{1/4} \frac{5x^2}{2} \, dy \, dx$$
 (1)

$$= \int_0^{1/2} 5x^4 dx + \int_{1/2}^1 \frac{5x^2}{4} dx \tag{2}$$

$$= x^{5} \Big|_{0}^{1/2} + 5x^{3} / 12 \Big|_{1/2}^{1} = 19 / 48$$
 (3)

This implies

$$f_{X,Y|A}(x,y) = \begin{cases} f_{X,Y}(x,y) / P[A] & (x,y) \in A \\ 0 & \text{otherwise} \end{cases}$$

$$= \begin{cases} 120x^2/19 & -1 \le x \le 1, 0 \le y \le x^2, y \le 1/4 \\ 0 & \text{otherwise} \end{cases}$$
(5)

$$= \begin{cases} 120x^2/19 & -1 \le x \le 1, 0 \le y \le x^2, y \le 1/4 \\ 0 & \text{otherwise} \end{cases}$$
 (5)

(b)

$$f_{Y|A}(y) = \int_{-\infty}^{\infty} f_{X,Y|A}(x,y) \ dx = 2 \int_{\sqrt{y}}^{1} \frac{120x^2}{19} \ dx = \begin{cases} \frac{80}{19} (1 - y^{3/2}) & 0 \le y \le 1/4\\ 0 & \text{otherwise} \end{cases}$$
 (6)

(c) The conditional expectation of Y given A is

$$E[Y|A] = \int_0^{1/4} y \frac{80}{19} (1 - y^{3/2}) \, dy = \frac{80}{19} \left( \frac{y^2}{2} - \frac{2y^{7/2}}{7} \right) \Big|_0^{1/4} = \frac{65}{532} \tag{7}$$

(d) To find  $f_{X|A}(x)$ , we can write  $f_{X|A}(x) = \int_{-\infty}^{\infty} f_{X,Y|A}(x, y) dy$ . However, when we substitute  $f_{X,Y|A}(x, y)$ , the limits will depend on the value of x. When  $|x| \le 1/2$ 

$$f_{X|A}(x) = \int_0^{x^2} \frac{120x^2}{19} \, dy = \frac{120x^4}{19} \tag{8}$$

When  $-1 \le x \le -1/2$  or  $1/2 \le x \le 1$ ,

$$f_{X|A}(x) = \int_0^{1/4} \frac{120x^2}{19} \, dy = \frac{30x^2}{19} \tag{9}$$

The complete expression for the conditional PDF of X given A is

$$f_{X|A}(x) = \begin{cases} 30x^2/19 & -1 \le x \le -1/2\\ 120x^4/19 & -1/2 \le x \le 1/2\\ 30x^2/19 & 1/2 \le x \le 1\\ 0 & \text{otherwise} \end{cases}$$
(10)

(e) The conditional mean of X given A is

$$E[X|A] = \int_{-1}^{-1/2} \frac{30x^3}{19} dx + \int_{-1/2}^{1/2} \frac{120x^5}{19} dx + \int_{1/2}^{1} \frac{30x^3}{19} dx = 0$$
 (11)

### **Problem 4.9.1 Solution**

The main part of this problem is just interpreting the problem statement. No calculations are necessary. Since a trip is equally likely to last 2, 3 or 4 days,

$$P_D(d) = \begin{cases} 1/3 & d = 2, 3, 4\\ 0 & \text{otherwise} \end{cases}$$
 (1)

Given a trip lasts d days, the weight change is equally likely to be any value between -d and d pounds. Thus,

$$P_{W|D}(w|d) = \begin{cases} 1/(2d+1) & w = -d, -d+1, \dots, d \\ 0 & \text{otherwise} \end{cases}$$
 (2)

The joint PMF is simply

$$P_{D,W}(d, w) = P_{W|D}(w|d) P_D(d) = \begin{cases} 1/(6d+3) & d = 2, 3, 4; w = -d, \dots, d \\ 0 & \text{otherwise} \end{cases}$$
(3)

## **Problem 4.9.2 Solution**

We can make a table of the possible outcomes and the corresponding values of W and Y

In the following table, we write the joint PMF  $P_{W,Y}(w, y)$  along with the marginal PMFs  $P_Y(y)$  and  $P_W(w)$ .

Using the definition  $P_{W|Y}(w|y) = P_{W,Y}(w,y)/P_Y(y)$ , we can find the conditional PMFs of W given Y.

$$P_{W|Y}(w|0) = \begin{cases} 1 & w = 0 \\ 0 & \text{otherwise} \end{cases} \qquad P_{W|Y}(w|1) = \begin{cases} 1/2 & w = -1, 1 \\ 0 & \text{otherwise} \end{cases}$$
(3)

$$P_{W|Y}(w|2) = \begin{cases} 1 & w = 0\\ 0 & \text{otherwise} \end{cases}$$
 (4)

Similarly, the conditional PMFs of Y given W are

$$P_{Y|W}(y|-1) = \begin{cases} 1 & y = 1 \\ 0 & \text{otherwise} \end{cases} \qquad P_{Y|W}(y|0) = \begin{cases} \frac{(1-p)^2}{1-2p+2p^2} & y = 0 \\ \frac{p^2}{1-2p+2p^2} & y = 2 \\ 0 & \text{otherwise} \end{cases}$$
(5)

$$P_{Y|W}(y|1) = \begin{cases} 1 & y = 1 \\ 0 & \text{otherwise} \end{cases}$$
 (6)

## **Problem 4.9.3 Solution**

$$f_{X,Y}(x,y) = \begin{cases} (x+y) & 0 \le x, y \le 1\\ 0 & \text{otherwise} \end{cases}$$
 (1)

(a) The conditional PDF  $f_{X|Y}(x|y)$  is defined for all y such that  $0 \le y \le 1$ . For  $0 \le y \le 1$ ,

$$f_{X|Y}(x) = \frac{f_{X,Y}(x,y)}{f_X(x)} = \frac{(x+y)}{\int_0^1 (x+y) \, dy} = \begin{cases} \frac{(x+y)}{x+1/2} & 0 \le x \le 1\\ 0 & \text{otherwise} \end{cases}$$
(2)

(b) The conditional PDF  $f_{Y|X}(y|x)$  is defined for all values of x in the interval [0, 1]. For  $0 \le x \le 1$ ,

$$f_{Y|X}(y) = \frac{f_{X,Y}(x,y)}{f_Y(y)} = \frac{(x+y)}{\int_0^1 (x+y) dx} = \begin{cases} \frac{(x+y)}{y+1/2} & 0 \le y \le 1\\ 0 & \text{otherwise} \end{cases}$$
(3)

### **Problem 4.9.4 Solution**

Random variables X and Y have joint PDF

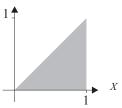

$$f_{X,Y}(x,y) = \begin{cases} 2 & 0 \le y \le x \le 1\\ 0 & \text{otherwise} \end{cases}$$
 (1)

For  $0 \le y \le 1$ ,

$$f_Y(y) = \int_{-\infty}^{\infty} f_{X,Y}(x, y) \ dx = \int_{y}^{1} 2 \, dx = 2(1 - y) \tag{2}$$

Also, for y < 0 or y > 1,  $f_Y(y) = 0$ . The complete expression for the marginal PDF is

$$f_Y(y) = \begin{cases} 2(1-y) & 0 \le y \le 1\\ 0 & \text{otherwise} \end{cases}$$
 (3)

By Theorem 4.24, the conditional PDF of X given Y is

$$f_{X|Y}(x|y) = \frac{f_{X,Y}(x,y)}{f_Y(y)} = \begin{cases} \frac{1}{1-y} & y \le x \le 1\\ 0 & \text{otherwise} \end{cases}$$
 (4)

That is, since  $Y \le X \le 1$ , X is uniform over [y, 1] when Y = y. The conditional expectation of X given Y = y can be calculated as

$$E[X|Y=y] = \int_{-\infty}^{\infty} x f_{X|Y}(x|y) \ dx = \int_{y}^{1} \frac{x}{1-y} dx = \frac{x^{2}}{2(1-y)} \Big|_{y}^{1} = \frac{1+y}{2}$$
 (5)

In fact, since we know that the conditional PDF of X is uniform over [y, 1] when Y = y, it wasn't really necessary to perform the calculation.

## **Problem 4.9.5 Solution**

Random variables *X* and *Y* have joint PDF

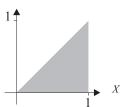

$$f_{X,Y}(x,y) = \begin{cases} 2 & 0 \le y \le x \le 1\\ 0 & \text{otherwise} \end{cases}$$
 (1)

For  $0 \le x \le 1$ , the marginal PDF for X satisfies

$$f_X(x) = \int_{-\infty}^{\infty} f_{X,Y}(x, y) \ dy = \int_{0}^{x} 2 \, dy = 2x \tag{2}$$

Note that  $f_X(x) = 0$  for x < 0 or x > 1. Hence the complete expression for the marginal PDF of X is

$$f_X(x) = \begin{cases} 2x & 0 \le x \le 1\\ 0 & \text{otherwise} \end{cases}$$
 (3)

The conditional PDF of Y given X = x is

$$f_{Y|X}(y|x) = \frac{f_{X,Y}(x,y)}{f_X(x)} = \begin{cases} 1/x & 0 \le y \le x \\ 0 & \text{otherwise} \end{cases}$$
(4)

Given X = x, Y has a uniform PDF over [0, x] and thus has conditional expected value E[Y|X = x] = x/2. Another way to obtain this result is to calculate  $\int_{-\infty}^{\infty} y f_{Y|X}(y|x) dy$ .

### **Problem 4.9.6 Solution**

We are told in the problem statement that if we know r, the number of feet a student sits from the blackboard, then we also know that that student's grade is a Gaussian random variable with mean 80 - r and standard deviation r. This is exactly

$$f_{X|R}(x|r) = \frac{1}{\sqrt{2\pi r^2}} e^{-(x-[80-r])^2/2r^2}$$
 (1)

## **Problem 4.9.7 Solution**

(a) First we observe that A takes on the values  $S_A = \{-1, 1\}$  while B takes on values from  $S_B = \{0, 1\}$ . To construct a table describing  $P_{A,B}(a, b)$  we build a table for all possible values of pairs (A, B). The general form of the entries is

$$\begin{array}{c|ccc} P_{A,B}(a,b) & b=0 & b=1 \\ \hline a=-1 & P_{B|A}(0|-1) P_A(-1) & P_{B|A}(1|-1) P_A(-1) \\ a=1 & P_{B|A}(0|1) P_A(1) & P_{B|A}(1|1) P_A(1) \end{array}$$
 (1)

Now we fill in the entries using the conditional PMFs  $P_{B|A}(b|a)$  and the marginal PMF  $P_A(a)$ . This yields

(b) Since  $P_A(1) = P_{A,B}(1,0) + P_{A,B}(1,1) = 2/3$ ,

$$P_{B|A}(b|1) = \frac{P_{A,B}(1,b)}{P_A(1)} = \begin{cases} 1/2 & b = 0, 1, \\ 0 & \text{otherwise.} \end{cases}$$
(3)

If A = 1, the conditional expectation of B is

$$E[B|A=1] = \sum_{b=0}^{1} bP_{B|A}(b|1) = P_{B|A}(1|1) = 1/2.$$
(4)

(c) Before finding the conditional PMF  $P_{A|B}(a|1)$ , we first sum the columns of the joint PMF table to find

$$P_B(b) = \begin{cases} 4/9 & b = 0\\ 5/9 & b = 1 \end{cases}$$
 (5)

The conditional PMF of A given B = 1 is

$$P_{A|B}(a|1) = \frac{P_{A,B}(a,1)}{P_{B}(1)} = \begin{cases} 2/5 & a = -1\\ 3/5 & a = 1 \end{cases}$$
 (6)

(d) Now that we have the conditional PMF  $P_{A|B}(a|1)$ , calculating conditional expectations is easy.

$$E[A|B=1] = \sum_{a=-1,1} a P_{A|B}(a|1) = -1(2/5) + (3/5) = 1/5$$
 (7)

$$E[A^{2}|B=1] = \sum_{a=-1,1} a^{2} P_{A|B}(a|1) = 2/5 + 3/5 = 1$$
(8)

The conditional variance is then

$$Var[A|B=1] = E[A^{2}|B=1] - (E[A|B=1])^{2} = 1 - (1/5)^{2} = 24/25$$
 (9)

(e) To calculate the covariance, we need

$$E[A] = \sum_{a=-1,1} a P_A(a) = -1(1/3) + 1(2/3) = 1/3$$
(10)

$$E[B] = \sum_{b=0}^{1} b P_B(b) = 0(4/9) + 1(5/9) = 5/9$$
 (11)

$$E[AB] = \sum_{a=-1,1} \sum_{b=0}^{1} ab P_{A,B}(a,b)$$
 (12)

$$= -1(0)(1/9) + -1(1)(2/9) + 1(0)(1/3) + 1(1)(1/3) = 1/9$$
 (13)

The covariance is just

$$Cov[A, B] = E[AB] - E[A]E[B] = 1/9 - (1/3)(5/9) = -2/27$$
 (14)

### **Problem 4.9.8 Solution**

First we need to find the conditional expectations

$$E[B|A = -1] = \sum_{b=0}^{1} bP_{B|A}(b|-1) = 0(1/3) + 1(2/3) = 2/3$$
 (1)

$$E[B|A=1] = \sum_{b=0}^{1} bP_{B|A}(b|1) = 0(1/2) + 1(1/2) = 1/2$$
 (2)

Keep in mind that E[B|A] is a random variable that is a function of A. that is we can write

$$E[B|A] = g(A) = \begin{cases} 2/3 & A = -1\\ 1/2 & A = 1 \end{cases}$$
 (3)

We see that the range of *U* is  $S_U = \{1/2, 2/3\}$ . In particular,

$$P_U(1/2) = P_A(1) = 2/3$$
  $P_U(2/3) = P_A(-1) = 1/3$  (4)

The complete PMF of U is

$$P_U(u) = \begin{cases} 2/3 & u = 1/2\\ 1/3 & u = 2/3 \end{cases}$$
 (5)

Note that

$$E[E[B|A]] = E[U] = \sum_{u} u P_{U}(u) = (1/2)(2/3) + (2/3)(1/3) = 5/9$$
 (6)

You can check that E[U] = E[B].

#### **Problem 4.9.9 Solution**

Random variables N and K have the joint PMF

$$P_{N,K}(n,k) = \begin{cases} \frac{100^n e^{-100}}{(n+1)!} & k = 0, 1, \dots, n; \\ n = 0, 1, \dots \\ 0 & \text{otherwise} \end{cases}$$
 (1)

We can find the marginal PMF for N by summing over all possible K. For  $n \ge 0$ ,

$$P_N(n) = \sum_{k=0}^{n} \frac{100^n e^{-100}}{(n+1)!} = \frac{100^n e^{-100}}{n!}$$
 (2)

We see that N has a Poisson PMF with expected value 100. For  $n \ge 0$ , the conditional PMF of K given N = n is

$$P_{K|N}(k|n) = \frac{P_{N,K}(n,k)}{P_N(n)} = \begin{cases} 1/(n+1) & k = 0, 1, \dots, n \\ 0 & \text{otherwise} \end{cases}$$
(3)

That is, given N = n, K has a discrete uniform PMF over  $\{0, 1, ..., n\}$ . Thus,

$$E[K|N=n] = \sum_{k=0}^{n} k/(n+1) = n/2$$
 (4)

We can conclude that E[K|N] = N/2. Thus, by Theorem 4.25,

$$E[K] = E[E[K|N]] = E[N/2] = 50.$$
 (5)

## **Problem 4.9.10 Solution**

This problem is fairly easy when we use conditional PMF's. In particular, given that N = n pizzas were sold before noon, each of those pizzas has mushrooms with probability 1/3. The conditional PMF of M given N is the binomial distribution

$$P_{M|N}(m|n) = \begin{cases} \binom{n}{m} (1/3)^m (2/3)^{n-m} & m = 0, 1, \dots, n \\ 0 & \text{otherwise} \end{cases}$$
 (1)

The other fact we know is that for each of the 100 pizzas sold, the pizza is sold before noon with probability 1/2. Hence, N has the binomial PMF

$$P_N(n) = \begin{cases} \binom{100}{n} (1/2)^n (1/2)^{100-n} & n = 0, 1, \dots, 100\\ 0 & \text{otherwise} \end{cases}$$
 (2)

The joint PMF of N and M is for integers m, n,

$$P_{M,N}(m,n) = P_{M|N}(m|n) P_N(n)$$
 (3)

$$= \begin{cases} \binom{n}{m} \binom{100}{n} (1/3)^m (2/3)^{n-m} (1/2)^{100} & 0 \le m \le n \le 100\\ 0 & \text{otherwise} \end{cases}$$
 (4)

#### **Problem 4.9.11 Solution**

Random variables X and Y have joint PDF

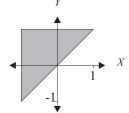

$$f_{X,Y}(x,y) = \begin{cases} 1/2 & -1 \le x \le y \le 1\\ 0 & \text{otherwise} \end{cases}$$
 (1)

(a) For  $-1 \le y \le 1$ , the marginal PDF of Y is

$$f_Y(y) = \int_{-\infty}^{\infty} f_{X,Y}(x, y) \ dx = \frac{1}{2} \int_{-1}^{y} dx = (y+1)/2$$
 (2)

The complete expression for the marginal PDF of Y is

$$f_Y(y) = \begin{cases} (y+1)/2 & -1 \le y \le 1\\ 0 & \text{otherwise} \end{cases}$$
 (3)

(b) The conditional PDF of X given Y is

$$f_{X|Y}(x|y) = \frac{f_{X,Y}(x,y)}{f_Y(y)} = \begin{cases} \frac{1}{1+y} & -1 \le x \le y\\ 0 & \text{otherwise} \end{cases}$$
(4)

(c) Given Y = y, the conditional PDF of X is uniform over [-1, y]. Hence the conditional expected value is E[X|Y = y] = (y - 1)/2.

### **Problem 4.9.12 Solution**

We are given that the joint PDF of X and Y is

$$f_{X,Y}(x,y) = \begin{cases} 1/(\pi r^2) & 0 \le x^2 + y^2 \le r^2 \\ 0 & \text{otherwise} \end{cases}$$
 (1)

(a) The marginal PDF of X is

$$f_X(x) = 2 \int_0^{\sqrt{r^2 - x^2}} \frac{1}{\pi r^2} dy = \begin{cases} \frac{2\sqrt{r^2 - x^2}}{\pi r^2} & -r \le x \le r \\ 0 & \text{otherwise} \end{cases}$$
 (2)

The conditional PDF of Y given X is

$$f_{Y|X}(y|x) = \frac{f_{X,Y}(x,y)}{f_X(x)} = \begin{cases} 1/(2\sqrt{r^2 - x^2}) & y^2 \le r^2 - x^2 \\ 0 & \text{otherwise} \end{cases}$$
(3)

(b) Given X = x, we observe that over the interval  $[-\sqrt{r^2 - x^2}, \sqrt{r^2 - x^2}]$ , Y has a uniform PDF. Since the conditional PDF  $f_{Y|X}(y|x)$  is symmetric about y = 0,

$$E[Y|X=x] = 0 (4)$$

#### **Problem 4.9.13 Solution**

The key to solving this problem is to find the joint PMF of M and N. Note that  $N \ge M$ . For n > m, the joint event  $\{M = m, N = n\}$  has probability

begindmath0.3cm]

$$P[M = m, N = n] = P[\overrightarrow{dd \cdots d} v \overrightarrow{dd \cdots d} v]$$
(1)

$$= (1-p)^{m-1}p(1-p)^{n-m-1}p$$
 (2)

$$= (1-p)^{n-2}p^2 (3)$$

A complete expression for the joint PMF of M and N is

$$P_{M,N}(m,n) = \begin{cases} (1-p)^{n-2}p^2 & m = 1, 2, \dots, n-1; \ n = m+1, m+2, \dots \\ 0 & \text{otherwise} \end{cases}$$
 (4)

The marginal PMF of N satisfies

$$P_N(n) = \sum_{m=1}^{n-1} (1-p)^{n-2} p^2 = (n-1)(1-p)^{n-2} p^2, \qquad n = 2, 3, \dots$$
 (5)

Similarly, for m = 1, 2, ..., the marginal PMF of M satisfies

$$P_M(m) = \sum_{n=m+1}^{\infty} (1-p)^{n-2} p^2$$
 (6)

$$= p^{2}[(1-p)^{m-1} + (1-p)^{m} + \cdots]$$
 (7)

$$= (1 - p)^{m-1} p (8)$$

The complete expressions for the marginal PMF's are

$$P_{M}(m) = \begin{cases} (1-p)^{m-1}p & m = 1, 2, \dots \\ 0 & \text{otherwise} \end{cases}$$

$$P_{N}(n) = \begin{cases} (n-1)(1-p)^{n-2}p^{2} & n = 2, 3, \dots \\ 0 & \text{otherwise} \end{cases}$$
(10)

$$P_N(n) = \begin{cases} (n-1)(1-p)^{n-2}p^2 & n = 2, 3, \dots \\ 0 & \text{otherwise} \end{cases}$$
 (10)

Not surprisingly, if we view each voice call as a successful Bernoulli trial, M has a geometric PMF since it is the number of trials up to and including the first success. Also, N has a Pascal PMF since it is the number of trials required to see 2 successes. The conditional PMF's are now easy to find.

$$P_{N|M}(n|m) = \frac{P_{M,N}(m,n)}{P_{M}(m)} = \begin{cases} (1-p)^{n-m-1}p & n = m+1, m+2, \dots \\ 0 & \text{otherwise} \end{cases}$$
(11)

The interpretation of the conditional PMF of N given M is that given M = m, N = m + N' where N' has a geometric PMF with mean 1/p. The conditional PMF of M given N is

$$P_{M|N}(m|n) = \frac{P_{M,N}(m,n)}{P_N(n)} = \begin{cases} 1/(n-1) & m = 1,...,n-1\\ 0 & \text{otherwise} \end{cases}$$
(12)

Given that call N = n was the second voice call, the first voice call is equally likely to occur in any of the previous n-1 calls.

## Problem 4.9.14 Solution

- (a) The number of buses, N, must be greater than zero. Also, the number of minutes that pass cannot be less than the number of buses. Thus, P[N = n, T = t] > 0 for integers n, t satisfying  $1 \le n \le t$ .
- (b) First, we find the joint PMF of N and T by carefully considering the possible sample paths. In particular,  $P_{N,T}(n,t) = P[ABC] = P[A]P[B]P[C]$  where the events A, B and C are

$$A = \{n - 1 \text{ buses arrive in the first } t - 1 \text{ minutes}\}$$
 (1)

$$B = \{\text{none of the first } n - 1 \text{ buses are boarded}\}$$
 (2)

$$C = \{ \text{at time } t \text{ a bus arrives and is boarded} \}$$
 (3)

These events are independent since each trial to board a bus is independent of when the buses arrive. These events have probabilities

$$P[A] = {t-1 \choose n-1} p^{n-1} (1-p)^{t-1-(n-1)}$$
(4)

$$P[B] = (1 - q)^{n-1} \tag{5}$$

$$P[C] = pq \tag{6}$$

Consequently, the joint PMF of N and T is

$$P_{N,T}(n,t) = \begin{cases} \binom{t-1}{n-1} p^{n-1} (1-p)^{t-n} (1-q)^{n-1} pq & n \ge 1, t \ge n \\ 0 & \text{otherwise} \end{cases}$$
 (7)

(c) It is possible to find the marginal PMF's by summing the joint PMF. However, it is much easier to obtain the marginal PMFs by consideration of the experiment. Specifically, when a bus arrives, it is boarded with probability q. Moreover, the experiment ends when a bus is boarded. By viewing whether each arriving bus is boarded as an independent trial, N is the number of trials until the first success. Thus, N has the geometric PMF

$$P_N(n) = \begin{cases} (1-q)^{n-1}q & n = 1, 2, \dots \\ 0 & \text{otherwise} \end{cases}$$
 (8)

To find the PMF of T, suppose we regard each minute as an independent trial in which a success occurs if a bus arrives and that bus is boarded. In this case, the success probability is pq and T is the number of minutes up to and including the first success. The PMF of T is also geometric.

$$P_T(t) = \begin{cases} (1 - pq)^{t-1} pq & t = 1, 2, \dots \\ 0 & \text{otherwise} \end{cases}$$
 (9)

(d) Once we have the marginal PMFs, the conditional PMFs are easy to find.

$$P_{N|T}(n|t) = \frac{P_{N,T}(n,t)}{P_{T}(t)} = \begin{cases} \binom{t-1}{n-1} \left(\frac{p(1-q)}{1-pq}\right)^{n-1} \left(\frac{1-p}{1-pq}\right)^{t-1-(n-1)} & n = 1, 2, \dots, t \\ 0 & \text{otherwise} \end{cases}$$
(10)

That is, given you depart at time T = t, the number of buses that arrive during minutes  $1, \ldots, t-1$  has a binomial PMF since in each minute a bus arrives with probability p. Similarly, the conditional PMF of T given N is

$$P_{T|N}(t|n) = \frac{P_{N,T}(n,t)}{P_N(n)} = \begin{cases} \binom{t-1}{n-1} p^n (1-p)^{t-n} & t = n, n+1, \dots \\ 0 & \text{otherwise} \end{cases}$$
(11)

This result can be explained. Given that you board bus N = n, the time T when you leave is the time for n buses to arrive. If we view each bus arrival as a success of an independent trial, the time for n buses to arrive has the above Pascal PMF.

#### **Problem 4.9.15 Solution**

If you construct a tree describing what type of call (if any) that arrived in any 1 millisecond period, it will be apparent that a fax call arrives with probability  $\alpha = pqr$  or no fax arrives with probability  $1 - \alpha$ . That is, whether a fax message arrives each millisecond is a Bernoulli trial with success probability  $\alpha$ . Thus, the time required for the first success has the geometric PMF

$$P_T(t) = \begin{cases} (1 - \alpha)^{t-1} \alpha & t = 1, 2, \dots \\ 0 & \text{otherwise} \end{cases}$$
 (1)

Note that N is the number of trials required to observe 100 successes. Moreover, the number of trials needed to observe 100 successes is N = T + N' where N' is the number of trials needed to observe successes 2 through 100. Since N' is just the number of trials needed to observe 99 successes, it has the Pascal PMF

$$P_{N'}(n) = \begin{cases} \binom{n-1}{98} \alpha^{98} (1-\alpha)^{n-98} & n = 99, 100, \dots \\ 0 & \text{otherwise} \end{cases}$$
 (2)

Since the trials needed to generate successes 2 though 100 are independent of the trials that yield the first success, N' and T are independent. Hence

$$P_{N|T}(n|t) = P_{N'|T}(n-t|t) = P_{N'}(n-t)$$
(3)

Applying the PMF of N' found above, we have

$$P_{N|T}(n|t) = \begin{cases} \binom{n-1}{98} \alpha^{98} (1-\alpha)^{n-t-98} & n = 99+t, 100+t, \dots \\ 0 & \text{otherwise} \end{cases}$$
 (4)

Finally the joint PMF of N and T is

$$P_{N,T}(n,t) = P_{N|T}(n|t) P_T(t)$$
(5)

$$= \begin{cases} \binom{n-t-1}{98} \alpha^{99} (1-\alpha)^{n-99} \alpha & t = 1, 2, \dots; n = 99+t, 100+t, \dots \\ 0 & \text{otherwise} \end{cases}$$
 (6)

This solution can also be found a consideration of the sample sequence of Bernoulli trials in which we either observe or do not observe a fax message. To find the conditional PMF  $P_{T|N}(t|n)$ , we first must recognize that N is simply the number of trials needed to observe 100 successes and thus has the Pascal PMF

$$P_N(n) = \begin{cases} \binom{n-1}{99} \alpha^{100} (1-\alpha)^{n-100} & n = 100, 101, \dots \\ 0 & \text{otherwise} \end{cases}$$
 (7)

Hence the conditional PMF is

$$P_{T|N}\left(t|n\right) = \frac{P_{N,T}\left(n,t\right)}{P_{N}\left(n\right)} = \frac{\binom{n-t-1}{98}}{\binom{n-1}{99}} \frac{1-\alpha}{\alpha} \tag{8}$$

## Problem 4.10.1 Solution

Flip a fair coin 100 times and let *X* be the number of heads in the first 75 flips and *Y* be the number of heads in the last 25 flips. We know that *X* and *Y* are independent and can find their PMFs easily.

$$P_X(x) = \begin{cases} \binom{75}{x} (1/2)^{75} & x = 0, 1, \dots, 75, \\ 0 & \text{otherwise.} \end{cases} \quad P_Y(y) = \begin{cases} \binom{25}{y} (1/2)^2 5 & y = 0, 1, \dots, 25, \\ 0 & \text{otherwise.} \end{cases}$$
(1)

The joint PMF of *X* and *N* can be expressed as the product of the marginal PMFs because we know that *X* and *Y* are independent.

$$P_{X,Y}(x,y) = \begin{cases} \binom{75}{x} \binom{25}{y} (1/2)^{100} & x = 0, 1, \dots, 75 \quad y = 0, 1, \dots, 25 \\ 0 & \text{otherwise} \end{cases}$$
 (2)

## **Problem 4.10.2 Solution**

Using the following probability model

$$P_X(k) = P_Y(k) = \begin{cases} 3/4 & k = 0\\ 1/4 & k = 20\\ 0 & \text{otherwise} \end{cases}$$
 (1)

We can calculate the requested moments.

$$E[X] = 3/4 \cdot 0 + 1/4 \cdot 20 = 5 \tag{2}$$

$$Var[X] = 3/4 \cdot (0-5)^2 + 1/4 \cdot (20-5)^2 = 75$$
(3)

$$E[X + Y] = E[X] + E[X] = 2E[X] = 10$$
 (4)

Since *X* and *Y* are independent, Theorem 4.27 yields

$$Var[X + Y] = Var[X] + Var[Y] = 2 Var[X] = 150$$
 (5)

Since *X* and *Y* are independent,  $P_{X,Y}(x, y) = P_X(x)P_Y(y)$  and

$$E\left[XY2^{XY}\right] = \sum_{x=0,20} \sum_{y=0,20} XY2^{XY} P_{X,Y}(x,y) = (20)(20)2^{20(20)} P_X(20) P_Y(20)$$
 (6)

$$= 2.75 \times 10^{12} \tag{7}$$

## **Problem 4.10.3 Solution**

(a) Normally, checking independence requires the marginal PMFs. However, in this problem, the zeroes in the table of the joint PMF  $P_{X,Y}(x, y)$  allows us to verify very quickly that X and Y are dependent. In particular,  $P_X(-1) = 1/4$  and  $P_Y(1) = 14/48$  but

$$P_{X,Y}(-1,1) = 0 \neq P_X(-1)P_Y(1)$$
 (1)

(b) To fill in the tree diagram, we need the marginal PMF  $P_X(x)$  and the conditional PMFs  $P_{Y|X}(y|x)$ . By summing the rows on the table for the joint PMF, we obtain

Now we use the conditional PMF  $P_{Y|X}(y|x) = P_{X,Y}(x, y)/P_X(x)$  to write

$$P_{Y|X}(y|-1) = \begin{cases} 3/4 & y = -1\\ 1/4 & y = 0\\ 0 & \text{otherwise} \end{cases} \qquad P_{Y|X}(y|0) = \begin{cases} 1/3 & y = -1, 0, 1\\ 0 & \text{otherwise} \end{cases}$$
(3)

$$P_{Y|X}(y|1) = \begin{cases} 1/2 & y = 0, 1\\ 0 & \text{otherwise} \end{cases}$$
 (4)

Now we can us these probabilities to label the tree. The generic solution and the specific solution with the exact values are

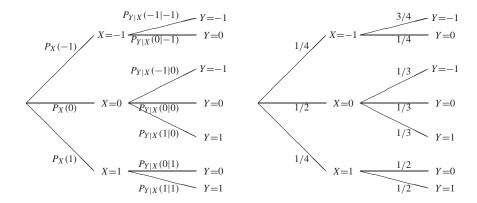

## **Problem 4.10.4 Solution**

In the solution to Problem 4.9.10, we found that the conditional PMF of M given N is

$$P_{M|N}(m|n) = \begin{cases} \binom{n}{m} (1/3)^m (2/3)^{n-m} & m = 0, 1, ..., n \\ 0 & \text{otherwise} \end{cases}$$
 (1)

Since  $P_{M|N}(m|n)$  depends on the event N=n, we see that M and N are dependent.

## **Problem 4.10.5 Solution**

We can solve this problem for the general case when the probability of heads is p. For the fair coin, p = 1/2. Viewing each flip as a Bernoulli trial in which heads is a success, the number of flips until heads is the number of trials needed for the first success which has the geometric PMF

$$P_{X_1}(x) = \begin{cases} (1-p)^{x-1}p & x = 1, 2, \dots \\ 0 & \text{otherwise} \end{cases}$$
 (1)

Similarly, no matter how large  $X_1$  may be, the number of *additional* flips for the second heads is the same experiment as the number of flips needed for the first occurrence of heads. That is,  $P_{X_2}(x) = P_{X_1}(x)$ . Moreover, the flips needed to generate the second occurrence of heads are independent of the flips that yield the first heads. Hence, it should be apparent that  $X_1$  and  $X_2$  are independent and

$$P_{X_1,X_2}(x_1,x_2) = P_{X_1}(x_1) P_{X_2}(x_2) = \begin{cases} (1-p)^{x_1+x_2-2}p^2 & x_1 = 1, 2, \dots; x_2 = 1, 2, \dots \\ 0 & \text{otherwise} \end{cases}$$
 (2)

However, if this independence is not obvious, it can be derived by examination of the sample path. When  $x_1 \ge 1$  and  $x_2 \ge 1$ , the event  $\{X_1 = x_1, X_2 = x_2\}$  occurs iff we observe the sample sequence

$$\underbrace{tt \cdots t}_{x_1 - 1 \text{ times}} h \underbrace{tt \cdots t}_{x_2 - 1 \text{ times}} h \tag{3}$$

The above sample sequence has probability  $(1-p)^{x_1-1}p(1-p)^{x_2-1}p$  which in fact equals  $P_{X_1,X_2}(x_1,x_2)$  given earlier.

# **Problem 4.10.6 Solution**

We will solve this problem when the probability of heads is p. For the fair coin, p = 1/2. The number  $X_1$  of flips until the first heads and the number  $X_2$  of additional flips for the second heads both have the geometric PMF

$$P_{X_1}(x) = P_{X_2}(x) = \begin{cases} (1-p)^{x-1}p & x = 1, 2, \dots \\ 0 & \text{otherwise} \end{cases}$$
 (1)

Thus,  $E[X_i] = 1/p$  and  $Var[X_i] = (1 - p)/p^2$ . By Theorem 4.14,

$$E[Y] = E[X_1] - E[X_2] = 0 (2)$$

Since  $X_1$  and  $X_2$  are independent, Theorem 4.27 says

$$Var[Y] = Var[X_1] + Var[-X_2] = Var[X_1] + Var[X_2] = \frac{2(1-p)}{p^2}$$
 (3)

## **Problem 4.10.7 Solution**

X and Y are independent random variables with PDFs

$$f_X(x) = \begin{cases} \frac{1}{3}e^{-x/3} & x \ge 0\\ 0 & \text{otherwise} \end{cases} \qquad f_Y(y) = \begin{cases} \frac{1}{2}e^{-y/2} & y \ge 0\\ 0 & \text{otherwise} \end{cases}$$
 (1)

(a) To calculate P[X > Y], we use the joint PDF  $f_{X,Y}(x, y) = f_X(x) f_Y(y)$ .

$$P[X > Y] = \iint_{x>y} f_X(x) f_Y(y) dx dy$$
 (2)

$$= \int_0^\infty \frac{1}{2} e^{-y/2} \int_y^\infty \frac{1}{3} e^{-x/3} \, dx \, dy \tag{3}$$

$$= \int_0^\infty \frac{1}{2} e^{-y/2} e^{-y/3} \, dy \tag{4}$$

$$= \int_0^\infty \frac{1}{2} e^{-(1/2 + 1/3)y} \, dy = \frac{1/2}{1/2 + 2/3} = \frac{3}{7} \tag{5}$$

- (b) Since X and Y are exponential random variables with parameters  $\lambda_X = 1/3$  and  $\lambda_Y = 1/2$ , Appendix A tells us that  $E[X] = 1/\lambda_X = 3$  and  $E[Y] = 1/\lambda_Y = 2$ . Since X and Y are independent, the correlation is E[XY] = E[X]E[Y] = 6.
- (c) Since X and Y are independent, Cov[X, Y] = 0.

# **Problem 4.10.8 Solution**

(a) Since  $E[-X_2] = -E[X_2]$ , we can use Theorem 4.13 to write

$$E[X_1 - X_2] = E[X_1 + (-X_2)] = E[X_1] + E[-X_2] = E[X_1] - E[X_2] = 0$$
 (1)

(b) By Theorem 3.5(f),  $Var[-X_2] = (-1)^2 Var[X_2] = Var[X_2]$ . Since  $X_1$  and  $X_2$  are independent, Theorem 4.27(a) says that

$$Var[X_1 - X_2] = Var[X_1 + (-X_2)] = Var[X_1] + Var[-X_2] = 2 Var[X]$$
 (2)

## Problem 4.10.9 Solution

Since X and Y are take on only integer values, W = X + Y is integer valued as well. Thus for an integer w,

$$P_W(w) = P[W = w] = P[X + Y = w].$$
 (1)

Suppose X = k, then W = w if and only if Y = w - k. To find all ways that X + Y = w, we must consider each possible integer k such that X = k. Thus

$$P_{W}(w) = \sum_{k=-\infty}^{\infty} P[X = k, Y = w - k] = \sum_{k=-\infty}^{\infty} P_{X,Y}(k, w - k).$$
 (2)

Since X and Y are independent,  $P_{X,Y}(k, w - k) = P_X(k)P_Y(w - k)$ . It follows that for any integer w,

$$P_W(w) = \sum_{k=-\infty}^{\infty} P_X(k) P_Y(w-k).$$
(3)

# **Problem 4.10.10 Solution**

The key to this problem is understanding that "short order" and "long order" are synonyms for N=1 and N=2. Similarly, "vanilla", "chocolate", and "strawberry" correspond to the events D=20, D=100 and D=300.

(a) The following table is given in the problem statement.

|                | vanilla | choc. | strawberry |
|----------------|---------|-------|------------|
| short<br>order | 0.2     | 0.2   | 0.2        |
| long<br>order  | 0.1     | 0.2   | 0.1        |

This table can be translated directly into the joint PMF of N and D.

$$\begin{array}{c|ccccc}
P_{N,D}(n,d) & d = 20 & d = 100 & d = 300 \\
\hline
n = 1 & 0.2 & 0.2 & 0.2 \\
\hline
n = 2 & 0.1 & 0.2 & 0.1
\end{array} \tag{1}$$

(b) We find the marginal PMF  $P_D(d)$  by summing the columns of the joint PMF. This yields

$$P_D(d) = \begin{cases} 0.3 & d = 20, \\ 0.4 & d = 100, \\ 0.3 & d = 300, \\ 0 & \text{otherwise.} \end{cases}$$
 (2)

(c) To find the conditional PMF  $P_{D|N}(d|2)$ , we first need to find the probability of the conditioning event

$$P_N(2) = P_{N,D}(2,20) + P_{N,D}(2,100) + P_{N,D}(2,300) = 0.4$$
 (3)

The conditional PMF of N D given N = 2 is

$$P_{D|N}(d|2) = \frac{P_{N,D}(2,d)}{P_N(2)} = \begin{cases} 1/4 & d = 20\\ 1/2 & d = 100\\ 1/4 & d = 300\\ 0 & \text{otherwise} \end{cases}$$
(4)

(d) The conditional expectation of D given N = 2 is

$$E[D|N=2] = \sum_{d} dP_{D|N}(d|2) = 20(1/4) + 100(1/2) + 300(1/4) = 130$$
 (5)

- (e) To check independence, we could calculate the marginal PMFs of N and D. In this case, however, it is simpler to observe that  $P_D(d) \neq P_{D|N}(d|2)$ . Hence N and D are dependent.
- (f) In terms of N and D, the cost (in cents) of a fax is C = ND. The expected value of C is

$$E\left[C\right] = \sum_{n,d} nd P_{N,D}\left(n,d\right) \tag{6}$$

$$= 1(20)(0.2) + 1(100)(0.2) + 1(300)(0.2)$$
(7)

$$+2(20)(0.3) + 2(100)(0.4) + 2(300)(0.3) = 356$$
 (8)

## **Problem 4.10.11 Solution**

The key to this problem is understanding that "Factory Q" and "Factory R" are synonyms for M=60 and M=180. Similarly, "small", "medium", and "large" orders correspond to the events B=1, B=2 and B=3.

(a) The following table given in the problem statement

|              | Factory Q | Factory R |
|--------------|-----------|-----------|
| small order  | 0.3       | 0.2       |
| medium order | 0.1       | 0.2       |
| large order  | 0.1       | 0.1       |

can be translated into the following joint PMF for B and M.

$$\begin{array}{c|cccc}
P_{B,M}(b,m) & m = 60 & m = 180 \\
\hline
b = 1 & 0.3 & 0.2 \\
b = 2 & 0.1 & 0.2 \\
b = 3 & 0.1 & 0.1
\end{array}$$
(1)

(b) Before we find E[B], it will prove helpful to find the marginal PMFs  $P_B(b)$  and  $P_M(m)$ . These can be found from the row and column sums of the table of the joint PMF

$$\begin{array}{c|ccccc} P_{B,M}(b,m) & m = 60 & m = 180 & P_B(b) \\ \hline b = 1 & 0.3 & 0.2 & 0.5 \\ b = 2 & 0.1 & 0.2 & 0.3 \\ b = 3 & 0.1 & 0.1 & 0.2 \\ \hline P_M(m) & 0.5 & 0.5 \\ \end{array} \tag{2}$$

The expected number of boxes is

$$E[B] = \sum_{b} bP_B(b) = 1(0.5) + 2(0.3) + 3(0.2) = 1.7$$
(3)

(c) From the marginal PMF of B, we know that  $P_B(2) = 0.3$ . The conditional PMF of M given B = 2 is

$$P_{M|B}(m|2) = \frac{P_{B,M}(2,m)}{P_{B}(2)} = \begin{cases} 1/3 & m = 60\\ 2/3 & m = 180\\ 0 & \text{otherwise} \end{cases}$$
(4)

(d) The conditional expectation of M given B = 2 is

$$E[M|B=2] = \sum_{m} m P_{M|B}(m|2) = 60(1/3) + 180(2/3) = 140$$
 (5)

- (e) From the marginal PMFs we calculated in the table of part (b), we can conclude that B and M are not independent. since  $P_{B,M}(1,60) \neq P_B(1)P_M(m)60$ .
- (f) In terms of M and B, the cost (in cents) of sending a shipment is C = BM. The expected value of C is

$$E[C] = \sum_{b, \dots} bm P_{B,M}(b, m) \tag{6}$$

$$= 1(60)(0.3) + 2(60)(0.1) + 3(60)(0.1)$$
(7)

$$+1(180)(0.2) + 2(180)(0.2) + 3(180)(0.1) = 210$$
 (8)

## **Problem 4.10.12 Solution**

Random variables  $X_1$  and  $X_2$  are iiid with PDF

$$f_X(x) = \begin{cases} x/2 & 0 \le x \le 2, \\ 0 & \text{otherwise.} \end{cases}$$
 (1)

(a) Since  $X_1$  and  $X_2$  are identically distributed they will share the same CDF  $F_X(x)$ .

$$F_X(x) = \int_0^x f_X(x') dx' = \begin{cases} 0 & x \le 0 \\ x^2/4 & 0 \le x \le 2 \\ 1 & x \ge 2 \end{cases}$$
 (2)

(b) Since  $X_1$  and  $X_2$  are independent, we can say that

$$P[X_1 \le 1, X_2 \le 1] = P[X_1 \le 1] P[X_2 \le 1] = F_{X_1}(1) F_{X_2}(1) = [F_X(1)]^2 = \frac{1}{16}$$
 (3)

(c) For  $W = \max(X_1, X_2)$ ,

$$F_W(1) = P\left[\max(X_1, X_2) \le 1\right] = P\left[X_1 \le 1, X_2 \le 1\right]$$
 (4)

Since  $X_1$  and  $X_2$  are independent,

$$F_W(1) = P[X_1 \le 1] P[X_2 \le 1] = [F_X(1)]^2 = 1/16$$
 (5)

(d)

$$F_W(w) = P\left[\max(X_1, X_2) \le w\right] = P\left[X_1 \le w, X_2 \le w\right] \tag{6}$$

Since  $X_1$  and  $X_2$  are independent,

$$F_W(w) = P[X_1 \le w] P[X_2 \le w] = [F_X(w)]^2 = \begin{cases} 0 & w \le 0 \\ w^4/16 & 0 \le w \le 2 \\ 1 & w \ge 2 \end{cases}$$
 (7)

### Problem 4.10.13 Solution

X and Y are independent random variables with PDFs

$$f_X(x) = \begin{cases} 2x & 0 \le x \le 1 \\ 0 & \text{otherwise} \end{cases} \qquad f_Y(y) = \begin{cases} 3y^2 & 0 \le y \le 1 \\ 0 & \text{otherwise} \end{cases}$$
 (1)

For the event  $A = \{X > Y\}$ , this problem asks us to calculate the conditional expectations E[X|A] and E[Y|A]. We will do this using the conditional joint PDF  $f_{X,Y|A}(x,y)$ . Since X and Y are independent, it is tempting to argue that the event X > Y does not alter the probability model for X and Y. Unfortunately, this is not the case. When we learn that X > Y, it increases the probability that X is large and Y is small. We will see this when we compare the conditional expectations E[X|A] and E[Y|A] to E[X] and E[Y].

(a) We can calculate the unconditional expectations, E[X] and E[Y], using the marginal PDFs  $f_X(x)$  and  $f_Y(y)$ .

$$E[X] = \int_{-\infty}^{\infty} f_X(x) \ dx = \int_0^1 2x^2 \, dx = 2/3$$
 (2)

$$E[Y] = \int_{-\infty}^{\infty} f_Y(y) \, dy = \int_0^1 3y^3 \, dy = 3/4 \tag{3}$$

(b) First, we need to calculate the conditional joint PDF ipdf X, Y|Ax, y. The first step is to write down the joint PDF of X and Y:

$$f_{X,Y}(x,y) = f_X(x) f_Y(y) = \begin{cases} 6xy^2 & 0 \le x \le 1, 0 \le y \le 1\\ 0 & \text{otherwise} \end{cases}$$
 (4)

The event A has probability

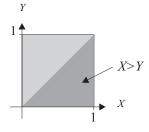

$$P[A] = \iint_{X > Y} f_{X,Y}(x, y) \, dy \, dx \tag{5}$$

$$= \int_0^1 \int_0^x 6xy^2 \, dy \, dx \tag{6}$$

$$= \int_0^1 2x^4 \, dx = 2/5 \tag{7}$$

The conditional joint PDF of X and Y given A is

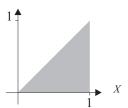

$$f_{X,Y|A}(x,y) = \begin{cases} \frac{f_{X,Y}(x,y)}{P[A]} & (x,y) \in A \\ 0 & \text{otherwise} \end{cases}$$
 (8)

$$= \begin{cases} 15xy^2 & 0 \le y \le x \le 1\\ 0 & \text{otherwise} \end{cases}$$
 (9)

The triangular region of nonzero probability is a signal that given A, X and Y are no longer independent. The conditional expected value of X given A is

$$E[X|A] = \int_{-\infty}^{\infty} \int_{-\infty}^{\infty} x f_{X,Y|A}(x, y|a) x, y \, dy \, dx \tag{10}$$

$$=15\int_0^1 x^2 \int_0^x y^2 \, dy \, dx \tag{11}$$

$$=5\int_0^1 x^5 \, dx = 5/6 \tag{12}$$

The conditional expected value of Y given A is

$$E[Y|A] = \int_{-\infty}^{\infty} \int_{-\infty}^{\infty} y f_{X,Y|A}(x, y) \, dy \, dx = 15 \int_{0}^{1} x \int_{0}^{x} y^{3} \, dy \, dx = \frac{15}{4} \int_{0}^{1} x^{5} \, dx = 5/8$$
(13)

We see that E[X|A] > E[X] while E[Y|A] < E[Y]. That is, learning X > Y gives us a clue that X may be larger than usual while Y may be smaller than usual.

## **Problem 4.10.14 Solution**

This problem is quite straightforward. From Theorem 4.4, we can find the joint PDF of X and Y is

$$f_{X,Y}(x,y) = \frac{\partial^2 [F_X(x) F_Y(y)]}{\partial x \partial y} = \frac{\partial [f_X(x) F_Y(y)]}{\partial y} = f_X(x) f_Y(y)$$
(1)

Hence,  $F_{X,Y}(x, y) = F_X(x)F_Y(y)$  implies that X and Y are independent.

If X and Y are independent, then

$$f_{X,Y}(x,y) = f_X(x) f_Y(y)$$
(2)

By Definition 4.3,

$$F_{X,Y}(x,y) = \int_{-\infty}^{x} \int_{-\infty}^{y} f_{X,Y}(u,v) \, dv \, du$$
 (3)

$$= \left( \int_{-\infty}^{x} f_X(u) \ du \right) \left( \int_{-\infty}^{y} f_Y(v) \ dv \right) \tag{4}$$

$$=F_{X}\left( x\right) F_{X}\left( x\right) \tag{5}$$

## **Problem 4.10.15 Solution**

Random variables X and Y have joint PDF

$$f_{X,Y}(x,y) = \begin{cases} \lambda^2 e^{-\lambda y} & 0 \le x \le y\\ 0 & \text{otherwise} \end{cases}$$
 (1)

For W = Y - X we can find  $f_W(w)$  by integrating over the region indicated in the figure below to get  $F_W(w)$  then taking the derivative with respect to w. Since  $Y \ge X$ , W = Y - X is nonnegative. Hence  $F_W(w) = 0$  for w < 0. For  $w \ge 0$ ,

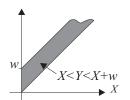

$$F_W(w) = 1 - P[W > w] = 1 - P[Y > X + w]$$
 (2)

$$=1-\int_0^\infty \int_{x+w}^\infty \lambda^2 e^{-\lambda y} \, dy \, dx \tag{3}$$

$$=1-e^{-\lambda w} \tag{4}$$

The complete expressions for the joint CDF and corresponding joint PDF are

$$F_{W}(w) = \begin{cases} 0 & w < 0 \\ 1 - e^{-\lambda w} & w \ge 0 \end{cases} \qquad f_{W}(w) = \begin{cases} 0 & w < 0 \\ \lambda e^{-\lambda w} & w \ge 0 \end{cases}$$
 (5)

## **Problem 4.10.16 Solution**

(a) To find if W and X are independent, we must be able to factor the joint density function  $f_{X,W}(x, w)$  into the product  $f_X(x) f_W(w)$  of marginal density functions. To verify this, we must find the joint PDF of X and W. First we find the joint CDF.

$$F_{X,W}(x,w) = P\left[X \le x, W \le w\right] \tag{1}$$

$$= P[X < x, Y - X < w] = P[X < x, Y < X + w]$$
 (2)

Since  $Y \ge X$ , the CDF of W satisfies  $F_{X,W}(x, w) = P[X \le x, X \le Y \le X + w]$ . Thus, for x > 0 and w > 0,

$$F_{X,W}(x,w) = \int_0^x \int_{x'}^{x'+w} \lambda^2 e^{-\lambda y} \, dy \, dx'$$
 (3)

$$= \int_0^x \left( -\lambda e^{-\lambda y} \Big|_{x'}^{x'+w} \right) dx' \tag{4}$$

$$= \int_0^x \left( -\lambda e^{-\lambda(x'+w)} + \lambda e^{-\lambda x'} \right) dx' \tag{5}$$

$$= e^{-\lambda(x'+w)} - e^{-\lambda x'} \Big|_0^x \tag{6}$$

$$= (1 - e^{-\lambda x})(1 - e^{-\lambda w}) \tag{7}$$

We see that  $F_{X,W}(x, w) = F_X(x)F_W(w)$ . Moreover, by applying Theorem 4.4,

$$f_{X,W}(x,w) = \frac{\partial^2 F_{X,W}(x,w)}{\partial x \partial w} = \lambda e^{-\lambda x} \lambda e^{-\lambda w} = f_X(x) f_W(w)$$
 (8)

Since we have our desired factorization, W and X are independent.

(b) Following the same procedure, we find the joint CDF of Y and W.

$$F_{W,Y}(w, y) = P[W \le w, Y \le y] = P[Y - X \le w, Y \le y] = P[Y \le X + w, Y \le y]$$
(9)

The region of integration corresponding to the event  $\{Y \le x + w, Y \le y\}$  depends on whether y < w or  $y \ge w$ . Keep in mind that although  $W = Y - X \le Y$ , the dummy arguments y and w of  $f_{W,Y}(w,y)$  need not obey the same constraints. In any case, we must consider each case separately. For y > w, the integration is

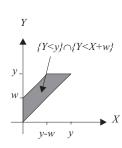

$$F_{W,Y}(w,y) \tag{10}$$

$$= \int_0^{y-w} \int_u^{u+w} \lambda^2 e^{-\lambda v} \, dv \, du + \int_{y-w}^y \int_u^y \lambda^2 e^{-\lambda v} \, dv \, du \qquad (11)$$

$$= \lambda \int_0^{y-w} \left[ e^{-\lambda u} - e^{-\lambda(u+w)} \right] du + \lambda \int_{y-w}^y \left[ e^{-\lambda u} - e^{-\lambda y} \right] du$$
(12)

$$= \left[ -e^{-\lambda u} + e^{-\lambda(u+w)} \right]_0^{y-w} + \left[ -e^{-\lambda u} - u\lambda e^{-\lambda y} \right]_{y-w}^{y} \tag{13}$$

$$=1-e^{-\lambda w}-\lambda w e^{-\lambda y} \tag{14}$$

For  $y \leq w$ ,

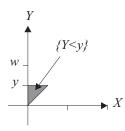

$$F_{W,Y}(w,y) = \int_0^y \int_u^y \lambda^2 e^{-\lambda v} \, dv \, du$$
 (15)

$$= \int_0^y \left[ -\lambda e^{-\lambda y} + \lambda e^{-\lambda u} \right] du \tag{16}$$

$$= -\lambda u e^{-\lambda y} - e^{-\lambda u} \Big|_0^y \tag{17}$$

$$=1-(1+\lambda y)e^{-\lambda y} \tag{18}$$

The complete expression for the joint CDF is

$$F_{W,Y}(w,y) = \begin{cases} 1 - e^{-\lambda w} - \lambda w e^{-\lambda y} & 0 \le w \le y\\ 1 - (1 + \lambda y)e^{-\lambda y} & 0 \le y \le w\\ 0 & \text{otherwise} \end{cases}$$
(19)

Applying Theorem 4.4 yields

$$f_{W,Y}(w,y) = \frac{\partial^2 F_{W,Y}(w,y)}{\partial w \, \partial y} = \begin{cases} 2\lambda^2 e^{-\lambda y} & 0 \le w \le y \\ 0 & \text{otherwise} \end{cases}$$
 (20)

The joint PDF  $f_{W,Y}(w, y)$  doesn't factor and thus W and Y are dependent.

# **Problem 4.10.17 Solution**

We need to define the events  $A = \{U \le u\}$  and  $B = \{V \le v\}$ . In this case,

$$F_{U,V}(u,v) = P[AB] = P[B] - P[A^cB] = P[V \le v] - P[U > u, V \le v]$$
 (1)

Note that  $U = \min(X, Y) > u$  if and only if X > u and Y > u. In the same way, since  $V = \max(X, Y)$ ,  $V \le v$  if and only if  $X \le v$  and  $Y \le v$ . Thus

$$P[U > u, V \le v] = P[X > u, Y > u, X \le v, Y \le v]$$
(2)

$$= P [u < X \le v, u < Y \le v] \tag{3}$$

Thus, the joint CDF of U and V satisfies

$$F_{U,V}(u,v) = P[V \le v] - P[U > u, V \le v]$$
(4)

$$= P[X \le v, Y \le v] - P[u < X \le v, u < X \le v]$$
 (5)

Since *X* and *Y* are independent random variables,

$$F_{U,V}(u,v) = P[X \le v] P[Y \le v] - P[u < X \le v] P[u < X \le v]$$
(6)

$$= F_X(v) F_Y(v) - (F_X(v) - F_X(u)) (F_Y(v) - F_Y(u))$$
(7)

$$= F_X(v) F_Y(u) + F_X(u) F_Y(v) - F_X(u) F_Y(u)$$
(8)

The joint PDF is

$$f_{U,V}(u,v) = \frac{\partial^2 F_{U,V}(u,v)}{\partial u \partial v} \tag{9}$$

$$= \frac{\partial}{\partial u} \left[ f_X(v) F_Y(u) + F_X(u) f_Y(v) \right] \tag{10}$$

$$= f_X(u) f_Y(v) + f_X(v) f_Y(v)$$
 (11)

# **Problem 4.11.1 Solution**

$$f_{X,Y}(x, y) = ce^{-(x^2/8) - (y^2/18)}$$
 (1)

The omission of any limits for the PDF indicates that it is defined over all x and y. We know that  $f_{X,Y}(x, y)$  is in the form of the bivariate Gaussian distribution so we look to Definition 4.17 and attempt to find values for  $\sigma_Y$ ,  $\sigma_X$ , E[X], E[Y] and  $\rho$ . First, we know that the constant is

$$c = \frac{1}{2\pi\sigma_X\sigma_Y\sqrt{1-\rho^2}}\tag{2}$$

Because the exponent of  $f_{X,Y}(x, y)$  doesn't contain any cross terms we know that  $\rho$  must be zero, and we are left to solve the following for E[X], E[Y],  $\sigma_X$ , and  $\sigma_Y$ :

$$\left(\frac{x - E[X]}{\sigma_X}\right)^2 = \frac{x^2}{8} \qquad \left(\frac{y - E[Y]}{\sigma_Y}\right)^2 = \frac{y^2}{18} \tag{3}$$

From which we can conclude that

$$E[X] = E[Y] = 0 \tag{4}$$

$$\sigma_X = \sqrt{8} \tag{5}$$

$$\sigma_Y = \sqrt{18} \tag{6}$$

Putting all the pieces together, we find that  $c = \frac{1}{24\pi}$ . Since  $\rho = 0$ , we also find that X and Y are independent.

## **Problem 4.11.2 Solution**

$$f_{X,Y}(x,y) = ce^{-(2x^2 - 4xy + 4y^2)}$$
(1)

Proceeding as in Problem 4.11.1 we attempt to find values for  $\sigma_Y$ ,  $\sigma_X$ , E[X], E[Y] and  $\rho$ .

(a) First, we try to solve the following equations

$$\left(\frac{x - E[X]}{\sigma_X}\right)^2 = 4(1 - \rho^2)x^2 \tag{2}$$

$$\left(\frac{y - E[Y]}{\sigma_Y}\right)^2 = 8(1 - \rho^2)y^2 \tag{3}$$

$$\frac{2\rho}{\sigma_X \sigma_Y} = 8(1 - \rho^2) \tag{4}$$

The first two equations yield E[X] = E[Y] = 0

(b) To find the correlation coefficient  $\rho$ , we observe that

$$\sigma_X = 1/\sqrt{4(1-\rho^2)}$$
  $\sigma_Y = 1/\sqrt{8(1-\rho^2)}$  (5)

Using  $\sigma_X$  and  $\sigma_Y$  in the third equation yields  $\rho = 1/\sqrt{2}$ .

(c) Since  $\rho = 1/\sqrt{2}$ , now we can solve for  $\sigma_X$  and  $\sigma_Y$ .

$$\sigma_X = 1/\sqrt{2} \qquad \sigma_Y = 1/2 \tag{6}$$

(d) From here we can solve for c.

$$c = \frac{1}{2\pi\sigma_X \sigma_Y \sqrt{1 - \rho^2}} = \frac{2}{\pi}$$
 (7)

(e) X and Y are dependent because  $\rho \neq 0$ .

# **Problem 4.11.3 Solution**

From the problem statement, we learn that

$$\mu_X = \mu_Y = 0$$
  $\sigma_X^2 = \sigma_Y^2 = 1$  (1)

From Theorem 4.30, the conditional expectation of Y given X is

$$E[Y|X] = \tilde{\mu}_Y(X) = \mu_Y + \rho \frac{\sigma_Y}{\sigma_X}(X - \mu_X) = \rho X$$
 (2)

In the problem statement, we learn that E[Y|X] = X/2. Hence  $\rho = 1/2$ . From Definition 4.17, the joint PDF is

$$f_{X,Y}(x,y) = \frac{1}{\sqrt{3\pi^2}} e^{-2(x^2 - xy + y^2)/3}$$
(3)

## **Problem 4.11.4 Solution**

The event B is the set of outcomes satisfying  $X^2 + Y^2 \le 2^2$ . Of ocurse, the calculation of P[B] depends on the probability model for X and Y.

(a) In this instance, X and Y have the same PDF

$$f_X(x) = f_Y(x) = \begin{cases} 0.01 & -50 \le x \le 50\\ 0 & \text{otherwise} \end{cases}$$
 (1)

Since *X* and *Y* are independent, their joint PDF is

$$f_{X,Y}(x,y) = f_X(x) f_Y(y) = \begin{cases} 10^{-4} & -50 \le x \le 50, -50 \le y \le 50 \\ 0 & \text{otherwise} \end{cases}$$
 (2)

Because X and Y have a uniform PDF over the bullseye area, P[B] is just the value of the joint PDF over the area times the area of the bullseye.

$$P[B] = P[X^2 + Y^2 \le 2^2] = 10^{-4} \cdot \pi 2^2 = 4\pi \cdot 10^{-4} \approx 0.0013$$
 (3)

(b) In this case, the joint PDF of X and Y is inversely proportional to the area of the target.

$$f_{X,Y}(x,y) = \begin{cases} 1/[\pi 50^2] & x^2 + y^2 \le 50^2 \\ 0 & \text{otherwise} \end{cases}$$
 (4)

The probability of a bullseye is

$$P[B] = P[X^2 + Y^2 \le 2^2] = \frac{\pi 2^2}{\pi 50^2} = \left(\frac{1}{25}\right)^2 \approx 0.0016.$$
 (5)

(c) In this instance, X and Y have the identical Gaussian  $(0, \sigma)$  PDF with  $\sigma^2 = 100$ ; i.e.,

$$f_X(x) = f_Y(x) = \frac{1}{\sqrt{2\pi\sigma^2}} e^{-x^2/2\sigma^2}$$
 (6)

Since *X* and *Y* are independent, their joint PDF is

$$f_{X,Y}(x,y) = f_X(x) f_Y(y) = \frac{1}{2\pi\sigma^2} e^{-(x^2+y^2)/2\sigma^2}$$
 (7)

To find P[B], we write

$$P[B] = P[X^{2} + Y^{2} \le 2^{2}] = \iint_{x^{2} + y^{2} < 2^{2}} f_{X,Y}(x, y) \, dx \, dy$$
 (8)

$$= \frac{1}{2\pi\sigma^2} \iint_{x^2 + y^2 \le 2^2} e^{-(x^2 + y^2)/2\sigma^2} dx dy \tag{9}$$

This integral is easy using coordinates with  $x^2 + y^2 = r^2$ , and  $dx dy = r dr d\theta$ .

$$P[B] = \frac{1}{2\pi\sigma^2} \int_0^2 \int_0^{2\pi} e^{-r^2/2\sigma^2} r \, dr \, d\theta \tag{10}$$

$$= \frac{1}{\sigma^2} \int_0^2 r e^{-r^2/2\sigma^2} dr \tag{11}$$

$$= -e^{-r^2/2\sigma^2}\Big|_0^2 = 1 - e^{-4/200} \approx 0.0198$$
 (12)

# **Problem 4.11.5 Solution**

(a) The person's temperature is high with probability

$$p = P[T > 38] = P[T - 37 > 38 - 37] = 1 - \Phi(1) = 0.159.$$
 (1)

Given that the temperature is high, then W is measured. Since  $\rho=0, W$  and T are independent and

$$q = P[W > 10] = P\left[\frac{W - 7}{2} > \frac{10 - 7}{2}\right] = 1 - \Phi(1.5) = 0.067.$$
 (2)

The tree for this experiment is

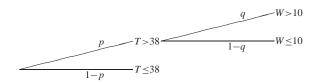

The probability the person is ill is

$$P[I] = P[T > 38, W > 10] = P[T > 38] P[W > 10] = pq = 0.0107.$$
 (3)

(b) The general form of the bivariate Gaussian PDF is

$$\exp\left[-\frac{\left(\frac{w-\mu_{1}}{\sigma_{1}}\right)^{2} - \frac{2\rho(w-\mu_{1})(t-\mu_{2})}{\sigma_{1}\sigma_{2}} + \left(\frac{t-\mu_{2}}{\sigma_{2}}\right)^{2}}{2(1-\rho^{2})}\right]$$

$$f_{W,T}(w,t) = \frac{2\pi\sigma_{1}\sigma_{2}\sqrt{1-\rho^{2}}}$$
(4)

With  $\mu_1 = E[W] = 7$ ,  $\sigma_1 = \sigma_W = 2$ ,  $\mu_2 = E[T] = 37$  and  $\sigma_2 = \sigma_T = 1$  and  $\rho = 1/\sqrt{2}$ , we have

$$f_{W,T}(w,t) = \frac{1}{2\pi\sqrt{2}} \exp\left[-\frac{(w-7)^2}{4} - \frac{\sqrt{2}(w-7)(t-37)}{2} + (t-37)^2\right]$$
 (5)

To find the conditional probability P[I|T=t], we need to find the conditional PDF of W given T=t. The direct way is simply to use algebra to find

$$f_{W|T}(w|t) = \frac{f_{W,T}(w,t)}{f_{T}(t)}$$
 (6)

The required algebra is essentially the same as that needed to prove Theorem 4.29. Its easier just to apply Theorem 4.29 which says that given T = t, the conditional distribution of W is Gaussian with

$$E[W|T=t] = E[W] + \rho \frac{\sigma_W}{\sigma_T} (t - E[T])$$
(7)

$$Var[W|T = t] = \sigma_W^2 (1 - \rho^2)$$
 (8)

Plugging in the various parameters gives

$$E[W|T=t] = 7 + \sqrt{2}(t-37)$$
 and  $Var[W|T=t] = 2$  (9)

Using this conditional mean and variance, we obtain the conditional Gaussian PDF

$$f_{W|T}(w|t) = \frac{1}{\sqrt{4\pi}} e^{-\left(w - (7 + \sqrt{2}(t - 37))\right)^2/4}$$
(10)

Given T = t, the conditional probability the person is declared ill is

$$P[I|T = t] = P[W > 10|T = t]$$
(11)

$$= P \left[ \frac{W - (7 + \sqrt{2}(t - 37))}{\sqrt{2}} > \frac{10 - (7 + \sqrt{2}(t - 37))}{\sqrt{2}} \right]$$
 (12)

$$= P \left[ Z > \frac{3 - \sqrt{2}(t - 37)}{\sqrt{2}} \right] = Q \left( \frac{3\sqrt{2}}{2} - (t - 37) \right)$$
 (13)

## **Problem 4.11.6 Solution**

The given joint PDF is

$$f_{X,Y}(x,y) = de^{-(a^2x^2 + bxy + c^2y^2)}$$
(1)

In order to be an example of the bivariate Gaussian PDF given in Definition 4.17, we must have

$$a^{2} = \frac{1}{2\sigma_{X}^{2}(1-\rho^{2})}$$

$$c^{2} = \frac{1}{2\sigma_{Y}^{2}(1-\rho^{2})}$$

$$d = \frac{1}{2\pi\sigma_{X}\sigma_{Y}\sqrt{1-\rho^{2}}}$$

$$d = \frac{1}{2\pi\sigma_{X}\sigma_{Y}\sqrt{1-\rho^{2}}}$$

We can solve for  $\sigma_X$  and  $\sigma_Y$ , yielding

$$\sigma_X = \frac{1}{a\sqrt{2(1-\rho^2)}} \qquad \sigma_Y = \frac{1}{c\sqrt{2(1-\rho^2)}}$$
 (2)

Plugging these values into the equation for b, it follows that  $b = -2ac\rho$ , or, equivalently,  $\rho = -b/2ac$ . This implies

$$d^{2} = \frac{1}{4\pi^{2}\sigma_{v}^{2}\sigma_{v}^{2}(1-\rho^{2})} = (1-\rho^{2})a^{2}c^{2} = a^{2}c^{2} - b^{2}/4$$
(3)

Since  $|\rho| \le 1$ , we see that  $|b| \le 2ac$ . Further, for any choice of a, b and c that meets this constraint, choosing  $d = \sqrt{a^2c^2 - b^2/4}$  yields a valid PDF.

### **Problem 4.11.7 Solution**

From Equation (4.146), we can write the bivariate Gaussian PDF as

$$f_{X,Y}(x,y) = \frac{1}{\sigma_X \sqrt{2\pi}} e^{-(x-\mu_X)^2/2\sigma_X^2} \frac{1}{\tilde{\sigma}_Y \sqrt{2\pi}} e^{-(y-\tilde{\mu}_Y(x))^2/2\tilde{\sigma}_Y^2}$$
(1)

where  $\tilde{\mu}_Y(x) = \mu_Y + \rho \frac{\sigma_Y}{\sigma_X}(x - \mu_X)$  and  $\tilde{\sigma}_Y = \sigma_Y \sqrt{1 - \rho^2}$ . However, the definitions of  $\tilde{\mu}_Y(x)$  and  $\tilde{\sigma}_Y$  are not particularly important for this exercise. When we integrate the joint PDF over all x and y, we obtain

$$\int_{-\infty}^{\infty} \int_{-\infty}^{\infty} f_{X,Y}(x,y) \ dx \ dy = \int_{-\infty}^{\infty} \frac{1}{\sigma_X \sqrt{2\pi}} e^{-(x-\mu_X)^2/2\sigma_X^2} \underbrace{\int_{-\infty}^{\infty} \frac{1}{\tilde{\sigma}_Y \sqrt{2\pi}} e^{-(y-\tilde{\mu}_Y(x))^2/2\tilde{\sigma}_Y^2} \ dy}_{1} \ dx \ (2)$$

$$= \int_{-\infty}^{\infty} \frac{1}{\sigma_X \sqrt{2\pi}} e^{-(x-\mu_X)^2/2\sigma_X^2} dx \tag{3}$$

The marked integral equals 1 because for each value of x, it is the integral of a Gaussian PDF of one variable over all possible values. In fact, it is the integral of the conditional PDF  $f_{Y|X}(y|x)$  over all possible y. To complete the proof, we see that

$$\int_{-\infty}^{\infty} \int_{-\infty}^{\infty} f_{X,Y}(x,y) \, dx \, dy = \int_{-\infty}^{\infty} \frac{1}{\sigma_Y \sqrt{2\pi}} e^{-(x-\mu_X)^2/2\sigma_X^2} \, dx = 1 \tag{4}$$

since the remaining integral is the integral of the marginal Gaussian PDF  $f_X(x)$  over all possible x.

### Problem 4.11.8 Solution

In this problem,  $X_1$  and  $X_2$  are jointly Gaussian random variables with  $E[X_i] = \mu_i$ ,  $Var[X_i] = \sigma_i^2$ , and correlation coefficient  $\rho_{12} = \rho$ . The goal is to show that  $Y = X_1 X_2$  has variance

$$Var[Y] = (1 + \rho^2)\sigma_1^2\sigma_2^2 + \mu_1^2\sigma_2^2 + \mu_2^2\sigma_1^2 + 2\rho\mu_1\mu_2\sigma_1\sigma_2.$$
 (1)

Since  $Var[Y] = E[Y^2] - (E[Y])^2$ , we will find the moments of Y. The first moment is

$$E[Y] = E[X_1 X_2] = \text{Cov}[X_1, X_2] + E[X_1] E[X_2] = \rho \sigma_1 \sigma_2 + \mu_1 \mu_2.$$
 (2)

For the second moment of Y, we follow the problem hint and use the iterated expectation

$$E\left[Y^{2}\right] = E\left[X_{1}^{2}X_{2}^{2}\right] = E\left[E\left[X_{1}^{2}X_{2}^{2}|X_{2}\right]\right] = E\left[X_{2}^{2}E\left[X_{1}^{2}|X_{2}\right]\right]. \tag{3}$$

Given  $X_2 = x_2$ , we observe from Theorem 4.30 that  $X_1$  is is Gaussian with

$$E[X_1|X_2 = x_2] = \mu_1 + \rho \frac{\sigma_1}{\sigma_2}(x_2 - \mu_2),$$
  $Var[X_1|X_2 = x_2] = \sigma_1^2(1 - \rho^2).$  (4)

Thus, the conditional second moment of  $X_1$  is

$$E[X_1^2|X_2] = (E[X_1|X_2])^2 + \text{Var}[X_1|X_2]$$
(5)

$$= \left(\mu_1 + \rho \frac{\sigma_1}{\sigma_2} (X_2 - \mu_2)\right)^2 + \sigma_1^2 (1 - \rho^2) \tag{6}$$

$$= \left[\mu_1^2 + \sigma_1^2 (1 - \rho^2)\right] + 2\rho \mu_1 \frac{\sigma_1}{\sigma_2} (X_2 - \mu_2) + \rho^2 \frac{\sigma_1^2}{\sigma_2^2} (X_2 - \mu_2)^2. \tag{7}$$

It follows that

$$E\left[X_{1}^{2}X_{2}^{2}\right] = E\left[X_{2}^{2}E\left[X_{1}^{2}|X_{2}^{2}\right]\right] \tag{8}$$

$$= E\left[ \left[ \mu_1^2 + \sigma_1^2 (1 - \rho^2) \right] X_2^2 + 2\rho \mu_1 \frac{\sigma_1}{\sigma_2} (X_2 - \mu_2) X_2^2 + \rho^2 \frac{\sigma_1^2}{\sigma_2^2} (X_2 - \mu_2)^2 X_2^2 \right]. \tag{9}$$

Since  $E[X_2^2] = \sigma_2^2 + \mu_2^2$ ,

$$E\left[X_1^2 X_2^2\right] = \left(\mu_1^2 + \sigma_1^2 (1 - \rho^2)\right) \left(\sigma_2^2 + \mu_2^2\right) + 2\rho \mu_1 \frac{\sigma_1}{\sigma_2} E\left[(X_2 - \mu_2)X_2^2\right] + \rho^2 \frac{\sigma_1^2}{\sigma_2^2} E\left[(X_2 - \mu_2)^2 X_2^2\right]. \tag{10}$$

We observe that

$$E\left[(X_2 - \mu_2)X_2^2\right] = E\left[(X_2 - \mu_2)(X_2 - \mu_2 + \mu_2)^2\right] \tag{11}$$

$$= E\left[ (X_2 - \mu_2) \left( (X_2 - \mu_2)^2 + 2\mu_2 (X_2 - \mu_2) + \mu_2^2 \right) \right]$$
 (12)

$$= E\left[ (X_2 - \mu_2)^3 \right] + 2\mu_2 E\left[ (X_2 - \mu_2)^2 \right] + \mu_2 E\left[ (X_2 - \mu_2) \right]$$
 (13)

We recall that  $E[X_2 - \mu_2] = 0$  and that  $E[(X_2 - \mu_2)^2] = \sigma_2^2$ . We now look ahead to Problem 6.3.4 to learn that

$$E[(X_2 - \mu_2)^3] = 0, E[(X_2 - \mu_2)^4] = 3\sigma_2^4.$$
 (14)

This implies

$$E\left[(X_2 - \mu_2)X_2^2\right] = 2\mu_2 \sigma_2^2. \tag{15}$$

Following this same approach, we write

$$E\left[(X_2 - \mu_2)^2 X_2^2\right] = E\left[(X_2 - \mu_2)^2 (X_2 - \mu_2 + \mu_2)^2\right]$$
(16)

$$= E\left[ (X_2 - \mu_2)^2 \left( (X_2 - \mu_2)^2 + 2\mu_2(X_2 - \mu_2) + \mu_2^2 \right) \right]$$
 (17)

$$= E\left[ (X_2 - \mu_2)^2 \left( (X_2 - \mu_2)^2 + 2\mu_2 (X_2 - \mu_2) + \mu_2^2 \right) \right]$$
 (18)

$$= E\left[ (X_2 - \mu_2)^4 \right] + 2\mu_2 E\left[ X_2 - \mu_2 \right]^3 + \mu_2^2 E\left[ (X_2 - \mu_2)^2 \right]. \tag{19}$$

It follows that

$$E\left[(X_2 - \mu_2)^2 X_2^2\right] = 3\sigma_2^4 + \mu_2^2 \sigma_2^2. \tag{20}$$

Combining the above results, we can conclude that

$$E\left[X_1^2 X_2^2\right] = \left(\mu_1^2 + \sigma_1^2 (1 - \rho^2)\right) \left(\sigma_2^2 + \mu_2^2\right) + 2\rho \mu_1 \frac{\sigma_1}{\sigma_2} (2\mu_2 \sigma_2^2) + \rho^2 \frac{\sigma_1^2}{\sigma_2^2} (3\sigma_2^4 + \mu_2^2 \sigma_2^2)$$
(21)

$$= (1 + 2\rho^2)\sigma_1^2\sigma_2^2 + \mu_2^2\sigma_1^2 + \mu_1^2\sigma_2^2 + \mu_1^2\mu_2^2 + 4\rho\mu_1\mu_2\sigma_1\sigma_2.$$
 (22)

Finally, combining Equations (2) and (22) yields

$$Var[Y] = E\left[X_1^2 X_2^2\right] - (E\left[X_1 X_2\right])^2$$
(23)

$$= (1 + \rho^2)\sigma_1^2\sigma_2^2 + \mu_1^2\sigma_2^2 + \mu_2^2\sigma_1^2 + 2\rho\mu_1\mu_2\sigma_1\sigma_2.$$
 (24)

## **Problem 4.12.1 Solution**

The script imagepmf in Example 4.27 generates the grid variables SX, SY, and PXY. Recall that for each entry in the grid, SX. SY and PXY are the corresponding values of x, y and  $P_{X,Y}(x,y)$ . Displaying them as adjacent column vectors forms the list of all possible pairs x, y and the probabilities  $P_{X,Y}(x,y)$ . Since any MATLAB vector or matrix x is reduced to a column vector with the command x (:), the following simple commands will generate the list:

```
>> format rat;
>> imagepmf;
>> [SX(:) SY(:) PXY(:)]
ans =
   800
                400
                              1/5
  1200
                400
                              1/20
  1600
                400
                              0
                800
                              1/20
   800
  1200
                800
                              1/5
  1600
                800
                              1/10
   800
               1200
                              1/10
  1200
               1200
                              1/10
  1600
               1200
                              1/5
```

Note that the command format rat wasn't necessary; it just formats the output as rational numbers, i.e., ratios of integers, which you may or may not find esthetically pleasing.

#### **Problem 4.12.2 Solution**

In this problem, we need to calculate E[X], E[Y], the correlation E[XY], and the covariance Cov[X, Y] for random variables X and Y in Example 4.27. In this case, we can use the script imagepmf.m in Example 4.27 to generate the grid variables SX, SY and PXY that describe the joint PMF  $P_{X,Y}(x, y)$ .

However, for the rest of the problem, a general solution is better than a specific solution. The general problem is that given a pair of finite random variables described by the grid variables SX, SY and PXY, we want MATLAB to calculate an expected value E[g(X, Y)]. This problem is solved in a few simple steps. First we write a function that calculates the expected value of any finite random variable.

```
function ex=finiteexp(sx,px);
%Usage: ex=finiteexp(sx,px)
%returns the expected value E[X]
%of finite random variable X described
%by samples sx and probabilities px
ex=sum((sx(:)).*(px(:)));
```

Note that finiteexp performs its calculations on the sample values sx and probabilities px using the column vectors sx(:) and px(:). As a result, we can use the same finiteexp function when the random variable is represented by grid variables. For example, we can calculate the correlation r = E[XY] as

```
r=finiteexp(SX.*SY,PXY)
```

It is also convenient to define a function that returns the covariance:

```
function covxy=finitecov(SX,SY,PXY);
%Usage: cxy=finitecov(SX,SY,PXY)
%returns the covariance of
%finite random variables X and Y
%given by grids SX, SY, and PXY
ex=finiteexp(SX,PXY);
ey=finiteexp(SY,PXY);
R=finiteexp(SX.*SY,PXY);
covxy=R-ex*ey;
```

The following script calculates the desired quantities:

```
%imageavg.m
%Solution for Problem 4.12.2
imagepmf; %defines SX, SY, PXY
ex=finiteexp(SX,PXY)
ey=finiteexp(SY,PXY)
rxy=finiteexp(SX.*SY,PXY)
cxy=finitecov(SX,SY,PXY)
```

The careful reader will observe that imagepmf is inefficiently coded in that the correlation E[XY] is calculated twice, once directly and once inside of finitecov. For more complex problems, it would be worthwhile to avoid this duplication.

## **Problem 4.12.3 Solution**

The script is just a MATLAB calculation of  $F_{X,Y}(x, y)$  in Equation (4.29).

```
%trianglecdfplot.m
[X,Y]=meshgrid(0:0.05:1.5);
R=(0<=Y).*(Y<=X).*(X<=1).*(2*(X.*Y)-(Y.^2));
R=R+((0<=X).*(X<Y).*(X<=1).*(X.^2));
R=R+((0<=Y).*(Y<=1).*(1<X).*((2*Y)-(Y.^2)));
R=R+((X>1).*(Y>1));
mesh(X,Y,R);
xlabel('\it x');
ylabel('\it y');
```

For functions like  $F_{X,Y}(x, y)$  that have multiple cases, we calculate the function for each case and multiply by the corresponding boolean condition so as to have a zero contribution when that case doesn't apply. Using this technique, its important to define the boundary conditions carefully to make sure that no point is included in two different boundary conditions.

#### **Problem 4.12.4 Solution**

By following the formulation of Problem 4.2.6, the code to set up the sample grid is reasonably straightforward:

```
function [SX,SY,PXY] = circuits(n,p);
%Usage: [SX,SY,PXY] = circuits(n,p);
%    (See Problem 4.12.4)
[SX,SY] = ndgrid(0:n,0:n);
PXY=0*SX;
PXY(find((SX==n) & (SY==n))) = p^n;
for y=0:(n-1),
    I = find((SY==y) & (SX>=SY) & (SX<n));
    PXY(I) = (p^y)*(1-p)* ...
    binomialpmf(n-y-1,p,SX(I)-y);
end;</pre>
```

The only catch is that for a given value of y, we need to calculate the binomial probability of x - y successes in (n - y - 1) trials. We can do this using the function call

```
binomialpmf (n-y-1, p, x-y)
```

However, this function expects the argument n-y-1 to be a scalar. As a result, we must perform a separate call to binomialpmf for each value of y.

An alternate solution is direct calculation of the PMF  $P_{X,Y}(x,y)$  in Problem 4.2.6. In this case, calculate m! using the MATLAB function gamma (m+1). Because, gamma (x) function will calculate the gamma function for each element in a vector x, we can calculate the PMF without any loops:

```
function [SX,SY,PXY] = circuits2(n,p);
%Usage: [SX,SY,PXY] = circuits2(n,p);
%    (See Problem 4.12.4)
[SX,SY] = ndgrid(0:n,0:n);
PXY=0*SX;
PXY(find((SX==n) & (SY==n))) = p^n;
I = find((SY<=SX) & (SX<n));
PXY(I) = (gamma(n-SY(I))./(gamma(SX(I)-SY(I)+1).*gamma(n-SX(I))))...
    .*(p.^SX(I)).*((1-p).^(n-SX(I)));</pre>
```

Some experimentation with cputime will show that circuits2(n,p) runs much faster than circuits(n,p). As is typical, the for loop in circuit results in time wasted running the MATLAB interpretor and in regenerating the binomial PMF in each cycle.

To finish the problem, we need to calculate the correlation coefficient

$$\rho_{X,Y} = \frac{\text{Cov}[X,Y]}{\sigma_X \sigma_Y}.$$
 (1)

In fact, this is one of those problems where a general solution is better than a specific solution. The general problem is that given a pair of finite random variables described by the grid variables SX, SY and PMF PXY, we wish to calculate the correlation coefficient

This problem is solved in a few simple steps. First we write a function that calculates the expected value of a finite random variable.

```
function ex=finiteexp(sx,px);
%Usage: ex=finiteexp(sx,px)
%returns the expected value E[X]
%of finite random variable X described
%by samples sx and probabilities px
ex=sum((sx(:)).*(px(:)));
```

Note that finiteexp performs its calculations on the sample values sx and probabilities px using the column vectors sx(:) and px(:). As a result, we can use the same finiteexp function when the random variable is represented by grid variables. We can build on finiteexp to calculate the variance using finitevar:

```
function v=finitevar(sx,px);
%Usage: ex=finitevar(sx,px)
%    returns the variance Var[X]
%    of finite random variables X described by
%    samples sx and probabilities px
ex2=finiteexp(sx.^2,px);
ex=finiteexp(sx,px);
v=ex2-(ex^2);
```

Putting these pieces together, we can calculate the correlation coefficient.

```
function rho=finitecoeff(SX,SY,PXY);
%Usage: rho=finitecoeff(SX,SY,PXY)
%Calculate the correlation coefficient rho of
%finite random variables X and Y
ex=finiteexp(SX,PXY); vx=finitevar(SX,PXY);
ey=finiteexp(SY,PXY); vy=finitevar(SY,PXY);
R=finiteexp(SX.*SY,PXY);
rho=(R-ex*ey)/sqrt(vx*vy);
```

Calculating the correlation coefficient of *X* and *Y*, is now a two line exercise..

```
>> [SX,SY,PXY] = circuits2(50,0.9);
>> rho=finitecoeff(SX,SY,PXY)
rho =
    0.4451
>>
```

#### **Problem 4.12.5 Solution**

In the first approach X is an exponential  $(\lambda)$  random variable, Y is an independent exponential  $(\mu)$  random variable, and W = Y/X. we implement this approach in the function wrv1.m shown below.

In the second approach, we use Theorem 3.22 and generate samples of a uniform (0, 1) random variable U and calculate  $W = F_W^{-1}(U)$ . In this problem,

$$F_W(w) = 1 - \frac{\lambda/\mu}{\lambda/\mu + w}.$$
 (1)

Setting  $u = F_W(w)$  and solving for w yields

$$w = F_W^{-1}(u) = \frac{\lambda}{\mu} \left( \frac{u}{1 - u} \right) \tag{2}$$

We implement this solution in the function wrv2.

```
function w=wrv1(lambda,mu,m)
%Usage: w=wrv1(lambda,mu,m)
%Return m samples of W=Y/X
%X is exponential (lambda)
%Y is exponential (mu)

x=exponentialrv(lambda,m);
y=exponentialrv(mu,m);
w=y./x;
```

```
function w=wrv2(lambda,mu,m)
%Usage: w=wrv1(lambda,mu,m)
%Return m samples of W=Y/X
%X is exponential (lambda)
%Y is exponential (mu)
%Uses CDF of F_W(w)

u=rand(m,1);
w=(lambda/mu)*u./(1-u);
```

We would expect that wrv2 would be faster simply because it does less work. In fact, its instructive to account for the work each program does.

- wrv1 Each exponential random sample requires the generation of a uniform random variable, and the calculation of a logarithm. Thus, we generate 2m uniform random variables, calculate 2m logarithms, and perform m floating point divisions.
- wrv2 Generate *m* uniform random variables and perform *m* floating points divisions.

This quickie analysis indicates that wrv1 executes roughly 5m operations while wrv2 executes about 2m operations. We might guess that wrv2 would be faster by a factor of 2.5. Experimentally, we calculated the execution time associated with generating a million samples:

```
>> t2=cputime;w2=wrv2(1,1,1000000);t2=cputime-t2
t2 =
      0.2500
>> t1=cputime;w1=wrv1(1,1,1000000);t1=cputime-t1
t1 =
      0.7610
```

We see in our simple experiments that wrv2 is faster by a rough factor of 3. (Note that repeating such trials yielded qualitatively similar results.)

# **Problem Solutions – Chapter 5**

## **Problem 5.1.1 Solution**

The repair of each laptop can be viewed as an independent trial with four possible outcomes corresponding to the four types of needed repairs.

(a) Since the four types of repairs are mutually exclusive choices and since 4 laptops are returned for repair, the joint distribution of  $N_1, \ldots, N_4$  is the multinomial PMF

$$P_{N_{1},...,N_{4}}(n_{1},...,n_{4}) = {4 \choose n_{1}, n_{2}, n_{3}, n_{4}} p_{1}^{n_{1}} p_{2}^{n_{2}} p_{3}^{n_{3}} p_{4}^{n_{4}}$$

$$= \begin{cases} \frac{4!}{n_{1}!n_{2}!n_{3}!n_{4}!} \left(\frac{8}{15}\right)^{n_{1}} \left(\frac{4}{15}\right)^{n_{2}} \left(\frac{2}{15}\right)^{n_{3}} \left(\frac{1}{15}\right)^{n_{4}} & n_{1} + \dots + n_{4} = 4; n_{i} \geq 0 \\ 0 & \text{otherwise} \end{cases}$$
(1)

(b) Let  $L_2$  denote the event that exactly two laptops need LCD repairs. Thus  $P[L_2] = P_{N_1}(2)$ . Since each laptop requires an LCD repair with probability  $p_1 = 8/15$ , the number of LCD repairs,  $N_1$ , is a binomial (4, 8/15) random variable with PMF

$$P_{N_1}(n_1) = \binom{4}{n_1} (8/15)^{n_1} (7/15)^{4-n_1} \tag{3}$$

The probability that two laptops need LCD repairs is

$$P_{N_1}(2) = {4 \choose 2} (8/15)^2 (7/15)^2 = 0.3717$$
 (4)

(c) A repair is type (2) with probability  $p_2 = 4/15$ . A repair is type (3) with probability  $p_3 = 2/15$ ; otherwise a repair is type "other" with probability  $p_o = 9/15$ . Define X as the number of "other" repairs needed. The joint PMF of X,  $N_2$ ,  $N_3$  is the multinomial PMF

$$P_{N_2,N_3,X}(n_2,n_3,x) = {4 \choose n_2,n_3,x} \left(\frac{4}{15}\right)^{n_2} \left(\frac{2}{15}\right)^{n_3} \left(\frac{9}{15}\right)^x$$
 (5)

However, Since  $X + 4 - N_2 - N_3$ , we observe that

$$P_{N_2,N_3}(n_2,n_3) = P_{N_2,N_3,X}(n_2,n_3,4-n_2-n_3)$$
(6)

$$= {4 \choose n_2, n_3, 4 - n_2 - n_3} \left(\frac{4}{15}\right)^{n_2} \left(\frac{2}{15}\right)^{n_3} \left(\frac{9}{15}\right)^{4 - n_2 - n_3}$$
(7)

$$= \left(\frac{9}{15}\right)^4 \binom{4}{n_2, n_3, 4 - n_2 - n_3} \left(\frac{4}{9}\right)^{n_2} \left(\frac{2}{9}\right)^{n_3} \tag{8}$$

Similarly, since each repair is a motherboard repair with probability  $p_2 = 4/15$ , the number of motherboard repairs has binomial PMF

$$P_{N_2}(n_2) n_2 = {4 \choose n_2} \left(\frac{4}{15}\right)^{n_2} \left(\frac{11}{15}\right)^{4-n_2} \tag{9}$$

Finally, the probability that more laptops require motherboard repairs than keyboard repairs is

$$P[N_2 > N_3] = P_{N_2,N_3}(1,0) + P_{N_2,N_3}(2,0) + P_{N_2,N_3}(2,1) + P_{N_2}(3) + P_{N_2}(4)$$
 (10)

where we use the fact that if  $N_2 = 3$  or  $N_2 = 4$ , then we must have  $N_2 > N_3$ . Inserting the various probabilities, we obtain

$$P[N_2 > N_3] = P_{N_2,N_3}(1,0) + P_{N_2,N_3}(2,0) + P_{N_2,N_3}(2,1) + P_{N_2}(3) + P_{N_2}(4)$$
 (11)

Plugging in the various probabilities yields  $P[N_2 > N_3] = 8,656/16,875 \approx 0.5129$ .

# **Problem 5.1.2 Solution**

Whether a pizza has topping i is a Bernoulli trial with success probability  $p_i = 2^{-i}$ . Given that n pizzas were sold, the number of pizzas sold with topping i has the binomial PMF

$$P_{N_i}(n_i) = \begin{cases} \binom{n}{n_i} p_i^{n_i} (1 - p_i)^{n_i} & n_i = 0, 1, \dots, n \\ 0 & \text{otherwise} \end{cases}$$
 (1)

Since a pizza has topping i with probability  $p_i$  independent of whether any other topping is on the pizza, the number  $N_i$  of pizzas with topping i is independent of the number of pizzas with any other toppings. That is,  $N_1, \ldots, N_4$  are mutually independent and have joint PMF

$$P_{N_1,\dots,N_4}(n_1,\dots,n_4) = P_{N_1}(n_1) P_{N_2}(n_2) P_{N_3}(n_3) P_{N_4}(n_4)$$
 (2)

## **Problem 5.1.3 Solution**

(a) In terms of the joint PDF, we can write joint CDF as

$$F_{X_1,\dots,X_n}(x_1,\dots,x_n) = \int_{-\infty}^{x_1} \cdots \int_{-\infty}^{x_n} f_{X_1,\dots,X_n}(y_1,\dots,y_n) \ dy_1 \cdots dy_n \tag{1}$$

However, simplifying the above integral depends on the values of each  $x_i$ . In particular,  $f_{X_1,...,X_n}(y_1,...,y_n)=1$  if and only if  $0 \le y_i \le 1$  for each i. Since  $F_{X_1,...,X_n}(x_1,...,x_n)=0$  if any  $x_i < 0$ , we limit, for the moment, our attention to the case where  $x_i \ge 0$  for all i. In this case, some thought will show that we can write the limits in the following way:

$$F_{X_1,\dots,X_n}(x_1,\dots,x_n) = \int_0^{\max(1,x_1)} \dots \int_0^{\min(1,x_n)} dy_1 \dots dy_n$$
 (2)

$$= \min(1, x_1) \min(1, x_2) \cdots \min(1, x_n)$$
 (3)

A complete expression for the CDF of  $X_1, \ldots, X_n$  is

$$F_{X_1,\dots,X_n}(x_1,\dots,x_n) = \begin{cases} \prod_{i=1}^n \min(1,x_i) & 0 \le x_i, i = 1,2,\dots,n \\ 0 & \text{otherwise} \end{cases}$$
 (4)

(b) For n = 3,

$$1 - P\left[\min_{i} X_{i} \le 3/4\right] = P\left[\min_{i} X_{i} > 3/4\right] \tag{5}$$

$$= P[X_1 > 3/4, X_2 > 3/4, X_3 > 3/4]$$
 (6)

$$= \int_{3/4}^{1} \int_{3/4}^{1} \int_{3/4}^{1} dx_1 dx_2 dx_3 \tag{7}$$

$$= (1 - 3/4)^3 = 1/64 \tag{8}$$

Thus  $P[\min_i X_i \le 3/4] = 63/64$ .

# **Problem 5.2.1 Solution**

This problem is very simple. In terms of the vector  $\mathbf{X}$ , the PDF is

$$f_{\mathbf{X}}(\mathbf{x}) = \begin{cases} 1 & \mathbf{0} \le \mathbf{x} \le \mathbf{1} \\ 0 & \text{otherwise} \end{cases}$$
 (1)

However, just keep in mind that the inequalities  $0 \le x$  and  $x \le 1$  are vector inequalities that must hold for every component  $x_i$ .

#### **Problem 5.2.2 Solution**

In this problem, we find the constant c from the requirement that the integral of the vector PDF over all possible values is 1. That is,  $\int_{-\infty}^{\infty} \cdots \int_{-\infty}^{\infty} f_{\mathbf{X}}(\mathbf{x}) dx_1 \cdots dx_n = 1$ . Since  $f_{\mathbf{X}}(\mathbf{x}) = c\mathbf{a}'\mathbf{x} = c\sum_{i=1}^{n} a_i x_i$ , we have that

$$\int_{-\infty}^{\infty} \cdots \int_{-\infty}^{\infty} f_{\mathbf{X}}(\mathbf{x}) \ dx_1 \cdots dx_n = c \int_0^1 \cdots \int_0^1 \left( \sum_{i=1}^n a_i x_i \right) dx_1 \cdots dx_n$$
 (1)

$$=c\sum_{i=1}^{n}\left(\int_{0}^{1}\cdots\int_{0}^{1}a_{i}x_{i}\,dx_{1}\cdots\,dx_{n}\right)$$
 (2)

$$= c \sum_{i=1}^{n} a_i \left[ \left( \int_0^1 dx_1 \right) \cdots \left( \int_0^1 x_i dx_i \right) \cdots \left( \int_0^1 dx_n \right) \right]$$
 (3)

$$= c \sum_{i=1}^{n} a_i \left( \frac{x_i^2}{2} \Big|_{0}^{1} \right) = c \sum_{i=1}^{n} \frac{a_i}{2}$$
 (4)

The requirement that the PDF integrate to unity thus implies

$$c = \frac{2}{\sum_{i=1}^{n} a_i} \tag{5}$$

# **Problem 5.3.1 Solution**

Here we solve the following problem:<sup>1</sup>

<sup>&</sup>lt;sup>1</sup>The wrong problem statement appears in the first printing.

Given  $f_{\mathbf{X}}(\mathbf{x})$  with c=2/3 and  $a_1=a_2=a_3=1$  in Problem 5.2.2, find the marginal PDF  $f_{X_3}(x_3)$ .

Filling in the parameters in Problem 5.2.2, we obtain the vector PDF

$$f_{\mathbf{X}}(\mathbf{x}) = \begin{cases} \frac{2}{3}(x_1 + x_2 + x_3) & 0 \le x_1, x_2, x_3 \le 1\\ 0 & \text{otherwise} \end{cases}$$
 (1)

In this case, for  $0 \le x_3 \le 1$ , the marginal PDF of  $X_3$  is

$$f_{X_3}(x_3) = \frac{2}{3} \int_0^1 \int_0^1 (x_1 + x_2 + x_3) \, dx_1 \, dx_2 \tag{2}$$

$$= \frac{2}{3} \int_0^1 \left( \frac{x_1^2}{2} + x_2 x_1 + x_3 x_1 \right) \Big|_{x_1 = 0}^{x_1 = 1} dx_2$$
 (3)

$$= \frac{2}{3} \int_0^1 \left(\frac{1}{2} + x_2 + x_3\right) dx_2 \tag{4}$$

$$= \frac{2}{3} \left( \frac{x_2}{2} + \frac{x_2^2}{2} + x_3 x_2 \right) \Big|_{x_2 = 0}^{x_2 = 1} = \frac{2}{3} \left( \frac{1}{2} + \frac{1}{2} + x_3 \right)$$
 (5)

The complete expression for the marginal PDF of  $X_3$  is

$$f_{X_3}(x_3) = \begin{cases} 2(1+x_3)/3 & 0 \le x_3 \le 1, \\ 0 & \text{otherwise.} \end{cases}$$
 (6)

## **Problem 5.3.2 Solution**

Since  $J_1$ ,  $J_2$  and  $J_3$  are independent, we can write

$$P_{\mathbf{K}}(\mathbf{k}) = P_{J_1}(k_1) P_{J_2}(k_2 - k_1) P_{J_3}(k_3 - k_2)$$
(1)

Since  $P_{J_i}(j) > 0$  only for integers j > 0, we have that  $P_{\mathbf{K}}(\mathbf{k}) > 0$  only for  $0 < k_1 < k_2 < k_3$ ; otherwise  $P_{\mathbf{K}}(\mathbf{k}) = 0$ . Finally, for  $0 < k_1 < k_2 < k_3$ ,

$$P_{\mathbf{K}}(\mathbf{k}) = (1-p)^{k_1-1}p(1-p)^{k_2-k_1-1}p(1-p)^{k_3-k_2-1}p = (1-p)^{k_3-3}p^3$$
 (2)

## Problem 5.3.3 Solution

The joint PMF is

$$P_{\mathbf{K}}(\mathbf{k}) = P_{K_1, K_2, K_3}(k_1, k_2, k_3) = \begin{cases} p^3 (1-p)^{k_3-3} & 1 \le k_1 < k_2 < k_3 \\ 0 & \text{otherwise} \end{cases}$$
(1)

(a) We start by finding  $P_{K_1,K_2}(k_1, k_2)$ . For  $1 \le k_1 < k_2$ ,

$$P_{K_1,K_2}(k_1,k_2) = \sum_{k_3 = -\infty}^{\infty} P_{K_1,K_2,K_3}(k_1,k_2,k_3)$$
 (2)

$$=\sum_{k_3=k_2+1}^{\infty} p^3 (1-p)^{k_3-3} \tag{3}$$

$$= p^{3}(1-p)^{k_{2}-2}\left(1+(1-p)+(1-p)^{2}+\cdots\right)$$
 (4)

$$= p^2 (1-p)^{k_2-2} (5)$$

The complete expression is

$$P_{K_1, K_2}(k_1, k_2) = \begin{cases} p^2 (1 - p)^{k_2 - 2} & 1 \le k_1 < k_2 \\ 0 & \text{otherwise} \end{cases}$$
 (6)

Next we find  $P_{K_1,K_3}(k_1,k_3)$ . For  $k_1 \ge 1$  and  $k_3 \ge k_1 + 2$ , we have

$$P_{K_1,K_3}(k_1,k_3) = \sum_{k_2=-\infty}^{\infty} P_{K_1,K_2,K_3}(k_1,k_2,k_3) = \sum_{k_2=k_1+1}^{k_3-1} p^3 (1-p)^{k_3-3}$$
 (7)

$$= (k_3 - k_1 - 1) p^3 (1 - p)^{k_3 - 3}$$
 (8)

The complete expression of the PMF of  $K_1$  and  $K_3$  is

$$P_{K_1,K_3}(k_1,k_3) = \begin{cases} (k_3 - k_1 - 1)p^3(1-p)^{k_3-3} & 1 \le k_1, k_1 + 2 \le k_3, \\ 0 & \text{otherwise.} \end{cases}$$
(9)

The next marginal PMF is

$$P_{K_2,K_3}(k_2,k_3) = \sum_{k_1=-\infty}^{\infty} P_{K_1,K_2,K_3}(k_1,k_2,k_3) = \sum_{k_1=1}^{k_2-1} p^3 (1-p)^{k_3-3}$$
 (10)

$$= (k_2 - 1)p^3(1 - p)^{k_3 - 3}$$
 (11)

The complete expression of the PMF of  $K_2$  and  $K_3$  is

$$P_{K_2, K_3}(k_2, k_3) = \begin{cases} (k_2 - 1)p^3 (1 - p)^{k_3 - 3} & 1 \le k_2 < k_3, \\ 0 & \text{otherwise.} \end{cases}$$
 (12)

(b) Going back to first principles, we note that  $K_n$  is the number of trials up to and including the nth success. Thus  $K_1$  is a geometric (p) random variable,  $K_2$  is an Pascal (2, p) random variable, and  $K_3$  is an Pascal (3, p) random variable. We could write down the respective marginal PMFs of  $K_1$ ,  $K_2$  and  $K_3$  just by looking up the Pascal (n, p) PMF. Nevertheless, it is instructive to derive these PMFs from the joint PMF  $P_{K_1,K_2,K_3}(k_1,k_2,k_3)$ .

For  $k_1 \ge 1$ , we can find  $P_{K_1}(k_1)$  via

$$P_{K_1}(k_1) = \sum_{k_2 = -\infty}^{\infty} P_{K_1, K_2}(k_1, k_2) = \sum_{k_2 = k_1 + 1}^{\infty} p^2 (1 - p)^{k_2 - 2}$$
(13)

$$= p^{2}(1-p)^{k_{1}-1}[1+(1-p)+(1-p)^{2}+\cdots]$$
 (14)

$$= p(1-p)^{k_1-1} (15)$$

The complete expression for the PMF of  $K_1$  is the usual geometric PMF

$$P_{K_1}(k_1) = \begin{cases} p(1-p)^{k_1-1} & k_1 = 1, 2, \dots, \\ 0 & \text{otherwise.} \end{cases}$$
 (16)

Following the same procedure, the marginal PMF of  $K_2$  is

$$P_{K_2}(k_2) = \sum_{k_1 = -\infty}^{\infty} P_{K_1, K_2}(k_1, k_2) = \sum_{k_1 = 1}^{k_2 - 1} p^2 (1 - p)^{k_2 - 2}$$
(17)

$$= (k_2 - 1)p^2(1 - p)^{k_2 - 2}$$
(18)

Since  $P_{K_2}(k_2) = 0$  for  $k_2 < 2$ , the complete PMF is the Pascal (2, p) PMF

$$P_{K_2}(k_2) = {\binom{k_2 - 1}{1}} p^2 (1 - p)^{k_2 - 2}$$
(19)

Finally, for  $k_3 \ge 3$ , the PMF of  $K_3$  is

$$P_{K_3}(k_3) = \sum_{k_2 = -\infty}^{\infty} P_{K_2, K_3}(k_2, k_3) = \sum_{k_2 = 2}^{k_3 - 1} (k_2 - 1) p^3 (1 - p)^{k_3 - 3}$$
(20)

$$= [1 + 2 + \dots + (k_3 - 2)]p^3(1 - p)^{k_3 - 3}$$
 (21)

$$=\frac{(k_3-2)(k_3-1)}{2}p^3(1-p)^{k_3-3}$$
 (22)

Since  $P_{K_3}(k_3) = 0$  for  $k_3 < 3$ , the complete expression for  $P_{K_3}(k_3)$  is the Pascal (3, p) PMF

$$P_{K_3}(k_3) = {\binom{k_3 - 1}{2}} p^3 (1 - p)^{k_3 - 3}.$$
 (23)

## **Problem 5.3.4 Solution**

For  $0 \le y_1 \le y_4 \le 1$ , the marginal PDF of  $Y_1$  and  $Y_4$  satisfies

$$f_{Y_1,Y_4}(y_1, y_4) = \iint f_{\mathbf{Y}}(\mathbf{y}) dy_2 dy_3$$
 (1)

$$= \int_{y_1}^{y_4} \left( \int_{y_2}^{y_4} 24 \, dy_3 \right) \, dy_2 \tag{2}$$

$$= \int_{y_1}^{y_4} 24(y_4 - y_2) \, dy_2 \tag{3}$$

$$= -12(y_4 - y_2)^2 \Big|_{y_2 = y_1}^{y_2 = y_4} = 12(y_4 - y_1)^2$$
 (4)

The complete expression for the joint PDF of  $Y_1$  and  $Y_4$  is

$$f_{Y_1,Y_4}(y_1, y_4) = \begin{cases} 12(y_4 - y_1)^2 & 0 \le y_1 \le y_4 \le 1\\ 0 & \text{otherwise} \end{cases}$$
 (5)

For  $0 \le y_1 \le y_2 \le 1$ , the marginal PDF of  $Y_1$  and  $Y_2$  is

$$f_{Y_1,Y_2}(y_1, y_2) = \iint f_{\mathbf{Y}}(\mathbf{y}) dy_3 dy_4$$
 (6)

$$= \int_{y_2}^1 \left( \int_{y_3}^1 24 \, dy_4 \right) \, dy_3 \tag{7}$$

$$= \int_{y_2}^{1} 24(1 - y_3) \, dy_3 = 12(1 - y_2)^2 \tag{8}$$

The complete expression for the joint PDF of  $Y_1$  and  $Y_2$  is

$$f_{Y_1,Y_2}(y_1, y_2) = \begin{cases} 12(1 - y_2)^2 & 0 \le y_1 \le y_2 \le 1\\ 0 & \text{otherwise} \end{cases}$$
 (9)

For  $0 \le y_1 \le 1$ , the marginal PDF of  $Y_1$  can be found from

$$f_{Y_1}(y_1) = \int_{-\infty}^{\infty} f_{Y_1, Y_2}(y_1, y_2) \ dy_2 = \int_{y_1}^{1} 12(1 - y_2)^2 \, dy_2 = 4(1 - y_1)^3 \tag{10}$$

The complete expression of the PDF of  $Y_1$  is

$$f_{Y_1}(y_1) = \begin{cases} 4(1-y_1)^3 & 0 \le y_1 \le 1\\ 0 & \text{otherwise} \end{cases}$$
 (11)

Note that the integral  $f_{Y_1}(y_1) = \int_{-\infty}^{\infty} f_{Y_1,Y_4}(y_1, y_4) dy_4$  would have yielded the same result. This is a good way to check our derivations of  $f_{Y_1,Y_4}(y_1, y_4)$  and  $f_{Y_1,Y_2}(y_1, y_2)$ .

## **Problem 5.3.5 Solution**

The value of each byte is an independent experiment with 255 possible outcomes. Each byte takes on the value  $b_i$  with probability  $p_i = p = 1/255$ . The joint PMF of  $N_0, \ldots, N_{255}$  is the multinomial PMF

$$P_{N_0,\dots,N_{255}}(n_0,\dots,n_{255}) = \frac{10000!}{n_0!n_1!\dots n_{255}!} p^{n_0} p^{n_1}\dots p^{n_{255}} \qquad n_0 + \dots + n_{255} = 10000 \qquad (1)$$

$$= \frac{10000!}{n_0!n_1!\dots n_{255}!} (1/255)^{10000} \qquad n_0 + \dots + n_{255} = 10000 \qquad (2)$$

To evaluate the joint PMF of  $N_0$  and  $N_1$ , we define a new experiment with three categories:  $b_0$ ,  $b_1$  and "other." Let  $\hat{N}$  denote the number of bytes that are "other." In this case, a byte is in the "other" category with probability  $\hat{p} = 253/255$ . The joint PMF of  $N_0$ ,  $N_1$ , and  $\hat{N}$  is

$$P_{N_0,N_1,\hat{N}}\left(n_0,n_1,\hat{n}\right) = \frac{10000!}{n_0!n_1!\hat{n}!} \left(\frac{1}{255}\right)^{n_0} \left(\frac{1}{255}\right)^{n_1} \left(\frac{253}{255}\right)^{\hat{n}} \quad n_0 + n_1 + \hat{n} = 10000 \quad (3)$$

Now we note that the following events are one in the same:

$$\{N_0 = n_0, N_1 = n_1\} = \left\{N_0 = n_0, N_1 = n_1, \hat{N} = 10000 - n_0 - n_1\right\}$$
(4)

Hence, for non-negative integers  $n_0$  and  $n_1$  satisfying  $n_0 + n_1 \le 10000$ ,

$$P_{N_0,N_1}(n_0,n_1) = P_{N_0,N_1,\hat{N}}(n_0,n_1,10000 - n_0 - n_1)$$
(5)

$$= \frac{10000!}{n_0! n_1! (10000 - n_0 - n_1)!} \left(\frac{1}{255}\right)^{n_0 + n_1} \left(\frac{253}{255}\right)^{10000 - n_0 - n_1} \tag{6}$$

# **Problem 5.3.6 Solution**

In Example 5.1, random variables  $N_1, \ldots, N_r$  have the multinomial distribution

$$P_{N_1,\dots,N_r}(n_1,\dots,n_r) = \binom{n}{n_1,\dots,n_r} p_1^{n_1} \cdots p_r^{n_r}$$
 (1)

where n > r > 2.

(a) To evaluate the joint PMF of  $N_1$  and  $N_2$ , we define a new experiment with mutually exclusive events:  $s_1$ ,  $s_2$  and "other" Let  $\hat{N}$  denote the number of trial outcomes that are "other". In this case, a trial is in the "other" category with probability  $\hat{p} = 1 - p_1 - p_2$ . The joint PMF of  $N_1$ ,  $N_2$ , and  $\hat{N}$  is

$$P_{N_1,N_2,\hat{N}}\left(n_1,n_2,\hat{n}\right) = \frac{n!}{n_1!n_2!\hat{n}!}p_1^{n_1}p_2^{n_2}(1-p_1-p_2)^{\hat{n}} \quad n_1+n_2+\hat{n}=n \tag{2}$$

Now we note that the following events are one in the same:

$$\{N_1 = n_1, N_2 = n_2\} = \left\{ N_1 = n_1, N_2 = n_2, \hat{N} = n - n_1 - n_2 \right\}$$
 (3)

Hence, for non-negative integers  $n_1$  and  $n_2$  satisfying  $n_1 + n_2 \le n$ ,

$$P_{N_1,N_2}(n_1,n_2) = P_{N_1,N_2,\hat{N}}(n_1,n_2,n-n_1-n_2)$$
(4)

$$= \frac{n!}{n_1! n_2! (n - n_1 - n_2)!} p_1^{n_1} p_2^{n_2} (1 - p_1 - p_2)^{n - n_1 - n_2}$$
 (5)

(b) We could find the PMF of  $T_i$  by summing the joint PMF  $P_{N_1,...,N_r}(n_1,...,n_r)$ . However, it is easier to start from first principles. Suppose we say a success occurs if the outcome of the trial is in the set  $\{s_1, s_2, ..., s_i\}$  and otherwise a failure occurs. In this case, the success probability is  $q_i = p_1 + \cdots + p_i$  and  $T_i$  is the number of successes in n trials. Thus,  $T_i$  has the binomial PMF

$$P_{T_i}(t) = \begin{cases} \binom{n}{t} q_i^t (1 - q_i)^{n-t} & t = 0, 1, \dots, n \\ 0 & \text{otherwise} \end{cases}$$
 (6)

(c) The joint PMF of  $T_1$  and  $T_2$  satisfies

$$P_{T_1,T_2}(t_1,t_2) = P[N_1 = t_1, N_1 + N_2 = t_2]$$
(7)

$$= P[N_1 = t_1, N_2 = t_2 - t_1]$$
(8)

$$= P_{N_1,N_2}(t_1,t_2-t_1) (9)$$

By the result of part (a),

$$P_{T_1,T_2}(t_1,t_2) = \frac{n!}{t_1!(t_2-t_1)!(n-t_2)!} p_1^{t_1} p_2^{t_2-t_1} (1-p_1-p_2)^{n-t_2} \qquad 0 \le t_1 \le t_2 \le n \quad (10)$$

# **Problem 5.3.7 Solution**

(a) Note that Z is the number of three page faxes. In principle, we can sum the joint PMF  $P_{X,Y,Z}(x, y, z)$  over all x, y to find  $P_Z(z)$ . However, it is better to realize that each fax has 3 pages with probability 1/6, independent of any other fax. Thus, Z has the binomial PMF

$$P_Z(z) = \begin{cases} \binom{5}{z} (1/6)^z (5/6)^{5-z} & z = 0, 1, \dots, 5\\ 0 & \text{otherwise} \end{cases}$$
 (1)

- (b) From the properties of the binomial distribution given in Appendix A, we know that E[Z] = 5(1/6).
- (c) We want to find the conditional PMF of the number X of 1-page faxes and number Y of 2-page faxes given Z=2 3-page faxes. Note that given Z=2, X+Y=3. Hence for non-negative integers x, y satisfying x+y=3,

$$P_{X,Y|Z}(x,y|2) = \frac{P_{X,Y,Z}(x,y,2)}{P_Z(2)} = \frac{\frac{5!}{x!y!2!}(1/3)^x(1/2)^y(1/6)^2}{\binom{5}{2}(1/6)^2(5/6)^3}$$
(2)

With some algebra, the complete expression of the conditional PMF is

$$P_{X,Y|Z}(x, y|2) = \begin{cases} \frac{3!}{x!y!} (2/5)^x (3/5)^y & x + y = 3, x \ge 0, y \ge 0; x, y \text{ integer} \\ 0 & \text{otherwise} \end{cases}$$
(3)

In the above expression, we note that if Z = 2, then Y = 3 - X and

$$P_{X|Z}(x|2) = P_{X,Y|Z}(x, 3 - x|2) = \begin{cases} \binom{3}{x} (2/5)^x (3/5)^{3-x} & x = 0, 1, 2, 3\\ 0 & \text{otherwise} \end{cases}$$
(4)

That is, given Z = 2, there are 3 faxes left, each of which independently could be a 1-page fax. The conditional PMF of the number of 1-page faxes is binomial where 2/5 is the conditional probability that a fax has 1 page given that it either has 1 page or 2 pages. Moreover given X = x and Z = 2 we must have Y = 3 - x.

- (d) Given Z = 2, the conditional PMF of X is binomial for 3 trials and success probability 2/5. The conditional expectation of X given Z = 2 is E[X|Z = 2] = 3(2/5) = 6/5.
- (e) There are several ways to solve this problem. The most straightforward approach is to realize that for integers  $0 \le x \le 5$  and  $0 \le y \le 5$ , the event  $\{X = x, Y = y\}$  occurs iff  $\{X = x, Y = y, Z = 5 (x + y)\}$ . For the rest of this problem, we assume x and y are nonnegative integers so that

$$P_{X,Y}(x,y) = P_{X,Y,Z}(x,y,5-(x+y))$$
(5)

$$= \begin{cases} \frac{5!}{x!y!(5-x-y)!} \left(\frac{1}{3}\right)^x \left(\frac{1}{2}\right)^y \left(\frac{1}{6}\right)^{5-x-y} & 0 \le x+y \le 5, x \ge 0, y \ge 0\\ 0 & \text{otherwise} \end{cases}$$
 (6)

The above expression may seem unwieldy and it isn't even clear that it will sum to 1. To simplify the expression, we observe that

$$P_{X,Y}(x,y) = P_{X,Y,Z}(x,y,5-x-y) = P_{X,Y|Z}(x,y|5-x+y) P_Z(5-x-y)$$
 (7)

Using  $P_Z(z)$  found in part (c), we can calculate  $P_{X,Y|Z}(x,y|5-x-y)$  for  $0 \le x+y \le 5$ . integer valued.

$$P_{X,Y|Z}(x,y|5-x+y) = \frac{P_{X,Y,Z}(x,y,5-x-y)}{P_Z(5-x-y)}$$
(8)

$$= {x+y \choose x} \left(\frac{1/3}{1/2+1/3}\right)^x \left(\frac{1/2}{1/2+1/3}\right)^y \tag{9}$$

$$= {x+y \choose x} \left(\frac{2}{5}\right)^x \left(\frac{3}{5}\right)^{(x+y)-x} \tag{10}$$

In the above expression, it is wise to think of x + y as some fixed value. In that case, we see that given x + y is a fixed value, X and Y have a joint PMF given by a binomial distribution in x. This should not be surprising since it is just a generalization of the case when Z = 2. That is, given that there were a fixed number of faxes that had either one or two pages, each of those faxes is a one page fax with probability (1/3)/(1/2 + 1/3) and so the number of one page faxes should have a binomial distribution, Moreover, given the number X of one page faxes, the number Y of two page faxes is completely specified. Finally, by rewriting  $P_{X,Y}(x,y)$  given above, the complete expression for the joint PMF of X and Y is

$$P_{X,Y}(x,y) = \begin{cases} \binom{5}{5-x-y} \left(\frac{1}{6}\right)^{5-x-y} \left(\frac{5}{6}\right)^{x+y} \binom{x+y}{x} \left(\frac{2}{5}\right)^{x} \left(\frac{3}{5}\right)^{y} & x, y \ge 0\\ 0 & \text{otherwise} \end{cases}$$
(11)

# **Problem 5.3.8 Solution**

In Problem 5.3.2, we found that the joint PMF of  $\mathbf{K} = \begin{bmatrix} K_1 & K_2 & K_3 \end{bmatrix}'$  is

$$P_{\mathbf{K}}(\mathbf{k}) = \begin{cases} p^{3}(1-p)^{k_{3}-3} & k_{1} < k_{2} < k_{3} \\ 0 & \text{otherwise} \end{cases}$$
 (1)

In this problem, we generalize the result to n messages.

(a) For  $k_1 < k_2 < \cdots < k_n$ , the joint event

$$\{K_1 = k_1, K_2 = k_2, \cdots, K_n = k_n\}$$
 (2)

occurs if and only if all of the following events occur

 $A_1$   $k_1 - 1$  failures, followed by a successful transmission

 $A_2$   $(k_2 - 1) - k_1$  failures followed by a successful transmission

 $A_3$   $(k_3 - 1) - k_2$  failures followed by a successful transmission

:

 $A_n$   $(k_n - 1) - k_{n-1}$  failures followed by a successful transmission

Note that the events  $A_1, A_2, \ldots, A_n$  are independent and

$$P[A_j] = (1-p)^{k_j - k_{j-1} - 1} p.$$
(3)

Thus

$$P_{K_1,...,K_n}(k_1,...,k_n) = P[A_1] P[A_2] \cdots P[A_n]$$
(4)

$$= p^{n} (1-p)^{(k_{1}-1)+(k_{2}-k_{1}-1)+(k_{3}-k_{2}-1)+\dots+(k_{n}-k_{n-1}-1)}$$
 (5)

$$= p^{n} (1 - p)^{k_{n} - n} \tag{6}$$

To clarify subsequent results, it is better to rename  $\mathbf{K}$  as  $\mathbf{K}_n = \begin{bmatrix} K_1 & K_2 & \cdots & K_n \end{bmatrix}'$ . We see that

$$P_{\mathbf{K}_n}(\mathbf{k}_n) = \begin{cases} p^n (1-p)^{k_n-n} & 1 \le k_1 < k_2 < \dots < k_n, \\ 0 & \text{otherwise.} \end{cases}$$
 (7)

(b) For j < n,

$$P_{K_1, K_2, \dots, K_i} (k_1, k_2, \dots, k_i) = P_{\mathbf{K}_i} (\mathbf{k}_i).$$
 (8)

Since  $\mathbf{K}_i$  is just  $\mathbf{K}_n$  with n = j, we have

$$P_{\mathbf{K}_j}(\mathbf{k}_j) = \begin{cases} p^j (1-p)^{k_j-j} & 1 \le k_1 < k_2 < \dots < k_j, \\ 0 & \text{otherwise.} \end{cases}$$
(9)

(c) Rather than try to deduce  $P_{K_i}(k_i)$  from the joint PMF  $P_{\mathbf{K}_n}(\mathbf{k}_n)$ , it is simpler to return to first principles. In particular,  $K_i$  is the number of trials up to and including the *i*th success and has the Pascal (i, p) PMF

$$P_{K_i}(k_i) = {\binom{k_i - 1}{i - 1}} p^i (1 - p)^{k_i - i}.$$
 (10)

## **Problem 5.4.1 Solution**

For  $i \neq j$ ,  $X_i$  and  $X_j$  are independent and  $E[X_i X_j] = E[X_i]E[X_j] = 0$  since  $E[X_i] = 0$ . Thus the i, jth entry in the covariance matrix  $\mathbb{C}_{\mathbf{X}}$  is

$$C_{\mathbf{X}}(i,j) = E\left[X_i X_j\right] = \begin{cases} \sigma_i^2 & i = j, \\ 0 & \text{otherwise.} \end{cases}$$
 (1)

Thus for random vector  $\mathbf{X} = \begin{bmatrix} X_1 & X_2 & \cdots & X_n \end{bmatrix}'$ , all the off-diagonal entries in the covariance matrix are zero and the covariance matrix is

$$\mathbf{C}_{\mathbf{X}} = \begin{bmatrix} \sigma_1^2 & & & \\ & \sigma_2^2 & & \\ & & \ddots & \\ & & & \sigma_n^2 \end{bmatrix}. \tag{2}$$

## **Problem 5.4.2 Solution**

The random variables  $N_1$ ,  $N_2$ ,  $N_3$  and  $N_4$  are *dependent*. To see this we observe that  $P_{N_i}(4) = p_i^4$ . However,

$$P_{N_1,N_2,N_3,N_4}(4,4,4,4) = 0 \neq p_1^4 p_2^4 p_3^4 p_4^4 = P_{N_1}(4) P_{N_2}(4) P_{N_3}(4) P_{N_4}(4).$$
 (1)

## Problem 5.4.3 Solution

We will use the PDF

$$f_{\mathbf{X}}(\mathbf{x}) = \begin{cases} 1 & 0 \le x_i \le 1, i = 1, 2, 3, 4 \\ 0 & \text{otherwise.} \end{cases}$$
 (1)

to find the marginal PDFs  $f_{X_i}(x_i)$ . In particular, for  $0 \le x_1 \le 1$ ,

$$f_{X_1}(x_1) = \int_0^1 \int_0^1 \int_0^1 f_{\mathbf{X}}(\mathbf{x}) \, dx_2 \, dx_3 \, dx_4 \tag{2}$$

$$= \left(\int_0^1 dx_2\right) \left(\int_0^1 dx_3\right) \left(\int_0^1 dx_4\right) = 1.$$
 (3)

Thus,

$$f_{X_1}(x_1) = \begin{cases} 1 & 0 \le x \le 1, \\ 0 & \text{otherwise.} \end{cases}$$
 (4)

Following similar steps, one can show that

$$f_{X_1}(x) = f_{X_2}(x) = f_{X_3}(x) = f_{X_4}(x) = \begin{cases} 1 & 0 \le x \le 1, \\ 0 & \text{otherwise.} \end{cases}$$
 (5)

Thus

$$f_{\mathbf{X}}(\mathbf{x}) = f_{X_1}(x) f_{X_2}(x) f_{X_3}(x) f_{X_4}(x).$$
 (6)

We conclude that  $X_1$ ,  $X_2$ ,  $X_3$  and  $X_4$  are independent.

## **Problem 5.4.4 Solution**

We will use the PDF

$$f_{\mathbf{X}}(\mathbf{x}) = \begin{cases} 6e^{-(x_1 + 2x_2 + 3x_3)} & x_1 \ge 0, x_2 \ge 0, x_3 \ge 0\\ 0 & \text{otherwise.} \end{cases}$$
 (1)

to find the marginal PDFs  $f_{X_i}(x_i)$ . In particular, for  $x_1 \ge 0$ ,

$$f_{X_1}(x_1) = \int_0^\infty \int_0^\infty f_{\mathbf{X}}(\mathbf{x}) \ dx_2 \, dx_3 \tag{2}$$

$$= 6e^{-x_1} \left( \int_0^\infty e^{-2x_2} dx_2 \right) \left( \int_0^\infty \right) e^{-3x_3} dx_3 \tag{3}$$

$$= 6e^{-x_1} \left( -\frac{1}{2}e^{-2x_2} \Big|_0^{\infty} \right) \left( -\frac{1}{3}e^{-3x_3} \Big|_0^{\infty} \right) = e^{-x_1}. \tag{4}$$

Thus,

$$f_{X_1}(x_1) = \begin{cases} e^{-x_1} & x_1 \ge 0, \\ 0 & \text{otherwise.} \end{cases}$$
 (5)

Following similar steps, one can show that

$$f_{X_2}(x_2) = \int_0^\infty \int_0^\infty f_{\mathbf{X}}(\mathbf{x}) \ dx_1 \, dx_3 = \begin{cases} 2^{-2x_2} & x_2 \ge 0, \\ 0 & \text{otherwise.} \end{cases}$$
 (6)

$$f_{X_3}(x_3) = \int_0^\infty \int_0^\infty f_{\mathbf{X}}(\mathbf{x}) \ dx_1 \, dx_2 = \begin{cases} 3^{-3x_3} & x_3 \ge 0, \\ 0 & \text{otherwise.} \end{cases}$$
 (7)

Thus

$$f_{\mathbf{X}}(\mathbf{x}) = f_{X_1}(x_1) f_{X_2}(x_2) f_{X_3}(x_3).$$
 (8)

We conclude that  $X_1$ ,  $X_2$ , and  $X_3$  are independent.

## **Problem 5.4.5 Solution**

This problem can be solved without any real math. Some thought should convince you that for any  $x_i > 0$ ,  $f_{X_i}(x_i) > 0$ . Thus,  $f_{X_1}(10) > 0$ ,  $f_{X_2}(9) > 0$ , and  $f_{X_3}(8) > 0$ . Thus  $f_{X_1}(10)f_{X_2}(9)f_{X_3}(8) > 0$ . However, from the definition of the joint PDF

$$f_{X_1, X_2, X_3}(10, 9, 8) = 0 \neq f_{X_1}(10) f_{X_2}(9) f_{X_3}(8)$$
. (1)

It follows that  $X_1$ ,  $X_2$  and  $X_3$  are dependent. Readers who find this quick answer dissatisfying are invited to confirm this conclusions by solving Problem 5.4.6 for the exact expressions for the marginal PDFs  $f_{X_1}(x_1)$ ,  $f_{X_2}(x_2)$ , and  $f_{X_3}(x_3)$ .

# **Problem 5.4.6 Solution**

We find the marginal PDFs using Theorem 5.5. First we note that for x < 0,  $f_{X_i}(x) = 0$ . For  $x_1 \ge 0$ ,

$$f_{X_1}(x_1) = \int_{x_1}^{\infty} \left( \int_{x_2}^{\infty} e^{-x_3} dx_3 \right) dx_2 = \int_{x_1}^{\infty} e^{-x_2} dx_2 = e^{-x_1}$$
 (1)

Similarly, for  $x_2 \ge 0$ ,  $X_2$  has marginal PDF

$$f_{X_2}(x_2) = \int_0^{x_2} \left( \int_{x_2}^{\infty} e^{-x_3} dx_3 \right) dx_1 = \int_0^{x_2} e^{-x_2} dx_1 = x_2 e^{-x_2}$$
 (2)

Lastly,

$$f_{X_3}(x_3) = \int_0^{x_3} \left( \int_{x_1}^{x_3} e^{-x_3} dx_2 \right) dx_1 = \int_0^{x_3} (x_3 - x_1) e^{-x_3} dx_1$$
 (3)

$$= -\frac{1}{2}(x_3 - x_1)^2 e^{-x_3} \Big|_{x_1 = 0}^{x_1 = x_3} = \frac{1}{2}x_3^2 e^{-x_3}$$
 (4)

The complete expressions for the three marginal PDFs are

$$f_{X_1}(x_1) = \begin{cases} e^{-x_1} & x_1 \ge 0\\ 0 & \text{otherwise} \end{cases}$$
 (5)

$$f_{X_2}(x_2) = \begin{cases} x_2 e^{-x_2} & x_2 \ge 0\\ 0 & \text{otherwise} \end{cases}$$
 (6)

$$f_{X_3}(x_3) = \begin{cases} (1/2)x_3^2 e^{-x_3} & x_3 \ge 0\\ 0 & \text{otherwise} \end{cases}$$
 (7)

In fact, each  $X_i$  is an Erlang  $(n, \lambda) = (i, 1)$  random variable.

### **Problem 5.4.7 Solution**

Since  $U_1, \ldots, U_n$  are iid uniform (0, 1) random variables,

$$f_{U_1,\dots,U_n}(u_1,\dots,u_n) = \begin{cases} 1/T^n & 0 \le u_i \le 1; i = 1,2,\dots,n \\ 0 & \text{otherwise} \end{cases}$$
 (1)

Since  $U_1, \ldots, U_n$  are continuous,  $P[U_i = U_j] = 0$  for all  $i \neq j$ . For the same reason,  $P[X_i = X_j] = 0$  for  $i \neq j$ . Thus we need only to consider the case when  $x_1 < x_2 < \cdots < x_n$ .

To understand the claim, it is instructive to start with the n=2 case. In this case,  $(X_1, X_2)=(x_1, x_2)$  (with  $x_1 < x_2$ ) if either  $(U_1, U_2)=(x_1, x_2)$  or  $(U_1, U_2)=(x_2, x_1)$ . For infinitesimal  $\Delta$ ,

$$f_{X_1, X_2}(x_1, x_2) \Delta^2 = P[x_1 < X_1 \le x_1 + \Delta, x_2 < X_2 \le x_2 + \Delta]$$

$$= P[x_1 < U_1 \le x_1 + \Delta, x_2 < U_2 \le x_2 + \Delta]$$
(2)

$$+ P[x_2 < U_1 \le x_2 + \Delta, x_1 < U_2 \le x_1 + \Delta]$$
 (3)

$$= f_{U_1,U_2}(x_1, x_2) \Delta^2 + f_{U_1,U_2}(x_2, x_1) \Delta^2$$
(4)

We see that for  $0 \le x_1 < x_2 \le 1$  that

$$f_{X_1,X_2}(x_1,x_2) = 2/T^n.$$
 (5)

For the general case of n uniform random variables, we define  $\pi = [\pi(1) \dots \pi(n)]'$  as a permutation vector of the integers  $1, 2, \dots, n$  and  $\Pi$  as the set of n! possible permutation vectors. In this case, the event  $\{X_1 = x_1, X_2 = x_2, \dots, X_n = x_n\}$  occurs if

$$U_1 = x_{\pi(1)}, U_2 = x_{\pi(2)}, \dots, U_n = x_{\pi(n)}$$
 (6)

for any permutation  $\pi \in \Pi$ . Thus, for  $0 \le x_1 < x_2 < \cdots < x_n \le 1$ ,

$$f_{X_1,\dots,X_n}(x_1,\dots,x_n)\,\Delta^n = \sum_{\pi\in\Pi} f_{U_1,\dots,U_n}(x_{\pi(1)},\dots,x_{\pi(n)})\,\Delta^n. \tag{7}$$

Since there are n! permutations and  $f_{U_1,\dots,U_n}(x_{\pi(1)},\dots,x_{\pi(n)})=1/T^n$  for each permutation  $\pi$ , we can conclude that

$$f_{X_1,...,X_n}(x_1,...,x_n) = n!/T^n.$$
 (8)

Since the order statistics are necessarily ordered,  $f_{X_1,...,X_n}(x_1,...,x_n) = 0$  unless  $x_1 < \cdots < x_n$ .

### **Problem 5.5.1 Solution**

For discrete random vectors, it is true in general that

$$P_{\mathbf{Y}}(\mathbf{y}) = P[\mathbf{Y} = \mathbf{y}] = P[\mathbf{A}\mathbf{X} + \mathbf{b} = \mathbf{y}] = P[\mathbf{A}\mathbf{X} = \mathbf{y} - \mathbf{b}]. \tag{1}$$

For an arbitrary matrix A, the system of equations Ax = y - b may have no solutions (if the columns of A do not span the vector space), multiple solutions (if the columns of A are linearly dependent), or, when A is invertible, exactly one solution. In the invertible case,

$$P_{\mathbf{Y}}(\mathbf{y}) = P\left[\mathbf{A}\mathbf{X} = \mathbf{y} - \mathbf{b}\right] = P\left[\mathbf{X} = \mathbf{A}^{-1}(\mathbf{y} - \mathbf{b})\right] = P_{\mathbf{X}}\left(\mathbf{A}^{-1}(\mathbf{y} - \mathbf{b})\right). \tag{2}$$

As an aside, we note that when  $\mathbf{A}\mathbf{x} = \mathbf{y} - \mathbf{b}$  has multiple solutions, we would need to do some bookkeeping to add up the probabilities  $P_{\mathbf{X}}(\mathbf{x})$  for all vectors  $\mathbf{x}$  satisfying  $\mathbf{A}\mathbf{x} = \mathbf{y} - \mathbf{b}$ . This can get disagreeably complicated.

### **Problem 5.5.2 Solution**

The random variable  $J_n$  is the number of times that message n is transmitted. Since each transmission is a success with probability p, independent of any other transmission, the number of transmissions of message n is independent of the number of transmissions of message m. That is, for  $m \neq n$ ,  $J_m$  and  $J_n$  are independent random variables. Moreover, because each message is transmitted over and over until it is transmitted successfully, each  $J_m$  is a geometric (p) random variable with PMF

$$P_{J_m}(j) = \begin{cases} (1-p)^{j-1}p & j = 1, 2, \dots \\ 0 & \text{otherwise.} \end{cases}$$
 (1)

Thus the PMF of  $\mathbf{J} = \begin{bmatrix} J_1 & J_2 & J_3 \end{bmatrix}'$  is

$$P_{\mathbf{J}}(\mathbf{j}) = P_{J_1}(j_1) P_{J_2}(j_2) P_{J_3}(j_3) = \begin{cases} p^3 (1-p)^{j_1+j_2+j_3-3} & j_i = 1, 2, \dots; \\ i = 1, 2, 3 \\ 0 & \text{otherwise.} \end{cases}$$
(2)

#### **Problem 5.5.3 Solution**

The response time  $X_i$  of the *i*th truck has PDF  $f_{X_i}(x_i)$  and CDF  $F_{X_i}(x_i)$  given by

$$f_{X_i}(x_i) = \begin{cases} \frac{1}{2}e^{-x/2} & x \ge 0, \\ 0 & \text{otherwise,} \end{cases} \qquad F_{X_i}(x_i) = F_X(x_i) = \begin{cases} 1 - e^{-x/2} & x \ge 0 \\ 0 & \text{otherwise.} \end{cases}$$
 (1)

Let  $R = \max(X_1, X_2, \dots, X_6)$  denote the maximum response time. From Theorem 5.7, R has PDF

$$F_R(r) = (F_X(r))^6.$$
 (2)

(a) The probability that all six responses arrive within five seconds is

$$P[R \le 5] = F_R(5) = (F_X(5))^6 = (1 - e^{-5/2})^6 = 0.5982.$$
 (3)

(b) This question is worded in a somewhat confusing way. The "expected response time" refers to  $E[X_i]$ , the response time of an individual truck, rather than E[R]. If the expected response time of a truck is  $\tau$ , then each  $X_i$  has CDF

$$F_{X_i}(x) = F_X(x) = \begin{cases} 1 - e^{-x/\tau} & x \ge 0\\ 0 & \text{otherwise.} \end{cases}$$
 (4)

The goal of this problem is to find the maximum permissible value of  $\tau$ . When each truck has expected response time  $\tau$ , the CDF of R is

$$F_R(r) = (F_X(x)r)^6 = \begin{cases} (1 - e^{-r/\tau})^6 & r \ge 0, \\ 0 & \text{otherwise.} \end{cases}$$
 (5)

We need to find  $\tau$  such that

$$P[R \le 3] = (1 - e^{-3/\tau})^6 = 0.9.$$
 (6)

This implies

$$\tau = \frac{-3}{\ln\left(1 - (0.9)^{1/6}\right)} = 0.7406 \text{ s.} \tag{7}$$

## **Problem 5.5.4 Solution**

Let  $X_i$  denote the finishing time of boat i. Since finishing times of all boats are iid Gaussian random variables with expected value 35 minutes and standard deviation 5 minutes, we know that each  $X_i$  has CDF

$$F_{X_i}(x) = P\left[X_i \le x\right] = P\left[\frac{X_i - 35}{5} \le \frac{x - 35}{5}\right] = \Phi\left(\frac{x - 35}{5}\right) \tag{1}$$

(a) The time of the winning boat is

$$W = \min(X_1, X_2, \dots, X_{10}) \tag{2}$$

To find the probability that  $W \leq 25$ , we will find the CDF  $F_W(w)$  since this will also be useful for part (c).

$$F_W(w) = P\left[\min(X_1, X_2, \dots, X_{10}) \le w\right] \tag{3}$$

$$= 1 - P\left[\min(X_1, X_2, \dots, X_{10}) > w\right] \tag{4}$$

$$= 1 - P[X_1 > w, X_2 > w, \dots, X_{10} > w]$$
 (5)

Since the  $X_i$  are iid,

$$F_W(w) = 1 - \prod_{i=1}^{10} P[X_i > w] = 1 - (1 - F_{X_i}(w))^{10}$$
(6)

$$= 1 - \left(1 - \Phi\left(\frac{w - 35}{5}\right)\right)^{10} \tag{7}$$

Thus,

$$P[W \le 25] = F_W(25) = 1 - (1 - \Phi(-2))^{10}$$
(8)

$$= 1 - [\Phi(2)]^{10} = 0.2056. \tag{9}$$

(b) The finishing time of the last boat is  $L = \max(X_1, \dots, X_{10})$ . The probability that the last boat finishes in more than 50 minutes is

$$P[L > 50] = 1 - P[L \le 50] \tag{10}$$

$$= 1 - P[X_1 \le 50, X_2 \le 50, \dots, X_{10} \le 50] \tag{11}$$

Once again, since the  $X_i$  are iid Gaussian (35, 5) random variables,

$$P[L > 50] = 1 - \prod_{i=1}^{10} P[X_i \le 50] = 1 - (F_{X_i}(50))^{10}$$
(12)

$$= 1 - (\Phi([50 - 35]/5))^{10} \tag{13}$$

$$= 1 - (\Phi(3))^{10} = 0.0134 \tag{14}$$

(c) A boat will finish in negative time if and only iff the winning boat finishes in negative time, which has probability

$$F_W(0) = 1 - (1 - \Phi(-35/5))^{10} = 1 - (1 - \Phi(-7))^{10} = 1 - (\Phi(7))^{10}$$
. (15)

Unfortunately, the tables in the text have neither  $\Phi(7)$  nor Q(7). However, those with access to MATLAB, or a programmable calculator, can find out that  $Q(7) = 1 - \Phi(7) = 1.28 \times 10^{-12}$ . This implies that a boat finishes in negative time with probability

$$F_W(0) = 1 - (1 - 1.28 \times 10^{-12})^{10} = 1.28 \times 10^{-11}.$$
 (16)

## **Problem 5.5.5 Solution**

Since 50 cents of each dollar ticket is added to the jackpot,

$$J_{i-1} = J_i + \frac{N_i}{2} \tag{1}$$

Given  $J_i = j$ ,  $N_i$  has a Poisson distribution with mean j. It follows that  $E[N_i|J_i = j] = j$  and that  $Var[N_i|J_i = j] = j$ . This implies

$$E[N_i^2|J_i=j] = Var[N_i|J_i=j] + (E[N_i|J_i=j])^2 = j+j^2$$
(2)

In terms of the conditional expectations given  $J_i$ , these facts can be written as

$$E[N_i|J_i] = J_i E[N_i^2|J_i] = J_i + J_i^2$$
 (3)

This permits us to evaluate the moments of  $J_{i-1}$  in terms of the moments of  $J_i$ . Specifically,

$$E[J_{i-1}|J_i] = E[J_i|J_i] + \frac{1}{2}E[N_i|J_i] = J_i + \frac{J_i}{2} = \frac{3J_i}{2}$$
(4)

This implies

$$E[J_{i-1}] = \frac{3}{2}E[J_i]$$
 (5)

We can use this the calculate  $E[J_i]$  for all i. Since the jackpot starts at 1 million dollars,  $J_6 = 10^6$  and  $E[J_6] = 10^6$ . This implies

$$E[J_i] = (3/2)^{6-i}10^6 (6)$$

Now we will find the second moment  $E[J_i^2]$ . Since  $J_{i-1}^2 = J_i^2 + N_i J_i + N_i^2/4$ , we have

$$E\left[J_{i-1}^{2}|J_{i}\right] = E\left[J_{i}^{2}|J_{i}\right] + E\left[N_{i}J_{i}|J_{i}\right] + E\left[N_{i}^{2}|J_{i}\right]/4 \tag{7}$$

$$= J_i^2 + J_i E[N_i | J_i] + (J_i + J_i^2)/4$$
(8)

$$= (3/2)^2 J_i^2 + J_i/4 (9)$$

By taking the expectation over  $J_i$  we have

$$E\left[J_{i-1}^2\right] = (3/2)^2 E\left[J_i^2\right] + E\left[J_i\right]/4 \tag{10}$$

This recursion allows us to calculate  $E[J_i^2]$  for  $i=6,5,\ldots,0$ . Since  $J_6=10^6$ ,  $E[J_6^2]=10^{12}$ . From the recursion, we obtain

$$E\left[J_5^2\right] = (3/2)^2 E\left[J_6^2\right] + E\left[J_6\right]/4 = (3/2)^2 10^{12} + \frac{1}{4}10^6$$
(11)

$$E\left[J_4^2\right] = (3/2)^2 E\left[J_5^2\right] + E\left[J_5\right]/4 = (3/2)^4 10^{12} + \frac{1}{4}\left[(3/2)^2 + (3/2)\right] 10^6$$
 (12)

$$E\left[J_3^2\right] = (3/2)^2 E\left[J_4^2\right] + E\left[J_4\right]/4 = (3/2)^6 10^{12} + \frac{1}{4}\left[(3/2)^4 + (3/2)^3 + (3/2)^2\right] 10^6$$
 (13)

The same recursion will also allow us to show that

$$E\left[J_2^2\right] = (3/2)^8 10^{12} + \frac{1}{4} \left[ (3/2)^6 + (3/2)^5 + (3/2)^4 + (3/2)^3 \right] 10^6 \tag{14}$$

$$E\left[J_1^2\right] = (3/2)^{10}10^{12} + \frac{1}{4}\left[(3/2)^8 + (3/2)^7 + (3/2)^6 + (3/2)^5 + (3/2)^4\right]10^6$$
 (15)

$$E\left[J_0^2\right] = (3/2)^{12}10^{12} + \frac{1}{4}\left[(3/2)^{10} + (3/2)^9 + \dots + (3/2)^5\right]10^6$$
 (16)

Finally, day 0 is the same as any other day in that  $J = J_0 + N_0/2$  where  $N_0$  is a Poisson random variable with mean  $J_0$ . By the same argument that we used to develop recursions for  $E[J_i]$  and  $E[J_i^2]$ , we can show

$$E[J] = (3/2)E[J_0] = (3/2)^7 10^6 \approx 17 \times 10^6$$
 (17)

and

$$E[J^{2}] = (3/2)^{2}E[J_{0}^{2}] + E[J_{0}]/4$$
(18)

$$= (3/2)^{14} 10^{12} + \frac{1}{4} \left[ (3/2)^{12} + (3/2)^{11} + \dots + (3/2)^{6} \right] 10^{6}$$
 (19)

$$= (3/2)^{14} 10^{12} + \frac{10^6}{2} (3/2)^6 [(3/2)^7 - 1]$$
 (20)

Finally, the variance of J is

$$Var[J] = E[J^2] - (E[J])^2 = \frac{10^6}{2} (3/2)^6 [(3/2)^7 - 1]$$
 (21)

Since the variance is hard to interpret, we note that the standard deviation of J is  $\sigma_J \approx 9572$ . Although the expected jackpot grows rapidly, the standard deviation of the jackpot is fairly small.

## **Problem 5.5.6 Solution**

Let A denote the event  $X_n = \max(X_1, \dots, X_n)$ . We can find P[A] by conditioning on the value of  $X_n$ .

$$P[A] = P[X_1 \le X_n, X_2 \le X_n, \cdots, X_{n_1} \le X_n]$$
(1)

$$= \int_{-\infty}^{\infty} P\left[X_1 < X_n, X_2 < X_n, \cdots, X_{n-1} < X_n | X_n = x\right] f_{X_n}(x) \ dx \tag{2}$$

$$= \int_{-\infty}^{\infty} P[X_1 < x, X_2 < x, \cdots, X_{n-1} < x | X_n = x] f_X(x) dx$$
 (3)

Since  $X_1, \ldots, X_{n-1}$  are independent of  $X_n$ ,

$$P[A] = \int_{-\infty}^{\infty} P[X_1 < x, X_2 < x, \dots, X_{n-1} < x] f_X(x) dx.$$
 (4)

Since  $X_1, \ldots, X_{n-1}$  are iid,

$$P[A] = \int_{-\infty}^{\infty} P[X_1 \le x] P[X_2 \le x] \cdots P[X_{n-1} \le x] f_X(x) dx$$
 (5)

$$= \int_{-\infty}^{\infty} [F_X(x)]^{n-1} f_X(x) dx = \frac{1}{n} [F_X(x)]^n \Big|_{-\infty}^{\infty} = \frac{1}{n} (1 - 0)$$
 (6)

Not surprisingly, since the  $X_i$  are identical, symmetry would suggest that  $X_n$  is as likely as any of the other  $X_i$  to be the largest. Hence P[A] = 1/n should not be surprising.

## **Problem 5.6.1 Solution**

(a) The coavariance matrix of  $\mathbf{X} = \begin{bmatrix} X_1 & X_2 \end{bmatrix}'$  is

$$\mathbf{C}_{\mathbf{X}} = \begin{bmatrix} \operatorname{Var}[X_1] & \operatorname{Cov}[X_1, X_2] \\ \operatorname{Cov}[X_1, X_2] & \operatorname{Var}[X_2] \end{bmatrix} = \begin{bmatrix} 4 & 3 \\ 3 & 9 \end{bmatrix}. \tag{1}$$

(b) From the problem statement,

$$\mathbf{Y} = \begin{bmatrix} Y_1 \\ Y_2 \end{bmatrix} = \begin{bmatrix} 1 & -2 \\ 3 & 4 \end{bmatrix} \mathbf{X} = \mathbf{A} \mathbf{X}. \tag{2}$$

By Theorem 5.13, Y has covariance matrix

$$\mathbf{C}_{\mathbf{Y}} = \mathbf{A}\mathbf{C}_{\mathbf{X}}\mathbf{A}' = \begin{bmatrix} 1 & -2 \\ 3 & 4 \end{bmatrix} \begin{bmatrix} 4 & 3 \\ 3 & 9 \end{bmatrix} \begin{bmatrix} 1 & 3 \\ -2 & 4 \end{bmatrix} = \begin{bmatrix} 28 & -66 \\ -66 & 252 \end{bmatrix}. \tag{3}$$

## **Problem 5.6.2 Solution**

The mean value of a sum of random variables is always the sum of their individual means.

$$E[Y] = \sum_{i=1}^{n} E[X_i] = 0$$
 (1)

The variance of any sum of random variables can be expressed in terms of the individual variances and co-variances. Since the E[Y] is zero,  $Var[Y] = E[Y^2]$ . Thus,

$$Var[Y] = E\left[\left(\sum_{i=1}^{n} X_{i}\right)^{2}\right] = E\left[\sum_{i=1}^{n} \sum_{j=1}^{n} X_{i} X_{j}\right] = \sum_{i=1}^{n} E\left[X_{i}^{2}\right] + \sum_{i=1}^{n} \sum_{j \neq i} E\left[X_{i} X_{j}\right]$$
(2)

Since  $E[X_i] = 0$ ,  $E[X_i^2] = \text{Var}[X_i] = 1$  and for  $i \neq j$ ,

$$E[X_i X_j] = Cov[X_i, X_j] = \rho$$
(3)

Thus,  $Var[Y] = n + n(n-1)\rho$ .

## **Problem 5.6.3 Solution**

Since **X** and **Y** are independent and  $E[Y_j] = 0$  for all components  $Y_j$ , we observe that  $E[X_iY_j] = E[X_i]E[Y_j] = 0$ . This implies that the cross-covariance matrix is

$$E\left[\mathbf{X}\mathbf{Y}'\right] = E\left[\mathbf{X}\right]E\left[\mathbf{Y}'\right] = \mathbf{0}.\tag{1}$$

## **Problem 5.6.4 Solution**

Inspection of the vector PDF  $f_{\mathbf{X}}(\mathbf{x})$  will show that  $X_1, X_2, X_3$ , and  $X_4$  are iid uniform (0, 1) random variables. That is,

$$f_{\mathbf{X}}(\mathbf{x}) = f_{X_1}(x_1) f_{X_2}(x_2) f_{X_3}(x_3) f_{X_4}(x_4)$$
 (1)

where each  $X_i$  has the uniform (0, 1) PDF

$$f_{X_i}(x) = \begin{cases} 1 & 0 \le x \le 1\\ 0 & \text{otherwise} \end{cases}$$
 (2)

It follows that for each i,  $E[X_i] = 1/2$ ,  $E[X_i^2] = 1/3$  and  $Var[X_i] = 1/12$ . In addition,  $X_i$  and  $X_j$ have correlation

$$E\left[X_{i}X_{j}\right] = E\left[X_{i}\right]E\left[X_{j}\right] = 1/4. \tag{3}$$

and covariance  $Cov[X_i, X_j] = 0$  for  $i \neq j$  since independent random variables always have zero covariance.

(a) The expected value vector is

$$E[\mathbf{X}] = \begin{bmatrix} E[X_1] & E[X_2] & E[X_3] & E[X_4] \end{bmatrix}' = \begin{bmatrix} 1/2 & 1/2 & 1/2 & 1/2 \end{bmatrix}'.$$
 (4)

(b) The correlation matrix is

$$\mathbf{R}_{X} = E\left[\mathbf{X}\mathbf{X}'\right] = \begin{bmatrix} E\left[X_{1}^{2}\right] & E\left[X_{1}X_{2}\right] & E\left[X_{1}X_{3}\right] & E\left[X_{1}X_{4}\right] \\ E\left[X_{2}X_{1}\right] & E\left[X_{2}^{2}\right] & E\left[X_{2}X_{3}\right] & E\left[X_{2}X_{4}\right] \\ E\left[X_{3}X_{1}\right] & E\left[X_{3}X_{2}\right] & E\left[X_{3}^{2}\right] & E\left[X_{3}X_{4}\right] \\ E\left[X_{4}X_{1}\right] & E\left[X_{4}X_{2}\right] & E\left[X_{4}X_{3}\right] & E\left[X_{4}^{2}\right] \end{bmatrix}$$

$$\begin{bmatrix} E\left[X_{1}X_{2}\right] & E\left[X_{2}X_{4}\right] & E\left[X_{3}X_{4}\right] \\ E\left[X_{4}X_{1}\right] & E\left[X_{4}X_{2}\right] & E\left[X_{4}X_{3}\right] & E\left[X_{4}^{2}\right] \end{bmatrix}$$

$$\begin{bmatrix} E\left[X_{1}X_{2}\right] & E\left[X_{2}X_{4}\right] & E\left[X_{2}X_{4}\right] \\ E\left[X_{2}X_{1}\right] & E\left[X_{3}X_{2}\right] & E\left[X_{4}X_{3}\right] & E\left[X_{4}X_{4}\right] \end{bmatrix}$$

$$\begin{bmatrix} E\left[X_{1}X_{2}\right] & E\left[X_{2}X_{4}\right] & E\left[X_{2}X_{4}\right] \\ E\left[X_{2}X_{1}\right] & E\left[X_{2}X_{2}\right] & E\left[X_{2}X_{3}\right] & E\left[X_{3}X_{4}\right] \\ E\left[X_{2}X_{1}\right] & E\left[X_{2}X_{2}\right] & E\left[X_{3}X_{4}\right] \\ E\left[X_{2}X_{1}\right] & E\left[X_{2}X_{2}\right] & E\left[X_{2}X_{3}\right] & E\left[X_{3}X_{4}\right] \\ E\left[X_{2}X_{1}\right] & E\left[X_{2}X_{2}\right] & E\left[X_{2}X_{3}\right] & E\left[X_{3}X_{4}\right] \\ E\left[X_{2}X_{1}\right] & E\left[X_{2}X_{2}\right] & E\left[X_{2}X_{3}\right] & E\left[X_{3}X_{4}\right] \\ E\left[X_{2}X_{1}\right] & E\left[X_{2}X_{2}\right] & E\left[X_{2}X_{3}\right] & E\left[X_{3}X_{4}\right] \\ E\left[X_{2}X_{1}\right] & E\left[X_{2}X_{2}\right] & E\left[X_{2}X_{3}\right] & E\left[X_{3}X_{4}\right] \\ E\left[X_{3}X_{1}\right] & E\left[X_{2}X_{3}\right] & E\left[X_{3}X_{4}\right] \\ E\left[X_{3}X_{1}\right] & E\left[X_{3}X_{2}\right] & E\left[X_{3}X_{3}\right] & E\left[X_{3}X_{4}\right] \\ E\left[X_{3}X_{1}\right] & E\left[X_{3}X_{2}\right] & E\left[X_{3}X_{3}\right] & E\left[X_{3}X_{4}\right] \\ E\left[X_{3}X_{1}\right] & E\left[X_{3}X_{2}\right] & E\left[X_{3}X_{3}\right] & E\left[X_{3}X_{4}\right] \\ E\left[X_{3}X_{1}\right] & E\left[X_{3}X_{2}\right] & E\left[X_{3}X_{3}\right] & E\left[X_{3}X_{4}\right] \\ E\left[X_{3}X_{1}\right] & E\left[X_{3}X_{2}\right] & E\left[X_{3}X_{3}\right] & E\left[X_{3}X_{4}\right] \\ E\left[X_{3}X_{1}\right] & E\left[X_{3}X_{2}\right] & E\left[X_{3}X_{3}\right] & E\left[X_{3}X_{4}\right] \\ E\left[X_{3}X_{1}\right] & E\left[X_{3}X_{2}\right] & E\left[X_{3}X_{3}\right] & E\left[X_{3}X_{4}\right] \\ E\left[X_{3}X_{1}\right] & E\left[X_{3}X_{2}\right] & E\left[X_{3}X_{3}\right] & E\left[X_{3}X_{4}\right] \\ E\left[X_{3}X_{1}\right] & E\left[X_{3}X_{2}\right] & E\left[X_{3}X_{3}\right] & E\left[X_{3}X_{4}\right] \\ E\left[X_{3}X_{1}\right] & E\left[X_{3}X_{2}\right] & E\left[X_{3}X_{3}\right] & E\left[X_{3}X_{4}\right] \\ E\left[X_{3}X_{1}\right] & E\left[X_{3}X_{2}\right] & E\left[X_{3}X_{3}\right] & E\left[X_{3}X_{4}\right] \\ E\left[X_{3}X_{1}\right] & E\left[X_{3}X_{2}\right] & E\left[X_{3}X_{3}\right] & E\left[X_{3}X_{4}\right] \\ E\left[X_{$$

$$= \begin{bmatrix} 1/3 & 1/4 & 1/4 & 1/4 \\ 1/4 & 1/3 & 1/4 & 1/4 \\ 1/4 & 1/4 & 1/3 & 1/4 \\ 1/4 & 1/4 & 1/4 & 1/3 \end{bmatrix}$$

$$= \begin{bmatrix} 1/3 & 1/4 & 1/4 & 1/4 \\ 1/4 & 1/4 & 1/4 & 1/4 \\ 1/4 & 1/4 & 1/4 & 1/3 \end{bmatrix}$$

$$(6)$$

(c) The covariance matrix for  $\mathbf{X}$  is the diagonal matrix

$$\mathbf{C}_{X} = \begin{bmatrix} \operatorname{Var}[X_{1}] & \operatorname{Cov}[X_{1}, X_{2}] & \operatorname{Cov}[X_{1}, X_{3}] & \operatorname{Cov}[X_{1}, X_{4}] \\ \operatorname{Cov}[X_{2}, X_{1}] & \operatorname{Var}[X_{2}] & \operatorname{Cov}[X_{2}, X_{3}] & \operatorname{Cov}[X_{2}, X_{4}] \\ \operatorname{Cov}[X_{3}, X_{1}] & \operatorname{Cov}[X_{3}, X_{2}] & \operatorname{Var}[X_{3}] & \operatorname{Cov}[X_{3}, X_{4}] \\ \operatorname{Cov}[X_{4}, X_{1}] & \operatorname{Cov}[X_{4}, X_{2}] & \operatorname{Cov}[X_{4}, X_{3}] & \operatorname{Var}[X_{4}] \end{bmatrix}$$

$$= \begin{bmatrix} 1/12 & 0 & 0 & 0 \\ 0 & 1/12 & 0 & 0 \\ 0 & 0 & 1/12 & 0 \\ 0 & 0 & 0 & 1/12 \end{bmatrix}$$

$$(8)$$

$$= \begin{bmatrix} 1/12 & 0 & 0 & 0 \\ 0 & 1/12 & 0 & 0 \\ 0 & 0 & 1/12 & 0 \\ 0 & 0 & 0 & 1/12 \end{bmatrix}$$
 (8)

Note that its easy to verify that  $C_X = \mathbf{R}_X - \boldsymbol{\mu}_X \boldsymbol{\mu}_X'$ .

## **Problem 5.6.5 Solution**

The random variable  $J_m$  is the number of times that message m is transmitted. Since each transmission is a success with probability p, independent of any other transmission,  $J_1$ ,  $J_2$  and  $J_3$  are iid geometric (p) random variables with

$$E[J_m] = \frac{1}{p}, \quad Var[J_m] = \frac{1-p}{p^2}.$$
 (1)

Thus the vector  $\mathbf{J} = \begin{bmatrix} J_1 & J_2 & J_3 \end{bmatrix}'$  has expected value

$$E[\mathbf{J}] = \begin{bmatrix} E[J_1] & E[J_2] & EJ_3 \end{bmatrix}' = \begin{bmatrix} 1/p & 1/p & 1/p \end{bmatrix}'.$$
 (2)

For  $m \neq n$ , the correlation matrix  $\mathbf{R}_{\mathbf{J}}$  has m, nth entry

$$R_{\mathbf{J}}(m,n) = E[J_m J_n] = E[J_m] J_n = 1/p^2$$
 (3)

For m = n,

$$R_{\mathbf{J}}(m,m) = E\left[J_m^2\right] = \text{Var}[J_m] + (E\left[J_m^2\right])^2 = \frac{1-p}{p^2} + \frac{1}{p^2} = \frac{2-p}{p^2}.$$
 (4)

Thus

$$\mathbf{R_{J}} = \frac{1}{p^{2}} \begin{bmatrix} 2-p & 1 & 1\\ 1 & 2-p & 1\\ 1 & 1 & 2-p \end{bmatrix}.$$
 (5)

Because  $J_m$  and  $J_n$  are independent, off-diagonal terms in the covariance matrix are

$$C_{\mathbf{J}}(m,n) = \operatorname{Cov}\left[J_m, J_n\right] = 0 \tag{6}$$

Since  $C_{\mathbf{J}}(m, m) = \text{Var}[J_m]$ , we have that

$$\mathbf{C}_{\mathbf{J}} = \frac{1 - p}{p^2} \mathbf{I} = \frac{1 - p}{p^2} \begin{bmatrix} 1 & 0 & 0 \\ 0 & 1 & 0 \\ 0 & 0 & 1 \end{bmatrix}.$$
 (7)

## **Problem 5.6.6 Solution**

This problem is quite difficult unless one uses the observation that the vector  $\mathbf{K}$  can be expressed in terms of the vector  $\mathbf{J} = \begin{bmatrix} J_1 & J_2 & J_3 \end{bmatrix}'$  where  $J_i$  is the number of transmissions of message i. Note that we can write

$$\mathbf{K} = \mathbf{A}\mathbf{J} = \begin{bmatrix} 1 & 0 & 0 \\ 1 & 1 & 0 \\ 1 & 1 & 1 \end{bmatrix} \mathbf{J} \tag{1}$$

We also observe that since each transmission is an independent Bernoulli trial with success probability p, the components of  $\mathbf{J}$  are iid geometric (p) random variables. Thus  $E[J_i] = 1/p$  and  $Var[J_i] = (1-p)/p^2$ . Thus  $\mathbf{J}$  has expected value

$$E[\mathbf{J}] = \mu_J = \begin{bmatrix} E[J_1] & E[J_2] & E[J_3] \end{bmatrix}' = \begin{bmatrix} 1/p & 1/p & 1/p \end{bmatrix}'.$$
 (2)

Since the components of J are independent, it has the diagonal covariance matrix

$$\mathbf{C}_{J} = \begin{bmatrix} \operatorname{Var}[J_{1}] & 0 & 0 \\ 0 & \operatorname{Var}[J_{2}] & 0 \\ 0 & 0 & \operatorname{Var}[J_{3}] \end{bmatrix} = \frac{1-p}{p^{2}}\mathbf{I}$$
 (3)

Given these properties of **J**, finding the same properties of  $\mathbf{K} = \mathbf{A}\mathbf{J}$  is simple.

(a) The expected value of  $\mathbf{K}$  is

$$E\left[\mathbf{K}\right] = \mathbf{A}\boldsymbol{\mu}_{J} = \begin{bmatrix} 1 & 0 & 0 \\ 1 & 1 & 0 \\ 1 & 1 & 1 \end{bmatrix} \begin{bmatrix} 1/p \\ 1/p \\ 1/p \end{bmatrix} = \begin{bmatrix} 1/p \\ 2/p \\ 3/p \end{bmatrix} \tag{4}$$

(b) From Theorem 5.13, the covariance matrix of  $\mathbf{K}$  is

$$\mathbf{C}_K = \mathbf{A}\mathbf{C}_J\mathbf{A}' \tag{5}$$

$$=\frac{1-p}{p^2}\mathbf{A}\mathbf{I}\mathbf{A}'\tag{6}$$

$$= \frac{1-p}{p^2} \begin{bmatrix} 1 & 0 & 0 \\ 1 & 1 & 0 \\ 1 & 1 & 1 \end{bmatrix} \begin{bmatrix} 1 & 1 & 1 \\ 0 & 1 & 1 \\ 0 & 0 & 1 \end{bmatrix} = \frac{1-p}{p^2} \begin{bmatrix} 1 & 1 & 1 \\ 1 & 2 & 2 \\ 1 & 2 & 3 \end{bmatrix}$$
(7)

(c) Given the expected value vector  $\mu_K$  and the covariance matrix  $\mathbf{C}_K$ , we can use Theorem 5.12 to find the correlation matrix

$$\mathbf{R}_K = \mathbf{C}_K + \boldsymbol{\mu}_K \boldsymbol{\mu}_K' \tag{8}$$

$$= \frac{1-p}{p^2} \begin{bmatrix} 1 & 1 & 1 \\ 1 & 2 & 2 \\ 1 & 2 & 3 \end{bmatrix} + \begin{bmatrix} 1/p \\ 2/p \\ 3/p \end{bmatrix} \begin{bmatrix} 1/p & 2/p & 3/p \end{bmatrix}$$
 (9)

$$= \frac{1-p}{p^2} \begin{bmatrix} 1 & 1 & 1 \\ 1 & 2 & 2 \\ 1 & 2 & 3 \end{bmatrix} + \frac{1}{p^2} \begin{bmatrix} 1 & 2 & 3 \\ 2 & 4 & 6 \\ 3 & 6 & 9 \end{bmatrix}$$
 (10)

$$= \frac{1}{p^2} \begin{bmatrix} 2-p & 3-p & 4-p \\ 3-p & 6-2p & 8-2p \\ 4-p & 8-2p & 12-3p \end{bmatrix}$$
 (11)

## **Problem 5.6.7 Solution**

The preliminary work for this problem appears in a few different places. In Example 5.5, we found the marginal PDF of  $Y_3$  and in Example 5.6, we found the marginal PDFs of  $Y_1$ ,  $Y_2$ , and  $Y_4$ . We summarize these results here:

$$f_{Y_1}(y) = f_{Y_3}(y) = \begin{cases} 2(1-y) & 0 \le y \le 1, \\ 0 & \text{otherwise,} \end{cases}$$
 (1)

$$f_{Y_2}(y) = f_{Y_4}(y) = \begin{cases} 2y & 0 \le y \le 1, \\ 0 & \text{otherwise.} \end{cases}$$
 (2)

This implies

$$E[Y_1] = E[Y_3] = \int_0^1 2y(1-y) \, dy = 1/3 \tag{3}$$

$$E[Y_2] = E[Y_4] = \int_0^1 2y^2 \, dy = 2/3 \tag{4}$$

Thus **Y** has expected value  $E[\mathbf{Y}] = \begin{bmatrix} 1/3 & 2/3 & 1/3 & 2/3 \end{bmatrix}'$ . The second part of the problem is to find the correlation matrix  $\mathbf{R}_{\mathbf{Y}}$ . In fact, we need to find  $R_{\mathbf{Y}}(i, j) = E[Y_i Y_j]$  for each i, j pair. We will see that these are seriously tedious calculations. For i = j, the second moments are

$$E[Y_1^2] = E[Y_3^2] = \int_0^1 2y^2 (1 - y) \, dy = 1/6,$$
 (5)

$$E[Y_2^2] = E[Y_4^2] = \int_0^1 2y^3 dy = 1/2.$$
 (6)

In terms of the correlation matrix,

$$R_{\mathbf{Y}}(1,1) = R_{\mathbf{Y}}(3,3) = 1/6, \qquad R_{\mathbf{Y}}(2,2) = R_{\mathbf{Y}}(4,4) = 1/2.$$
 (7)

To find the off diagonal terms  $R_{\mathbf{Y}}(i, j) = E[Y_i Y_j]$ , we need to find the marginal PDFs  $f_{Y_i, Y_j}(y_i, y_j)$ . Example 5.5 showed that

$$f_{Y_1,Y_4}(y_1, y_4) = \begin{cases} 4(1-y_1)y_4 & 0 \le y_1 \le 1, 0 \le y_4 \le 1, \\ 0 & \text{otherwise.} \end{cases}$$
 (8)

$$f_{Y_2,Y_3}(y_2, y_3) = \begin{cases} 4y_2(1 - y_3) & 0 \le y_2 \le 1, 0 \le y_3 \le 1, \\ 0 & \text{otherwise.} \end{cases}$$
 (9)

Inspection will show that  $Y_1$  and  $Y_4$  are independent since  $f_{Y_1,Y_4}(y_1, y_4) = f_{Y_1}(y_1) f_{Y_4}(y_4)$ . Similarly,  $Y_2$  and  $Y_4$  are independent since  $f_{Y_2,Y_3}(y_2, y_3) = f_{Y_2}(y_2) f_{Y_3}(y_3)$ . This implies

$$R_{\mathbf{Y}}(1,4) = E[Y_1Y_4] = E[Y_1]E[Y_4] = 2/9$$
 (10)

$$R_{\mathbf{Y}}(2,3) = E[Y_2Y_3] = E[Y_2]E[Y_3] = 2/9$$
 (11)

We also need to calculate  $f_{Y_1,Y_2}(y_1, y_2)$ ,  $f_{Y_3,Y_4}(y_3, y_4)$ ,  $f_{Y_1,Y_3}(y_1, y_3)$  and  $f_{Y_2,Y_4}(y_2, y_4)$ . To start, for  $0 \le y_1 \le y_2 \le 1$ ,

$$f_{Y_1,Y_2}(y_1, y_2) = \int_{-\infty}^{\infty} \int_{-\infty}^{\infty} f_{Y_1,Y_2,Y_3,Y_4}(y_1, y_2, y_3, y_4) dy_3 dy_4$$
 (12)

$$= \int_0^1 \int_0^{y_4} 4 \, dy_3 \, dy_4 = \int_0^1 4y_4 \, dy_4 = 2. \tag{13}$$

Similarly, for  $0 \le y_3 \le y_4 \le 1$ ,

$$f_{Y_3,Y_4}(y_3,y_4) = \int_{-\infty}^{\infty} \int_{-\infty}^{\infty} f_{Y_1,Y_2,Y_3,Y_4}(y_1,y_2,y_3,y_4) dy_1 dy_2$$
 (14)

$$= \int_0^1 \int_0^{y_2} 4 \, dy_1 \, dy_2 = \int_0^1 4y_2 \, dy_2 = 2. \tag{15}$$

In fact, these PDFs are the same in that

$$f_{Y_1,Y_2}(x,y) = f_{Y_3,Y_4}(x,y) = \begin{cases} 2 & 0 \le x \le y \le 1, \\ 0 & \text{otherwise.} \end{cases}$$
 (16)

This implies  $R_Y(1, 2) = R_Y(3, 4) = E[Y_3Y_4]$  and that

$$E[Y_3Y_4] = \int_0^1 \int_0^y 2xy \, dx \, dy = \int_0^1 \left( yx^2 \Big|_0^y \right) \, dy = \int_0^1 y^3 \, dy = \frac{1}{4}. \tag{17}$$

Continuing in the same way, we see for  $0 \le y_1 \le 1$  and  $0 \le y_3 \le 1$  that

$$f_{Y_1,Y_3}(y_1, y_3) = \int_{-\infty}^{\infty} \int_{-\infty}^{\infty} f_{Y_1,Y_2,Y_3,Y_4}(y_1, y_2, y_3, y_4) \, dy_2 \, dy_4$$
 (18)

$$=4\left(\int_{y_1}^1 dy_2\right)\left(\int_{y_3}^1 dy_4\right)$$
 (19)

$$=4(1-y_1)(1-y_3). (20)$$

We observe that  $Y_1$  and  $Y_3$  are independent since  $f_{Y_1,Y_3}(y_1, y_3) = f_{Y_1}(y_1) f_{Y_3}(y_3)$ . It follows that

$$R_{\mathbf{Y}}(1,3) = E[Y_1 Y_3] = E[Y_1] E[Y_3] = 1/9.$$
 (21)

Finally, we need to calculate

$$f_{Y_2,Y_4}(y_2,y_4) = \int_{-\infty}^{\infty} \int_{-\infty}^{\infty} f_{Y_1,Y_2,Y_3,Y_4}(y_1,y_2,y_3,y_4) dy_1 dy_3$$
 (22)

$$=4\left(\int_{0}^{y_{2}}dy_{1}\right)\left(\int_{0}^{y_{4}}dy_{3}\right)\tag{23}$$

$$=4y_2y_4.$$
 (24)

We observe that  $Y_2$  and  $Y_4$  are independent since  $f_{Y_2,Y_4}(y_2, y_4) = f_{Y_2}(y_2) f_{Y_4}(y_4)$ . It follows that  $R_Y(2, 4) = E[Y_2Y_4] = E[Y_2]E[Y_4] = 4/9$ . The above results give  $R_Y(i, j)$  for  $i \le j$ . Since  $\mathbf{R}_Y$  is a symmetric matrix,

$$\mathbf{R}_{\mathbf{Y}} = \begin{bmatrix} 1/6 & 1/4 & 1/9 & 2/9 \\ 1/4 & 1/2 & 2/9 & 4/9 \\ 1/9 & 2/9 & 1/6 & 1/4 \\ 2/9 & 4/9 & 1/4 & 1/2 \end{bmatrix}. \tag{25}$$

Since  $\mu_{\mathbf{X}} = \begin{bmatrix} 1/3 & 2/3 & 1/3 & 2/3 \end{bmatrix}'$ , the covariance matrix is

$$\mathbf{C}_{\mathbf{Y}} = \mathbf{R}_{\mathbf{Y}} - \boldsymbol{\mu}_{\mathbf{X}} \boldsymbol{\mu}_{\mathbf{X}}' \tag{26}$$

$$= \begin{bmatrix} 1/6 & 1/4 & 1/9 & 2/9 \\ 1/4 & 1/2 & 2/9 & 4/9 \\ 2/9 & 4/9 & 1/4 & 1/2 \end{bmatrix} - \begin{bmatrix} 1/3 \\ 2/3 \\ 1/3 \\ 2/3 \end{bmatrix} [1/3 & 2/3 & 1/3 & 2/3]$$

$$[1/3 & 2/3 & 1/3 & 2/3]$$

$$(27)$$

$$= \begin{bmatrix} 1/18 & 1/36 & 0 & 0 \\ 1/36 & 1/18 & 0 & 0 \\ 0 & 0 & 1/18 & 1/36 \\ 0 & 0 & 1/36 & 1/18 \end{bmatrix}.$$
(28)

The off-diagonal zero blocks are a consequence of  $[Y_1 \ Y_2]'$  being independent of  $[Y_3 \ Y_4]'$ . Along the diagonal, the two identical sub-blocks occur because  $f_{Y_1,Y_2}(x,y) = f_{Y_3,Y_4}(x,y)$ . In short, the matrix structure is the result of  $[Y_1 \ Y_2]'$  and  $[Y_3 \ Y_4]'$  being iid random vectors.

## **Problem 5.6.8 Solution**

The 2-dimensional random vector Y has PDF

$$f_{\mathbf{Y}}(\mathbf{y}) = \begin{cases} 2 & \mathbf{y} \ge \mathbf{0}, \begin{bmatrix} 1 & 1 \end{bmatrix} \mathbf{y} \le 1, \\ 0 & \text{otherwise.} \end{cases}$$
 (1)

Rewritten in terms of the variables  $y_1$  and  $y_2$ ,

$$f_{Y_1,Y_2}(y_1, y_2) = \begin{cases} 2 & y_1 \ge 0, y_2 \ge 0, y_1 + y_2 \le 1, \\ 0 & \text{otherwise.} \end{cases}$$
 (2)

In this problem, the PDF is simple enough that we can compute  $E[Y_i^n]$  for arbitrary integers  $n \ge 0$ .

$$E\left[Y_1^n\right] = \int_{-\infty}^{\infty} \int_{-\infty}^{\infty} y_1^n f_{Y_1, Y_2}(y_1, y_2) \, dy_1 \, dy_2 = \int_0^1 \int_0^{1-y_2} 2y_1^n \, dy_1 \, dy_2. \tag{3}$$

A little calculus yields

$$E\left[Y_1^n\right] = \int_0^1 \left(\frac{2}{n+1}y_1^{n+1}\Big|_0^{1-y_2}\right) dy_2 = \frac{2}{n+1} \int_0^1 (1-y_2)^{n+1} dy_2 = \frac{2}{(n+1)(n+2)}. \tag{4}$$

Symmetry of the joint PDF  $f_{Y_{1,2}}(y_{1,2})$  implies that  $E[Y_2^n] = E[Y_1^n]$ . Thus,  $E[Y_1] = E[Y_2] = 1/3$  and

$$E\left[\mathbf{Y}\right] = \mu_{\mathbf{Y}} = \begin{bmatrix} 1/3 & 1/3 \end{bmatrix}'. \tag{5}$$

In addition,

$$R_{\mathbf{Y}}(1,1) = E\left[Y_1^2\right] = 1/6,$$
  $R_{\mathbf{Y}}(2,2) = E\left[Y_2^2\right] = 1/6.$  (6)

To complete the correlation matrix, we find

$$R_{\mathbf{Y}}(1,2) = E\left[Y_1 Y_2\right] = \int_{-\infty}^{\infty} \int_{-\infty}^{\infty} y_1 y_2 f_{Y_1,Y_2}(y_1, y_2) \, dy_1 \, dy_2 = \int_{0}^{1} \int_{0}^{1-y_2} 2y_1 y_2 \, dy_1 \, dy_2. \tag{7}$$

Following through on the calculus, we obtain

$$R_{\mathbf{Y}}(1,2) = \int_0^1 \left( y_1^2 \Big|_0^{1-y-2} \right) y_2 \, dy_2 = \int_0^1 y_2 (1-y_2)^2 \, dy_2 = \frac{1}{2} y_2^2 - \frac{2}{3} y_2^3 + \frac{1}{4} y_2^4 \Big|_0^1 = \frac{1}{12}. \tag{8}$$

Thus we have found that

$$\mathbf{R}_{\mathbf{Y}} = \begin{bmatrix} E \begin{bmatrix} Y_1^2 \end{bmatrix} & E \begin{bmatrix} Y_1 Y_2 \end{bmatrix} \\ E \begin{bmatrix} Y_2 Y_1 \end{bmatrix} & E \begin{bmatrix} Y_2^2 \end{bmatrix} \end{bmatrix} = \begin{bmatrix} 1/6 & 1/12 \\ 1/12 & 1/6 \end{bmatrix}. \tag{9}$$

Lastly, Y has covariance matrix

$$\mathbf{C}_{\mathbf{Y}} = \mathbf{R}_{\mathbf{Y}} - \boldsymbol{\mu}_{\mathbf{Y}} \boldsymbol{\mu}_{\mathbf{Y}}' = \begin{bmatrix} 1/6 & 1/12 \\ 1/12 & 1/6 \end{bmatrix} - \begin{bmatrix} 1/3 \\ 1/3 \end{bmatrix} \begin{bmatrix} 1/3 & 1/3 \end{bmatrix}$$
 (10)

$$= \begin{bmatrix} 1/9 & -1/36 \\ -1/36 & 1/9 \end{bmatrix}. \tag{11}$$

## **Problem 5.6.9 Solution**

Given an arbitrary random vector **X**, we can define  $\mathbf{Y} = \mathbf{X} - \boldsymbol{\mu}_{\mathbf{X}}$  so that

$$\mathbf{C}_{\mathbf{X}} = E\left[ (\mathbf{X} - \boldsymbol{\mu}_{\mathbf{X}})(\mathbf{X} - \boldsymbol{\mu}_{\mathbf{X}})' \right] = E\left[ \mathbf{Y}\mathbf{Y}' \right] = \mathbf{R}_{\mathbf{Y}}. \tag{1}$$

It follows that the covariance matrix  $C_X$  is positive semi-definite if and only if the correlation matrix  $R_Y$  is positive semi-definite. Thus, it is sufficient to show that every correlation matrix, whether it is denoted  $R_Y$  or  $R_X$ , is positive semi-definite.

To show a correlation matrix  $\mathbf{R}_{\mathbf{X}}$  is positive semi-definite, we write

$$\mathbf{a}'\mathbf{R}_{\mathbf{X}}\mathbf{a} = \mathbf{a}'E\left[\mathbf{X}\mathbf{X}'\right]\mathbf{a} = E\left[\mathbf{a}'\mathbf{X}\mathbf{X}'\mathbf{a}\right] = E\left[(\mathbf{a}'\mathbf{X})(\mathbf{X}'\mathbf{a})\right] = E\left[(\mathbf{a}'\mathbf{X})^{2}\right]. \tag{2}$$

We note that  $W = \mathbf{a}'\mathbf{X}$  is a random variable. Since  $E[W^2] \ge 0$  for any random variable W,

$$\mathbf{a}'\mathbf{R}_{\mathbf{X}}\mathbf{a} = E\left[W^2\right] \ge 0. \tag{3}$$

## **Problem 5.7.1 Solution**

(a) From Theorem 5.12, the correlation matrix of **X** is

$$\mathbf{R}_X = \mathbf{C}_X + \boldsymbol{\mu}_X \boldsymbol{\mu}_X' \tag{1}$$

$$= \begin{bmatrix} 4 & -2 & 1 \\ -2 & 4 & -2 \\ 1 & -2 & 4 \end{bmatrix} + \begin{bmatrix} 4 \\ 8 \\ 6 \end{bmatrix} \begin{bmatrix} 4 & 8 & 6 \end{bmatrix}$$
 (2)

$$= \begin{bmatrix} 4 & -2 & 1 \\ -2 & 4 & -2 \\ 1 & -2 & 4 \end{bmatrix} + \begin{bmatrix} 16 & 32 & 24 \\ 32 & 64 & 48 \\ 24 & 48 & 36 \end{bmatrix} = \begin{bmatrix} 20 & 30 & 25 \\ 30 & 68 & 46 \\ 25 & 46 & 40 \end{bmatrix}$$
 (3)

(b) Let  $\mathbf{Y} = \begin{bmatrix} X_1 & X_2 \end{bmatrix}'$ . Since  $\mathbf{Y}$  is a subset of the components of  $\mathbf{X}$ , it is a Gaussian random vector with expected velue vector

$$\mu_Y = [E[X_1] \quad E[X_2]]' = [4 \quad 8]'.$$
 (4)

and covariance matrix

$$\mathbf{C}_{Y} = \begin{bmatrix} \operatorname{Var}[X_{1}] & \operatorname{Cov}[X_{1}, X_{2}] \\ \mathbf{C}_{X_{1}} X_{2} & \operatorname{Var}[X_{2}] \end{bmatrix} = \begin{bmatrix} 4 & -2 \\ -2 & 4 \end{bmatrix}$$
 (5)

We note that  $det(\mathbf{C}_Y) = 12$  and that

$$\mathbf{C}_{Y}^{-1} = \frac{1}{12} \begin{bmatrix} 4 & 2 \\ 2 & 4 \end{bmatrix} = \begin{bmatrix} 1/3 & 1/6 \\ 1/6 & 1/3 \end{bmatrix}. \tag{6}$$

This implies that

$$(\mathbf{y} - \boldsymbol{\mu}_Y)' \mathbf{C}_Y^{-1} (\mathbf{y} - \boldsymbol{\mu}_Y) = \begin{bmatrix} y_1 - 4 & y_2 - 8 \end{bmatrix} \begin{bmatrix} 1/3 & 1/6 \\ 1/6 & 1/3 \end{bmatrix} \begin{bmatrix} y_1 - 4 \\ y_2 - 8 \end{bmatrix}$$
(7)

$$= [y_1 - 4 \quad y_2 - 8] \begin{bmatrix} y_1/3 + y_2/6 - 8/3 \\ y_1/6 + y_2/3 - 10/3 \end{bmatrix}$$
 (8)

$$=\frac{y_1^2}{3} + \frac{y_1 y_2}{3} - \frac{16y_1}{3} - \frac{20y_2}{3} + \frac{y_2^2}{3} + \frac{112}{3}$$
 (9)

The PDF of Y is

$$f_{\mathbf{Y}}(\mathbf{y}) = \frac{1}{2\pi\sqrt{12}}e^{-(\mathbf{y}-\mu_{Y})'\mathbf{C}_{Y}^{-1}(\mathbf{y}-\mu_{Y})/2}$$
(10)

$$= \frac{1}{\sqrt{48\pi^2}} e^{-(y_1^2 + y_1 y_2 - 16y_1 - 20y_2 + y_2^2 + 112)/6}$$
 (11)

Since  $\mathbf{Y} = [X_1, X_2]'$ , the PDF of  $X_1$  and  $X_2$  is simply

$$f_{X_1,X_2}(x_1,x_2) = f_{Y_1,Y_2}(x_1,x_2) = \frac{1}{\sqrt{48\pi^2}} e^{-(x_1^2 + x_1x_2 - 16x_1 - 20x_2 + x_2^2 + 112)/6}$$
(12)

(c) We can observe directly from  $\mu_X$  and  $C_X$  that  $X_1$  is a Gaussian (4, 2) random variable. Thus,

$$P[X_1 > 8] = P\left[\frac{X_1 - 4}{2} > \frac{8 - 4}{2}\right] = Q(2) = 0.0228$$
 (13)

## **Problem 5.7.2 Solution**

We are given that X is a Gaussian random vector with

$$\mu_{\mathbf{X}} = \begin{bmatrix} 4 \\ 8 \\ 6 \end{bmatrix} \qquad \mathbf{C}_{\mathbf{X}} = \begin{bmatrix} 4 & -2 & 1 \\ -2 & 4 & -2 \\ 1 & -2 & 4 \end{bmatrix}. \tag{1}$$

We are also given that Y = AX + b where

$$\mathbf{A} = \begin{bmatrix} 1 & 1/2 & 2/3 \\ 1 & -1/2 & 2/3 \end{bmatrix} \qquad \qquad \mathbf{b} = \begin{bmatrix} -4 \\ -4 \end{bmatrix}. \tag{2}$$

Since the two rows of **A** are linearly independent row vectors, **A** has rank 2. By Theorem 5.16, **Y** is a Gaussian random vector. Given these facts, the various parts of this problem are just straightforward calculations using Theorem 5.16.

(a) The expected value of  $\mathbf{Y}$  is

$$\boldsymbol{\mu}_{\mathbf{Y}} = \mathbf{A}\boldsymbol{\mu}_{\mathbf{X}} + \mathbf{b} = \begin{bmatrix} 1 & 1/2 & 2/3 \\ 1 & -1/2 & 2/3 \end{bmatrix} \begin{bmatrix} 4 \\ 8 \\ 6 \end{bmatrix} + \begin{bmatrix} -4 \\ -4 \end{bmatrix} = \begin{bmatrix} 8 \\ 0 \end{bmatrix}. \tag{3}$$

(b) The covariance matrix of **Y** is

$$\mathbf{C}_{\mathbf{Y}} = \mathbf{A}\mathbf{C}_{\mathbf{X}}\mathbf{A} \tag{4}$$

$$= \begin{bmatrix} 1 & 1/2 & 2/3 \\ 1 & -1/2 & 2/3 \end{bmatrix} \begin{bmatrix} 4 & -2 & 1 \\ -2 & 4 & -2 \\ 1 & -2 & 4 \end{bmatrix} \begin{bmatrix} 1 & 1 \\ 1/2 & -1/2 \\ 2/3 & 2/3 \end{bmatrix} = \frac{1}{9} \begin{bmatrix} 43 & 55 \\ 55 & 103 \end{bmatrix}.$$
 (5)

(c) Y has correlation matrix

$$\mathbf{R}_{\mathbf{Y}} = \mathbf{C}_{\mathbf{Y}} + \boldsymbol{\mu}_{\mathbf{Y}} \boldsymbol{\mu}_{\mathbf{Y}}' = \frac{1}{9} \begin{bmatrix} 43 & 55 \\ 55 & 103 \end{bmatrix} + \begin{bmatrix} 8 \\ 0 \end{bmatrix} \begin{bmatrix} 8 & 0 \end{bmatrix} = \frac{1}{9} \begin{bmatrix} 619 & 55 \\ 55 & 103 \end{bmatrix}$$
(6)

(d) From  $\mu_Y$ , we see that  $E[Y_2] = 0$ . From the covariance matrix  $\mathbb{C}_Y$ , we learn that  $Y_2$  has variance  $\sigma_2^2 = C_Y(2, 2) = 103/9$ . Since  $Y_2$  is a Gaussian random variable,

$$P\left[-1 \le Y_2 \le 1\right] = P\left[-\frac{1}{\sigma_2} \le \frac{Y_2}{\sigma_2} \le \frac{1}{\sigma_2}\right] \tag{7}$$

$$=\Phi\left(\frac{1}{\sigma_2}\right) - \Phi\left(\frac{-1}{\sigma_2}\right) \tag{8}$$

$$=2\Phi\left(\frac{1}{\sigma_2}\right)-1\tag{9}$$

$$=2\Phi\left(\frac{3}{\sqrt{103}}\right) - 1 = 0.2325. \tag{10}$$

## **Problem 5.7.3 Solution**

This problem is just a special case of Theorem 5.16 with the matrix **A** replaced by the row vector  $\mathbf{a}'$  and a 1 element vector  $\mathbf{b} = b = 0$ . In this case, the vector  $\mathbf{Y}$  becomes the scalar Y. The expected value vector  $\boldsymbol{\mu}_Y = [\mu_Y]$  and the covariance "matrix" of Y is just the  $1 \times 1$  matrix  $[\sigma_Y^2]$ . Directly from Theorem 5.16, we can conclude that Y is a length 1 Gaussian random vector, which is just a Gaussian random variable. In addition,  $\mu_Y = \mathbf{a}' \boldsymbol{\mu}_X$  and

$$Var[Y] = \mathbf{C}_Y = \mathbf{a}' \mathbf{C}_{\mathbf{X}} \mathbf{a}. \tag{1}$$

## **Problem 5.7.4 Solution**

From Definition 5.17, the n=2 dimensional Gaussian vector **X** has PDF

$$f_{\mathbf{X}}(\mathbf{x}) = \frac{1}{2\pi \left[\det\left(\mathbf{C}_{\mathbf{X}}\right)\right]^{1/2}} \exp\left(-\frac{1}{2}(\mathbf{x} - \boldsymbol{\mu}_{\mathbf{X}})'\mathbf{C}_{\mathbf{X}}^{-1}(\mathbf{x} - \boldsymbol{\mu}_{\mathbf{X}})\right)$$
(1)

where  $C_X$  has determinant

$$\det (\mathbf{C}_{\mathbf{X}}) = \sigma_1^2 \sigma_2^2 - \rho^2 \sigma_1^2 \sigma_2^2 = \sigma_1^2 \sigma_2^2 (1 - \rho^2). \tag{2}$$

Thus,

$$\frac{1}{2\pi [\det(\mathbf{C_X})]^{1/2}} = \frac{1}{2\pi \sigma_1 \sigma_2 \sqrt{1 - \rho^2}}.$$
 (3)

Using the  $2 \times 2$  matrix inverse formula

$$\begin{bmatrix} a & b \\ c & d \end{bmatrix}^{-1} = \frac{1}{ad - bc} \begin{bmatrix} d & -b \\ -c & a \end{bmatrix},\tag{4}$$

we obtain

$$\mathbf{C}_{\mathbf{X}}^{-1} = \frac{1}{\sigma_1^2 \sigma_2^2 (1 - \rho^2)} \begin{bmatrix} \sigma_2^2 & -\rho \sigma_1 \sigma_2 \\ -\rho \sigma_1 \sigma_2 & \sigma_1^2 \end{bmatrix} = \frac{1}{1 - \rho^2} \begin{bmatrix} \frac{1}{\sigma_1^2} & \frac{-\rho}{\sigma_1 \sigma_2} \\ \frac{-\rho}{\sigma_1 \sigma_2} & \frac{1}{\sigma_2^2} \end{bmatrix}.$$
 (5)

Thus

$$-\frac{1}{2}(\mathbf{x} - \boldsymbol{\mu}_{\mathbf{X}})'\mathbf{C}_{\mathbf{X}}^{-1}(\mathbf{x} - \boldsymbol{\mu}_{\mathbf{X}}) = -\frac{\begin{bmatrix} x_1 - \mu_1 & x_2 - \mu_2 \end{bmatrix} \begin{bmatrix} \frac{1}{\sigma_1^2} & \frac{-\rho}{\sigma_1 \sigma_2} \\ \frac{-\rho}{\sigma_1 \sigma_2} & \frac{1}{\sigma_2^2} \end{bmatrix} \begin{bmatrix} x_1 - \mu_1 \\ x_2 - \mu_2 \end{bmatrix}}{2(1 - \rho^2)}$$
(6)

$$= -\frac{\begin{bmatrix} x_1 - \mu_1 & x_2 - \mu_2 \end{bmatrix} \begin{bmatrix} \frac{x_1 - \mu_1}{\sigma_1^2} - \frac{\rho(x_2 - \mu_2)}{\sigma_1 \sigma_2} \\ -\frac{\rho(x_1 - \mu_1)}{\sigma_1 \sigma_2} + \frac{x_2 - \mu_2}{\sigma_2^2} \end{bmatrix}}{2(1 - \rho^2)}$$
(7)

$$= -\frac{\frac{(x_1 - \mu_1)^2}{\sigma_1^2} - \frac{2\rho(x_1 - \mu_1)(x_2 - \mu_2)}{\sigma_1\sigma_2} + \frac{(x_2 - \mu_2)^2}{\sigma_2^2}}{2(1 - \rho^2)}.$$
 (8)

Combining Equations (1), (3), and (8), we see that

$$f_{\mathbf{X}}(\mathbf{x}) = \frac{1}{2\pi\sigma_1\sigma_2\sqrt{1-\rho^2}} \exp\left[-\frac{\frac{(x_1-\mu_1)^2}{\sigma_1^2} - \frac{2\rho(x_1-\mu_1)(x_2-\mu_2)}{\sigma_1\sigma_2} + \frac{(x_2-\mu_2)^2}{\sigma_2^2}}{2(1-\rho^2)}\right],\tag{9}$$

which is the bivariate Gaussian PDF in Definition 4.17.

#### **Problem 5.7.5 Solution**

Since

$$\mathbf{W} = \begin{bmatrix} \mathbf{X} \\ \mathbf{Y} \end{bmatrix} = \begin{bmatrix} \mathbf{I} \\ \mathbf{A} \end{bmatrix} \mathbf{X} = \mathbf{D} \mathbf{X} \tag{1}$$

Suppose that **X** Gaussian (**0**, **I**) random vector. By Theorem 5.13,  $\mu_{\mathbf{W}} = \mathbf{0}$  and  $\mathbf{C}_{\mathbf{W}} = \mathbf{D}\mathbf{D}'$ . The matrix **D** is  $(m+n) \times n$  and has rank n. That is, the rows of **D** are dependent and there exists a vector  $\mathbf{y}$  such that  $\mathbf{y}'\mathbf{D} = \mathbf{0}$ . This implies  $\mathbf{y}'\mathbf{D}\mathbf{D}'\mathbf{y} = 0$ . Hence  $\det(\mathbf{C}_{\mathbf{W}}) = 0$  and  $\mathbf{C}_{\mathbf{W}}^{-1}$  does not exist. Hence **W** is **not** a Gaussian random vector.

The point to keep in mind is that the definition of a Gaussian random vector does not permit a component random variable to be a deterministic linear combination of other components.

## **Problem 5.7.6 Solution**

(a) From Theorem 5.13, Y has covariance matrix

$$\mathbf{C}_{\mathbf{Y}} = \mathbf{Q}\mathbf{C}_{\mathbf{X}}\mathbf{Q}' \tag{1}$$

$$= \begin{bmatrix} \cos \theta & -\sin \theta \\ \sin \theta & \cos \theta \end{bmatrix} \begin{bmatrix} \sigma_1^2 & 0 \\ 0 & \sigma_2^2 \end{bmatrix} \begin{bmatrix} \cos \theta & \sin \theta \\ -\sin \theta & \cos \theta \end{bmatrix}$$
 (2)

$$= \begin{bmatrix} \sigma_1^2 \cos^2 \theta + \sigma_2^2 \sin^2 \theta & (\sigma_1^2 - \sigma_2^2) \sin \theta \cos \theta \\ (\sigma_1^2 - \sigma_2^2) \sin \theta \cos \theta & \sigma_1^2 \sin^2 \theta + \sigma_2^2 \cos^2 \theta \end{bmatrix}.$$
 (3)

We conclude that  $Y_1$  and  $Y_2$  have covariance

$$Cov[Y_1, Y_2] = C_Y(1, 2) = (\sigma_1^2 - \sigma_2^2) \sin \theta \cos \theta.$$
 (4)

Since  $Y_1$  and  $Y_2$  are jointly Gaussian, they are independent if and only if  $Cov[Y_1, Y_2] = 0$ . Thus,  $Y_1$  and  $Y_2$  are independent for all  $\theta$  if and only if  $\sigma_1^2 = \sigma_2^2$ . In this case, when the joint PDF  $f_{\mathbf{X}}(\mathbf{x})$  is symmetric in  $x_1$  and  $x_2$ . In terms of polar coordinates, the PDF  $f_{\mathbf{X}}(\mathbf{x}) = f_{X_1,X_2}(x_1,x_2)$  depends on  $r = \sqrt{x_1^2 + x_2^2}$  but for a given r, is constant for all  $\phi = \tan^{-1}(x_2/x_1)$ . The transformation of  $\mathbf{X}$  to  $\mathbf{Y}$  is just a rotation of the coordinate system by  $\theta$  preserves this circular symmetry.

- (b) If  $\sigma_2^2 > \sigma_1^2$ , then  $Y_1$  and  $Y_2$  are independent if and only if  $\sin \theta \cos \theta = 0$ . This occurs in the following cases:
  - $\theta = 0$ :  $Y_1 = X_1$  and  $Y_2 = X_2$
  - $\theta = \pi/2$ :  $Y_1 = -X_2$  and  $Y_2 = -X_1$
  - $\theta = \pi$ :  $Y_1 = -X_1$  and  $Y_2 = -X_2$
  - $\theta = -\pi/2$ :  $Y_1 = X_2$  and  $Y_2 = X_1$

In all four cases,  $Y_1$  and  $Y_2$  are just relabeled versions, possibly with sign changes, of  $X_1$  and  $X_2$ . In these cases,  $Y_1$  and  $Y_2$  are independent because  $X_1$  and  $X_2$  are independent. For other values of  $\theta$ , each  $Y_i$  is a linear combination of both  $X_1$  and  $X_2$ . This mixing results in correlation between  $Y_1$  and  $Y_2$ .

# **Problem 5.7.7 Solution**

The difficulty of this problem is overrated since its a pretty simple application of Problem 5.7.6. In particular,

$$\mathbf{Q} = \begin{bmatrix} \cos \theta & -\sin \theta \\ \sin \theta & \cos \theta \end{bmatrix} \bigg|_{\theta = 45^{\circ}} = \frac{1}{\sqrt{2}} \begin{bmatrix} 1 & -1 \\ 1 & 1 \end{bmatrix}. \tag{1}$$

Since X = QY, we know from Theorem 5.16 that X is Gaussian with covariance matrix

$$\mathbf{C}_{\mathbf{X}} = \mathbf{Q}\mathbf{C}_{\mathbf{Y}}\mathbf{Q}' \tag{2}$$

$$= \frac{1}{\sqrt{2}} \begin{bmatrix} 1 & -1 \\ 1 & 1 \end{bmatrix} \begin{bmatrix} 1+\rho & 0 \\ 0 & 1-\rho \end{bmatrix} \frac{1}{\sqrt{2}} \begin{bmatrix} 1 & 1 \\ -1 & 1 \end{bmatrix}$$
(3)

$$= \frac{1}{2} \begin{bmatrix} 1+\rho & -(1-\rho) \\ 1+\rho & 1-\rho \end{bmatrix} \begin{bmatrix} 1 & 1 \\ -1 & 1 \end{bmatrix}$$
 (4)

$$= \begin{bmatrix} 1 & \rho \\ \rho & 1 \end{bmatrix}. \tag{5}$$

## **Problem 5.7.8 Solution**

As given in the problem statement, we define the *m*-dimensional vector  $\mathbf{X}$ , the *n*-dimensional vector  $\mathbf{Y}$  and  $\mathbf{W} = \begin{bmatrix} \mathbf{X}' \\ \mathbf{Y}' \end{bmatrix}'$ . Note that  $\mathbf{W}$  has expected value

$$\mu_{\mathbf{W}} = E\left[\mathbf{W}\right] = E\left[\begin{bmatrix} \mathbf{X} \\ \mathbf{Y} \end{bmatrix}\right] = \begin{bmatrix} E\left[\mathbf{X}\right] \\ E\left[\mathbf{Y}\right] \end{bmatrix} = \begin{bmatrix} \mu_{\mathbf{X}} \\ \mu_{\mathbf{Y}} \end{bmatrix}.$$
 (1)

The covariance matrix of **W** is

$$C_{W} = E \left[ (W - \mu_{W})(W - \mu_{W})' \right]$$
 (2)

$$= E \begin{bmatrix} \begin{bmatrix} \mathbf{X} - \boldsymbol{\mu}_{\mathbf{X}} \\ \mathbf{Y} - \boldsymbol{\mu}_{\mathbf{Y}} \end{bmatrix} [(\mathbf{X} - \boldsymbol{\mu}_{\mathbf{X}})' \quad (\mathbf{Y} - \boldsymbol{\mu}_{\mathbf{Y}})'] \end{bmatrix}$$
(3)

$$= \begin{bmatrix} E \left[ (\mathbf{X} - \boldsymbol{\mu}_{\mathbf{X}})(\mathbf{X} - \boldsymbol{\mu}_{\mathbf{X}})' \right] & E \left[ (\mathbf{X} - \boldsymbol{\mu}_{\mathbf{X}})(\mathbf{Y} - \boldsymbol{\mu}_{\mathbf{Y}})' \right] \\ E \left[ (\mathbf{Y} - \boldsymbol{\mu}_{\mathbf{Y}})(\mathbf{X} - \boldsymbol{\mu}_{\mathbf{X}})' \right] & E \left[ (\mathbf{Y} - \boldsymbol{\mu}_{\mathbf{Y}})(\mathbf{Y} - \boldsymbol{\mu}_{\mathbf{Y}})' \right] \end{bmatrix}$$
(4)

$$= \begin{bmatrix} \mathbf{C}_{\mathbf{X}} & \mathbf{C}_{\mathbf{X}\mathbf{Y}} \\ \mathbf{C}_{\mathbf{Y}\mathbf{X}} & \mathbf{C}_{\mathbf{Y}} \end{bmatrix}. \tag{5}$$

The assumption that  $\mathbf{X}$  and  $\mathbf{Y}$  are independent implies that

$$\mathbf{C}_{\mathbf{X}\mathbf{Y}} = E\left[ (\mathbf{X} - \boldsymbol{\mu}_{\mathbf{X}})(\mathbf{Y}' - \boldsymbol{\mu}_{\mathbf{Y}}') \right] = \left( E\left[ (\mathbf{X} - \boldsymbol{\mu}_{\mathbf{X}}) \right] E\left[ (\mathbf{Y}' - \boldsymbol{\mu}_{\mathbf{Y}}') \right] = \mathbf{0}. \tag{6}$$

This also implies  $C_{YX} = C'_{XY} = 0'$ . Thus

$$\mathbf{C}_{\mathbf{W}} = \begin{bmatrix} \mathbf{C}_{\mathbf{X}} & \mathbf{0} \\ \mathbf{0}' & \mathbf{C}_{\mathbf{Y}} \end{bmatrix}. \tag{7}$$

## **Problem 5.7.9 Solution**

(a) If you are familiar with the Gram-Schmidt procedure, the argument is that applying Gram-Schmidt to the rows of  $\mathbf{A}$  yields m orthogonal row vectors. It is then possible to augment those vectors with an additional n-m orothogonal vectors. Those orthogonal vectors would be the rows of  $\tilde{\mathbf{A}}$ .

An alternate argument is that since **A** has rank m the nullspace of **A**, i.e., the set of all vectors **y** such that  $\mathbf{A}\mathbf{y} = \mathbf{0}$  has dimension n-m. We can choose any n-m linearly independent vectors  $\mathbf{y}_1, \mathbf{y}_2, \ldots, \mathbf{y}_{n-m}$  in the nullspace **A**. We then define  $\tilde{\mathbf{A}}'$  to have columns  $\mathbf{y}_1, \mathbf{y}_2, \ldots, \mathbf{y}_{n-m}$ . It follows that  $\mathbf{A}\tilde{\mathbf{A}}' = \mathbf{0}$ .

(b) To use Theorem 5.16 for the case m = n to show

$$\bar{\mathbf{Y}} = \begin{bmatrix} \mathbf{Y} \\ \hat{\mathbf{Y}} \end{bmatrix} = \begin{bmatrix} \mathbf{A} \\ \hat{\mathbf{A}} \end{bmatrix} \mathbf{X}. \tag{1}$$

is a Gaussian random vector requires us to show that

$$\bar{\mathbf{A}} = \begin{bmatrix} \mathbf{A} \\ \hat{\mathbf{A}} \end{bmatrix} = \begin{bmatrix} \mathbf{A} \\ \tilde{\mathbf{A}} \mathbf{C}_{\mathbf{X}}^{-1} \end{bmatrix}$$
 (2)

is a rank n matrix. To prove this fact, we will suppose there exists  $\mathbf{w}$  such that  $\mathbf{\bar{A}w} = \mathbf{0}$ , and then show that  $\mathbf{w}$  is a zero vector. Since  $\mathbf{A}$  and  $\tilde{\mathbf{A}}$  together have n linearly independent rows, we can write the row vector  $\mathbf{w}'$  as a linear combination of the rows of  $\mathbf{A}$  and  $\tilde{\mathbf{A}}$ . That is, for some  $\mathbf{v}$  and  $\tilde{\mathbf{v}}$ ,

$$\mathbf{w}' = \mathbf{v}\mathbf{t}'\mathbf{A} + \tilde{\mathbf{v}}'\tilde{\mathbf{A}}.\tag{3}$$

The condition  $\bar{A}w = 0$  implies

$$\begin{bmatrix} \mathbf{A} \\ \tilde{\mathbf{A}} \mathbf{C}_{\mathbf{X}}^{-1} \end{bmatrix} \left( \mathbf{A}' \mathbf{v} + \tilde{\mathbf{A}}' \tilde{\mathbf{v}}' \right) = \begin{bmatrix} \mathbf{0} \\ \mathbf{0} \end{bmatrix}. \tag{4}$$

This implies

$$\mathbf{A}\mathbf{A}'\mathbf{v} + \mathbf{A}\tilde{\mathbf{A}}'\tilde{\mathbf{v}} = \mathbf{0} \tag{5}$$

$$\tilde{\mathbf{A}}\mathbf{C}_{\mathbf{X}}^{-1}\mathbf{A}\mathbf{v} + \tilde{\mathbf{A}}\mathbf{C}_{\mathbf{X}}^{-1}\tilde{\mathbf{A}}'\tilde{\mathbf{v}} = \mathbf{0}$$
 (6)

Since  $\mathbf{A}\tilde{\mathbf{A}}' = \mathbf{0}$ , Equation (5) implies that  $\mathbf{A}\mathbf{A}'\mathbf{v} = \mathbf{0}$ . Since  $\mathbf{A}$  is rank m,  $\mathbf{A}\mathbf{A}'$  is an  $m \times m$  rank m matrix. It follows that  $\mathbf{v} = \mathbf{0}$ . We can then conclude from Equation (6) that

$$\tilde{\mathbf{A}}\mathbf{C}_{\mathbf{X}}^{-1}\tilde{\mathbf{A}}'\tilde{\mathbf{v}} = \mathbf{0}.\tag{7}$$

This would imply that  $\tilde{\mathbf{v}}'\tilde{\mathbf{A}}\mathbf{C}_{\mathbf{X}}^{-1}\tilde{\mathbf{A}}'\tilde{\mathbf{v}}=0$ . Since  $\mathbf{C}_{\mathbf{X}}^{-1}$  is invertible, this would imply that  $\tilde{\mathbf{A}}'\tilde{\mathbf{v}}=\mathbf{0}$ . Since the rows of  $\tilde{\mathbf{A}}$  are linearly independent, it must be that  $\tilde{\mathbf{v}}=\mathbf{0}$ . Thus  $\bar{\mathbf{A}}$  is full rank and  $\bar{\mathbf{Y}}$  is a Gaussian random vector.

(c) We note that By Theorem 5.16, the Gaussian vector  $\mathbf{\bar{Y}} = \mathbf{\bar{A}X}$  has covariance matrix

$$\bar{\mathbf{C}} = \bar{\mathbf{A}}\mathbf{C}_{\mathbf{X}}\bar{\mathbf{A}}'. \tag{8}$$

Since  $(\mathbf{C}_{\mathbf{X}}^{-1})' = \mathbf{C}_{\mathbf{X}}^{-1}$ ,

$$\tilde{\mathbf{A}}' = \begin{bmatrix} \mathbf{A}' & (\tilde{\mathbf{A}}\mathbf{C}_{\mathbf{X}}^{-1})' \end{bmatrix} = \begin{bmatrix} \mathbf{A}' & \mathbf{C}_{\mathbf{X}}^{-1}\tilde{\mathbf{A}}' \end{bmatrix}. \tag{9}$$

Applying this result to Equation (8) yields

$$\bar{\mathbf{C}} = \begin{bmatrix} \mathbf{A} \\ \tilde{\mathbf{A}} \mathbf{C}_{\mathbf{X}}^{-1} \end{bmatrix} \mathbf{C}_{\mathbf{X}} \begin{bmatrix} \mathbf{A}' & \mathbf{C}_{\mathbf{X}}^{-1} \tilde{\mathbf{A}}' \end{bmatrix} = \begin{bmatrix} \mathbf{A} \mathbf{C}_{\mathbf{X}} \\ \tilde{\mathbf{A}} \end{bmatrix} \begin{bmatrix} \mathbf{A}' & \mathbf{C}_{\mathbf{X}}^{-1} \tilde{\mathbf{A}}' \end{bmatrix} = \begin{bmatrix} \mathbf{A} \mathbf{C}_{\mathbf{X}} \mathbf{A}' & \tilde{\mathbf{A}} \tilde{\mathbf{A}}' \\ \tilde{\mathbf{A}} \mathbf{A}' & \tilde{\mathbf{A}} \mathbf{C}_{\mathbf{X}}^{-1} \tilde{\mathbf{A}}' \end{bmatrix}. \quad (10)$$

Since  $\tilde{\mathbf{A}}\mathbf{A}'=\mathbf{0}$ ,

$$\bar{\mathbf{C}} = \begin{bmatrix} \mathbf{A}\mathbf{C}_{\mathbf{X}}\mathbf{A}' & \mathbf{0} \\ \mathbf{0} & \tilde{\mathbf{A}}\mathbf{C}_{\mathbf{Y}}^{-1}\tilde{\mathbf{A}}' \end{bmatrix} = \begin{bmatrix} \mathbf{C}_{\mathbf{Y}} & \mathbf{0} \\ \mathbf{0} & \mathbf{C}_{\hat{\mathbf{Y}}} \end{bmatrix}. \tag{11}$$

We see that  $\bar{\mathbf{C}}$  is block diagonal covariance matrix. From the claim of Problem 5.7.8, we can conclude that  $\mathbf{Y}$  and  $\hat{\mathbf{Y}}$  are independent Gaussian random vectors.

#### **Problem 5.8.1 Solution**

We can use Theorem 5.16 since the scalar Y is also a 1-dimensional vector. To do so, we write

$$Y = \begin{bmatrix} 1/3 & 1/3 & 1/3 \end{bmatrix} \mathbf{X} = \mathbf{AX}. \tag{1}$$

By Theorem 5.16, Y is a Gaussian vector with expected value

$$E[Y] = \mathbf{A}\mu_X = (E[X_1] + E[X_2] + E[X_3])/3 = (4+8+6)/3 = 6$$
 (2)

and covariance matrix

$$\mathbf{C}_Y = \operatorname{Var}[Y] = \mathbf{A}\mathbf{C}_X\mathbf{A}' \tag{3}$$

$$= \begin{bmatrix} 1/3 & 1/3 & 1/3 \end{bmatrix} \begin{bmatrix} 4 & -2 & 1 \\ -2 & 4 & -2 \\ 1 & -2 & 4 \end{bmatrix} \begin{bmatrix} 1/3 \\ 1/3 \\ 1/3 \end{bmatrix} = \frac{2}{3}$$
 (4)

Thus Y is a Gaussian  $(6, \sqrt{2/3})$  random variable, implying

$$P[Y > 4] = P\left[\frac{Y - 6}{\sqrt{2/3}} > \frac{4 - 6}{\sqrt{2/3}}\right] = 1 - \Phi(-\sqrt{6}) = \Phi(\sqrt{6}) = 0.9928$$
 (5)

## **Problem 5.8.2 Solution**

(a) The covariance matrix  $C_X$  has  $Var[X_i] = 25$  for each diagonal entry. For  $i \neq j$ , the i, jth entry of  $C_X$  is

$$[\mathbf{C}_X]_{ij} = \rho_{X_i X_j} \sqrt{\text{Var}[X_i] \text{Var}[X_j]} = (0.8)(25) = 20$$
 (1)

The covariance matrix of X is a  $10 \times 10$  matrix of the form

$$\mathbf{C}_{X} = \begin{bmatrix} 25 & 20 & \cdots & 20 \\ 20 & 25 & \ddots & \vdots \\ \vdots & \ddots & \ddots & 20 \\ 20 & \cdots & 20 & 25 \end{bmatrix}. \tag{2}$$

(b) We observe that

$$Y = \begin{bmatrix} 1/10 & 1/10 & \cdots & 1/10 \end{bmatrix} \mathbf{X} = \mathbf{AX}$$
 (3)

Since Y is the average of 10 iid random variables,  $E[Y] = E[X_i] = 5$ . Since Y is a scalar, the  $1 \times 1$  covariance matrix  $\mathbb{C}_Y = \text{Var}[Y]$ . By Theorem 5.13, the variance of Y is

$$Var[Y] = \mathbf{C}_Y = \mathbf{A}\mathbf{C}_X\mathbf{A}' = 20.5 \tag{4}$$

Since *Y* is Gaussian,

$$P[Y \le 25] = P\left[\frac{Y-5}{\sqrt{20.5}} \le \frac{25-20.5}{\sqrt{20.5}}\right] = \Phi(0.9939) = 0.8399.$$
 (5)

## **Problem 5.8.3 Solution**

Under the model of Quiz 5.8, the temperature on day i and on day j have covariance

$$Cov[T_i, T_j] = C_T[i - j] = \frac{36}{1 + |i - j|}$$
 (1)

From this model, the vector  $\mathbf{T} = \begin{bmatrix} T_1 & \cdots & T_{31} \end{bmatrix}'$  has covariance matrix

$$\mathbf{C}_{\mathbf{T}} = \begin{bmatrix} C_T [0] & C_T [1] & \cdots & C_T [30] \\ C_T [1] & C_T [0] & \ddots & \vdots \\ \vdots & \ddots & \ddots & C_T [1] \\ C_T [30] & \cdots & C_T [1] & C_T [0] \end{bmatrix}.$$
 (2)

If you have read the solution to Quiz 5.8, you know that  $C_T$  is a symmetric Toeplitz matrix and that MATLAB has a toeplitz function to generate Toeplitz matrices. Using the toeplitz function to generate the covariance matrix, it is easy to use gaussvector to generate samples of the random vector T. Here is the code for estimating P[A] using m samples.

```
function p=julytemp583(m);
c=36./(1+(0:30));
CT=toeplitz(c);
mu=80*ones(31,1);
T=gaussvector(mu,CT,m);
Y=sum(T)/31;
Tmin=min(T);
p=sum((Tmin>=72) & (Y <= 82))/m;</pre>
```

```
julytemp583(100000)
ans =
        0.0684
>> julytemp583(100000)
ans =
        0.0706
>> julytemp583(100000)
ans =
        0.0714
>> julytemp583(100000)
ans =
        0.0701
```

We see from repeated experiments with m = 100,000 trials that  $P[A] \approx 0.07$ .

## **Problem 5.8.4 Solution**

The covariance matrix  $C_X$  has  $Var[X_i] = 25$  for each diagonal entry. For  $i \neq j$ , the i, jth entry of  $C_X$  is

$$[\mathbf{C}_X]_{ij} = \rho_{X_i X_i} \sqrt{\text{Var}[X_i] \text{Var}[X_j]} = (0.8)(25) = 20$$
 (1)

The covariance matrix of X is a  $10 \times 10$  matrix of the form

$$\mathbf{C}_{X} = \begin{bmatrix} 25 & 20 & \cdots & 20 \\ 20 & 25 & \ddots & \vdots \\ \vdots & \ddots & \ddots & 20 \\ 20 & \cdots & 20 & 25 \end{bmatrix}.$$
 (2)

A program to estimate  $P[W \le 25]$  uses gaussvector to generate m sample vector of race times  $\mathbf{X}$ . In the program sailboats.m,  $\mathbf{X}$  is an  $10 \times m$  matrix such that each column of  $\mathbf{X}$  is a vector of race times. In addition  $\min(\mathbf{X})$  is a row vector indicating the fastest time in each race.

```
function p=sailboats(w,m)
%Usage: p=sailboats(f,m)
%In Problem 5.8.4, W is the
%winning time in a 10 boat race.
%We use m trials to estimate
%P[W<=w]
CX=(5*eye(10))+(20*ones(10,10));
mu=35*ones(10,1);
X=gaussvector(mu,CX,m);
W=min(X);
p=sum(W<=w)/m;</pre>
```

We see from repeated experiments with m = 100,000 trials that  $P[W \le 25] \approx 0.08$ .

### **Problem 5.8.5 Solution**

When we built poissonry.m, we went to some trouble to be able to generate m iid samples at once. In this problem, each Poisson random variable that we generate has an expected value that is different from that of any other Poisson random variables. Thus, we must generate the daily jackpots sequentially. Here is a simple program for this purpose.

```
function jackpot=lottery1(jstart,M,D)
%Usage: function j=lottery1(jstart,M,D)
%Perform M trials of the D day lottery
%of Problem 5.5.5 and initial jackpot jstart
jackpot=zeros(M,1);
for m=1:M,
    disp('trm)
jackpot(m)=jstart;
for d=1:D,
    jackpot(m)=jackpot(m)+(0.5*poissonrv(jackpot(m),1));
end
end
```

The main problem with lottery1 is that it will run very slowly. Each call to poissonry generates an entire Poisson PMF  $P_X(x)$  for  $x=0,1,\ldots,x_{\max}$  where  $x_{\max}\geq 2\cdot 10^6$ . This is slow in several ways. First, we repeating the calculation of  $\sum_{j=1}^{x_{\max}}\log j$  with each call to poissonry. Second, each call to poissonry asks for a Poisson sample value with expected value  $\alpha>1\cdot 10^6$ . In these cases, for small values of x,  $P_X(x)=\alpha^x e^{-\alpha x}/x!$  is so small that it is less than the smallest nonzero number that MATLAB can store!

To speed up the simulation, we have written a program bigpoissonry which generates Poisson  $(\alpha)$  samples for large  $\alpha$ . The program makes an approximation that for a Poisson  $(\alpha)$  random variable X,  $P_X(x) \approx 0$  for  $|x - \alpha| > 6\sqrt{\alpha}$ . Since X has standard deviation  $\sqrt{\alpha}$ , we are assuming that X cannot be more than six standard deviations away from its mean value. The error in this approximation is very small. In fact, for a Poisson (a) random variable, the program poissonsigma (a,k) calculates the error  $P[|X-a|>k\sqrt{a}]$ . Here is poissonsigma (a,k) and some simple calculations:

```
>> poissonsigma(1,6)
ans =
    1.0249e-005
>> poissonsigma(10,6)
ans =
    2.5100e-007
>> poissonsigma(100,6)
ans =
    1.2620e-008
>> poissonsigma(1000,6)
ans =
    2.6777e-009
>> poissonsigma(10000,6)
ans =
    1.8081e-009
>> poissonsigma(100000,6)
ans =
    -1.6383e-010
```

The error reported by poissonsigma (a, k) should always be positive. In fact, we observe negative errors for very large a. For large  $\alpha$  and x, numerical calculation of  $P_X(x) = \alpha^x e^{-\alpha}/x!$  is tricky because we are taking ratios of very large numbers. In fact, for  $\alpha = x = 1,000,000$ , MATLAB calculation of  $\alpha^x$  and x! will report infinity while  $e^{-\alpha}$  will evaluate as zero. Our method of calculating the Poisson ( $\alpha$ ) PMF is to use the fact that  $\ln x! = \sum_{j=1}^{x} \ln j$  to calculate

$$\exp\left(\ln P_X(x)\right) = \exp\left(x\ln\alpha - \alpha - \sum_{j=1}^x \ln j\right). \tag{1}$$

This method works reasonably well except that the calculation of the logarithm has finite precision. The consequence is that the calculated sum over the PMF can vary from 1 by a very small amount, on the order of  $10^{-7}$  in our experiments. In our problem, the error is inconsequential, however, one should keep in mind that this may not be the case in other other experiments using large Poisson random variables. In any case, we can conclude that within the accuracy of MATLAB's simulated experiments, the approximations to be used by bigpoissonry are not significant.

The other feature of bigpoissonrv is that for a vector alpha corresponding to expected values  $[\alpha_1 \cdots \alpha_m]'$ , bigpoissonrv returns a vector X such that X(i) is a Poisson alpha(i) sample. The work of calculating the sum of logarithms is done only once for all calculated samples. The result is a significant savings in cpu time as long as the values of alpha are reasonably close to each other.

```
function x=bigpoissonrv(alpha)
%for vector alpha, returns a vector x such that
% x(i) is a Poisson (alpha(i)) rv
%set up Poisson CDF from xmin to xmax for each alpha(i)
alpha=alpha(:);
amin=min(alpha(:));
amax=max(alpha(:));
%Assume Poisson PMF is negligible +-6 sigma from the average
xmin=max(0,floor(amin-6*sqrt(amax)));
xmax=amax+ceil(6*sqrt(amax)); % set max range
sx=xmin:xmax;
%Now we include the basic code of poissonpmf (but starting at xmin)
logfacts =cumsum([0,log(1:xmax)]); %include 0 in case xmin=0
logfacts=logfacts(sx+1); %extract needed values
%pmf(i,:) is a Poisson alpha(i) PMF from xmin to xmax
pmf=exp(-alpha*ones(size(sx))+ ...
        (log(alpha)*sx) - (ones(size(alpha))*logfacts));
cdf=cumsum(pmf,2); %each row is a cdf
x = (xmin-1) + sum((rand(size(alpha))*ones(size(sx))) <= cdf, 2);
```

Finally, given bigpoissonry, we can write a short program lottery that simulates trials of the jackpot experiment. Ideally, we would like to use lottery to perform m=1,000 trials in a single pass. In general, MATLAB is more efficient when calculations are executed in parallel using vectors. However, in bigpoissonry, the matrix pmf will have m rows and at least  $12\sqrt{\alpha}=12,000$  columns. For m more than several hundred, MATLAB running on my laptop reported an "Out of Memory" error. Thus, we wrote the program lottery to perform M trials at once and to repeat that N times. The output is an  $M \times N$  matrix where each i, j entry is a sample jackpot after seven days.

```
function jackpot=lottery(jstart,M,N,D)
%Usage: function j=lottery(jstart,M,N,D)
%Perform M trials of the D day lottery
%of Problem 5.5.5 and initial jackpot jstart
jackpot=zeros(M,N);
for n=1:N,
jackpot(:,n)=jstart*ones(M,1);
for d=1:D,
    disp(d);
    jackpot(:,n)=jackpot(:,n)+(0.5*bigpoissonrv(jackpot(:,n)));
end
end
```

Executing J=lottery(le6,200,10,7) generates a matrix J of 2,000 sample jackpots. The command hist (J(:),50) generates a histogram of the values with 50 bins. An example is shown here:

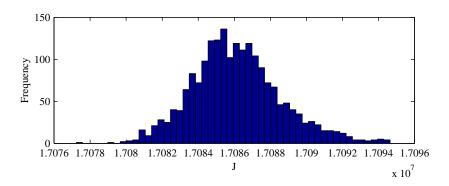

If you go back and solve Problem 5.5.5, you will see that the jackpot J has expected value  $E[J] = (3/2)^7 \times 10^6 = 1.70859 \times 10^7$  dollars. Thus it is not surprising that the histogram is centered around a jackpot of  $1.708 \times 10^7$  dollars. If we did more trials, and used more histogram bins, the histogram would appear to converge to the shape of a Gaussian PDF. This fact is explored in Chapter 6.

# **Problem Solutions – Chapter 6**

## **Problem 6.1.1 Solution**

The random variable  $X_{33}$  is a Bernoulli random variable that indicates the result of flip 33. The PMF of  $X_{33}$  is

$$P_{X_{33}}(x) = \begin{cases} 1 - p & x = 0\\ p & x = 1\\ 0 & \text{otherwise} \end{cases}$$
 (1)

Note that each  $X_i$  has expected value E[X] = p and variance Var[X] = p(1 - p). The random variable  $Y = X_1 + \cdots + X_{100}$  is the number of heads in 100 coin flips. Hence, Y has the binomial PMF

$$P_Y(y) = \begin{cases} \binom{100}{y} p^y (1-p)^{100-y} & y = 0, 1, \dots, 100\\ 0 & \text{otherwise} \end{cases}$$
 (2)

Since the  $X_i$  are independent, by Theorems 6.1 and 6.3, the mean and variance of Y are

$$E[Y] = 100E[X] = 100p$$
  $Var[Y] = 100 Var[X] = 100p(1-p)$  (3)

## Problem 6.1.2 Solution

Let  $Y = X_1 - X_2$ .

(a) Since  $Y = X_1 + (-X_2)$ , Theorem 6.1 says that the expected value of the difference is

$$E[Y] = E[X_1] + E[-X_2] = E[X] - E[X] = 0$$
 (1)

(b) By Theorem 6.2, the variance of the difference is

$$Var[Y] = Var[X_1] + Var[-X_2] = 2 Var[X]$$
(2)

## **Problem 6.1.3 Solution**

(a) The PMF of  $N_1$ , the number of phone calls needed to obtain the correct answer, can be determined by observing that if the correct answer is given on the nth call, then the previous n-1 calls must have given wrong answers so that

$$P_{N_1}(n) = \begin{cases} (3/4)^{n-1} (1/4) & n = 1, 2, \dots \\ 0 & \text{otherwise} \end{cases}$$
 (1)

- (b)  $N_1$  is a geometric random variable with parameter p = 1/4. In Theorem 2.5, the mean of a geometric random variable is found to be 1/p. For our case,  $E[N_1] = 4$ .
- (c) Using the same logic as in part (a) we recognize that in order for n to be the fourth correct answer, that the previous n-1 calls must have contained exactly 3 correct answers and that the fourth correct answer arrived on the n-th call. This is described by a Pascal random variable.

$$P_{N_4}(n_4) = \begin{cases} \binom{n-1}{3} (3/4)^{n-4} (1/4)^4 & n = 4, 5, \dots \\ 0 & \text{otherwise} \end{cases}$$
 (2)

(d) Using the hint given in the problem statement we can find the mean of  $N_4$  by summing up the means of the 4 identically distributed geometric random variables each with mean 4. This gives  $E[N_4] = 4E[N_1] = 16$ .

## **Problem 6.1.4 Solution**

We can solve this problem using Theorem 6.2 which says that

$$Var[W] = Var[X] + Var[Y] + 2 Cov[X, Y]$$
(1)

The first two moments of *X* are

$$E[X] = \int_0^1 \int_0^{1-x} 2x \, dy \, dx = \int_0^1 2x (1-x) \, dx = 1/3$$
 (2)

$$E[X^{2}] = \int_{0}^{1} \int_{0}^{1-x} 2x^{2} \, dy \, dx = \int_{0}^{1} 2x^{2} (1-x) \, dx = 1/6$$
 (3)

(4)

Thus the variance of X is  $Var[X] = E[X^2] - (E[X])^2 = 1/18$ . By symmetry, it should be apparent that E[Y] = E[X] = 1/3 and Var[Y] = Var[X] = 1/18. To find the covariance, we first find the correlation

$$E[XY] = \int_0^1 \int_0^{1-x} 2xy \, dy \, dx = \int_0^1 x(1-x)^2 \, dx = 1/12$$
 (5)

The covariance is

$$Cov[X, Y] = E[XY] - E[X]E[Y] = 1/12 - (1/3)^2 = -1/36$$
 (6)

Finally, the variance of the sum W = X + Y is

$$Var[W] = Var[X] + Var[Y] - 2Cov[X, Y] = 2/18 - 2/36 = 1/18$$
(7)

For this specific problem, it's arguable whether it would easier to find Var[W] by first deriving the CDF and PDF of W. In particular, for  $0 \le w \le 1$ ,

$$F_W(w) = P[X + Y \le w] = \int_0^w \int_0^{w - x} 2 \, dy \, dx = \int_0^w 2(w - x) \, dx = w^2 \tag{8}$$

Hence, by taking the derivative of the CDF, the PDF of W is

$$f_W(w) = \begin{cases} 2w & 0 \le w \le 1\\ 0 & \text{otherwise} \end{cases}$$
 (9)

From the PDF, the first and second moments of W are

$$E[W] = \int_0^1 2w^2 dw = 2/3 \qquad E[W^2] = \int_0^1 2w^3 dw = 1/2 \tag{10}$$

The variance of W is  $Var[W] = E[W^2] - (E[W])^2 = 1/18$ . Not surprisingly, we get the same answer both ways.

## **Problem 6.1.5 Solution**

Since each  $X_i$  has zero mean, the mean of  $Y_n$  is

$$E[Y_n] = E[X_n + X_{n-1} + X_{n-2}]/3 = 0$$
(1)

Since  $Y_n$  has zero mean, the variance of  $Y_n$  is

$$Var[Y_n] = E[Y_n^2]$$
 (2)

$$= \frac{1}{9}E\left[ (X_n + X_{n-1} + X_{n-2})^2 \right] \tag{3}$$

$$= \frac{1}{9}E\left[X_n^2 + X_{n-1}^2 + X_{n-2}^2 + 2X_nX_{n-1} + 2X_nX_{n-2} + 2X_{n-1}X_{n-2}\right]$$
(4)

$$= \frac{1}{9}(1+1+1+2/4+0+2/4) = \frac{4}{9}$$
 (5)

## **Problem 6.2.1 Solution**

The joint PDF of X and Y is

$$f_{X,Y}(x, y) = \begin{cases} 2 & 0 \le x \le y \le 1\\ 0 & \text{otherwise} \end{cases}$$
 (1)

We wish to find the PDF of W where W = X + Y. First we find the CDF of W,  $F_W(w)$ , but we must realize that the CDF will require different integrations for different values of w.

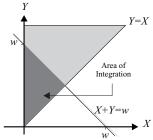

For values of  $0 \le w \le 1$  we look to integrate the shaded area in the figure to the right.

$$F_W(w) = \int_0^{\frac{w}{2}} \int_x^{w-x} 2 \, dy \, dx = \frac{w^2}{2}$$
 (2)

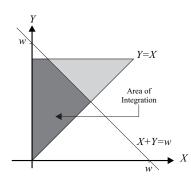

For values of w in the region  $1 \le w \le 2$  we look to integrate over the shaded region in the graph to the right. From the graph we see that we can integrate with respect to x first, ranging y from 0 to w/2, thereby covering the lower right triangle of the shaded region and leaving the upper trapezoid, which is accounted for in the second term of the following expression:

$$F_W(w) = \int_0^{\frac{w}{2}} \int_0^y 2 \, dx \, dy + \int_{\frac{w}{2}}^1 \int_0^{w-y} 2 \, dx \, dy \qquad (3)$$

$$=2w-1-\frac{w^2}{2}$$
 (4)

 $= 2w - 1 - \frac{w^2}{2}$ Putting all the parts together gives the CDF  $F_W(w)$  and (by taking the derivative) the PDF  $f_W(w)$ .

$$F_{W}(w) = \begin{cases} 0 & w < 0 \\ \frac{w^{2}}{2} & 0 \le w \le 1 \\ 2w - 1 - \frac{w^{2}}{2} & 1 \le w \le 2 \\ 1 & w > 2 \end{cases} \qquad f_{W}(w) = \begin{cases} w & 0 \le w \le 1 \\ 2 - w & 1 \le w \le 2 \\ 0 & \text{otherwise} \end{cases}$$
 (5)

### Problem 6.2.2 Solution

The joint PDF of *X* and *Y* is

$$f_{X,Y}(x,y) = \begin{cases} 1 & 0 \le x, y \le 1\\ 0 & \text{otherwise} \end{cases}$$
 (1)

Proceeding as in Problem 6.2.1, we must first find  $F_W(w)$  by integrating over the square defined by  $0 \le x, y \le 1$ . Again we are forced to find  $F_W(w)$  in parts as we did in Problem 6.2.1 resulting in the following integrals for their appropriate regions. For  $0 \le w \le 1$ ,

$$F_W(w) = \int_0^w \int_0^{w-x} dx \, dy = w^2/2 \tag{2}$$

For  $1 \le w \le 2$ ,

$$F_W(w) = \int_0^{w-1} \int_0^1 dx \, dy + \int_{w-1}^1 \int_0^{w-y} dx \, dy = 2w - 1 - w^2/2 \tag{3}$$

The complete CDF  $F_W(w)$  is shown below along with the corresponding PDF  $f_W(w) = dF_W(w)/dw$ .

$$F_{W}(w) = \begin{cases} 0 & w < 0 \\ w^{2}/2 & 0 \le w \le 1 \\ 2w - 1 - w^{2}/2 & 1 \le w \le 2 \\ 1 & \text{otherwise} \end{cases} \qquad f_{W}(w) = \begin{cases} w & 0 \le w \le 1 \\ 2 - w & 1 \le w \le 2 \\ 0 & \text{otherwise} \end{cases}$$
(4)

#### Problem 6.2.3 Solution

By using Theorem 6.5, we can find the PDF of W = X + Y by convolving the two exponential distributions. For  $\mu \neq \lambda$ ,

$$f_W(w) = \int_{-\infty}^{\infty} f_X(x) f_Y(w - x) dx$$
 (1)

$$= \int_0^w \lambda e^{-\lambda x} \mu e^{-\mu(w-x)} dx \tag{2}$$

$$= \lambda \mu e^{-\mu w} \int_0^w e^{-(\lambda - \mu)x} dx \tag{3}$$

$$= \begin{cases} \frac{\lambda \mu}{\lambda - \mu} \left( e^{-\mu w} - e^{-\lambda w} \right) & w \ge 0\\ 0 & \text{otherwise} \end{cases}$$
 (4)

When  $\mu = \lambda$ , the previous derivation is invalid because of the denominator term  $\lambda - \mu$ . For  $\mu = \lambda$ , we have

$$f_W(w) = \int_{-\infty}^{\infty} f_X(x) f_Y(w - x) dx$$
 (5)

$$= \int_0^w \lambda e^{-\lambda x} \lambda e^{-\lambda(w-x)} dx \tag{6}$$

$$=\lambda^2 e^{-\lambda w} \int_0^w dx \tag{7}$$

$$= \begin{cases} \lambda^2 w e^{-\lambda w} & w \ge 0\\ 0 & \text{otherwise} \end{cases}$$
 (8)

Note that when  $\mu = \lambda$ , W is the sum of two iid exponential random variables and has a second order Erlang PDF.

## **Problem 6.2.4 Solution**

In this problem, *X* and *Y* have joint PDF

$$f_{X,Y}(x,y) = \begin{cases} 8xy & 0 \le y \le x \le 1\\ 0 & \text{otherwise} \end{cases}$$
 (1)

We can find the PDF of W using Theorem 6.4:  $f_W(w) = \int_{-\infty}^{\infty} f_{X,Y}(x, w - x) \, dx$ . The only tricky part remaining is to determine the limits of the integration. First, for w < 0,  $f_W(w) = 0$ . The two remaining cases are shown in the accompanying figure. The shaded area shows where the joint PDF  $f_{X,Y}(x,y)$  is nonzero. The diagonal lines depict y = w - x as a function of x. The intersection of the diagonal line and the shaded area define our limits of integration.

For 
$$0 \le w \le 1$$
,

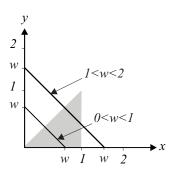

$$f_W(w) = \int_{w/2}^w 8x(w - x) \, dx \tag{2}$$

$$=4wx^2 - 8x^3/3\Big|_{w/2}^w = 2w^3/3 \tag{3}$$

For 1 < w < 2,

$$f_W(w) = \int_{w/2}^1 8x(w - x) \, dx \tag{4}$$

$$=4wx^2 - 8x^3/3\Big|_{w/2}^1 \tag{5}$$

$$=4w - 8/3 - 2w^3/3 \tag{6}$$

Since  $X + Y \le 2$ ,  $f_W(w) = 0$  for w > 2. Hence the complete expression for the PDF of W is

$$f_W(w) = \begin{cases} 2w^3/3 & 0 \le w \le 1\\ 4w - 8/3 - 2w^3/3 & 1 \le w \le 2\\ 0 & \text{otherwise} \end{cases}$$
 (7)

## **Problem 6.2.5 Solution**

We first find the CDF of W following the same procedure as in the proof of Theorem 6.4.

$$F_W(w) = P[X \le Y + w] = \int_{-\infty}^{\infty} \int_{-\infty}^{y+w} f_{X,Y}(x, y) \, dx \, dy \tag{1}$$

By taking the derivative with respect to w, we obtain

$$f_W(w) = \frac{dF_W(w)}{dw} = \int_{-\infty}^{\infty} \frac{d}{dw} \left( \int_{-\infty}^{y+w} f_{X,Y}(x, y) \ dx \right) dy \tag{2}$$

$$= \int_{-\infty}^{\infty} f_{X,Y}(w+y,y) \, dy \tag{3}$$

With the variable substitution y = x - w, we have dy = dx and

$$f_W(w) = \int_{-\infty}^{\infty} f_{X,Y}(x, x - w) dx$$
 (4)

## Problem 6.2.6 Solution

The random variables K and J have PMFs

$$P_{J}(j) = \begin{cases} \frac{\alpha^{j}e^{-\alpha}}{j!} & j = 0, 1, 2, \dots \\ 0 & \text{otherwise} \end{cases} \qquad P_{K}(k) = \begin{cases} \frac{\beta^{k}e^{-\beta}}{k!} & k = 0, 1, 2, \dots \\ 0 & \text{otherwise} \end{cases}$$
 (1)

For  $n \ge 0$ , we can find the PMF of N = J + K via

$$P[N = n] = \sum_{k = -\infty}^{\infty} P[J = n - k, K = k]$$
 (2)

Since *J* and *K* are independent, non-negative random variables,

$$P[N = n] = \sum_{k=0}^{n} P_J(n - k) P_K(k)$$
(3)

$$=\sum_{k=0}^{n} \frac{\alpha^{n-k} e^{-\alpha}}{(n-k)!} \frac{\beta^k e^{-\beta}}{k!} \tag{4}$$

$$= \frac{(\alpha + \beta)^n e^{-(\alpha + \beta)}}{n!} \underbrace{\sum_{k=0}^n \frac{n!}{k!(n-k)!} \left(\frac{\alpha}{\alpha + \beta}\right)^{n-k} \left(\frac{\beta}{\alpha + \beta}\right)^k}_{(5)}$$

The marked sum above equals 1 because it is the sum of a binomial PMF over all possible values. The PMF of N is the Poisson PMF

$$P_N(n) = \begin{cases} \frac{(\alpha + \beta)^n e^{-(\alpha + \beta)}}{n!} & n = 0, 1, 2, \dots \\ 0 & \text{otherwise} \end{cases}$$
 (6)

## **Problem 6.3.1 Solution**

For a constant a > 0, a zero mean Laplace random variable X has PDF

$$f_X(x) = \frac{a}{2}e^{-a|x|} - \infty < x < \infty$$
 (1)

The moment generating function of X is

$$\phi_X(s) = E\left[e^{sX}\right] = \frac{a}{2} \int_{-\infty}^0 e^{sx} e^{ax} \, dx + \frac{a}{2} \int_0^\infty e^{sx} e^{-ax} \, dx \tag{2}$$

$$= \frac{a}{2} \frac{e^{(s+a)x}}{s+a} \Big|_{-\infty}^{0} + \frac{a}{2} \frac{e^{(s-a)x}}{s-a} \Big|_{0}^{\infty}$$
 (3)

$$=\frac{a}{2}\left(\frac{1}{s+a} - \frac{1}{s-a}\right) \tag{4}$$

$$=\frac{a^2}{a^2-s^2}\tag{5}$$

## **Problem 6.3.2 Solution**

(a) By summing across the rows of the table, we see that J has PMF

$$P_{J}(j) = \begin{cases} 0.6 & j = -2\\ 0.4 & j = -1 \end{cases}$$
 (1)

The MGF of *J* is  $\phi_J(s) = E[e^{sJ}] = 0.6e^{-2s} + 0.4e^{-s}$ .

(b) Summing down the columns of the table, we see that K has PMF

$$P_K(k) = \begin{cases} 0.7 & k = -1\\ 0.2 & k = 0\\ 0.1 & k = 1 \end{cases}$$
 (2)

The MGF of *K* is  $\phi_K(s) = 0.7e^{-s} + 0.2 + 0.1e^s$ .

(c) To find the PMF of M = J + K, it is easist to annotate each entry in the table with the coresponding value of M:

$$\begin{array}{c|cccc} P_{J,K}(j,k) & k = -1 & k = 0 & k = 1 \\ \hline j = -2 & 0.42(M = -3) & 0.12(M = -2) & 0.06(M = -1) \\ j = -1 & 0.28(M = -2) & 0.08(M = -1) & 0.04(M = 0) \end{array}$$
 (3)

We obtain  $P_M(m)$  by summing over all j, k such that j + k = m, yielding

$$P_{M}(m) = \begin{cases} 0.42 & m = -3\\ 0.40 & m = -2\\ 0.14 & m = -1\\ 0.04 & m = 0 \end{cases}$$
 (4)

(d) One way to solve this problem, is to find the MGF  $\phi_M(s)$  and then take four derivatives. Sometimes its better to just work with definition of  $E[M^4]$ :

$$E\left[M^{4}\right] = \sum_{m} P_{M}\left(m\right) m^{4} \tag{5}$$

$$= 0.42(-3)^4 + 0.40(-2)^4 + 0.14(-1)^4 + 0.04(0)^4 = 40.434$$
 (6)

As best I can tell, the prupose of this problem is to check that you know when not to use the methods in this chapter.

#### **Problem 6.3.3 Solution**

We find the MGF by calculating  $E[e^{sX}]$  from the PDF  $f_X(x)$ .

$$\phi_X(s) = E\left[e^{sX}\right] = \int_a^b e^{sX} \frac{1}{b-a} \, dx = \frac{e^{bs} - e^{as}}{s(b-a)} \tag{1}$$

Now to find the first moment, we evaluate the derivative of  $\phi_X(s)$  at s=0.

$$E[X] = \frac{d\phi_X(s)}{ds} \bigg|_{s=0} = \frac{s \left[ be^{bs} - ae^{as} \right] - \left[ e^{bs} - e^{as} \right]}{(b-a)s^2} \bigg|_{s=0}$$
 (2)

Direct evaluation of the above expression at s = 0 yields 0/0 so we must apply l'Hôpital's rule and differentiate the numerator and denominator.

$$E[X] = \lim_{s \to 0} \frac{be^{bs} - ae^{as} + s\left[b^2e^{bs} - a^2e^{as}\right] - \left[be^{bs} - ae^{as}\right]}{2(b-a)s}$$
(3)

$$= \lim_{s \to 0} \frac{b^2 e^{bs} - a^2 e^{as}}{2(b-a)} = \frac{b+a}{2} \tag{4}$$

To find the second moment of X, we first find that the second derivative of  $\phi_X(s)$  is

$$\frac{d^2\phi_X(s)}{ds^2} = \frac{s^2 \left[ b^2 e^{bs} - a^2 e^{as} \right] - 2s \left[ b e^{bs} - a e^{as} \right] + 2 \left[ b e^{bs} - a e^{as} \right]}{(b-a)s^3}$$
 (5)

Substituting s=0 will yield 0/0 so once again we apply l'Hôpital's rule and differentiate the numerator and denominator.

$$E[X^{2}] = \lim_{s \to 0} \frac{d^{2}\phi_{X}(s)}{ds^{2}} = \lim_{s \to 0} \frac{s^{2} \left[b^{3}e^{bs} - a^{3}e^{as}\right]}{3(b-a)s^{2}}$$
(6)

$$=\frac{b^3 - a^3}{3(b-a)} = (b^2 + ab + a^2)/3 \tag{7}$$

In this case, it is probably simpler to find these moments without using the MGF.

#### **Problem 6.3.4 Solution**

Using the moment generating function of X,  $\phi_X(s) = e^{\sigma^2 s^2/2}$ . We can find the nth moment of X,  $E[X^n]$  by taking the nth derivative of  $\phi_X(s)$  and setting s = 0.

$$E[X] = \sigma^2 s e^{\sigma^2 s^2/2} \Big|_{s=0} = 0$$
 (1)

$$E[X^{2}] = \sigma^{2}e^{\sigma^{2}s^{2}/2} + \sigma^{4}s^{2}e^{\sigma^{2}s^{2}/2}\Big|_{s=0} = \sigma^{2}.$$
 (2)

Continuing in this manner we find that

$$E[X^{3}] = (3\sigma^{4}s + \sigma^{6}s^{3})e^{\sigma^{2}s^{2}/2}\Big|_{s=0} = 0$$
(3)

$$E[X^{4}] = (3\sigma^{4} + 6\sigma^{6}s^{2} + \sigma^{8}s^{4})e^{\sigma^{2}s^{2}/2}\Big|_{s=0} = 3\sigma^{4}.$$
 (4)

To calculate the moments of Y, we define  $Y = X + \mu$  so that Y is Gaussian  $(\mu, \sigma)$ . In this case the second moment of Y is

$$E[Y^{2}] = E[(X + \mu)^{2}] = E[X^{2} + 2\mu X + \mu^{2}] = \sigma^{2} + \mu^{2}.$$
 (5)

Similarly, the third moment of *Y* is

$$E[Y^3] = E[(X + \mu)^3] \tag{6}$$

$$= E\left[X^3 + 3\mu X^2 + 3\mu^2 X + \mu^3\right] = 3\mu\sigma^2 + \mu^3. \tag{7}$$

Finally, the fourth moment of Y is

$$E\left[Y^{4}\right] = E\left[\left(X + \mu\right)^{4}\right] \tag{8}$$

$$= E\left[X^4 + 4\mu X^3 + 6\mu^2 X^2 + 4\mu^3 X + \mu^4\right] \tag{9}$$

$$=3\sigma^4 + 6\mu^2\sigma^2 + \mu^4. \tag{10}$$

# **Problem 6.3.5 Solution**

The PMF of K is

$$P_K(k) = \begin{cases} 1/n & k = 1, 2, \dots, n \\ 0 & \text{otherwise} \end{cases}$$
 (1)

The corresponding MGF of K is

$$\phi_K(s) = E[e^{sK}] = \frac{1}{n}(e^s + e^2s + \dots + e^{ns})$$
 (2)

$$= \frac{e^s}{n} \left( 1 + e^s + e^{2s} + \dots + e^{(n-1)s} \right) \tag{3}$$

$$=\frac{e^{s}(e^{ns}-1)}{n(e^{s}-1)}\tag{4}$$

We can evaluate the moments of K by taking derivatives of the MGF. Some algebra will show that

$$\frac{d\phi_K(s)}{ds} = \frac{ne^{(n+2)s} - (n+1)e^{(n+1)s} + e^s}{n(e^s - 1)^2}$$
 (5)

Evaluating  $d\phi_K(s)/ds$  at s=0 yields 0/0. Hence, we apply l'Hôpital's rule twice (by twice differentiating the numerator and twice differentiating the denominator) when we write

$$\left. \frac{d\phi_K(s)}{ds} \right|_{s=0} = \lim_{s \to 0} \frac{n(n+2)e^{(n+2)s} - (n+1)^2 e^{(n+1)s} + e^s}{2n(e^s - 1)}$$
 (6)

$$= \lim_{s \to 0} \frac{n(n+2)^2 e^{(n+2)s} - (n+1)^3 e^{(n+1)s} + e^s}{2ne^s} = (n+1)/2$$
 (7)

A significant amount of algebra will show that the second derivative of the MGF is

$$\frac{d^2\phi_K(s)}{ds^2} = \frac{n^2 e^{(n+3)s} - (2n^2 + 2n - 1)e^{(n+2)s} + (n+1)^2 e^{(n+1)s} - e^{2s} - e^s}{n(e^s - 1)^3}$$
(8)

Evaluating  $d^2\phi_K(s)/ds^2$  at s=0 yields 0/0. Because  $(e^s-1)^3$  appears in the denominator, we need to use l'Hôpital's rule three times to obtain our answer.

$$\left. \frac{d^2 \phi_K(s)}{ds^2} \right|_{s=0} = \lim_{s \to 0} \frac{n^2 (n+3)^3 e^{(n+3)s} - (2n^2 + 2n - 1)(n+2)^3 e^{(n+2)s} + (n+1)^5 - 8e^{2s} - e^s}{6ne^s}$$
(9)

$$=\frac{n^2(n+3)^3 - (2n^2 + 2n - 1)(n+2)^3 + (n+1)^5 - 9}{6n}$$
 (10)

$$= (2n+1)(n+1)/6 \tag{11}$$

We can use these results to derive two well known results. We observe that we can directly use the PMF  $P_K(k)$  to calculate the moments

$$E[K] = \frac{1}{n} \sum_{k=1}^{n} k \qquad E[K^2] = \frac{1}{n} \sum_{k=1}^{n} k^2$$
 (12)

Using the answers we found for E[K] and  $E[K^2]$ , we have the formulas

$$\sum_{k=1}^{n} k = \frac{n(n+1)}{2} \qquad \sum_{k=1}^{n} k^2 = \frac{n(n+1)(2n+1)}{6}$$
 (13)

## **Problem 6.4.3 Solution**

In the iid random sequence  $K_1, K_2, ...$ , each  $K_i$  has PMF

$$P_K(k) = \begin{cases} 1 - p & k = 0, \\ p & k = 1, \\ 0 & \text{otherwise.} \end{cases}$$
 (1)

- (a) The MGF of *K* is  $\phi_K(s) = E[e^{sK}] = 1 p + pe^s$ .
- (b) By Theorem 6.8,  $M = K_1 + K_2 + ... + K_n$  has MGF

$$\phi_M(s) = [\phi_K(s)]^n = [1 - p + pe^s]^n$$
 (2)

(c) Although we could just use the fact that the expectation of the sum equals the sum of the expectations, the problem asks us to find the moments using  $\phi_M(s)$ . In this case,

$$E[M] = \frac{d\phi_M(s)}{ds} \Big|_{s=0} = n(1 - p + pe^s)^{n-1} pe^s \Big|_{s=0} = np$$
 (3)

(d) The second moment of M can be found via

$$E\left[M^2\right] = \frac{d\phi_M(s)}{ds}\bigg|_{s=0} \tag{4}$$

$$= np \left( (n-1)(1-p+pe^s)pe^{2s} + (1-p+pe^s)^{n-1}e^s \right) \Big|_{s=0}$$
 (5)

$$= np[(n-1)p+1] \tag{6}$$

The variance of M is

$$Var[M] = E[M^{2}] - (E[M])^{2} = np(1-p) = n Var[K]$$
(7)

#### **Problem 6.4.4 Solution**

Based on the problem statement, the number of points  $X_i$  that you earn for game i has PMF

$$P_{X_i}(x) = \begin{cases} 1/3 & x = 0, 1, 2\\ 0 & \text{otherwise} \end{cases}$$
 (1)

(a) The MGF of  $X_i$  is

$$\phi_{X_i}(s) = E\left[e^{sX_i}\right] = 1/3 + e^s/3 + e^{2s}/3$$
 (2)

Since  $Y = X_1 + \cdots + X_n$ , Theorem 6.8 implies

$$\phi_Y(s) = [\phi_{X_i}(s)]^n = [1 + e^s + e^{2s}]^n / 3^n$$
(3)

(b) First we observe that first and second moments of  $X_i$  are

$$E[X_i] = \sum_{x} x P_{X_i}(x) = 1/3 + 2/3 = 1$$
(4)

$$E\left[X_i^2\right] = \sum_{x} x^2 P_{X_i}(x) = 1^2/3 + 2^2/3 = 5/3$$
 (5)

Hence,  $Var[X_i] = E[X_i^2] - (E[X_i])^2 = 2/3$ . By Theorems 6.1 and 6.3, the mean and variance of Y are

$$E[Y] = nE[X] = n \tag{6}$$

$$Var[Y] = n Var[X] = 2n/3$$
(7)

Another more complicated way to find the mean and variance is to evaluate derivatives of  $\phi_Y(s)$  as s = 0.

### **Problem 6.4.5 Solution**

$$P_{K_i}(k) = \begin{cases} 2^k e^{-2}/k! & k = 0, 1, 2, \dots \\ 0 & \text{otherwise} \end{cases}$$
 (1)

And let  $R_i = K_1 + K_2 + ... + K_i$ 

- (a) From Table 6.1, we find that the Poisson ( $\alpha=2$ ) random variable K has MGF  $\phi_K(s)=e^{2(e^s-1)}$ .
- (b) The MGF of  $R_i$  is the product of the MGFs of the  $K_i$ 's.

$$\phi_{R_i}(s) = \prod_{n=1}^i \phi_K(s) = e^{2i(e^s - 1)}$$
(2)

(c) Since the MGF of  $R_i$  is of the same form as that of the Poisson with parameter,  $\alpha=2i$ . Therefore we can conclude that  $R_i$  is in fact a Poisson random variable with parameter  $\alpha=2i$ . That is,

$$P_{R_i}(r) = \begin{cases} (2i)^r e^{-2i} / r! & r = 0, 1, 2, \dots \\ 0 & \text{otherwise} \end{cases}$$
 (3)

(d) Because  $R_i$  is a Poisson random variable with parameter  $\alpha = 2i$ , the mean and variance of  $R_i$  are then both 2i.

### **Problem 6.4.6 Solution**

The total energy stored over the 31 days is

$$Y = X_1 + X_2 + \dots + X_{31} \tag{1}$$

The random variables  $X_1, \ldots, X_{31}$  are Gaussian and independent but not identically distributed. However, since the sum of independent Gaussian random variables is Gaussian, we know that Y is Gaussian. Hence, all we need to do is find the mean and variance of Y in order to specify the PDF of Y. The mean of Y is

$$E[Y] = \sum_{i=1}^{31} E[X_i] = \sum_{i=1}^{31} (32 - i/4) = 32(31) - \frac{31(32)}{8} = 868 \text{ kW-hr}$$
 (2)

Since each  $X_i$  has variance of  $100(kW-hr)^2$ , the variance of Y is

$$Var[Y] = Var[X_1] + \dots + Var[X_{31}] = 31 Var[X_i] = 3100$$
 (3)

Since E[Y] = 868 and Var[Y] = 3100, the Gaussian PDF of Y is

$$f_Y(y) = \frac{1}{\sqrt{6200\pi}} e^{-(y - 868)^2/6200} \tag{4}$$

### **Problem 6.4.7 Solution**

By Theorem 6.8, we know that  $\phi_M(s) = [\phi_K(s)]^n$ .

(a) The first derivative of  $\phi_M(s)$  is

$$\frac{d\phi_M(s)}{ds} = n \left[\phi_K(s)\right]^{n-1} \frac{d\phi_K(s)}{ds} \tag{1}$$

We can evaluate  $d\phi_M(s)/ds$  at s=0 to find E[M].

$$E[M] = \frac{d\phi_M(s)}{ds} \bigg|_{s=0} = n \left[ \phi_K(s) \right]^{n-1} \frac{d\phi_K(s)}{ds} \bigg|_{s=0} = n E[K]$$
 (2)

(b) The second derivative of  $\phi_M(s)$  is

$$\frac{d^2\phi_M(s)}{ds^2} = n(n-1) \left[\phi_K(s)\right]^{n-2} \left(\frac{d\phi_K(s)}{ds}\right)^2 + n \left[\phi_K(s)\right]^{n-1} \frac{d^2\phi_K(s)}{ds^2}$$
(3)

Evaluating the second derivative at s = 0 yields

$$E[M^{2}] = \frac{d^{2}\phi_{M}(s)}{ds^{2}}\bigg|_{s=0} = n(n-1)(E[K])^{2} + nE[K^{2}]$$
(4)

### Problem 6.5.1 Solution

(a) From Table 6.1, we see that the exponential random variable X has MGF

$$\phi_X(s) = \frac{\lambda}{\lambda - s} \tag{1}$$

(b) Note that K is a geometric random variable identical to the geometric random variable X in Table 6.1 with parameter p = 1 - q. From Table 6.1, we know that random variable K has MGF

$$\phi_K(s) = \frac{(1-q)e^s}{1 - qe^s} \tag{2}$$

Since *K* is independent of each  $X_i$ ,  $V = X_1 + \cdots + X_K$  is a random sum of random variables. From Theorem 6.12,

$$\phi_V(s) = \phi_K(\ln \phi_X(s)) = \frac{(1-q)\frac{\lambda}{\lambda-s}}{1-q\frac{\lambda}{\lambda-s}} = \frac{(1-q)\lambda}{(1-q)\lambda-s}$$
(3)

We see that the MGF of V is that of an exponential random variable with parameter  $(1-q)\lambda$ . The PDF of V is

$$f_V(v) = \begin{cases} (1-q)\lambda e^{-(1-q)\lambda v} & v \ge 0\\ 0 & \text{otherwise} \end{cases}$$
 (4)

### **Problem 6.5.2 Solution**

The number N of passes thrown has the Poisson PMF and MGF

$$P_N(n) = \begin{cases} (30)^n e^{-30} / n! & n = 0, 1, \dots \\ 0 & \text{otherwise} \end{cases} \qquad \phi_N(s) = e^{30(e^s - 1)}$$
 (1)

Let  $X_i = 1$  if pass i is thrown and completed and otherwise  $X_i = 0$ . The PMF and MGF of each  $X_i$  is

$$P_{X_i}(x) = \begin{cases} 1/3 & x = 0\\ 2/3 & x = 1\\ 0 & \text{otherwise} \end{cases} \qquad \phi_{X_i}(s) = 1/3 + (2/3)e^s$$
 (2)

The number of completed passes can be written as the random sum of random variables

$$K = X_1 + \dots + X_N \tag{3}$$

Since each  $X_i$  is independent of N, we can use Theorem 6.12 to write

$$\phi_K(s) = \phi_N(\ln \phi_X(s)) = e^{30(\phi_X(s) - 1)} = e^{30(2/3)(e^s - 1)}$$
(4)

We see that K has the MGF of a Poisson random variable with mean E[K] = 30(2/3) = 20, variance Var[K] = 20, and PMF

$$P_K(k) = \begin{cases} (20)^k e^{-20}/k! & k = 0, 1, \dots \\ 0 & \text{otherwise} \end{cases}$$
 (5)

#### **Problem 6.5.3 Solution**

In this problem,  $Y = X_1 + \cdots + X_N$  is not a straightforward random sum of random variables because N and the  $X_i$ 's are dependent. In particular, given N = n, then we know that there were exactly 100 heads in N flips. Hence, given N,  $X_1 + \cdots + X_N = 100$  no matter what is the actual value of N. Hence Y = 100 every time and the PMF of Y is

$$P_Y(y) = \begin{cases} 1 & y = 100\\ 0 & \text{otherwise} \end{cases}$$
 (1)

### **Problem 6.5.4 Solution**

Drew Bledsoe's passing yardage is the random sum of random variables

$$V + Y_1 + \dots + Y_K \tag{1}$$

where  $Y_i$  has the exponential PDF

$$f_{Y_i}(y) = \begin{cases} \frac{1}{15}e^{-y/15} & y \ge 0\\ 0 & \text{otherwise} \end{cases}$$
 (2)

From Table 6.1, the MGFs of Y and K are

$$\phi_Y(s) = \frac{1/15}{1/15 - s} = \frac{1}{1 - 15s} \qquad \phi_K(s) = e^{20(e^s - 1)}$$
(3)

From Theorem 6.12, V has MGF

$$\phi_V(s) = \phi_K(\ln \phi_Y(s)) = e^{20(\phi_Y(s) - s)} = e^{300s/(1 - 15s)}$$
(4)

The PDF of V cannot be found in a simple form. However, we can use the MGF to calculate the mean and variance. In particular,

$$E[V] = \frac{d\phi_V(s)}{ds}\bigg|_{s=0} = e^{300s/(1-15s)} \frac{300}{(1-15s)^2}\bigg|_{s=0} = 300$$
 (5)

$$E\left[V^2\right] = \frac{d^2\phi_V(s)}{ds^2} \bigg|_{s=0} \tag{6}$$

$$= e^{300s/(1-15s)} \left( \frac{300}{(1-15s)^2} \right)^2 + e^{300s/(1-15s)} \frac{9000}{(1-15s)^3} \bigg|_{s=0} = 99,000$$
 (7)

Thus, V has variance  $Var[V] = E[V^2] - (E[V])^2 = 9$ , 000 and standard deviation  $\sigma_V \approx 94.9$ . A second way to calculate the mean and variance of V is to use Theorem 6.13 which says

$$E[V] = E[K]E[Y] = 20(15) = 200$$
 (8)

$$Var[V] = E[K] Var[Y] + Var[K](E[Y])^{2} = (20)15^{2} + (20)15^{2} = 9000$$
 (9)

## **Problem 6.5.5 Solution**

Since each ticket is equally likely to have one of  $\binom{46}{6}$  combinations, the probability a ticket is a winner is

$$q = \frac{1}{\binom{46}{6}} \tag{1}$$

Let  $X_i = 1$  if the *i*th ticket sold is a winner; otherwise  $X_i = 0$ . Since the number K of tickets sold has a Poisson PMF with E[K] = r, the number of winning tickets is the random sum

$$V = X_1 + \dots + X_K \tag{2}$$

From Appendix A,

$$\phi_X(s) = (1 - q) + qe^s \qquad \phi_K(s) = e^{r[e^s - 1]} \tag{3}$$

By Theorem 6.12,

$$\phi_V(s) = \phi_K(\ln \phi_X(s)) = e^{r[\phi_X(s) - 1]} = e^{rq(e^s - 1)}$$
(4)

Hence, we see that V has the MGF of a Poisson random variable with mean E[V] = rq. The PMF of V is

$$P_V(v) = \begin{cases} (rq)^v e^{-rq} / v! & v = 0, 1, 2, \dots \\ 0 & \text{otherwise} \end{cases}$$
 (5)

# **Problem 6.5.6 Solution**

(a) We can view *K* as a shifted geometric random variable. To find the MGF, we start from first principles with Definition 6.1:

$$\phi_K(s) = \sum_{k=0}^{\infty} e^{sk} p(1-p)^k = p \sum_{n=0}^{\infty} [(1-p)e^s]^k = \frac{p}{1-(1-p)e^s}$$
(1)

(b) First, we need to recall that each  $X_i$  has MGF  $\phi_X(s) = e^{s+s^2/2}$ . From Theorem 6.12, the MGF of R is

$$\phi_R(s) = \phi_K(\ln \phi_X(s)) = \phi_K(s + s^2/2) = \frac{p}{1 - (1 - p)e^{s + s^2/2}}$$
(2)

(c) To use Theorem 6.13, we first need to calculate the mean and variance of K:

$$E[K] = \frac{d\phi_K(s)}{ds} \bigg|_{s=0} = \frac{p(1-p)e^s}{1 - (1-p)e^s} \bigg|_{s=0} = \frac{1-p}{p}$$
 (3)

$$E\left[K^{2}\right] = \frac{d^{2}\phi_{K}(s)}{ds^{2}}\bigg|_{s=0} = p(1-p)\frac{[1-(1-p)e^{s}]e^{s} + 2(1-p)e^{2s}}{[1-(1-p)e^{s}]^{3}}\bigg|_{s=0} \tag{4}$$

$$=\frac{(1-p)(2-p)}{p^2} \tag{5}$$

Hence,  $Var[K] = E[K^2] - (E[K])^2 = (1 - p)/p^2$ . Finally. we can use Theorem 6.13 to write

$$Var[R] = E[K] Var[X] + (E[X])^{2} Var[K] = \frac{1-p}{p} + \frac{1-p}{p^{2}} = \frac{1-p^{2}}{p^{2}}$$
 (6)

#### **Problem 6.5.7 Solution**

The way to solve for the mean and variance of U is to use conditional expectations. Given K = k,  $U = X_1 + \cdots + X_k$  and

$$E[U|K = k] = E[X_1 + \dots + X_k | X_1 + \dots + X_n = k]$$
(1)

$$= \sum_{i=1}^{k} E[X_i | X_1 + \dots + X_n = k]$$
 (2)

Since  $X_i$  is a Bernoulli random variable,

$$E[X_i|X_1 + \dots + X_n = k] = P\left[X_i = 1|\sum_{j=1}^n X_j = k\right]$$
(3)

$$= \frac{P\left[X_i = 1, \sum_{j \neq i} X_j = k - 1\right]}{P\left[\sum_{j=1}^n X_j = k\right]}$$
(4)

Note that  $\sum_{j=1}^{n} X_j$  is just a binomial random variable for n trials while  $\sum_{j\neq i} X_j$  is a binomial random variable for n-1 trials. In addition,  $X_i$  and  $\sum_{j\neq i} X_j$  are independent random variables. This implies

$$E[X_i|X_1 + \dots + X_n = k] = \frac{P[X_i = 1]P\left[\sum_{j \neq i} X_j = k - 1\right]}{P\left[\sum_{j=1}^n X_j = k\right]}$$
(5)

$$= \frac{p\binom{n-1}{k-1}p^{k-1}(1-p)^{n-1-(k-1)}}{\binom{n}{k}p^k(1-p)^{n-k}} = \frac{k}{n}$$
 (6)

A second way is to argue that symmetry implies  $E[X_i|X_1 + \cdots + X_n = k] = \gamma$ , the same for each i. In this case,

$$n\gamma = \sum_{i=1}^{n} E[X_i | X_1 + \dots + X_n = k] = E[X_1 + \dots + X_n | X_1 + \dots + X_n = k] = k$$
 (7)

Thus  $\gamma = k/n$ . At any rate, the conditional mean of U is

$$E[U|K=k] = \sum_{i=1}^{k} E[X_i|X_1 + \dots + X_n = k] = \sum_{i=1}^{k} \frac{k}{n} = \frac{k^2}{n}$$
 (8)

This says that the random variable  $E[U|K] = K^2/n$ . Using iterated expectations, we have

$$E[U] = E[E[U|K]] = E[K^2/n]$$
(9)

Since K is a binomial random variable, we know that E[K] = np and Var[K] = np(1-p). Thus,

$$E[U] = \frac{1}{n}E[K^2] = \frac{1}{n}\left(\text{Var}[K] + (E[K])^2\right) = p(1-p) + np^2$$
 (10)

On the other hand, V is just and ordinary random sum of independent random variables and the mean of  $E[V] = E[X]E[M] = np^2$ .

### **Problem 6.5.8 Solution**

Using N to denote the number of games played, we can write the total number of points earned as the random sum

$$Y = X_1 + X_2 + \dots + X_N \tag{1}$$

(a) It is tempting to use Theorem 6.12 to find  $\phi_Y(s)$ ; however, this would be wrong since each  $X_i$  is not independent of N. In this problem, we must start from first principles using iterated expectations.

$$\phi_Y(s) = E\left[E\left[e^{s(X_1 + \dots + X_N)}|N\right]\right] = \sum_{n=1}^{\infty} P_N(n) E\left[e^{s(X_1 + \dots + X_n)}|N = n\right]$$
(2)

Given  $N = n, X_1, \dots, X_n$  are independent so that

$$E\left[e^{s(X_1+\cdots+X_n)}|N=n\right] = E\left[e^{sX_1}|N=n\right]E\left[e^{sX_2}|N=n\right]\cdots E\left[e^{sX_n}|N=n\right]$$
(3)

Given N = n, we know that games 1 through n - 1 were either wins or ties and that game n was a loss. That is, given N = n,  $X_n = 0$  and for i < n,  $X_i \ne 0$ . Moreover, for i < n,  $X_i$  has the conditional PMF

$$P_{X_i|N=n}(x) = P_{X_i|X_i \neq 0}(x) = \begin{cases} 1/2 & x = 1, 2\\ 0 & \text{otherwise} \end{cases}$$
 (4)

These facts imply

$$E\left[e^{sX_n}|N=n\right] = e^0 = 1\tag{5}$$

and that for i < n,

$$E\left[e^{sX_i}|N=n\right] = (1/2)e^s + (1/2)e^{2s} = e^s/2 + e^{2s}/2$$
(6)

Now we can find the MGF of Y.

$$\phi_Y(s) = \sum_{n=1}^{\infty} P_N(n) E\left[e^{sX_1}|N=n\right] E\left[e^{sX_2}|N=n\right] \cdots E\left[e^{sX_n}|N=n\right]$$
(7)

$$=\sum_{n=1}^{\infty}P_{N}(n)\left[e^{s}/2+e^{2s}/2\right]^{n-1}=\frac{1}{e^{s}/2+e^{2s}/2}\sum_{n=1}^{\infty}P_{N}(n)\left[e^{s}/2+e^{2s}/2\right]^{n}$$
 (8)

It follows that

$$\phi_Y(s) = \frac{1}{e^s/2 + e^{2s}/2} \sum_{n=1}^{\infty} P_N(n) e^{n \ln[(e^s + e^{2s})/2]} = \frac{\phi_N(\ln[e^s/2 + e^{2s}/2])}{e^s/2 + e^{2s}/2}$$
(9)

The tournament ends as soon as you lose a game. Since each game is a loss with probability 1/3 independent of any previous game, the number of games played has the geometric PMF and corresponding MGF

$$P_N(n) = \begin{cases} (2/3)^{n-1} (1/3) & n = 1, 2, \dots \\ 0 & \text{otherwise} \end{cases} \qquad \phi_N(s) = \frac{(1/3)e^s}{1 - (2/3)e^s}$$
 (10)

Thus, the MGF of *Y* is

$$\phi_Y(s) = \frac{1/3}{1 - (e^s + e^{2s})/3} \tag{11}$$

(b) To find the moments of Y, we evaluate the derivatives of the MGF  $\phi_Y(s)$ . Since

$$\frac{d\phi_Y(s)}{ds} = \frac{e^s + 2e^{2s}}{9\left[1 - e^s/3 - e^{2s}/3\right]^2}$$
(12)

we see that

$$E[Y] = \frac{d\phi_Y(s)}{ds}\Big|_{s=0} = \frac{3}{9(1/3)^2} = 3$$
 (13)

If you're curious, you may notice that E[Y] = 3 precisely equals  $E[N]E[X_i]$ , the answer you would get if you mistakenly assumed that N and each  $X_i$  were independent. Although this may seem like a coincidence, its actually the result of theorem known as Wald's equality.

The second derivative of the MGF is

$$\frac{d^2\phi_Y(s)}{ds^2} = \frac{(1 - e^s/3 - e^{2s}/3)(e^s + 4e^{2s}) + 2(e^s + 2e^{2s})^2/3}{9(1 - e^s/3 - e^{2s}/3)^3}$$
(14)

The second moment of *Y* is

$$E[Y^2] = \frac{d^2\phi_Y(s)}{ds^2}\bigg|_{s=0} = \frac{5/3 + 6}{1/3} = 23$$
 (15)

The variance of Y is  $Var[Y] = E[Y^2] - (E[Y])^2 = 23 - 9 = 14$ .

# **Problem 6.6.1 Solution**

We know that the waiting time, W is uniformly distributed on [0,10] and therefore has the following PDF.

$$f_W(w) = \begin{cases} 1/10 & 0 \le w \le 10\\ 0 & \text{otherwise} \end{cases}$$
 (1)

We also know that the total time is 3 milliseconds plus the waiting time, that is X = W + 3.

- (a) The expected value of X is E[X] = E[W + 3] = E[W] + 3 = 5 + 3 = 8.
- (b) The variance of X is Var[X] = Var[W + 3] = Var[W] = 25/3.
- (c) The expected value of A is E[A] = 12E[X] = 96.
- (d) The standard deviation of A is  $\sigma_A = \sqrt{\text{Var}[A]} = \sqrt{12(25/3)} = 10$ .
- (e)  $P[A > 116] = 1 \Phi(\frac{116 96}{10}) = 1 \Phi(2) = 0.02275.$
- (f)  $P[A < 86] = \Phi(\frac{86-96}{10}) = \Phi(-1) = 1 \Phi(1) = 0.1587$

### **Problem 6.6.2 Solution**

Knowing that the probability that voice call occurs is 0.8 and the probability that a data call occurs is 0.2 we can define the random variable  $D_i$  as the number of data calls in a single telephone call. It is obvious that for any i there are only two possible values for  $D_i$ , namely 0 and 1. Furthermore for all i the  $D_i$ 's are independent and identically distributed withe the following PMF.

$$P_D(d) = \begin{cases} 0.8 & d = 0\\ 0.2 & d = 1\\ 0 & \text{otherwise} \end{cases}$$
 (1)

From the above we can determine that

$$E[D] = 0.2$$
  $Var[D] = 0.2 - 0.04 = 0.16$  (2)

With these facts, we can answer the questions posed by the problem.

- (a)  $E[K_{100}] = 100E[D] = 20$
- (b)  $Var[K_{100}] = \sqrt{100 \, Var[D]} = \sqrt{16} = 4$
- (c)  $P[K_{100} \ge 18] = 1 \Phi\left(\frac{18-20}{4}\right) = 1 \Phi(-1/2) = \Phi(1/2) = 0.6915$

(d) 
$$P[16 \le K_{100} \le 24] = \Phi(\frac{24-20}{4}) - \Phi(\frac{16-20}{4}) = \Phi(1) - \Phi(-1) = 2\Phi(1) - 1 = 0.6826$$

# **Problem 6.6.3 Solution**

(a) Let  $X_1, \ldots, X_{120}$  denote the set of call durations (measured in minutes) during the month. From the problem statement, each X - I is an exponential ( $\lambda$ ) random variable with  $E[X_i] = 1/\lambda = 2.5$  min and  $Var[X_i] = 1/\lambda^2 = 6.25$  min<sup>2</sup>. The total number of minutes used during the month is  $Y = X_1 + \cdots + X_{120}$ . By Theorem 6.1 and Theorem 6.3,

$$E[Y] = 120E[X_i] = 300$$
  $Var[Y] = 120 Var[X_i] = 750.$  (1)

The subscriber's bill is  $30 + 0.4(y - 300)^+$  where  $x^+ = x$  if  $x \ge 0$  or  $x^+ = 0$  if x < 0. the subscribers bill is exactly \$36 if Y = 315. The probability the subscribers bill exceeds \$36 equals

$$P[Y > 315] = P\left[\frac{Y - 300}{\sigma_Y} > \frac{315 - 300}{\sigma_Y}\right] = Q\left(\frac{15}{\sqrt{750}}\right) = 0.2919.$$
 (2)

(b) If the actual call duration is  $X_i$ , the subscriber is billed for  $M_i = \lceil X_i \rceil$  minutes. Because each  $X_i$  is an exponential ( $\lambda$ ) random variable, Theorem 3.9 says that  $M_i$  is a geometric (p) random variable with  $p = 1 - e^{-\lambda} = 0.3297$ . Since  $M_i$  is geometric,

$$E[M_i] = \frac{1}{p} = 3.033,$$
  $Var[M_i] = \frac{1-p}{p^2} = 6.167.$  (3)

The number of billed minutes in the month is  $B = M_1 + \cdots + M_{120}$ . Since  $M_1, \ldots, M_{120}$  are iid random variables,

$$E[B] = 120E[M_i] = 364.0,$$
  $Var[B] = 120 Var[M_i] = 740.08.$  (4)

Similar to part (a), the subscriber is billed \$36 if B=315 minutes. The probability the subscriber is billed more than \$36 is

$$P[B > 315] = P\left[\frac{B - 364}{\sqrt{740.08}} > \frac{315 - 365}{\sqrt{740.08}}\right] = Q(-1.8) = \Phi(1.8) = 0.964.$$
 (5)

#### **Problem 6.7.1 Solution**

In Problem 6.2.6, we learned that a sum of iid Poisson random variables is a Poisson random variable. Hence  $W_n$  is a Poisson random variable with mean  $E[W_n] = nE[K] = n$ . Thus  $W_n$  has variance  $Var[W_n] = n$  and PMF

$$P_{W_n}(w) = \begin{cases} n^w e^{-n} / w! & w = 0, 1, 2, \dots \\ 0 & \text{otherwise} \end{cases}$$
 (1)

All of this implies that we can exactly calculate

$$P[W_n = n] = P_{W_n}(n) = n^n e^{-n}/n!$$
(2)

Since we can perform the exact calculation, using a central limit theorem may seem silly; however for large n, calculating  $n^n$  or n! is difficult for large n. Moreover, it's interesting to see how good the approximation is. In this case, the approximation is

$$P[W_n = n] = P[n \le W_n \le n] \approx \Phi\left(\frac{n + 0.5 - n}{\sqrt{n}}\right) - \Phi\left(\frac{n - 0.5 - n}{\sqrt{n}}\right) = 2\Phi\left(\frac{1}{2\sqrt{n}}\right) - 1$$
(3)

The comparison of the exact calculation and the approximation are given in the following table.

### **Problem 6.7.2 Solution**

(a) Since the number of requests N has expected value E[N] = 300 and variance Var[N] = 300, we need C to satisfy

$$P[N > C] = P\left[\frac{N - 300}{\sqrt{300}} > \frac{C - 300}{\sqrt{300}}\right] \tag{1}$$

$$= 1 - \Phi\left(\frac{C - 300}{\sqrt{300}}\right) = 0.05. \tag{2}$$

From Table 3.1, we note that  $\Phi(1.65) = 0.9505$ . Thus,

$$C = 300 + 1.65\sqrt{300} = 328.6. (3)$$

(b) For C = 328.6, the exact probability of overload is

$$P[N > C] = 1 - P[N \le 328] = 1 - poissoncdf(300,328) = 0.0516,$$
 (4)

which shows the central limit theorem approximation is reasonable.

(c) This part of the problem could be stated more carefully. Re-examining Definition 2.10 for the Poisson random variable and the accompanying discussion in Chapter 2, we observe that the webserver has an arrival rate of  $\lambda = 300$  hits/min, or equivalently  $\lambda = 5$  hits/sec. Thus in a one second interval, the number of requests N' is a Poisson ( $\alpha = 5$ ) random variable.

However, since the server "capacity" in a one second interval is not precisely defined, we will make the somewhat arbitrary definition that the server capacity is C' = 328.6/60 = 5.477 packets/sec. With this somewhat arbitrary definition, the probability of overload in a one second interval is

$$P[N' > C'] = 1 - P[N' \le 5.477] = 1 - P[N' \le 5].$$
 (5)

Because the number of arrivals in the interval is small, it would be a mistake to use the Central Limit Theorem to estimate this overload probability. However, the direct calculation of the overload probability is not hard. For  $E[N'] = \alpha = 5$ ,

$$1 - P\left[N' \le 5\right] = 1 - \sum_{n=0}^{5} P_N(n) = 1 - e^{-\alpha} \sum_{n=0}^{5} \frac{\alpha^n}{n!} = 0.3840.$$
 (6)

(d) Here we find the smallest C such that  $P[N' \le C] \ge 0.95$ . From the previous step, we know that C > 5. Since N' is a Poisson ( $\alpha = 5$ ) random variable, we need to find the smallest C such that

$$P[N \le C] = \sum_{n=0}^{C} \alpha^n e^{-\alpha} / n! \ge 0.95.$$
 (7)

Some experiments with poissoncdf(alpha,c) will show that  $P[N \le 8] = 0.9319$  while  $P[N \le 9] = 0.9682$ . Hence C = 9.

(e) If we use the Central Limit theorem to estimate the overload probability in a one second interval, we would use the facts that E[N'] = 5 and Var[N'] = 5 to estimate the overload probability as

$$1 - P\left[N' \le 5\right] = 1 - \Phi\left(\frac{5 - 5}{\sqrt{5}}\right) = 0.5\tag{8}$$

which overestimates the overload probability by roughly 30 percent. We recall from Chapter 2 that a Poisson random is the limiting case of the (n, p) binomial random variable when n is large and  $np = \alpha$ . In general, for fixed p, the Poisson and binomial PMFs become closer as n increases. Since large n is also the case for which the central limit theorem applies, it is not surprising that the the CLT approximation for the Poisson  $(\alpha)$  CDF is better when  $\alpha = np$  is large.

**Comment:** Perhaps a more interesting question is why the overload probability in a one-second interval is so much higher than that in a one-minute interval? To answer this, consider a T-second interval in which the number of requests  $N_T$  is a Poisson ( $\lambda T$ ) random variable while the server capacity is cT hits. In the earlier problem parts, c = 5.477 hits/sec. We make the assumption that the server system is reasonably well-engineered in that  $c > \lambda$ . (We will learn in Chapter 12 that to assume otherwise means that the backlog of requests will grow without bound.) Further, assuming T is fairly large, we use the CLT to estimate the probability of overload in a T-second interval as

$$P[N_T \ge cT] = P\left[\frac{N_T - \lambda T}{\sqrt{\lambda T}} \ge \frac{cT - \lambda T}{\sqrt{\lambda T}}\right] = Q\left(k\sqrt{T}\right),\tag{9}$$

where  $k = (c - \lambda)/\sqrt{\lambda}$ . As long as  $c > \lambda$ , the overload probability decreases with increasing T. In fact, the overload probability goes rapidly to zero as T becomes large. The reason is that the gap  $cT - \lambda T$  between server capacity cT and the expected number of requests  $\lambda T$  grows linearly in T while the standard deviation of the number of requests grows proportional to  $\sqrt{T}$ . However, one should add that the definition of a T-second overload is somewhat arbitrary. In fact, one can argue that as T becomes large, the requirement for no overloads simply becomes less stringent. In Chapter 12, we will learn techniques to analyze a system such as this webserver in terms of the average backlog of requests and the average delay in serving in serving a request. These statistics won't depend on a particular time period T and perhaps better describe the system performance.

### **Problem 6.7.3 Solution**

- (a) The number of tests L needed to identify 500 acceptable circuits is a Pascal (k = 500, p = 0.8) random variable, which has expected value E[L] = k/p = 625 tests.
- (b) Let K denote the number of acceptable circuits in n=600 tests. Since K is binomial (n=600, p=0.8), E[K]=np=480 and Var[K]=np(1-p)=96. Using the CLT, we estimate the probability of finding at least 500 acceptable circuits as

$$P[K \ge 500] = P\left[\frac{K - 480}{\sqrt{96}} \ge \frac{20}{\sqrt{96}}\right] \approx Q\left(\frac{20}{\sqrt{96}}\right) = 0.0206.$$
 (1)

(c) Using MATLAB, we observe that

(d) We need to find the smallest value of n such that the binomial (n, p) random variable K satisfies  $P[K \ge 500] \ge 0.9$ . Since E[K] = np and Var[K] = np(1-p), the CLT approximation yields

$$P[K \ge 500] = P\left[\frac{K - np}{\sqrt{np(1 - p)}} \ge \frac{500 - np}{\sqrt{np(1 - p)}}\right] \approx 1 - \Phi(z) = 0.90.$$
 (2)

where  $z = (500 - np)/\sqrt{np(1-p)}$ . It follows that  $1 - \Phi(z) = \Phi(-z) \ge 0.9$ , implying z = -1.29. Since p = 0.8, we have that

$$np - 500 = 1.29\sqrt{np(1-p)}$$
. (3)

Equivalently, for p = 0.8, solving the quadratic equation

$$\left(n - \frac{500}{p}\right)^2 = (1.29)^2 \frac{1 - p}{p} n \tag{4}$$

we obtain n = 641.3. Thus we should test n = 642 circuits.

# **Problem 6.8.1 Solution**

The N[0, 1] random variable Z has MGF  $\phi_Z(s) = e^{s^2/2}$ . Hence the Chernoff bound for Z is

$$P[Z \ge c] \le \min_{s \ge 0} e^{-sc} e^{s^2/2} = \min_{s \ge 0} e^{s^2/2 - sc}$$
 (1)

We can minimize  $e^{s^2/2-sc}$  by minimizing the exponent  $s^2/2-sc$ . By setting

$$\frac{d}{ds}(s^2/2 - sc) = 2s - c = 0 \tag{2}$$

we obtain s=c. At s=c, the upper bound is  $P[Z \ge c] \le e^{-c^2/2}$ . The table below compares this upper bound to the true probability. Note that for c=1,2 we use Table 3.1 and the fact that  $Q(c)=1-\Phi(c)$ .

We see that in this case, the Chernoff bound typically overestimates the true probability by roughly a factor of 10.

### **Problem 6.8.2 Solution**

For an  $N[\mu, \sigma^2]$  random variable X, we can write

$$P[X \ge c] = P[(X - \mu)/\sigma \ge (c - \mu)/\sigma] = P[Z \ge (c - \mu)/\sigma] \tag{1}$$

Since Z is N[0, 1], we can apply the result of Problem 6.8.1 with c replaced by  $(c - \mu)/\sigma$ . This yields

$$P[X \ge c] = P[Z \ge (c - \mu)/\sigma] \le e^{-(c - \mu)^2/2\sigma^2}$$
 (2)

### **Problem 6.8.3 Solution**

From Appendix A, we know that the MGF of K is

$$\phi_K(s) = e^{\alpha(e^s - 1)} \tag{1}$$

The Chernoff bound becomes

$$P[K \ge c] \le \min_{s \ge 0} e^{-sc} e^{\alpha(e^s - 1)} = \min_{s \ge 0} e^{\alpha(e^s - 1) - sc}$$
 (2)

Since  $e^y$  is an increasing function, it is sufficient to choose s to minimize  $h(s) = \alpha(e^s - 1) - sc$ . Setting  $dh(s)/ds = \alpha e^s - c = 0$  yields  $e^s = c/\alpha$  or  $s = \ln(c/\alpha)$ . Note that for  $c < \alpha$ , the minimizing s is negative. In this case, we choose s = 0 and the Chernoff bound is  $P[K \ge c] \le 1$ . For  $c \ge \alpha$ , applying  $s = \ln(c/\alpha)$  yields  $P[K \ge c] \le e^{-\alpha}(\alpha e/c)^c$ . A complete expression for the Chernoff bound is

$$P[K \ge c] \le \begin{cases} 1 & c < \alpha \\ \alpha^c e^c e^{-\alpha} / c^c & c \ge \alpha \end{cases}$$
 (3)

#### **Problem 6.8.4 Solution**

This problem is solved completely in the solution to Quiz 6.8! We repeat that solution here. Since  $W = X_1 + X_2 + X_3$  is an Erlang  $(n = 3, \lambda = 1/2)$  random variable, Theorem 3.11 says that for any w > 0, the CDF of W satisfies

$$F_W(w) = 1 - \sum_{k=0}^{2} \frac{(\lambda w)^k e^{-\lambda w}}{k!}$$
 (1)

Equivalently, for  $\lambda = 1/2$  and w = 20,

$$P[W > 20] = 1 - F_W(20) \tag{2}$$

$$=e^{-10}\left(1+\frac{10}{1!}+\frac{10^2}{2!}\right)=61e^{-10}=0.0028\tag{3}$$

### **Problem 6.8.5 Solution**

Let  $W_n = X_1 + \cdots + X_n$ . Since  $M_n(X) = W_n/n$ , we can write

$$P[M_n(X) \ge c] = P[W_n \ge nc] \tag{1}$$

Since  $\phi_{W_n}(s) = (\phi_X(s))^n$ , applying the Chernoff bound to  $W_n$  yields

$$P[W_n \ge nc] \le \min_{s>0} e^{-snc} \phi_{W_n}(s) = \min_{s>0} \left( e^{-sc} \phi_X(s) \right)^n$$
 (2)

For  $y \ge 0$ ,  $y^n$  is a nondecreasing function of y. This implies that the value of s that minimizes  $e^{-sc}\phi_X(s)$  also minimizes  $(e^{-sc}\phi_X(s))^n$ . Hence

$$P\left[M_n(X) \ge c\right] = P\left[W_n \ge nc\right] \le \left(\min_{s \ge 0} e^{-sc} \phi_X(s)\right)^n \tag{3}$$

# **Problem 6.9.1 Solution**

Note that  $W_n$  is a binomial  $(10^n, 0.5)$  random variable. We need to calculate

$$P[B_n] = P[0.499 \times 10^n \le W_n \le 0.501 \times 10^n]$$
(1)

$$= P \left[ W_n \le 0.501 \times 10^n \right] - P \left[ W_n < 0.499 \times 10^n \right]. \tag{2}$$

A complication is that the event  $W_n < w$  is not the same as  $W_n \le w$  when w is an integer. In this case, we observe that

$$P[W_n < w] = P[W_n \le \lceil w \rceil - 1] = F_{W_n}(\lceil w \rceil - 1)$$
(3)

Thus

$$P[B_n] = F_{W_n} (0.501 \times 10^n) - F_{W_n} (\lceil 0.499 \times 10^9 \rceil - 1)$$
(4)

For n = 1, ..., N, we can calculate  $P[B_n]$  in this MATLAB program:

```
function pb=binomialcdftest(N);
pb=zeros(1,N);
for n=1:N,
    w=[0.499 0.501]*10^n;
    w(1)=ceil(w(1))-1;
    pb(n)=diff(binomialcdf(10^n,0.5,w));
end
```

Unfortunately, on this user's machine (a Windows XP laptop), the program fails for N=4. The problem, as noted earlier is that binomialcdf.m uses binomialpmf.m, which fails for a binomial (10000, p) random variable. Of course, your mileage may vary. A slightly better solution is to use the bignomialcdf.m function, which is identical to binomialcdf.m except it calls bignomialpmf.m rather than binomialpmf.m. This enables calculations for larger values of n, although at some cost in numerical accuracy. Here is the code:

```
function pb=bignomialcdftest(N);
pb=zeros(1,N);
for n=1:N,
    w=[0.499 0.501]*10^n;
    w(1)=ceil(w(1))-1;
    pb(n)=diff(bignomialcdf(10^n,0.5,w));
end
```

For comparison, here are the outputs of the two programs:

```
>> binomialcdftest(4)
ans =
   0.2461  0.0796  0.0756     NaN
>> bignomialcdftest(6)
ans =
   0.2461  0.0796  0.0756  0.1663  0.4750  0.9546
```

The result 0.9546 for n=6 corresponds to the exact probability in Example 6.15 which used the CLT to estimate the probability as 0.9544. Unfortunately for this user, for n=7, bignomialcdftest (7) failed.

#### **Problem 6.9.2 Solution**

The Erlang  $(n, \lambda = 1)$  random variable X has expected value  $E[X] = n/\lambda = n$  and variance  $Var[X] = n/\lambda^2 = n$ . The PDF of X as well as the PDF of a Gaussian random variable Y with the same expected value and variance are

$$f_X(x) = \begin{cases} \frac{x^{n-1}e^{-x}}{(n-1)!} & x \ge 0\\ 0 & \text{otherwise} \end{cases} \qquad f_Y(x) = \frac{1}{\sqrt{2\pi n}}e^{-x^2/2n}$$
 (1)

```
function df=erlangclt(n);
r=3*sqrt(n);
x=(n-r):(2*r)/100:n+r;
fx=erlangpdf(n,1,x);
fy=gausspdf(n,sqrt(n),x);
plot(x,fx,x,fy);
df=fx-fy;
```

From the forms of the functions, it not likely to be apparent that  $f_X(x)$  and  $f_Y(x)$  are similar. The following program plots  $f_X(x)$  and  $f_Y(x)$  for values of x within three standard deviations of the expected value n. Below are sample outputs of erlangelt (n) for n = 4, 20, 100.

In the graphs we will see that as n increases, the Erlang PDF becomes increasingly similar to the Gaussian PDF of the same expected value and variance. This is not surprising since the Erlang  $(n, \lambda)$  random variable is the sum of n of exponential random variables and the CLT says that the Erlang CDF should converge to a Gaussian CDF as n gets large.

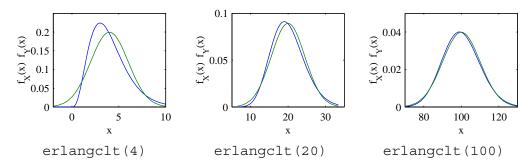

On the other hand, the convergence should be viewed with some caution. For example, the mode (the peak value) of the Erlang PDF occurs at x = n - 1 while the mode of the Gaussian PDF is at x = n. This difference only appears to go away for n = 100 because the graph x-axis range is expanding. More important, the two PDFs are quite different far away from the center of the distribution. The Erlang PDF is always zero for x < 0 while the Gaussian PDF is always positive. For large postive x, the two distributions do not have the same exponential decay. Thus it's not a good idea to use the CLT to estimate probabilities of rare events such as  $\{X > x\}$  for extremely large values of x.

### **Problem 6.9.3 Solution**

In this problem, we re-create the plots of Figure 6.3 except we use the binomial PMF and corresponding Gaussian PDF. Here is a MATLAB program that compares the binomial (n, p) PMF and the Gaussian PDF with the same expected value and variance.

```
function y=binomcltpmf(n,p)
x=-1:17;
xx=-1:0.05:17;
y=binomialpmf(n,p,x);
std=sqrt(n*p*(1-p));
clt=gausspdf(n*p,std,xx);
hold off;
pmfplot(x,y,'\it x','\it p_X(x) f_X(x)');
hold on; plot(xx,clt); hold off;
```

Here are the output plots for p = 1/2 and n = 2, 4, 8, 16.

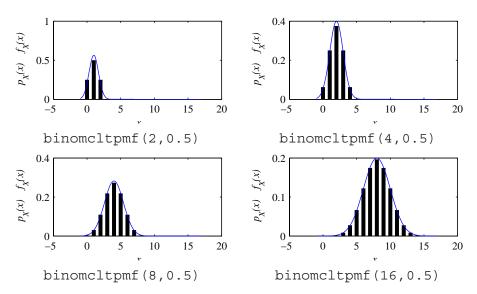

To see why the values of the PDF and PMF are roughly the same, consider the Gaussian random variable Y. For small  $\Delta$ ,

$$f_Y(x) \Delta \approx \frac{F_Y(x + \Delta/2) - F_Y(x - \Delta/2)}{\Delta}.$$
 (1)

For  $\Delta = 1$ , we obtain

$$f_Y(x) \approx F_Y(x+1/2) - F_Y(x-1/2)$$
. (2)

Since the Gaussian CDF is approximately the same as the CDF of the binomial (n, p) random variable X, we observe for an integer x that

$$f_Y(x) \approx F_X(x+1/2) - F_X(x-1/2) = P_X(x)$$
. (3)

Although the equivalence in heights of the PMF and PDF is only an approximation, it can be useful for checking the correctness of a result.

### **Problem 6.9.4 Solution**

Since the conv function is for convolving signals in time, we treat  $P_{X_1}(x)$  and  $P_{X_2}(x_2)x$ , or as though they were signals in time starting at time x = 0. That is,

$$px1 = [P_{X_1}(0) \quad P_{X_1}(1) \quad \cdots \quad P_{X_1}(25)]$$
 (1)

$$px2 = [P_{X_2}(0) \quad P_{X_2}(1) \quad \cdots \quad P_{X_2}(100)]$$
 (2)

```
%convx1x2.m
sw=(0:125);
px1=[0,0.04*ones(1,25)];
px2=zeros(1,101);
px2(10*(1:10))=10*(1:10)/550;
pw=conv(px1,px2);
h=pmfplot(sw,pw,...
    '\itw','\itP_W(w)');
set(h,'LineWidth',0.25);
```

In particular, between its minimum and maximum values, the vector px2 must enumerate all integer values, including those which have zero probability. In addition, we write down sw=0:125 directly based on knowledge that the range enumerated by px1 and px2 corresponds to  $X_1 + X_2$  having a minimum value of 0 and a maximum value of 125.

The resulting plot will be essentially identical to Figure 6.4. One final note, the command set (h,'LineWidth', 0.25) is used to make the bars of the PMF thin enough to be resolved individually.

### **Problem 6.9.5 Solution**

```
sx1=(1:10);px1=0.1*ones(1,10);
sx2=(1:20);px2=0.05*ones(1,20);
sx3=(1:30);px3=ones(1,30)/30;
[SX1,SX2,SX3]=ndgrid(sx1,sx2,sx3);
[PX1,PX2,PX3]=ndgrid(px1,px2,px3);
SW=SX1+SX2+SX3;
PW=PX1.*PX2.*PX3;
sw=unique(SW);
pw=finitepmf(SW,PW,sw);
h=pmfplot(sw,pw,'\itw','\itP_W(w)');
set(h,'LineWidth',0.25);
```

Since the mdgrid function extends naturally to higher dimensions, this solution follows the logic of sumx1x2 in Example 6.19.

The output of sumx1x2x3 is the plot of the PMF of W shown below. We use the command set(h,'LineWidth',0.25) to ensure that the bars of the PMF are thin enough to be resolved individually.

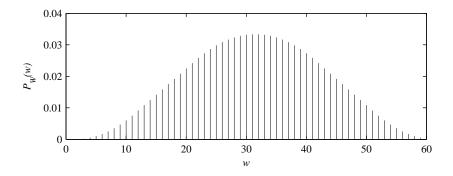

### Problem 6.9.6 Solution

```
function [pw,sw] = sumfinitepmf(px,sx,py,sy);
[SX,SY] = ndgrid(sx,sy);
[PX,PY] = ndgrid(px,py);
SW=SX+SY;PW=PX.*PY;
sw=unique(SW);
pw=finitepmf(SW,PW,sw);
```

sumfinitepmf generalizes the method of Example 6.19. The only difference is that the PMFs px and py and ranges sx and sy are not hard coded, but instead are function inputs.

As an example, suppose X is a discrete uniform (0, 20) random variable and Y is an independent discrete uniform (0, 80) random variable. The following program sum2unif will generate and plot the PMF of W = X + Y.

```
%sum2unif.m
sx=0:20;px=ones(1,21)/21;
sy=0:80;py=ones(1,81)/81;
[pw,sw] =sumfinitepmf(px,sx,py,sy);
h=pmfplot(sw,pw,'\it w','\it P_W(w)');
set(h,'LineWidth',0.25);
```

Here is the graph generated by sum2unif.

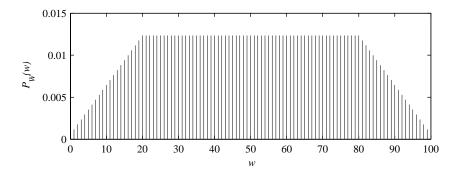

# **Problem Solutions – Chapter 7**

### **Problem 7.1.1 Solution**

Recall that  $X_1, X_2 ... X_n$  are independent exponential random variables with mean value  $\mu_X = 5$  so that for  $x \ge 0$ ,  $F_X(x) = 1 - e^{-x/5}$ .

(a) Using Theorem 7.1,  $\sigma_{M_n(x)}^2 = \sigma_X^2/n$ . Realizing that  $\sigma_X^2 = 25$ , we obtain

$$Var[M_9(X)] = \frac{\sigma_X^2}{9} = \frac{25}{9}$$
 (1)

(b)

$$P[X_1 \ge 7] = 1 - P[X_1 \le 7] \tag{2}$$

$$= 1 - F_X(7) = 1 - (1 - e^{-7/5}) = e^{-7/5} \approx 0.247$$
 (3)

(c) First we express  $P[M_9(X) > 7]$  in terms of  $X_1, \ldots, X_9$ .

$$P[M_9(X) > 7] = 1 - P[M_9(X) \le 7] = 1 - P[(X_1 + ... + X_9) \le 63]$$
 (4)

Now the probability that  $M_9(X) > 7$  can be approximated using the Central Limit Theorem (CLT).

$$P[M_9(X) > 7] = 1 - P[(X_1 + \dots + X_9) \le 63] \approx 1 - \Phi\left(\frac{63 - 9\mu_X}{\sqrt{9}\sigma_X}\right) = 1 - \Phi(6/5)$$
(5)

Consulting with Table 3.1 yields  $P[M_9(X) > 7] \approx 0.1151$ .

### **Problem 7.1.2 Solution**

 $X_1, X_2 \dots X_n$  are independent uniform random variables with mean value  $\mu_X = 7$  and  $\sigma_X^2 = 3$ 

(a) Since  $X_1$  is a uniform random variable, it must have a uniform PDF over an interval [a, b]. From Appendix A, we can look up that  $\mu_X = (a + b)/2$  and that  $Var[X] = (b - a)^2/12$ . Hence, given the mean and variance, we obtain the following equations for a and b.

$$(b-a)^2/12 = 3$$
  $(a+b)/2 = 7$  (1)

Solving these equations yields a = 4 and b = 10 from which we can state the distribution of X.

$$f_X(x) = \begin{cases} 1/6 & 4 \le x \le 10\\ 0 & \text{otherwise} \end{cases}$$
 (2)

(b) From Theorem 7.1, we know that

$$Var[M_{16}(X)] = \frac{Var[X]}{16} = \frac{3}{16}$$
 (3)

(c)

$$P[X_1 \ge 9] = \int_9^\infty f_{X_1}(x) \ dx = \int_9^{10} (1/6) \ dx = 1/6 \tag{4}$$

(d) The variance of  $M_{16}(X)$  is much less than  $Var[X_1]$ . Hence, the PDF of  $M_{16}(X)$  should be much more concentrated about E[X] than the PDF of  $X_1$ . Thus we should expect  $P[M_{16}(X) > 9]$  to be much less than  $P[X_1 > 9]$ .

$$P[M_{16}(X) > 9] = 1 - P[M_{16}(X) \le 9] = 1 - P[(X_1 + \dots + X_{16}) \le 144]$$
 (5)

By a Central Limit Theorem approximation,

$$P[M_{16}(X) > 9] \approx 1 - \Phi\left(\frac{144 - 16\mu_X}{\sqrt{16}\sigma_X}\right) = 1 - \Phi(2.66) = 0.0039$$
 (6)

As we predicted,  $P[M_{16}(X) > 9] \ll P[X_1 > 9]$ .

#### **Problem 7.1.3 Solution**

This problem is in the wrong section since the *standard error* isn't defined until Section 7.3. However is we peek ahead to this section, the problem isn't very hard. Given the sample mean estimate  $M_n(X)$ , the standard error is defined as the standard deviation  $e_n = \sqrt{\text{Var}[M_n(X)]}$ . In our problem, we use samples  $X_i$  to generate  $Y_i = X_i^2$ . For the sample mean  $M_n(Y)$ , we need to find the standard error

$$e_n = \sqrt{\operatorname{Var}[M_n(Y)]} = \sqrt{\frac{\operatorname{Var}[Y]}{n}}.$$
 (1)

Since X is a uniform (0, 1) random variable,

$$E[Y] = E[X^2] = \int_0^1 x^2 dx = 1/3,$$
 (2)

$$E[Y^2] = E[X^4] = \int_0^1 x^4 dx = 1/5.$$
 (3)

Thus  $Var[Y] = 1/5 - (1/3)^2 = 4/45$  and the sample mean  $M_n(Y)$  has standard error

$$e_n = \sqrt{\frac{4}{45n}}. (4)$$

### **Problem 7.1.4 Solution**

(a) Since  $Y_n = X_{2n-1} + (-X_{2n})$ , Theorem 6.1 says that the expected value of the difference is

$$E[Y] = E[X_{2n-1}] + E[-X_{2n}] = E[X] - E[X] = 0$$
 (1)

(b) By Theorem 6.2, the variance of the difference between  $X_{2n-1}$  and  $X_{2n}$  is

$$Var[Y_n] = Var[X_{2n-1}] + Var[-X_{2n}] = 2 Var[X]$$
 (2)

(c) Each  $Y_n$  is the difference of two samples of X that are independent of the samples used by any other  $Y_m$ . Thus  $Y_1, Y_2, \ldots$  is an iid random sequence. By Theorem 7.1, the mean and variance of  $M_n(Y)$  are

$$E\left[M_n(Y)\right] = E\left[Y_n\right] = 0\tag{3}$$

$$Var[M_n(Y)] = \frac{Var[Y_n]}{n} = \frac{2 \text{Var}[X]}{n}$$
(4)

### **Problem 7.2.1 Solution**

If the average weight of a Maine black bear is 500 pounds with standard deviation equal to 100 pounds, we can use the Chebyshev inequality to upper bound the probability that a randomly chosen bear will be more then 200 pounds away from the average.

$$P[|W - E[W]| \ge 200] \le \frac{\text{Var}[W]}{200^2} \le \frac{100^2}{200^2} = 0.25$$
 (1)

### **Problem 7.2.2 Solution**

We know from the Chebyshev inequality that

$$P[|X - E[X]| \ge c] \le \frac{\sigma_X^2}{c^2} \tag{1}$$

Choosing  $c = k\sigma_X$ , we obtain

$$P[|X - E[X]| \ge k\sigma] \le \frac{1}{k^2}$$
 (2)

The actual probability the Gaussian random variable Y is more than k standard deviations from its expected value is

$$P[|Y - E[Y]| \ge k\sigma_Y] = P[Y - E[Y] \le -k\sigma_Y] + P[Y - E[Y] \ge k\sigma_Y]$$
(3)

$$=2P\left[\frac{Y-E\left[Y\right]}{\sigma_{Y}}\geq k\right]\tag{4}$$

$$=2Q(k) \tag{5}$$

The following table compares the upper bound and the true probability:

The Chebyshev bound gets increasingly weak as k goes up. As an example, for k = 4, the bound exceeds the true probability by a factor of 1,000 while for k = 5 the bound exceeds the actual probability by a factor of nearly 100,000.

### **Problem 7.2.4 Solution**

Let  $X_1$  denote the number of rolls until the first occurrence of snake eyes. Similarly, let  $X_i$  denote the number of additional rolls for the *i*th occurrence. Since each roll is snake eyes with probability p = 1/36,  $X_1$ ,  $X_2$  and  $X_3$  are iid geometric (p) random variables. Thus

$$E[X_i] = \frac{1}{p} = 36, \quad Var[X_i] = \frac{1-p}{p^2} = 1260.$$
 (1)

The number of rolls needed for third occurrence of snake eyes is the independent sum  $R = X_1 + X_2 + X_3$ . Thus,

$$E[R] = 3E[X] = 108, \quad Var[R] = 3 Var[X_i] = 3780$$
 (2)

(a) By the Markov inequality,

$$P[R \ge 250] \le \frac{E[R]}{250} = \frac{108}{250} = 0.432.$$
 (3)

(b) To use the Chebyshev inequality, we write

$$P[R \ge 250] = P[R - E[R] \ge 142]$$
 (4)

$$= P[|R - E[R]| \ge 142] \tag{5}$$

$$\leq \frac{\operatorname{Var}[R]}{(142)^2} \approx 0.187\tag{6}$$

## **Problem 7.2.3 Solution**

The hard part of this problem is to derive the PDF of the sum  $W = X_1 + X_2 + X_3$  of iid uniform (0, 30) random variables. In this case, we need to use the techniques of Chapter 6 to convolve the three PDFs. To simplify our calculations, we will instead find the PDF of  $V = Y_1 + Y_2 + Y_3$  where the  $Y_i$  are iid uniform (0, 1) random variables. By Theorem 3.20 to conclude that W = 30V is the sum of three iid uniform (0, 30) random variables.

To start, let  $V_2 = Y_1 + Y_2$ . Since each  $Y_1$  has a PDF shaped like a unit area pulse, the PDF of  $V_2$  is the triangular function

$$f_{V_2}(v) = \begin{cases} v & 0 \le v \le 1\\ 2 - v & 1 < v \le 2\\ 0 & \text{otherwise} \end{cases}$$
 (1)

The PDF of V is the convolution integral

$$f_V(v) = \int_{-\infty}^{\infty} f_{V_2}(y) f_{Y_3}(v - y) dy$$
 (2)

$$= \int_0^1 y f_{Y_3}(v - y) \ dy + \int_1^2 (2 - y) f_{Y_3}(v - y) \ dy. \tag{3}$$

Evaluation of these integrals depends on v through the function

$$f_{Y_3}(v - y) = \begin{cases} 1 & v - 1 < v < 1 \\ 0 & \text{otherwise} \end{cases}$$
 (4)

To compute the convolution, it is helpful to depict the three distinct cases. In each case, the square "pulse" is  $f_{Y_3}(v-y)$  and the trianglular pulse is  $f_{V_2}(y)$ .

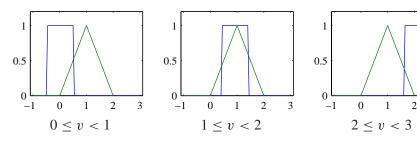

From the graphs, we can compute the convolution for each case:

$$0 \le v < 1: f_{V_3}(v) = \int_0^v y \, dy = \frac{1}{2}v^2$$
 (5)

$$1 \le v < 2: f_{V_3}(v) = \int_{v-1}^1 y \, dy + \int_1^v (2-y) \, dy = -v^2 + 3v - \frac{3}{2} (6)$$

$$2 \le v < 3: f_{V_3}(v) = \int_{v-1}^{2} (2-y) \, dy = \frac{(3-v)^2}{2}$$
 (7)

To complete the problem, we use Theorem 3.20 to observe that  $W = 30V_3$  is the sum of three iid uniform (0, 30) random variables. From Theorem 3.19,

$$f_W(w) = \frac{1}{30} f_{V_3}(v_3) v/30 = \begin{cases} (w/30)^2/60 & 0 \le w < 30, \\ [-(w/30)^2 + 3(w/30) - 3/2]/30 & 30 \le w < 60, \\ [3 - (w/30)]^2/60 & 60 \le w < 90, \\ 0 & \text{otherwise.} \end{cases}$$
(8)

Finally, we can compute the exact probability

$$P[W \ge 75] = \frac{1}{60} \int_{75}^{9} 0[3 - (w/30)]^2 dw = -\frac{(3 - w/30)^3}{6} \Big|_{75}^{90} = \frac{1}{48}$$
 (9)

For comparison, the Markov inequality indicated that  $P[W < 75] \le 3/5$  and the Chebyshev inequality showed that  $P[W < 75] \le 1/4$ . As we see, both inequalities are quite weak in this case.

### **Problem 7.2.4 Solution**

On each roll of the dice, a success, namely snake eyes, occurs with probability p=1/36. The number of trials, R, needed for three successes is a Pascal (k=3, p) random variable with

$$E[R] = 3/p = 108,$$
  $Var[R] = 3(1-p)/p^2 = 3780.$  (1)

(a) By the Markov inequality,

$$P[R \ge 250] \le \frac{E[R]}{250} = \frac{54}{125} = 0.432.$$
 (2)

(b) By the Chebyshev inequality,

$$P[R \ge 250] = P[R - 108 \ge 142] = P[|R - 108| \ge 142] \tag{3}$$

$$\leq \frac{\text{Var}[R]}{(142)^2} = 0.1875. \tag{4}$$

(c) The exact value is  $P[R \ge 250] = 1 - \sum_{r=3}^{249} P_R(r)$ . Since there is no way around summing the Pascal PMF to find the CDF, this is what pascalcdf does.

Thus the Markov and Chebyshev inequalities are valid bounds but not good estimates of  $P[R \ge 250]$ .

### **Problem 7.3.1 Solution**

For an an arbitrary Gaussian  $(\mu, \sigma)$  random variable Y,

$$P\left[\mu - \sigma \le Y \le \mu + \sigma\right] = P\left[-\sigma \le Y - \mu \le \sigma\right] \tag{1}$$

$$= P \left[ -1 \le \frac{Y - \mu}{\sigma} \le 1 \right] \tag{2}$$

$$= \Phi(1) - \Phi(-1) = 2\Phi(1) - 1 = 0.6827. \tag{3}$$

Note that Y can be any Gaussian random variable, including, for example,  $M_n(X)$  when X is Gaussian. When X is not Gaussian, the same claim holds to the extent that the central limit theorem promises that  $M_n(X)$  is nearly Gaussian for large n.

#### **Problem 7.3.2 Solution**

It should seem obvious that the result is true since  $Var[\hat{R}_n]$  going to zero implies the probability that  $\hat{R}_n$  differs from  $E[\hat{R}_n]$  is going to zero. Similarly, the difference between  $E[\hat{R}_n]$  and r is also going to zero deterministically. Hence it ought to follow that  $\hat{R}_n$  is converging to r in probability. Here are the details:

We must show that  $\lim_{N\to\infty} P[|\hat{R}_n - r| \ge \epsilon] = 0$ . First we note that  $\hat{R}_n$  being asymptotically unbiased implies that  $\lim_{n\to\infty} E[\hat{R}_n] = r$ . Equivalently, given  $\epsilon > 0$ , there exists  $n_0$  such that  $|E[\hat{R}_n] - r| \le \epsilon^2/2$  for all  $n \ge n_0$ .

Second, we observe that

$$\left|\hat{R}_{n}-r\right|^{2}=\left|\left(\hat{R}_{n}-E\left[\hat{R}_{n}\right]\right)+\left(E\left[\hat{R}_{n}\right]-r\right)\right|^{2}\leq\left|\hat{R}_{n}-E\left[\hat{R}_{n}\right]\right|^{2}+\left|E\left[\hat{R}_{n}\right]-r\right|^{2}.$$
 (1)

Thus for all  $n \geq n_0$ ,

$$\left|\hat{R}_n - r\right|^2 \le \le \left|\hat{R}_n - E\left[\hat{R}_n\right]\right|^2 + \epsilon^2/2. \tag{2}$$

It follows for  $n \ge n_0$  that

$$P\left[\left|\hat{R}_{n}-r\right|^{2} \geq \epsilon^{2}\right] \leq P\left[\left|\hat{R}_{n}-E\left[\hat{R}_{n}\right]\right|^{2}+\epsilon^{2}/2 \geq \epsilon^{2}\right] = P\left[\left|\hat{R}_{n}-E\left[\hat{R}_{n}\right]\right|^{2} \geq \epsilon^{2}/2\right] \quad (3)$$

By the Chebyshev inequality, we have that

$$P\left[\left|\hat{R}_{n} - E\left[\hat{R}_{n}\right]\right|^{2} \ge \epsilon^{2}/2\right] \le \frac{\operatorname{Var}\left[\hat{R}_{n}\right]}{(\epsilon/\sqrt{2})^{2}} \tag{4}$$

Combining these facts, we see for  $n \ge n_0$  that

$$P\left[\left|\hat{R}_{n}-r\right|^{2} \geq \epsilon^{2}\right] \leq \frac{\operatorname{Var}[\hat{R}_{n}]}{(\epsilon/\sqrt{2})^{2}}.$$
(5)

It follows that

$$\lim_{n \to \infty} P\left[\left|\hat{R}_n - r\right|^2 \ge \epsilon^2\right] \le \lim_{n \to \infty} \frac{\operatorname{Var}[\hat{R}_n]}{(\epsilon/\sqrt{2})^2} = 0.$$
 (6)

This proves that  $\hat{R}_n$  is a consistent estimator.

### **Problem 7.3.3 Solution**

This problem is really very simple. If we let  $Y = X_1 X_2$  and for the *i*th trial, let  $Y_i = X_1(i) X_2(i)$ , then  $\hat{R}_n = M_n(Y)$ , the sample mean of random variable Y. By Theorem 7.5,  $M_n(Y)$  is unbiased. Since  $\text{Var}[Y] = \text{Var}[X_1 X_2] < \infty$ , Theorem 7.7 tells us that  $M_n(Y)$  is a consistent sequence.

### **Problem 7.3.4 Solution**

(a) Since the expectation of a sum equals the sum of the expectations also holds for vectors,

$$E[\mathbf{M}(n)] = \frac{1}{n} \sum_{i=1}^{n} E[\mathbf{X}(i)] = \frac{1}{n} \sum_{i=1}^{n} \mu_{\mathbf{X}} = \mu_{\mathbf{X}}.$$
 (1)

(b) The *j*th component of  $\mathbf{M}(n)$  is  $M_j(n) = \frac{1}{n} \sum_{i=1}^n X_j(i)$ , which is just the sample mean of  $X_j$ . Defining  $A_j = \{|M_j(n) - \mu_j| \ge c\}$ , we observe that

$$P\left[\max_{j=1,\dots,k}\left|M_{j}(n)-\mu_{j}\right|\geq c\right]=P\left[A_{1}\cup A_{2}\cup\dots\cup A_{k}\right].$$
 (2)

Applying the Chebyshev inequality to  $M_i(n)$ , we find that

$$P\left[A_j\right] \le \frac{\operatorname{Var}[M_j(n)]}{c^2} = \frac{\sigma_j^2}{nc^2}.$$
 (3)

By the union bound,

$$P\left[\max_{j=1,\dots,k}\left|M_{j}(n)-\mu_{j}\right|\geq c\right]\leq \sum_{j=1}^{k}P\left[A_{j}\right]\leq \frac{1}{nc^{2}}\sum_{j=1}^{k}\sigma_{j}^{2}\tag{4}$$

Since  $\sum_{j=1}^k \sigma_j^2 < \infty$ ,  $\lim_{n \to \infty} P[\max_{j=1,\dots,k} |M_j(n) - \mu_j| \ge c] = 0$ .

## **Problem 7.3.5 Solution**

Note that we can write  $Y_k$  as

$$Y_k = \left(\frac{X_{2k-1} - X_{2k}}{2}\right)^2 + \left(\frac{X_{2k} - X_{2k-1}}{2}\right)^2 = \frac{(X_{2k} - X_{2k-1})^2}{2}$$
(1)

Hence,

$$E[Y_k] = \frac{1}{2}E[X_{2k}^2 - 2X_{2k}X_{2k-1} + X_{2k-1}^2] = E[X^2] - (E[X])^2 = Var[X]$$
 (2)

Next we observe that  $Y_1, Y_2, ...$  is an iid random sequence. If this independence is not obvious, consider that  $Y_1$  is a function of  $X_1$  and  $X_2, Y_2$  is a function of  $X_3$  and  $X_4$ , and so on. Since  $X_1, X_2, ...$  is an idd sequence,  $Y_1, Y_2, ...$  is an iid sequence. Hence,  $E[M_n(Y)] = E[Y] = \text{Var}[X]$ , implying  $M_n(Y)$  is an unbiased estimator of Var[X]. We can use Theorem 7.5 to prove that  $M_n(Y)$  is consistent if we show that Var[Y] is finite. Since  $\text{Var}[Y] \leq E[Y^2]$ , it is sufficient to prove that  $E[Y^2] < \infty$ . Note that

$$Y_k^2 = \frac{X_{2k}^4 - 4X_{2k}^3 X_{2k-1} + 6X_{2k}^2 X_{2k-1}^2 - 4X_{2k}X_{2k-1}^3 + X_{2k-1}^4}{4}$$
(3)

Taking expectations yields

$$E[Y_k^2] = \frac{1}{2}E[X^4] - 2E[X^3]E[X] + \frac{3}{2}(E[X^2])^2$$
 (4)

Hence, if the first four moments of X are finite, then  $Var[Y] \le E[Y^2] < \infty$ . By Theorem 7.5, the sequence  $M_n(Y)$  is consistent.

### **Problem 7.3.6 Solution**

(a) From Theorem 6.2, we have

$$Var[X_1 + \dots + X_n] = \sum_{i=1}^n Var[X_i] + 2\sum_{i=1}^{n-1} \sum_{j=i+1}^n Cov[X_i, X_j]$$
 (1)

Note that  $Var[X_i] = \sigma^2$  and for j > i,  $Cov[X_i, X_j] = \sigma^2 a^{j-i}$ . This implies

$$Var[X_1 + \dots + X_n] = n\sigma^2 + 2\sigma^2 \sum_{i=1}^{n-1} \sum_{j=i+1}^n a^{j-i}$$
 (2)

$$= n\sigma^2 + 2\sigma^2 \sum_{i=1}^{n-1} \left( a + a^2 + \dots + a^{n-i} \right)$$
 (3)

$$= n\sigma^2 + \frac{2a\sigma^2}{1-a} \sum_{i=1}^{n-1} (1 - a^{n-i})$$
 (4)

With some more algebra, we obtain

$$Var[X_1 + \dots + X_n] = n\sigma^2 + \frac{2a\sigma^2}{1-a}(n-1) - \frac{2a\sigma^2}{1-a}(a+a^2 + \dots + a^{n-1})$$
 (5)

$$= \left(\frac{n(1+a)\sigma^2}{1-a}\right) - \frac{2a\sigma^2}{1-a} - 2\sigma^2 \left(\frac{a}{1-a}\right)^2 (1-a^{n-1}) \tag{6}$$

Since a/(1-a) and  $1-a^{n-1}$  are both nonnegative,

$$Var[X_1 + \dots + X_n] \le n\sigma^2 \left(\frac{1+a}{1-a}\right)$$
(7)

(b) Since the expected value of a sum equals the sum of the expected values,

$$E[M(X_1, ..., X_n)] = \frac{E[X_1] + \dots + E[X_n]}{n} = \mu$$
 (8)

The variance of  $M(X_1, ..., X_n)$  is

$$Var[M(X_1, ..., X_n)] = \frac{Var[X_1 + ... + X_n]}{n^2} \le \frac{\sigma^2(1+a)}{n(1-a)}$$
(9)

Applying the Chebyshev inequality to  $M(X_1, ..., X_n)$  yields

$$P[|M(X_1, ..., X_n) - \mu| \ge c] \le \frac{\text{Var}[M(X_1, ..., X_n)]}{c^2} \le \frac{\sigma^2(1+a)}{n(1-a)c^2}$$
(10)

(c) Taking the limit as n approaches infinity of the bound derived in part (b) yields

$$\lim_{n \to \infty} P[|M(X_1, \dots, X_n) - \mu| \ge c] \le \lim_{n \to \infty} \frac{\sigma^2(1+a)}{n(1-a)c^2} = 0$$
 (11)

Thus

$$\lim_{n \to \infty} P[|M(X_1, \dots, X_n) - \mu| \ge c] = 0$$
 (12)

### **Problem 7.3.7 Solution**

(a) Since the expectation of the sum equals the sum of the expectations,

$$E\left[\hat{\mathbf{R}}(n)\right] = \frac{1}{n} \sum_{m=1}^{n} E\left[\mathbf{X}(m)\mathbf{X}'(m)\right] = \frac{1}{n} \sum_{m=1}^{n} \mathbf{R} = \mathbf{R}.$$
 (1)

(b) This proof follows the method used to solve Problem 7.3.4. The i, jth element of  $\hat{\mathbf{R}}(n)$  is  $\hat{R}_{i,j}(n) = \frac{1}{n} \sum_{m=1}^{n} X_i(m) X_j(m)$ , which is just the sample mean of  $X_i X_j$ . Defining the event

$$A_{i,j} = \left\{ \left| \hat{R}_{i,j}(n) - E\left[X_i X_j\right] \right| \ge c \right\},\tag{2}$$

we observe that

$$P\left[\max_{i,j} \left| \hat{R}_{i,j}(n) - E\left[X_i X_j\right] \right| \ge c \right] = P\left[\bigcup_{i,j} A_{i,j}\right]. \tag{3}$$

Applying the Chebyshev inequality to  $\hat{R}_{i,j}(n)$ , we find that

$$P\left[A_{i,j}\right] \le \frac{\operatorname{Var}[\hat{R}_{i,j}(n)]}{c^2} = \frac{\operatorname{Var}[X_i X_j]}{nc^2}.$$
 (4)

By the union bound,

$$P\left[\max_{i,j} \left| \hat{R}_{i,j}(n) - E\left[X_i X_j\right] \right| \ge c\right] \le \sum_{i,j} P\left[A_{i,j}\right] \le \frac{1}{nc^2} \sum_{i,j} \text{Var}[X_i X_j]$$
 (5)

By the result of Problem 4.11.8,  $X_iX_j$ , the product of jointly Gaussian random variables, has finite variance. Thus

$$\sum_{i,j} \text{Var}[X_i X_j] = \sum_{i=1}^k \sum_{j=1}^k \text{Var}[X_i X_j] \le k^2 \max_{i,j} \text{Var}[X_i X_j] < \infty.$$
 (6)

It follows that

$$\lim_{n \to \infty} P\left[\max_{i,j} \left| \hat{R}_{i,j}(n) - E\left[X_i X - j\right] \right| \ge c\right] \le \lim_{n \to \infty} \frac{k^2 \max_{i,j} \operatorname{Var}[X_i X_j]}{nc^2} = 0 \tag{7}$$

### **Problem 7.4.1 Solution**

$$P_X(x) = \begin{cases} 0.1 & x = 0\\ 0.9 & x = 1\\ 0 & \text{otherwise} \end{cases}$$
 (1)

- (a) E[X] is in fact the same as  $P_X(1)$  because X is a Bernoulli random variable.
- (b) We can use the Chebyshev inequality to find

$$P[|M_{90}(X) - P_X(1)| \ge .05] = P[|M_{90}(X) - E[X]| \ge .05] \le \alpha$$
 (2)

In particular, the Chebyshev inequality states that

$$\alpha = \frac{\sigma_X^2}{90(.05)^2} = \frac{.09}{90(.05)^2} = 0.4 \tag{3}$$

(c) Now we wish to find the value of n such that  $P[|M_n(X) - P_X(1)| \ge .03] \le .01$ . From the Chebyshev inequality, we write  $0.01 = \sigma_X^2/[n(.03)^2]$ . Solving for n yields n = 1000.

### **Problem 7.4.2 Solution**

 $X_1, X_2, \dots$  are iid random variables each with mean 75 and standard deviation 15.

(a) We would like to find the value of n such that

$$P\left[74 \le M_n(X) \le 76\right] = 0.99\tag{1}$$

When we know only the mean and variance of  $X_i$ , our only real tool is the Chebyshev inequality which says that

$$P[74 \le M_n(X) \le 76] = 1 - P[|M_n(X) - E[X]| \ge 1]$$
(2)

$$\geq 1 - \frac{\text{Var}[X]}{n} = 1 - \frac{225}{n} \geq 0.99 \tag{3}$$

This yields  $n \ge 22,500$ .

(b) If each  $X_i$  is a Gaussian, the sample mean,  $M_n(X)$  will also be Gaussian with mean and variance

$$E[M_{n'}(X)] = E[X] = 75$$
 (4)

$$Var[M_{n'}(X)] = Var[X]/n' = 225/n'$$
(5)

In this case,

$$P\left[74 \le M_{n'}(X) \le 76\right] = \Phi\left(\frac{76 - \mu}{\sigma}\right) - \Phi\left(\frac{74 - \mu}{\sigma}\right) \tag{6}$$

$$= \Phi(\sqrt{n'}/15) - \Phi(-\sqrt{n'}/15) \tag{7}$$

$$=2\Phi(\sqrt{n'}/15) - 1 = 0.99\tag{8}$$

Thus, n' = 1,521.

Since even under the Gaussian assumption, the number of samples n' is so large that even if the  $X_i$  are not Gaussian, the sample mean may be approximated by a Gaussian. Hence, about 1500 samples probably is about right. However, in the absence of any information about the PDF of  $X_i$  beyond the mean and variance, we cannot make any guarantees stronger than that given by the Chebyshev inequality.

### **Problem 7.4.3 Solution**

(a) Since  $X_A$  is a Bernoulli (p = P[A]) random variable,

$$E[X_A] = P[A] = 0.8,$$
  $Var[X_A] = P[A](1 - P[A]) = 0.16.$  (1)

(b) Let  $X_{A,i}$  to denote  $X_A$  on the *i*th trial. Since  $\hat{P}_n(A) = M_n(X_A) = \frac{1}{n} \sum_{i=1}^n X_{A,i}$ ,

$$Var[\hat{P}_n(A)] = \frac{1}{n^2} \sum_{i=1}^n Var[X_{A,i}] = \frac{P[A](1 - P[A])}{n}.$$
 (2)

(c) Since  $\hat{P}_{100}(A) = M_{100}(X_A)$ , we can use Theorem 7.12(b) to write

$$P\left[\left|\hat{P}_{100}(A) - P\left[A\right]\right| < c\right] \ge 1 - \frac{\text{Var}[X_A]}{100c^2} = 1 - \frac{0.16}{100c^2} = 1 - \alpha. \tag{3}$$

For c = 0.1,  $\alpha = 0.16/[100(0.1)^2] = 0.16$ . Thus, with 100 samples, our confidence coefficient is  $1 - \alpha = 0.84$ .

(d) In this case, the number of samples n is unknown. Once again, we use Theorem 7.12(b) to write

$$P\left[\left|\hat{P}_n(A) - P\left[A\right]\right| < c\right] \ge 1 - \frac{\text{Var}[X_A]}{nc^2} = 1 - \frac{0.16}{nc^2} = 1 - \alpha. \tag{4}$$

For c = 0.1, we have confidence coefficient  $1 - \alpha = 0.95$  if  $\alpha = 0.16/[n(0.1)^2] = 0.05$ , or n = 320.

### **Problem 7.4.4 Solution**

Since  $E[X] = \mu_X = p$  and Var[X] = p(1 - p), we use Theorem 7.12(b) to write

$$P[|M_{100}(X) - p| < c] \ge 1 - \frac{p(1-p)}{100c^2} = 1 - \alpha.$$
(1)

For confidence coefficient 0.99, we require

$$\frac{p(1-p)}{100c^2} \le 0.01 \quad \text{or} \quad c \ge \sqrt{p(1-p)}.$$
 (2)

Since p is unknown, we must ensure that the constraint is met for every value of p. The worst case occurs at p = 1/2 which maximizes p(1-p). In this case,  $c = \sqrt{1/4} = 1/2$  is the smallest value of c for which we have confidence coefficient of at least 0.99.

If  $M_{100}(X) = 0.06$ , our interval estimate for p is

$$M_{100}(X) - c (3)$$

Since  $p \ge 0$ ,  $M_{100}(X) = 0.06$  and c = 0.5 imply that our interval estimate is

$$0 \le p < 0.56. \tag{4}$$

Our interval estimate is not very tight because because 100 samples is not very large for a confidence coefficient of 0.99.

### **Problem 7.4.5 Solution**

First we observe that the interval estimate can be expressed as

$$\left| \hat{P}_n(A) - P[A] \right| < 0.05.$$
 (1)

Since  $\hat{P}_n(A) = M_n(X_A)$  and  $E[M_n(X_A)] = P[A]$ , we can use Theorem 7.12(b) to write

$$P\left[\left|\hat{P}_n(A) - P\left[A\right]\right| < 0.05\right] \ge 1 - \frac{\text{Var}[X_A]}{n(0.05)^2}.$$
 (2)

Note that  $Var[X_A] = P[A](1 - P[A]) \le 0.25$ . Thus for confidence coefficient 0.9, we require that

$$1 - \frac{\text{Var}[X_A]}{n(0.05)^2} \ge 1 - \frac{0.25}{n(0.05)^2} \ge 0.9.$$
 (3)

This implies n > 1,000 samples are needed.

#### **Problem 7.4.6 Solution**

Both questions can be answered using the following equation from Example 7.6:

$$P\left[\left|\hat{P}_{n}(A) - P\left[A\right]\right| \ge c\right] \le \frac{P\left[A\right]\left(1 - P\left[A\right]\right)}{nc^{2}} \tag{1}$$

The unusual part of this problem is that we are given the true value of P[A]. Since P[A] = 0.01, we can write

$$P\left[\left|\hat{P}_n(A) - P\left[A\right]\right| \ge c\right] \le \frac{0.0099}{nc^2} \tag{2}$$

(a) In this part, we meet the requirement by choosing c = 0.001 yielding

$$P\left[\left|\hat{P}_n(A) - P[A]\right| \ge 0.001\right] \le \frac{9900}{n}$$
 (3)

Thus to have confidence level 0.01, we require that  $9900/n \le 0.01$ . This requires  $n \ge 990,000$ .

(b) In this case, we meet the requirement by choosing  $c = 10^{-3} P[A] = 10^{-5}$ . This implies

$$P\left[\left|\hat{P}_n(A) - P\left[A\right]\right| \ge c\right] \le \frac{P\left[A\right](1 - P\left[A\right])}{nc^2} = \frac{0.0099}{n10^{-10}} = \frac{9.9 \times 10^7}{n} \tag{4}$$

The confidence level 0.01 is met if  $9.9 \times 10^7/n = 0.01$  or  $n = 9.9 \times 10^9$ .

### **Problem 7.4.7 Solution**

Since the relative frequency of the error event E is  $\hat{P}_n(E) = M_n(X_E)$  and  $E[M_n(X_E)] = P[E]$ , we can use Theorem 7.12(a) to write

$$P\left[\left|\hat{P}_n(A) - P\left[E\right]\right| \ge c\right] \le \frac{\operatorname{Var}[X_E]}{nc^2}.\tag{1}$$

Note that  $Var[X_E] = P[E](1 - P[E])$  since  $X_E$  is a Bernoulli (p = P[E]) random variable. Using the additional fact that  $P[E] \le \epsilon$  and the fairly trivial fact that  $1 - P[E] \le 1$ , we can conclude that

$$Var[X_E] = P[E](1 - P[E]) \le P[E] \le \epsilon. \tag{2}$$

Thus

$$P\left[\left|\hat{P}_n(A) - P\left[E\right]\right| \ge c\right] \le \frac{\operatorname{Var}[X_E]}{nc^2} \le \frac{\epsilon}{nc^2}.$$
 (3)

### **Problem 7.5.1 Solution**

In this problem, we have to keep straight that the Poisson expected value  $\alpha=1$  is a different  $\alpha$  than the confidence coefficient  $1-\alpha$ . That said, we will try avoid using  $\alpha$  for the confidence coefficient. Using X to denote the Poisson ( $\alpha=1$ ) random variable, the trace of the sample mean is the sequence  $M_1(X), M_2(X), \ldots$  The confidence interval estimate of  $\alpha$  has the form

$$M_n(X) - c \le \alpha \le M_n(X) + c. \tag{1}$$

The confidence coefficient of the estimate based on n samples is

$$P[M_n(X) - c \le \alpha \le M_n(X) + c] = P[\alpha - c \le M_n(X) \le \alpha + c]$$
(2)

$$= P\left[-c \le M_n(X) - \alpha \le c\right]. \tag{3}$$

Since  $Var[M_n(X)] = Var[X]/n = 1/n$ , the 0.9 confidence interval shrinks with increasing n. In particular,  $c = c_n$  will be a decreasing sequence. Using a Central Limit Theorem approximation, a 0.9 confidence implies

$$0.9 = P\left[\frac{-c_n}{\sqrt{1/n}} \le \frac{M_n(X) - \alpha}{\sqrt{1/n}} \le \frac{c_n}{\sqrt{1/n}}\right] \tag{4}$$

$$= \Phi(c_n \sqrt{n}) - \Phi(-c_n \sqrt{n}) = 2\Phi(c_n \sqrt{n}) - 1.$$
 (5)

Equivalently,  $\Phi(c_n\sqrt{n}) = 0.95$  or  $c_n = 1.65/\sqrt{n}$ .

Thus, as a function of the number of samples n, we plot three functions: the sample mean  $M_n(X)$ , and the upper limit  $M_n(X) + 1.65/\sqrt{n}$  and lower limit  $M_n(X) - 1.65/\sqrt{n}$  of the 0.9 confidence interval. We use the MATLAB function poissonmeanseq(n) to generate these sequences for n sample values.

```
function M=poissonmeanseq(n);
x=poissonrv(1,n);
nn=(1:n)';
M=cumsum(x)./nn;
r=(1.65)./sqrt(nn);
plot(nn,M,nn,M+r,nn,M-r);
```

Here are two output graphs:

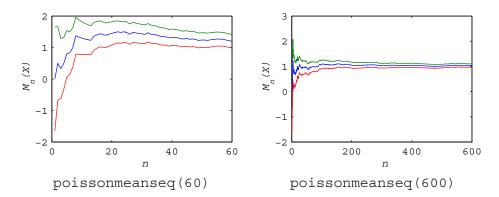

### **Problem 7.5.2 Solution**

For a Bernoulli (p = 1/2) random variable X, the sample mean  $M_n(X)$  is the fraction of successes in n Bernoulli trials. That is,  $M_n(X) = K_n/n$  where  $K_n$  is a binomial (n, p = 1/2) random variable.

Thus the probability the sample mean is within one standard error of (p = 1/2) is

$$p_n = P\left[\frac{n}{2} - \frac{\sqrt{n}}{2} \le K_n \le \frac{n}{2} + \frac{\sqrt{n}}{2}\right] \tag{1}$$

$$=P\left[K_n \le \frac{n}{2} + \frac{\sqrt{n}}{2}\right] - P\left[K_n < \frac{n}{2} - \frac{\sqrt{n}}{2}\right] \tag{2}$$

$$=F_{K_n}\left(\frac{n}{2}+\frac{\sqrt{n}}{2}\right)-F_{K_n}\left(\left\lceil\frac{n}{2}-\frac{\sqrt{n}}{2}\right\rceil-1\right) \tag{3}$$

Here is a MATLAB function that graphs  $p_n$  as a function of n for N steps alongside the output graph for bernoullistderr (50).

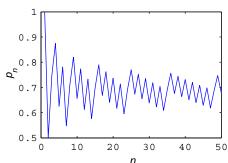

The alternating up-down sawtooth pattern is a consequence of the CDF of  $K_n$  jumping up at integer values. In particular, depending on the value of  $\sqrt{n}/2$ , every other value of  $(n \pm \sqrt{n})/2$  exceeds the next integer and increases  $p_n$ . The less frequent but larger jumps in  $p_n$  occur when  $\sqrt{n}$  is an integer. For very large n, the central lmit theorem takes over since the CDF of  $M_n(X)$  converges to a Gaussian CDF. In this case, the sawtooth pattern dies out and  $p_n$  will converge to 0.68, the probability that a Gaussian random variable is within one standard deviation of its expected value.

Finally, we note that the sawtooth pattern is essentially the same as the sawtooth pattern observed in Quiz 7.5 where we graphed the fraction of 1,000 Bernoulli sample mean traces that were within one standard error of the true expected value. For 1,000 traces in Quiz 7.5 was so large, the fraction of the number of traces within one standard error was always very close to the actual probability  $p_n$ .

#### Problem 7.5.3 Solution

First, we need to determine whether the relative performance of the two estimators depends on the actual value of  $\lambda$ . To address this, we observe that if Y is an exponential (1) random variable, then Theorem 3.20 tells us that  $X = Y/\lambda$  is an exponential ( $\lambda$ ) random variable. Thus if  $Y_1, Y_2, \ldots$  are iid samples of Y, then  $Y_1/\lambda, Y_2/\lambda, \ldots$  are iid samples of X. Moreover, the sample mean of X is

$$M_n(X) = \frac{1}{n\lambda} \sum_{i=1}^n Y_i = \frac{1}{\lambda} M_n(Y)$$
 (1)

Similarly, the sample variance of X satisfies

$$V_n'(X) = \frac{1}{n-1} \sum_{i=1}^n (X_i - M_n(X))^2 = \frac{1}{n-1} \sum_{i=1}^n \left( \frac{Y_i}{\lambda} - \frac{1}{\lambda} M_n(Y) \right)^2 = \frac{V_n'(Y)}{\lambda^2}$$
(2)

We can conclude that

$$\hat{\lambda} = \frac{\lambda}{M_n(Y)} \qquad \qquad \tilde{\lambda} = \frac{\lambda}{\sqrt{V_n'(Y)}} \tag{3}$$

For  $\lambda \neq 1$ , the estimators  $\hat{\lambda}$  and  $\tilde{\lambda}$  are just scaled versions of the estimators for the case  $\lambda = 1$ . Hence it is sufficient to consider only the  $\lambda = 1$  case. The function z=lamest (n, m) returns the estimation errors for m trials of each estimator where each trial uses n iid exponential (1) samples.

```
function z=lamest(n,m);
x=exponentialrv(1,n*m);
x=reshape(x,n,m);
mx=sum(x)/n;
MX=ones(n,1)*mx;
vx=sum((x-MX).^2)/(n-1);
z=[(1./mx); (1./sqrt(vx))]-1;
```

In lamest.m, each column of matrix x represents one trial. Note that mx is a row vector such that mx(i) is the sample mean for trial i. The matrix MX has mx(i) for every element in column i. Thus vx is a row vector such that vx(i) is the sample variance for trial i.

Finally, z is a  $2 \times m$  matrix such that column i of z records the estimation errors for trial i. If  $\hat{\lambda}_i$  and  $\tilde{\lambda}_i$  are the estimates for for trial i, then z (1, i) is the error  $\hat{Z}_i = \hat{\lambda}_i - 1$  while z (2, i) is the error  $\tilde{Z}_i = \tilde{\lambda}_i - 1$ .

Now that we can simulate the errors generated by each estimator, we need to determine which estimator is better. We start by using the commands

```
z=lamest(1000,1000);

plot(z(1,:),z(2,:),'bd')
```

to perform 1,000 trials, each using 1,000 samples. The plot command generates a scatter plot of the error pairs  $(\hat{Z}_i, \tilde{Z}_i)$  for each trial. Here is an example of the resulting scatter plot:

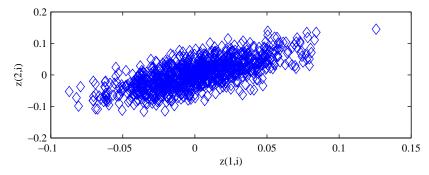

In the scatter plot, each diamond marks an independent pair  $(\hat{Z}, \tilde{Z})$  where  $\hat{Z}$  is plotted on the x-axis and  $\tilde{Z}$  is plotted on the y-axis. (Although it is outside the scope of this solution, it is interesting to note that the errors  $\hat{Z}$  and  $\tilde{Z}$  appear to be positively correlated.) From the plot, it may not be obvious that one estimator is better than the other. However, by reading the axis ticks carefully, one can observe that it appears that typical values for  $\hat{Z}$  are in the interval (-0.05, 0.05) while typical values for  $\tilde{Z}$  are in the interval (-0.1, 0.1). This suggests that  $\hat{Z}$  may be superior. To verify this observation, we calculate the sample mean for each squared errors

$$M_m(\hat{Z}^2) = \frac{1}{m} \sum_{i=1}^m \hat{Z}_i^2 \qquad M_m(\tilde{Z}^2) = \frac{1}{m} \sum_{i=1}^m \tilde{Z}_i^2$$
 (4)

From our MATLAB experiment with m = 1,000 trials, we calculate

That is,  $M_{1,000}(\hat{Z}^2) = 0.0010$  and  $M_{1,000}(\tilde{Z}^2) = 0.0021$ . In fact, one can show (with a lot of work) for large m that

$$M_m(\hat{Z}^2) \approx 1/m \qquad \qquad M_m(\tilde{Z}^2) = 2/m \tag{5}$$

and that

$$\lim_{m \to \infty} \frac{M_m(\tilde{Z}^2)}{M_m(\hat{Z}^2)} = 2. \tag{6}$$

In short, the mean squared error of the  $\tilde{\lambda}$  estimator is twice that of the  $\hat{\lambda}$  estimator.

### **Problem 7.5.4 Solution**

For the sample covariance matrix

$$\hat{\mathbf{R}}(n) = \frac{1}{n} \sum_{m=1}^{n} \mathbf{X}(m) \mathbf{X}'(m), \tag{1}$$

we wish to use a MATLAB simulation to estimate the probability

$$p(n) = P \left[ \max_{i,j} \left| \hat{R}_{ij} - I_{ij} \right| \ge 0.05 \right]. \tag{2}$$

(In the original printing, 0.05 was 0.01 but that requirement demanded that n be so large that most installations of MATLAB would grind to a halt on the calculations.)

The MATLAB program uses a matrix algebra identity that may (or may not) be familiar. For a matrix

$$\mathbf{X} = \begin{bmatrix} \mathbf{x}(1) & \mathbf{x}(2) & \cdots & \mathbf{x}(n) \end{bmatrix}, \tag{3}$$

with columns  $\mathbf{x}(i)$ , we can write

$$\mathbf{X}\mathbf{X}' = \sum_{i=1}^{n} \mathbf{x}(i)\mathbf{x}'(i). \tag{4}$$

```
function p=diagtest(n,t);
y=zeros(t,1); p=[];
for ntest=n,
    disp(ntest)
    for i=1:t,
        X=gaussvector(0,eye(10),ntest);
        R=X*(X')/ntest;
        y(i)=(max(max(abs(R-eye(10))))>= 0.05);
    end
p=[p, sum(y)/t];
end
semilogy(n,p);
xlabel('\it n'); ylabel('\it p(n)');
```

The MATLAB function diagtest (n,t) performs the calculation by generating t sample covariance matrices, each using n vectors  $\mathbf{x}(i)$  in each sample covariance matrix. These n vectors are generated by the gaussvector function. The vector  $\mathbf{x}(i)$  is the ith column of the matrix X.

The function diagtest estimates p(n) as the fraction of t trials for which the threshold 0.05 is exceeded. In addition, if the input n to diagtest is a vector, then the experiment is repeated for each value in the vector n.

The following commands, estimate p(n) for  $n \in \{10, 100, 1000, 10000\}$  using t = 2000 trials:

```
n=[10 100 1000 10000];
p=diagtest(n,2000);
```

The output is

```
p=
1.0000 1.0000 1.0000 0.0035
```

We see that p(n) goes from roughly 1 to almost 0 in going from n = 1,000 to n = 10,000. To investigate this transition more carefully, we execute the commands

```
nn=1000:500:10000;
p=diagtest(nn,2000);
```

The output is shown in the following graph. We use a semilog plot to emphasize differences when p(n) is close to zero.

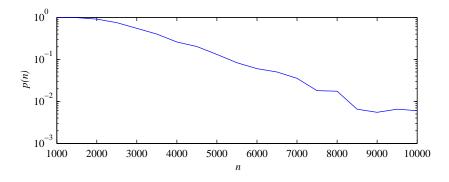

Beyond n = 1,000, the probability p(n) declines rapidly. The "bumpiness" of the graph for large n occurs because the probability p(n) is small enough that out of 2,000 trials, the 0.05 threshold is exceeded only a few times.

Note that if  $\mathbf{x}$  has dimension greater than 10, then the value of n needed to ensure that p(n) is small would increase.

#### **Problem 7.5.5 Solution**

The difficulty in this problem is that although E[X] exists,  $EX^2$  and higher order moments are infinite. Thus Var[X] is also infinite. It also follows for any finite n that the sample mean  $M_n(X)$  has infinite variance. In this case, we *cannot* apply the Chebyshev inequality to the sample mean to show the convergence in probability of  $M_n(X)$  to E[X].

If  $\lim_{n\to\infty} P[|M_n(X) - E[X]| \ge \epsilon] = p$ , then there are two distinct possibilities:

- p > 0, or
- p = 0 but the Chebyshev inequality isn't a sufficient powerful technique to verify this fact.

To resolve whether p = 0 (and the sample mean converges to the expected value) one can spend time trying to prove either p = 0 or p > 0. At this point, we try some simulation experiments to see if the experimental evidence points one way or the other.

As requested by the problem, we implement a MATLAB function samplemeantest (n, a) to simulate one hundred traces of the sample mean when E[X] = a. Each trace is a length n sequence  $M_1(X), M_2(X), \ldots, M_n(X)$ .

```
function mx=samplemeantest(n,a);
u=rand(n,100);
x=a-2+(1./sqrt(1-u));
d=((1:n)')*ones(1,100);
mx=cumsum(x)./d;
plot(mx);
xlabel('\it n'); ylabel('\it M_n(X)');
axis([0 n a-1 a+1]);
```

The  $n \times 100$  matrix x consists of iid samples of X. Taking cumulative sums along each column of x, and dividing row i by i, each column of mx is a length n sample mean trace. we then plot the traces.

The following graph was generated by samplemeantest (1000,5):

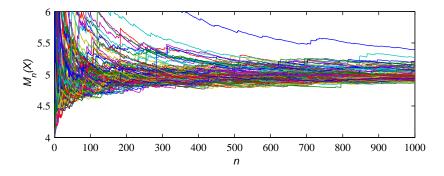

Frankly, it is difficult to draw strong conclusions from the graph. If the sample sequences  $M_n(X)$  are converging to E[X], the convergence is fairly slow. Even after averaging 1,000 samples, typical values for the sample mean appear to range from a-0.5 to a+0.5. There may also be outlier sequences which are still off the charts since we truncated the y-axis range. On the other hand, the sample mean sequences do not appear to be diverging (which is also possible since  $Var[X] = \infty$ . Note the above graph was generated using  $10^5$  sample values. Repeating the experiment with more samples, say samplemeantest (10000, 5), will yield a similarly inconclusive result. Even if your version of MATLAB can support the generation of 100 times as many samples, you won't know for sure whether the sample mean sequence always converges. On the other hand, the experiment is probably enough that if you pursue the analysis, you should start by trying to prove that p=0. (This will make a a fun problem for the third edition!)

# **Problem Solutions – Chapter 8**

### **Problem 8.1.1 Solution**

Assuming the coin is fair, we must choose a rejection region R such that  $\alpha = P[R] = 0.05$ . We can choose a rejection region  $R = \{L > r\}$ . What remains is to choose r so that P[R] = 0.05. Note that L > l if we first observe l tails in a row. Under the hypothesis that the coin is fair, l tails in a row occurs with probability

$$P[L > l] = (1/2)^{l} \tag{1}$$

Thus, we need

$$P[R] = P[L > r] = 2^{-r} = 0.05$$
 (2)

Thus,  $r = -\log_2(0.05) = \log_2(20) = 4.32$ . In this case, we reject the hypothesis that the coin is fair if  $L \ge 5$ . The significance level of the test is  $\alpha = P[L > 4] = 2^{-4} = 0.0625$  which close to but not exactly 0.05.

The shortcoming of this test is that we always accept the hypothesis that the coin is fair whenever heads occurs on the first, second, third or fourth flip. If the coin was biased such that the probability of heads was much higher than 1/2, say 0.8 or 0.9, we would hardly ever reject the hypothesis that the coin is fair. In that sense, our test cannot identify that kind of biased coin.

#### Problem 8.1.2 Solution

(a) We wish to develop a hypothesis test of the form

$$P[|K - E[K]| > c] = 0.05$$
 (1)

to determine if the coin we've been flipping is indeed a fair one. We would like to find the value of c, which will determine the upper and lower limits on how many heads we can get away from the expected number out of 100 flips and still accept our hypothesis. Under our fair coin hypothesis, the expected number of heads, and the standard deviation of the process are

$$E[K] = 50,$$
  $\sigma_K = \sqrt{100 \cdot 1/2 \cdot 1/2} = 5.$  (2)

Now in order to find c we make use of the central limit theorem and divide the above inequality through by  $\sigma_K$  to arrive at

$$P\left[\frac{|K - E[K]|}{\sigma_K} > \frac{c}{\sigma_K}\right] = 0.05\tag{3}$$

Taking the complement, we get

$$P\left[-\frac{c}{\sigma_K} \le \frac{K - E[K]}{\sigma_K} \le \frac{c}{\sigma_K}\right] = 0.95 \tag{4}$$

Using the Central Limit Theorem we can write

$$\Phi\left(\frac{c}{\sigma_K}\right) - \Phi\left(\frac{-c}{\sigma_K}\right) = 2\Phi\left(\frac{c}{\sigma_K}\right) - 1 = 0.95 \tag{5}$$

This implies  $\Phi(c/\sigma_K) = 0.975$  or c/5 = 1.96. That is, c = 9.8 flips. So we see that if we observe more then 50 + 10 = 60 or less then 50 - 10 = 40 heads, then with significance level  $\alpha \approx 0.05$  we should reject the hypothesis that the coin is fair.

(b) Now we wish to develop a test of the form

$$P[K > c] = 0.01 \tag{6}$$

Thus we need to find the value of c that makes the above probability true. This value will tell us that if we observe more than c heads, then with significance level  $\alpha = 0.01$ , we should reject the hypothesis that the coin is fair. To find this value of c we look to evaluate the CDF

$$F_K(k) \sum_{i=0}^k {100 \choose i} (1/2)^{100}.$$
 (7)

Computation reveals that  $c \approx 62$  flips. So if we observe 62 or greater heads, then with a significance level of 0.01 we should reject the fair coin hypothesis. Another way to obtain this result is to use a Central Limit Theorem approximation. First, we express our rejection region in terms of a zero mean, unit variance random variable.

$$P[K > c] = 1 - P[K \le c] = 1 - P\left[\frac{K - E[K]}{\sigma_K} \le \frac{c - E[K]}{\sigma_K}\right] = 0.01$$
 (8)

Since E[K] = 50 and  $\sigma_K = 5$ , the CLT approximation is

$$P[K > c] \approx 1 - \Phi\left(\frac{c - 50}{5}\right) = 0.01$$
 (9)

From Table 3.1, we have (c - 50)/5 = 2.35 or c = 61.75. Once again, we see that we reject the hypothesis if we observe 62 or more heads.

#### **Problem 8.1.3 Solution**

A reasonable test would reject the null hypothesis that the plant is operating normally if one or more of the chips fail the one-day test. Exactly how many shold be tested and how many failures N are needed to reject the null hypothesis would depend on the significance level of the test.

(a) The lifetime of a chip is X, an exponential  $(\lambda)$  random variable with  $\lambda = (T/200)^2$ . The probability p that a chip passes the one-day test is

$$p = P[X \ge 1/365] = e^{-\lambda/365}. (1)$$

For an m chip test, the significance level of the test is

$$\alpha = P[N > 0] = 1 - P[N = 0] = 1 - p^m = 1 - e^{-m\lambda/365}.$$
 (2)

(b) At  $T = 100^{\circ}$ ,  $\lambda = 1/4$  and we obtain a significance level of  $\alpha = 0.01$  if

$$m = -\frac{365\ln(0.99)}{\lambda} = \frac{3.67}{\lambda} = 14.74. \tag{3}$$

In fact, at m = 15 chips, the significance level is  $\alpha = 0.0102$ .

(c) Raising T raises the failure rate  $\lambda = (T/200)^2$  and thus lowers  $m = 3.67/\lambda$ . In essence, raising the temperature makes a "tougher" test and thus requires fewer chips to be tested for the same significance level.

# **Problem 8.1.4 Solution**

(a) The rejection region is  $R = \{T > t_0\}$ . The duration of a voice call has exponential PDF

$$f_T(t) = \begin{cases} (1/3)e^{-t/3} & t \ge 0, \\ 0 & \text{otherwise.} \end{cases}$$
 (1)

The significance level of the test is

$$\alpha = P[T > t_0] = \int_{t_0}^{\infty} f_T(t) dt = e^{-t_0/3}.$$
 (2)

(b) The significance level is  $\alpha = 0.05$  if  $t_0 = -3 \ln \alpha = 8.99$  minutes.

# **Problem 8.1.5 Solution**

In order to test just a small number of pacemakers, we test n pacemakers and we reject the null hypothesis if any pacemaker fails the test. Moreover, we choose the smallest n such that we meet the required significance level of the test.

The number of pacemakers that fail the test is X, a binomial  $(n, q_0 = 10^{-4})$  random variable. The significance level of the test is

$$\alpha = P[X > 0] = 1 - P[X = 0] = 1 - (1 - q_0)^n.$$
(1)

For a significance level  $\alpha = 0.01$ , we have that

$$n = \frac{\ln(1 - \alpha)}{\ln(1 - q_0)} = 100.5. \tag{2}$$

**Comment:** For  $\alpha = 0.01$ , keep in mind that there is a one percent probability that a normal factory will fail the test. That is, a test failure is quite unlikely if the factory is operating normally.

#### **Problem 8.1.6 Solution**

Since the null hypothesis  $H_0$  asserts that the two exams have the same mean and variance, we reject  $H_0$  if the difference in sample means is large. That is,  $R = \{|D| \ge d_0\}$ .

Under  $H_0$ , the two sample means satisfy

$$E[M_A] = E[M_B] = \mu,$$
  $Var[M_A] = Var[M_B] = \frac{\sigma^2}{n} = \frac{100}{n}$  (1)

Since n is large, it is reasonable to use the Central Limit Theorem to approximate  $M_A$  and  $M_B$  as Gaussian random variables. Since  $M_A$  and  $M_B$  are independent, D is also Gaussian with

$$E[D] = E[M_A] - E[M_B] = 0$$
  $Var[D] = Var[M_A] + Var[M_B] = \frac{200}{n}.$  (2)

Under the Gaussian assumption, we can calculate the significance level of the test as

$$\alpha = P[|D| \ge d_0] = 2(1 - \Phi(d_0/\sigma_D)). \tag{3}$$

For  $\alpha = 0.05$ ,  $\Phi(d_0/\sigma_D) = 0.975$ , or  $d_0 = 1.96\sigma_D = 1.96\sqrt{200/n}$ . If n = 100 students take each exam, then  $d_0 = 2.77$  and we reject the null hypothesis that the exams are the same if the sample means differ by more than 2.77 points.

# **Problem 8.2.1 Solution**

For the MAP test, we must choose acceptance regions  $A_0$  and  $A_1$  for the two hypotheses  $H_0$  and  $H_1$ . From Theorem 8.2, the MAP rule is

$$n \in A_0 \text{ if } \frac{P_{N|H_0}(n)}{P_{N|H_1}(n)} \ge \frac{P[H_1]}{P[H_0]}; \qquad n \in A_1 \text{ otherwise.}$$
 (1)

Since  $P_{N|H_i}(n) = \lambda_i^n e^{-\lambda_i}/n!$ , the MAP rule becomes

$$n \in A_0 \text{ if } \left(\frac{\lambda_0}{\lambda_1}\right)^n e^{-(\lambda_0 - \lambda_1)} \ge \frac{P[H_1]}{P[H_0]}; \qquad n \in A_1 \text{ otherwise.}$$
 (2)

By taking logarithms and assuming  $\lambda_1 > \lambda_0$  yields the final form of the MAP rule

$$n \in A_0 \text{ if } n \le n^* = \frac{\lambda_1 - \lambda_0 + \ln(P[H_0]/P[H_1])}{\ln(\lambda_1/\lambda_0)}; \qquad n \in A_1 \text{ otherwise.}$$
 (3)

From the MAP rule, we can get the ML rule by setting the a priori probabilities to be equal. This yields the ML rule

$$n \in A_0 \text{ if } n \le n^* = \frac{\lambda_1 - \lambda_0}{\ln(\lambda_1/\lambda_0)}; \qquad n \in A_1 \text{ otherwise.}$$
 (4)

#### **Problem 8.2.2 Solution**

Hypotheses  $H_0$  and  $H_1$  have a priori probabilities  $P[H_0] = 0.8$  and  $P[H_1] = 0.2$  and likelihood functions

$$f_{T|H_0}(t) = \begin{cases} (1/3)e^{-t/3} & t \ge 0, \\ & \text{otherwise,} \end{cases} \qquad f_{T|H_1}(t) = \begin{cases} (1/\mu_D)e^{-t/\mu_D} & t \ge 0, \\ & \text{otherwise,} \end{cases}$$
(1)

The acceptance regions are  $A_0 = \{t | T \le t_0\}$  and  $A_1 = \{t | t > t_0\}$ .

(a) The false alarm probability is

$$P_{\text{FA}} = P\left[A_1 | H_0\right] = \int_{t_0}^{\infty} f_{T|H_0}(t) \ dt = e^{-t_0/3}. \tag{2}$$

(b) The miss probability is

$$P_{\text{MISS}} = P\left[A_0 | H_1\right] = \int_0^{t_0} f_{T|H_1}(t) \ dt = 1 - e^{-t_0/\mu_D}. \tag{3}$$

(c) From Theorem 8.6, the maximum likelihood decision rule is

$$t \in A_0 \text{ if } \frac{f_{T|H_0}(t)}{f_{T|H_1}(t)} \ge 1; \qquad t \in A_1 \text{ otherwise.}$$

$$\tag{4}$$

After some algebra, this rule simplifies to

$$t \in A_0 \text{ if } t \le t_{ML} = \frac{\ln(\mu_D/3)}{1/3 - 1/\mu_D}; \qquad t \in A_1 \text{ otherwise.}$$
 (5)

When  $\mu_D = 6$  minutes,  $t_{ML} = 6 \ln 2 = 4.16$  minutes. When  $\mu_D = 10$  minutes,  $t_{ML} = (30/7) \ln(10/3) = 5.16$  minutes.

- (d) The ML rule is the same as the MAP rule when  $P[H_0] = P[H_1]$ . When  $P[H_0] > P[H_1]$ , the MAP rule (which minimizes the probability of an error) should enlarge the  $A_0$  acceptance region. Thus we would expect  $t_{MAP} > t_{ML}$ .
- (e) From Theorem 8.2, the MAP rule is

$$t \in A_0 \text{ if } \frac{f_{T|H_0}(t)}{f_{T|H_1}(t)} \ge \frac{P[H_1]}{P[H_0]} = \frac{1}{4}; \qquad t \in A_1 \text{ otherwise.}$$
 (6)

This rule simplifies to

$$t \in A_0 \text{ if } t \le t_{\text{MAP}} = \frac{\ln(4\mu_D/3)}{1/3 - 1/\mu_D}; \qquad t \in A_1 \text{ otherwise.}$$
 (7)

When  $\mu_D = 6$  minutes,  $t_{\text{MAP}} = 6 \ln 8 = 12.48$  minutes. When  $\mu_D = 10$  minutes,  $t_{ML} = (30/7) \ln(40/3) = 11.1$  minutes.

(f) For a given threshold  $t_0$ , we learned in parts (a) and (b) that

$$P_{\text{FA}} = e^{-t_0/3},$$
  $Q_{\text{MISS}} = 1 - e^{-t_0/\mu_D}.$  (8)

The MATLAB program rocvoicedataout graphs both receiver operating curves. The program and the resulting ROC are shown here.

```
t=0:0.05:30;
PFA= exp(-t/3);
PMISS6= 1-exp(-t/6);
PMISS10=1-exp(-t/10);
plot(PFA, PMISS6, PFA, PMISS10);
legend('\mu_D=6','\mu_D=10');
xlabel('\itP_{\rmFA}');
ylabel('\itP_{\rmMISS}');
```

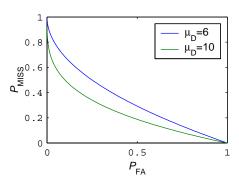

As one might expect, larger  $\mu_D$  resulted in reduced  $P_{\text{MISS}}$  for the same  $P_{\text{FA}}$ .

#### **Problem 8.2.3 Solution**

By Theorem 8.5, the decision rule is

$$n \in A_0 \text{ if } L(n) = \frac{P_{N|H_0}(n)}{P_{N|H_1}(n)} \ge \gamma; \qquad n \in A_1 \text{ otherwise,}$$
 (1)

where where  $\gamma$  is the largest possible value such that  $\sum_{L(n)<\gamma} P_{N|H_0}(n) \leq \alpha$ .

Given  $H_0$ , N is Poisson ( $a_0 = 1,000$ ) while given  $H_1$ , N is Poisson ( $a_1 = 1,300$ ). We can solve for the acceptance set  $A_0$  by observing that  $n \in A_0$  if

$$\frac{P_{N|H_0}(n)}{P_{N|H_1}(n)} = \frac{a_0^n e^{-a_0}/n!}{a_1^n e^{-a_1}/n!} \ge \gamma.$$
 (2)

Cancelling common factors and taking the logarithm, we find that  $n \in A_0$  if

$$n \ln \frac{a_0}{a_1} \ge (a_0 - a_1) + \ln \gamma.$$
 (3)

Since  $\ln(a_0/a_1) < 0$ , divind through reverses the inequality and shows that

$$n \in A_0 \text{ if } n \le n^* = \frac{(a_0 - a_1) + \ln \gamma}{\ln(a_0/a_1)} = \frac{(a_1 - a_0) - \ln \gamma}{\ln(a_1/a_0)}; \qquad n \in A_1 \text{ otherwise}$$
 (4)

However, we still need to determine the constant  $\gamma$ . In fact, it is easier to work with the threshold  $n^*$  directly. Note that  $L(n) < \gamma$  if and only if  $n > n^*$ . Thus we choose the smallest  $n^*$  such that

$$P[N > n^*|H_0] = \sum_{n > n^*} P_{N|H_0}(n) \alpha \le 10^{-6}.$$
 (5)

To find  $n^*$  a reasonable approach would be to use Central Limit Theorem approximation since given  $H_0$ , N is a Poisson (1,000) random variable, which has the same PDF as the sum on 1,000 independent Poisson (1) random variables. Given  $H_0$ , N has expected value  $a_0$  and variance  $a_0$ . From the CLT,

$$P\left[N > n^* | H_0\right] = P\left[\frac{N - a_0}{\sqrt{a_0}} > \frac{n^* - a_0}{\sqrt{a_0}} | H_0\right] \approx Q\left(\frac{n^* - a_0}{\sqrt{a_0}}\right) \le 10^{-6}.$$
 (6)

From Table 3.2,  $Q(4.75) = 1.02 \times 10^{-6}$  and  $Q(4.76) < 10^{-6}$ , implying

$$n^* = a_0 + 4.76\sqrt{a_0} = 1150.5. (7)$$

On the other hand, perhaps the CLT should be used with some caution since  $\alpha = 10^{-6}$  implies we are using the CLT approximation far from the center of the distribution. In fact, we can check out answer using the poissoncdf functions:

```
>> nstar=[1150 1151 1152 1153 1154 1155];
>> (1.0-poissoncdf(1000,nstar))'
ans =
1.0e-005 *
    0.1644  0.1420  0.1225  0.1056  0.0910  0.0783
>>
```

Thus we see that n\*1154. Using this threshold, the miss probability is

$$P[N \le n^*|H_1] = P[N \le 1154|H_1] = \text{poissoncdf}(1300, 1154) = 1.98 \times 10^{-5}.$$
 (8)

Keep in mind that this is the smallest possible  $P_{\text{MISS}}$  subject to the constraint that  $P_{\text{FA}} \leq 10^{-6}$ .

### **Problem 8.2.4 Solution**

(a) Given  $H_0$ , X is Gaussian (0, 1). Given  $H_1$ , X is Gaussian (4, 1). From Theorem 8.2, the MAP hypothesis test is

$$x \in A_0 \text{ if } \frac{f_{X|H_0}(x)}{f_{X|H_1}(x)} = \frac{e^{-x^2/2}}{e^{-(x-4)^2/2} \ge \frac{P[H_1]}{P[H_0]}}; \qquad x \in A_1 \text{ otherwise.}$$
 (1)

Since a target is present with probability  $P[H_1] = 0.01$ , the MAP rule simplifies to

$$x \in A_0 \text{ if } x \le x_{\text{MAP}} = 2 - \frac{1}{4} \ln \left( \frac{P[H_1]}{P[H_0]} \right) = 3.15; \quad x \in A_1 \text{ otherwise.}$$
 (2)

The false alarm and miss probabilities are

$$P_{\text{FA}} = P\left[X \ge x_{\text{MAP}} | H_0\right] = Q(x_{\text{MAP}}) = 8.16 \times 10^{-4}$$
 (3)

$$P_{\text{MISS}} = P\left[X < x_{\text{MAP}}|H_1\right] = \Phi(x_{\text{MAP}} - 4) = 1 - \Phi(0.85) = 0.1977.$$
 (4)

The average cost of the MAP policy is

$$E[C_{\text{MAP}}] = C_{10}P_{\text{FA}}P[H_0] + C_{01}P_{\text{MISS}}P[H_1]$$
(5)

$$= (1)(8.16 \times 10^{-4})(0.99) + (10^{4})(0.1977)(0.01) = 19.77.$$
 (6)

(b) The cost of a false alarm is  $C_{10} = 1$  unit while the cost of a miss is  $C_{01} = 10^4$  units. From Theorem 8.3, we see that the Minimum Cost test is the same as the MAP test except the  $P[H_0]$  is replaced by  $C_{10}P[H_0]$  and  $P[H_1]$  is replaced by  $C_{01}P[H_1]$ . Thus, we see from thr MAP test that the minimum cost test is

$$x \in A_0 \text{ if } x \le x_{MC} = 2 - \frac{1}{4} \ln \left( \frac{C_{01} P[H_1]}{C_{10} P[H_0]} \right) = 0.846; \quad x \in A_1 \text{ otherwise.}$$
 (7)

The false alarm and miss probabilities are

$$P_{\text{FA}} = P\left[X \ge x_{\text{MC}} | H_0\right] = Q(x_{\text{MC}}) = 0.1987$$
 (8)

$$P_{\text{MISS}} = P[X < x_{\text{MC}}|H_1] = \Phi(x_{\text{MC}} - 4) = 1 - \Phi(3.154) = 8.06 \times 10^{-4}.$$
 (9)

The average cost of the minimum cost policy is

$$E[C_{MC}] = C_{10}P_{FA}P[H_0] + C_{01}P_{MISS}P[H_1]$$
(10)

$$= (1)(0.1987)(0.99) + (10^{4})(8.06 \times 10^{-4})(0.01) = 0.2773.$$
 (11)

Because the cost of a miss is so high, the minimum cost test greatly reduces the miss probability, resulting in a much lower average cost than the MAP test.

### **Problem 8.2.5 Solution**

Given  $H_0$ , X is Gaussian (0, 1). Given  $H_1$ , X is Gaussian (v, 1). By Theorem 8.4, the Neyman-Pearson test is

$$x \in A_0 \text{ if } L(x) = \frac{f_{X|H_0}(x)}{f_{X|H_1}(x)} = \frac{e^{-x^2/2}}{e^{-(x-v)^2/2}} \ge \gamma; \qquad x \in A_1 \text{ otherwise.}$$
 (1)

This rule simplifies to

$$x \in A_0 \text{ if } L(x) = e^{-[x^2 - (x - v)^2]/2} = e^{-vx + v^2/2} \ge \gamma; \qquad x \in A_1 \text{ otherwise.}$$
 (2)

Taking logarithms, the Neyman-Pearson rule becomes

$$x \in A_0 \text{ if } x \le x_0 = \frac{v}{2} - \frac{1}{v} \ln \gamma; \qquad x \in A_1 \text{ otherwise.}$$
 (3)

The choice of  $\gamma$  has a one-to-one correspondence with the choice of the threshold  $x_0$ . Moreoever  $L(x) \ge \gamma$  if and only if  $x \le x_0$ . In terms of  $x_0$ , the false alarm probability is

$$P_{\text{FA}} = P[L(X) < \gamma | H_0] = P[X \ge x_0 | H_0] = Q(x_0). \tag{4}$$

Thus we choose  $x_0$  such that  $Q(x_0) = \alpha$ .

# **Problem 8.2.6 Solution**

Given  $H_0$ ,  $M_n(T)$  has expected value E[V]/n = 3/n and variance Var[V]/n = 9/n. Given  $H_1$ ,  $M_n(T)$  has expected value E[D]/n = 6/n and variance Var[D]/n = 36/n.

(a) Using a Central Limit Theorem approximation, the false alarm probability is

$$P_{\text{FA}} = P\left[M_n(T) > t_0 | H_0\right] = P\left[\frac{M_n(T) - 3}{\sqrt{9/n}} > \frac{t_0 - 3}{\sqrt{9/n}}\right] = Q(\sqrt{n}[t_0/3 - 1]). \tag{1}$$

(b) Again, using a CLT Approximation, the miss probability is

$$P_{\text{MISS}} = P\left[M_n(T) \le t_0 | H_1\right] = P\left[\frac{M_n(T) - 6}{\sqrt{36/n}} \le \frac{t_0 - 6}{\sqrt{36/n}}\right] = \Phi(\sqrt{n}[t_0/6 - 1]). \tag{2}$$

(c) From Theorem 8.6, the maximum likelihood decision rule is

$$t \in A_0 \text{ if } \frac{f_{M_n(T)|H_0}(t)}{f_{M_n(T)|H_1}(t)} \ge 1; \qquad t \in A_1 \text{ otherwise.}$$
 (3)

We will see shortly that using a CLT approximation for the likelihood functions is something of a detour. Nevertheless, with a CLT approximation, the likelihood functions are

$$f_{M_n(T)|H_0}(t) = \sqrt{\frac{n}{18\pi}}e^{-n(t-3)^2/18}$$
  $f_{M_n(T)|H_1}(t) = \sqrt{\frac{n}{72\pi}}e^{-n(t-6)^2/72}$  (4)

From the CLT approximation, the ML decision rule is

$$t \in A_0 \text{ if } \sqrt{\frac{72}{18}} \frac{e^{-n(t-3)^2/18}}{e^{-n(t-6)^2/72}} = 2e^{-n[4(t-3)^2 - (t-6)^2]/72} \ge 1; \qquad t \in A_1 \text{ otherwise.}$$
 (5)

After some algebra, this rule simplifies to

$$t \in A_0 \text{ if } t^2 - 4t - \frac{24 \ln 2}{n} \le 0; \qquad t \in A_1 \text{ otherwise.}$$
 (6)

Since the quadratic  $t^2 - 4t - 24 \ln(2)/n$  has two zeros, we use the quadratic formula to find the roots. One root corresponds to a negative value of t and can be discarded since  $M_n(T) \ge 0$ . Thus the ML rule (for n = 9) becomes

$$t \in A_0 \text{ if } t \le t_{ML} = 2 + 2\sqrt{1 + 6\ln(2)/n} = 4.42; \qquad t \in A_1 \text{ otherwise.}$$
 (7)

The negative root of the quadratic is the result of the Gaussian assumption which allows for a nonzero probability that  $M_n(T)$  will be negative. In this case, hypothesis  $H_1$  which has higher variance becomes more likely. However, since  $M_n(T) \ge 0$ , we can ignore this root since it is just an artifact of the CLT approximation.

In fact, the CLT approximation gives an incorrect answer. Note that  $M_n(T) = Y_n/n$  where  $Y_n$  is a sum of iid exponential random variables. Under hypothesis  $H_0$ ,  $Y_n$  is an Erlang  $(n, \lambda_0 = 1/3)$  random variable. Under hypothesis  $H_1$ ,  $Y_n$  is an Erlang  $(n, \lambda_1 = 1/6)$  random variable. Since  $M_n(T) = Y_n/n$  is a scaled version of  $Y_n$ , Theorem 3.20 tells us that given hypothesis  $H_i$ ,  $M_n(T)$  is an Erlang  $(n, n\lambda_i)$  random variable. Thus  $M_n(T)$  has likelihood functions

$$f_{M_n(T)|H_i}(t) = \begin{cases} \frac{(n\lambda_i)^n t^{n-1} e^{-n\lambda_i t}}{(n-1)!} & t \ge 0\\ 0 & \text{otherwise} \end{cases}$$
 (8)

Using the Erlang likelihood functions, the ML rule becomes

$$t \in A_0 \text{ if } \frac{f_{M_n(T)|H_0}(t)}{f_{M_n(T)|H_1}(t)} = \left(\frac{\lambda_0}{\lambda_1}\right)^n e^{-n(\lambda_0 - \lambda_1)t} \ge 1; \qquad t \in A_1 \text{ otherwise.}$$
 (9)

This rule simplifies to

$$t \in A_0 \text{ if } t \le t_{\text{ML}} = \frac{\ln(\lambda_0/\lambda_1)}{\lambda_0 - \lambda_1} = 6 \ln 2 = 4.159; \qquad t \in A_1 \text{ otherwise.}$$
 (10)

Since 6 ln 2 = 4.159, this rule is not the same as the rule derived using a CLT approximation. Using the exact Erlang PDF, the ML rule does not depend on n. Moreoever, even if  $n \to \infty$ , the exact Erlang-derived rule and the CLT approximation rule remain different. In fact, the CLT-based rule is simply an approximation to the correct rule. This highlights that we should first check whether a CLT approximation is necessary before we use it.

(d) In this part, we will use the exact Erlang PDFs to find the MAP decision rule. From 8.2, the MAP rule is

$$t \in A_0 \text{ if } \frac{f_{M_n(T)|H_0}(t)}{f_{M_n(T)|H_1}(t)} = \left(\frac{\lambda_0}{\lambda_1}\right)^n e^{-n(\lambda_0 - \lambda_1)t} \ge \frac{P[H_1]}{P[H_0]}; \quad t \in A_1 \text{ otherwise.}$$
 (11)

Since  $P[H_0] = 0.8$  and  $P[H_1] = 0.2$ , the MAP rule simplifies to

$$t \in A_0 \text{ if } t \le t_{\text{MAP}} = \frac{\ln \frac{\lambda_0}{\lambda_1} - \frac{1}{n} \ln \frac{P[H_1]}{P[H_0]}}{\lambda_0 - \lambda_1} = 6 \left[ \ln 2 + \frac{\ln 4}{n} \right]; \quad t \in A_1 \text{ otherwise.}$$
 (12)

For n = 9,  $t_{MAP} = 5.083$ .

(e) Although we have seen it is incorrect to use a CLT approximation to derive the decision rule, the CLT approximation used in parts (a) and (b) remains a good way to estimate the false alarm and miss probabilities. However, given  $H_i$ ,  $M_n(T)$  is an Erlang  $(n, n\lambda_i)$  random variable. In particular, given  $H_0$ ,  $M_n(T)$  is an Erlang (n, n/3) random variable while given  $H_1$ ,  $M_n(T)$  is an Erlang (n, n/6). Thus we can also use exlanged for an exact calculation

of the false alarm and miss probabilities. To summarize the results of parts (a) and (b), a threshold  $t_0$  implies that

$$P_{\rm FA} = P[M_n(T) > t_0 | H_0] = 1 - \text{erlangcdf}(n, n/3, t0) \approx Q(\sqrt{n}[t_0/3 - 1]), (13)$$

$$P_{\text{MISS}} = P[M_n(T) \le t_0 | H_1] = \text{erlangcdf}(n, n/6, t0) \approx \Phi(\sqrt{n}[t_0/6 - 1]).$$
 (14)

(15)

Here is a program that genrates the receiver operating curve.

```
%voicedatroc.m
t0=1:0.1:8';
n=9;
PFA9=1.0-erlangcdf(n,n/3,t0);
PFA9clt=1-phi(sqrt(n)*((t0/3)-1));
PM9=erlangcdf(n,n/6,t0);
PM9clt=phi(sqrt(n)*((t0/6)-1));
n=16;
PFA16=1.0-erlangcdf(n,n/3,t0);
PFA16clt=1.0-phi(sqrt(n)*((t0/3)-1));
PM16=erlangcdf(n,n/6,t0);
PM16clt=phi(sqrt(n)*((t0/6)-1));
plot(PFA9,PM9,PFA9clt,PM9clt,PFA16,PM16,PFA16clt,PM16clt);
axis([0 0.8 0 0.8]);
legend('Erlang n=9','CLT n=9','Erlang n=16','CLT n=16');
```

Here are the resulting ROCs.

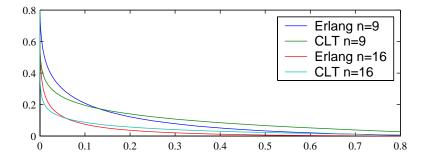

Both the true curve and CLT-based approximations are shown. The graph makes it clear that the CLT approximations are somewhat innaccurate. It is also apparent that the ROC for n = 16 is clearly better than for n = 9.

### **Problem 8.2.7 Solution**

This problem is a continuation of Problem 8.2.6. In this case, we say a call is a "success" if  $T > t_0$ . The success probability depends on which hypothesis is true. In particular,

$$p_0 = P[T > t_0 | H_0] = e^{-t_0/3}, p_1 = P[T > t_0 | H_1] = e^{-t_0/6}.$$
 (1)

Under hypothesis  $H_i$ , K has the binomial  $(n, p_i)$  PMF

$$P_{K|H_i}(k) = \binom{n}{k} p_i^k (1 - p_i)^{n-k}.$$
 (2)

(a) A false alarm occurs if  $K > k_0$  under hypothesis  $H_0$ . The probability of this event is

$$P_{\text{FA}} = P\left[K > k_0 | H_0\right] = \sum_{k=k_0+1}^{n} \binom{n}{k} p_0^k (1 - p_0)^{n-k}, \tag{3}$$

(b) From Theorem 8.6, the maximum likelihood decision rule is

$$k \in A_0 \text{ if } \frac{P_{K|H_0}(k)}{P_{K|H_1}(k)} = \frac{p_0^k (1 - p_0)^{n-k}}{p_1^k (1 - p_1)^{n-k}} \ge 1; \qquad k \in A_1 \text{ otherwise.}$$
 (4)

This rule simplifies to

$$k \in A_0 \text{ if } k \ln \left( \frac{p_0/(1-p_0)}{p_1/(1-p_1)} \right) \ge \ln \left( \frac{1-p_1}{1-p_0} \right) n; \qquad k \in A_1 \text{ otherwise.}$$
 (5)

To proceed further, we need to know if  $p_0 < p_1$  or if  $p_0 \ge p_1$ . For  $t_0 = 4.5$ ,

$$p_0 = e^{-1.5} = 0.2231 < e^{-0.75} = 0.4724 = p_1.$$
 (6)

In this case, the ML rule becomes

$$k \in A_0 \text{ if } k \le k_{ML} = \frac{\ln\left(\frac{1-p_0}{1-p_1}\right)}{\ln\left(\frac{p_1/(1-p_1)}{p_0/(1-p_0)}\right)} n = (0.340)n; \qquad k \in A_1 \text{ otherwise.}$$
 (7)

For n = 16,  $k_{ML} = 5.44$ .

(c) From Theorem 8.2, the MAP test is

$$k \in A_0 \text{ if } \frac{P_{K|H_0}(k)}{P_{K|H_1}(k)} = \frac{p_0^k (1 - p_0)^{n-k}}{p_1^k (1 - p_1)^{n-k}} \ge \frac{P[H_1]}{P[H_0]}; \qquad k \in A_1 \text{ otherwise.}$$
 (8)

with  $P[H_0] = 0.8$  and  $P[H_1] = 0.2$ , this rule simplifies to

$$k \in A_0 \text{ if } k \ln \left( \frac{p_0/(1-p_0)}{p_1/(1-p_1)} \right) \ge \ln \left( \frac{1-p_1}{1-p_0} \right) n; \qquad k \in A_1 \text{ otherwise.}$$
 (9)

For  $t_0 = 4.5$ ,  $p_0 = 0.2231 < p_1 = 0.4724$ . In this case, the MAP rule becomes

$$k \in A_0 \text{ if } k \le k_{\text{MAP}} = \frac{\ln\left(\frac{1-p_0}{1-p_1}\right) + \ln 4}{\ln\left(\frac{p_1/(1-p_1)}{p_0/(1-p_0)}\right)} n = (0.340)n + 1.22; \qquad k \in A_1 \text{ otherwise.}$$
 (10)

For n = 16,  $k_{\text{MAP}} = 6.66$ .

(d) Fr threshold  $k_0$ , the false alarm and miss probabilities are

$$P_{\text{FA}} = P[K > k_0 | H_0] = 1 - \text{binomialcdf}(n, p0, k0)$$
 (11)

$$P_{\text{MISS}} = P\left[K \le k_0 | H_1\right] = \text{binomialcdf}(n, p1, k0) \tag{12}$$

The ROC is generated by evaluating  $P_{\text{FA}}$  and  $P_{\text{MISS}}$  for each value of  $k_0$ . Here is a MATLAB program that does this task and plots the ROC.

```
function [PFA, PMISS] = binvoicedataroc(n);
t0 = [3; 4.5];
p0 = exp(-t0/3); p1 = exp(-t0/6);
k0 = (0:n)';
PFA = zeros(n+1,2);
for j = 1:2,
        PFA(:,j) = 1.0-binomialcdf(n,p0(j),k0);
        PM(:,j) = binomialcdf(n,p1(j),k0);
end
plot(PFA(:,1),PM(:,1),'-o',PFA(:,2),PM(:,2),'-x');
legend('t_0=3','t_0=4.5');
axis([0 0.8 0 0.8]);
xlabel('\itP_{\rmFA}');
ylabel('\itP_{\rmMISS}');
```

and here is the resulting ROC:

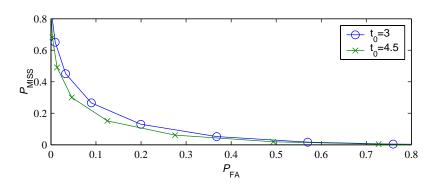

As we see, the test works better with threshold  $t_0 = 4.5$  than with  $t_0 = 3$ .

### **Problem 8.2.8 Solution**

Given hypothesis  $H_0$  that X=0, Y=W is an exponential  $(\lambda=1)$  random variable. Given hypothesis  $H_1$  that X=1, Y=V+W is an Erlang  $(n=2,\lambda=1)$  random variable. That is,

$$f_{Y|H_0}(y) = \begin{cases} e^{-y} & y \ge 0, \\ 0 & \text{otherwise,} \end{cases} f_{Y|H_1}(y) = \begin{cases} ye^{-y} & y \ge 0, \\ 0 & \text{otherwise.} \end{cases}$$
 (1)

The probability of a decoding error is minimized by the MAP rule. Since  $P[H_0] = P[H_1] = 1/2$ , the MAP rule is

$$y \in A_0 \text{ if } \frac{f_{Y|H_0}(y)}{f_{Y|H_1}(y)} = \frac{e^{-y}}{ye^{-y}} \ge \frac{P[H_1]}{P[H_0]} = 1; \qquad y \in A_1 \text{ otherwise.}$$
 (2)

Thus the MAP rule simplifies to

$$y \in A_0 \text{ if } y \le 1; \qquad y \in A_1 \text{ otherwise.}$$
 (3)

The probability of error is

$$P_{\text{ERR}} = P[Y > 1|H_0]P[H_0] + P[Y \le 1|H_1]P[H_1]$$
(4)

$$= \frac{1}{2} \int_{1}^{\infty} e^{-y} \, dy + \frac{1}{2} \int_{0}^{1} y e^{-y} \, dy \tag{5}$$

$$=\frac{e^{-1}}{2} + \frac{1 - 2e^{-1}}{2} = \frac{1 - e^{-1}}{2}.$$
 (6)

### **Problem 8.2.9 Solution**

Given hypothesis  $H_i$ , K has the binomial PMF

$$P_{K|H_i}(k) = \binom{n}{k} q_i^k (1 - q_i)^{n-k}.$$
 (1)

(a) The ML rule is

$$k \in A_0 \text{ if } P_{K|H_0}(k) > P_{K|H_1}(k); \qquad k \in A_1 \text{ otherwise.}$$
 (2)

When we observe  $K = k \in \{0, 1, ..., n\}$ , plugging in the conditional PMF's yields the rule

$$k \in A_0 \text{ if } \binom{n}{k} q_0^k (1 - q_0)^{n-k} > \binom{n}{k} q_1^k (1 - q_1)^{n-k}; \qquad k \in A_1 \text{ otherwise.}$$
 (3)

Cancelling common factors, taking the logarithm of both sides, and rearranging yields

$$k \in A_0 \text{ if } k \ln q_0 + (n-k) \ln(1-q_0) > k \ln q_1 + (n-k) \ln(1-q_1); \qquad k \in A_1 \text{ otherwise.}$$
 (4)

By combining all terms with k, the rule can be simplified to

$$k \in A_0 \text{ if } k \ln \left( \frac{q_1/(1-q_1)}{q_0/(1-q_0)} \right) < n \ln \left( \frac{1-q_0}{1-q_1} \right); \qquad k \in A_1 \text{ otherwise.}$$
 (5)

Note that  $q_1 > q_0$  implies  $q_1/(1-q_1) > q_0/(1-q_0)$ . Thus, we can rewrite our ML rule as

$$k \in A_0 \text{ if } k < k^* = n \frac{\ln[(1 - q_0)/(1 - q_1)]}{\ln[q_1/q_0] + \ln[(1 - q_0)/(1 - q_1)]}; \qquad k \in A_1 \text{ otherwise.}$$
 (6)

(b) Let  $k^*$  denote the threshold given in part (a). Using n = 500,  $q_0 = 10^{-4}$ , and  $q_1 = 10^{-2}$ , we have

$$k^* = 500 \frac{\ln[(1 - 10^{-4})/(1 - 10^{-2})]}{\ln[10^{-2}/10^{-4}] + \ln[(1 - 10^{-4})/(1 - 10^{-2})]} \approx 1.078$$
 (7)

Thus the ML rule is that if we observe  $K \le 1$ , then we choose hypothesis  $H_0$ ; otherwise, we choose  $H_1$ . The false alarm probability is

$$P_{\text{FA}} = P\left[A_1 | H_0\right] = P\left[K > 1 | H_0\right] \tag{8}$$

$$=1-P_{K|H_0}(0)-P_{K|H_1}(1) \tag{9}$$

$$= 1 - (1 - q_0)^{500} - 500q_0(1 - q_0)^{499} = 0.0012$$
 (10)

and the miss probability is

$$P_{\text{MISS}} = P[A_0|H_1] = P[K \le 1|H_1] \tag{11}$$

$$= P_{K|H_1}(0) + P_{K|H_1}(1) \tag{12}$$

$$= (1 - q_1)^{500} + 500q_1(1 - q_1)^{499} = 0.0398.$$
 (13)

(c) In the test of Example 8.8, the geometric random variable N, the number of tests needed to find the first failure, was used. In this problem, the binomial random variable K, the number of failures in 500 tests, was used. We will call these two procedures the geometric and the binomial tests. Also, we will use  $P_{\rm FA}^{(N)}$  and  $P_{\rm MISS}^{(N)}$  to denote the false alarm and miss probabilities using the geometric test. We also use  $P_{\rm FA}^{(K)}$  and  $P_{\rm MISS}^{(K)}$  for the error probabilities of the binomial test. From Example 8.8, we have the following comparison:

$$P_{\text{EA}}^{(N)} = 0.0045,$$
  $P_{\text{EA}}^{(K)} = 0.0012,$  (15)

$$P_{\text{FA}}^{(N)} = 0.0045,$$
  $P_{\text{FA}}^{(K)} = 0.0012,$  (15)  
 $P_{\text{MISS}}^{(N)} = 0.0087,$   $P_{\text{MISS}}^{(K)} = 0.0398$  (16)

When making comparisons between tests, we want to judge both the reliability of the test as well as the cost of the testing procedure. With respect to the reliability, we see that the conditional error probabilities appear to be comparable in that

$$\frac{P_{\text{FA}}^{(N)}}{P_{\text{FA}}^{(K)}} = 3.75 \quad \text{but} \quad \frac{P_{\text{MISS}}^{(K)}}{P_{\text{MISS}}^{(N)}} = 4.57.$$
 (17)

Roughly, the false alarm probability of the geometric test is about four times higher than that of the binomial test. However, the miss probability of the binomial test is about four times that of the geometric test. As for the cost of the test, it is reasonable to assume the cost is proportional to the number of disk drives that are tested. For the geometric test of Example 8.8, we test either until the first failure or until 46 drives pass the test. For the binomial test, we test until either 2 drives fail or until 500 drives the pass the test! You can, if you wish, calculate the expected number of drives tested under each test method for each hypothesis. However, it isn't necessary in order to see that a lot more drives will be tested using the binomial test. If we knew the a priori probabilities  $P[H_i]$  and also the relative costs of the two type of errors, then we could determine which test procedure was better. However, without that information, it would not be unreasonable to conclude that the geometric test offers performance roughly comparable to that of the binomial test but with a significant reduction in the expected number of drives tested.

#### Problem 8.2.10 Solution

The key to this problem is to observe that

$$P[A_0|H_0] = 1 - P[A_1|H_0], P[A_1|H_1] = 1 - P[A_0|H_1].$$
 (1)

The total expected cost can be written as

$$E[C'] = P[A_1|H_0]P[H_0]C'_{10} + (1 - P[A_1|H_0])P[H_0]C'_{00}$$
(2)

$$+ P [A_0|H_1] P [H_1] C'_{01} + (1 - P [A_0|H_1]) P [H_1] C'_{11}.$$
 (3)

Rearranging terms, we have

$$E[C'] = P[A_1|H_0] P[H_0] (C'_{10} - C'_{00}) + P[A_0|H_1] P[H_1] (C'_{01} - C'_{11}) + P[H_0] C'_{00} + P[H_1] C'_{11}.$$
(4)

Since  $P[H_0]C'_{00} + P[H_1]C'_{11}$  does not depend on the acceptance sets  $A_0$  and  $A_1$ , the decision rule that minimizes E[C'] is the same decision rule that minimizes

$$E\left[C''\right] = P\left[A_1|H_0\right]P\left[H_0\right](C'_{10} - C'_{00}) + P\left[A_0|H_1\right]P\left[H_1\right](C'_{01} - C'_{11}). \tag{5}$$

The decision rule that minimizes E[C''] is the same as the minimum cost test in Theorem 8.3 with the costs  $C_{01}$  and  $C_{10}$  replaced by the differential costs  $C'_{01} - C'_{11}$  and  $C'_{10} - C'_{00}$ .

# **Problem 8.3.1 Solution**

Since the three hypotheses  $H_0$ ,  $H_1$ , and  $H_2$  are equally likely, the MAP and ML hypothesis tests are the same. From Theorem 8.8, the MAP rule is

$$x \in A_m \text{ if } f_{X|H_m}(x) \ge f_{X|H_j}(x) \text{ for all } j. \tag{1}$$

Since N is Gaussian with zero mean and variance  $\sigma_N^2$ , the conditional PDF of X given  $H_i$  is

$$f_{X|H_i}(x) = \frac{1}{\sqrt{2\pi\sigma_N^2}} e^{-(x-a(i-1))^2/2\sigma_N^2}.$$
 (2)

Thus, the MAP rule is

$$x \in A_m \text{ if } (x - a(m-1))^2 \le (x - a(j-1))^2 \text{ for all } j.$$
 (3)

This implies that the rule for membership in  $A_0$  is

$$x \in A_0 \text{ if } (x+a)^2 \le x^2 \text{ and } (x+a)^2 \le (x-a)^2.$$
 (4)

This rule simplifies to

$$x \in A_0 \text{ if } x < -a/2. \tag{5}$$

Similar rules can be developed for  $A_1$  and  $A_2$ . These are:

$$x \in A_1 \text{ if } -a/2 \le x \le a/2$$
 (6)

$$x \in A_2 \text{ if } x \ge a/2 \tag{7}$$

To summarize, the three acceptance regions are

$$A_0 = \{x | x \le -a/2\}$$
  $A_1 = \{x | -a/2 < x \le a/2\}$   $A_2 = \{x | x > a/2\}$  (8)

Graphically, the signal space is one dimensional and the acceptance regions are

$$\begin{array}{c|ccccc} A_0 & A_1 & A_2 \\ \hline s_0 & s_1 & s_2 \\ \hline -a & 0 & a \end{array} \qquad X$$

Just as in the QPSK system of Example 8.13, the additive Gaussian noise dictates that the acceptance region  $A_i$  is the set of observations x that are closer to  $s_i = (i - 1)a$  than any other  $s_i$ .

# **Problem 8.3.2 Solution**

Let the components of  $\mathbf{s}_{ijk}$  be denoted by  $s_{ijk}^{(1)}$  and  $s_{ijk}^{(2)}$  so that given hypothesis  $H_{ijk}$ ,

$$\begin{bmatrix} X_1 \\ X_2 \end{bmatrix} = \begin{bmatrix} s_{ijk}^{(1)} \\ s_{ijk}^{(2)} \end{bmatrix} + \begin{bmatrix} N_1 \\ N_2 \end{bmatrix}$$
 (1)

As in Example 8.13, we will assume  $N_1$  and  $N_2$  are iid zero mean Gaussian random variables with variance  $\sigma^2$ . Thus, given hypothesis  $H_{ijk}$ ,  $X_1$  and  $X_2$  are independent and the conditional joint PDF of  $X_1$  and  $X_2$  is

$$f_{X_1,X_2|H_{ijk}}(x_1,x_2) = f_{X_1|H_{ijk}}(x_1) f_{X_2|H_{ijk}}(x_2)$$
(2)

$$= \frac{1}{2\pi\sigma^2} e^{-(x_1 - s_{ijk}^{(1)})^2 / 2\sigma^2} e^{-(x_2 - s_{ijk}^{(2)})^2 / 2\sigma^2}$$
(3)

$$=\frac{1}{2\pi\sigma^2}e^{-[(x_1-s_{ijk}^{(1)})^2+(x_2-s_{ijk}^{(2)})^2]/2\sigma^2}$$
(4)

In terms of the distance  $\|\mathbf{x} - \mathbf{s}_{ijk}\|$  between vectors

$$\mathbf{x} = \begin{bmatrix} x_1 \\ x_2 \end{bmatrix} \qquad \mathbf{s}_{ijk} = \begin{bmatrix} s_{ijk}^{(1)} \\ s_{ijk}^{(2)} \end{bmatrix}$$
 (5)

we can write

$$f_{X_1, X_2 \mid H_i}(x_1, x_2) = \frac{1}{2\pi\sigma^2} e^{-\|\mathbf{x} - \mathbf{s}_{ijk}\|^2 / 2\sigma^2}$$
 (6)

Since all eight symbols  $s_{000}, \ldots, s_{111}$  are equally likely, the MAP and ML rules are

$$\mathbf{x} \in A_{ijk} \text{ if } f_{X_1, X_2 \mid H_{ijk}}(x_1, x_2) \ge f_{X_1, X_2 \mid H_{i'i'k'}}(x_1, x_2) \text{ for all other } H_{i'j'k'}.$$
 (7)

This rule simplifies to

$$\mathbf{x} \in A_{ijk} \text{ if } \|\mathbf{x} - \mathbf{s}_{ijk}\| \le \|\mathbf{x} - \mathbf{s}_{ijk}\| \text{ for all other } i'j'k'.$$
 (8)

This means that  $A_{ijk}$  is the set of all vectors  $\mathbf{x}$  that are closer to  $\mathbf{s}_{ijk}$  than any other signal. Graphically, to find the boundary between points closer to  $\mathbf{s}_{ijk}$  than  $\mathbf{s}_{i'j'k'}$ , we draw the line segment connecting  $\mathbf{s}_{ijk}$  and  $\mathbf{s}_{i'j'k'}$ . The boundary is then the perpendicular bisector. The resulting boundaries are shown in this figure:

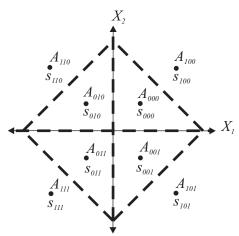

# **Problem 8.3.3 Solution**

In Problem 8.3.1, we found the MAP acceptance regions were

$$A_0 = \{x \mid x \le -a/2\} \qquad A_1 = \{x \mid -a/2 < x \le a/2\} \qquad A_2 = \{x \mid x > a/2\} \tag{1}$$

To calculate the probability of decoding error, we first calculate the conditional error probabilities

$$P\left[D_E|H_i\right] = P\left[X \notin A_i|H_i\right] \tag{2}$$

Given  $H_i$ , recall that X = a(i - 1) + N. This implies

$$P[X \notin A_0|H_0] = P[-a+N > -a/2] = P[N > a/2] = Q\left(\frac{a}{2\sigma_N}\right)$$
 (3)

$$P[X \notin A_1|H_1] = P[N < -a/2] + P[N > a/2] = 2Q\left(\frac{a}{2\sigma_N}\right)$$
 (4)

$$P[X \notin A_2 | H_2] = P[a + N < a/2] = P[N < -a/2] = Q\left(\frac{a}{2\sigma_N}\right)$$
 (5)

Since the three hypotheses  $H_0$ ,  $H_1$ , and  $H_2$  each have probability 1/3, the probability of error is

$$P[D_E] = \sum_{i=0}^{2} P[X \notin A_i | H_i] P[H_i] = \frac{4}{3} Q\left(\frac{a}{2\sigma_N}\right)$$
 (6)

### **Problem 8.3.4 Solution**

Let  $H_i$  denote the hypothesis that symbol  $a_i$  was transmitted. Since the four hypotheses are equally likely, the ML tests will maximize the probability of a correct decision. Given  $H_i$ ,  $N_1$  and  $N_2$  are independent and thus  $X_1$  and  $X_2$  are independent. This implies

$$f_{X_1, X_2|H_i}(x_1, x_2) = f_{X_1|H_i}(x_1) f_{X_2|H_i}(x_2)$$
(1)

$$=\frac{1}{2\pi\sigma^2}e^{-(x_1-s_{i1})^2/2\sigma^2}e^{-(x_2-s_{i2})^2/2\sigma^2}$$
(2)

$$=\frac{1}{2\pi\sigma^2}e^{-[(x_1-s_{i1})^2+(x_2-s_{i2})^2]/2\sigma^2}$$
 (3)

From Definition 8.2 the acceptance regions  $A_i$  for the ML multiple hypothesis test must satisfy

$$(x_1, x_2) \in A_i \text{ if } f_{X_1, X_2 \mid H_i}(x_1, x_2) \ge f_{X_1, X_2 \mid H_i}(x_1, x_2) \text{ for all } j.$$
 (4)

Equivalently, the ML acceptance regions are

$$(x_1, x_2) \in A_i \text{ if } (x_1 - s_{i1})^2 + (x_2 - s_{i2})^2 \le (x_1 - s_{j1})^2 + (x_2 - s_{j2})^2 \text{ for all } j$$
 (5)

In terms of the vectors  $\mathbf{x}$  and  $\mathbf{s}_i$ , the acceptance regions are defined by the rule

$$\mathbf{x} \in A_i \text{ if } \|\mathbf{x} - \mathbf{s}_i\|^2 \le \|\mathbf{x} - \mathbf{s}_j\|^2 \tag{6}$$

Just as in the case of QPSK, the acceptance region  $A_i$  is the set of vectors **x** that are closest to  $\mathbf{s}_i$ .

## **Problem 8.3.5 Solution**

From the signal constellation depicted in Problem 8.3.5, each signal  $s_{ij1}$  is below the x-axis while each signal  $s_{ij0}$  is above the x-axis. The event  $B_3$  of an error in the third bit occurs if we transmit a signal  $s_{ij1}$  but the receiver output  $\mathbf{x}$  is above the x-axis or if we transmit a signal  $s_{ij0}$  and the receiver output is below the x-axis. By symmetry, we need only consider the case when we transmit one of the four signals  $s_{ij1}$ . In particular,

- Given  $H_{011}$  or  $H_{001}$ ,  $X_2 = -1 + N_2$
- Given  $H_{101}$  or  $H_{111}$ ,  $X_2 = -2 + N_2$

This implies

$$P[B_3|H_{011}] = P[B_3|H_{001}] = P[-1 + N_2 > 0] = Q(1/\sigma_N)$$
(1)

$$P[B_3|H_{101}] = P[B_3|H_{111}] = P[-2 + N_2 > 0] = Q(2/\sigma_N)$$
(2)

Assuming all four hypotheses are equally likely, the probability of an error decoding the third bit is

$$P[B_3] = \frac{P[B_3|H_{011}] + P[B_3|H_{001}] + P[B_3|H_{101}] + P[B_3|H_{111}]}{4}$$
(3)

$$=\frac{Q(1/\sigma_N)+Q(2/\sigma_N)}{2}\tag{4}$$

# **Problem 8.3.6 Solution**

(a) Hypothesis  $H_i$  is that  $\mathbf{X} = \mathbf{s}_i + \mathbf{N}$ , where  $\mathbf{N}$  is a Gaussian random vector independent of which signal was transmitted. Thus, given  $H_i$ ,  $\mathbf{X}$  is a Gaussian  $(\mathbf{s}_i, \sigma^2 \mathbf{I})$  random vector. Since  $\mathbf{X}$  is two-dimensional,

$$f_{\mathbf{X}|H_i}(\mathbf{x}) = \frac{1}{2\pi\sigma^2} e^{-\frac{1}{2}(\mathbf{x} - \mathbf{s}_i)'\sigma^2 \mathbf{I}^{-1}(\mathbf{x} - \mathbf{s}_i)} = \frac{1}{2\pi\sigma^2} e^{-\frac{1}{2\sigma^2}\|\mathbf{x} - \mathbf{s}_i\|^2}.$$
 (1)

Since the hypotheses  $H_i$  are equally likely, the MAP and ML rules are the same and achieve the minimum probability of error. In this case, from the vector version of Theorem 8.8, the MAP rule is

$$\mathbf{x} \in A_m \text{ if } f_{\mathbf{X}|H_m}(\mathbf{x}) \ge f_{\mathbf{X}|H_j}(\mathbf{x}) \text{ for all } j.$$
 (2)

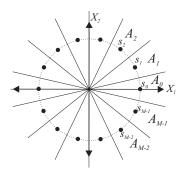

Using the conditional PDFs  $f_{\mathbf{X}|H_i}(\mathbf{x})$ , the MAP rule becomes

$$\mathbf{x} \in A_m \text{ if } \|\mathbf{x} - \mathbf{s}_m\|^2 \le \|\mathbf{x} - \mathbf{s}_j\|^2 \text{ for all } j.$$
 (3)

In terms of geometry, the interpretation is that all vectors  $\mathbf{x}$  closer to  $\mathbf{s}_m$  than to any other signal  $\mathbf{s}_j$  are assigned to  $A_m$ . In this problem, the signal constellation (i.e., the set of vectors  $\mathbf{s}_i$ ) is the set of vectors on the circle of radius E. The acceptance regions are the "pie slices" around each signal vector.

(b) Consider the following sketch to determine d.

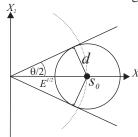

Geometrically, the largest d such that  $\|\mathbf{x} - \mathbf{s}_i\| \le d$  defines the largest circle around  $\mathbf{s}_i$  that can be inscribed into the pie slice  $A_i$ . By symmetry, this is the same for every  $A_i$ , hence we examine  $A_0$ . Each pie slice has angle  $\theta = 2\pi/M$ . Since the length of each signal vector is  $\sqrt{E}$ , the sketch shows that  $\sin(\theta/2) = d/\sqrt{E}$ . Thus  $d = \sqrt{E}\sin(\pi/M)$ .

(c) By symmetry,  $P_{\text{ERR}}$  is the same as the conditional probability of error  $1 - P[A_i|H_i]$ , no matter which  $\mathbf{s}_i$  is transmitted. Let B denote a circle of radius d at the origin and let  $B_i$  denote the circle of radius d around  $\mathbf{s}_i$ . Since  $B_0 \subset A_0$ ,

$$P[A_0|H_0] = P[\mathbf{X} \in A_0|H_0] \ge P[\mathbf{X} \in B_0|H_0] = P[\mathbf{N} \in B].$$
 (4)

Since the components of N are iid Gaussian  $(0, \sigma^2)$  random variables,

$$P\left[\mathbf{N} \in B\right] = \iint_{B} f_{N_{1}, N_{2}}\left(n_{1}, n_{2}\right) dn_{1} dn_{2} = \frac{1}{2\pi\sigma^{2}} \iint_{B} e^{-(n_{1}^{2} + n_{2}^{2})/2\sigma^{2}} dn_{1} dn_{2}.$$
 (5)

By changing to polar coordinates,

$$P[\mathbf{N} \in B] = \frac{1}{2\pi\sigma^2} \int_0^d \int_0^{2\pi} e^{-r^2/2\sigma^2} r \, d\theta \, dr$$
 (6)

$$= \frac{1}{\sigma^2} \int_0^d r e^{-r^2/2\sigma^2} r \, dr \tag{7}$$

$$= -e^{-r^2/2\sigma^2} \Big|_0^d = 1 - e^{-d^2/2\sigma^2} = 1 - e^{-E\sin^2(\pi/M)/2\sigma^2}$$
 (8)

Thus

$$P_{\text{ERR}} = 1 - P\left[A_0 | H_0\right] \le 1 - P\left[\mathbf{N} \in B\right] = e^{-E\sin^2(\pi/M)/2\sigma^2}.$$
 (9)

# **Problem 8.3.7 Solution**

(a) In Problem 8.3.4, we found that in terms of the vectors  $\mathbf{x}$  and  $\mathbf{s}_i$ , the acceptance regions are defined by the rule

$$\mathbf{x} \in A_i \text{ if } \|\mathbf{x} - \mathbf{s}_i\|^2 \le \|\mathbf{x} - \mathbf{s}_i\|^2 \text{ for all } j.$$
 (1)

Just as in the case of QPSK, the acceptance region  $A_i$  is the set of vectors **x** that are closest to  $\mathbf{s}_i$ . Graphically, these regions are easily found from the sketch of the signal constellation:

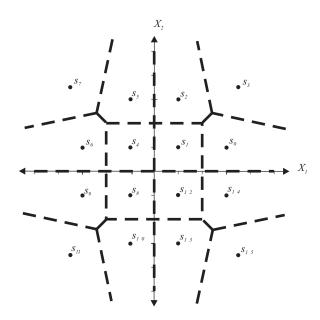

(b) For hypothesis  $A_1$ , we see that the acceptance region is

$$A_1 = \{(X_1, X_2) | 0 < X_1 \le 2, 0 < X_2 \le 2\}$$
 (2)

Given  $H_1$ , a correct decision is made if  $(X_1, X_2) \in A_1$ . Given  $H_1, X_1 = 1 + N_1$  and  $X_2 = 1 + N_2$ . Thus,

$$P[C|H_1] = P[(X_1, X_2) \in A_1|H_1]$$
(3)

$$= P \left[ 0 < 1 + N_1 \le 2, 0 < 1 + N_2 \le 2 \right] \tag{4}$$

$$= (P[-1 < N_1 \le 1])^2 \tag{5}$$

$$= (\Phi(1/\sigma_N) - \Phi(-1/\sigma_N))^2$$
 (6)

$$= (2\Phi(1/\sigma_N) - 1)^2 \tag{7}$$

(c) Surrounding each signal  $s_i$  is an acceptance region  $A_i$  that is no smaller than the acceptance region  $A_1$ . That is,

$$P[C|H_i] = P[(X_1, X_2) \in A_i|H_1]$$
(8)

$$\geq P[-1 < N_1 \leq 1, -1 < N_2 \leq 1]$$
 (9)

$$= (P [-1 < N_1 \le 1])^2 = P [C|H_1]. \tag{10}$$

This implies

$$P[C] = \sum_{i=0}^{15} P[C|H_i] P[H_1]$$
(11)

$$\geq \sum_{i=0}^{15} P[C|H_1] P[H_i] = P[C|H_1] \sum_{i=0}^{15} P[H_i] = P[C|H_1]$$
 (12)

# **Problem 8.3.8 Solution**

Let  $p_i = P[H_i]$ . From Theorem 8.8, the MAP multiple hypothesis test is

$$(x_1, x_2) \in A_i \text{ if } p_i f_{X_1, X_2 \mid H_i}(x_1, x_2) \ge p_j f_{X_1, X_2 \mid H_i}(x_1, x_2) \text{ for all } j$$
 (1)

From Example 8.13, the conditional PDF of  $X_1$ ,  $X_2$  given  $H_i$  is

$$f_{X_1, X_2 \mid H_i}(x_1, x_2) = \frac{1}{2\pi\sigma^2} e^{-[(x_1 - \sqrt{E}\cos\theta_i)^2 + (x_2 - \sqrt{E}\sin\theta_i)^2]/2\sigma^2}$$
(2)

Using this conditional joint PDF, the MAP rule becomes

•  $(x_1, x_2) \in A_i$  if for all j,

$$-\frac{(x_{1} - \sqrt{E}\cos\theta_{i})^{2} + (x_{2} - \sqrt{E}\sin\theta_{i})^{2}}{2\sigma^{2}} + \frac{(x_{1} - \sqrt{E}\cos\theta_{j})^{2} + (x_{2} - \sqrt{E}\sin\theta_{j})^{2}}{2\sigma^{2}} \ge \ln\frac{p_{j}}{p_{i}}.$$
 (3)

Expanding the squares and using the identity  $\cos^2 \theta + \sin^2 \theta = 1$  yields the simplified rule

•  $(x_1, x_2) \in A_i$  if for all j,

$$x_1[\cos\theta_i - \cos\theta_j] + x_2[\sin\theta_i - \sin\theta_j] \ge \frac{\sigma^2}{\sqrt{E}} \ln \frac{p_j}{p_i}$$
 (4)

Note that the MAP rules define linear constraints in  $x_1$  and  $x_2$ . Since  $\theta_i = \pi/4 + i\pi/2$ , we use the following table to enumerate the constraints:

$$\frac{|\cos \theta_i| \sin \theta_i}{i = 0 \quad 1/\sqrt{2} \quad 1/\sqrt{2}}$$

$$i = 1 \quad -1/\sqrt{2} \quad 1/\sqrt{2}$$

$$i = 2 \quad -1/\sqrt{2} \quad -1/\sqrt{2}$$

$$i = 3 \quad 1/\sqrt{2} \quad -1/\sqrt{2}$$
(5)

To be explicit, to determine whether  $(x_1, x_2) \in A_i$ , we need to check the MAP rule for each  $j \neq i$ . Thus, each  $A_i$  is defined by three constraints. Using the above table, the acceptance regions are

•  $(x_1, x_2) \in A_0$  if

$$x_1 \ge \frac{\sigma^2}{\sqrt{2E}} \ln \frac{p_1}{p_0}$$
  $x_2 \ge \frac{\sigma^2}{\sqrt{2E}} \ln \frac{p_3}{p_0}$   $x_1 + x_2 \ge \frac{\sigma^2}{\sqrt{2E}} \ln \frac{p_2}{p_0}$  (6)

•  $(x_1, x_2) \in A_1$  if

$$x_1 \le \frac{\sigma^2}{\sqrt{2E}} \ln \frac{p_1}{p_0}$$
  $x_2 \ge \frac{\sigma^2}{\sqrt{2E}} \ln \frac{p_2}{p_1}$   $-x_1 + x_2 \ge \frac{\sigma^2}{\sqrt{2E}} \ln \frac{p_3}{p_1}$  (7)

•  $(x_1, x_2) \in A_2$  if

$$x_1 \le \frac{\sigma^2}{\sqrt{2E}} \ln \frac{p_2}{p_3}$$
  $x_2 \le \frac{\sigma^2}{\sqrt{2E}} \ln \frac{p_2}{p_1}$   $x_1 + x_2 \ge \frac{\sigma^2}{\sqrt{2E}} \ln \frac{p_2}{p_0}$  (8)

•  $(x_1, x_2) \in A_3$  if

$$x_1 \ge \frac{\sigma^2}{\sqrt{2E}} \ln \frac{p_2}{p_3}$$
  $x_2 \le \frac{\sigma^2}{\sqrt{2E}} \ln \frac{p_3}{p_0}$   $-x_1 + x_2 \ge \frac{\sigma^2}{\sqrt{2E}} \ln \frac{p_2}{p_3}$  (9)

Using the parameters

$$\sigma = 0.8$$
  $E = 1$   $p_0 = 1/2$   $p_1 = p_2 = p_3 = 1/6$  (10)

the acceptance regions for the MAP rule are

$$A_0 = \{(x_1, x_2) | x_1 \ge -0.497, x_2 \ge -0.497, x_1 + x_2 \ge -0.497\}$$
 (11)

$$A_1 = \{(x_1, x_2) | x_1 \le -0.497, x_2 \ge 0, -x_1 + x_2 \ge 0\}$$
 (12)

$$A_2 = \{(x_1, x_2) | x_1 \le 0, x_2 \le 0, x_1 + x_2 \ge -0.497\}$$
(13)

$$A_3 = \{(x_1, x_2) | x_1 \ge 0, x_2 \le -0.497, -x_1 + x_2 \ge 0\}$$
 (14)

Here is a sketch of these acceptance regions:

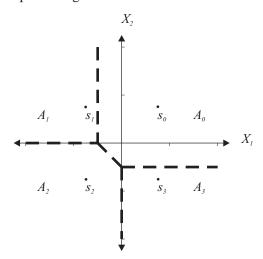

Note that the boundary between  $A_1$  and  $A_3$  defined by  $-x_1 + x_2 \ge 0$  plays no role because of the high value of  $p_0$ .

### **Problem 8.3.9 Solution**

(a) First we note that

$$\mathbf{P}^{1/2}\mathbf{X} = \begin{bmatrix} \sqrt{p_1} & & \\ & \ddots & \\ & & \sqrt{p_k} \end{bmatrix} \begin{bmatrix} X_1 \\ \vdots \\ X_k \end{bmatrix} = \begin{bmatrix} \sqrt{p_1}X_1 \\ \vdots \\ \sqrt{p_k}X_k \end{bmatrix}. \tag{1}$$

Since each  $S_i$  is a column vector,

$$\mathbf{SP}^{1/2}\mathbf{X} = \begin{bmatrix} \mathbf{S}_1 & \cdots & \mathbf{S}_k \end{bmatrix} \begin{bmatrix} \sqrt{p_1}X_1 \\ \vdots \\ \sqrt{p_k}X_k \end{bmatrix} = \sqrt{p_1}X_1\mathbf{S}_1 + \cdots + \sqrt{p_k}X_k\mathbf{S}_k.$$
 (2)

Thus 
$$\mathbf{Y} = \mathbf{SP}^{1/2}\mathbf{X} + \mathbf{N} = \sum_{i=1}^{k} \sqrt{p_i} X_i \mathbf{S}_i + \mathbf{N}$$
.

(b) Given the observation  $\mathbf{Y} = \mathbf{y}$ , a detector must decide which vector  $\mathbf{X} = \begin{bmatrix} X_1 & \cdots & X_k \end{bmatrix}'$  was (collectively) sent by the k transmitters. A hypothesis  $H_j$  must specify whether  $X_i = 1$  or  $X_i = -1$  for each i. That is, a hypothesis  $H_j$  corresponds to a vector  $\mathbf{x}_j \in B_k$  which has  $\pm 1$  components. Since there are  $2^k$  such vectors, there are  $2^k$  hypotheses which we can enumerate as  $H_1, \ldots, H_{2^k}$ . Since each  $X_i$  is independently and equally likely to be  $\pm 1$ , each hypothesis has probability  $2^{-k}$ . In this case, the MAP and and ML rules are the same and achieve minimum probability of error. The MAP/ML rule is

$$\mathbf{y} \in A_m \text{ if } f_{\mathbf{Y}|H_m}(\mathbf{y}) \ge f_{\mathbf{Y}|H_j}(\mathbf{y}) \text{ for all } j.$$
 (3)

Under hypothesis  $H_j$ ,  $\mathbf{Y} = \mathbf{SP}^{1/2}\mathbf{x}_j + \mathbf{N}$  is a Gaussian  $(\mathbf{SP}^{1/2}\mathbf{x}_j, \sigma^2\mathbf{I})$  random vector. The conditional PDF of  $\mathbf{Y}$  is

$$f_{\mathbf{Y}|H_j}(\mathbf{y}) = \frac{1}{(2\pi\sigma^2)^{n/2}} e^{-\frac{1}{2}(\mathbf{y} - \mathbf{S}\mathbf{P}^{1/2}\mathbf{x}_j)'(\sigma^2\mathbf{I})^{-1}(\mathbf{y} - \mathbf{S}\mathbf{P}^{1/2}\mathbf{x}_j)} = \frac{1}{(2\pi\sigma^2)^{n/2}} e^{-\|\mathbf{y} - \mathbf{S}\mathbf{P}^{1/2}\mathbf{x}_j\|^2/2\sigma^2}.$$
 (4)

The MAP rule is

$$\mathbf{y} \in A_m \text{ if } e^{-\|\mathbf{y} - \mathbf{SP}^{1/2} \mathbf{x}_m\|^2 / 2\sigma^2} \ge e^{-\|\mathbf{y} - \mathbf{SP}^{1/2} \mathbf{x}_j\|^2 / 2\sigma^2} \text{ for all } j,$$
 (5)

or equivalently,

$$\mathbf{y} \in A_m \text{ if } \|\mathbf{y} - \mathbf{S}\mathbf{P}^{1/2}\mathbf{x}_m\| \le \|\mathbf{y} - \mathbf{S}\mathbf{P}^{1/2}\mathbf{x}_j\| \text{ for all } j.$$
 (6)

That is, we choose the vector  $\mathbf{x}^* = \mathbf{x}_m$  that minimizes the distance  $\|\mathbf{y} - \mathbf{SP}^{1/2}\mathbf{x}_j\|$  among all vectors  $\mathbf{x}_j \in B_k$ . Since this vector  $\mathbf{x}^*$  is a function of the observation  $\mathbf{y}$ , this is described by the math notation

$$\mathbf{x}^*(\mathbf{y}) = \arg\min_{\mathbf{x} \in B_k} \|\mathbf{y} - \mathbf{S}\mathbf{P}^{1/2}\mathbf{x}\|, \tag{7}$$

where arg min<sub>x</sub>  $g(\mathbf{x})$  returns the argument  $\mathbf{x}$  that minimizes  $g(\mathbf{x})$ .

(c) To implement this detector, we must evaluate  $\|\mathbf{y} - \mathbf{SP}^{1/2}\mathbf{x}\|$  for each  $\mathbf{x} \in B_k$ . Since there  $2^k$  vectors in  $B_k$ , we have to evaluate  $2^k$  hypotheses. Because the number of hypotheses grows exponentially with the number of users k, the maximum likelihood detector is considered to be computationally intractable for a large number of users k.

## **Problem 8.3.10 Solution**

A short answer is that the decorrelator cannot be the same as the optimal maximum likelihood (ML) detector. If they were the same, that means we have reduced the  $2^k$  comparisons of the optimal detector to a linear transformation followed by k single bit comparisons.

However, as this is not a satisfactory answer, we will build a simple example with k=2 users and precessing gain n=2 to show the difference between the ML detector and the decorrelator. In particular, suppose user 1 transmits with code vector  $\mathbf{S}_1 = \begin{bmatrix} 1 & 0 \end{bmatrix}'$  and user transmits with code vector  $\mathbf{S}_2 = \begin{bmatrix} \cos \theta & \sin \theta \end{bmatrix}'$  In addition, we assume that the users powers are  $p_1 = p_2 = 1$ . In this case,  $\mathbf{P} = \mathbf{I}$  and

$$\mathbf{S} = \begin{bmatrix} 1 & \cos \theta \\ 0 & \sin \theta \end{bmatrix}. \tag{1}$$

For the ML detector, there are four hypotheses corresponding to each possible transmitted bit of each user. Using  $H_i$  to denote the hypothesis that  $\mathbf{X} = \mathbf{x}_i$ , we have

$$\mathbf{X} = \mathbf{x}_1 = \begin{bmatrix} 1 \\ 1 \end{bmatrix} \qquad \qquad \mathbf{X} = \mathbf{x}_3 = \begin{bmatrix} -1 \\ 1 \end{bmatrix} \tag{2}$$

$$\mathbf{X} = \mathbf{x}_2 = \begin{bmatrix} 1 \\ -1 \end{bmatrix} \qquad \qquad \mathbf{X} = \mathbf{x}_4 = \begin{bmatrix} -1 \\ -1 \end{bmatrix} \tag{3}$$

When  $\mathbf{X} = \mathbf{x}_i$ ,  $\mathbf{Y} = \mathbf{y}_i + \mathbf{N}$  where  $\mathbf{y}_i = \mathbf{S}\mathbf{x}_i$ . Thus under hypothesis  $H_i$ ,  $\mathbf{Y} = \mathbf{y}_i + \mathbf{N}$  is a Gaussian  $(\mathbf{y}_i, \sigma^2 \mathbf{I})$  random vector with PDF

$$f_{\mathbf{Y}|H_i}(\mathbf{y}) = \frac{1}{2\pi\sigma^2} e^{-(\mathbf{y} - \mathbf{y}_i)'(\sigma^2 \mathbf{I})^{-1}(\mathbf{y} - \mathbf{y}_i)/2} = \frac{1}{2\pi\sigma^2} e^{-\|\mathbf{y} - \mathbf{y}_i\|^2/2\sigma^2}.$$
 (4)

With the four hypotheses equally likely, the MAP and ML detectors are the same and minimize the probability of error. From Theorem 8.8, this decision rule is

$$\mathbf{y} \in A_m \text{ if } f_{\mathbf{Y}|H_m}(\mathbf{y}) \ge f_{\mathbf{Y}|H_j}(\mathbf{y}) \text{ for all } j.$$
 (5)

This rule simplifies to

$$\mathbf{y} \in A_m \text{ if } \|\mathbf{y} - \mathbf{y}_m\| \le \|\mathbf{y} - \mathbf{y}_j\| \text{ for all } j.$$
 (6)

It is useful to show these acceptance sets graphically. In this plot, the area around  $\mathbf{y}_i$  is the acceptance set  $A_i$  and the dashed lines are the boundaries between the acceptance sets.

$$\mathbf{y}_{1} = \begin{bmatrix} 1 + \cos \theta \\ \sin \theta \end{bmatrix} \qquad \mathbf{y}_{3} = \begin{bmatrix} -1 + \cos \theta \\ \sin \theta \end{bmatrix} \qquad \mathbf{y}_{4} = \begin{bmatrix} 1 - \cos \theta \\ -\sin \theta \end{bmatrix} \qquad \mathbf{y}_{5} = \begin{bmatrix} 1 - \cos \theta \\ -\sin \theta \end{bmatrix} \qquad \mathbf{y}_{6} = \begin{bmatrix} 1 - \cos \theta \\ -\sin \theta \end{bmatrix} \qquad \mathbf{y}_{8} = \begin{bmatrix} -1 + \cos \theta \\ -\sin \theta \end{bmatrix} \qquad \mathbf{y}_{9} = \begin{bmatrix} 1 - \cos \theta \\ -\sin \theta \end{bmatrix} \qquad \mathbf{y}_{1} = \begin{bmatrix} 1 + \cos \theta \\ -\sin \theta \end{bmatrix} \qquad \mathbf{y}_{2} = \begin{bmatrix} 1 - \cos \theta \\ -\sin \theta \end{bmatrix} \qquad \mathbf{y}_{3} = \begin{bmatrix} -1 + \cos \theta \\ -\sin \theta \end{bmatrix} \qquad \mathbf{y}_{4} = \begin{bmatrix} -1 - \cos \theta \\ -\sin \theta \end{bmatrix} \qquad \mathbf{y}_{5} = \begin{bmatrix} 1 - \cos \theta \\ -\sin \theta \end{bmatrix} \qquad \mathbf{y}_{6} = \begin{bmatrix} 1 - \cos \theta \\ -\sin \theta \end{bmatrix} \qquad \mathbf{y}_{8} = \begin{bmatrix} 1 - \cos \theta \\ -\sin \theta \end{bmatrix} \qquad \mathbf{y}_{9} = \begin{bmatrix} 1 - \cos \theta \\ -\sin \theta \end{bmatrix} \qquad \mathbf{y}_{9} = \begin{bmatrix} 1 - \cos \theta \\ -\sin$$

The probability of a correct decision is

$$P[C] = \frac{1}{4} \sum_{i=1}^{4} \int_{A_i} f_{\mathbf{Y}|H_i}(\mathbf{y}) d\mathbf{y}.$$
 (9)

Even though the components of **Y** are conditionally independent given  $H_i$ , the four integrals  $\int_{A_i} f_{\mathbf{Y}|H_i}(\mathbf{y}) d\mathbf{y}$  cannot be represented in a simple form. Moreoever, they cannot even be represented by the  $\Phi(\cdot)$ 

function. Note that the probability of a correct decision is the probability that the bits  $X_1$  and  $X_2$  transmitted by both users are detected correctly.

The probability of a bit error is still somewhat more complex. For example if  $X_1 = 1$ , then hypotheses  $H_1$  and  $H_3$  are equally likely. The detector guesses  $\hat{X}_1 = 1$  if  $\mathbf{Y} \in A_1 \cup A_3$ . Given  $X_1 = 1$ , the conditional probability of a correct decision on this bit is

$$P\left[\hat{X}_1 = 1 | X_1 = 1\right] = \frac{1}{2} P\left[\mathbf{Y} \in A_1 \cup A_3 | H_1\right] + \frac{1}{2} P\left[\mathbf{Y} \in A_1 \cup A_3 | H_3\right]$$
 (10)

$$= \frac{1}{2} \int_{A_1 \cup A_3} f_{\mathbf{Y}|H_1}(\mathbf{y}) \ d\mathbf{y} + \frac{1}{2} \int_{A_1 \cup A_3} f_{\mathbf{Y}|H_3}(\mathbf{y}) \ d\mathbf{y}$$
 (11)

By comparison, the decorrelator does something simpler. Since S is a square invertible matrix,

$$(\mathbf{S}'\mathbf{S})^{-1}\mathbf{S}' = \mathbf{S}^{-1}(\mathbf{S}')^{-1}\mathbf{S}' = \mathbf{S}^{-1} = \frac{1}{\sin\theta} \begin{bmatrix} 1 & -\cos\theta \\ 0 & 1 \end{bmatrix}$$
(12)

We see that the components of  $\tilde{\mathbf{Y}} = \mathbf{S}^{-1}\mathbf{Y}$  are

$$\tilde{Y}_1 = Y_1 - \frac{\cos \theta}{\sin \theta} Y_2, \qquad \qquad \tilde{Y}_2 = \frac{Y_2}{\sin \theta}. \tag{13}$$

Assuming (as in earlier sketch) that  $0 < \theta < \pi/2$ , the decorrelator bit decisions are

$$\hat{X}_{1} = \operatorname{sgn}(\tilde{Y}_{1}) = \operatorname{sgn}\left(Y_{1} - \frac{\cos\theta}{\sin\theta}Y_{2}\right)$$

$$\hat{X}_{2} = \operatorname{sgn}(\tilde{Y}_{2}) = \operatorname{sgn}\left(\frac{Y_{2}}{\sin\theta}\right) = \operatorname{sgn}(Y_{2}).$$

$$(14)$$

$$\hat{X}_{2} = \operatorname{sgn}(\tilde{Y}_{2}) = \operatorname{sgn}\left(\frac{Y_{2}}{\sin\theta}\right) = \operatorname{sgn}(Y_{2}).$$

Because we chose a coordinate system such that  $S_1$  lies along the x-axis, the effect of the decorrelator on the rule for bit  $X_2$  is particularly easy to understand. For bit  $X_2$ , we just check whether the vector Y is in the upper half plane. Generally, the boundaries of the decorrelator decision regions are determined by straight lines, they are easy to implement and probability of error is easy to calculate. However, these regions are suboptimal in terms of probability of error.

#### **Problem 8.4.1 Solution**

Under hypothesis  $H_i$ , the conditional PMF of X is

$$P_{X|H_i}(x) = \begin{cases} (1-p_i)p_i^{x-1}/(1-p_i^{20}) & x = 1, 2, \dots, 20, \\ 0 & \text{otherwise,} \end{cases}$$
 (1)

where  $p_0 = 0.99$  and  $p_1 = 0.9$ . It follows that for  $x_0 = 0, 1, \dots, 19$  that

$$P[X > x_0 | H_i] = \frac{1 - p_i}{1 - p_i^{20}} \sum_{x = x_0 + 1}^{20} p_i^{x - 1} = \frac{1 - p_i}{1 - p_i^{20}} \left[ p_i^{x_0} + \dots + p_i^{19} \right]$$
 (2)

$$= \frac{p_i^{x_0}(1-p_i)}{1-p_i^{20}} \left[ 1 + p_i + \dots + p_i^{19-x_0} \right]$$
 (3)

$$=\frac{p_i^{x_0}(1-p_i^{20-x_0})}{1-p_i^{20}} = \frac{p_i^{x_0}-p_i^{20}}{1-p_i^{20}}$$
(4)

We note that the above formula is also correct for  $x_0 = 20$ . Using this formula, the false alarm and miss probabilities are

$$P_{\text{FA}} = P\left[X > x_0 | H_0\right] = \frac{p_0^{x_0} - p_0^{20}}{1 - p_0^{20}},\tag{5}$$

$$P_{\text{MISS}} = 1 - P\left[X > x_0 | H_1\right] = \frac{1 - p_1^{x_0}}{1 - p_1^{20}} \tag{6}$$

The MATLAB program rocdisc(p0, p1) returns the false alarm and miss probabilities and also plots the ROC. Here is the program and the output for rocdisc(0.9, 0.99):

```
function [PFA,PMISS] = rocdisc(p0,p1);
x=0:20;
PFA= (p0.^x-p0^(20))/(1-p0^(20));
PMISS= (1.0-(p1.^x))/(1-p1^(20));
plot(PFA,PMISS,'k.');
xlabel('\itP_{\rm FA}');
ylabel('\itP_{\rm MISS}');
```

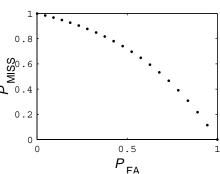

From the receiver operating curve, we learn that we have a fairly lousy sensor. No matter how we set the threshold  $x_0$ , either the false alarm probability or the miss probability (or both!) exceed 0.5.

### **Problem 8.4.2 Solution**

From Example 8.7, the probability of error is

$$P_{\text{ERR}} = pQ\left(\frac{\sigma}{2v}\ln\frac{p}{1-p} + \frac{v}{\sigma}\right) + (1-p)\Phi\left(\frac{\sigma}{2v}\ln\frac{p}{1-p} - \frac{v}{\sigma}\right). \tag{1}$$

It is straightforward to use MATLAB to plot  $P_{\rm ERR}$  as a function of p. The function bperr calculates  $P_{\rm ERR}$  for a vector p and a scalar signal to noise ratio snr corresponding to  $v/\sigma$ . A second program bperrplot (snr) plots  $P_{\rm ERR}$  as a function of p. Here are the programs

```
function perr=bperr(p,snr);
%Problem 8.4.2 Solution
r=log(p./(1-p))/(2*snr);
perr=(p.*(qfunction(r+snr))) ...
+((1-p).*phi(r-snr));
```

```
function pe=bperrplot(snr);
p=0.02:0.02:0.98;
pe=bperr(p,snr);
plot(p,pe);
xlabel('\it p');
ylabel('\it P_{ERR}');
```

Here are three outputs of bperrplot for the requested SNR values.

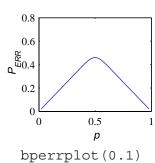

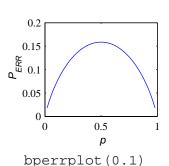

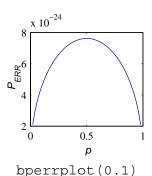

In all three cases, we see that  $P_{\text{ERR}}$  is maximum at p = 1/2. When  $p \neq 1/2$ , the optimal (mini-

mum probability of error) decision rule is able to exploit the one hypothesis having higher a priori probability than the other.

This gives the wrong impression that one should consider building a communication system

with  $p \neq 1/2$ . To see this, consider the most extreme case in which the error probability goes to zero as  $p \to 0$  or  $p \to 1$ . However, in these extreme cases, no information is being communicated. When p = 0 or p = 1, the detector can simply guess the transmitted bit. In fact, there is no need to tansmit a bit; however, it becomes impossible to transmit any information.

Finally, we note that  $v/\sigma$  is an SNR voltage ratio. For communication systems, it is common to measure SNR as a power ratio. In particular,  $v/\sigma = 10$  corresponds to a SNR of  $10 \log_1 0(v^2/\sigma^2) = 20$  dB.

# **Problem 8.4.3 Solution**

With v = 1.5 and d = 0.5, it appeared in Example 8.14 that T = 0.5 was best among the values tested. However, it also seemed likely the error probability  $P_e$  would decrease for larger values of T. To test this possibility we use sqdistor with 100,000 transmitted bits by trying the following:

```
>> T=[0.4:0.1:1.0];Pe=sqdistor(1.5,0.5,100000,T);
>> [Pmin,Imin]=min(Pe);T(Imin)
ans =
    0.80000000000000
```

Thus among  $\{0.4, 0.5, \dots, 1.0\}$ , it appears that T = 0.8 is best. Now we test values of T in the neighborhood of 0.8:

```
>> T=[0.70:0.02:0.9];Pe=sqdistor(1.5,0.5,100000,T);
>>[Pmin,Imin]=min(Pe);T(Imin)
ans =
    0.78000000000000
```

This suggests that T=0.78 is best among these values. However, inspection of the vector Pe shows that all values are quite close. If we repeat this experiment a few times, we obtain:

This suggests that the best value of T is in the neighborhood of 0.78. If someone were paying you to find the best T, you would probably want to do more testing. The only useful lesson here is that when you try to optimize parameters using simulation results, you should repeat your experiments to get a sense of the variance of your results.

# **Problem 8.4.4 Solution**

Since the a priori probabilities  $P[H_0]$  and  $P[H_1]$  are unknown, we use a Neyamn-Pearson formulation to find the ROC. For a threshold  $\gamma$ , the decision rule is

$$x \in A_0 \text{ if } \frac{f_{X|H_0}(x)}{f_{X|H_1}(x)} \ge \gamma; \qquad x \in A_1 \text{ otherwise.}$$
 (1)

Using the given conditional PDFs, we obtain

$$x \in A_0 \text{ if } e^{-(8x-x^2)/16} \ge \gamma x/4; \qquad x \in A_1 \text{ otherwise.}$$
 (2)

Taking logarithms yields

$$x \in A_0 \text{ if } x^2 - 8x \ge 16 \ln(\gamma/4) + 16 \ln x; \qquad x \in A_1 \text{ otherwise.}$$
 (3)

With some more rearranging,

$$x \in A_0 \text{ if } (x-4)^2 \ge \underbrace{16\ln(\gamma/4) + 16}_{\gamma_0} + 16\ln x; \qquad x \in A_1 \text{ otherwise.}$$
 (4)

When we plot the functions  $f(x) = (x-4)^2$  and  $g(x) = \gamma_0 + 16 \ln x$ , we see that there exist  $x_1$  and  $x_2$  such that  $f(x_1) = g(x_1)$  and  $f(x_2) = g(x_2)$ . In terms of  $x_1$  and  $x_2$ ,

$$A_0 = [0, x_1] \cup [x_2, \infty),$$
  $A_1 = (x_1, x_2).$  (5)

Using a Taylor series expansion of  $\ln x$  around  $x = x_0 = 4$ , we can show that

$$g(x) = \gamma_0 + 16 \ln x < h(x) = \gamma_0 + 16(\ln 4 - 1) + 4x.$$
 (6)

Since h(x) is linear, we can use the quadratic formula to solve f(x) = h(x), yielding a solution  $\bar{x}_2 = 6 + \sqrt{4 + 16 \ln 4 + \gamma_0}$ . One can show that  $x_2 \le \bar{x}_2$ . In the example shown below corresponding to  $\gamma = 1$  shown here,  $x_1 = 1.95$ ,  $x_2 = 9.5$  and  $\bar{x}_2 = 6 + \sqrt{20} = 10.47$ .

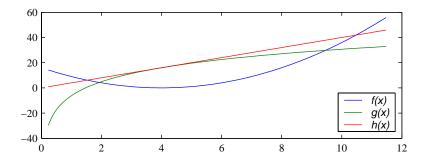

Given  $x_1$  and  $x_2$ , the false alarm and miss probabilities are

$$P_{\text{FA}} = P\left[A_1 | H_0\right] = \int_{x_1}^2 \frac{1}{2} e^{-x/2} \, dx = e^{-x_1/2} - e^{-x_2/2},\tag{7}$$

$$P_{\text{MISS}} = 1 - P\left[A_1 | H_1\right] = 1 - \int_{x_1}^{x_2} \frac{x}{8} e^{-x^2/16} dx = 1 - e^{-x_1^2/16} + e^{-x_2^2/16}$$
(8)

To calculate the ROC, we need to find  $x_1$  and  $x_2$ . Rather than find them exactly, we calculate f(x) and g(x) for discrete steps over the interval  $[0, 1 + \bar{x}_2]$  and find the discrete values closest to  $x_1$  and  $x_2$ . However, for these approximations to  $x_1$  and  $x_2$ , we calculate the exact false alarm and miss probabilities. As a result, the optimal detector using the exact  $x_1$  and  $x_2$  cannot be worse than the ROC that we calculate.

In terms of MATLAB, we divide the work into the functions gasroc(n) which generates the ROC by calling [x1, x2] = gasrange (gamma) to calculate  $x_1$  and  $x_2$  for a given value of  $\gamma$ .

The argment n of gasroc (n) generates the ROC for n values of  $\gamma$ , ranging from from 1/20 to 20 in multiplicative steps. Here is the resulting ROC:

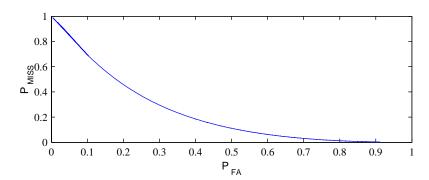

After all of this work, we see that the sensor is not particularly good in the the ense that no matter how we choose the thresholds, we cannot reduce both the miss and false alarm probabilities under 30 percent.

# **Problem 8.4.5 Solution**

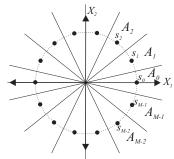

In the solution to Problem 8.3.6, we found that the signal constellation and acceptance regions shown in the adjacent figure. We could solve this problem by a general simulation of an M-PSK system. This would include a random sequence of data sysmbols, mapping symbol i to vector  $\mathbf{s}_i$ , adding the noise vector  $\mathbf{N}$  to produce the receiver output  $\mathbf{X} = \mathbf{s}_i + \mathbf{N}$ .

However, we are only asked to find the probability of symbol error, but not the probability that symbol i is decoded as symbol j at the receiver. Because of the symmetry of the signal constellation and the acceptance regions, the probability of symbol error is the same no matter what symbol is transmitted.

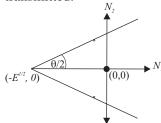

Thus it is simpler to assume that  $\mathbf{s}_0$  is transmitted every time and check that the noise vector  $\mathbf{N}$  is in the pie slice around  $\mathbf{s}_0$ . In fact by translating  $\mathbf{s}_0$  to the origin, we obtain the "pie slice" geometry shown in the figure. Because the lines marking the boundaries of the pie slice have slopes  $\pm \tan \theta/2$ .

The pie slice region is given by the constraints

$$N_2 \le \tan(\theta/2) \left\lceil N_1 + \sqrt{E} \right\rceil, \qquad N_2 \ge -\tan(\theta/2) \left\lceil N_1 + \sqrt{E} \right\rceil.$$
 (1)

We can rearrange these inequalities to express them in vector form as

$$\begin{bmatrix} -\tan\theta/2 & 1 \\ -\tan\theta/2 & -1 \end{bmatrix} \begin{bmatrix} N_1 \\ N_2 \end{bmatrix} \le \begin{bmatrix} 1 \\ 1 \end{bmatrix} \sqrt{E} \tan\theta/2. \tag{2}$$

Finally, since each  $N_i$  has variance  $\sigma^2$ , we define the Gaussian (0, I) random vector  $\mathbf{Z} = \mathbf{N}/\sigma$  and write our constraints as

$$\begin{bmatrix} -\tan\theta/2 & 1 \\ -\tan\theta/2 & -1 \end{bmatrix} \begin{bmatrix} Z_1 \\ Z_2 \end{bmatrix} \le \begin{bmatrix} 1 \\ 1 \end{bmatrix} \sqrt{\gamma} \tan\theta/2, \tag{3}$$

where  $\gamma = E/\sigma^2$  is the signal to noise ratio of the system.

The MATLAB "simulation" simply generates many pairs  $\begin{bmatrix} Z_1 & Z_2 \end{bmatrix}'$  and checks what fraction meets these constraints. the function mpsksim(M, snr, n) simulates the M-PSK system with SNR snr for n bit transmissions. The script mpsktest graphs the symbol error probability for M=8,16,32.

```
function Pe=mpsksim(M,snr,n);
%Problem 8.4.5 Solution:
%Pe=mpsksim(M,snr,n)
%n bit M-PSK simulation
t=tan(pi/M);
A = [-t 1; -t -1];
Z=randn(2,n);
PC=zeros(length(snr));
for k=1:length(snr),
    B=(A*Z)<=t*sqrt(snr(k));
    PC(k)=sum(min(B))/n;
end
Pe=1-PC;</pre>
```

```
%mpsktest.m;
snr=10.^((0:30)/10);
n=500000;
Pe8=mpsksim(8,snr,n);
Pe16=mpsksim(16,snr,n);
Pe32=mpsksim(32,snr,n);
loglog(snr,Pe8,snr,Pe16,snr,Pe32);
legend('M=8','M=16','M=32',3);
```

In mpsksim, each column of the matrix Z corresponds to a pair of noise variables  $\begin{bmatrix} Z_1 & Z_2 \end{bmatrix}'$ . The code B= (A\*Z) <=t\*sqrt(snr(k)) checks whether each pair of noise variables is in the pie slice region. That is, B(1,j) and B(2,j) indicate if the *i*th pair meets the first and second constraints. Since min(B) operates on each column of B, min(B) is a row vector indicating which pairs of noise variables passed the test.

Here is the output of mpsktest:

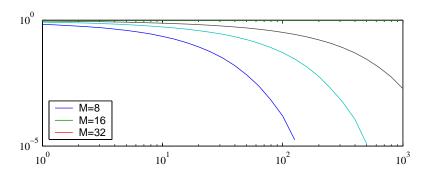

The curves for M=8 and M=16 end prematurely because for high SNR, the error rate is so low that no errors are generated in 500,000 symbols. In this case, the measured  $P_e$  is zero and since  $\log 0 = -\infty$ , the loglog function simply ignores the zero values.

## **Problem 8.4.6 Solution**

When the transmitted bit vector is  $\mathbf{X} = \mathbf{x}$ , the received signal vector  $\mathbf{Y} = \mathbf{SP}^{1/2}\mathbf{x} + \mathbf{N}$  is a Gaussian  $(\mathbf{SP}^{1/2}\mathbf{x}, \sigma^2\mathbf{I})$  random vector with conditional PDF

$$f_{\mathbf{Y}|\mathbf{X}}(\mathbf{y}|\mathbf{x}) = \frac{1}{(2\pi\sigma^2)^{k/2}} e^{-\|\mathbf{y} - \mathbf{S}\mathbf{P}^{1/2}\mathbf{x}\|^2/2\sigma^2}.$$
 (1)

The transmitted data vector  $\mathbf{x}$  belongs to the set  $S_k$  of all binary  $\pm 1$  vectors of length k. In principle, we can enumerate the vectors in  $B_k$  as  $\mathbf{x}_0, \mathbf{x}_1, \dots, \mathbf{x}_{2^k-1}$ . Moreover, each possible data vector  $\mathbf{x}_m$ 

represents a hypothesis. Since there are  $2^k$  possible data vectors, there are  $2^k$  acceptance sets  $A_m$ . The set  $A_m$  is the set of all vectors  $\mathbf{y}$  such that the decision rule is to guess  $\hat{\mathbf{X}} = \mathbf{x}_m$ , Our normal procedure is to write a decision rule as " $\mathbf{y} \in A_m$  if ..." however this problem has so many has so many hypotheses that it is more staightforward to refer to a hypothesis  $\mathbf{X} = \mathbf{x}_m$  by the function  $\hat{\mathbf{x}}(\mathbf{y})$  which returns the vector  $\mathbf{x}_m$  when  $\mathbf{y} \in A_m$ . In short,  $\hat{\mathbf{x}}(\mathbf{y})$  is our best guess as to which vector  $\mathbf{x}$  was transmitted when  $\mathbf{y}$  is received.

Because each hypotheses has a priori probability  $2^{-k}$ , the probability of error is minimized by the maximum likelihood (ML) rule

$$\hat{\mathbf{x}}(\mathbf{y}) = \arg \max_{\mathbf{x} \in B_k} f_{\mathbf{Y}|\mathbf{X}}(\mathbf{y}|\mathbf{x}). \tag{2}$$

Keep in mind that arg max<sub>x</sub>  $g(\mathbf{x})$  returns the argument  $\mathbf{x}$  that maximizes  $g(\mathbf{x})$ . In any case, the form of  $f_{\mathbf{Y}|\mathbf{X}}(\mathbf{y}|\mathbf{x})$  implies that the ML rule should minimize the negative exponent of  $f_{\mathbf{Y}|\mathbf{X}}(\mathbf{y}|\mathbf{x})$ . That is, the ML rule is

$$\hat{\mathbf{x}}(\mathbf{y}) = \arg\min_{\mathbf{x} \in B_k} \|\mathbf{y} - \mathbf{S}\mathbf{P}^{1/2}\mathbf{x}\|$$
(3)

$$= \arg\min_{\mathbf{x} \in B_k} (\mathbf{y} - \mathbf{S}\mathbf{P}^{1/2}\mathbf{x})'(\mathbf{y} - \mathbf{S}\mathbf{P}^{1/2}\mathbf{x})$$
(4)

$$= \arg\min_{\mathbf{x} \in B_k} \mathbf{y}' \mathbf{y} - 2\mathbf{y}' \mathbf{S} \mathbf{P}^{1/2} \mathbf{x} + \mathbf{x}' \mathbf{P}^{1/2} \mathbf{S}' \mathbf{S} \mathbf{P}^{1/2} \mathbf{x}$$
 (5)

Since the term  $\mathbf{y}'\mathbf{y}$  is the same for every  $\mathbf{x}$ , we can define the function

$$h(\mathbf{x}) = -2\mathbf{y}'\mathbf{S}\mathbf{P}^{1/2}\mathbf{x} + \mathbf{x}'\mathbf{P}^{1/2}\mathbf{S}'\mathbf{S}\mathbf{P}^{1/2}\mathbf{x},$$
 (6)

In this case, the ML rule can be expressed as  $\hat{\mathbf{x}}(\mathbf{y}) = \arg\min_{\mathbf{x} \in B_k} h(\mathbf{x})$ . We use MATLAB to evaluate h(xv) for each  $\mathbf{x} \in B_k$ . Since for k = 10,  $B_k$  has  $2^{10} = 1024$  vectors, it is desirable to make the calculation as easy as possible. To this end, we define  $\mathbf{w} = \mathbf{SP}^{1/2}\mathbf{x}$  and and we write, with some abuse of notation,  $h(\cdot)$  as a function of  $\mathbf{w}$ :

$$h(\mathbf{w}) = -2\mathbf{y}'\mathbf{w} + \mathbf{w}'\mathbf{w} \tag{7}$$

Still, given  $\mathbf{y}$ , we need to evaluate  $h(\mathbf{w})$  for each vector  $\mathbf{w}$ . In MATLAB, this will be convenient because we can form the matrices  $\mathbf{X}$  and  $\mathbf{W}$  with columns consisting of all possible vectors  $\mathbf{x}$  and  $\mathbf{w}$ . In MATLAB, it is easy to calculate  $\mathbf{w}'\mathbf{w}$  by operating on the matrix  $\mathbf{W}$  without looping through all columns  $\mathbf{w}$ .

```
function X=allbinaryseqs(n)
%See Problem 8.4.6
%X: n by 2^n matrix of all
%length n binary vectors
%Thanks to Jasvinder Singh
A=repmat([0:2^n-1],[n,1]);
P=repmat([1:n]',[1,2^n]);
X = bitget(A,P);
X=(2*X)-1;
```

In terms of MATLAB, we start by defining X=allbinaryseqs(n) which returns an  $n \times 2^n$  matrix X, corresponding to **X**, such that the columns of X enumerate all possible binary  $\pm 1$  sequences of length n. How allbinaryseqs works will be clear by generating the matrices A and P and reading the help for bitget.

```
function S=randomsignals(n,k);
%S is an n by k matrix, columns are
%random unit length signal vectors
S=(rand(n,k)>0.5);
S=((2*S)-1.0)/sqrt(n);
```

Next is a short program that generates k random signals, each of length n. Each random signal is just a binary  $\pm 1$  sequence normalized to have length 1.

Next, for a set of signal vectors (spreading sequences in CDMA parlance) given by the  $n \times k$  matrix S, err=cdmasim(S,P,m) simulates the transmission of a frame of m symbols through a k user CDMA system with additive Gaussian noise. A "symbol," is just a vector  $\mathbf{x}$  corresponding to the k transmitted bits of the k users.

In addition, the function Pe=rcdma(n,k,snr,s,m) runs cdmasim for the pairs of values of users k and SNR snr. Here is the pair of functions:

```
function err=cdmasim(S,P,m);
%err=cdmasim(P,S,m);
%S= n x k matrix of signals
%P= diag matrix of SNRs (power
% normalized by noise variance)
%See Problem 8.4.6
k=size(S,2); %number of users
n=size(S,1); %processing gain
X=allbinaryseqs(k);%all data
Phalf=sqrt(P);
W=S*Phalf*X;
WW=sum(W.*W);
err=0;
for j=1:m,
  s=duniformrv(1,2^k,1);
  y=S*Phalf*X(:,s)+randn(n,1);
  [hmin, imin] = min(-2*y'*W+WW);
  err=err+sum(X(:,s)^{\sim}=X(:,imin));
```

```
function Pe=rcdma(n,k,snr,s,m);
%Pe=rcdma(n,k,snr,s,m);
%R-CDMA simulation:
  proc gain=n, users=k
  rand signal set/frame
  s frames, m symbols/frame
%See Problem 8.4.6 Solution
[K,SNR] =ndgrid(k,snr);
Pe=zeros(size(SNR));
for j=1:prod(size(SNR)),
   p=SNR(j); k=K(j);
   e=0;
   for i=1:s,
      S=randomsignals(n,k);
      e=e+cdmasim(S,p*eye(k),m);
   end
   Pe(j)=e/(s*m*k);
   disp([p k e Pe(j)]);
end
```

In cdmasim, the kth diagonal element of P is the "power"  $p_k$  of user k. Technically, we assume that the additive Gaussian noise variable have variance 1, and thus  $p_k$  is actually the signal to noise ratio of user k. In addition, WW is a length  $2^k$  row vector, with elements  $\mathbf{w}'\mathbf{w}$  for each possible  $\mathbf{w}$ . For each of the m random data symbols, represented by  $\mathbf{x}$  (or X(:,s) in MATLAB), cdmasim calculates a received signal  $\mathbf{y}$  (y). Finally, hmin is the minimum  $h(\mathbf{w})$  and imin is the index of the column of W that minimizes  $h(\mathbf{w})$ . Thus imin is also the index of the minimizing column of X. Finally, cdmasim compares  $\hat{\mathbf{x}}(\mathbf{y})$  and the transmitted vector  $\mathbf{x}$  bit by bit and counts the total number of bit errors.

The function rcdma repeats cdmasim for s frames, with a random signal set for each frame. Dividing the total number of bit errors over s frames by the total number of transmitted bits, we find the bit error rate  $P_e$ . For an SNR of 4 dB and processing gain 16, the requested tests are generated with the commands

```
>> n=16;

>> k=[2 4 8 16];

>> Pe=rcdma(n,k,snr,100,1000);

>>Pe

Pe =

0.0252 0.0272 0.0385 0.0788

>>
```

To answer part (b), the code for the matched filter (MF) detector is much simpler because there is no need to test  $2^k$  hypotheses for every transmitted symbol. Just as for the case of the ML detector,

```
function err=mfcdmasim(S,P,m);
%err=mfcdmasim(P,S,m);
%S= n x k matrix of signals
%P= diag matrix of SNRs
% SNR=power/var(noise)
%See Problem 8.4.6b
k=size(S,2); %no. of users
n=size(S,1); %proc. gain
Phalf=sqrt(P);
X=randombinaryseqs(k,m);
Y=S*Phalf*X+randn(n,m);
XR=sign(S'*Y);
err=sum(sum(XR ~= X));
```

```
function Pe=mfrcdma(n,k,snr,s,m);
%Pe=rcdma(n,k,snr,s,m);
%R-CDMA, MF detection
  proc gain=n, users=k
  rand signal set/frame
  s frames, m symbols/frame
%See Problem 8.4.6 Solution
[K,SNR] =ndgrid(k,snr);
Pe=zeros(size(SNR));
for j=1:prod(size(SNR)),
 p=SNR(j);kt=K(j);
 e=0;
 for i=1:s,
   S=randomsignals(n,kt);
    e=e+mfcdmasim(S,p*eye(kt),m);
 end
 Pe(j)=e/(s*m*kt);
 disp([snr k e]);
```

Here is a run of mfrcdma.

```
>> pemf=mfrcdma(16,k,4,1000,1000);
         4
                    2
                              4
                                         8
                                                  16
                                                             73936
         4
                    2
                              4
                                         8
                                                  16
                                                            264234
                    2
         4
                              4
                                         8
                                                  16
                                                            908558
                    2
                              4
                                         8
                                                  16
                                                           2871356
>> pemf
ans =
                0.0661
    0.0370
                            0.1136
                                        0.1795
```

The following plot compares the maximum likelihood (ML) and matched filter (MF) detectors.

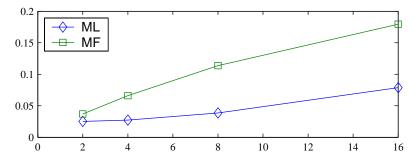

As the ML detector offers the minimum probability of error, it should not surprising that it has a lower bit error rate. Although the MF detector is worse, the reduction in detector complexity makes

it attractive. In fact, in practical CDMA-based cellular phones, the processing gain ranges from roughly 128 to 512. In such case, the complexity of the ML detector is prohibitive and thus only matched filter detectors are used.

### **Problem 8.4.7 Solution**

For the CDMA system of Problem 8.3.10, the received signal resulting from the transmissions of *k* users was given by

$$\mathbf{Y} = \mathbf{S}\mathbf{P}^{1/2}\mathbf{X} + \mathbf{N} \tag{1}$$

where **S** is an  $n \times k$  matrix with ith column  $\mathbf{S}_i$  and  $\mathbf{P}^{1/2} = \operatorname{diag}[\sqrt{p_1}, \dots, \sqrt{p_k}]$  is a  $k \times k$  diagonal matrix of received powers, and **N** is a Gaussian  $(\mathbf{0}, \sigma^2 \mathbf{I})$  Gaussian noise vector.

(a) When **S** has linearly independent columns, **S'S** is invertible. In this case, the decorrelating detector applies a transformation to **Y** to generate

$$\tilde{\mathbf{Y}} = (\mathbf{S}'\mathbf{S})^{-1}\mathbf{S}'\mathbf{Y} = \mathbf{P}^{1/2}\mathbf{X} + \tilde{\mathbf{N}},\tag{2}$$

where  $\tilde{\mathbf{N}} = (\mathbf{S}'\mathbf{S})^{-1}\mathbf{S}'\mathbf{N}$  is still a Gaussian noise vector with expected value  $E[\tilde{\mathbf{N}}] = \mathbf{0}$ . Decorrelation separates the signals in that the *i*th component of  $\tilde{\mathbf{Y}}$  is

$$\tilde{Y}_i = \sqrt{p_i} X_i + \tilde{N}_i. \tag{3}$$

This is the same as a single user-receiver output of the binary communication system of Example 8.6. The single-user decision rule  $\hat{X}_i = \operatorname{sgn}(\tilde{Y}_i)$  for the transmitted bit  $X_i$  has probability of error

$$P_{e,i} = P\left[\tilde{Y}_i > 0 | X_i = -1\right] = P\left[-\sqrt{p_i} + \tilde{N}_i > 0\right] = Q\left(\sqrt{\frac{p_i}{\operatorname{Var}[\tilde{N}_i]}}\right). \tag{4}$$

However, since  $\tilde{\mathbf{N}} = \mathbf{A}\mathbf{N}$  where  $\mathbf{A} = (\mathbf{S}'\mathbf{S})^{-1}\mathbf{S}'$ , Theorem 5.16 tells us that  $\tilde{\mathbf{N}}$  has covariance matrix  $\mathbf{C}_{\tilde{\mathbf{N}}} = \mathbf{A}\mathbf{C}_{\mathbf{N}}\mathbf{A}'$ . We note that the general property that  $(\mathbf{B}^{-1})' = (\mathbf{B}')^{-1}$  implies that  $\mathbf{A}' = \mathbf{S}((\mathbf{S}'\mathbf{S})')^{-1} = \mathbf{S}(\mathbf{S}'\mathbf{S})^{-1}$ . These facts imply

$$\mathbf{C}_{\tilde{\mathbf{N}}} == (\mathbf{S}'\mathbf{S})^{-1}\mathbf{S}'(\sigma^2\mathbf{I})\mathbf{S}(\mathbf{S}'\mathbf{S})^{-1} = \sigma^2(\mathbf{S}'\mathbf{S})^{-1}.$$
 (5)

Note that S'S is called the correlation matrix since its i, jth entry is  $S'_iS_j$  is the correlation between the signal of user i and that of user j. Thus  $Var[\tilde{N}_i] = \sigma^2(S'S)^{-1}_{ii}$  and the probability of bit error for user i is for user i is

$$P_{e,i} = Q\left(\sqrt{\frac{p_i}{\text{Var}[\tilde{N}_i]}}\right) = Q\left(\sqrt{\frac{p_i}{(\mathbf{S}'\mathbf{S})_{ii}^{-1}}}\right).$$
 (6)

To find the probability of error for a randomly chosen but, we average over the bits of all users and find that

$$P_e = \frac{1}{k} \sum_{i=1}^{k} P_{e,i} = \frac{1}{k} \sum_{i=1}^{k} Q\left(\sqrt{\frac{p_i}{(\mathbf{S}'\mathbf{S})_{ii}^{-1}}}\right).$$
 (7)

(b) When S'S is not invertible, the detector flips a coin to decide each bit. In this case,  $P_{e,i} = 1/2$  and thus  $P_e = 1/2$ .

(c) When **S** is chosen randomly, we need to average over all possible matrices **S** to find the average probability of bit error. However, there are  $2^{kn}$  possible matrices **S** and averaging over all of them is too much work. Instead, we randomly generate m matrices **S** and estimate the average  $P_e$  by averaging over these m matrices.

A function berdecorr uses this method to evaluate the decorrelator BER. The code has a lot of lines because it evaluates the BER using m signal sets for each combination of users k and SNRs snr. However, because the program generates signal sets and calculates the BER associated with each, there is no need for the simulated transmission of bits. Thus the program runs quickly. Since there are only  $2^n$  distinct columns for matrix S, it is quite possible to generate signal sets that are not linearly independent. In this case, berdecorr assumes the "flip a coin" rule is used. Just to see whether this rule dominates the error probability, we also display counts of how often S is rank deficient.

Here is the (somewhat tedious) code:

```
function Pe=berdecorr(n,k,snr,m);
%Problem 8.4.7 Solution: R-CDMA with decorrelation
%proc gain=n, users=k, average Pe for m signal sets
count=zeros(1,length(k)); %counts rank<k signal sets</pre>
Pe=zeros(length(k),length(snr)); snr=snr(:)';
for mm=1:m,
   for i=1:length(k),
   S=randomsignals(n,k(i)); R=S'*S;
   if (rank(R) < k(i))
      count(i) = count(i) + 1;
      Pe(i,:) = Pe(i,:) + 0.5*ones(1, length(snr));
   else
      G=diag(inv(R));
      Pe(i,:) = Pe(i,:) + sum(qfunction(sqrt((1./G)*snr)))/k(i);
   end
end
disp('Rank deficiency count:'); disp(k); disp(count);
Pe=Pe/m;
```

Running berdecorr with processing gains n = 16 and n = 32 yields the following output:

```
>> k = [1 2 4 8 16 32];
>> pe16=berdecorr(16,k,4,10000);
Rank deficiency count:
  1
         2
                 4
                                16
                                       32
  0
                        12
                                454
                                        10000
>> pe16'
  0.0228 0.0273 0.0383 0.0755 0.3515 0.5000
>> pe32=berdecorr(32,k,4,10000);
Rank deficiency count:
                 4
                                16
                                       32
  0
                 0
                        0
                                0
                                        0
>> pe32'
ans =
  0.0228 0.0246 0.0290 0.0400 0.0771 0.3904
```

As you might expect, the BER increases as the number of users increases. This occurs because the decorrelator must suppress a large set of interferers. Also, in generating 10,000 signal matrices **S** for each value of k we see that rank deficiency is fairly uncommon, however it occasionally occurs for processing gain n = 16, even if k = 4 or k = 8. Finally, here is a plot of these same BER statistics for n = 16 and  $k \in \{2, 4, 8, 16\}$ . Just for comparison, on the same graph is the BER for the matched filter detector and the maximum likelihood detector found in Problem 8.4.6.

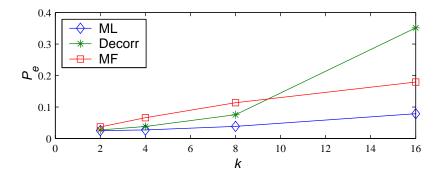

We see from the graph that the decorrelator is better than the matched filter for a small number of users. However, when the number of users k is large (relative to the processing gain n), the decorrelator suffers because it must suppress all interfering users. Finally, we note that these conclusions are specific to this scenario when all users have equal SNR. When some users have very high SNR, the decorrelator is good for the low-SNR user because it zeros out the interference from the high-SNR user.

### **Problem 8.4.8 Solution**

Each transmitted symbol  $\mathbf{s}_{b_1b_2b_3}$  corresponds to the transmission of three bits given by the vector  $\mathbf{b} = \begin{bmatrix} b_1 & b_2 & b_3 \end{bmatrix}'$ . Note that  $\mathbf{s}_{b_1b_2b_3}$  is a two dimensional vector with components  $\begin{bmatrix} \mathbf{s}_{b_1b_2b_3}^{(1)} & \mathbf{s}_{b_1b_2b_3}^{(2)} \end{bmatrix}'$ . The key to this problem is the mapping from bits to symbol components and then back to bits. From the signal constellation shown with Problem 8.3.2, we make the following observations:

- $\mathbf{s}_{b_1b_2b_3}$  is in the right half plane if  $b_2 = 0$ ; otherwise it is in the left half plane.
- $\mathbf{s}_{b_1b_2b_3}$  is in the upper half plane if  $b_3 = 0$ ; otherwise it is in the lower half plane.
- There is an inner ring and an outer ring of signals.  $\mathbf{s}_{b_1b_2b_3}$  is in the inner ring if  $b_1 = 0$ ; otherwise it is in the outer ring.

Given a bit vector **b**, we use these facts by first using  $b_2$  and  $b_3$  to map  $\mathbf{b} = \begin{bmatrix} b_1 & b_2 & b_3 \end{bmatrix}'$  to an inner ring signal vector

$$\mathbf{s} \in \left\{ \begin{bmatrix} 1 & 1 \end{bmatrix}', \begin{bmatrix} -1 & 1 \end{bmatrix}', \begin{bmatrix} -1 & -1 \end{bmatrix}', \begin{bmatrix} 1 & -1 \end{bmatrix}' \right\}.$$
 (1)

In the next step we scale **s** by  $(1 + b_1)$ . If  $b_1 = 1$ , then **s** is stretched to the outer ring. Finally, we add a Gaussian noise vector **N** to generate the received signal  $\mathbf{X} = \mathbf{s}_{b_1b_2b_3} + \mathbf{N}$ .

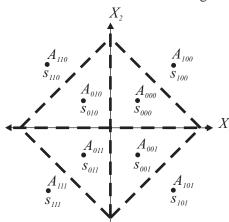

In the solution to Problem 8.3.2, we found that the acceptance set for the hypothesis  $H_{b_1b_2b_3}$  that  $\mathbf{s}_{b_1b_2b_3}$  is transmitted is the set of signal space points closest to  $\mathbf{s}_{b_1b_2b_3}$ . Graphically, these acceptance sets are given in the adjacent figure. These acceptance sets correspond an inverse mapping of the received signal vector  $\mathbf{X}$  to a bit vector guess  $\hat{\mathbf{b}} = \begin{bmatrix} \hat{b}_1 & \hat{b}_2 & \hat{b}_3 \end{bmatrix}'$  using the following rules:

- $\hat{b}_2 = 1$  if  $X_1 < 0$ ; otherwise  $\hat{b}_2 = 0$ .
- $\hat{b}_3 = 1$  if  $X_2 < 0$ ; otherwise  $\hat{b}_3 = 0$ .
- If  $|X_1| + |X_2| > 3\sqrt{2}/2$ , then  $\hat{b}_1 = 1$ ; otherwise  $\hat{b}_1 = 0$ .

We implement these steps with the function [Pe,ber] = myqam(sigma,m) which simulates the transmission of m symbols for each value of the vector sigma. Each column of B corresponds to a bit vector  $\mathbf{b}$ . Similarly, each column of S and X corresponds to a transmitted signal  $\mathbf{s}$  and received signal  $\mathbf{X}$ . We calculate both the symbol decision errors that are made as well as the bit decision errors. Finally, a script myqamplot.m plots the symbol error rate pe and bit error rate ber as a function of sigma. Here are the programs:

```
function [Pe,ber] = myqam(sigma, m);
Pe=zeros(size(sigma)); ber=Pe;
B=reshape(bernoullirv(0.5,3*m),3,m);
%S(1,:)=1-2*B(2,:);
%S(2,:)=1-2*B(3,:);
S=1-2*B([2; 3],:);
S=([1;1]*(1+B(1,:))).*S;
N=randn(2,m);
for i=1:length(sigma),
  X=S+sigma(i)*N;
  BR=zeros(size(B));
  BR([2;3],:)=(X<0);
  BR(1,:) = sum(abs(X)) > (3/sqrt(2));
  E=(BR^{\sim}=B);
  Pe(i) = sum(max(E))/m;
  ber(i) = sum(sum(E))/(3*m);
end
```

```
%myqamplot.m
sig=10.^(0.2*(-8:0));
[Pe,ber] =myqam(sig,1e6);
loglog(sig,Pe,'-d', ...
sig,ber,'-s');
legend('SER','BER',4);
```

Note that we generate the bits and transmitted signals, and normalized noise only once. However for each value of sigma, we rescale the additive noise, recalculate the received signal and receiver bit decisions. The output of mygamplot is shown in this figure:

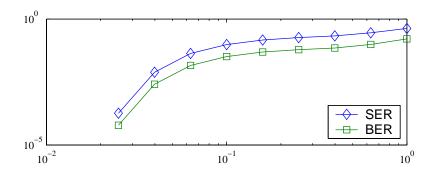

Careful reading of the figure will show that the ratio of the symbol error rate to the bit error rate is always very close to 3. This occurs because in the acceptance set for  $b1b_2b_3$ , the adjacent acceptance sets correspond to a one bit difference. Since the usual type of symbol error occurs when the vector **X** is in the adjacent set, a symbol error typically results in one bit being in error but two bits being received correctly. Thus the bit error rate is roughly one third the symbol error rate.

### **Problem 8.4.9 Solution**

(a) For the M-PSK communication system with additive Gaussian noise,  $A_j$  denoted the hypothesis that signal  $\mathbf{s}_j$  was transmitted. The solution to Problem 8.3.6 derived the MAP decision rule

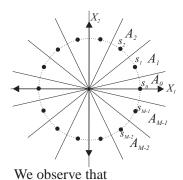

$$\mathbf{x} \in A_m \text{ if } \|\mathbf{x} - \mathbf{s}_m\|^2 \le \|\mathbf{x} - \mathbf{s}_j\|^2 \text{ for all } j.$$
 (1)

In terms of geometry, the interpretation is that all vectors  $\mathbf{x}$  closer to  $\mathbf{s}_m$  than to any other signal  $\mathbf{s}_j$  are assigned to  $A_m$ . In this problem, the signal constellation (i.e., the set of vectors  $\mathbf{s}_i$ ) is the set of vectors on the circle of radius E. The acceptance regions are the "pie slices" around each signal vector.

$$\|\mathbf{x} - \mathbf{s}_i\|^2 = (\mathbf{x} - \mathbf{s}_i)'(\mathbf{x} - \mathbf{s}_i) = \mathbf{x}'\mathbf{x} - 2\mathbf{x}'\mathbf{s}_i + \mathbf{s}_i'\mathbf{s}'. \tag{2}$$

Since all the signals are on the same circle,  $\mathbf{s}_{j}'\mathbf{s}_{j}$  is the same for all j. Also,  $\mathbf{x}'\mathbf{x}$  is the same for all j. Thus

$$\min_{j} \|\mathbf{x} - \mathbf{s}_{j}\|^{2} = \min_{j} -\mathbf{x}' \mathbf{s}_{j} = \max_{j} \mathbf{x}' \mathbf{s}_{j}.$$
 (3)

Since  $\mathbf{x}'\mathbf{s}_j = \|\mathbf{x}\| \|\mathbf{s}_j\| \cos \phi$  where  $\phi$  is the angle between  $\mathbf{x}$  and  $\mathbf{s}_j$ . Thus maximizing  $\mathbf{x}'\mathbf{s}_j$  is equivalent to minimizing the angle between  $\mathbf{x}$  and  $\mathbf{s}_j$ .

(b) In Problem 8.4.5, we estimated the probability of symbol error without building a complete simulation of the M-PSK system. In this problem, we need to build a more complete simulation to determine the probabilities  $P_{ij}$ . By symmetry, it is sufficient to transmit  $\mathbf{s}_0$  repeatedly and count how often the receiver guesses  $\mathbf{s}_i$ . This is done by the functionp=mpskerr(M,snr,n).

```
function p=mpskerr(M,snr,n);
%Problem 8.4.5 Solution:
%Pe=mpsksim(M,snr,n)
%n bit M-PSK simulation
t=(2*pi/M)*(0:(M-1));
S=sqrt(snr)*[cos(t);sin(t)];
X=repmat(S(:,1),1,n)+randn(2,n);
[y,e]=max(S'*X);
p=countequal(e-1,(0:(M-1)))'/n;
```

Note that column i of S is the signal  $\mathbf{s}_{i-1}$ . The kth column of X corresponds to  $\mathbf{X}_k = \mathbf{s}_0 + \mathbf{N}_k$ , the received signal for the kth transmission. Thus  $\mathbf{y}(\mathbf{k})$  corresponds to  $\max_j \mathbf{X}_k' \mathbf{s}_j$  and  $\mathbf{e}(\mathbf{k})$  reports the receiver decision for the kth transmission. The vector  $\mathbf{p}$  calculates the relative frequency of each receiver decision.

The next step is to translate the vector  $\begin{bmatrix} P_{00} & P_{01} & \cdots & P_{0,M-1} \end{bmatrix}'$  (corresponding to p in MATLAB) into an entire matrix **P** with elements  $P_{ij}$ . The symmetry of the phase rotiation dictates that each row of **P** should be a one element cyclic rotation of the previous row. Moreover, by symmetry we observe that  $P_{01} = P_{0,M-1}$ ,  $P_{02} = P_{0,M-2}$  and so on. However, because p is derived from a simulation experiment, it will exhibit this symmetry only approximately.

```
function P=mpskmatrix(p);
M=length(p);
r=[0.5 zeros(1,M-2)];
A=toeplitz(r)+...
    hankel(fliplr(r));
A=[zeros(1,M-1);A];
A=[[1; zeros(M-1,1)] A];
P=toeplitz(A*(p(:)));
```

Our ad hoc (and largely unjustified) solution is to take the average of estimates of probabilities that symmetry says should be identical. (Why this is might be a good thing to do would make an interesting exam problem.) In mpskmatrix(p), the matrix A implements the averaging. The code will become clear by examining the matrices A and the output P.

(c) The next step is to determine the effect of the mapping of bits to transmission vectors  $\mathbf{s}_j$ . The matrix  $\mathbf{D}$  with i, jth element  $d_{ij}$  that indicates the number of bit positions in which the bit string assigned to  $\mathbf{s}_i$  differs from the bit string assigned to  $\mathbf{s}_j$ . In this case, the integers provide a compact representation of this mapping. For example the binary mapping is

The Gray mapping is

Thus the binary mapping can be represented by a vector  $\mathbf{c}_1 = \begin{bmatrix} 0 & 1 & \cdots & 7 \end{bmatrix}'$  while the Gray mapping is described by  $\mathbf{c}_2 = \begin{bmatrix} 0 & 1 & 3 & 2 & 6 & 7 & 5 & 4 \end{bmatrix}'$ .

```
function D=mpskdist(c);
L=length(c); m=log2(L);
[C1,C2]=ndgrid(c,c);
B1=dec2bin(C1,m);
B2=dec2bin(C2,m);
D=reshape(sum((B1~=B2),2),L,L);
```

The function D=mpskdist (c) translates the mapping vector c into the matrix D with entries  $d_{ij}$ . The method is to generate grids C1 and C2 for the pairs of integers, convert each integer into a length  $\log_2 M$  binary string, and then to count the number of bit positions in which each pair differs.

Given matrices **P** and **D**, the rest is easy. We treat BER as as a finite random variable that takes on value  $d_{ij}$  with probability  $P_{ij}$ , the expected value of this finite random variable is the expected number of bit errors. Note that the BER is a "rate" in that

$$BER = \frac{1}{M} \sum_{i} \sum_{j} P_{ij} d_{ij}.$$
 (4)

is the expected number of bit errors per transmitted symbol.

```
function Pb=mpskmap(c,snr,n);
M=length(c);
D=mpskdist(c);
Pb=zeros(size(snr));
for i=1:length(snr),
    p=mpskerr(M,snr(i),n);
    P=mpskmatrix(p);
    Pb(i)=finiteexp(D,P)/M;
end
```

Given the integer mapping vector c, we estimate the BER of the a mapping using just one more function Pb=mpskmap(c, snr, n). First we calculate the matrix D with elements dij. Next, for each value of the vector snr, we use n transmissions to estimate the probabilities  $P_{ij}$ . Last, we calculate the expected number of bit errors per transmission.

(d) We evaluate the binary mapping with the following commands:

(e) Here is the performance of the Gray mapping:

```
>> c2=[0 1 3 2 6 7 5 4];

>>snr=[4 8 16 32 64];

>>Pg=mpskmap(c2,snr,1000000);

>> Pg

Pg =

0.4943 0.2855 0.1262 0.0306 0.0023
```

Experimentally, we observe that the BER of the binary mapping is higher than the BER of the Gray mapping by a factor in the neighborhood of 1.5 to 1.7

In fact, this approximate ratio can be derived by a quick and dirty analysis. For high SNR, suppose that that  $\mathbf{s}_i$  is decoded as  $\mathbf{s}_{i+1}$  or  $\mathbf{s}_{i-1}$  with probability  $q = P_{i,i+1} = P_{i,i-1}$  and all other types of errors are negligible. In this case, the BER formula based on this approximation corresponds to summing the matrix D for the first off-diagonals and the corner elements. Here are the calculations:

```
>> D=mpskdist(c1);

>> sum(diag(D,1))+sum(diag(D,-1))+D(1,8)+D(8,1)

ans =

28

>> DG=mpskdist(c2);

>> sum(diag(DG,1))+sum(diag(DG,-1))+DG(1,8)+DG(8,1)

ans =

16
```

Thus in high SNR, we would expect

BER(binary) 
$$\approx 28q/M$$
, BER(Gray)  $\approx 16q/M$ . (5)

The ratio of BERs is 28/16 = 1.75. Experimentally, we found at high SNR that the ratio of BERs was 0.0038/0.0023 = 1.65, which seems to be in the right ballpark.

#### **Problem 8.4.10 Solution**

As this problem is a continuation of Problem 8.4.9, this solution is also a continuation. In this problem, we want to determine the error probability for each bit k in a mapping of bits to the M-PSK signal constellation. The bit error rate associated with bit k is

$$BER(k) = \frac{1}{M} \sum_{i} \sum_{j} P_{ij} d_{ij}(k)$$
 (1)

where  $d_{ij}(k)$  indicates whether the bit strings mapped to  $\mathbf{s}_i$  and  $\mathbf{s}_j$  differ in bit position k.

As in Problem 8.4.9, we describe the mapping by the vector of integers d. For example the binary mapping is

```
\mathbf{S}_0
          \mathbf{S}_1
                    \mathbf{s}_2
                             S3
                                                                    S7
                                       S_4
                                                 S5
                                                           S6
000
         001
                                                101
                  010
                            011
                                      100
                                                         110
                                                                   111
                              3
                                                  5
```

The Gray mapping is

```
\mathbf{S}_1
                              S3
                                                                      S7
 \mathbf{S}_0
                    \mathbf{s}_2
                                        S_4
                                                  S_5
                                                            S6
000
         001
                   011
                             010
                                       110
                                                 111
                                                           101
                                                                    100
                                         6
```

Thus the binary mapping can be represented by a vector  $\mathbf{c}_1 = \begin{bmatrix} 0 & 1 & \cdots & 7 \end{bmatrix}'$  while the Gray mapping is described by  $\mathbf{c}_2 = \begin{bmatrix} 0 & 1 & 3 & 2 & 6 & 7 & 5 & 4 \end{bmatrix}'$ .

```
function D=mpskdbit(c,k);
%See Problem 8.4.10: For mapping
%c, calculate BER of bit k
L=length(c); m=log2(L);
[C1,C2]=ndgrid(c,c);
B1=bitget(C1,k);
B2=bitget(C2,k);
D=(B1~=B2);
```

The function D=mpskdbit(c,k) translates the mapping vector c into the matrix D with entries  $d_{ij}$  that indicates whether bit k is in error when transmitted symbol  $\mathbf{s}_i$  is decoded by the receiver as  $\mathbf{s}_j$ . The method is to generate grids C1 and C2 for the pairs of integers, identify bit k in each integer, and then check if the integers differ in bit k.

Thus, there is a matrix D associated with each bit position and we calculate the expected number of bit errors associated with each bit position. For each bit, the rest of the solution is the same as in Problem 8.4.9. We use the commands p=mpskerr(M,snr,n) and P=mpskmatrix(p) to calculate the matrix **P** which holds an estimate of each probability  $P_{ij}$ . Finally, using matrices **P** and **D**, we treat BER(k) as a finite random variable that takes on value  $d_{ij}$  with probability  $P_{ij}$ . the expected value of this finite random variable is the expected number of bit errors.

```
function Pb=mpskbitmap(c,snr,n);
%Problem 8.4.10: Calculate prob. of
%bit error for each bit position for
%an MPSK bit to symbol mapping c
M=length(c); m=log2(M);
p=mpskerr(M,snr,n);
P=mpskmatrix(p);
Pb=zeros(1,m);
for k=1:m,
    D=mpskdbit(c,k);
    Pb(k)=finiteexp(D,P)/M;
end
```

Given the integer mapping vector c, we estimate the BER of the a mapping using just one more function Pb=mpskmap(c,snr,n). First we calculate the matrix D with elements dij. Next, for a given value of snr, we use n transmissions to estimate the probabilities  $P_{ij}$ . Last, we calculate the expected number of bit k errors per transmission.

For an SNR of 10dB, we evaluate the two mappings with the following commands:

```
>> c1=0:7;

>> mpskbitmap(c1,10,100000)

ans =

    0.2247    0.1149    0.0577

>> c2=[0 1 3 2 6 7 5 4];

>> mpskbitmap(c2,10,100000)

ans =

    0.1140    0.0572    0.0572
```

We see that in the binary mapping, the 0.22 error rate of bit 1 is roughly double that of bit 2, which is roughly double that of bit 3. For the Gray mapping, the error rate of bit 1 is cut in half relative to the binary mapping. However, the bit error rates at each position a re still not identical since the error rate of bit 1 is still double that for bit 2 or bit 3. One might surmise that careful study of the matrix **D** might lead one to prove for the Gray map that the error rate for bit 1 is exactly double that for bits 2 and 3 ... but that would be some other homework problem.

# **Problem Solutions – Chapter 9**

### **Problem 9.1.1 Solution**

Under construction.

### **Problem 9.1.2 Solution**

Under construction.

### **Problem 9.1.3 Solution**

Under construction.

### **Problem 9.1.4 Solution**

The joint PDF of X and Y is

$$f_{X,Y}(x,y) = \begin{cases} 6(y-x) & 0 \le x \le y \le 1\\ 0 & \text{otherwise} \end{cases}$$
 (1)

(a) The conditional PDF of X given Y is found by dividing the joint PDF by the marginal with respect to Y. for y < 0 or y > 1,  $f_Y(y) = 0$ . For  $0 \le y \le 1$ ,

$$f_Y(y) = \int_0^y 6(y - x) \, dx = 6xy - 3x^2 \Big|_0^y = 3y^2 \tag{2}$$

The complete expression for the marginal PDF of *Y* is

$$f_Y(y) = \begin{cases} 3y^2 & 0 \le y \le 1\\ 0 & \text{otherwise} \end{cases}$$
 (3)

Thus for  $0 < y \le 1$ ,

$$f_{X|Y}(x|y) = \frac{f_{X,Y}(x,y)}{f_Y(y)} = \begin{cases} \frac{6(y-x)}{3y^2} & 0 \le x \le y\\ 0 & \text{otherwise} \end{cases}$$
(4)

(b) The minimum mean square estimator of X given Y = y is

$$\hat{X}_{M}(()y) = E[X|Y = y] = \int_{-\infty}^{\infty} x f_{X|Y}(x|y) \, dx \tag{5}$$

$$= \int_0^y \frac{6x(y-x)}{3y^2} \, dx \tag{6}$$

$$= \frac{3x^2y - 2x^3}{3y^2} \bigg|_{x=0}^{x=y} \tag{7}$$

$$= y/3 \tag{8}$$

(c) First we must find the marginal PDF for X. For  $0 \le x \le 1$ ,

$$f_X(x) = \int_{-\infty}^{\infty} f_{X,Y}(x,y) \, dy = \int_{x}^{1} 6(y-x) \, dy = 3y^2 - 6xy \Big|_{y=x}^{y=1}$$
 (9)

$$= 3 - 6x + 3x^2 \tag{10}$$

The conditional PDF of Y given X is

$$f_{Y|X}(y|x) = \frac{f_{X,Y}(x,y)}{f_X(x)} = \begin{cases} \frac{2(y-x)}{1-2x+x^2} & x \le y \le 1\\ 0 & \text{otherwise} \end{cases}$$
(11)

(d) The minimum mean square estimator of Y given X is

$$\hat{Y}_{M}(()x) = E[Y|X = x] = \int_{-\infty}^{\infty} y f_{Y|X}(y|x) \, dy \tag{12}$$

$$= \int_{x}^{1} \frac{2y(y-x)}{1-2x+x^2} \, dy \tag{13}$$

$$= \frac{(2/3)y^3 - y^2x}{1 - 2x + x^2} \bigg|_{y=x}^{y=1}$$
 (14)

$$=\frac{2-3x+x^3}{3(1-x)^2}\tag{15}$$

(1)

Perhaps surprisingly, this result can be simplified to

$$\hat{Y}_M(0)x) = \frac{x}{3} + \frac{2}{3} \tag{16}$$

# **Problem 9.1.5 Solution**

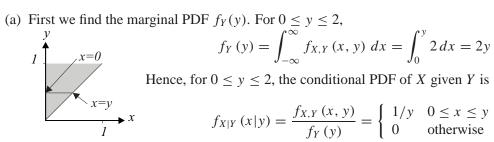

$$f_{X|Y}(x|y) = \frac{f_{X,Y}(x,y)}{f_Y(y)} = \begin{cases} 1/y & 0 \le x \le y\\ 0 & \text{otherwise} \end{cases}$$
 (2)

(b) The optimum mean squared error estimate of X given Y = y is

$$\hat{x}_M(()y) = E[X|Y = y] = \int_{-\infty}^{\infty} x f_{X|Y}(x|y) \ dx = \int_0^y \frac{x}{y} dx = y/2$$
 (3)

(c) The MMSE estimator of X given Y is  $\hat{X}_M(()Y) = E[X|Y] = Y/2$ . The mean squared error

$$e_{X,Y}^* = E\left[ (X - \hat{X}_M((Y))^2 \right] = E\left[ (X - Y/2)^2 \right] = E\left[ X^2 - XY + Y^2/4 \right]$$
 (4)

Of course, the integral must be evaluated.

$$e_{X,Y}^* = \int_0^1 \int_0^y 2(x^2 - xy + y^2/4) \, dx \, dy \tag{5}$$

$$= \int_0^1 (2x^3/3 - x^2y + xy^2/2) \Big|_{x=0}^{x=y} dy$$
 (6)

$$= \int_0^1 \frac{y^3}{6} \, dy = 1/24 \tag{7}$$

Another approach to finding the mean square error is to recognize that the MMSE estimator is a linear estimator and thus must be the optimal linear estimator. Hence, the mean squared error of the optimal linear estimator given by Theorem 9.4 must equal  $e_{X,Y}^*$ . That is,  $e_{X,Y}^* = \text{Var}[X](1-\rho_{X,Y}^2)$ . However, calculation of the correlation coefficient  $\rho_{X,Y}$  is at least as much work as direct calculation of  $e_{X,Y}^*$ .

### **Problem 9.2.1 Solution**

(a) The marginal PMFs of X and Y are listed below

$$P_X(x) = \begin{cases} 1/3 & x = -1, 0, 1 \\ 0 & \text{otherwise} \end{cases} \qquad P_Y(y) = \begin{cases} 1/4 & y = -3, -1, 0, 1, 3 \\ 0 & \text{otherwise} \end{cases}$$
(1)

(b) No, the random variables X and Y are not independent since

$$P_{X,Y}(1,-3) = 0 \neq P_X(1) P_Y(-3)$$
 (2)

(c) Direct evaluation leads to

$$E[X] = 0$$
  $Var[X] = 2/3$   
 $E[Y] = 0$   $Var[Y] = 5$ 

This implies

$$Cov[X, Y] = Cov[X, Y] = E[XY] - E[X]E[Y] = E[XY] = 7/6$$
 (3)

(d) From Theorem 9.4, the optimal linear estimate of X given Y is

$$\hat{X}_L(()Y) = \rho_{X,Y} \frac{\sigma_X}{\sigma_Y} (Y - \mu_Y) + \mu_X = \frac{7}{30} Y + 0 \tag{4}$$

Therefore,  $a^* = 7/30$  and  $b^* = 0$ .

(e) The conditional probability mass function is

$$P_{X|Y}(x|-3) = \frac{P_{X,Y}(x,-3)}{P_Y(-3)} = \begin{cases} \frac{1/6}{1/4} = 2/3 & x = -1\\ \frac{1/12}{1/4} = 1/3 & x = 0\\ 0 & \text{otherwise} \end{cases}$$
(5)

(f) The minimum mean square estimator of X given that Y = 3 is

$$\hat{x}_M(()-3) = E[X|Y=-3] = \sum_{x} x P_{X|Y}(x|-3) = -2/3$$
 (6)

(g) The mean squared error of this estimator is

$$\hat{e}_M(()-3) = E[(X-\hat{x}_M(()-3))^2|Y=-3] = \sum_x (x+2/3)^2 P_{X|Y}(x|-3)$$
 (7)

$$= (-1/3)^2(2/3) + (2/3)^2(1/3) = 2/9$$
 (8)

### **Problem 9.2.2 Solution**

The problem statement tells us that

$$f_V(v) = \begin{cases} 1/12 & -6 \le v \le 6\\ 0 & \text{otherwise} \end{cases}$$
 (1)

Furthermore, we are also told that R = V + X where X is a zero mean Gaussian random variable with a variance of 3.

(a) The expected value of R is the expected value V plus the expected value of X. We already know that X is zero mean, and that V is uniformly distributed between -6 and 6 volts and therefore is also zero mean. So

$$E[R] = E[V + X] = E[V] + E[X] = 0$$
(2)

(b) Because X and V are independent random variables, the variance of R is the sum of the variance of V and the variance of X.

$$Var[R] = Var[V] + Var[X] = 12 + 3 = 15$$
 (3)

(c) Since E[R] = E[V] = 0,

$$Cov[V, R] = E[VR] = E[V(V + X)] = E[V^2] = Var[V]$$
 (4)

(d) the correlation coefficient of V and R is

$$\rho_{V,R} = \frac{\text{Cov}[V, R]}{\sqrt{\text{Var}[V] \text{Var}[R]}} = \frac{\text{Var}[V]}{\sqrt{\text{Var}[V] \text{Var}[R]}} = \frac{\sigma_V}{\sigma_R}$$
 (5)

The LMSE estimate of V given R is

$$\hat{V}(R) = \rho_{V,R} \frac{\sigma_V}{\sigma_R} (R - E[R]) + E[V] = \frac{\sigma_V^2}{\sigma_R^2} R = \frac{12}{15} R$$
 (6)

Therefore  $a^* = 12/15 = 4/5$  and  $b^* = 0$ .

(e) The minimum mean square error in the estimate is

$$e^* = \text{Var}[V](1 - \rho_{V,R}^2) = 12(1 - 12/15) = 12/5$$
 (7)

### **Problem 9.2.3 Solution**

The solution to this problem is to simply calculate the various quantities required for the optimal linear estimator given by Theorem 9.4. First we calculate the necessary moments of X and Y.

$$E[X] = -1(1/4) + 0(1/2) + 1(1/4) = 0$$
(1)

$$E[X^{2}] = (-1)^{2}(1/4) + 0^{2}(1/2) + 1^{2}(1/4) = 1/2$$
(2)

$$E[Y] = -1(17/48) + 0(17/48) + 1(14/48) = -1/16$$
(3)

$$E[Y^2] = (-1)^2 (17/48) + 0^2 (17/48) + 1^2 (14/48) = 31/48$$
 (4)

$$E[XY] = 3/16 - 0 - 0 + 1/8 = 5/16 \tag{5}$$

The variances and covariance are

$$Var[X] = E[X^2] - (E[X])^2 = 1/2$$
(6)

$$Var[Y] = E[Y^2] - (E[Y])^2 = 493/768$$
(7)

$$Cov[X, Y] = E[XY] - E[X]E[Y] = 5/16$$
 (8)

$$\rho_{X,Y} = \frac{\text{Cov}[X,Y]}{\sqrt{\text{Var}[X]\,\text{Var}[Y]}} = \frac{5\sqrt{6}}{\sqrt{493}} \tag{9}$$

By reversing the labels of X and Y in Theorem 9.4, we find that the optimal linear estimator of Y given X is

$$\hat{Y}_L(()X) = \rho_{X,Y} \frac{\sigma_Y}{\sigma_X} (X - E[X]) + E[Y] = \frac{5}{8} X - \frac{1}{16}$$
 (10)

The mean square estimation error is

$$e_L^* = \text{Var}[Y](1 - \rho_{X,Y}^2) = 343/768$$
 (11)

### **Problem 9.2.4 Solution**

These four joint PMFs are actually related to each other. In particular, completing the row sums and column sums shows that each random variable has the same marginal PMF. That is,

$$P_X(x) = P_Y(x) = P_U(x) = P_V(x) = P_S(x) = P_T(x) = P_Q(x) = P_R(x)$$
(1)

$$= \begin{cases} 1/3 & x = -1, 0, 1\\ 0 & \text{otherwise} \end{cases}$$
 (2)

This implies

$$E[X] = E[Y] = E[U] = E[V] = E[S] = E[T] = E[Q] = E[R] = 0$$
 (3)

and that

$$E\left[X^{2}\right] = E\left[Y^{2}\right] = E\left[U^{2}\right] = E\left[V^{2}\right] = E\left[S^{2}\right] = E\left[T^{2}\right] = E\left[Q^{2}\right] = E\left[R^{2}\right] = 2/3 \tag{4}$$

Since each random variable has zero mean, the second moment equals the variance. Also, the standard deviation of each random variable is  $\sqrt{2/3}$ . These common properties will make it much easier to answer the questions.

(a) Random variables X and Y are independent since for all x and y,

$$P_{X,Y}(x,y) = P_X(x) P_Y(y)$$
(5)

Since each other pair of random variables has the same marginal PMFs as X and Y but a different joint PMF, all of the other pairs of random variables must be dependent. Since X and Y are independent,  $\rho_{X,Y} = 0$ . For the other pairs, we must compute the covariances.

$$Cov[U, V] = E[UV] = (1/3)(-1) + (1/3)(-1) = -2/3$$
(6)

$$Cov[S, T] = E[ST] = 1/6 - 1/6 + 0 + -1/6 + 1/6 = 0$$
(7)

$$Cov[Q, R] = E[QR] = 1/12 - 1/6 - 1/6 + 1/12 = -1/6$$
 (8)

The correlation coefficient of U and V is

$$\rho_{U,V} = \frac{\text{Cov}[U, V]}{\sqrt{\text{Var}[U]}\sqrt{\text{Var}[V]}} = \frac{-2/3}{\sqrt{2/3}\sqrt{2/3}} = -1$$
 (9)

In fact, since the marginal PMF's are the same, the denominator of the correlation coefficient will be 2/3 in each case. The other correlation coefficients are

$$\rho_{S,T} = \frac{\text{Cov}[S,T]}{2/3} = 0 \qquad \rho_{Q,R} = \frac{\text{Cov}[Q,R]}{2/3} = -1/4 \tag{10}$$

(b) From Theorem 9.4, the least mean square linear estimator of U given V is

$$\hat{U}_{L}(()V) = \rho_{U,V} \frac{\sigma_{U}}{\sigma_{V}} (V - E[V]) + E[U] = \rho_{U,V} V = -V$$
(11)

Similarly for the other pairs, all expected values are zero and the ratio of the standard deviations is always 1. Hence,

$$\hat{X}_{L}(()Y) = \rho_{X,Y}Y = 0 \tag{12}$$

$$\hat{S}_L(t)T) = \rho_{S,T}T = 0 {13}$$

$$\hat{Q}_L(()R) = \rho_{Q,R}R = -R/4 \tag{14}$$

From Theorem 9.4, the mean square errors are

$$e_L^*(X, Y) = \text{Var}[X](1 - \rho_{X,Y}^2) = 2/3$$
 (15)

$$e_L^*(U, V) = \text{Var}[U](1 - \rho_{U, V}^2) = 0$$
 (16)

$$e_L^*(S, T) = \text{Var}[S](1 - \rho_{S,T}^2) = 2/3$$
 (17)

$$e_L^*(Q, R) = \text{Var}[Q](1 - \rho_{Q,R}^2) = 5/8$$
 (18)

#### **Problem 9.2.5 Solution**

To solve this problem, we use Theorem 9.4. The only difficulty is in computing E[X], E[Y], Var[X], Var[Y], and  $\rho_{X,Y}$ . First we calculate the marginal PDFs

$$f_X(x) = \int_x^1 2(y+x) \, dy = y^2 + 2xy \Big|_{y=x}^{y=1} = 1 + 2x - 3x^2 \tag{1}$$

$$f_Y(y) = \int_0^y 2(y+x) \, dx = 2xy + x^2 \Big|_{x=0}^{x=y} = 3y^2$$
 (2)

The first and second moments of X are

$$E[X] = \int_0^1 (x + 2x^2 - 3x^3) \, dx = x^2/2 + 2x^3/3 - 3x^4/4 \Big|_0^1 = 5/12$$
 (3)

$$E[X^{2}] = \int_{0}^{1} (x^{2} + 2x^{3} - 3x^{4}) dx = x^{3}/3 + x^{4}/2 - 3x^{5}/5 \Big|_{0}^{1} = 7/30$$
 (4)

The first and second moments of Y are

$$E[Y] = \int_0^1 3y^3 \, dy = 3/4 \tag{5}$$

$$E[Y^2] = \int_0^1 3y^4 \, dy = 3/5 \tag{6}$$

Thus, X and Y each have variance

$$Var[X] = E[X^{2}] - (E[X])^{2} = \frac{129}{2160} \qquad Var[Y] = E[Y^{2}] - (E[Y])^{2} = \frac{3}{80}$$
 (7)

To calculate the correlation coefficient, we first must calculate the the correlation

$$E[XY] = \int_0^1 \int_0^y 2xy(x+y) \, dx \, dy \tag{8}$$

$$= \int_0^1 \left[ 2x^3 y/3 + x^2 y^2 \right]_{x=0}^{x=y} dy \tag{9}$$

$$= \int_0^1 \frac{5y^4}{3} \, dy = 1/3 \tag{10}$$

Hence, the correlation coefficient is

$$\rho_{X,Y} = \frac{\operatorname{Cov}\left[X,Y\right]}{\sqrt{\operatorname{Var}\left[X\right]\operatorname{Var}\left[Y\right]}} \frac{E\left[XY\right] - E\left[X\right]E\left[Y\right]}{\sqrt{\operatorname{Var}\left[X\right]\operatorname{Var}\left[Y\right]}} = \frac{5}{\sqrt{129}}$$
(11)

Finally, we use Theorem 9.4 to combine these quantities in the optimal linear estimator.

$$\hat{X}_L(()Y) = \rho_{X,Y} \frac{\sigma_X}{\sigma_Y} (Y - E[Y]) + E[X]$$
(12)

$$=\frac{5}{\sqrt{129}}\frac{\sqrt{129}}{9}(Y-3/4)+5/12\tag{13}$$

$$=5Y/9\tag{14}$$

### **Problem 9.2.6 Solution**

The linear mean square estimator of X given Y is

$$\hat{X}_L(()Y) = \left(\frac{E[XY] - \mu_X \mu_Y}{\text{Var}[Y]}\right)(Y - \mu_Y) + \mu_X \tag{1}$$

Where we can calculate the following

$$f_Y(y) = \int_0^y 6(y - x) \, dx = 6xy - 3x^2 \Big|_0^y = 3y^2 \qquad (0 \le y \le 1)$$
 (2)

$$f_X(x) = \int_x^1 6(y - x) \, dy = 3(1 + -2x + x^2) \qquad (0 \le x \le 1)0 \qquad \text{otherwise} \qquad (3)$$

The moments of *X* and *Y* are

$$E[Y] = \int_0^1 3y^3 \, dy = 3/4 \qquad E[X] = \int_0^1 3x(1 - 2x + x^2) \, dx = 1/4$$

$$E[Y^2] = \int_0^1 3y^4 \, dy = 3/5 \qquad E[X^2] = \int_0^1 3x^2(1 + -2x + x^2) \, dx = 1/10$$

The correlation between X and Y is

$$E[XY] = 6 \int_0^1 \int_x^1 xy(y-x) \, dy \, dx = 1/5 \tag{4}$$

Putting these pieces together, the optimal linear estimate of X given Y is

$$\hat{X}_L(()Y) = (\frac{1/5 - 3/16}{3/5 - (3/4)^2})(Y - \frac{3}{4}) + \frac{1}{4} = \frac{Y}{3}$$
 (5)

### **Problem 9.2.7 Solution**

We are told that random variable X has a second order Erlang distribution

$$f_X(x) = \begin{cases} \lambda x e^{-\lambda x} & x \ge 0\\ 0 & \text{otherwise} \end{cases}$$
 (1)

We also know that given X = x, random variable Y is uniform on [0, x] so that

$$f_{Y|X}(y|x) = \begin{cases} 1/x & 0 \le y \le x \\ 0 & \text{otherwise} \end{cases}$$
 (2)

(a) Given X = x, Y is uniform on [0, x]. Hence E[Y|X = x] = x/2. Thus the minimum mean square estimate of Y given X is

$$\hat{Y}_M(()X) = E[Y|X] = X/2$$
 (3)

(b) The minimum mean square estimate of *X* given *Y* can be found by finding the conditional probability density function of *X* given *Y*. First we find the joint density function.

$$f_{X,Y}(x, y) = f_{Y|X}(y|x) \cdot f_X(x) = \begin{cases} \lambda e^{-\lambda x} & 0 \le y \le x \\ 0 & \text{otherwise} \end{cases}$$
 (4)

Now we can find the marginal of Y

$$f_Y(y) = \int_y^\infty \lambda e^{-\lambda x} dx = \begin{cases} e^{-\lambda y} & y \ge 0\\ 0 & \text{otherwise} \end{cases}$$
 (5)

By dividing the joint density by the marginal density of Y we arrive at the conditional density of X given Y.

$$f_{X|Y}(x|y) = \frac{f_{X,Y}(x,y)}{f_Y(y)} = \begin{cases} \lambda e^{-\lambda(x-y)} & x \ge y\\ 0 & \text{otherwise} \end{cases}$$
 (6)

Now we are in a position to find the minimum mean square estimate of X given Y. Given Y = y, the conditional expected value of X is

$$E[X|Y=y] = \int_{y}^{\infty} \lambda x e^{-\lambda(x-y)} dx$$
 (7)

Making the substitution u = x - y yields

$$E[X|Y=y] = \int_0^\infty \lambda(u+y)e^{-\lambda u} du$$
 (8)

We observe that if U is an exponential random variable with parameter  $\lambda$ , then

$$E[X|Y = y] = E[U + y] = \frac{1}{\lambda} + y$$
 (9)

The minimum mean square error estimate of X given Y is

$$\hat{X}_M(()Y) = E[X|Y] = \frac{1}{\lambda} + Y$$
 (10)

- (c) Since the MMSE estimate of Y given X is the linear estimate  $\hat{Y}_M(()X) = X/2$ , the optimal linear estimate of Y given X must also be the MMSE estimate. That is,  $\hat{Y}_L(()X) = X/2$ .
- (d) Since the MMSE estimate of X given Y is the linear estimate  $\hat{X}_M(()Y) = Y + 1/\lambda$ , the optimal linear estimate of X given Y must also be the MMSE estimate. That is,  $\hat{X}_L(()Y) = Y + 1/\lambda$ .

### **Problem 9.2.8 Solution**

From the problem statement, we learn the following facts:

$$f_R(r) = \begin{cases} e^{-r} & r \ge 0\\ 0 & \text{otherwise} \end{cases} \qquad f_{X|R}(x|r) = \begin{cases} re^{-rx} & x \ge 0\\ 0 & \text{otherwise} \end{cases}$$
 (1)

Note that  $f_{X,R}(x,r) > 0$  for all non-negative X and R. Hence, for the remainder of the problem, we assume both X and R are non-negative and we omit the usual "zero otherwise" considerations.

(a) To find  $\hat{r}_M(()X)$ , we need the conditional PDF

$$f_{R|X}(r|x) = \frac{f_{X|R}(x|r) f_R(r)}{f_X(x)}$$
(2)

The marginal PDF of X is

$$f_X(x) = \int_0^\infty f_{X|R}(x|r) f_R(r) dr = \int_0^\infty re^{-(x+1)r} dr$$
 (3)

To use the integration by parts formula  $\int u \, dv = uv - \int v \, du$  by choosing u = r and  $dv = e^{-(x+1)r} \, dr$ . Thus  $v = -e^{-(x+1)r}/(x+1)$  and

$$f_X(x) = \frac{-r}{x+1} e^{-(x+1)r} \Big|_0^\infty + \frac{1}{x+1} \int_0^\infty e^{-(x+1)r} dr = \frac{-1}{(x+1)^2} e^{-(x+1)r} \Big|_0^\infty = \frac{1}{(x+1)^2}$$
(4)

Now we can find the conditional PDF of R given X.

$$f_{R|X}(r|x) = \frac{f_{X|R}(x|r) f_R(r)}{f_X(x)} = (x+1)^2 r e^{-(x+1)r}$$
(5)

By comparing,  $f_{R|X}(r|x)$  to the Erlang PDF shown in Appendix A, we see that given X = x, the conditional PDF of R is an Erlang PDF with parameters n = 1 and  $\lambda = x + 1$ . This implies

$$E[R|X=x] = \frac{1}{x+1}$$
  $Var[R|X=x] = \frac{1}{(x+1)^2}$  (6)

Hence, the MMSE estimator of R given X is

$$\hat{r}_M(()X) = E[R|X] = \frac{1}{X+1} \tag{7}$$

(b) The MMSE estimate of X given R = r is E[X|R = r]. From the initial problem statement, we know that given R = r, X is exponential with mean 1/r. That is, E[X|R = r] = 1/r. Another way of writing this statement is

$$\hat{x}_M(()R) = E[X|R] = 1/R$$
 (8)

(c) Note that the mean of *X* is

$$E[X] = \int_0^\infty x f_X(x) \ dx = \int_0^\infty \frac{x}{(x+1)^2} dx = \infty$$
 (9)

Because E[X] doesn't exist, the LMSE estimate of X given R doesn't exist.

(d) Just as in part (c), because E[X] doesn't exist, the LMSE estimate of R given X doesn't exist.

### **Problem 9.2.9 Solution**

(a) As a function of a, the mean squared error is

$$e = E\left[(aY - X)^2\right] = a^2 E\left[Y^2\right] - 2aE\left[XY\right] + E\left[X^2\right] \tag{1}$$

Setting  $de/da|_{a=a^*} = 0$  yields

$$a^* = \frac{E[XY]}{E[Y^2]} \tag{2}$$

(b) Using  $a = a^*$ , the mean squared error is

$$e^* = E[X^2] - \frac{(E[XY])^2}{E[Y^2]}$$
 (3)

(c) We can write the LMSE estimator given in Theorem 9.4 in the form

$$\hat{x}_L(()Y) = \rho_{X,Y} \frac{\sigma_X}{\sigma_Y} Y - b \tag{4}$$

where

$$b = \rho_{X,Y} \frac{\sigma_X}{\sigma_Y} E[Y] - E[X]$$
 (5)

When b = 0,  $\hat{X}(Y)$  is the LMSE estimate. Note that the typical way that b = 0 occurs when E[X] = E[Y] = 0. However, it is possible that the right combination of means, variances, and correlation coefficient can also yield b = 0.

#### Problem 9.3.1 Solution

In this case, the joint PDF of X and R is

$$f_{X,R}(x,r) = f_{X|R}(x|r) f_R(r) = \begin{cases} \frac{1}{r_0 \sqrt{128\pi}} e^{-(x+40+40\log_{10}r)^2/128} & 0 \le r \le r_0\\ 0 & \text{otherwise} \end{cases}$$
(1)

From Theorem 9.6, the MAP estimate of R given X = x maximizes  $f_{X|R}(x|r) f_R(r)$ . Since R has a uniform PDF over [0, 1000],

$$\hat{r}_{MAP}(()x) = \arg\max_{0 \le r} f_{X|R}(x|r) f_R(r) = \arg\max_{0 \le r \le 1000} f_{X|R}(x|r)$$
(2)

Hence, the maximizing value of r is the same as for the ML estimate in Quiz 9.3 unless the maximizing r exceeds 1000 m. In this case, the maximizing value is r = 1000 m. From the solution to Quiz 9.3, the resulting ML estimator is

$$\hat{r}_{\text{ML}}(x) = \begin{cases} 1000 & x < -160\\ (0.1)10^{-x/40} & x \ge -160 \end{cases}$$
 (3)

### **Problem 9.3.2 Solution**

From the problem statement we know that R is an exponential random variable with mean  $1/\mu$ . Therefore it has the following probability density function.

$$f_R(r) = \begin{cases} \mu e^{-\mu r} & r \ge 0\\ 0 & \text{otherwise} \end{cases}$$
 (1)

It is also known that, given R = r, the number of phone calls arriving at a telephone switch, N, is a Poisson random variable with mean value rT. So we can write the following conditional probability mass function of N given R.

$$P_{N|R}(n|r) = \begin{cases} \frac{(rT)^n e^{-rT}}{n!} & n = 0, 1, \dots \\ 0 & \text{otherwise} \end{cases}$$
 (2)

(a) The minimum mean square error estimate of N given R is the conditional expected value of N given R = r. This is given directly in the problem statement as r.

$$\hat{N}_M((r)) = E[N|R=r] = rT \tag{3}$$

(b) The maximum a posteriori estimate of N given R is simply the value of n that will maximize  $P_{N|R}(n|r)$ . That is,

$$\hat{n}_{MAP(r)} = \arg\max_{n>0} P_{N|R}(n|r) = \arg\max_{n>0} (rT)^n e^{-rT}/n!$$
 (4)

Usually, we set a derivative to zero to solve for the maximizing value. In this case, that technique doesn't work because n is discrete. Since  $e^{-rT}$  is a common factor in the maximization, we can define  $g(n) = (rT)^n/n!$  so that  $\hat{n}_{MAP} = \arg\max_n g(n)$ . We observe that

$$g(n) = \frac{rT}{n}g(n-1) \tag{5}$$

this implies that for  $n \le rT$ ,  $g(n) \ge g(n-1)$ . Hence the maximizing value of n is the largest n such that  $n \le rT$ . That is,  $\hat{n}_{MAP} = \lfloor rT \rfloor$ .

(c) The maximum likelihood estimate of N given R selects the value of n that maximizes  $f_{R|N=n}(r)$ , the conditional PDF of R given N. When dealing with situations in which we mix continuous and discrete random variables, its often helpful to start from first principles. In this case,

$$f_{R|N}(r|n) dr = P[r < R \le r + dr|N = n]$$
 (6)

$$=\frac{P[r < R \le r + dr, N = n]}{P[N = n]} \tag{7}$$

$$= \frac{P[N = n | R = r]P[r < R \le r + dr]}{P[N = n]}$$
 (8)

In terms of PDFs and PMFs, we have

$$f_{R|N}(r|n) = \frac{P_{N|R}(n|r)f_R(r)}{P_N(n)}$$
(9)

To find the value of n that maximizes  $f_{R|N}(r|n)$ , we need to find the denominator  $P_N(n)$ .

$$P_N(n) = \int_{-\infty}^{\infty} P_{N|R}(n|r) f_R(r) dr$$
(10)

$$= \int_0^\infty \frac{(rT)^n e^{-rT}}{n!} \mu e^{-\mu r} dr$$
 (11)

$$= \frac{\mu T^n}{n!(\mu + T)} \int_0^\infty r^n (\mu + T) e^{-(\mu + T)r} dr$$
 (12)

$$=\frac{\mu T^n}{n!(\mu+T)}E[X^n] \tag{13}$$

where X is an exponential random variable with mean  $1/(\mu + T)$ . There are several ways to derive the nth moment of an exponential random variable including integration by parts. In Example 6.5, the MGF is used to show that  $E[X^n] = n!/(\mu + T)^n$  Hence, for  $n \ge 0$ ,

$$P_N(n) = \frac{\mu T^n}{(\mu + T)^{n+1}}$$
 (14)

Finally, the conditional PDF of R given N is

$$f_{R|N}(r|n) = \frac{P_{N|R}(n|r)f_R(r)}{P_N(n)} = \frac{\frac{(rT)^n e^{-rT}}{n!}\mu e^{-\mu r}}{\frac{\mu T^n}{(\mu + T)^{n+1}}}$$
(15)

$$= (\mu + T) \frac{[(\mu + T)r]^n e^{-(\mu + T)r}}{n!}$$
 (16)

The ML estimate of N given R is

$$\hat{n}_{ML}(r) = \arg\max_{n \ge 0} f_{R|N}(r|n) = \arg\max_{n \ge 0} (\mu + T) \frac{[(\mu + T)r]^n e^{-(\mu + T)r}}{n!}$$
(17)

This maximization is exactly the same as in the previous part except rT is replaced by  $(\mu + T)r$ . The maximizing value of n is  $\hat{n}_{ML} = \lfloor (\mu + T)r \rfloor$ .

### **Problem 9.3.3 Solution**

Both parts (a) and (b) rely on the conditional PDF of R given N = n. When dealing with situations in which we mix continuous and discrete random variables, its often helpful to start from first principles.

$$f_{R|N}(r|n) dr = P[r < R \le r + dr|N = n]$$
 (1)

$$= \frac{P[r < R \le r + dr, N = n]}{P[N = n]}$$
 (2)

$$= \frac{P[N = n | R = r]P[r < R \le r + dr]}{P[N = n]}$$
(3)

In terms of PDFs and PMFs, we have

$$f_{R|N}(r|n) = \frac{P_{N|R}(n|r)f_R(r)}{P_N(n)}$$
(4)

To find the value of n that maximizes  $f_{R|N}(r|n)$ , we need to find the denominator  $P_N(n)$ .

$$P_N(n) = \int_{-\infty}^{\infty} P_{N|R}(n|r) f_R(r) dr$$
 (5)

$$= \int_0^\infty \frac{(rT)^n e^{-rT}}{n!} \mu e^{-\mu r} dr \tag{6}$$

$$= \frac{\mu T^n}{n!(\mu + T)} \int_0^\infty r^n (\mu + T) e^{-(\mu + T)r} dr$$
 (7)

$$=\frac{\mu T^n}{n!(\mu+T)}E[X^n] \tag{8}$$

where X is an exponential random variable with mean  $1/(\mu + T)$ . There are several ways to derive the nth moment of an exponential random variable including integration by parts. In Example 6.5, the MGF is used to show that  $E[X^n] = n!/(\mu + T)^n$ . Hence, for  $n \ge 0$ ,

$$P_N(n) = \frac{\mu T^n}{(\mu + T)^{n+1}}$$
 (9)

Finally, the conditional PDF of R given N is

$$f_{R|N}(r|n) = \frac{P_{N|R}(n|r)f_R(r)}{P_N(n)} = \frac{\frac{(rT)^n e^{-rT}}{n!}\mu e^{-\mu r}}{\frac{\mu T^n}{(\mu + T)^{n+1}}}$$
(10)

$$=\frac{(\mu+T)^{n+1}r^ne^{-(\mu+T)r}}{n!}$$
 (11)

(a) The MMSE estimate of R given N=n is the conditional expected value E[R|N=n]. Given N=n, the conditional PDF of R is that of an Erlang random variable or order n+1. From Appendix A, we find that  $E[R|N=n]=(n+1)/(\mu+T)$ . The MMSE estimate of R given N is

$$\hat{R}_M(()N) = E[R|N] = \frac{N+1}{\mu+T}$$
 (12)

(b) The MAP estimate of R given N = n is the value of r that maximizes  $f_{R|N}(r|n)$ .

$$\hat{R}_{\text{MAP}}(()n) = \arg\max_{r \ge 0} f_{R|N}(r|n) = \arg\max_{r \ge 0} \frac{(\mu + T)^{n+1}}{n!} r^n e^{-(\mu + T)r}$$
(13)

By setting the derivative with respect to r to zero, we obtain the MAP estimate

$$\hat{R}_{\text{MAP}}(()n) = \frac{n}{\mu + T} \tag{14}$$

(c) The ML estimate of R given N = n is the value of R that maximizes  $P_{N|R}(n|r)$ . That is,

$$\hat{R}_{\mathrm{ML}}(n) = \arg\max_{r \ge 0} \frac{(rT)^n e^{-rT}}{n!} \tag{15}$$

Seting the derivative with respect to r to zero yields

$$\hat{R}_{\rm ML}(n) = n/T \tag{16}$$

### **Problem 9.3.4 Solution**

This problem is closely related to Example 9.7.

(a) Given Q = q, the conditional PMF of K is

$$P_{K|Q}(k|q) = \begin{cases} \binom{n}{k} q^k (1-q)^{n-k} & k = 0, 1, \dots, n \\ 0 & \text{otherwise} \end{cases}$$
 (1)

The ML estimate of Q given K = k is

$$\hat{q}_{\mathrm{ML}}(k) = \arg\max_{0 \le q \le 1} P_{Q|K}(q|k) \tag{2}$$

Differentiating  $P_{Q|K}(q|k)$  with respect to q and setting equal to zero yields

$$\frac{dP_{Q|K}(q|k)}{dq} = \binom{n}{k} \left( kq^{k-1} (1-q)^{n-k} - (n-k)q^k (1-q)^{n-k-1} \right) = 0$$
 (3)

T';he maximizing value is q = k/n so that

$$\hat{Q}_{\mathrm{ML}}(K) = \frac{K}{n} \tag{4}$$

(b) To find the PMF of K, we average over all q.

$$P_K(k) = \int_{-\infty}^{\infty} P_{K|Q}(k|q) f_Q(q) dq = \int_0^1 \binom{n}{k} q^k (1-q)^{n-k} dq$$
 (5)

We can evaluate this itegral by expressing it in terms of the integral of a beta PDF. Since  $\beta(k+1,n-k+1)=\frac{(n+1)!}{k!(n-k)!}$ , we can write

$$P_K(k) = \frac{1}{n+1} \int_0^1 \beta(k+1, n-k+1) q^k (1-q)^{n-k} dq = \frac{1}{n+1}$$
 (6)

That is, *K* has the uniform PMF

$$P_K(k) = \begin{cases} 1/(n+1) & k = 0, 1, \dots, n \\ 0 & \text{otherwise} \end{cases}$$
 (7)

Hence, E[K] = n/2.

(c) The conditional PDF of Q given K is

$$f_{Q|K}(q|k) = \frac{P_{K|Q}(k|q) f_{Q}(q)}{P_{K}(k)} = \begin{cases} \frac{(n+1)!}{k!(n-k)!} q^{k} (1-q)^{n-k} & 0 \le q \le 1\\ 0 & \text{otherwise} \end{cases}$$
(8)

That is, given K = k, Q has a beta (k + 1, n - k + 1) PDF.

(d) The MMSE estimate of Q given K = k is the conditional expectation E[Q|K = k]. From the beta PDF described in Appendix A, E[Q|K = k] = (k+1)/(n+2). The MMSE estimator is

$$\hat{Q}_M(0)K) = E[Q|K] = \frac{K+1}{n+2}$$
(9)

### **Problem 9.4.1 Solution**

Under construction.

### **Problem 9.4.2 Solution**

Under construction.

### **Problem 9.4.3 Solution**

Under construction.

| Problem 9.4.4 Solution | Under construction. |
|------------------------|---------------------|
| Problem 9.4.5 Solution | Under construction. |
| Problem 9.4.6 Solution | Under construction. |
| Problem 9.4.7 Solution | Under construction. |
| Problem 9.5.1 Solution | Under construction. |
| Problem 9.5.2 Solution | Under construction. |
| Problem 9.5.3 Solution | Under construction. |
| Problem 9.5.4 Solution |                     |

Under construction.

# **Problem Solutions – Chapter 10**

### **Problem 10.2.1 Solution**

- In Example 10.3, the daily noontime temperature at Newark Airport is a discrete time, continuous value random process. However, if the temperature is recorded only in units of one degree, then the process was would be discrete value.
- In Example 10.4, the the number of active telephone calls is discrete time and discrete value.
- The dice rolling experiment of Example 10.5 yields a discrete time, discrete value random process.
- The QPSK system of Example 10.6 is a continuous time and continuous value random process.

### **Problem 10.2.2 Solution**

The sample space of the underlying experiment is  $S = \{s_0, s_1, s_2, s_3\}$ . The four elements in the sample space are equally likely. The ensemble of sample functions is  $\{x(t, s_i) | i = 0, 1, 2, 3\}$  where

$$x(t, s_i) = \cos(2\pi f_0 t + \pi/4 + i\pi/2) \qquad (0 \le t \le T)$$
 (1)

For  $f_0 = 5/T$ , this ensemble is shown below.

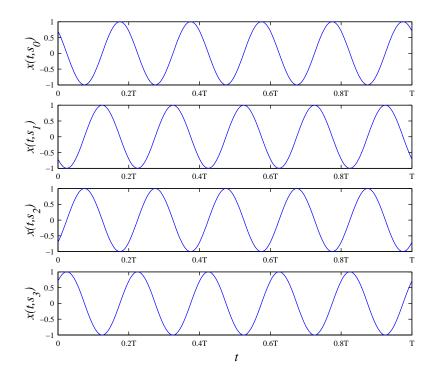

### **Problem 10.2.3 Solution**

The eight possible waveforms correspond to the bit sequences

$$\{(0,0,0),(1,0,0),(1,1,0),\ldots,(1,1,1)\}$$
 (1)

The corresponding eight waveforms are:

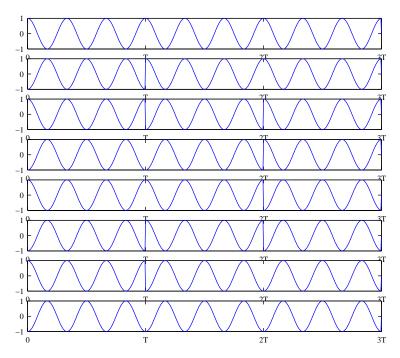

### **Problem 10.2.4 Solution**

The statement is *false*. As a counterexample, consider the rectified cosine waveform  $X(t) = R|\cos 2\pi f t|$  of Example 10.9. When  $t = \pi/2$ , then  $\cos 2\pi f t = 0$  so that  $X(\pi/2) = 0$ . Hence  $X(\pi/2)$  has PDF

$$f_{X(\pi/2)}(x) = \delta(x) \tag{1}$$

That is,  $X(\pi/2)$  is a discrete random variable.

### **Problem 10.3.1 Solution**

In this problem, we start from first principles. What makes this problem fairly straightforward is that the ramp is defined for all time. That is, the ramp doesn't start at time t = W.

$$P[X(t) \le x] = P[t - W \le x] = P[W \ge t - x] \tag{1}$$

Since  $W \ge 0$ , if  $x \ge t$  then  $P[W \ge t - x] = 1$ . When x < t,

$$P[W \ge t - x] = \int_{t - x}^{\infty} f_W(w) \ dw = e^{-(t - x)}$$
 (2)

Combining these facts, we have

$$F_{X(t)}(x) = P[W \ge t - x] = \begin{cases} e^{-(t-x)} & x < t \\ 1 & t \le x \end{cases}$$
 (3)

We note that the CDF contain no discontinuities. Taking the derivative of the CDF  $F_{X(t)}(x)$  with respect to x, we obtain the PDF

$$f_{X(t)}(x) = \begin{cases} e^{x-t} & x < t \\ 0 & \text{otherwise} \end{cases}$$
 (4)

### **Problem 10.3.2 Solution**

(a) Each resistor has frequency W in Hertz with uniform PDF

$$f_R(r) = \begin{cases} 0.025 & 9980 \le r \le 1020\\ 0 & \text{otherwise} \end{cases}$$
 (1)

The probability that a test yields a one part in 10<sup>4</sup> oscillator is

$$p = P [9999 \le W \le 10001] = \int_{9999}^{10001} (0.025) dr = 0.05$$
 (2)

(b) To find the PMF of  $T_1$ , we view each oscillator test as an independent trial. A success occurs on a trial with probability p if we find a one part in  $10^4$  oscillator. The first one part in  $10^4$  oscillator is found at time  $T_1 = t$  if we observe failures on trials  $1, \ldots, t-1$  followed by a success on trial t. Hence, just as in Example 2.11,  $T_1$  has the geometric PMF

$$P_{T_1}(t) = \begin{cases} (1-p)^{t-1}p & t = 1, 2, \dots \\ 9 & \text{otherwise} \end{cases}$$
 (3)

A geometric random variable with success probability p has mean 1/p. This is derived in Theorem 2.5. The expected time to find the first good oscillator is  $E[T_1] = 1/p = 20$  minutes.

- (c) Since p = 0.05, the probability the first one part in  $10^4$  oscillator is found in exactly 20 minutes is  $P_{T_1}(20) = (0.95)^{19}(0.05) = 0.0189$ .
- (d) The time  $T_5$  required to find the 5th one part in  $10^4$  oscillator is the number of trials needed for 5 successes.  $T_5$  is a Pascal random variable. If this is not clear, see Example 2.15 where the Pascal PMF is derived. When we are looking for 5 successes, the Pascal PMF is

$$P_{T_5}(t) = \begin{cases} \binom{t-1}{4} p^5 (1-p)^{t-5} & t = 5, 6, \dots \\ 0 & \text{otherwise} \end{cases}$$
 (4)

Looking up the Pascal PMF in Appendix A, we find that  $E[T_5] = 5/p = 100$  minutes. The following argument is a second derivation of the mean of  $T_5$ . Once we find the first one part in  $10^4$  oscillator, the number of additional trials needed to find the next one part in  $10^4$  oscillator once again has a geometric PMF with mean 1/p since each independent trial is a success with probability p. Similarly, the time required to find 5 one part in  $10^4$  oscillators is the sum of five independent geometric random variables. That is,

$$T_5 = K_1 + K_2 + K_3 + K_4 + K_5 \tag{5}$$

where each  $K_i$  is identically distributed to  $T_1$ . Since the expectation of the sum equals the sum of the expectations,

$$E[T_5] = E[K_1 + K_2 + K_3 + K_4 + K_5] = 5E[K_i] = 5/p = 100 \text{ minutes}$$
 (6)

## **Problem 10.3.3 Solution**

Once we find the first one part in  $10^4$  oscillator, the number of additional tests needed to find the next one part in  $10^4$  oscillator once again has a geometric PMF with mean 1/p since each independent trial is a success with probability p. That is  $T_2 = T_1 + T'$  where T' is independent and identically distributed to  $T_1$ . Thus,

$$E[T_2|T_1=3] = E[T_1|T_1=3] + E[T'|T_1=3] = 3 + E[T'] = 23 \text{ minutes.}$$
 (1)

#### Problem 10.3.4 Solution

Since the problem states that the pulse is delayed, we will assume  $T \ge 0$ . This problem is difficult because the answer will depend on t. In particular, for t < 0, X(t) = 0 and  $f_{X(t)}(x) = \delta(x)$ . Things are more complicated when t > 0. For x < 0, P[X(t) > x] = 1. For  $x \ge 1$ , P[X(t) > x] = 0. Lastly, for 0 < x < 1,

$$P[X(t) > x] = P[e^{-(t-T)}u(t-T) > x] = P[t + \ln x < T \le t] = F_T(t) - F_T(t + \ln x)$$
 (1)

Note that condition  $T \le t$  is needed to make sure that the pulse doesn't arrive after time t. The other condition  $T > t + \ln x$  ensures that the pulse didn't arrive too early and already decay too much. We can express these facts in terms of the CDF of X(t).

$$F_{X(t)}(x) = 1 - P[X(t) > x] = \begin{cases} 0 & x < 0\\ 1 + F_T(t + \ln x) - F_T(t) & 0 \le x < 1\\ 1 & x \ge 1 \end{cases}$$
 (2)

We can take the derivative of the CDF to find the PDF. However, we need to keep in mind that the CDF has a jump discontinuity at x = 0. In particular, since  $\ln 0 = -\infty$ ,

$$F_{X(t)}(0) = 1 + F_T(-\infty) - F_T(t) = 1 - F_T(t)$$
 (3)

Hence, when we take a derivative, we will see an impulse at x = 0. The PDF of X(t) is

$$f_{X(t)}(x) = \begin{cases} (1 - F_T(t))\delta(x) + f_T(t + \ln x)/x & 0 \le x < 1\\ 0 & \text{otherwise} \end{cases}$$
 (4)

#### **Problem 10.4.1 Solution**

Each  $Y_k$  is the sum of two identical independent Gaussian random variables. Hence, each  $Y_k$  must have the same PDF. That is, the  $Y_k$  are identically distributed. Next, we observe that the sequence of  $Y_k$  is independent. To see this, we observe that each  $Y_k$  is composed of two samples of  $X_k$  that are unused by any other  $Y_j$  for  $j \neq k$ .

### Problem 10.4.2 Solution

Each  $W_n$  is the sum of two identical independent Gaussian random variables. Hence, each  $W_n$  must have the same PDF. That is, the  $W_n$  are identically distributed. However, since  $W_{n-1}$  and  $W_n$  both use  $X_{n-1}$  in their averaging,  $W_{n-1}$  and  $W_n$  are dependent. We can verify this observation by calculating the covariance of  $W_{n-1}$  and  $W_n$ . First, we observe that for all n,

$$E[W_n] = (E[X_n] + E[X_{n-1}])/2 = 30$$
 (1)

Next, we observe that  $W_{n-1}$  and  $W_n$  have covariance

$$Cov[W_{n-1}, W_n] = E[W_{n-1}W_n] - E[W_n]E[W_{n-1}]$$
(2)

$$= \frac{1}{4}E\left[ (X_{n-1} + X_{n-2})(X_n + X_{n-1}) \right] - 900 \tag{3}$$

We observe that for  $n \neq m$ ,  $E[X_n X_m] = E[X_n]E[X_m] = 900$  while

$$E[X_n^2] = \text{Var}[X_n] + (E[X_n])^2 = 916$$
 (4)

Thus,

$$Cov[W_{n-1}, W_n] = \frac{900 + 916 + 900 + 900}{4} - 900 = 4$$
 (5)

Since  $Cov[W_{n-1}, W_n] \neq 0$ ,  $W_n$  and  $W_{n-1}$  must be dependent.

### **Problem 10.4.3 Solution**

The number  $Y_k$  of failures between successes k-1 and k is exactly  $y \ge 0$  iff after success k-1, there are y failures followed by a success. Since the Bernoulli trials are independent, the probability of this event is  $(1-p)^y p$ . The complete PMF of  $Y_k$  is

$$P_{Y_k}(y) = \begin{cases} (1-p)^y p & y = 0, 1, \dots \\ 0 & \text{otherwise} \end{cases}$$
 (1)

Since this argument is valid for all k including k = 1, we can conclude that  $Y_1, Y_2, \ldots$  are identically distributed. Moreover, since the trials are independent, the failures between successes k - 1 and k and the number of failures between successes k' - 1 and k' are independent. Hence,  $Y_1, Y_2, \ldots$  is an iid sequence.

#### **Problem 10.5.1 Solution**

This is a very straightforward problem. The Poisson process has rate  $\lambda = 4$  calls per second. When t is measured in seconds, each N(t) is a Poisson random variable with mean 4t and thus has PMF

$$P_{N(t)}(n) = \begin{cases} \frac{(4t)^n}{n!} e^{-4t} & n = 0, 1, 2, \dots \\ 0 & \text{otherwise} \end{cases}$$
 (1)

Using the general expression for the PMF, we can write down the answer for each part.

(a) 
$$P_{N(1)}(0) = 4^0 e^{-4}/0! = e^{-4} \approx 0.0183.$$

(b) 
$$P_{N(1)}(4) = 4^4 e^{-4}/4! = 32e^{-4}/3 \approx 0.1954.$$

(c) 
$$P_{N(2)}(2) = 8^2 e^{-8}/2! = 32e^{-8} \approx 0.0107.$$

### **Problem 10.5.2 Solution**

Following the instructions given, we express each answer in terms of N(m) which has PMF

$$P_{N(m)}(n) = \begin{cases} (6m)^n e^{-6m} / n! & n = 0, 1, 2, \dots \\ 0 & \text{otherwise} \end{cases}$$
 (1)

- (a) The probability of no queries in a one minute interval is  $P_{N(1)}(0) = 6^0 e^{-6}/0! = 0.00248$ .
- (b) The probability of exactly 6 queries arriving in a one minute interval is  $P_{N(1)}(6) = 6^6 e^{-6}/6! = 0.161$ .
- (c) The probability of exactly three queries arriving in a one-half minute interval is  $P_{N(0.5)}(3) = 3^3 e^{-3}/3! = 0.224$ .

### Problem 10.5.3 Solution

Since there is always a backlog an the service times are iid exponential random variables, The time between service completions are a sequence of iid exponential random variables, that is, the service completions are a Poisson process. Since the expected service time is 30 minutes, the rate of the Poisson process is  $\lambda = 1/30$  per minute. Since t hours equals 60t minutes, the expected number serviced is  $\lambda(60t)$  or 2t. Moreover, the number serviced in the first t hours has the Poisson PMF

$$P_{N(t)}(n) = \begin{cases} \frac{(2t)^n e^{-2t}}{n!} & n = 0, 1, 2, \dots \\ 0 & \text{otherwise} \end{cases}$$
 (1)

### Problem 10.5.4 Solution

Since D(t) is a Poisson process with rate 0.1 drops/day, the random variable D(t) is a Poisson random variable with parameter  $\alpha = 0.1t$ . The PMF of D(t) the number of drops after t days, is

$$P_{D(t)}(d) = \begin{cases} (0.1t)^d e^{-0.1t}/d! & d = 0, 1, 2, \dots \\ 0 & \text{otherwise} \end{cases}$$
 (1)

### **Problem 10.5.5 Solution**

Note that it matters whether  $t \ge 2$  minutes. If  $t \le 2$ , then any customers that have arrived must still be in service. Since a Poisson number of arrivals occur during (0, t],

$$P_{N(t)}(n) = \begin{cases} (\lambda t)^n e^{-\lambda t} / n! & n = 0, 1, 2, \dots \\ 0 & \text{otherwise} \end{cases}$$
 (0 \le t \le 2)

For  $t \ge 2$ , the customers in service are precisely those customers that arrived in the interval (t-2, t]. The number of such customers has a Poisson PMF with mean  $\lambda[t - (t-2)] = 2\lambda$ . The resulting PMF of N(t) is

$$P_{N(t)}(n) = \begin{cases} (2\lambda)^n e^{-2\lambda} / n! & n = 0, 1, 2, \dots \\ 0 & \text{otherwise} \end{cases}$$
  $(t \ge 2)$  (2)

### **Problem 10.5.6 Solution**

The time T between queries are independent exponential random variables with PDF

$$f_T(t) = \begin{cases} (1/8)e^{-t/8} & t \ge 0\\ 0 & \text{otherwise} \end{cases}$$
 (1)

From the PDF, we can calculate for t > 0,

$$P[T \ge t] = \int_0^t f_T(t') dt' = e^{-t/8}$$
 (2)

Using this formula, each question can be easily answered.

(a)  $P[T > 4] = e^{-4/8} \approx 0.951$ .

(b)

$$P[T \ge 13 | T \ge 5] = \frac{P[T \ge 13, T \ge 5]}{P[T \ge 5]}$$
(3)

$$=\frac{P\left[T\geq13\right]}{P\left[T\geq5\right]}\tag{4}$$

$$=\frac{e^{-13/8}}{e^{-5/8}}=e^{-1}\approx 0.368\tag{5}$$

(c) Although the time betwen queries are independent exponential random variables, N(t) is not exactly a Poisson random process because the first query occurs at time t=0. Recall that in a Poisson process, the first arrival occurs some time after t=0. However N(t)-1 is a Poisson process of rate 8. Hence, for  $n=0,1,2,\ldots$ ,

$$P[N(t) - 1 = n] = (t/8)^n e^{-t/8} / n!$$
(6)

Thus, for n = 1, 2, ..., the PMF of N(t) is

$$P_{N(t)}(n) = P[N(t) - 1 = n - 1] = (t/8)^{n-1}e^{-t/8}/(n - 1)!$$
(7)

The complete expression of the PMF of N(t) is

$$P_{N(t)}(n) = \begin{cases} (t/8)^{n-1} e^{-t/8} / (n-1)! & n = 1, 2, \dots \\ 0 & \text{otherwise} \end{cases}$$
 (8)

### **Problem 10.5.7 Solution**

This proof is just a simplified version of the proof given for Theorem 10.3. The first arrival occurs at time  $X_1 > x \ge 0$  iff there are no arrivals in the interval (0, x]. Hence, for  $x \ge 0$ ,

$$P[X_1 > x] = P[N(x) = 0] = (\lambda x)^0 e^{-\lambda x} / 0! = e^{-\lambda x}$$
(1)

Since  $P[X_1 \le x] = 0$  for x < 0, the CDF of  $X_1$  is the exponential CDF

$$F_{X_1}(x) = \begin{cases} 0 & x < 0 \\ 1 - e^{-\lambda x} & x \ge 0 \end{cases}$$
 (2)

### **Problem 10.5.8 Solution**

(a) For  $X_i = -\ln U_i$ , we can write

$$P[X_i > x] = P[-\ln U_i > x] = P[\ln U_i \le -x] = P[U_i \le e^{-x}]$$
 (1)

When x < 0,  $e^{-x} > 1$  so that  $P[U_i \le e^{-x}] = 1$ . When  $x \ge 0$ , we have  $0 < e^{-x} \le 1$ , implying  $P[U_i \le e^{-x}] = e^{-x}$ . Combining these facts, we have

$$P[X_i > x] = \begin{cases} 1 & x < 0 \\ e^{-x} & x \ge 0 \end{cases}$$
 (2)

This permits us to show that the CDF of  $X_i$  is

$$F_{X_i}(x) = 1 - P[X_i > x] = \begin{cases} 0 & x < 0\\ 1 - e^{-x} & x > 0 \end{cases}$$
 (3)

We see that  $X_i$  has an exponential CDF with mean 1.

(b) Note that N = n iff

$$\prod_{i=1}^{n} U_i \ge e^{-t} > \prod_{i=1}^{n+1} U_i \tag{4}$$

By taking the logarithm of both inequalities, we see that N = n iff

$$\sum_{i=1}^{n} \ln U_i \ge -t > \sum_{i=1}^{n+1} \ln U_i \tag{5}$$

Next, we multiply through by -1 and recall that  $X_i = -\ln U_i$  is an exponential random variable. This yields N = n iff

$$\sum_{i=1}^{n} X_i \le t < \sum_{i=1}^{n+1} X_i \tag{6}$$

Now we recall that a Poisson process N(t) of rate 1 has independent exponential interarrival times  $X_1, X_2, \ldots$  That is, the *i*th arrival occurs at time  $\sum_{j=1}^{i} X_j$ . Moreover, N(t) = n iff the first n arrivals occur by time t but arrival n+1 occurs after time t. Since the random variable N(t) has a Poisson distribution with mean t, we can write

$$P\left[\sum_{i=1}^{n} X_{i} \le t < \sum_{i=1}^{n+1} X_{i}\right] = P\left[N(t) = n\right] = \frac{t^{n} e^{-t}}{n!}$$
(7)

#### **Problem 10.6.1 Solution**

Customers entering (or not entering) the casino is a Bernoulli decomposition of the Poisson process of arrivals at the casino doors. By Theorem 10.6, customers entering the casino are a Poisson process of rate 100/2 = 50 customers/hour. Thus in the two hours from 5 to 7 PM, the number, N, of customers entering the casino is a Poisson random variable with expected value  $\alpha = 2 \cdot 50 = 100$ . The PMF of N is

$$P_N(n) = \begin{cases} 100^n e^{-100} / n! & n = 0, 1, 2, \dots \\ 0 & \text{otherwise} \end{cases}$$
 (1)

# **Problem 10.6.2 Solution**

In an interval  $(t, t + \Delta]$  with an infinitesimal  $\Delta$ , let  $A_i$  denote the event of an arrival of the process  $N_i(t)$ . Also, let  $A = A_1 \cup A_2$  denote the event of an arrival of either process. Since  $N_i(t)$  is a Poisson process, the alternative model says that  $P[A_i] = \lambda_i \Delta$ . Also, since  $N_1(t) + N_2(t)$  is a Poisson process, the proposed Poisson process model says

$$P[A] = (\lambda_1 + \lambda_2)\Delta \tag{1}$$

Lastly, the conditional probability of a type 1 arrival given an arrival of either type is

$$P\left[A_1|A\right] = \frac{P\left[A_1A\right]}{P\left[A\right]} = \frac{P\left[A_1\right]}{P\left[A\right]} = \frac{\lambda_1 \Delta}{(\lambda_1 + \lambda_2)\Delta} = \frac{\lambda_1}{\lambda_1 + \lambda_2} \tag{2}$$

This solution is something of a cheat in that we have used the fact that the sum of Poisson processes is a Poisson process without using the proposed model to derive this fact.

### **Problem 10.6.3 Solution**

We start with the case when  $t \ge 2$ . When each service time is equally likely to be either 1 minute or 2 minutes, we have the following situation. Let  $M_1$  denote those customers that arrived in the interval (t-1,1]. All  $M_1$  of these customers will be in the bank at time t and  $M_1$  is a Poisson random variable with mean  $\lambda$ .

Let  $M_2$  denote the number of customers that arrived during (t-2,t-1]. Of course,  $M_2$  is Poisson with expected value  $\lambda$ . We can view each of the  $M_2$  customers as flipping a coin to determine whether to choose a 1 minute or a 2 minute service time. Only those customers that chooses a 2 minute service time will be in service at time t. Let  $M'_2$  denote those customers choosing a 2 minute service time. It should be clear that  $M'_2$  is a Poisson number of Bernoulli random variables. Theorem 10.6 verifies that using Bernoulli trials to decide whether the arrivals of a rate  $\lambda$  Poisson process should be counted yields a Poisson process of rate  $p\lambda$ . A consequence of this result is that a Poisson number of Bernoulli (success probability p) random variables has Poisson PMF with mean  $p\lambda$ . In this case,  $M'_2$  is Poisson with mean  $\lambda/2$ . Moreover, the number of customers in service at time t is  $N(t) = M_1 + M'_2$ . Since  $M_1$  and  $M'_2$  are independent Poisson random variables, their sum N(t) also has a Poisson PMF. This was verified in Theorem 6.9. Hence N(t) is Poisson with mean  $E[N(t)] = E[M_1] + E[M'_2] = 3\lambda/2$ . The PMF of N(t) is

$$P_{N(t)}(n) = \begin{cases} (3\lambda/2)^n e^{-3\lambda/2} / n! & n = 0, 1, 2, \dots \\ 0 & \text{otherwise} \end{cases}$$
  $(t \ge 2)$ 

Now we can consider the special cases arising when t < 2. When  $0 \le t < 1$ , every arrival is still in service. Thus the number in service N(t) equals the number of arrivals and has the PMF

$$P_{N(t)}(n) = \begin{cases} (\lambda t)^n e^{-\lambda t} / n! & n = 0, 1, 2, \dots \\ 0 & \text{otherwise} \end{cases}$$
 (0 \le t \le 1)

When  $1 \le t < 2$ , let  $M_1$  denote the number of customers in the interval (t-1, t]. All  $M_1$  customers arriving in that interval will be in service at time t. The  $M_2$  customers arriving in the interval (0, t-1] must each flip a coin to decide one a 1 minute or two minute service time. Only those customers choosing the two minute service time will be in service at time t. Since  $M_2$  has a Poisson PMF with mean  $\lambda(t-1)$ , the number  $M_2'$  of those customers in the system at time t has a Poisson

PMF with mean  $\lambda(t-1)/2$ . Finally, the number of customers in service at time t has a Poisson PMF with expected value  $E[N(t)] = E[M_1] + E[M_2'] = \lambda + \lambda(t-1)/2$ . Hence, the PMF of N(t) becomes

$$P_{N(t)}(n) = \begin{cases} (\lambda(t+1)/2)^n e^{-\lambda(t+1)/2}/n! & n = 0, 1, 2, \dots \\ 0 & \text{otherwise} \end{cases}$$
 (1 \le t \le 2)

### **Problem 10.6.4 Solution**

Since the arrival times  $S_1, \ldots, S_n$  are ordered in time and since a Poisson process cannot have two simultaneous arrivals, the conditional PDF  $f_{S_1,\ldots,S_n|N}(S_1,\ldots,S_n|n)$  is nonzero only if  $s_1 < s_2 < \cdots < s_n < T$ . In this case, consider an arbitrarily small  $\Delta$ ; in particular,  $\Delta < \min_i (s_{i+1} - s_i)/2$  implies that the intervals  $(s_i, s_i + \Delta]$  are non-overlapping. We now find the joint probability

$$P[s_1 < S_1 \le s_1 + \Delta, \dots, s_n < S_n \le s_n + \Delta, N = n]$$

that each  $S_i$  is in the interval  $(s_i, s_i + \Delta]$  and that N = n. This joint event implies that there were zero arrivals in each interval  $(s_i + \Delta, s_{i+1}]$ . That is, over the interval [0, T], the Poisson process has exactly one arrival in each interval  $(s_i, s_i + \Delta]$  and zero arrivals in the time period  $T - \bigcup_{i=1}^{n} (s_i, s_i + \Delta]$ . The collection of intervals in which there was no arrival had a total duration of  $T - n\Delta$ . Note that the probability of exactly one arrival in the interval  $(s_i, s_i + \Delta]$  is  $\lambda \Delta e^{-\lambda \delta}$  and the probability of zero arrivals in a period of duration  $T - n\Delta$  is  $e^{-\lambda (T_n - \Delta)}$ . In addition, the event of one arrival in each interval  $(s_i, s_i + \Delta)$  and zero events in the period of length  $T - n\Delta$  are independent events because they consider non-overlapping periods of the Poisson process. Thus,

$$P\left[s_1 < S_1 \le s_1 + \Delta, \dots, s_n < S_n \le s_n + \Delta, N = n\right] = \left(\lambda \Delta e^{-\lambda \Delta}\right)^n e^{-\lambda (T - n\Delta)} \tag{1}$$

$$= (\lambda \Delta)^n e^{-\lambda T} \tag{2}$$

Since  $P[N = n] = (\lambda T)^n e^{-\lambda T} / n!$ , we see that

$$P[s_{1} < S_{1} \leq s_{1} + \Delta, \dots, s_{n} < S_{n} \leq s_{n} + \Delta | N = n]$$

$$= \frac{P[s_{1} < S_{1} \leq s_{1} + \Delta, \dots, s_{n} < S_{n} \leq s_{n} + \Delta, N = n]}{P[N = n]}$$
(3)

$$=\frac{(\lambda \Delta)^n e^{-\lambda T}}{(\lambda T)^n e^{-\lambda T}/n!} \tag{4}$$

$$=\frac{n!}{T^n}\Delta^n\tag{5}$$

Finally, for infinitesimal  $\Delta$ , the conditional PDF of  $S_1, \ldots, S_n$  given N = n satisfies

$$f_{S_1,...,S_n|N}(s_1,...,s_n|n) \Delta^n = P[s_1 < S_1 \le s_1 + \Delta,...,s_n < S_n \le s_n + \Delta|N = n]$$

$$= \frac{n!}{T^n} \Delta^n$$
(6)

Since the conditional PDF is zero unless  $s_1 < s_2 < \cdots < s_n \le T$ , it follows that

$$f_{S_1,\dots,S_n|N}(s_1,\dots,s_n|n) = \begin{cases} n!/T^n & 0 \le s_1 < \dots < s_n \le T, \\ 0 & \text{otherwise.} \end{cases}$$
 (8)

If it seems that the above argument had some "hand waving" preceding Equation (1), we now do the derivation of Equation (1) in somewhat excruciating detail. (Feel free to skip the following if you were satisfied with the earlier explanation.)

For the interval (s, t], we use the shorthand notation  $0_{(s,t)}$  and  $1_{(s,t)}$  to denote the events of 0 arrivals and 1 arrival respectively. This notation permits us to write

$$P[s_1 < S_1 \le s_1 + \Delta, \dots, s_n < S_n \le s_n + \Delta, N = n]$$

$$= P\left[0_{(0,s_1)}1_{(s_1,s_1+\Delta)}0_{(s_1+\Delta,s_2)}1_{(s_2,s_2+\Delta)}0_{(s_2+\Delta,s_3)}\cdots 1_{(s_n,s_n+\Delta)}0_{(s_n+\Delta,T)}\right]$$
(9)

The set of events  $0_{(0,s_1)}$ ,  $0_{(s_n+|delta,T)}$ , and for  $i=1,\ldots,n-1$ ,  $0_{(s_i+\Delta,s_{i+1})}$  and  $1_{(s_i,s_i+\Delta)}$  are independent because each devent depend on the Poisson process in a time interval that overlaps none of the other time intervals. In addition, since the Poisson process has rate  $\lambda$ ,  $P[0_{(s,t)}] = e^{-\lambda(t-s)}$  and  $P[1_{(s_i,s_i+\Delta)}] = (\lambda \Delta)e^{-\lambda \Delta}$ . Thus,

$$P\left[s_{1} < S_{1} \leq s_{1} + \Delta, \dots, s_{n} < S_{n} \leq s_{n} + \Delta, N = n\right]$$

$$= P\left[0_{(0,s_{1})}\right] P\left[1_{(s_{1},s_{1}+\Delta)}\right] P\left[0_{(s_{1}+\Delta,s_{2})}\right] \cdots P\left[1_{(s_{n},s_{n}+\Delta)}\right] P\left[0_{(s_{n}+\Delta,T)}\right]$$

$$= e^{-\lambda s_{1}} \left(\lambda \Delta e^{-\lambda \Delta}\right) e^{-\lambda (s_{2}-s_{1}-\Delta)} \cdots \left(\lambda \Delta e^{-\lambda \Delta}\right) e^{-\lambda (T-s_{n}-\Delta)}$$

$$(11)$$

$$= e^{-\lambda s_1} \left( \lambda \Delta e^{-\lambda \Delta} \right) e^{-\lambda (s_2 - s_1 - \Delta)} \cdots \left( \lambda \Delta e^{-\lambda \Delta} \right) e^{-\lambda (T - s_n - \Delta)} \tag{11}$$

$$= (\lambda \Delta)^n e^{-\lambda T} \tag{12}$$

#### Problem 10.7.1 Solution

From the problem statement, the change in the stock price is X(8) - X(0) and the standard deviation of X(8)-X(0) is 1/2 point. In other words, the variance of X(8)-X(0) is Var[X(8)-X(0)] = 1/4. By the definition of Brownian motion.  $Var[X(8) - X(0)] = 8\alpha$ . Hence  $\alpha = 1/32$ .

## **Problem 10.7.2 Solution**

We need to verify that Y(t) = X(ct) satisfies the conditions given in Definition 10.10. First we observe that  $Y(0) = X(c \cdot 0) = X(0) = 0$ . Second, we note that since X(t) is Brownian motion process implies that Y(t) - Y(s) = X(ct) - X(cs) is a Gaussian random variable. Further, X(ct)X(cs) is independent of X(t') for all  $t' \leq cs$ . Equivalently, we can say that X(ct) - X(cs) is independent of  $X(c\tau)$  for all  $\tau \leq s$ . In other words, Y(t) - Y(s) is independent of  $Y(\tau)$  for all  $\tau \leq s$ . Thus Y(t) is a Brownian motion process.

### **Problem 10.7.3 Solution**

First we observe that  $Y_n = X_n - X_{n-1} = X(n) - X(n-1)$  is a Gaussian random variable with mean zero and variance  $\alpha$ . Since this fact is true for all n, we can conclude that  $Y_1, Y_2, \ldots$  are identically distributed. By Definition 10.10 for Brownian motion,  $Y_n = X(n) - X(n-1)$  is independent of X(m) for any  $m \le n-1$ . Hence  $Y_n$  is independent of  $Y_m = X(m) - X(m-1)$  for any  $m \le n-1$ . Equivalently,  $Y_1, Y_2, \ldots$  is a sequence of independent random variables.

### **Problem 10.7.4 Solution**

Recall that the vector **X** of increments has independent components  $X_n = W_n - W_{n-1}$ . Alternatively,

each  $W_n$  can be written as the sum

$$W_1 = X_1 \tag{1}$$

$$W_2 = X_1 + X_2 (2)$$

:

$$W_k = X_1 + X_2 + \dots + X_k. (3)$$

In terms of vectors and matrices, W = AX where A is the lower triangular matrix

$$\mathbf{A} = \begin{bmatrix} 1 & & & \\ 1 & 1 & & \\ \vdots & & \ddots & \\ 1 & & \cdots & 1 \end{bmatrix}. \tag{4}$$

Since  $E[\mathbf{W}] = \mathbf{A}E[\mathbf{X}] = \mathbf{0}$ , it follows from Theorem 5.16 that

$$f_{\mathbf{W}}(\mathbf{w}) = \frac{1}{|\det(\mathbf{A})|} f_{\mathbf{X}} \left( \mathbf{A}^{-1} \mathbf{w} \right). \tag{5}$$

Since **A** is a lower triangular matrix,  $\det(\mathbf{A})$  is equal to the product of its diagonal entries; hence,  $\det(\mathbf{A}) = 1$ . In addition, reflecting the fact that each  $X_n = W_n - W_{n-1}$ ,

$$\mathbf{A}^{-1} = \begin{bmatrix} 1 & & & & \\ -1 & 1 & & & \\ 0 & -1 & 1 & & \\ \vdots & \ddots & \ddots & \ddots & \\ 0 & \cdots & 0 & -1 & 1 \end{bmatrix} \quad \text{and} \quad \mathbf{A}^{-1}\omega = \begin{bmatrix} w_1 \\ w_2 - w_1 \\ w_3 - w_2 \\ \vdots \\ w_k - w_{k-1} \end{bmatrix}. \tag{6}$$

Combining these facts with the observation that  $f_{\mathbf{X}}(\mathbf{x}) = \prod_{n=1}^{k} f_{X_n}(x_n)$ , we can write

$$f_{\mathbf{W}}(\mathbf{w}) = f_{\mathbf{X}}\left(\mathbf{A}^{-1}\mathbf{w}\right) = \prod_{n=1}^{k} f_{X_n}\left(w_n - w_{n-1}\right),\tag{7}$$

which completes the missing steps in the proof of Theorem 10.8.

#### **Problem 10.8.1 Solution**

The discrete time autocovariance function is

$$C_X[m,k] = E[(X_m - \mu_X)(X_{m+k} - \mu_X)] \tag{1}$$

for k = 0,  $C_X[m, 0] = \text{Var}[X_m] = \sigma_X^2$ . For  $k \neq 0$ ,  $X_m$  and  $X_{m+k}$  are independent so that

$$C_X[m,k] = E[(X_m - \mu_X)] E[(X_{m+k} - \mu_X)] = 0$$
 (2)

Thus the autocovariance of  $X_n$  is

$$C_X[m,k] = \begin{cases} \sigma_X^2 & k = 0\\ 0 & k \neq 0 \end{cases}$$
 (3)

## **Problem 10.8.2 Solution**

Recall that X(t) = t - W where E[W] = 1 and  $E[W^2] = 2$ .

- (a) The mean is  $\mu_X(t) = E[t W] = t E[W] = t 1$ .
- (b) The autocovariance is

$$C_X(t,\tau) = E\left[X(t)X(t+\tau)\right] - \mu_X(t)\mu_X(t+\tau) \tag{1}$$

$$= E[(t - W)(t + \tau - W)] - (t - 1)(t + \tau - 1)$$
(2)

$$= t(t+\tau) - E[(t+t+\tau)W] + E[W^2] - t(t+\tau) + t + t + \tau - 1$$
 (3)

$$= -(2t + \tau)E[W] + 2 + 2t + \tau - 1 \tag{4}$$

$$=1 (5)$$

## **Problem 10.8.3 Solution**

In this problem, the daily temperature process results from

$$C_n = 16 \left[ 1 - \cos \frac{2\pi n}{365} \right] + 4X_n \tag{1}$$

where  $X_n, X_n + 1, ...$  is an iid random sequence of N[0, 1] random variables.

(a) The mean of the process is

$$E[C_n] = 16E\left[1 - \cos\frac{2\pi n}{365}\right] + 4E[X_n] = 16\left[1 - \cos\frac{2\pi n}{365}\right]$$
 (2)

(b) The autocovariance of  $C_n$  is

$$C_C[m,k] = E\left[\left(C_m - 16\left[1 - \cos\frac{2\pi m}{365}\right]\right)\left(C_{m+k} - 16\left[1 - \cos\frac{2\pi (m+k)}{365}\right]\right)\right]$$
(3)

$$=16E\left[X_{m}X_{m+k}\right] \tag{4}$$

$$= \begin{cases} 16 & k = 0 \\ 0 & \text{otherwise} \end{cases}$$
 (5)

(c) A model of this type may be able to capture the mean and variance of the daily temperature. However, one reason this model is overly simple is because day to day temperatures are uncorrelated. A more realistic model might incorporate the effects of "heat waves" or "cold spells" through correlated daily temperatures.

## **Problem 10.8.4 Solution**

By repeated application of the recursion  $C_n = C_{n-1}/2 + 4X_n$ , we obtain

$$C_n = \frac{C_{n-2}}{4} + 4\left[\frac{X_{n-1}}{2} + X_n\right] \tag{1}$$

$$= \frac{C_{n-3}}{8} + 4\left[\frac{X_{n-2}}{4} + \frac{X_{n-1}}{2} + X_n\right] \tag{2}$$

$$\vdots (3)$$

$$= \frac{C_0}{2^n} + 4\left[\frac{X_1}{2^{n-1}} + \frac{X_2}{2^{n-2}} + \dots + X_n\right]$$
 (4)

$$=\frac{C_0}{2^n} + 4\sum_{i=1}^n \frac{X_i}{2^{n-i}} \tag{5}$$

(a) Since  $C_0, X_1, X_2, \ldots$  all have zero mean,

$$E[C_n] = \frac{E[C_0]}{2^n} + 4\sum_{i=1}^n \frac{E[X_i]}{2^{n-i}} = 0$$
 (6)

(b) The autocovariance is

$$C_{C}[m,k] = E\left[\left(\frac{C_{0}}{2^{n}} + 4\sum_{i=1}^{n} \frac{X_{i}}{2^{n-i}}\right)\left(\frac{C_{0}}{2^{m}+k} + 4\sum_{j=1}^{m+k} \frac{X_{j}}{2^{m+k-j}}\right)\right]$$
(7)

Since  $C_0, X_1, X_2, ...$  are independent (and zero mean),  $E[C_0X_i] = 0$ . This implies

$$C_{C}[m,k] = \frac{E\left[C_{0}^{2}\right]}{2^{2m+k}} + 16\sum_{i=1}^{m}\sum_{j=1}^{m+k} \frac{E\left[X_{i}X_{j}\right]}{2^{m-i}2^{m+k-j}}$$
(8)

For  $i \neq j$ ,  $E[X_i X_j] = 0$  so that only the i = j terms make any contribution to the double sum. However, at this point, we must consider the cases  $k \geq 0$  and k < 0 separately. Since each  $X_i$  has variance 1, the autocovariance for  $k \geq 0$  is

$$C_C[m,k] = \frac{1}{2^{2m+k}} + 16\sum_{i=1}^m \frac{1}{2^{2m+k-2i}}$$
 (9)

$$= \frac{1}{2^{2m+k}} + \frac{16}{2^k} \sum_{i=1}^m (1/4)^{m-i}$$
 (10)

$$=\frac{1}{2^{2m+k}}+\frac{16}{2^k}\frac{1-(1/4)^m}{3/4}$$
(11)

(12)

For k < 0, we can write

$$C_{C}[m,k] = \frac{E\left[C_{0}^{2}\right]}{2^{2m+k}} + 16\sum_{i=1}^{m}\sum_{j=1}^{m+k} \frac{E\left[X_{i}X_{j}\right]}{2^{m-i}2^{m+k-j}}$$
(13)

$$= \frac{1}{2^{2m+k}} + 16\sum_{i=1}^{m+k} \frac{1}{2^{2m+k-2i}}$$
 (14)

$$= \frac{1}{2^{2m+k}} + \frac{16}{2^{-k}} \sum_{i=1}^{m+k} (1/4)^{m+k-i}$$
 (15)

$$=\frac{1}{2^{2m+k}}+\frac{16}{2^k}\frac{1-(1/4)^{m+k}}{3/4}$$
(16)

A general expression that's valid for all m and k is

$$C_C[m,k] = \frac{1}{2^{2m+k}} + \frac{16}{2^{|k|}} \frac{1 - (1/4)^{\min(m,m+k)}}{3/4}$$
(17)

- (c) Since  $E[C_i] = 0$  for all i, our model has a mean daily temperature of zero degrees Celsius for the entire year. This is not a reasonable model for a year.
- (d) For the month of January, a mean temperature of zero degrees Celsius seems quite reasonable. we can calculate the variance of  $C_n$  by evaluating the covariance at n = m. This yields

$$Var[C_n] = \frac{1}{4^n} + \frac{16}{4^n} \frac{4(4^n - 1)}{3}$$
 (18)

Note that the variance is upper bounded by

$$Var[C_n] < 64/3 \tag{19}$$

Hence the daily temperature has a standard deviation of  $8/\sqrt{3} \approx 4.6$  degrees. Without actual evidence of daily temperatures in January, this model is more difficult to discredit.

### **Problem 10.8.5 Solution**

This derivation of the Poisson process covariance is almost identical to the derivation of the Brownian motion autocovariance since both rely on the use of independent increments. From the definition of the Poisson process, we know that  $\mu_N(t) = \lambda t$ . When s < t, we can write

$$C_N(s,t) = E[N(s)N(t)] - (\lambda s)(\lambda t) \tag{1}$$

$$= E[N(s)[(N(t) - N(s)) + N(s)]] - \lambda^2 st$$
 (2)

$$= E[N(s)[N(t) - N(s)]] + E[N^{2}(s)] - \lambda^{2}st$$
 (3)

By the definition of the Poisson process, N(s) and N(t) - N(s) are independent for s < t. This implies

$$E[N(s)[N(t) - N(s)]] = E[N(s)]E[N(t) - N(s)] = \lambda s(\lambda t - \lambda s)$$

$$(4)$$

Note that since N(s) is a Poisson random variable,  $Var[N(s)] = \lambda s$ . Hence

$$E\left[N^{2}(s)\right] = \operatorname{Var}[N(s)] + \left(E\left[N(s)\right]^{2} = \lambda s + (\lambda s)^{2}\right)$$
(5)

Therefore, for s < t,

$$C_N(s,t) = \lambda s(\lambda t - \lambda s) + \lambda s + (\lambda s)^2 - \lambda^2 st = \lambda s \tag{6}$$

If s > t, then we can interchange the labels s and t in the above steps to show  $C_N(s, t) = \lambda t$ . For arbitrary s and t, we can combine these facts to write

$$C_N(s,t) = \lambda \min(s,t) \tag{7}$$

### **Problem 10.9.1 Solution**

For an arbitrary set of samples  $Y(t_1), \ldots, Y(t_k)$ , we observe that  $Y(t_i) = X(t_i + a)$ . This implies

$$f_{Y(t_1),\dots,Y(t_k)}(y_1,\dots,y_k) = f_{X(t_1+a),\dots,X(t_k+a)}(y_1,\dots,y_k)$$
 (1)

Thus,

$$f_{Y(t_1+\tau),\dots,Y(t_k+\tau)}(y_1,\dots,y_k) = f_{X(t_1+\tau+a),\dots,X(t_k+\tau+a)}(y_1,\dots,y_k)$$
(2)

Since X(t) is a stationary process,

$$f_{X(t_1+\tau+a),...,X(t_k+\tau+a)}(y_1,...,y_k) = f_{X(t_1+a),...,X(t_k+a)}(y_1,...,y_k)$$
 (3)

This implies

$$f_{Y(t_1+\tau),\dots,Y(t_k+\tau)}(y_1,\dots,y_k) = f_{X(t_1+a),\dots,X(t_k+a)}(y_1,\dots,y_k) = f_{Y(t_1),\dots,Y(t_k)}(y_1,\dots,y_k)$$
(4)

We can conclude that Y(t) is a stationary process.

### **Problem 10.9.2 Solution**

For an arbitrary set of samples  $Y(t_1), \ldots, Y(t_k)$ , we observe that  $Y(t_j) = X(at_j)$ . This implies

$$f_{Y(t_1),\dots,Y(t_k)}(y_1,\dots,y_k) = f_{X(at_1),\dots,X(at_k)}(y_1,\dots,y_k)$$
 (1)

Thus,

$$f_{Y(t_1+\tau),\dots,Y(t_k+\tau)}(y_1,\dots,y_k) = f_{X(at_1+a\tau),\dots,X(at_k+a\tau)}(y_1,\dots,y_k)$$
(2)

We see that a time offset of  $\tau$  for the Y(t) process corresponds to an offset of time  $\tau' = a\tau$  for the X(t) process. Since X(t) is a stationary process,

$$f_{Y(t_1+\tau),\dots,Y(t_k+\tau)}(y_1,\dots,y_k) = f_{X(at_1+\tau'),\dots,X(at_k+\tau')}(y_1,\dots,y_k)$$
(3)

$$= f_{X(at_1),...,X(at_k)}(y_1,...,y_k)$$
 (4)

$$= f_{Y(t_1),\dots,Y(t_k)}(y_1,\dots,y_k)$$
 (5)

We can conclude that Y(t) is a stationary process.

## **Problem 10.9.3 Solution**

For a set of time samples  $n_1, \ldots, n_m$  and an offset k, we note that  $Y_{n_i+k} = X((n_i + k)\Delta)$ . This implies

$$f_{Y_{n_1+k},\dots,Y_{n_m+k}}(y_1,\dots,y_m) = f_{X((n_1+k)\Delta),\dots,X((n_m+k)\Delta)}(y_1,\dots,y_m)$$
(1)

Since X(t) is a stationary process,

$$f_{X((n_1+k)\Delta),\dots,X((n_m+k)\Delta)}(y_1,\dots,y_m) = f_{X(n_1\Delta),\dots,X(n_m\Delta)}(y_1,\dots,y_m)$$
(2)

Since  $X(n_i \Delta) = Y_{n_i}$ , we see that

$$f_{Y_{n_1+k},\dots,Y_{n_m+k}}(y_1,\dots,y_m) = f_{Y_{n_1},\dots,Y_{n_m}}(y_1,\dots,y_m)$$
 (3)

Hence  $Y_n$  is a stationary random sequence.

# **Problem 10.9.4 Solution**

If  $X_n$  is a stationary then the subsampled process  $Y_n = X_{kn}$  is a stationary process. To prove this fact, we must show for any set of time instants  $n_1, \ldots, n_m$  and time offset l that

$$f_{Y_{n_1+l},\dots,Y_{n_m+l}}(y_1,\dots,y_m) = f_{Y_{n_1},\dots,Y_{n_m}}(y_1,\dots,y_m).$$
(1)

To show this, we use stationarity of the  $X_n$  process to write

$$f_{Y_{n_1+l},\dots,Y_{n_m+l}}(y_1,\dots,y_m) = f_{X_{kn_1+kl},\dots,X_{kn_m+kl}}(y_1,\dots,y_m)$$
(2)

$$= f_{X_{kn_1}, \dots, X_{kn_m}} (y_1, \dots, y_m)$$
 (3)

$$= f_{Y_{n_1}, \dots, Y_{n_m}} (y_1, \dots, y_m).$$
 (4)

Note that we needed stationarity of  $X_n$  to go from Equation (2) to Equation (3).

**Comment:** The first printing of the text asks whether  $Y_n$  is wide stationary if  $X_n$  is wide sense stationary. This fact is also true; however, since wide sense stationarity isn't addressed until the next section, the problem was corrected to ask about stationarity.

#### **Problem 10.9.5 Solution**

Given A = a, Y(t) = aX(t) which is a special case of Y(t) = aX(t) + b given in Theorem 10.10. Applying the result of Theorem 10.10 with b = 0 yields

$$f_{Y(t_1),\dots,Y(t_n)|A}(y_1,\dots,y_n|a) = \frac{1}{a^n} f_{X(t_1),\dots,X(t_n)}\left(\frac{y_1}{a},\dots,\frac{y_n}{a}\right)$$
(1)

Integrating over the PDF  $f_A(a)$  yields

$$f_{Y(t_1),\dots,Y(t_n)}(y_1,\dots,y_n) = \int_0^\infty f_{Y(t_1),\dots,Y(t_n)|A}(y_1,\dots,y_n|a) f_A(a) da$$
 (2)

$$= \int_0^\infty \frac{1}{a^n} f_{X(t_1),\dots,X(t_n)}\left(\frac{y_1}{a},\dots,\frac{y_n}{a}\right) f_A(a) da$$
 (3)

This complicated expression can be used to find the joint PDF of  $Y(t_1 + \tau), \ldots, Y(t_n + \tau)$ :

$$f_{Y(t_1+\tau),\dots,Y(t_n+\tau)}(y_1,\dots,y_n) = \int_0^\infty \frac{1}{a^n} f_{X(t_1+\tau),\dots,X(t_n+\tau)}\left(\frac{y_1}{a},\dots,\frac{y_n}{a}\right) f_A(a) \ da$$
 (4)

Since X(t) is a stationary process, the joint PDF of  $X(t_1 + \tau)$ , ...,  $X(t_n + \tau)$  is the same as the joint PDf of  $X(t_1)$ , ...,  $X(t_n)$ . Thus

$$f_{Y(t_1+\tau),\dots,Y(t_n+\tau)}(y_1,\dots,y_n) = \int_0^\infty \frac{1}{a^n} f_{X(t_1+\tau),\dots,X(t_n+\tau)}\left(\frac{y_1}{a},\dots,\frac{y_n}{a}\right) f_A(a) \ da$$
 (5)

$$= \int_0^\infty \frac{1}{a^n} f_{X(t_1),\dots,X(t_n)}\left(\frac{y_1}{a},\dots,\frac{y_n}{a}\right) f_A(a) da$$
 (6)

$$= f_{Y(t_1),\dots,Y(t_n)}(y_1,\dots,y_n)$$
 (7)

We can conclude that Y(t) is a stationary process.

#### **Problem 10.9.6 Solution**

Since  $g(\cdot)$  is an unspecified function, we will work with the joint CDF of  $Y(t_1 + \tau), \ldots, Y(t_n + \tau)$ . To show Y(t) is a stationary process, we will show that for all  $\tau$ ,

$$F_{Y(t_1+\tau),\dots,Y(t_n+\tau)}(y_1,\dots,y_n) = F_{Y(t_1),\dots,Y(t_n)}(y_1,\dots,y_n)$$
(1)

By taking partial derivatives with respect to  $y_1, \ldots, y_n$ , it should be apparent that this implies that the joint PDF  $f_{Y(t_1+\tau),\ldots,Y(t_n+\tau)}(y_1,\ldots,y_n)$  will not depend on  $\tau$ . To proceed, we write

$$F_{Y(t_1+\tau),\dots,Y(t_n+\tau)}(y_1,\dots,y_n) = P[Y(t_1+\tau) \le y_1,\dots,Y(t_n+\tau) \le y_n]$$
(2)

$$= P\left[\underbrace{g(X(t_1+\tau)) \leq y_1, \dots, g(X(t_n+\tau)) \leq y_n}_{A_{\tau}}\right]$$
(3)

In principle, we can calculate  $P[A_{\tau}]$  by integrating  $f_{X(t_1+\tau),...,X(t_n+\tau)}(x_1,...,x_n)$  over the region corresponding to event  $A_{\tau}$ . Since X(t) is a stationary process,

$$f_{X(t_1+\tau),\dots,X(t_n+\tau)}(x_1,\dots,x_n) = f_{X(t_1),\dots,X(t_n)}(x_1,\dots,x_n)$$
(4)

This implies  $P[A_{\tau}]$  does not depend on  $\tau$ . In particular,

$$F_{Y(t_1+\tau),\dots,Y(t_n+\tau)}(y_1,\dots,y_n) = P[A_{\tau}]$$
 (5)

$$= P[g(X(t_1)) \le y_1, \dots, g(X(t_n)) \le y_n]$$
 (6)

$$= F_{Y(t_1),\dots,Y(t_n)}(y_1,\dots,y_n)$$
 (7)

### **Problem 10.10.1 Solution**

The autocorrelation function  $R_X(\tau) = \delta(\tau)$  is mathematically valid in the sense that it meets the conditions required in Theorem 10.12. That is,

$$R_X(\tau) = \delta(\tau) \ge 0 \tag{1}$$

$$R_X(\tau) = \delta(\tau) = \delta(-\tau) = R_X(-\tau) \tag{2}$$

$$R_X(\tau) \le R_X(0) = \delta(0) \tag{3}$$

However, for a process X(t) with the autocorrelation  $R_X(\tau) = \delta(\tau)$ , Definition 10.16 says that the average power of the process is

$$E\left[X^{2}(t)\right] = R_{X}(0) = \delta(0) = \infty \tag{4}$$

Processes with infinite average power cannot exist in practice.

#### Problem 10.10.2 Solution

Since Y(t) = A + X(t), the mean of Y(t) is

$$E[Y(t)] = E[A] + E[X(t)] = E[A] + \mu_X$$
 (1)

The autocorrelation of Y(t) is

$$R_Y(t,\tau) = E[(A + X(t))(A + X(t+\tau))] \tag{2}$$

$$= E[A^{2}] + E[A]E[X(t)] + AE[X(t+\tau)] + E[X(t)X(t+\tau)]$$
 (3)

$$= E\left[A^2\right] + 2E\left[A\right]\mu_X + R_X(\tau) \tag{4}$$

We see that neither E[Y(t)] nor  $R_Y(t, \tau)$  depend on t. Thus Y(t) is a wide sense stationary process.

## **Problem 10.10.3 Solution**

In this problem, we find the autocorrelation  $R_W(t, \tau)$  when

$$W(t) = X \cos 2\pi f_0 t + Y \sin 2\pi f_0 t, \tag{1}$$

and X and Y are uncorrelated random variables with E[X] = E[Y] = 0.

We start by writing

$$R_W(t,\tau) = E\left[W(t)W(t+\tau)\right] \tag{2}$$

$$= E \left[ (X \cos 2\pi f_0 t + Y \sin 2\pi f_0 t) (X \cos 2\pi f_0 (t + \tau) + Y \sin 2\pi f_0 (t + \tau)) \right]. \tag{3}$$

Since X and Y are uncorrelated, E[XY] = E[X]E[Y] = 0. Thus, when we expand Equation (3) and take the expectation, all of the XY cross terms will be zero. This implies

$$R_W(t,\tau) = E[X^2] \cos 2\pi f_0 t \cos 2\pi f_0 (t+\tau) + E[Y^2] \sin 2\pi f_0 t \sin 2\pi f_0 (t+\tau)$$
 (4)

Since E[X] = E[Y] = 0,

$$E[X^{2}] = Var[X] - (E[X])^{2} = \sigma^{2},$$
  $E[Y^{2}] = Var[Y] - (E[Y])^{2} = \sigma^{2}.$  (5)

In addition, from Math Fact B.2, we use the formulas

$$\cos A \cos B = \frac{1}{2} \left[ \cos(A - B) + \cos(A + B) \right] \tag{6}$$

$$\sin A \sin B = \frac{1}{2} \left[ \cos(A - B) - \cos(A + B) \right] \tag{7}$$

to write

$$R_W(t,\tau) = \frac{\sigma^2}{2} \left(\cos 2\pi f_0 \tau + \cos 2\pi f_0 (2t+\tau)\right) + \frac{\sigma^2}{2} \left(\cos 2\pi f_0 \tau - \cos 2\pi f_0 (2t+\tau)\right) \tag{8}$$

$$=\sigma^2\cos 2\pi f_0\tau\tag{9}$$

Thus  $R_W(t, \tau) = R_W(\tau)$ . Since

$$E[W(t)] = E[X]\cos 2\pi f_0 t + E[Y]\sin 2\pi f_0 t = 0,$$
(10)

we can conclude that W(t) is a wide sense stationary process. However, we note that if  $E[X^2] \neq E[Y^2]$ , then the  $\cos 2\pi f_0(2t + \tau)$  terms in Equation (8) would not cancel and W(t) would not be wide sense stationary.

# **Problem 10.10.4 Solution**

- (a) In the problem statement, we are told that X(t) has average power equal to 1. By Definition 10.16, the average power of X(t) is  $E[X^2(t)] = 1$ .
- (b) Since  $\Theta$  has a uniform PDF over  $[0, 2\pi]$ ,

$$f_{\Theta}(\theta) = \begin{cases} 1/(2\pi) & 0 \le \theta \le 2\pi \\ 0 & \text{otherwise} \end{cases}$$
 (1)

The expected value of the random phase cosine is

$$E\left[\cos(2\pi f_c t + \Theta)\right] = \int_{-\infty}^{\infty} \cos(2\pi f_c t + \theta) f_{\Theta}(\theta) d\theta$$
 (2)

$$= \int_0^{2\pi} \cos(2\pi f_c t + \theta) \frac{1}{2\pi} d\theta \tag{3}$$

$$= \frac{1}{2\pi} \sin(2\pi f_c t + \theta)|_0^{2\pi} \tag{4}$$

$$= \frac{1}{2\pi} \left( \sin(2\pi f_c t + 2\pi) - \sin(2\pi f_c t) \right) = 0 \tag{5}$$

(c) Since X(t) and  $\Theta$  are independent,

$$E[Y(t)] = E[X(t)\cos(2\pi f_c t + \Theta)] = E[X(t)]E[\cos(2\pi f_c t + \Theta)] = 0$$
 (6)

Note that the mean of Y(t) is zero no matter what the mean of X(t) sine the random phase cosine has zero mean.

(d) Independence of X(t) and  $\Theta$  results in the average power of Y(t) being

$$E\left[Y^{2}(t)\right] = E\left[X^{2}(t)\cos^{2}(2\pi f_{c}t + \Theta)\right] \tag{7}$$

$$= E\left[X^{2}(t)\right] E\left[\cos^{2}(2\pi f_{c}t + \Theta)\right] \tag{8}$$

$$= E \left[ \cos^2(2\pi f_c t + \Theta) \right] \tag{9}$$

Note that we have used the fact from part (a) that X(t) has unity average power. To finish the problem, we use the trigonometric identity  $\cos^2 \phi = (1 + \cos 2\phi)/2$ . This yields

$$E[Y^{2}(t)] = E\left[\frac{1}{2}(1 + \cos(2\pi(2f_{c})t + \Theta))\right] = 1/2$$
 (10)

Note that  $E[\cos(2\pi(2f_c)t + \Theta)] = 0$  by the argument given in part (b) with  $2f_c$  replacing  $f_c$ .

## **Problem 10.10.5 Solution**

This proof simply parallels the proof of Theorem 10.12. For the first item,  $R_X[0] = R_X[m, 0] = E[X_m^2]$ . Since  $X_m^2 \ge 0$ , we must have  $E[X_m^2] \ge 0$ . For the second item, Definition 10.13 implies that

$$R_X[k] = R_X[m, k] = E[X_m X_{m+k}] = E[X_{m+k} X_m] = R_X[m+k, -k]$$
 (1)

Since  $X_m$  is wide sense stationary,  $R_X[m+k,-k]=R_X[-k]$ . The final item requires more effort. First, we note that when  $X_m$  is wide sense stationary,  $Var[X_m]=C_X[0]$ , a constant for all t. Second, Theorem 4.17 implies that that

$$C_X[m,k] \le \sigma_{X_m} \sigma_{X_{m+k}} = C_X[0] \tag{2}$$

Now for any numbers a, b, and c, if  $a \le b$  and  $c \ge 0$ , then  $(a+c)^2 \le (b+c)^2$ . Choosing  $a = C_X[m,k], b = C_X[0]$ , and  $c = \mu_X^2$  yields

$$(C_X[m, m+k] + \mu_X^2)^2 \le (C_X[0] + \mu_X^2)^2$$
 (3)

In the above expression, the left side equals  $(R_X[k])^2$  while the right side is  $(R_X[0])^2$ , which proves the third part of the theorem.

### **Problem 10.11.1 Solution**

(a) Since X(t) and Y(t) are independent processes,

$$E[W(t)] = E[X(t)Y(t)] = E[X(t)]E[Y(t)] = \mu_X \mu_Y.$$
 (1)

In addition,

$$R_W(t,\tau) = E\left[W(t)W(t+\tau)\right] \tag{2}$$

$$= E\left[X(t)Y(t)X(t+\tau)Y(t+\tau)\right] \tag{3}$$

$$= E\left[X(t)X(t+\tau)\right]E\left[Y(t)Y(t+\tau)\right] \tag{4}$$

$$=R_X(\tau)R_Y(\tau) \tag{5}$$

We can conclude that W(t) is wide sense stationary.

(b) To examine whether X(t) and W(t) are jointly wide sense stationary, we calculate

$$R_{WX}(t,\tau) = E\left[W(t)X(t+\tau)\right] = E\left[X(t)Y(t)X(t+\tau)\right]. \tag{6}$$

By independence of X(t) and Y(t),

$$R_{WX}(t,\tau) = E\left[X(t)X(t+\tau)\right]E\left[Y(t)\right] = \mu_Y R_X(\tau). \tag{7}$$

Since W(t) and X(t) are both wide sense stationary and since  $R_{WX}(t, \tau)$  depends only on the time difference  $\tau$ , we can conclude from Definition 10.18 that W(t) and X(t) are jointly wide sense stationary.

## Problem 10.11.2 Solution

To show that X(t) and  $X_i(t)$  are jointly wide sense stationary, we must first show that  $X_i(t)$  is wide sense stationary and then we must show that the cross correlation  $R_{XX_i}(t, \tau)$  is only a function of the time difference  $\tau$ . For each  $X_i(t)$ , we have to check whether these facts are implied by the fact that X(t) is wide sense stationary.

(a) Since  $E[X_1(t)] = E[X(t+a)] = \mu_X$  and

$$R_{X_1}(t,\tau) = E[X_1(t)X_1(t+\tau)] \tag{1}$$

$$= E\left[X(t+a)X(t+\tau+a)\right] \tag{2}$$

$$=R_X(\tau),\tag{3}$$

we have verified that  $X_1(t)$  is wide sense stationary. Now we calculate the cross correlation

$$R_{XX_1}(t,\tau) = E[X(t)X_1(t+\tau)]$$
 (4)

$$= E\left[X(t)X(t+\tau+a)\right] \tag{5}$$

$$=R_X(\tau+a). \tag{6}$$

Since  $R_{XX_1}(t, \tau)$  depends on the time difference  $\tau$  but not on the absolute time t, we conclude that X(t) and  $X_1(t)$  are jointly wide sense stationary.

(b) Since  $E[X_2(t)] = E[X(at)] = \mu_X$  and

$$R_{X_2}(t,\tau) = E[X_2(t)X_2(t+\tau)] \tag{7}$$

$$= E\left[X(at)X(a(t+\tau))\right] \tag{8}$$

$$= E[X(at)X(at + a\tau)] = R_X(a\tau), \tag{9}$$

we have verified that  $X_2(t)$  is wide sense stationary. Now we calculate the cross correlation

$$R_{XX_2}(t,\tau) = E[X(t)X_2(t+\tau)]$$
(10)

$$= E\left[X(t)X(a(t+\tau))\right] \tag{11}$$

$$=R_X((a-1)t+\tau). \tag{12}$$

Except for the trivial case when a=1 and  $X_2(t)=X(t)$ ,  $R_{XX_2}(t,\tau)$  depends on both the absolute time t and the time difference  $\tau$ . We conclude that X(t) and  $X_2(t)$  are not jointly wide sense stationary.

### **Problem 10.11.3 Solution**

(a) Y(t) has autocorrelation function

$$R_Y(t,\tau) = E\left[Y(t)Y(t+\tau)\right] \tag{1}$$

$$= E[X(t - t_0)X(t + \tau - t_0)]$$
 (2)

$$=R_X(\tau). \tag{3}$$

(b) The cross correlation of X(t) and Y(t) is

$$R_{XY}(t,\tau) = E\left[X(t)Y(t+\tau)\right] \tag{4}$$

$$= E\left[X(t)X(t+\tau-t_0)\right] \tag{5}$$

$$=R_X(\tau-t_0). (6)$$

- (c) We have already verified that  $R_Y(t, \tau)$  depends only on the time difference  $\tau$ . Since  $E[Y(t)] = E[X(t t_0)] = \mu_X$ , we have verified that Y(t) is wide sense stationary.
- (d) Since X(t) and Y(t) are wide sense stationary and since we have shown that  $R_{XY}(t, \tau)$  depends only on  $\tau$ , we know that X(t) and Y(t) are jointly wide sense stationary.

**Comment:** This problem is badly designed since the conclusions don't depend on the specific  $R_X(\tau)$  given in the problem text. (Sorry about that!)

# **Problem 10.12.1 Solution**

Writing  $Y(t+\tau) = \int_0^{t+\tau} N(v) dv$  permits us to write the autocorrelation of Y(t) as

$$R_Y(t,\tau) = E[Y(t)Y(t+\tau)] = E\left[\int_0^t \int_0^{t+\tau} N(u)N(v) \, dv \, du\right]$$
 (1)

$$= \int_0^t \int_0^{t+\tau} E[N(u)N(v)] \, dv \, du \tag{2}$$

$$= \int_0^t \int_0^{t+\tau} \alpha \delta(u-v) \, dv \, du \tag{3}$$

At this point, it matters whether  $\tau \ge 0$  or if  $\tau < 0$ . When  $\tau \ge 0$ , then v ranges from 0 to  $t + \tau$  and at some point in the integral over v we will have v = u. That is, when  $\tau \ge 0$ ,

$$R_Y(t,\tau) = \int_0^t \alpha \, du = \alpha t \tag{4}$$

When  $\tau < 0$ , then we must reverse the order of integration. In this case, when the inner integral is over u, we will have u = v at some point.

$$R_Y(t,\tau) = \int_0^{t+\tau} \int_0^t \alpha \delta(u-v) \, du \, dv \tag{5}$$

$$= \int_0^{t+\tau} \alpha \, dv = \alpha(t+\tau) \tag{6}$$

Thus we see the autocorrelation of the output is

$$R_Y(t,\tau) = \alpha \min\{t, t+\tau\} \tag{7}$$

Perhaps surprisingly,  $R_Y(t, \tau)$  is what we found in Example 10.19 to be the autocorrelation of a Brownian motion process.

# **Problem 10.12.2 Solution**

Let  $\mu_i = E[X(t_i)].$ 

(a) Since  $C_X(t_1, t_2 - t_1) = \rho \sigma_1 \sigma_2$ , the covariance matrix is

$$\mathbf{C} = \begin{bmatrix} C_X(t_1, 0) & C_X(t_1, t_2 - t_1) \\ C_X(t_2, t_1 - t_2) & C_X(t_2, 0) \end{bmatrix} = \begin{bmatrix} \sigma_1^2 & \rho \sigma_1 \sigma_2 \\ \rho \sigma_1 \sigma_2 & \sigma_2^2 \end{bmatrix}$$
(1)

Since  ${\bf C}$  is a 2 × 2 matrix, it has determinant  $|{\bf C}|=\sigma_1^2\sigma_2^2(1-\rho^2)$ .

(b) Is is easy to verify that

$$\mathbf{C}^{-1} = \frac{1}{1 - \rho^2} \begin{bmatrix} \frac{1}{\sigma_1^2} & \frac{-\rho}{\sigma_1 \sigma_2} \\ \frac{-\rho}{\sigma_1 \sigma_2} & \frac{1}{\sigma_1^2} \end{bmatrix}$$
 (2)

(c) The general form of the multivariate density for  $X(t_1)$ ,  $X(t_2)$  is

$$f_{X(t_1),X(t_2)}(x_1,x_2) = \frac{1}{(2\pi)^{k/2} |\mathbf{C}|^{1/2}} e^{-\frac{1}{2}(\mathbf{x} - \boldsymbol{\mu}_{\mathbf{X}})'\mathbf{C}^{-1}(\mathbf{x} - \boldsymbol{\mu}_{\mathbf{X}})}$$
(3)

where k = 2 and  $\mathbf{x} = \begin{bmatrix} x_1 & x_2 \end{bmatrix}'$  and  $\boldsymbol{\mu}_{\mathbf{X}} = \begin{bmatrix} \mu_1 & \mu_2 \end{bmatrix}'$ . Hence,

$$\frac{1}{(2\pi)^{k/2} |\mathbf{C}|^{1/2}} = \frac{1}{2\pi \sqrt{\sigma_1^2 \sigma_2^2 (1 - \rho^2)}}.$$
 (4)

Furthermore, the exponent is

$$-\frac{1}{2}(\bar{x} - \bar{\mu}_X)^{\top} \mathbf{C}^{-1}(\bar{x} - \bar{\mu}_X)$$

$$= -\frac{1}{2} \begin{bmatrix} x_1 - \mu_1 & x_2 - \mu_2 \end{bmatrix} \frac{1}{1 - \rho^2} \begin{bmatrix} \frac{1}{\sigma_1^2} & \frac{-\rho}{\sigma_1 \sigma_2} \\ \frac{-\rho}{\sigma_1 \sigma_2} & \frac{1}{\sigma_1^2} \end{bmatrix} \begin{bmatrix} x_1 - \mu_1 \\ x_2 - \mu_2 \end{bmatrix}$$
 (5)

$$= -\frac{\left(\frac{x_1 - \mu_1}{\sigma_1}\right)^2 - \frac{2\rho(x_1 - \mu_1)(x_2 - \mu_2)}{\sigma_1 \sigma_2} + \left(\frac{x_2 - \mu_2}{\sigma_2}\right)^2}{2(1 - \rho^2)} \tag{6}$$

Plugging in each piece into the joint PDF  $f_{X(t_1),X(t_2)}(x_1,x_2)$  given above, we obtain the bivariate Gaussian PDF.

### **Problem 10.12.3 Solution**

Let  $\mathbf{W} = \begin{bmatrix} W(t_1) & W(t_2) & \cdots & W(t_n) \end{bmatrix}'$  denote a vector of samples of a Brownian motion process. To prove that W(t) is a Gaussian random process, we must show that  $\mathbf{W}$  is a Gaussian random vector. To do so, let

$$\mathbf{X} = \begin{bmatrix} X_1 & \cdots & X_n \end{bmatrix}' = \begin{bmatrix} W(t_1) & W(t_2) - W(t_1) & W(t_3) - W(t_2) & \cdots & W(t_n) - W(t_{n-1}) \end{bmatrix}'$$
(1)

denote the vector of increments. By the definition of Brownian motion,  $X_1, \ldots, X_n$  is a sequence of independent Gaussian random variables. Thus **X** is a Gaussian random vector. Finally,

$$\mathbf{W} = \begin{bmatrix} W_1 \\ W_2 \\ \vdots \\ W_n \end{bmatrix} = \begin{bmatrix} X_1 \\ X_1 + X_2 \\ \vdots \\ X_1 + \dots + X_n \end{bmatrix} = \underbrace{\begin{bmatrix} 1 \\ 1 & 1 \\ \vdots & \ddots \\ 1 & & 1 \end{bmatrix}}_{\mathbf{A}} \mathbf{X}. \tag{2}$$

Since **X** is a Gaussian random vector and  $\mathbf{W} = \mathbf{AX}$  with **A** a rank *n* matrix, Theorem 5.16 implies that **W** is a Gaussian random vector.

#### **Problem 10.13.1 Solution**

following the instructions given in the problem statement, the program noisycosine.m will generate the four plots.

```
n=1000;
t=0.001*(-n:n);
w=gaussrv(0,0.01,(2*n)+1);
%Continuous Time, Continuous Value
xcc=2*cos(2*pi*t) + w';
plot(t,xcc);
xlabel('\it t');ylabel('\it X {cc}(t)');
axis([-1 1 -3 3]);
%Continuous Time, Discrete Value
figure;
xcd=round(xcc);
plot(t,xcd);
xlabel('\it t');ylabel('\it X {cd}(t)');
axis([-1 1 -3 3]);
%Discrete time, Continuous Value
figure;
ts=subsample(t,100);
xdc=subsample(xcc,100);
plot(ts,xdc,'b.');
xlabel('\it t');ylabel('\it X {dc}(t)');
axis([-1 1 -3 3]);
%Discrete Time, Discrete Value
figure;
xdd=subsample(xcd,100);
plot(ts,xdd,'b.');
xlabel('\it t');ylabel('\it X {dd}(t)');
axis([-1 1 -3 3]);
```

In noisycosine.m, we use a function subsample.m to obtain the discrete time sample functions. In fact, subsample is hardly necessary since it's such a simple one-line MATLAB function:

```
function y=subsample(x,n) 
%input x(1), x(2) ... 
%output y(1)=x(1), y(2)=x(1+n), y(3)=x(2n+1) 
y=x(1:n:length(x));
```

However, we use it just to make noisycosine.ma little more clear.

### **Problem 10.13.2 Solution**

The commands

```
>> t=(1:600)';
>> M=simswitch(10,0.1,t);
>> Mavg=cumsum(M)./t;
>> plot(t,M,t,Mavg);
```

will simulate the switch for 600 minutes, produceing the vector M of samples of M(t) each minute, the vector Mavq which is the sequence of time average estimates, and a plot resembling this:

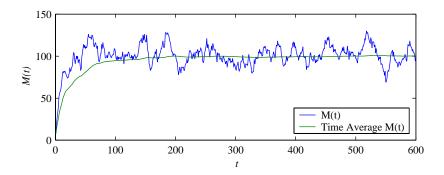

From the figure, it appears that the time average is converging to a vlue in th neighborhood of 100. In particular, because the switch is initially empty with M(0) = 0, it takes a few hundred minutes for the time average to climb to something close to 100. Following the problem instructions, we can write the following short program to examine ten simulation runs:

```
function Mavg=simswitchavg(T,k)
%Usage: Mavg=simswitchavg(T,k)
%simulate k runs of duration T of the
%telephone switch in Chapter 10
%and plot the time average of each run
t=(1:k)';
%each column of Mavg is a time average sample run
Mavg=zeros(T,k);
for n=1:k,
    M=simswitch(10,0.1,t);
    Mavg(:,n)=cumsum(M)./t;
end
plot(t,Mavg);
```

The command simswitchavg (600, 10) will produce a graph similar to this one:

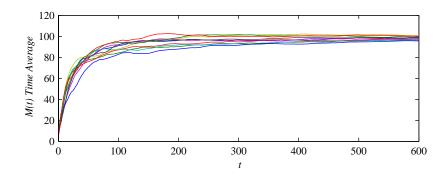

From the graph, one can see that even after T=600 minutes, each sample run produces a time average  $\overline{M}_{600}$  around 100. Note that in Chapter 12, we will able Markov chains to prove that the expected number of calls in the switch is in fact 100. However, note that even if T is large,  $\overline{M}_T$  is still a random variable. From the above plot, one might guess that  $\overline{M}_{600}$  has a standard deviation of perhaps  $\sigma=2$  or  $\sigma=3$ . An exact calculation of the variance of  $\overline{M}_{600}$  is fairly difficult because it is a sum of dependent random variables, each of which has a PDF that is in itself reasonably difficult to calculate.

### **Problem 10.13.3 Solution**

In this problem, our goal is to find out the average number of ongoing calls in the switch. Before we use the approach of Problem 10.13.2, its worth a moment to consider the physical situation. In particular, calls arrive as a Poisson process of rate  $\lambda = 100$  call/minute and each call has duration of *exactly* one minute. As a result, if we inspect the system at an arbitrary time t at least one minute past initialization, the number of calls at the switch will be exactly the number of calls  $N_1$  that arrived in the previous minute. Since calls arrive as a Poisson process of rate  $\lambda = 100$  calls/minute.  $N_1$  is a Poisson random variable with  $E[N_1] = 100$ .

In fact, this should be true for every inspection time t. Hence it should surprising if we compute the time average and find the time average number in the queue to be something other 100. To check out this quickie analysis, we use the method of Problem 10.13.2. However, unlike Problem 10.13.2, we cannot directly use the function simswitch.m because the call duration are no longer exponential random variables. Instead, we must modify simswitch.m for the deterministic one minute call durations, yielding the function simswitchd.m.

```
function M=simswitchd(lambda,T,t)
%Poisson arrivals, rate lambda
%Deterministic (T) call duration
%For vector t of times
%M(i) = no. of calls at time t(i)
s=poissonarrivals(lambda,max(t));
y=s+T;
A=countup(s,t);
D=countup(y,t);
M=A-D;
```

Note that if you compare simswitch.m in the text with simswitchd.m here, two changes occurred. The first is that the exponential call durations are replaced by the deterministic time T. The other change is that count(s, t) is replaced by countup(s, t). In fact, matopn=countup(x,y)

does exactly the same thing as n=count(x,y); in both cases, n(i) is the number of elements less than or equal to y(i). The difference is that countup requires that the vectors x and y be nondecreasing.

Now we use the same procedure as in Problem 10.13.2 and form the time average

$$\overline{M}(T) = \frac{1}{T} \sum_{t=1}^{T} M(t). \tag{1}$$

We form and plot the time average using the commands

```
>> t=(1:600)';
>> M=simswitchd(100,1,t);
>> Mavg=cumsum(M)./t;
>> plot(t,Mavg);
```

will yield a plot vaguely similar to this:

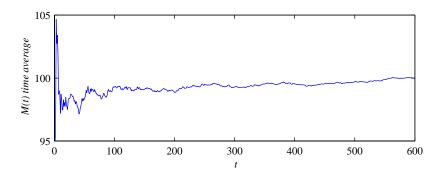

We used the word "vaguely" because at t=1, the time average is simply the number of arrivals in the first minute, which is a Poisson ( $\alpha=100$ ) random variable which has not been averaged. Thus, the left side of the graph will be random for each run. As expected, the time average appears to be converging to 100.

### **Problem 10.13.4 Solution**

The random variable  $S_n$  is the sum of n exponential  $(\lambda)$  random variables. That is,  $S_n$  is an Erlang  $(n, \lambda)$  random variable. Since K = 1 if and only if  $S_n > T$ ,  $P[K = 1] = P[S_n > T]$ . Typically, P[K = 1] is fairly high because

$$E[S_n] = \frac{n}{\lambda} = \frac{\lceil 1.1\lambda T \rceil}{\lambda} \approx 1.1T. \tag{1}$$

Choosing larger n increases P[K=1]; however, the work that poissonarrivals does generating exponential random variables increases with n. We don't want to generate more exponential random variables than necessary. On the other hand, if we need to generate a lot of arrivals (ie a lot of exponential interarrival times), then MATLAB is typically faster generating a vector of them all at once rather than generating them one at a time. Choosing  $n = \lceil 1.1\lambda T \rceil$  generates about 10 percent more exponential random variables than we typically need. However, as long as P[K=1] is high, a ten percent penalty won't be too costly.

When n is small, it doesn't much matter if we are efficient because the amount of calculation is small. The question that must be addressed is to estimate P[K = 1] when n is large. In this case, we can use the central limit theorem because  $S_n$  is the sum of n exponential random variables. Since  $E[S_n] = n/\lambda$  and  $Var[S_n] = n/\lambda^2$ ,

$$P[S_n > T] = P\left[\frac{S_n - n/\lambda}{\sqrt{n/\lambda^2}} > \frac{T - n/\lambda}{\sqrt{n/\lambda^2}}\right] \approx Q\left(\frac{\lambda T - n}{\sqrt{n}}\right)$$
 (2)

To simplify our algebra, we assume for large n that  $0.1\lambda T$  is an integer. In this case,  $n = 1.1\lambda T$  and

$$P[S_n > T] \approx Q\left(-\frac{0.1\lambda T}{\sqrt{1.1\lambda T}}\right) = \Phi\left(\sqrt{\frac{\lambda T}{110}}\right)$$
(3)

Thus for large  $\lambda T$ , P[K=1] is very small. For example, if  $\lambda T = 1{,}000$ ,  $P[S_n > T] \approx \Phi(3.01) = 0.9987$ . If  $\lambda T = 10{,}000$ ,  $P[S_n > T] \approx \Phi(9.5)$ .

# **Problem 10.13.5 Solution**

Following the instructions in the problem statement, we can write the program for newarrivals.m. For convenience, here are newarrivals and poissonarrivals side by side.

```
function s=newarrivals(lambda,T)
%Usage s=newarrivals(lambda,T)
%Returns Poisson arrival times
%s=[s(1) ... s(n)] over [0,T]
n=poissonrv(lambda*T,1);
s=sort(T*rand(n,1));
```

```
function s=poissonarrivals(lambda,T)
% arrival times s=[s(1) ... s(n)]
%    s(n) <= T < s(n+1)
n=ceil(1.1*lambda*T);
s=cumsum(exponentialrv(lambda,n));
while (s(length(s)) < T),
    s_new=s(length(s)) + ...
    cumsum(exponentialrv(lambda,n));
    s=[s; s_new];
end
s=s(s<=T);</pre>
```

Clearly the code for newarrivals is shorter, more readable, and perhaps, with the help of Problem 10.6.4, more logical than poissonarrivals. Unfortunately this doesn't mean the code runs better. Here are some cputime comparisons.

Using poissonarrivals, generating 100,000 arrivals of a rate 1 Poisson process required roughly 0.1 seconds of cpu time. The same task took newarrivals about 0.5 seconds, or roughly 5 times as long! In the newarrivals code, the culprit is the way poissonry generates a single Poisson random variable with expected value 100,000. In this case, poissonry generates the first 200,000 terms of the Poisson PMF! This required calculation is so large that it dominates the work need to generate 100,000 uniform random numbers. In fact, this suggests that a more efficient way to generate a Poisson  $(\alpha)$  random variable N is to generate arrivals of a rate  $\alpha$  Poisson process until the Nth arrival is after time 1.

#### Problem 10.13.6 Solution

To simulate the Brownian motion process with barriers, we start with brownian.m. Since the goal is to estimate the barrier probability P[|X(t)| = b], we don't keep track of the value of the process over all time. Also, we simply assume that a unit time step  $\tau = 1$  for the process. Thus, the process starts at n = 0 at position  $W_0 = 0$  at each step n, the position, if we haven't reached a barrier, is  $W_n = W_{n-1} + X_n$ , where  $X_1, \ldots, X_T$  are iid Gaussian  $(0, \sqrt{\alpha})$  random variables. Accounting for the effect of barriers,

$$W_n = \max(\min(W_{n-1} + X_n, b), -b). \tag{1}$$

To implement the simulation, we can generate the vector  $\mathbf{x}$  of increments all at once. However to check at each time step whether we are crossing a barrier, we need to proceed sequentially. (This is analogous to the problem in Quiz 10.13.) Here is the code:

```
function pb=brownbarrier(alpha,b,T)
%pb=brownbarrier(alpha,b,T)
%Brownian motion process, parameter alpha
%with barriers at -b and b, sampled each
%unit of time until time T
%Returns vector pb:
%pb(1)=fraction of time at -b
%pb(2)=fraction of time at b
T=ceil(T);
x=sqrt(alpha).*gaussrv(0,1,T);
w=0; pb=zeros(1,2);
for k=1:T,
    w=w+x(k);
    if (w <= -b)
        w=-b;
        pb(1) = pb(1) + 1;
    elseif (w >= b)
        w=b;
        pb(2) = pb(2) + 1;
    end
end
pb=pb/T;
```

In brownbarrier, pb(1) tracks how often the process touches the left barrier at -b while pb(2) tracks how often the right side barrier at b is reached. By symmetry, P[X(t) = b] = P[X(t) = -b]. Thus if T is chosen very large, we should expect pb(1) =pb(2). The extent to which this is not the case gives an indication of the extent to which we are merely estimating the barrier probability. For each  $T \in \{10,000,100,000,1,000,000\}$ , here two sample runs:

```
>> pb=brownbarrier(0.01,1,10000)
    0.0301
              0.0353
>> pb=brownbarrier(0.01,1,10000)
pb =
    0.0417
              0.0299
>> pb=brownbarrier(0.01,1,100000)
pb =
    0.0333
              0.0360
>> pb=brownbarrier(0.01,1,100000)
    0.0341
              0.0305
>> pb=brownbarrier(0.01,1,1000000)
pb =
    0.0323
              0.0342
>> pb=brownbarrier(0.01,1,1000000)
    0.0333
              0.0324
```

The sample runs show that for  $\alpha = 0.1$  and b = 1 that the

$$P[X(t) = -b] \approx P[X(t) = b] \approx 0.03.$$
 (2)

Otherwise, the numerical simulations are not particularly instructive. Perhaps the most important thing to understand is that the Brownian motion process with barriers is *very* different from the ordinary Brownian motion process. Remember that fr ordinary Brownian motion, the variance of X(t) always increases linearly with t. For the process with barriers,  $X^2(t) \le b^2$  and thus  $Var[X(t)] \le b^2$ . In fact, for the process with barriers, the PDF of X(t) converges to a limiting PDF as t becomes large. If you're curious, you shouldn't have much trouble digging in the library to find this PDF.

#### **Problem 10.13.7 Solution**

In this problem, we start with the simswitch.m code to generate the vector of departure times y. We then construct the vector I of inter-departure times. The command hist, 20 will generate a 20 bin histogram of the departure times. The fact that this histogram resembles an exponential PDF suggests that perhaps it is reasonable to try to match the PDF of an exponential  $(\mu)$  random variable against the histogram. In most problems in which one wants to fit a PDF to measured data, a key issue is how to choose the parameters of the PDF. In this problem, choosing  $\mu$ ? is simple. Recall that the switch has a Poisson arrival process of rate  $\lambda$  so interarrival times are exponential ( $\lambda$ ) random variables. If  $1/\mu < 1/\lambda$ , then the average time between departures from the switch is less than the average time between arrivals to the switch. In this case, calls depart the switch fast than they arrive which is impossible because each departing call was an arriving call at an earlier time. Similarly, if  $1/\mu > 1/\lambda$ , then calls would be departing from the switch more slowly than they arrived. This can happen to an overloaded switch; however, it's impossible in this system because each arrival departs after an exponential time. Thus the only possibility is that  $1/\mu = 1/\lambda$ . In the program simswitchdepart.m, we plot a histogram of departure times for a switch with arrival rate  $\lambda$  against the scaled exponential ( $\lambda$ ) PDF  $\lambda e^{-\lambda x}b$  where b is the histogram bin size. Here is the code:

```
function I=simswitchdepart(lambda,mu,T)
%Usage: I=simswitchdepart(lambda, mu, T)
%Poisson arrivals, rate lambda
%Exponential (mu) call duration
%Over time [0,T], returns I,
%the vector of inter-departure times
M(i) = no. of calls at time t(i)
s=poissonarrivals(lambda,T);
y=s+exponentialrv(mu,length(s));
y=sort(y);
n=length(y);
I=y-[0; y(1:n-1)]; %interdeparture times
imax=max(I); b=ceil(n/100);
id=imax/b; x=id/2:id:imax;
pd=hist(I,x); pd=pd/sum(pd);
px=exponentialpdf(lambda,x)*id;
plot(x,px,x,pd);
xlabel('\it x');ylabel('Probability');
legend('Exponential PDF', 'Relative Frequency');
```

Here is an example of the output corresponding to simswitchdepart (10,1,1000).

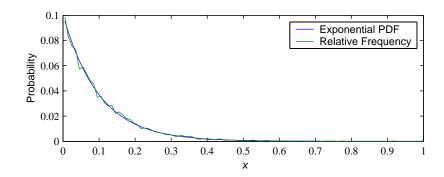

As seen in the figure, the match is quite good. Although this is not a carefully designed statistical test of whether the inter-departure times are exponential random variables, it is enough evidence that one may want to pursue whether such a result can be proven.

In fact, the switch in this problem is an example of an  $M/M/\infty$  queuing system for which it has been shown that not only do the inter-departure have an exponential distribution, but the steady-state departure process is a Poisson process. For the curious reader, details can be found, for example, in the text *Discrete Stochastic Processes* by Gallager.

# **Problem Solutions – Chapter 11**

### **Problem 11.1.1 Solution**

For this problem, it is easiest to work with the expectation operator. The mean function of the output is

$$E[Y(t)] = 2 + E[X(t)] = 2$$
 (1)

The autocorrelation of the output is

$$R_Y(t,\tau) = E[(2+X(t))(2+X(t+\tau))] \tag{2}$$

$$= E[4 + 2X(t) + 2X(t+\tau) + X(t)X(t+\tau)]$$
(3)

$$= 4 + 2E[X(t)] + 2E[X(t+\tau)] + E[X(t)X(t+\tau)]$$
 (4)

$$=4+R_X(\tau) \tag{5}$$

We see that  $R_Y(t, \tau)$  only depends on the time difference  $\tau$ . Thus Y(t) is wide sense stationary.

#### **Problem 11.1.2 Solution**

By Theorem 11.2, the mean of the output is

$$\mu_Y = \mu_X \int_{-\infty}^{\infty} h(t) \, dt \tag{1}$$

$$= -3 \int_0^{10^{-3}} (1 - 10^6 t^2) dt \tag{2}$$

$$= -3\left(t - (10^6/3)t^3\right)\Big|_0^{10^{-3}} \tag{3}$$

$$= -2 \times 10^{-3} \text{ volts} \tag{4}$$

### **Problem 11.1.3 Solution**

By Theorem 11.2, the mean of the output is

$$\mu_Y = \mu_X \int_{-\infty}^{\infty} h(t) \, dt = 4 \int_0^{\infty} e^{-t/a} \, dt = -4ae^{-t/a} \Big|_0^{\infty} = 4a. \tag{1}$$

Since  $\mu_Y = 1 = 4a$ , we must have a = 1/4.

### **Problem 11.1.4 Solution**

Since  $E[Y^2(t)] = R_Y(0)$ , we use Theorem 11.2(a) to evaluate  $R_Y(\tau)$  at  $\tau = 0$ . That is,

$$R_Y(0) = \int_{-\infty}^{\infty} h(u) \int_{-\infty}^{\infty} h(v) R_X(u - v) \, dv \, du \tag{1}$$

$$= \int_{-\infty}^{\infty} h(u) \int_{-\infty}^{\infty} h(v) \eta_0 \delta(u - v) \, dv \, du \tag{2}$$

$$= \eta_0 \int_{-\infty}^{\infty} h^2(u) \, du,\tag{3}$$

by the sifting property of the delta function.

# **Problem 11.2.1 Solution**

(a) Note that

$$Y_i = \sum_{n = -\infty}^{\infty} h_n X_{i-n} = \frac{1}{3} X_{i+1} + \frac{1}{3} X_i + \frac{1}{3} X_{i-1}$$
 (1)

By matching coefficients, we see that

$$h_n = \begin{cases} 1/3 & n = -1, 0, 1\\ 0 & \text{otherwise} \end{cases}$$
 (2)

(b) By Theorem 11.5, the output autocorrelation is

$$R_{Y}[n] = \sum_{i=-\infty}^{\infty} \sum_{j=-\infty}^{\infty} h_{i} h_{j} R_{X}[n+i-j]$$
(3)

$$= \frac{1}{9} \sum_{i=-1}^{1} \sum_{i=-1}^{1} R_X [n+i-j]$$
 (4)

$$= \frac{1}{9} \left( R_X [n+2] + 2R_X [n+1] + 3R_X [n] + 2R_X [n-1] + R_X [n-2] \right)$$
 (5)

Substituting in  $R_X[n]$  yields

$$R_{Y}[n] = \begin{cases} 1/3 & n = 0\\ 2/9 & |n| = 1\\ 1/9 & |n| = 2\\ 0 & \text{otherwise} \end{cases}$$
 (6)

### **Problem 11.2.2 Solution**

Applying Theorem 11.4 with sampling period  $T_s = 1/4000 \text{ s}$  yields

$$R_X[k] = R_X(kT_s) = 10 \frac{\sin(2000\pi kT_s) + \sin(1000\pi kT_s)}{2000\pi kT_s}$$

$$= 20 \frac{\sin(0.5\pi k) + \sin(0.25\pi k)}{\pi k}$$
(2)

$$=20\frac{\sin(0.5\pi k) + \sin(0.25\pi k)}{\pi k} \tag{2}$$

$$= 10\operatorname{sinc}(0.5k) + 5\operatorname{sinc}(0.25k) \tag{3}$$

# **Problem 11.2.3 Solution**

(a) By Theorem 11.5, the expected value of the output is

$$\mu_W = \mu_Y \sum_{n = -\infty}^{\infty} h_n = 2\mu_Y = 2 \tag{1}$$

(b) Theorem 11.5 also says that the output autocorrelation is

$$R_W[n] = \sum_{i=-\infty}^{\infty} \sum_{j=-\infty}^{\infty} h_i h_j R_Y[n+i-j]$$
 (2)

$$= \sum_{i=0}^{1} \sum_{j=0}^{1} R_{Y} [n+i-j]$$
 (3)

$$= R_Y[n-1] + 2R_Y[n] + R_Y[n+1]$$
 (4)

For n = -3,

$$R_W[-3] = R_V[-4] + 2R_V[-3] + R_V[-2] = R_V[-2] = 0.5$$
 (5)

Following the same procedure, its easy to show that  $R_W[n]$  is nonzero for |n| = 0, 1, 2. Specifically,

$$R_W[n] = \begin{cases} 0.5 & |n| = 3\\ 3 & |n| = 2\\ 7.5 & |n| = 1\\ 10 & n = 0\\ 0 & \text{otherwise} \end{cases}$$
 (6)

(c) The second moment of the output is  $E[W_n^2] = R_W[0] = 10$ . The variance of  $W_n$  is

$$Var[W_n] = E[W_n^2] - (E[W_n])^2 = 10 - 2^2 = 6$$
(7)

## **Problem 11.2.4 Solution**

(a) By Theorem 11.5, the mean output is

$$\mu_V = \mu_Y \sum_{n = -\infty}^{\infty} h_n = (-1 + 1)\mu_Y = 0 \tag{1}$$

(b) Theorem 11.5 also says that the output autocorrelation is

$$R_V[n] = \sum_{i=-\infty}^{\infty} \sum_{j=-\infty}^{\infty} h_i h_j R_Y[n+i-j]$$
 (2)

$$= \sum_{i=0}^{1} \sum_{j=0}^{1} h_i h_j R_Y [n+i-j]$$
 (3)

$$= -R_Y[n-1] + 2R_Y[n] - R_Y[n+1]$$
 (4)

For n = -3,

$$R_V[-3] = -R_V[-4] + 2R_V[-3] - R_V[-2] = R_V[-2] = -0.5$$
 (5)

Following the same procedure, its easy to show that  $R_V[n]$  is nonzero for |n| = 0, 1, 2. Specifically,

$$R_{V}[n] = \begin{cases} -0.5 & |n| = 3\\ -1 & |n| = 2\\ 0.5 & |n| = 1\\ 2 & n = 0\\ 0 & \text{otherwise} \end{cases}$$
 (6)

(c) Since  $E[V_n] = 0$ , the variance of the output is  $E[V_n^2] = R_V[0] = 2$ . The variance of  $W_n$  is

$$Var[V_n] = E \left[ W_n^2 \right] R_V[0] = 2 \tag{7}$$

### **Problem 11.2.5 Solution**

We start with Theorem 11.5:

$$R_{Y}[n] = \sum_{i=-\infty}^{\infty} \sum_{j=-\infty}^{\infty} h_{i} h_{j} R_{X}[n+i-j]$$
(1)

$$= R_X[n-1] + 2R_X[n] + R_X[n+1]$$
 (2)

First we observe that for  $n \le -2$  or  $n \ge 2$ ,

$$R_Y[n] = R_X[n-1] + 2R_X[n] + R_X[n+1] = 0$$
(3)

This suggests that  $R_X[n] = 0$  for |n| > 1. In addition, we have the following facts:

$$R_Y[0] = R_X[-1] + 2R_X[0] + R_X[1] = 2$$
 (4)

$$R_Y[-1] = R_X[-2] + 2R_X[-1] + R_X[0] = 1$$
 (5)

$$R_Y[1] = R_X[0] + 2R_X[1] + R_X[2] = 1$$
 (6)

A simple solution to this set of equations is  $R_X[0] = 1$  and  $R_X[n] = 0$  for  $n \neq 0$ .

## **Problem 11.2.6 Solution**

The mean of  $Y_n = (X_n + Y_{n-1})/2$  can be found by realizing that  $Y_n$  is an infinite sum of the  $X_i$ 's.

$$Y_n = \left[\frac{1}{2}X_n + \frac{1}{4}X_{n-1} + \frac{1}{8}X_{n-2} + \dots\right]$$
 (1)

Since the  $X_i$ 's are each of zero mean, the mean of  $Y_n$  is also 0. The variance of  $Y_n$  can be expressed

$$\operatorname{Var}[Y_n] = \left[\frac{1}{4} + \frac{1}{16} + \frac{1}{64} + \dots\right] \operatorname{Var}[X] = \sum_{i=1}^{\infty} (\frac{1}{4})^i \sigma^2 = (\frac{1}{1 - 1/4} - 1)\sigma^2 = \sigma^2/3 \quad (2)$$

The above infinite sum converges to  $\frac{1}{1-1/4} - 1 = 1/3$ , implying

$$Var[Y_n] = (1/3) Var[X] = 1/3$$
 (3)

The covariance of  $Y_{i+1}Y_i$  can be found by the same method.

$$Cov[Y_{i+1}, Y_i] = \left[\frac{1}{2}X_n + \frac{1}{4}X_{n-1} + \frac{1}{8}X_{n-2} + \ldots\right]\left[\frac{1}{2}X_{n-1} + \frac{1}{4}X_{n-2} + \frac{1}{8}X_{n-3} + \ldots\right]$$
(4)

Since  $E[X_i X_i] = 0$  for all  $i \neq j$ , the only terms that are left are

$$Cov[Y_{i+1}, Y_i] = \sum_{i=1}^{\infty} \frac{1}{2^i} \frac{1}{2^{i-1}} E[X_i^2] = \frac{1}{2} \sum_{i=1}^{\infty} \frac{1}{4^i} E[X_i^2]$$
 (5)

Since  $E[X_i^2] = \sigma^2$ , we can solve the above equation, yielding

$$Cov[Y_{i+1}, Y_i] = \sigma^2/6$$
 (6)

Finally the correlation coefficient of  $Y_{i+1}$  and  $Y_i$  is

$$\rho_{Y_{i+1}Y_i} = \frac{\text{Cov}[Y_{i+1}, Y_i]}{\sqrt{\text{Var}[Y_{i+1}]}\sqrt{\text{Var}[Y_i]}} = \frac{\sigma^2/6}{\sigma^2/3} = \frac{1}{2}$$
 (7)

# **Problem 11.2.7 Solution**

There is a technical difficulty with this problem since  $X_n$  is not defined for n < 0. This implies  $C_X[n,k]$  is not defined for k < -n and thus  $C_X[n,k]$  cannot be completely independent of k. When n is large, corresponding to a process that has been running for a long time, this is a technical issue, and not a practical concern. Instead, we will find  $\bar{\sigma}^2$  such that  $C_X[n,k] = C_X[k]$  for all n and k for which the covariance function is defined. To do so, we need to express  $X_n$  in terms of  $Z_0, Z_1, \ldots, Z_{n_1}$ . We do this in the following way:

$$X_n = cX_{n-1} + Z_{n-1} \tag{1}$$

$$= c[cX_{n-2} + Z_{n-2}] + Z_{n-1}$$
(2)

$$=c^{2}[cX_{n-3}+Z_{n-3}]+cZ_{n-2}+Z_{n-1}$$
(3)

$$\vdots (4)$$

$$=c^{n}X_{0}+c^{n-1}Z_{0}+c^{n-2}Z_{2}+\cdots+Z_{n-1}$$
(5)

$$=c^{n}X_{0}+\sum_{i=0}^{n-1}c^{n-1-i}Z_{i}$$
(6)

Since  $E[Z_i] = 0$ , the mean function of the  $X_n$  process is

$$E[X_n] = c^n E[X_0] + \sum_{i=0}^{n-1} c^{n-1-i} E[Z_i] = E[X_0]$$
(7)

Thus, for  $X_n$  to be a zero mean process, we require that  $E[X_0] = 0$ . The autocorrelation function can be written as

$$R_X[n,k] = E[X_n X_{n+k}] = E\left[\left(c^n X_0 + \sum_{i=0}^{n-1} c^{n-1-i} Z_i\right) \left(c^{n+k} X_0 + \sum_{j=0}^{n+k-1} c^{n+k-1-j} Z_j\right)\right]$$
(8)

Although it was unstated in the problem, we will assume that  $X_0$  is independent of  $Z_0, Z_1, \ldots$  so that  $E[X_0Z_i] = 0$ . Since  $E[Z_i] = 0$  and  $E[Z_iZ_j] = 0$  for  $i \neq j$ , most of the cross terms will drop out. For  $k \geq 0$ , autocorrelation simplifies to

$$R_X[n,k] = c^{2n+k} \operatorname{Var}[X_0] + \sum_{i=0}^{n-1} c^{2(n-1)+k-2i} \bar{\sigma}^2 = c^{2n+k} \operatorname{Var}[X_0] + \bar{\sigma}^2 c^k \frac{1-c^{2n}}{1-c^2}$$
(9)

Since  $E[X_n] = 0$ ,  $Var[X_0] = R_X[n, 0] = \sigma^2$  and we can write for  $k \ge 0$ ,

$$R_X[n,k] = \bar{\sigma}^2 \frac{c^k}{1 - c^2} + c^{2n+k} \left( \sigma^2 - \frac{\bar{\sigma}^2}{1 - c^2} \right)$$
 (10)

For k < 0, we have

$$R_X[n,k] = E\left[ \left( c^n X_0 + \sum_{i=0}^{n-1} c^{n-1-i} Z_i \right) \left( c^{n+k} X_0 + \sum_{j=0}^{n+k-1} c^{n+k-1-j} Z_j \right) \right]$$
(11)

$$= c^{2n+k} \operatorname{Var}[X_0] + c^{-k} \sum_{j=0}^{n+k-1} c^{2(n+k-1-j)} \bar{\sigma}^2$$
 (12)

$$=c^{2n+k}\sigma^2 + \bar{\sigma}^2 c^{-k} \frac{1 - c^{2(n+k)}}{1 - c^2}$$
(13)

$$= \frac{\bar{\sigma}^2}{1 - c^2} c^{-k} + c^{2n+k} \left( \sigma^2 - \frac{\bar{\sigma}^2}{1 - c^2} \right) \tag{14}$$

We see that  $R_X[n, k] = \sigma^2 c^{|k|}$  by choosing

$$\bar{\sigma}^2 = (1 - c^2)\sigma^2 \tag{15}$$

## **Problem 11.2.8 Solution**

We can recusively solve for  $Y_n$  as follows.

$$Y_n = aX_n + aY_{n-1} \tag{1}$$

$$= aX_n + a[aX_{n-1} + aY_{n-2}] (2)$$

$$= aX_n + a^2X_{n-1} + a^2[aX_{n-2} + aY_{n-3}]$$
(3)

By continuing the same procedure, we can conclude that

$$Y_n = \sum_{j=0}^n a^{j+1} X_{n-j} + a^n Y_0 \tag{4}$$

Since  $Y_0 = 0$ , the substitution i = n - j yields

$$Y_n = \sum_{i=0}^n a^{n-i+1} X_i \tag{5}$$

Now we can calculate the mean

$$E[Y_n] = E\left[\sum_{i=0}^n a^{n-i+1} X_i\right] = \sum_{i=0}^n a^{n-i+1} E[X_i] = 0$$
 (6)

To calculate the autocorrelation  $R_Y[m, k]$ , we consider first the case when  $k \ge 0$ .

$$C_{Y}[m,k] = E\left[\sum_{i=0}^{m} a^{m-i+1} X_{i} \sum_{j=0}^{m+k} a^{m+k-j+1} X_{j}\right] = \sum_{i=0}^{m} \sum_{j=0}^{m+k} a^{m-i+1} a^{m+k-j+1} E\left[X_{i} X_{j}\right]$$
(7)

Since the  $X_i$  is a sequence of iid standard normal random variables,

$$E\left[X_{i}X_{j}\right] = \begin{cases} 1 & i = j\\ 0 & \text{otherwise} \end{cases}$$
 (8)

Thus, only the i = j terms make a nonzero contribution. This implies

$$C_Y[m,k] = \sum_{i=0}^{m} a^{m-i+1} a^{m+k-i+1}$$
(9)

$$= a^k \sum_{i=0}^m a^{2(m-i+1)} \tag{10}$$

$$= a^{k} \left[ (a^{2})^{m+1} + (a^{2})^{m} + \dots + a^{2} \right]$$
 (11)

$$= \frac{a^2}{1 - a^2} a^k \left[ 1 - (a^2)^{m+1} \right] \tag{12}$$

For  $k \leq 0$ , we start from

$$C_Y[m,k] = \sum_{i=0}^{m} \sum_{j=0}^{m+k} a^{m-i+1} a^{m+k-j+1} E[X_i X_j]$$
(13)

As in the case of  $k \ge 0$ , only the i = j terms make a contribution. Also, since  $m + k \le m$ ,

$$C_Y[m,k] = \sum_{i=0}^{m+k} a^{m-j+1} a^{m+k-j+1} = a^{-k} \sum_{i=0}^{m+k} a^{m+k-j+1} a^{m+k-j+1}$$
(14)

By steps quite similar to those for  $k \ge 0$ , we can show that

$$C_Y[m,k] = \frac{a^2}{1-a^2} a^{-k} \left[ 1 - (a^2)^{m+k+1} \right]$$
 (15)

A general expression that is valid for all m and k would be

$$C_Y[m,k] = \frac{a^2}{1 - a^2} a^{|k|} \left[ 1 - (a^2)^{\min(m,m+k)+1} \right]$$
 (16)

Since  $C_Y[m, k]$  depends on m, the  $Y_n$  process is not wide sense stationary.

## Problem 11.3.1 Solution

Since the process  $X_n$  has expected value  $E[X_n] = 0$ , we know that  $C_X(k) = R_X(k) = 2^{-|k|}$ . Thus  $\mathbf{X} = \begin{bmatrix} X_1 & X_2 & X_3 \end{bmatrix}'$  has covariance matrix

$$\mathbf{C_X} = \begin{bmatrix} 2^0 & 2^{-1} & 2^{-2} \\ 2^{-1} & 2^0 & 2^{-1} \\ 2^{-2} & 2^{-1} & 2^0 \end{bmatrix} = \begin{bmatrix} 1 & 1/2 & 1/4 \\ 1/2 & 1 & 1/2 \\ 1/4 & 1/2 & 1 \end{bmatrix}. \tag{1}$$

From Definition 5.17, the PDF of  $\mathbf{X}$  is

$$f_{\mathbf{X}}(\mathbf{x}) = \frac{1}{(2\pi)^{n/2} [\det(\mathbf{C}_{\mathbf{X}})]^{1/2}} \exp\left(-\frac{1}{2}\mathbf{x}'\mathbf{C}_{\mathbf{X}}^{-1}\mathbf{x}\right). \tag{2}$$

If we are using MATLAB for calculations, it is best to decalre the problem solved at this point. However, if you like algebra, we can write out the PDF in terms of the variables  $x_1$ ,  $x_2$  and  $x_3$ . To do so we find that the inverse covariance matrix is

$$\mathbf{C}_{\mathbf{X}}^{-1} = \begin{bmatrix} 4/3 & -2/3 & 0\\ -2/3 & 5/3 & -2/3\\ 0 & -2/3 & 4/3 \end{bmatrix}$$
 (3)

A little bit of algebra will show that  $det(C_X) = 9/16$  and that

$$\frac{1}{2}\mathbf{x}'\mathbf{C}_{\mathbf{x}}^{-1}\mathbf{x} = \frac{2x_1^2}{3} + \frac{5x_2^2}{6} + \frac{2x_3^2}{3} - \frac{2x_1x_2}{3} - \frac{2x_2x_3}{3}.$$
 (4)

It follows that

$$f_{\mathbf{X}}(\mathbf{x}) = \frac{4}{3(2\pi)^{3/2}} \exp\left(-\frac{2x_1^2}{3} - \frac{5x_2^2}{6} - \frac{2x_3^2}{3} + \frac{2x_1x_2}{3} + \frac{2x_2x_3}{3}\right). \tag{5}$$

### **Problem 11.3.2 Solution**

The sequence  $X_n$  is passed through the filter

$$\mathbf{h} = \begin{bmatrix} h_0 & h_1 & h_2 \end{bmatrix}' = \begin{bmatrix} 1 & -1 & 1 \end{bmatrix}' \tag{1}$$

The output sequence is  $Y_n$ .

(a) Following the approach of Equation (11.58), we can write the output  $\mathbf{Y}_3 = \begin{bmatrix} Y_1 & Y_2 & Y_3 \end{bmatrix}'$  as

$$\mathbf{Y}_{3} = \begin{bmatrix} Y_{1} \\ Y_{2} \\ Y_{3} \end{bmatrix} = \begin{bmatrix} h_{1} & h_{0} & 0 & 0 \\ h_{2} & h_{1} & h_{0} & 0 \\ 0 & h_{2} & h_{1} & h_{0} \end{bmatrix} \begin{bmatrix} X_{0} \\ X_{1} \\ X_{2} \\ X_{3} \end{bmatrix} = \underbrace{\begin{bmatrix} -1 & 1 & 0 & 0 \\ 1 & -1 & 1 & 0 \\ 0 & 1 & -1 & 1 \end{bmatrix}}_{\mathbf{H}} \underbrace{\begin{bmatrix} X_{0} \\ X_{1} \\ X_{2} \\ X_{3} \end{bmatrix}}_{\mathbf{X}}. \tag{2}$$

We note that the components of X are iid Gaussian (0, 1) random variables. Hence X has covariance matrix  $C_X = I$ , the identity matrix. Since  $Y_3 = HX$ ,

$$\mathbf{C}_{\mathbf{Y}_3} = \mathbf{H}\mathbf{C}_{\mathbf{X}}\mathbf{H}' = \mathbf{H}\mathbf{H}' = \begin{bmatrix} 2 & -2 & 1 \\ -2 & 3 & -2 \\ 1 & -2 & 3 \end{bmatrix}.$$
(3)

Some calculation (by hand or by MATLAB) will show that  $det(C_{Y_3}) = 3$  and that

$$\mathbf{C}_{\mathbf{Y}_3}^{-1} = \frac{1}{3} \begin{bmatrix} 5 & 4 & 1 \\ 4 & 5 & 2 \\ 1 & 2 & 2 \end{bmatrix}. \tag{4}$$

Some algebra will show that

$$\mathbf{y}'\mathbf{C}_{\mathbf{Y}_{3}}^{-1}\mathbf{y} = \frac{5y_{1}^{2} + 5y_{2}^{2} + 2y_{3}^{2} + 8y_{1}y_{2} + 2y_{1}y_{3} + 4y_{2}y_{3}}{3}.$$
 (5)

This implies  $\mathbf{Y}_3$  has PDF

$$f_{\mathbf{Y}_3}(\mathbf{y}) = \frac{1}{(2\pi)^{3/2} \left[\det\left(\mathbf{C}_{\mathbf{Y}_3}\right)\right]^{1/2}} \exp\left(-\frac{1}{2}\mathbf{y}'\mathbf{C}_{\mathbf{Y}_3}^{-1}\mathbf{y}\right)$$
(6)

$$= \frac{1}{(2\pi)^{3/2}\sqrt{3}} \exp\left(-\frac{5y_1^2 + 5y_2^2 + 2y_3^2 + 8y_1y_2 + 2y_1y_3 + 4y_2y_3}{6}\right). \tag{7}$$

(b) To find the PDF of  $\mathbf{Y}_2 = \begin{bmatrix} Y_1 & Y_2 \end{bmatrix}'$ , we start by observing that the covariance matrix of  $\mathbf{Y}_2$  is just the upper left  $2 \times 2$  submatrix of  $\mathbf{C}_{\mathbf{Y}_3}$ . That is,

$$\mathbf{C}_{\mathbf{Y}_2} = \begin{bmatrix} 2 & -2 \\ -2 & 3 \end{bmatrix} \quad \text{and} \quad \mathbf{C}_{\mathbf{Y}_2}^{-1} = \begin{bmatrix} 3/2 & 1 \\ 1 & 1 \end{bmatrix}. \tag{8}$$

Since  $\det(\mathbf{C}_{\mathbf{Y}_2}) = 2$ , it follows that

$$f_{\mathbf{Y}_2}(\mathbf{y}) = \frac{1}{(2\pi)^{3/2} [\det\left(\mathbf{C}_{\mathbf{Y}_2}\right)]^{1/2}} \exp\left(-\frac{1}{2}\mathbf{y}' \mathbf{C}_{\mathbf{Y}_2}^{-1} \mathbf{y}\right)$$
(9)

$$= \frac{1}{(2\pi)^{3/2}\sqrt{2}} \exp\left(-\frac{3}{2}y_1^2 - 2y_1y_2 - y_2^2\right). \tag{10}$$

#### Problem 11.3.3 Solution

The sequence  $X_n$  is passed through the filter

$$\mathbf{h} = \begin{bmatrix} h_0 & h_1 & h_2 \end{bmatrix}' = \begin{bmatrix} 1 & -1 & 1 \end{bmatrix}' \tag{1}$$

The output sequence is  $Y_n$ . Following the approach of Equation (11.58), we can write the output  $\mathbf{Y} = \begin{bmatrix} Y_1 & Y_2 & Y_3 \end{bmatrix}'$  as

$$\mathbf{Y} = \begin{bmatrix} Y_1 \\ Y_2 \\ Y_3 \end{bmatrix} = \begin{bmatrix} h_2 & h_1 & h_0 & 0 & 0 \\ 0 & h_2 & h_1 & h_0 & 0 \\ 0 & 0 & h_2 & h_1 & h_0 \end{bmatrix} \begin{bmatrix} X_{-1} \\ X_0 \\ X_1 \\ X_2 \\ X_3 \end{bmatrix} = \underbrace{\begin{bmatrix} 1 & -1 & 1 & 0 & 0 \\ 0 & 1 & -1 & 1 & 0 \\ 0 & 0 & 1 & -1 & 1 \end{bmatrix}}_{\mathbf{H}} \underbrace{\begin{bmatrix} X_{-1} \\ X_0 \\ X_1 \\ X_2 \\ X_3 \end{bmatrix}}_{\mathbf{Y}}. \tag{2}$$

Since  $X_n$  has autocovariance function  $C_X(k) = 2^{-|k|}$ , **X** has covariance matrix

$$\mathbf{C_X} = \begin{bmatrix} 1 & 1/2 & 1/4 & 1/8 & 1/16 \\ 1/2 & 1 & 1/2 & 1/4 & 1/8 \\ 1/4 & 1/2 & 1 & 1/2 & 1/4 \\ 1/8 & 1/4 & 1/2 & 1 & 1/2 \\ 1/16 & 1/8 & 1/4 & 1/2 & 1 \end{bmatrix}. \tag{3}$$

Since Y = HX,

$$\mathbf{C}_{\mathbf{Y}} = \mathbf{H}\mathbf{C}_{\mathbf{X}}\mathbf{H}' = \begin{bmatrix} 3/2 & -3/8 & 9/16 \\ -3/8 & 3/2 & -3/8 \\ 9/16 & -3/8 & 3/2 \end{bmatrix}. \tag{4}$$

Some calculation (by hand or preferably by MATLAB) will show that  $\det(\mathbf{C}_{\mathbf{Y}}) = 675/256$  and that

$$\mathbf{C}_{\mathbf{Y}}^{-1} = \frac{1}{15} \begin{bmatrix} 12 & 2 & -4 \\ 2 & 11 & 2 \\ -4 & 2 & 12 \end{bmatrix}. \tag{5}$$

Some algebra will show that

$$\mathbf{y}'\mathbf{C}_{\mathbf{Y}}^{-1}\mathbf{y} = \frac{12y_1^2 + 11y_2^2 + 12y_3^2 + 4y_1y_2 + -8y_1y_3 + 4y_2y_3}{15}.$$
 (6)

This implies Y has PDF

$$f_{\mathbf{Y}}(\mathbf{y}) = \frac{1}{(2\pi)^{3/2} [\det(\mathbf{C}_{\mathbf{Y}})]^{1/2}} \exp\left(-\frac{1}{2}\mathbf{y}' \mathbf{C}_{\mathbf{Y}}^{-1} \mathbf{y}\right)$$
(7)

$$= \frac{16}{(2\pi)^{3/2} 15\sqrt{3}} \exp\left(-\frac{12y_1^2 + 11y_2^2 + 12y_3^2 + 4y_1y_2 + -8y_1y_3 + 4y_2y_3}{30}\right).$$
(8)

This solution is another demonstration of why the PDF of a Gaussian random vector should be left in vector form.

**Comment:** We know from Theorem 11.5 that  $Y_n$  is a stationary Gaussian process. As a result, the random variables  $Y_1$ ,  $Y_2$  and  $Y_3$  are identically distributed and  $C_Y$  is a symmetric Toeplitz matrix. This might make on think that the PDF  $f_Y(y)$  should be symmetric in the variables  $y_1$ ,  $y_2$  and  $y_3$ . However, because  $Y_2$  is in the middle of  $Y_1$  and  $Y_3$ , the information provided by  $Y_1$  and  $Y_3$  about  $Y_2$  is different than the information  $Y_1$  and  $Y_2$  convey about  $Y_3$ . This fact appears as asymmetry in  $f_Y(y)$ .

#### **Problem 11.3.4 Solution**

The sequence  $X_n$  is passed through the filter

$$\mathbf{h} = \begin{bmatrix} h_0 & h_1 & h_2 \end{bmatrix}' = \begin{bmatrix} 1 & 0 & -1 \end{bmatrix}' \tag{1}$$

The output sequence is  $Y_n$ . Following the approach of Equation (11.58), we can write the output  $\mathbf{Y} = \begin{bmatrix} Y_1 & Y_2 & Y_3 \end{bmatrix}'$  as

$$\mathbf{Y} = \begin{bmatrix} Y_1 \\ Y_2 \\ Y_3 \end{bmatrix} = \begin{bmatrix} h_2 & h_1 & h_0 & 0 & 0 \\ 0 & h_2 & h_1 & h_0 & 0 \\ 0 & 0 & h_2 & h_1 & h_0 \end{bmatrix} \begin{bmatrix} X_{-1} \\ X_0 \\ X_1 \\ X_2 \\ X_3 \end{bmatrix} = \underbrace{\begin{bmatrix} 1 & 0 & -1 & 0 & 0 \\ 0 & 1 & 0 & -1 & 0 \\ 0 & 0 & 1 & 0 & -1 \end{bmatrix}}_{\mathbf{H}} \underbrace{\begin{bmatrix} X_{-1} \\ X_0 \\ X_1 \\ X_2 \\ X_3 \end{bmatrix}}_{\mathbf{Y}}. \tag{2}$$

Since  $X_n$  has autocovariance function  $C_X(k) = 2^{-|k|}$ , **X** has the Toeplitz covariance matrix

$$\mathbf{C_X} = \begin{bmatrix} 1 & 1/2 & 1/4 & 1/8 & 1/16 \\ 1/2 & 1 & 1/2 & 1/4 & 1/8 \\ 1/4 & 1/2 & 1 & 1/2 & 1/4 \\ 1/8 & 1/4 & 1/2 & 1 & 1/2 \\ 1/16 & 1/8 & 1/4 & 1/2 & 1 \end{bmatrix}. \tag{3}$$

Since Y = HX,

$$\mathbf{C}_{\mathbf{Y}} = \mathbf{H}\mathbf{C}_{\mathbf{X}}\mathbf{H}' = \begin{bmatrix} 3/2 & 3/8 & -9/16 \\ 3/8 & 3/2 & 3/8 \\ -9/16 & 3/8 & 3/2 \end{bmatrix}. \tag{4}$$

Some calculation (preferably by MATLAB) will show that  $det(C_Y) = 297/128$  and that

$$\mathbf{C}_{\mathbf{Y}}^{-1} = \begin{bmatrix} 10/11 & -1/3 & 14/33 \\ -1/3 & 5/6 & -1/3 \\ 14/33 & -1/3 & 10/11 \end{bmatrix}. \tag{5}$$

Some algebra will show that

$$\mathbf{y}'\mathbf{C}_{\mathbf{Y}}^{-1}\mathbf{y} = \frac{10}{11}y_1^2 + \frac{5}{6}y_2^2 + \frac{10}{11}y_3^2 - \frac{2}{3}y_1y_2 + \frac{28}{33}y_1y_3 - \frac{2}{3}y_2y_3.$$
 (6)

This implies Y has PDF

$$f_{\mathbf{Y}}(\mathbf{y}) = \frac{1}{(2\pi)^{3/2} [\det{(\mathbf{C}_{\mathbf{Y}})}]^{1/2}} \exp\left(-\frac{1}{2} \mathbf{y}' \mathbf{C}_{\mathbf{Y}}^{-1} \mathbf{y}\right)$$
(7)

$$= \frac{8\sqrt{2}}{(2\pi)^{3/2}3\sqrt{33}} \exp\left(-\frac{5}{11}y_1^2 - \frac{5}{12}y_2^2 - \frac{5}{11}y_3^2 + \frac{1}{3}y_1y_2 - \frac{14}{33}y_1y_3 + \frac{1}{3}y_2y_3\right). \tag{8}$$

This solution is yet another demonstration of why the PDF of a Gaussian random vector should be left in vector form.

#### **Problem 11.4.1 Solution**

This problem is solved using Theorem 11.9 with k=1. The optimum linear predictor filter  $\mathbf{h}=\begin{bmatrix}h_0 & h_1\end{bmatrix}'$  of  $X_{n+1}$  given  $\mathbf{X}_n=\begin{bmatrix}X_{n-1} & X_n\end{bmatrix}'$  is given by

$$\overleftarrow{\mathbf{h}} = \begin{bmatrix} h_1 \\ h_0 \end{bmatrix} = \mathbf{R}_{\mathbf{X}_n}^{-1} \mathbf{R}_{\mathbf{X}_n X_{n+k}}, \tag{1}$$

where

$$\mathbf{R}_{\mathbf{X}_{n}} = \begin{bmatrix} R_{X} [0] & R_{X} [1] \\ R_{X} [1] & R_{X} [0] \end{bmatrix} = \begin{bmatrix} 1 & 3/4 \\ 3/4 & 1 \end{bmatrix}$$
 (2)

and

$$\mathbf{R}_{\mathbf{X}_{n}X_{n+1}} = E\left[\begin{bmatrix} X_{n-1} \\ X_{n} \end{bmatrix} X_{n+1} \right] = \begin{bmatrix} R_{X} \begin{bmatrix} 2 \end{bmatrix} \\ R_{X} \begin{bmatrix} 1 \end{bmatrix} = \begin{bmatrix} 1/2 \\ 3/4 \end{bmatrix}. \tag{3}$$

Thus the filter vector **h** satisfies

$$\overleftarrow{\mathbf{h}} = \begin{bmatrix} h_1 \\ h_0 \end{bmatrix} = \begin{bmatrix} 1 & 3/4 \\ 3/4 & 1 \end{bmatrix}^{-1} \begin{bmatrix} 1/2 \\ 3/4 \end{bmatrix} = \begin{bmatrix} -1/7 \\ 6/7 \end{bmatrix}. \tag{4}$$

Thus  $\mathbf{h} = \begin{bmatrix} 6/7 & -1/7 \end{bmatrix}'$ .

## **Problem 11.4.2 Solution**

This problem is solved using Theorem 11.9 with k = 1. The optimum linear predictor filter  $\mathbf{h} = \begin{bmatrix} h_0 & h_1 \end{bmatrix}'$  of  $X_{n+1}$  given  $\mathbf{X}_n = \begin{bmatrix} X_{n-1} & X_n \end{bmatrix}'$  is given by

$$\overleftarrow{\mathbf{h}} = \begin{bmatrix} h_1 \\ h_0 \end{bmatrix} = \mathbf{R}_{\mathbf{X}_n}^{-1} \mathbf{R}_{\mathbf{X}_n X_{n+k}}, \tag{1}$$

where

$$\mathbf{R}_{\mathbf{X}_{n}} = \begin{bmatrix} R_{X} [0] & R_{X} [1] \\ R_{X} [1] & R_{X} [0] \end{bmatrix} = \begin{bmatrix} 1.1 & 0.75 \\ 0.75 & 1.1 \end{bmatrix}$$
 (2)

and

$$\mathbf{R}_{\mathbf{X}_{n}X_{n+1}} = E\begin{bmatrix} \begin{bmatrix} X_{n-1} \\ X_{n} \end{bmatrix} X_{n+1} \end{bmatrix} = \begin{bmatrix} R_{X} \begin{bmatrix} 2 \end{bmatrix} \\ R_{X} \begin{bmatrix} 1 \end{bmatrix} \end{bmatrix} = \begin{bmatrix} 0.5 \\ 0.75 \end{bmatrix}. \tag{3}$$

Thus the filter vector **h** satisfies

$$\overleftarrow{\mathbf{h}} = \begin{bmatrix} h_1 \\ h_0 \end{bmatrix} = \begin{bmatrix} 1.1 & 0.75 \\ 0.75 & 1.1 \end{bmatrix}^{-1} \begin{bmatrix} 0.5 \\ 0.75 \end{bmatrix} = \begin{bmatrix} -0.0193 \\ 0.6950 \end{bmatrix}.$$
(4)

Thus  $\mathbf{h} = \begin{bmatrix} 0.6950 & -0.0193 \end{bmatrix}'$ .

**Comment:** It is instructive to compare this solution Problem 11.4.1 where the random process, denoted  $\hat{X}_n$  here to distinguish it from  $X_n$  in this problem, has autocorrelation function

$$R_{\hat{X}}[k] = \begin{cases} 1 - 0.25 |k| & |k| \le 4, \\ 0 & \text{otherwise.} \end{cases}$$
 (5)

The difference is simply that  $R_{\hat{X}}[0] = 1$ , rather than  $R_X[0] = 1.1$  as in this problem. This difference corresponds to adding an iid noise sequence to  $\hat{X}_n$  to create  $X_n$ . That is,

$$X_n = \hat{X}_n + N_n \tag{6}$$

where  $N_n$  is an iid additive noise sequence with autocorrelation function  $R_N[k] = 0.1\delta[k]$  that is independent of the  $X_n$  process. Thus  $X_n$  in this problem can be viewed as a noisy version of  $\hat{X}_n$  in Problem 11.4.1. Because the  $\hat{X}_n$  process is less noisy, the optimal predictor filter of  $\hat{X}_{n+1}$  given  $\hat{X}_{n-1}$  and  $\hat{X}_n$  is  $\hat{\mathbf{h}} = \begin{bmatrix} 6/7 & -1/7 \end{bmatrix}' = \begin{bmatrix} 0.8571 & -0.1429 \end{bmatrix}'$ , which places more emphasis on the current value  $\hat{X}_n$  in predicting the next value.

## **Problem 11.4.3 Solution**

This problem generalizes Example 11.14 in that -0.9 is replaced by the parameter c and the noise variance 0.2 is replaced by  $\eta^2$ . Because we are only finding the first order filter  $\mathbf{h} = \begin{bmatrix} h_0 & h_1 \end{bmatrix}'$ , it is relatively simple to generalize the solution of Example 11.14 to the parameter values c and  $\eta^2$ .

Based on the observation  $\mathbf{Y} = \begin{bmatrix} Y_{n-1} & Y_n \end{bmatrix}'$ , Theorem 11.11 states that the linear MMSE estimate of  $X = X_n$  is  $\overleftarrow{\mathbf{h}}'\mathbf{Y}$  where

$$\overleftarrow{\mathbf{h}} = \mathbf{R}_{\mathbf{Y}}^{-1} \mathbf{R}_{\mathbf{Y}X_n} = (\mathbf{R}_{\mathbf{X}_n} + \mathbf{R}_{\mathbf{W}_n})^{-1} \mathbf{R}_{\mathbf{X}_n X_n}. \tag{1}$$

From Equation (11.82),  $\mathbf{R}_{\mathbf{X}_n X_n} = \begin{bmatrix} R_X[1] & R_X[0] \end{bmatrix}' = \begin{bmatrix} c & 1 \end{bmatrix}'$ . From the problem statement,

$$\mathbf{R}_{\mathbf{X}_n} + \mathbf{R}_{\mathbf{W}_n} = \begin{bmatrix} 1 & c \\ c & 1 \end{bmatrix} + \begin{bmatrix} \eta^2 & 0 \\ 0 & \eta^2 \end{bmatrix} = \begin{bmatrix} 1 + \eta^2 & c \\ c & 1 + \eta^2 \end{bmatrix}. \tag{2}$$

This implies

$$\overleftarrow{\mathbf{h}} = \begin{bmatrix} 1 + \eta^2 & c \\ c & 1 + \eta^2 \end{bmatrix}^{-1} \begin{bmatrix} c \\ 1 \end{bmatrix}$$
 (3)

$$= \frac{1}{(1+\eta^2)^2 - c^2} \begin{bmatrix} 1+\eta^2 & -c \\ -c & 1+\eta^2 \end{bmatrix} \begin{bmatrix} c \\ 1 \end{bmatrix}$$
 (4)

$$= \frac{1}{(1+\eta^2)^2 - c^2} \begin{bmatrix} c\eta^2 \\ 1+\eta^2 - c^2 \end{bmatrix}.$$
 (5)

The optimal filter is

$$\mathbf{h} = \frac{1}{(1+\eta^2)^2 - c^2} \begin{bmatrix} 1+\eta^2 - c^2 \\ c\eta^2 \end{bmatrix}.$$
 (6)

## **Problem 11.4.4 Solution**

In this problem, we find the mean square estimation error of the optimal first order filter in Problem 11.4.3. This problem highlights a shortcoming of Theorem 11.11 in that the theorem doesn't explicitly provide the mean square error associated with the optimal filter **h**. We recall from the discussion at the start of Section 11.4 that Theorem 11.11 is derived from Theorem 9.7 with

$$\overleftarrow{\mathbf{h}} = \mathbf{a} = \mathbf{R}_{\mathbf{v}}^{-1} \mathbf{R}_{\mathbf{Y}X} = (\mathbf{R}_{\mathbf{X}_n} + \mathbf{R}_{\mathbf{W}_n})^{-1} \mathbf{R}_{\mathbf{X}_n \mathbf{X}_n}$$
(1)

From Theorem 9.7, the mean square error of the filter output is

$$e_L^* = \text{Var}[X] - \mathbf{a}' \mathbf{R}_{YX} \tag{2}$$

$$= R_X[0] - \overleftarrow{\mathbf{h}}' \mathbf{R}_{\mathbf{X}_n X_n} \tag{3}$$

$$= R_X[0] - \mathbf{R}'_{\mathbf{X}_n X_n} (\mathbf{R}_{\mathbf{X}_n} + \mathbf{R}_{\mathbf{W}_n})^{-1} \mathbf{R}_{\mathbf{X}_n X_n}$$
(4)

Equations (3) and (4) are general expressions for the means square error of the optimal linear filter that can be applied to any situation described by Theorem 11.11.

To apply this result to the problem at hand, we observe that  $R_X[0] = c^0 = 1$  and that

$$\overleftarrow{\mathbf{h}} = \frac{1}{(1+\eta^2)^2 - c^2} \begin{bmatrix} c\eta^2 \\ 1+\eta^2 - c^2 \end{bmatrix}, \qquad \mathbf{R}_{\mathbf{X}_n X_n} = \begin{bmatrix} R_X \begin{bmatrix} 1 \end{bmatrix} \\ R_X \begin{bmatrix} 0 \end{bmatrix} \end{bmatrix} = \begin{bmatrix} c \\ 1 \end{bmatrix} \tag{5}$$

This implies

$$e_L^* = R_X[0] - \overleftarrow{\mathbf{h}}' \mathbf{R}_{\mathbf{X}_n X_n} \tag{6}$$

$$=1 - \frac{1}{(1+\eta^2)^2 - c^2} \begin{bmatrix} c\eta^2 & 1+\eta^2 - c^2 \end{bmatrix} \begin{bmatrix} c\\1 \end{bmatrix}$$
 (7)

$$=1-\frac{c^2\eta^2+1+\eta^2-c^2}{(1+\eta^2)^2-c^2} \tag{8}$$

$$= \eta^2 \left( \frac{1 + \eta^2 - c^2}{(1 + \eta^2)^2 - c^2} \right) \tag{9}$$

The remaining question is what value of c minimizes the mean square error  $e_L^*$ . The usual approach is to set the derivative  $\frac{de_L^*}{dc}$  to zero. This would yield the *incorect* answer c=0. In fact, evaluating the second derivative at c=0 shows that  $\frac{d^2e_L^*}{dc^2}\Big|_{c=0}<0$ . Thus the mean square error  $e_L^*$  is maximum at c=0. For a more careful analysis, we observe that  $e_L^*=\eta^2 f(x)$  where

$$f(x) = \frac{a - x}{a^2 - x},\tag{10}$$

 $x = c^2$ , and  $a = 1 + \eta^2$ . In this case, minimizing f(x) is equivalent to minimizing the mean square error. Note that for  $R_X[k]$  to be a respectable autocorrelation function, we must have  $|c| \le 1$ . Thus we consider only values of x in the interval  $0 \le x \le 1$ . We observe that

$$\frac{df(x)}{dx} = -\frac{a^2 - a}{(a^2 - x)^2} \tag{11}$$

Since a > 1, the derivative is negative for  $0 \le x \le 1$ . This implies the mean square error is minimized by making x as large as possible, i.e., x = 1. Thus c = 1 minimizes the mean square error. In fact c = 1 corresponds to the autocorrelation function  $R_X[k] = 1$  for all k. Since each  $X_n$  has zero expected value, every pair of sample  $X_n$  and  $X_m$  has correlation coefficient

$$\rho_{X_n, X_m} = \frac{\text{Cov}[X_n, X_m]}{\sqrt{\text{Var}[X_n] \text{Var}[X_m]}} = \frac{R_X[n-m]}{R_X[0]} = 1.$$
 (12)

That is, c=1 corresponds to a degenerate process in which every pair of samples  $X_n$  and  $X_m$  are perfectly correlated. Physically, this corresponds to the case where where the random process  $X_n$  is generated by generating a sample of a random variable X and setting  $X_n = X$  for all n. The observations are then of the form  $Y_n = X + Z_n$ . That is, each observation is just a noisy observation of the random variable X. For c=1, the optimal filter

$$\mathbf{h} = \frac{1}{2 + \eta^2} \begin{bmatrix} 1 \\ 1 \end{bmatrix}. \tag{13}$$

is just an equally weighted average of the past two samples.

## **Problem 11.4.5 Solution**

The minimum mean square error linear estimator is given by Theorem 9.4 in which  $X_n$  and  $Y_{n-1}$  play the roles of X and Y in the theorem. That is, our estimate  $\hat{X}_n$  of  $X_n$  is

$$\hat{X}_n = \hat{X}_L(Y_{n-1}) = \rho_{X_n, Y_{n-1}} \left( \frac{\text{Var}[X_n]}{\text{Var}[Y_{n-1}]} \right)^{1/2} (Y_{n-1} - E[Y_{n-1}]) + E[X_n]$$
 (1)

By recursive application of  $X_n = cX_{n-1} + Z_{n-1}$ , we obtain

$$X_n = a^n X_0 + \sum_{j=1}^n a^{j-1} Z_{n-j}$$
 (2)

The expected value of  $X_n$  is  $E[X_n] = a^n E[X_0] + \sum_{j=1}^n a^{j-1} E[Z_{n-j}] = 0$ . The variance of  $X_n$  is

$$\operatorname{Var}[X_n] = a^{2n} \operatorname{Var}[X_0] + \sum_{j=1}^n [a^{j-1}]^2 \operatorname{Var}[Z_{n-j}] = a^{2n} \operatorname{Var}[X_0] + \sigma^2 \sum_{j=1}^n [a^2]^{j-1}$$
(3)

Since  $Var[X_0] = \sigma^2/(1-c^2)$ , we obtain

$$Var[X_n] = \frac{c^{2n}\sigma^2}{1 - c^2} + \frac{\sigma^2(1 - c^{2n})}{1 - c^2} = \frac{\sigma^2}{1 - c^2}$$
(4)

Note that  $E[Y_{n-1}] = dE[X_{n-1}] + E[W_n] = 0$ . The variance of  $Y_{n-1}$  is

$$Var[Y_{n-1}] = d^2 Var[X_{n-1}] + Var[W_n] = \frac{d^2 \sigma^2}{1 - c^2} + \eta^2$$
 (5)

Since  $X_n$  and  $Y_{n-1}$  have zero mean, the covariance of  $X_n$  and  $Y_{n-1}$  is

$$Cov[X_n, Y_{n-1}] = E[X_n Y_{n-1}] = E[(cX_{n-1} + Z_{n-1})(dX_{n-1} + W_{n-1})]$$
(6)

From the problem statement, we learn that

$$E[X_{n-1}W_{n-1}] = 0$$
  $E[X_{n-1}]E[W_{n-1}] = 0$   $E[Z_{n-1}W_{n-1}] = 0$ 

Hence, the covariance of  $X_n$  and  $Y_{n-1}$  is

$$Cov [X_n, Y_{n-1}] = cd \operatorname{Var}[X_{n-1}]$$
(7)

The correlation coefficient of  $X_n$  and  $Y_{n-1}$  is

$$\rho_{X_n, Y_{n-1}} = \frac{\text{Cov}[X_n, Y_{n-1}]}{\sqrt{\text{Var}[X_n] \text{Var}[Y_{n-1}]}}$$
(8)

Since  $E[Y_{n-1}]$  and  $E[X_n]$  are zero, the linear predictor for  $X_n$  becomes

$$\hat{X}_n = \rho_{X_n, Y_{n-1}} \left( \frac{\text{Var}[X_n]}{\text{Var}[Y_{n-1}]} \right)^{1/2} Y_{n-1} = \frac{\text{Cov}[X_n, Y_{n-1}]}{\text{Var}[Y_{n-1}]} Y_{n-1} = \frac{cd \text{Var}[X_{n-1}]}{\text{Var}[Y_{n-1}]} Y_{n-1}$$
(9)

Substituting the above result for  $Var[X_n]$ , we obtain the optimal linear predictor of  $X_n$  given  $Y_{n-1}$ .

$$\hat{X}_n = \frac{c}{d} \frac{1}{1 + \beta^2 (1 - c^2)} Y_{n-1} \tag{10}$$

where  $\beta^2 = \eta^2/(d^2\sigma^2)$ . From Theorem 9.4, the mean square estimation error at step n

$$e_L^*(n) = E[(X_n - \hat{X}_n)^2] = \text{Var}[X_n](1 - \rho_{X_n, Y_{n-1}}^2) = \sigma^2 \frac{1 + \beta^2}{1 + \beta^2(1 - c^2)}$$
(11)

We see that mean square estimation error  $e_L^*(n) = e_L^*$ , a constant for all n. In addition,  $e_L^*$  is an increasing function  $\beta$ .

### **Problem 11.5.1 Solution**

To use Table 11.1, we write  $R_X(\tau)$  in terms of the autocorrelation

$$\operatorname{sinc}(x) = \frac{\sin(\pi x)}{\pi x}.$$
 (1)

In terms of the  $sinc(\cdot)$  function, we obtain

$$R_X(\tau) = 10\operatorname{sinc}(2000\tau) + 5\operatorname{sinc}(1000\tau).$$
 (2)

From Table 11.1,

$$S_X(f) = \frac{10}{2,000} \operatorname{rect}\left(\frac{f}{2000}\right) + \frac{5}{1,000} \operatorname{rect}\left(\frac{f}{1,000}\right)$$
 (3)

Here is a graph of the PSD.

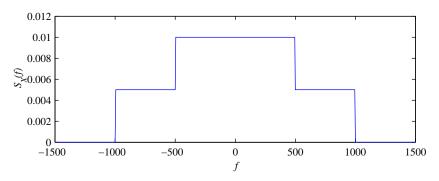

### **Problem 11.5.2 Solution**

The process Y(t) has expected value E[Y(t)] = 0. The autocorrelation of Y(t) is

$$R_Y(t,\tau) = E\left[Y(t)Y(t+\tau)\right] = E\left[X(\alpha t)X(\alpha(t+\tau))\right] = R_X(\alpha \tau) \tag{1}$$

Thus Y(t) is wide sense stationary. The power spectral density is

$$S_Y(f) = \int_{-\infty}^{\infty} R_X(\alpha \tau) e^{-j2\pi f \tau} d\tau.$$
 (2)

At this point, we consider the cases  $\alpha>0$  and  $\alpha<0$  separately. For  $\alpha>0$ , the substitution  $\tau'=\alpha\tau$  yields

$$S_Y(f) = \frac{1}{\alpha} \int_{-\infty}^{\infty} R_X(\tau') e^{-j2\pi(f/\alpha)\tau'} d\tau' = \frac{S_X(f/\alpha)}{\alpha}$$
(3)

When  $\alpha < 0$ , we start with Equation (2) and make the substitution  $\tau' = -\alpha \tau$ , yielding

$$S_Y(f) = \frac{1}{-\alpha} \int_{-\infty}^{\infty} R_X(-\tau') e^{-j2\pi \frac{f}{-\alpha}\tau'} d\tau'. \tag{4}$$

Since  $R_X(-\tau') = R_X(\tau')$ ,

$$S_Y(f) = \frac{1}{-\alpha} \int_{-\infty}^{\infty} R_X(\tau') e^{-j2\pi \frac{f}{-\alpha}\tau'} d\tau'. = \frac{1}{-\alpha} S_X\left(\frac{f}{-\alpha}\right)$$
 (5)

For  $-\alpha = |\alpha|$  for  $\alpha < 0$ , we can combine the  $\alpha > 0$  and  $\alpha < 0$  cases in the expression

$$S_Y(f) = \frac{1}{|\alpha|} S_X\left(\frac{f}{|\alpha|}\right). \tag{6}$$

## **Problem 11.6.1 Solution**

Since the random sequence  $X_n$  has autocorrelation function

$$R_X[k] = \delta_k + (0.1)^{|k|},$$
 (1)

We can find the PSD directly from Table 11.2 with  $0.1^{|k|}$  corresponding to  $a^{|k|}$ . The table yields

$$S_X(\phi) = 1 + \frac{1 - (0.1)^2}{1 + (0.1)^2 - 2(0.1)\cos 2\pi\phi} = \frac{2 - 0.2\cos 2\pi\phi}{1.01 - 0.2\cos 2\pi\phi}.$$
 (2)

# **Problem 11.7.1 Solution**

First we show that  $S_{YX}(f) = S_{XY}(-f)$ . From the definition of the cross spectral density,

$$S_{YX}(f) = \int_{-\infty}^{\infty} R_{YX}(\tau)e^{-j2\pi f\tau} d\tau \tag{1}$$

Making the substitution  $\tau' = -\tau$  yields

$$S_{YX}(f) = \int_{-\infty}^{\infty} R_{YX}(-\tau')e^{j2\pi f\tau'} d\tau'$$
 (2)

By Theorem 10.14,  $R_{YX}(-\tau') = R_{XY}(\tau')$ . This implies

$$S_{YX}(f) = \int_{-\infty}^{\infty} R_{XY}(\tau') e^{-j2\pi(-f)\tau'} d\tau' = S_{XY}(-f)$$
 (3)

To complete the problem, we need to show that  $S_{XY}(-f) = [S_{XY}(f)]^*$ . First we note that since  $R_{XY}(\tau)$  is real valued,  $[R_{XY}(\tau)]^* = R_{XY}(\tau)$ . This implies

$$[S_{XY}(f)]^* = \int_{-\infty}^{\infty} [R_{XY}(\tau)]^* [e^{-j2\pi f\tau}]^* d\tau$$
 (4)

$$= \int_{-\infty}^{\infty} R_{XY}(\tau) e^{-j2\pi(-f)\tau} d\tau \tag{5}$$

$$=S_{XY}\left( -f\right) \tag{6}$$

### **Problem 11.8.1 Solution**

Let a = 1/RC. The solution to this problem parallels Example 11.22.

(a) From Table 11.1, we observe that

$$S_X(f) = \frac{2 \cdot 10^4}{(2\pi f)^2 + 10^4} \qquad H(f) = \frac{1}{a + j2\pi f}$$
 (1)

By Theorem 11.16,

$$S_Y(f) = |H(f)|^2 S_X(f) = \frac{2 \cdot 10^4}{[(2\pi f)^2 + a^2][(2\pi f)^2 + 10^4]}$$
(2)

To find  $R_Y(\tau)$ , we use a form of partial fractions expansion to write

$$S_Y(f) = \frac{A}{(2\pi f)^2 + a^2} + \frac{B}{(2\pi f)^2 + 10^4}$$
 (3)

Note that this method will work only if  $a \neq 100$ . This same method was also used in Example 11.22. The values of A and B can be found by

$$A = \frac{2 \cdot 10^4}{(2\pi f)^2 + 10^4} \bigg|_{f = \frac{ja}{2\pi}} = \frac{-2 \cdot 10^4}{a^2 - 10^4} \qquad B = \frac{2 \cdot 10^4}{a^2 + 10^4} \bigg|_{f = \frac{j100}{2\pi}} = \frac{2 \cdot 10^4}{a^2 - 10^4} \tag{4}$$

This implies the output power spectral density is

$$S_Y(f) = \frac{-10^4/a}{a^2 - 10^4} \frac{2a}{(2\pi f)^2 + a^2} + \frac{1}{a^2 - 10^4} \frac{200}{(2\pi f)^2 + 10^4}$$
 (5)

Since  $e^{-c|\tau|}$  and  $2c/((2\pi f)^2+c^2)$  are Fourier transform pairs for any constant c>0, we see that

$$R_Y(\tau) = \frac{-10^4/a}{a^2 - 10^4} e^{-a|\tau|} + \frac{100}{a^2 - 10^4} e^{-100|\tau|}$$
(6)

(b) To find a = 1/(RC), we use the fact that

$$E[Y^{2}(t)] = 100 = R_{Y}(0) = \frac{-10^{4}/a}{a^{2} - 10^{4}} + \frac{100}{a^{2} - 10^{4}}$$
(7)

Rearranging, we find that a must satisfy

$$a^3 - (10^4 + 1)a + 100 = 0 (8)$$

This cubic polynomial has three roots:

$$a = 100$$
  $a = -50 + \sqrt{2501}$   $a = -50 - \sqrt{2501}$  (9)

Recall that a=100 is not a valid solution because our expansion of  $S_Y(f)$  was not valid for a=100. Also, we require a>0 in order to take the inverse transform of  $S_Y(f)$ . Thus  $a=-50+\sqrt{2501}\approx 0.01$  and  $RC\approx 100$ .

### **Problem 11.8.2 Solution**

- (a)  $R_W(\tau) = \delta(\tau)$  is the autocorrelation function whose Fourier transform is  $S_W(f) = 1$ .
- (b) The output Y(t) has power spectral density

$$S_Y(f) = |H(f)|^2 S_W(f) = |H(f)|^2$$
 (1)

(c) Since |H(f)| = 1 for  $f \in [-B, B]$ , the average power of Y(t) is

$$E\left[Y^{2}(t)\right] = \int_{-\infty}^{\infty} S_{Y}(f) df = \int_{-B}^{B} df = 2B$$
 (2)

(d) Since the white noise W(t) has zero mean, the mean value of the filter output is

$$E[Y(t)] = E[W(t)]H(0) = 0$$
(3)

### **Problem 11.8.3 Solution**

Since  $S_Y(f) = |H(f)|^2 S_X(f)$ , we first find

$$|H(f)|^2 = H(f)H^*(f)$$
 (1)

$$= \left(a_1 e^{-j2\pi f t_1} + a_2 e^{-j2\pi f t_2}\right) \left(a_1 e^{j2\pi f t_1} + a_2 e^{j2\pi f t_2}\right) \tag{2}$$

$$= a_1^2 + a_2^2 + a_1 a_2 \left( e^{-j2\pi f(t_2 - t_1)} + e^{-j2\pi f(t_1 - t_2)} \right)$$
(3)

It follows that the output power spectral density is

$$S_Y(f) = (a_1^2 + a_2^2)S_X(f) + a_1a_2S_X(f)e^{-j2\pi f(t_2 - t_1)} + a_1a_2S_X(f)e^{-j2\pi f(t_1 - t_2)}$$
(4)

Using Table 11.1, the autocorrelation of the output is

$$R_Y(\tau) = (a_1^2 + a_2^2)R_X(\tau) + a_1a_2\left(R_X(\tau - (t_1 - t_2)) + R_X(\tau + (t_1 - t_2))\right)$$
 (5)

### **Problem 11.8.4 Solution**

(a) The average power of the input is

$$E\left[X^{2}(t)\right] = R_{X}(0) = 1\tag{1}$$

(b) From Table 11.1, the input has power spectral density

$$S_X(f) = \frac{1}{2}e^{-\pi f^2/4}$$
 (2)

The output power spectral density is

$$S_Y(f) = |H(f)|^2 S_X(f) = \begin{cases} \frac{1}{2} e^{-\pi f^2/4} & |f| \le 2\\ 0 & \text{otherwise} \end{cases}$$
 (3)

(c) The average output power is

$$E[Y^{2}(t)] = \int_{-\infty}^{\infty} S_{Y}(f) df = \frac{1}{2} \int_{-2}^{2} e^{-\pi f^{2}/4} df$$
 (4)

This integral cannot be expressed in closed form. However, we can express it in the form of the integral of a standardized Gaussian PDF by making the substitution  $f = z\sqrt{2/\pi}$ . With this substitution,

$$E[Y^{2}(t)] = \frac{1}{\sqrt{2\pi}} \int_{-\sqrt{2\pi}}^{\sqrt{2\pi}} e^{-z^{2}/2} dz$$
 (5)

$$=\Phi(\sqrt{2\pi}) - \Phi(-\sqrt{2\pi}) \tag{6}$$

$$=2\Phi(\sqrt{2\pi}) - 1 = 0.9876\tag{7}$$

The output power almost equals the input power because the filter bandwidth is sufficiently wide to pass through nearly all of the power of the input.

## **Problem 11.8.5 Solution**

(a) From Theorem 11.13(b),

$$E[X^{2}(t)] = \int_{-\infty}^{\infty} S_{X}(f) df \int_{-100}^{100} 10^{-4} df = 0.02$$
 (1)

(b) From Theorem 11.17

$$S_{XY}(f) = H(f)S_X(f) = \begin{cases} 10^{-4}H(f) & |f| \le 100\\ 0 & \text{otherwise} \end{cases}$$
 (2)

(c) From Theorem 10.14,

$$R_{YX}(\tau) = R_{XY}(-\tau) \tag{3}$$

From Table 11.1, if  $g(\tau)$  and G(f) are a Fourier transform pair, then  $g(-\tau)$  and  $G^*(f)$  are a Fourier transform pair. This implies

$$S_{YX}(f) = S_{XY}^*(f) = \begin{cases} 10^{-4} H^*(f) & |f| \le 100\\ 0 & \text{otherwise} \end{cases}$$
 (4)

(d) By Theorem 11.17,

$$S_Y(f) = H^*(f)S_{XY}(f) = |H(f)|^2 S_X(f) = \begin{cases} 10^{-4}/[10^4\pi^2 + (2\pi f)^2] & |f| \le 100\\ 0 & \text{otherwise} \end{cases}$$
(5)

(e) By Theorem 11.13,

$$E[Y^{2}(t)] = \int_{-\infty}^{\infty} S_{Y}(f) df = \int_{-100}^{100} \frac{10^{-4}}{10^{4}\pi^{2} + 4\pi^{2}f^{2}} df = \frac{2}{10^{8}\pi^{2}} \int_{0}^{100} \frac{df}{1 + (f/50)^{2}}$$
(6)

By making the substitution,  $f = 50 \tan \theta$ , we have  $df = 50 \sec^2 \theta \, d\theta$ . Using the identity  $1 + \tan^2 \theta = \sec^2 \theta$ , we have

$$E[Y^{2}(t)] = \frac{100}{10^{8}\pi^{2}} \int_{0}^{\tan^{-1}(2)} d\theta = \frac{\tan^{-1}(2)}{10^{6}\pi^{2}} = 1.12 \times 10^{-7}$$
 (7)

#### Problem 11.8.6 Solution

The easy way to do this problem is to use Theorem 11.17 which states

$$S_{XY}(f) = H(f)S_X(f) \tag{1}$$

(a) From Table 11.1, we observe that

$$S_X(f) = \frac{8}{16 + (2\pi f)^2} \qquad H(f) = \frac{1}{7 + j2\pi f}$$
 (2)

(b) From Theorem 11.17,

$$S_{XY}(f) = H(f)S_X(f) = \frac{8}{[7 + j2\pi f][16 + (2\pi f)^2]}$$
(3)

(c) To find the cross correlation, we need to find the inverse Fourier transform of  $S_{XY}(f)$ . A straightforward way to do this is to use a partial fraction expansion of  $S_{XY}(f)$ . That is, by defining  $s = j2\pi f$ , we observe that

$$\frac{8}{(7+s)(4+s)(4-s)} = \frac{-8/33}{7+s} + \frac{1/3}{4+s} + \frac{1/11}{4-s}$$
 (4)

Hence, we can write the cross spectral density as

$$S_{XY}(f) = \frac{-8/33}{7 + j2\pi f} + \frac{1/3}{4 + j2\pi f} + \frac{1/11}{4 - j\pi f}$$
 (5)

Unfortunately, terms like  $1/(a-j2\pi f)$  do not have an inverse transforms. The solution is to write  $S_{XY}(f)$  in the following way:

$$S_{XY}(f) = \frac{-8/33}{7 + j2\pi f} + \frac{8/33}{4 + j2\pi f} + \frac{1/11}{4 + j2\pi f} + \frac{1/11}{4 - j2\pi f}$$
(6)

$$= \frac{-8/33}{7+i2\pi f} + \frac{8/33}{4+i2\pi f} + \frac{8/11}{16+(2\pi f)^2}$$
 (7)

(8)

Now, we see from Table 11.1 that the inverse transform is

$$R_{XY}(\tau) = -\frac{8}{33}e^{-7\tau}u(\tau) + \frac{8}{33}e^{-4\tau}u(\tau) + \frac{1}{11}e^{-4|\tau|}$$
(9)

## **Problem 11.8.7 Solution**

- (a) Since  $E[N(t)] = \mu_N = 0$ , the expected value of the output is  $\mu_Y = \mu_N H(0) = 0$ .
- (b) The output power spectral density is

$$S_Y(f) = |H(f)|^2 S_N(f) = 10^{-3} e^{-2 \times 10^6 |f|}$$
 (1)

(c) The average power is

$$E[Y^{2}(t)] = \int_{-\infty}^{\infty} S_{Y}(f) df = \int_{-\infty}^{\infty} 10^{-3} e^{-2 \times 10^{6} |f|} df$$
 (2)

$$= 2 \times 10^{-3} \int_0^\infty e^{-2 \times 10^6 f} \, df \tag{3}$$

$$=10^{-3}$$
 (4)

(d) Since N(t) is a Gaussian process, Theorem 11.3 says Y(t) is a Gaussian process. Thus the random variable Y(t) is Gaussian with

$$E[Y(t)] = 0$$
  $Var[Y(t)] = E[Y^{2}(t)] = 10^{-3}$  (5)

Thus we can use Table 3.1 to calculate

$$P[Y(t) > 0.01] = P\left[\frac{Y(t)}{\sqrt{\text{Var}[Y(t)]}} > \frac{0.01}{\sqrt{\text{Var}[Y(t)]}}\right]$$
 (6)

$$1 - \Phi\left(\frac{0.01}{\sqrt{0.001}}\right) \tag{7}$$

$$= 1 - \Phi(0.32) = 0.3745 \tag{8}$$

## **Problem 11.8.8 Solution**

Suppose we assume that N(t) and Y(t) are the input and output of a linear time invariant filter h(u). In that case,

$$Y(t) = \int_0^t N(u) du = \int_{-\infty}^\infty h(t - u) N(u) du$$
 (1)

For the above two integrals to be the same, we must have

$$h(t - u) = \begin{cases} 1 & 0 \le t - u \le t \\ 0 & \text{otherwise} \end{cases}$$
 (2)

Making the substitution v = t - u, we have

$$h(v) = \begin{cases} 1 & 0 \le v \le t \\ 0 & \text{otherwise} \end{cases}$$
 (3)

Thus the impulse response h(v) depends on t. That is, the filter response is linear but not time invariant. Since Theorem 11.2 requires that h(t) be time invariant, this example does not violate the theorem.

### **Problem 11.8.9 Solution**

(a) Note that |H(f)| = 1. This implies  $S_{\hat{M}}(f) = S_M(f)$ . Thus the average power of  $\hat{M}(t)$  is

$$\hat{q} = \int_{-\infty}^{\infty} S_{\hat{M}}(f) df = \int_{-\infty}^{\infty} S_{M}(f) df = q$$

$$\tag{1}$$

(b) The average power of the upper sideband signal is

$$E\left[U^{2}(t)\right] = E\left[M^{2}(t)\cos^{2}(2\pi f_{c}t + \Theta)\right]$$
(2)

$$-E\left[2M(t)\hat{M}(t)\cos(2\pi f_c t + \Theta)\sin(2\pi f_c t + \Theta)\right]$$
(3)

$$+ E\left[\hat{M}^2(t)\sin^2(2\pi f_c t + \Theta)\right] \tag{4}$$

To find the expected value of the random phase cosine, for an integer  $n \neq 0$ , we evaluate

$$E\left[\cos(2\pi f_c t + n\Theta)\right] = \int_{-\infty}^{\infty} \cos(2\pi f_c t + n\theta) f_{\Theta}(\theta) d\theta$$
 (5)

$$= \int_0^{2\pi} \cos(2\pi f_c t + n\theta) \frac{1}{2\pi} d\theta \tag{6}$$

$$= \frac{1}{2n\pi} \sin(2\pi f_c t + n\theta)|_0^{2\pi}$$
 (7)

$$= \frac{1}{2\pi} \left( \sin(2\pi f_c t + 2n\pi) - \sin(2\pi f_c t) \right) = 0 \tag{8}$$

Similar steps will show that for any integer  $n \neq 0$ , the random phase sine also has expected value

$$E\left[\sin(2\pi f_c t + n\Theta)\right] = 0\tag{9}$$

Using the trigonometric identity  $\cos^2 \phi = (1 + \cos 2\phi)/2$ , we can show

$$E\left[\cos^{2}(2\pi f_{c}t + \Theta)\right] = E\left[\frac{1}{2}\left(1 + \cos(2\pi(2f_{c})t + 2\Theta)\right)\right] = 1/2$$
 (10)

Similarly,

$$E\left[\sin^2(2\pi f_c t + \Theta)\right] = E\left[\frac{1}{2}\left(1 - \cos(2\pi (2f_c)t + 2\Theta)\right)\right] = 1/2$$
 (11)

In addition, the identity  $2 \sin \phi \cos \phi = \sin 2\phi$  implies

$$E[2\sin(2\pi f_c t + \Theta)\cos(2\pi f_c t + \Theta)] = E[\cos(4\pi f_c t + 2\Theta)] = 0$$
 (12)

Since M(t) and  $\hat{M}(t)$  are independent of  $\Theta$ , the average power of the upper sideband signal is

$$E\left[U^{2}(t)\right] = E\left[M^{2}(t)\right]E\left[\cos^{2}(2\pi f_{c}t + \Theta)\right] + E\left[\hat{M}^{2}(t)\right]E\left[\sin^{2}(2\pi f_{c}t + \Theta)\right]$$
(13)

$$-E\left[M(t)\hat{M}(t)\right]E\left[2\cos(2\pi f_c t + \Theta)\sin(2\pi f_c t + \Theta)\right]$$
 (14)

$$= q/2 + q/2 + 0 = q \tag{15}$$

# **Problem 11.8.10 Solution**

- (a) Since  $S_W(f) = 10^{-15}$  for all f,  $R_W(\tau) = 10^{-15} \delta(\tau)$ .
- (b) Since  $\Theta$  is independent of W(t),

$$E[V(t)] = E[W(t)\cos(2\pi f_c t + \Theta)] = E[W(t)]E[\cos(2\pi f_c t + \Theta)] = 0$$
 (1)

(c) We cannot initially assume V(t) is WSS so we first find

$$R_V(t,\tau) = E[V(t)V(t+\tau)] \tag{2}$$

$$= E[W(t)\cos(2\pi f_c t + \Theta)W(t+\tau)\cos(2\pi f_c(t+\tau) + \Theta)]$$
 (3)

$$= E[W(t)W(t+\tau)]E[\cos(2\pi f_c t + \Theta)\cos(2\pi f_c (t+\tau) + \Theta)]$$
 (4)

$$= 10^{-15} \delta(\tau) E[\cos(2\pi f_c t + \Theta) \cos(2\pi f_c (t + \tau) + \Theta)]$$
 (5)

We see that for all  $\tau \neq 0$ ,  $R_V(t, t + \tau) = 0$ . Thus we need to find the expected value of

$$E\left[\cos(2\pi f_c t + \Theta)\cos(2\pi f_c (t + \tau) + \Theta)\right] \tag{6}$$

only at  $\tau = 0$ . However, its good practice to solve for arbitrary  $\tau$ :

$$E[\cos(2\pi f_c t + \Theta)\cos(2\pi f_c (t + \tau) + \Theta)] \tag{7}$$

$$= \frac{1}{2}E[\cos(2\pi f_c \tau) + \cos(2\pi f_c (2t + \tau) + 2\Theta)]$$
 (8)

$$= \frac{1}{2}\cos(2\pi f_c \tau) + \frac{1}{2} \int_0^{2\pi} \cos(2\pi f_c (2t + \tau) + 2\theta) \frac{1}{2\pi} d\theta$$
 (9)

$$= \frac{1}{2}\cos(2\pi f_c \tau) + \frac{1}{2}\sin(2\pi f_c(2t+\tau) + 2\theta)\Big|_0^{2\pi}$$
 (10)

$$= \frac{1}{2}\cos(2\pi f_c\tau) + \frac{1}{2}\sin(2\pi f_c(2t+\tau) + 4\pi) - \frac{1}{2}\sin(2\pi f_c(2t+\tau))$$
 (11)

$$= \frac{1}{2}\cos(2\pi f_c \tau) \tag{12}$$

Consequently,

$$R_V(t,\tau) = \frac{1}{2} 10^{-15} \delta(\tau) \cos(2\pi f_c \tau) = \frac{1}{2} 10^{-15} \delta(\tau)$$
 (13)

- (d) Since E[V(t)] = 0 and since  $R_V(t, \tau) = R_V(\tau)$ , we see that V(t) is a wide sense stationary process. Since L(f) is a linear time invariant filter, the filter output Y(t) is also a wide sense stationary process.
- (e) The filter input V(t) has power spectral density  $S_V(f) = \frac{1}{2}10^{-15}$ . The filter output has power spectral density

$$S_Y(f) = |L(f)|^2 S_V(f) = \begin{cases} 10^{-15}/2 & |f| \le B \\ 0 & \text{otherwise} \end{cases}$$
 (14)

The average power of Y(t) is

$$E[Y^{2}(t)] = \int_{-\infty}^{\infty} S_{Y}(f) df = \int_{-B}^{B} \frac{1}{2} 10^{-15} df = 10^{-15} B$$
 (15)

#### **Problem 11.9.1 Solution**

The system described in this problem corresponds exactly to the system in the text that yielded Equation (11.146).

(a) From Equation (11.146), the optimal linear filter is

$$\hat{H}(f) = \frac{S_X(f)}{S_X(f) + S_N(f)} \tag{1}$$

In this problem,  $R_X(\tau) = \operatorname{sinc}(2W\tau)$  so that

$$S_X(f) = \frac{1}{2W} \operatorname{rect}\left(\frac{f}{2W}\right).$$
 (2)

It follows that the optimal filter is

$$\hat{H}(f) = \frac{\frac{1}{2W}\operatorname{rect}\left(\frac{f}{2W}\right)}{\frac{1}{2W}\operatorname{rect}\left(\frac{f}{2W}\right) + 10^{-5}} = \frac{10^5}{10^5 + 2W}\operatorname{rect}\left(\frac{f}{2W}\right). \tag{3}$$

(b) From Equation (11.147), the minimum mean square error is

$$e_{L}^{*} = \int_{-\infty}^{\infty} \frac{S_{X}(f) S_{N}(f)}{S_{X}(f) + S_{N}(f)} df = \int_{-\infty}^{\infty} \hat{H}(f) S_{N}(f) df$$
 (4)

$$= \frac{10^5}{10^5 + 2W} \int_{-W}^{W} 10^{-5} df \tag{5}$$

$$=\frac{2W}{10^5 + 2W}. (6)$$

It follows that the mean square error satisfies  $e_L^* \leq 0.04$  if and only if  $W \leq 2,083.3$  Hz. What is occurring in this problem is the optimal filter is simply an ideal lowpass filter of bandwidth W. Increasing W increases the bandwidth of the signal and the bandwidth of the filter  $\hat{H}(f)$ . This allows more noise to pass through the filter and decreases the quality of our estimator.

### **Problem 11.9.2 Solution**

The system described in this problem corresponds exactly to the system in the text that yielded Equation (11.146).

(a) From Equation (11.146), the optimal linear filter is

$$\hat{H}(f) = \frac{S_X(f)}{S_X(f) + S_N(f)} \tag{1}$$

In this problem,  $R_X(\tau) = e^{-5000|\tau|}$  so that

$$S_X(f) = \frac{10^4}{(5.000)^2 + (2\pi f)^2}.$$
 (2)

It follows that the optimal filter is

$$\hat{H}(f) = \frac{\frac{10^4}{(5,000)^2 + (2\pi f)^2}}{\frac{10^4}{(5,000)^2 + (2\pi f)^2} + 10^{-5}} = \frac{10^9}{1.025 \times 10^9 + (2\pi f)^2}.$$
 (3)

From Table 11.2, we see that the filter  $\hat{H}(f)$  has impulse response

$$\hat{h}(\tau) = \frac{10^9}{2\alpha} e^{-\alpha|\tau|} \tag{4}$$

where  $\alpha = \sqrt{1.025 \times 10^9} = 3.20 \times 10^4$ .

(b) From Equation (11.147), the minimum mean square error is

$$e_L^* = \int_{-\infty}^{\infty} \frac{S_X(f) S_N(f)}{S_X(f) + S_N(f)} df = \int_{-\infty}^{\infty} \hat{H}(f) S_N(f) df$$
 (5)

$$= 10^{-5} \int_{-\infty}^{\infty} \hat{H}(f) \, df \tag{6}$$

$$=10^{-5}\hat{h}(0) = \frac{10^4}{2\alpha} = 0.1562. \tag{7}$$

## **Problem 11.10.1 Solution**

Although it is straightforwad to calculate sample paths of  $Y_n$  using the filter response  $Y_n = \frac{1}{2}Y_{n-1} + \frac{1}{2}X_n$  directly, the necessary loops makes for a slow program. A solution using vectors and matrices tends to run faster. From the filter response, we can write

$$Y_1 = \frac{1}{2}X_1 \tag{1}$$

$$Y_2 = \frac{1}{4}X_1 + \frac{1}{2}X_2 \tag{2}$$

$$Y_3 = \frac{1}{8}X_1 + \frac{1}{4}X_2 + \frac{1}{2}X_3 \tag{3}$$

$$Y_n = \frac{1}{2^n} X_1 + \frac{1}{2^{n-1}} X_2 + \dots + \frac{1}{2} X_n \tag{5}$$

In vector notation, these equations become

$$\begin{bmatrix}
Y_1 \\
Y_2 \\
\vdots \\
Y_n
\end{bmatrix} = 
\begin{bmatrix}
1/2 & 0 & \cdots & 0 \\
1/4 & 1/2 & \ddots & \vdots \\
\vdots & \ddots & \ddots & 0 \\
1/2^n & \cdots & 1/4 & 1/2
\end{bmatrix} 
\begin{bmatrix}
X_1 \\
X_2 \\
\vdots \\
X_n
\end{bmatrix}.$$
(6)

When **X** is a column of iid Gaussian (0, 1) random variables, the column vector **Y** = **HX** is a single sample path of  $Y_1, \ldots, Y_n$ . When **X** is an  $n \times m$  matrix of iid Gaussian (0, 1) random variables,

each column of Y = HX is a sample path of  $Y_1, \ldots, Y_n$ . In this case, let matrix entry  $Y_{i,j}$  denote a sample  $Y_i$  of the jth sample path. The samples  $Y_{i,1}, Y_{i,2}, \ldots, Y_{i,m}$  are iid samples of  $Y_i$ . We can estimate the mean and variance of  $Y_i$  using the sample mean  $M_n(Y_i)$  and sample variance  $V_m(Y_i)$  of Section 7.3. These are estimate is

$$M_n(Y_i) = \frac{1}{m} \sum_{i=1}^m Y_{i,j}, \qquad V(Y_i) = \frac{1}{m-1} \sum_{i=1}^m (Y_{i,j} - M_n(Y_i))^2$$
 (7)

This is the approach of the following program.

```
function ymv=yfilter(m);
%Usage: yav=yfilter(m)
%yav(i) is the average (over m paths) of y(i),
%the filter output of 11.2.6 and 11.10.1
X=randn(500,m);
H=toeplitz([(0.5).^(1:500)],[0.5 zeros(1,499)]);
Y=H*X;
yav=sum(Y,2)/m;
yavmat=yav*ones(1,m);
yvar=sum((Y-yavmat).^2,2)/(m-1);
ymv=[yav yvar];
plot(ymv)
```

The commands ymv=yfilter(100); plot (ymv) will generate a plot similar to this:

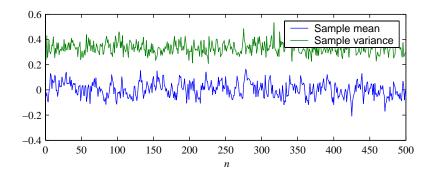

We see that each sample mean is small, on the other order of 0.1. Note that  $E[Y_i] = 0$ . For m = 100 samples, the sample mean has variance 1/m = 0.01 and standard deviation 0.1. Thus it is to be expected that we observe sample mean values around 0.1.

Also, it can be shown (in the solution to Problem 11.2.6 for example) that as i becomes large,  $Var[Y_i]$  converges to 1/3. Thus our sample variance results are also not surprising.

**Comment:** Although within each sample path,  $Y_i$  and  $Y_{i+1}$  are quite correlated, the sample means of  $Y_i$  and  $Y_{i+1}$  are not very correlated when a large number of sample paths are averaged. Exact calculation of the covariance of the sample means of  $Y_i$  and  $Y_{i+1}$  might be an interesting exercise. The same observations apply to the sample variance as well.

### **Problem 11.10.2 Solution**

This is just a MATLAB question that has nothing to do with probability. In the MATLAB operation R=fft(r,N), the shape of the output R is the same as the shape of the input r. If r is

a column vector, then R is a column vector. If r is a row vector, then R is a row vector. For fftc to work the same way, the shape of n must be the same as the shape of R. The instruction n=reshape(0:(N-1), size(R)) does this.

#### Problem 11.10.3 Solution

The program cospaths . m generates Gaussian sample paths with the desired autocorrelation function  $R_X(k) = \cos(0.04 * pi * k)$ . Here is the code:

```
function x=cospaths(n,m);
%Usage: x=cospaths(n,m)
%Generate m sample paths of
%length n of a Gaussian process
% with ACF R[k]=cos(0.04*pi*k)
k=0:n-1;
rx=cos(0.04*pi*k)';
x=gaussvector(0,rx,m);
```

The program is simple because if the second input parameter to gaussvector is a length m vector rx, then rx is assumed to be the first row of a symmetric Toeplitz covariance matrix.

The commands x=cospaths (100,10); plot(x) will produce a graph like this one:

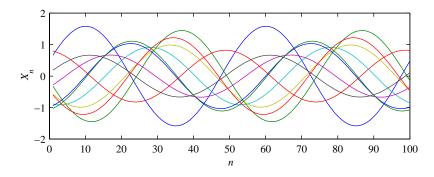

We note that every sample path of the process is Gaussian random sequence. However, it would also appear from the graph that every sample path is a perfect sinusoid. this may seem strange if you are used to seeing Gaussian processes simply as nsoisy processes or fluctating Brownian motion processes. However, in this case, the amplitude and phase of each sample path is random such that over the ensemble of sinusoidal sample functions, each sample  $X_n$  is a Gaussian (0, 1) random variable.

Finally, to confirm that that each sample path is a perfect sinusoid, rather than just resembling a sinusoid, we calculate the DFT of each sample path. The commands

```
>> x=cospaths(100,10);
>> X=fft(x);
>> stem((0:99)/100,abs(X));
```

will produce a plot similar to this:

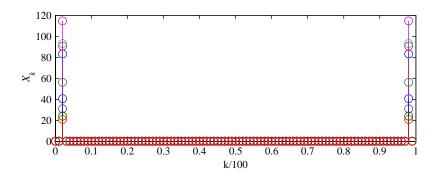

The above plot consists of ten overlaid 100-point DFT magnitude stem plots, one for each Gaussian sample function. Each plot has exactly two nonzero components at frequencies k/100 = 0.02 and (100-k)/100 = 0.98 corresponding to each sample path sinusoid having frequency 0.02. Note that the magnitude of each 0.02 frequency component depends on the magnitude of the corresponding sinusoidal sample path.

#### **Problem 11.10.4 Solution**

Searching the MATLAB full product help for inv yields this bit of advice:

In practice, it is seldom necessary to form the explicit inverse of a matrix. A frequent misuse of inv arises when solving the system of linear equations. One way to solve this is with x = inv(A) \* b. A better way, from both an execution time and numerical accuracy standpoint, is to use the matrix division operator  $x = A \setminus b$ . This produces the solution using Gaussian elimination, without forming the inverse. See \ and \ for further information.

The same discussion goes on to give an example where  $x = A \setminus b$  is both faster and more accurate.

#### Problem 11.10.5 Solution

The function lmsepredictor. m is designed so that if the sequence  $X_n$  has a finite duration autocorrelation function such that  $R_X[k] = 0$  for  $|k| \ge m$ , but the LMSE filter of order M-1 for  $M \ge m$  is supposed to be returned, then the lmsepredictor automatically pads the autocorrelation vector rx with a sufficient number of zeros so that the output is the order M-1 filter. Conversely, if rx specifies more values  $R_X[k]$  than are needed, then the operation rx (1:M) extracts the M values  $R_X[0], \ldots, R_X[M-1]$  that are needed.

However, in this problem  $R_X[k] = (-0.9)^{|k|}$  has infinite duration. When we pass the truncated representation rx of length m=6 and request lmsepredictor(rx, M) for  $M \geq 6$ , the result is that rx is incorrectly padded with zeros. The resulting filter output will be the LMSE filter for the filter response

$$R_X[k] = \begin{cases} (-0.9)^{|k|} & |k| \le 5, \\ 0 & \text{otherwise,} \end{cases}$$
 (1)

rather than the LMSE filter for the true autocorrelation function.

### **Problem 11.10.6 Solution**

Applying Theorem 11.4 with sampling period  $T_s = 1/4000$  s yields

$$R_X[k] = R_X(kT_s) = 10\operatorname{sinc}(0.5k) + 5\operatorname{sinc}(0.25k).$$
 (1)

To find the power spectral density  $S_X(\phi)$ , we need to find the DTFT of  $\operatorname{sinc}(\phi_0 k)$  Unfortunately, this was omitted from Table 11.2 so we now take a detour and derive it here. As with any derivation of the transform of a sinc function, we guess the answer and calculate the inverse transform. In this case, suppose

$$S_X(\phi) = \frac{1}{\phi_0} \operatorname{rect}(\phi/\phi_0) = \begin{cases} 1 & |\phi| \le \phi_0/2, \\ 0 & \text{otherwise.} \end{cases}$$
 (2)

We find  $R_X[k]$  from the inverse DTFT. For  $|\phi_0| \le 1$ ,

$$R_X[k] = \int_{-1/2}^{1/2} S_X(\phi) e^{j2\pi\phi k} d\phi = \frac{1}{\phi_0} \int_{-\phi_0/2}^{\phi_0/2} e^{j2\pi\phi k} d\phi = \frac{1}{\phi_0} \frac{e^{j\pi\phi_0 k} - e^{-j\pi\phi_0 k}}{j2\pi k} = \operatorname{sinc}(\phi_0 k) \quad (3)$$

Now we apply this result to take the transform of  $R_X[k]$  in Equation (1). This yields

$$S_X(\phi) = \frac{10}{0.5} \operatorname{rect}(\phi/0.5) + \frac{5}{0.25} \operatorname{rect}(\phi/0.25).$$
 (4)

Ideally, an 2N + 1-point DFT would yield a sampled version of the DTFT  $S_X(\phi)$ . However, the truncation of the autocorrelation  $R_X[k]$  to 201 points results in a difference. For N = 100, the DFT will be a sampled version of the DTFT of  $R_X[k]$  rect(k/(2N+1)). Here is a MATLAB program that shows the difference when the autocorrelation is truncated to 2N + 1 terms.

```
function DFT=twosincsdft(N);
%Usage: SX=twosincsdft(N);
%Returns and plots the 2N+1
%point DFT of R(-N) ... R(0) ... R(N)
%for ACF R[k] in Problem 11.2.2
k=-N:N;
rx=10*sinc(0.5*k) + 5*sinc(0.25*k);
DFT=fftc(rx);
M=ceil(0.6*N);
phi=(0:M)/(2*N+1);
stem(phi,abs(DFT(1:(M+1))));
xlabel('\it \phi');
ylabel('\it S_X(\phi)');
```

Here is the output of twosincsdft (100).

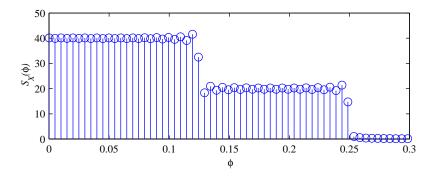

From the stem plot of the DFT, it is easy to see the deviations from the two rectangles that make up the DTFT  $S_X(\phi)$ . We see that the effects of windowing are particularly pronounced at the break points.

**Comment:** In twosincsdft, DFT must be real-valued since it is the DFT of an autocorrelation function. Hence the command stem(DFT) should be sufficient. However, due to numerical precision issues, the actual DFT tends to have a tiny imaginary hence we use the abs operator.

# **Problem 11.10.7 Solution**

**Under construction.** 

# **Problem 11.10.8 Solution**

Under construction.

# **Problem 11.10.9 Solution**

Some sample paths for the requested parameters are:

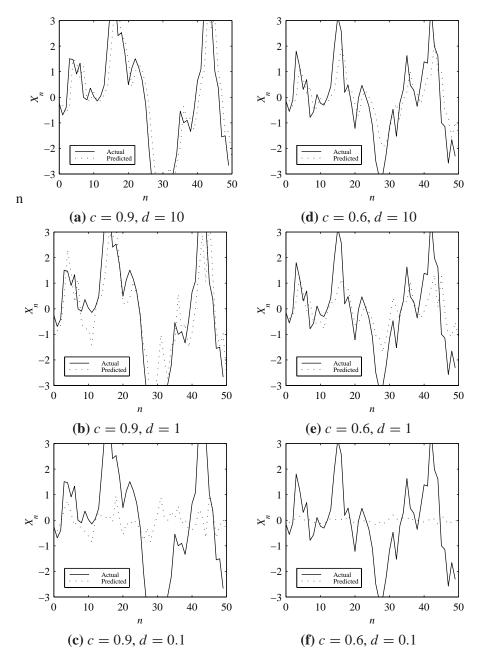

For  $\sigma = \eta = 1$ , the solution to Problem 11.4.5 showed that the optimal linear predictor of  $X_n$  given  $Y_{n-1}$  is

$$\hat{X}_n = \frac{cd}{d^2 + (1 - c^2)} Y_{n-1} \tag{1}$$

The mean square estimation error at step n was found to be

$$e_L^*(n) = e_L^* = \sigma^2 \frac{d^2 + 1}{d^2 + (1 - c^2)}$$
 (2)

We see that the mean square estimation error is  $e_L^*(n) = e_L^*$ , a constant for all n. In addition,  $e_L^*$  is a decreasing function of d. In graphs (a) through (c), we see that the predictor tracks  $X_n$ 

less well as  $\beta$  increases. Decreasing d corresponds to decreasing the contribution of  $X_{n-1}$  to the measurement  $Y_{n-1}$ . Effectively, the impact of measurement noise variance  $\eta^2$  is increased. As d decreases, the predictor places less emphasis on the measurement  $Y_n$  and instead makes predictions closer to E[X] = 0. That is, when d is small in graphs (c) and (f), the predictor stays close to zero. With respect to c, the performance of the predictor is less easy to understand. In Equation (11), the mean square error  $e_I^*$  is the product of

$$Var[X_n] = \frac{\sigma^2}{1 - c^2} \qquad 1 - \rho_{X_n, Y_{n-1}}^2 = \frac{(d^2 + 1)(1 - c^2)}{d^2 + (1 - c^2)}$$
(3)

As a function of increasing  $c^2$ ,  $Var[X_n]$  increases while  $1 - \rho_{X_n,Y_{n-1}}^2$  decreases. Overall, the mean square error  $e_L^*$  is an increasing function of  $c^2$ . However, Var[X] is the mean square error obtained using a blind estimator that always predicts E[X] while  $1 - \rho_{X_n,Y_{n-1}}^2$  characterizes the extent to which the optimal linear predictor is better than the blind predictor. When we compare graphs (a)-(c) with a = 0.9 to graphs (d)-(f) with a = 0.6, we see greater variation in  $X_n$  for larger a but in both cases, the predictor worked well when a was large.

Note that the performance of our predictor is limited by the fact that it is based on a single observation  $Y_{n-1}$ . Generally, we can improve our predictor when we use all of the past observations  $Y_0, \ldots, Y_{n-1}$ .

# **Problem Solutions – Chapter 12**

### Problem 12.1.1 Solution

From the given Markov chain, the state transition matrix is

$$\mathbf{P} = \begin{bmatrix} P_{00} & P_{01} & P_{02} \\ P_{10} & P_{11} & P_{12} \\ P_{20} & P_{21} & P_{22} \end{bmatrix} = \begin{bmatrix} 0.5 & 0.5 & 0 \\ 0.5 & 0.5 & 0 \\ 0.25 & 0.25 & 0.5 \end{bmatrix}$$
(1)

### **Problem 12.1.2 Solution**

This problem is very straightforward if we keep in mind that  $P_{ij}$  is the probability that we transition from state i to state j. From Example 12.1, the state transition matrix is

$$\mathbf{P} = \begin{bmatrix} P_{00} & P_{01} \\ P_{10} & P_{11} \end{bmatrix} = \begin{bmatrix} 1 - p & p \\ q & 1 - q \end{bmatrix} \tag{1}$$

### **Problem 12.1.3 Solution**

Under construction.

### **Problem 12.1.4 Solution**

**Under construction.** 

#### **Problem 12.1.5 Solution**

In this problem, it is helpful to go fact by fact to identify the information given.

• "...each read or write operation reads or writes an entire file and that files contain a geometric number of sectors with mean 50."

This statement says that the length L of a file has PMF

$$P_L(l) = \begin{cases} (1-p)^{l-1}p & l = 1, 2, \dots \\ 0 & \text{otherwise} \end{cases}$$
 (1)

with p = 1/50 = 0.02. This says that when we write a sector, we will write another sector with probability 49/50 = 0.98. In terms of our Markov chain, if we are in the write state, we write another sector and stay in the write state with probability  $P_{22} = 0.98$ . This fact also implies  $P_{20} + P_{21} = 0.02$ .

Also, since files that are read obey the same length distribution,

$$P_{11} = 0.98 P_{10} + P_{12} = 0.02 (2)$$

- "Further, suppose idle periods last for a geometric time with mean 500."

  This statement simply says that given the system is idle, it remains idle for another unit of time with probability  $P_{00} = 499/500 = 0.998$ . This also says that  $P_{01} + P_{02} = 0.002$ .
- "After an idle period, the system is equally likely to read or write a file." Given that at time n,  $X_n = 0$ , this statement says that the conditional probability that

$$P[X_{n+1} = 1 | X_n = 0, X_{n+1} \neq 0] = \frac{P_{01}}{P_{01} + P_{02}} = 0.5$$
(3)

Combined with the earlier fact that  $P_{01} + P_{02} = 0.002$ , we learn that

$$P_{01} = P_{02} = 0.001 (4)$$

• "Following the completion of a read, a write follows with probability 0.8." Here we learn that given that at time n,  $X_n = 1$ , the conditional probability that

$$P[X_{n+1} = 2|X_n = 1, X_{n+1} \neq 1] = \frac{P_{12}}{P_{10} + P_{12}} = 0.8$$
 (5)

Combined with the earlier fact that  $P_{10} + P_{12} = 0.02$ , we learn that

$$P_{10} = 0.004 \qquad P_{12} = 0.016 \tag{6}$$

• "However, on completion of a write operation, a read operation follows with probability 0.6." Now we find that given that at time n,  $X_n = 2$ , the conditional probability that

$$P[X_{n+1} = 1 | X_n = 2, X_{n+1} \neq 2] = \frac{P_{21}}{P_{20} + P_{21}} = 0.6$$
(7)

Combined with the earlier fact that  $P_{20} + P_{21} = 0.02$ , we learn that

$$P_{20} = 0.008 \qquad P_{21} = 0.012 \tag{8}$$

The complete tree is

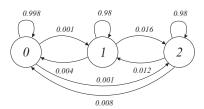

### **Problem 12.1.6 Solution**

Under construction.

### **Problem 12.1.7 Solution**

Under construction.

## **Problem 12.1.8 Solution**

Under construction.

## **Problem 12.2.1 Solution**

Under construction.

### Problem 12.2.2 Solution

From the given Markov chain, the state transition matrix is

$$\mathbf{P} = \begin{bmatrix} P_{00} & P_{01} & P_{02} \\ P_{10} & P_{11} & P_{12} \\ P_{20} & P_{21} & P_{22} \end{bmatrix} = \begin{bmatrix} 0.5 & 0.5 & 0 \\ 0.5 & 0.5 & 0 \\ 0.25 & 0.25 & 0.5 \end{bmatrix}$$
(1)

The way to find  $\mathbf{P}^n$  is to make the decomposition  $\mathbf{P} = \mathbf{SDS}^{-1}$  where the columns of  $\mathbf{S}$  are the eigenvectors of **P** and **D** is a diagonal matrix containing the eigenvalues of **P**. The eigenvalues are

$$\lambda_1 = 1 \qquad \lambda_2 = 0 \qquad \lambda_3 = 1/2 \tag{2}$$

The corresponding eigenvectors are

$$\mathbf{s}_1 = \begin{bmatrix} 1 \\ 1 \\ 1 \end{bmatrix} \qquad \mathbf{s}_2 = \begin{bmatrix} -1 \\ 1 \\ 0 \end{bmatrix} \qquad \mathbf{s}_3 = \begin{bmatrix} 0 \\ 0 \\ 1 \end{bmatrix} \tag{3}$$

The decomposition of  $\mathbf{P}$  is

$$\mathbf{P} = \mathbf{SDS}^{-1} = \begin{bmatrix} 1 & -1 & 0 \\ 1 & 1 & 0 \\ 1 & 0 & 1 \end{bmatrix} \begin{bmatrix} 1 & 0 & 0 \\ 0 & 0 & 0 \\ 0 & 0 & 0.5 \end{bmatrix} \begin{bmatrix} 0.5 & 0.5 & 0 \\ -0.5 & 0.5 & 0 \\ -0.5 & -0.5 & 1 \end{bmatrix}$$
(4)

Finally,  $\mathbf{P}^n$  is

$$\mathbf{P}^{n} = \mathbf{S}\mathbf{D}^{n}\mathbf{S}^{-1} = \begin{bmatrix} 1 & -1 & 0 \\ 1 & 1 & 0 \\ 1 & 0 & 1 \end{bmatrix} \begin{bmatrix} 1 & 0 & 0 \\ 0 & 0 & 0 \\ 0 & 0 & (0.5)^{n} \end{bmatrix} \begin{bmatrix} 0.5 & 0.5 & 0 \\ -0.5 & 0.5 & 0 \\ -0.5 & -0.5 & 1 \end{bmatrix}$$

$$= \begin{bmatrix} 0.5 & 0.5 & 0 \\ 0.5 & 0.5 & 0 \\ 0.5 - (0.5)^{n+1} & 0.5 - (0.5)^{n+1} & (0.5)^{n} \end{bmatrix}$$

$$(5)$$

$$= \begin{bmatrix} 0.5 & 0.5 & 0\\ 0.5 & 0.5 & 0\\ 0.5 - (0.5)^{n+1} & 0.5 - (0.5)^{n+1} & (0.5)^n \end{bmatrix}$$
 (6)

#### **Problem 12.3.1 Solution**

From Example 12.8, the state probabilities at time n are

$$\mathbf{p}(n) = \begin{bmatrix} \frac{7}{12} & \frac{5}{12} \end{bmatrix} + \lambda_2^n \begin{bmatrix} \frac{5}{12} p_0 - \frac{7}{12} p_1 & \frac{-5}{12} p_0 + \frac{7}{12} p_1 \end{bmatrix}$$
(1)

with  $\lambda_2 = 1 - (p + q) = 344/350$ . With initial state probabilities  $\begin{bmatrix} p_0 & p_1 \end{bmatrix} = \begin{bmatrix} 1 & 0 \end{bmatrix}$ ,

$$\mathbf{p}(n) = \begin{bmatrix} \frac{7}{12} & \frac{5}{12} \end{bmatrix} + \lambda_2^n \begin{bmatrix} \frac{5}{12} & \frac{-5}{12} \end{bmatrix}$$
 (2)

The limiting state probabilities are  $\begin{bmatrix} \pi_0 & \pi_1 \end{bmatrix} = \begin{bmatrix} 7/12 & 5/12 \end{bmatrix}$ . Note that  $p_j(n)$  is within 1% of  $\pi_j$  if

$$\left|\pi_j - p_j(n)\right| \le 0.01\pi_j \tag{3}$$

These requirements become

$$\lambda_2^n \le 0.01 \frac{7/12}{5/12} \qquad \lambda_2^n \le 0.01 \tag{4}$$

The minimum value n that meets both requirements is

$$n = \left\lceil \frac{\ln 0.01}{\ln \lambda_2} \right\rceil = 267 \tag{5}$$

Hence, after 267 time steps, the state probabilities are all within one percent of the limiting state probability vector. Note that in the packet voice system, the time step corresponded to a 10 ms time slot. Hence, 2.67 seconds are required.

### **Problem 12.3.2 Solution**

At time n-1, let  $p_i(n-1)$  denote the state probabilities. By Theorem 12.4, the probability of state k at time n is

$$p_k(n) = \sum_{i=0}^{\infty} p_i(n-1) P_{ik}$$
 (1)

Since  $P_{ik} = q$  for every state i,

$$p_k(n) = q \sum_{i=0}^{\infty} p_i(n-1) = q$$
 (2)

Thus for any time n > 0, the probability of state k is q.

### **Problem 12.3.3 Solution**

In this problem, the arrivals are the occurrences of packets in error. It would seem that N(t) cannot be a renewal process because the interarrival times seem to depend on the previous interarrival times. However, following a packet error, the sequence of packets that are correct (c) or in error (e) up to and including the next error is given by the tree

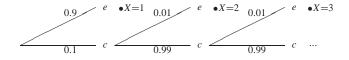

Assuming that sending a packet takes one unit of time, the time *X* until the next packet error has the PMF

$$P_X(x) = \begin{cases} 0.9 & x = 1\\ 0.001(0.99)^{x-2} & x = 2, 3, \dots\\ 0 & \text{otherwise} \end{cases}$$
 (1)

Thus, following an error, the time until the next error always has the same PMF. Moreover, this time is independent of previous interarrival times since it depends only on the Bernoulli trials following a packet error. It would appear that N(t) is a renewal process; however, there is one additional complication. At time 0, we need to know the probability p of an error for the first packet. If p = 0.9, then  $X_1$ , the time until the first error, has the same PMF as X above and the process is a renewal process. If  $p \neq 0.9$ , then the time until the first error is different from subsequent renewal times. In this case, the process is a delayed renewal process.

#### **Problem 12.4.1 Solution**

The hardest part of this problem is that we are asked to find *all* ways of replacing a branch. The primary problem with the Markov chain in Problem 12.1.1 is that state 2 is a transient state. We can get rid of the transient behavior by making a nonzero branch probability  $P_{12}$  or  $P_{02}$ . The possible ways to do this are:

- Replace  $P_{00} = 1/2$  with  $P_{02} = 1/2$
- Replace  $P_{01} = 1/2$  with  $P_{02} = 1/2$
- Replace  $P_{11} = 1/2$  with  $P_{12} = 1/2$
- Replace  $P_{10} = 1/2$  with  $P_{12} = 1/2$

Keep in mind that even if we make one of these replacements, there will be at least one self transition probability, either  $P_{00}$  or  $P_{11}$ , that will be nonzero. This will guarantee that the resulting Markov chain will be aperiodic.

#### **Problem 12.4.2 Solution**

The chain given in Example 12.11 has two communicating classes as well as the transient state 2. To create a single communicating class, we need to add a transition that enters state 2. Yet, no matter how we add such a transition, we will still have two communicating classes. A second transition will be needed to create a single communicating class. Thus, we need to add two branches. There are many possible pairs of branches. Some pairs of positive branch probabilities that create an irreducible chain are

$${P_{12}, P_{23}}$$
  ${P_{50}, P_{02}}$   ${P_{51}, P_{02}}$  (1)

#### **Problem 12.4.3 Solution**

The idea behind this claim is that if states j and i communicate, then sometimes when we go from state j back to state j, we will pass through state i. If  $E[T_{ij}] = \infty$ , then on those occasions we pass through i, the expectred time to go to back to j will be infinite. This would suggest  $E[T_{jj}] = \infty$  and thus state j would not be positive recurrent. Using a math to prove this requires a little bit of care.

Suppose  $E[T_{ij}] = \infty$ . Since i and j communicate, we can find n, the smallest nonnegative integer such that  $P_{ji}(n) > 0$ . Given we start in state j, let  $G_i$  denote the event that we go through state i on our way back to j. By conditioning on  $G_j$ ,

$$E\left[T_{jj}\right] = E\left[T_{jj}|G_i\right]P\left[G_i\right] + E\left[T_{jj}|G_i^c\right]P\left[G_i^c\right] \tag{1}$$

Since  $E[T_{jj}|G_i^c]P[G_i^c] \ge 0$ ,

$$E\left[T_{jj}\right] \ge E\left[T_{jj}|G_i\right]P\left[G_i\right] \tag{2}$$

Given the event  $G_i$ ,  $T_{jj} = T_{ji} + T_{ij}$ . This implies

$$E\left[T_{jj}|G_i\right] = E\left[T_{ji}|G_i\right] + E\left[T_{ij}|G_i\right] \ge E\left[T_{ij}|G_i\right]$$
(3)

Since the random variable  $T_{ij}$  assumes that we start in state i,  $E[T_{ij}|G_i] = E[T_{ij}]$ . Thus  $E[T_{jj}|G_i] \ge E[T_{ij}]$ . In addition,  $P[G_i] \ge P_{ji}(n)$  since there may be paths with more than n hops that take the system from state j to i. These facts imply

$$E\left[T_{jj}\right] \ge E\left[T_{jj}|G_i\right]P\left[G_i\right] \ge E\left[T_{ij}\right]P_{ji}(n) = \infty \tag{4}$$

Thus, state j is not positive recurrent, which is a contradiction. Hence, it must be that  $E[T_{ij}] < \infty$ .

# **Problem 12.5.1 Solution**

In the solution to Problem 12.1.5, we found that the state transition matrix was

$$\mathbf{P} = \begin{bmatrix} 0.998 & 0.001 & 0.001 \\ 0.004 & 0.98 & 0.016 \\ 0.008 & 0.012 & 0.98 \end{bmatrix} \tag{1}$$

We can find the stationary probability vector  $\pi = [\pi_0 \pi_1 \pi_2]$  by solving  $\pi = \mathbf{P}\pi$  along with  $\pi_0 + \pi_1 + \pi_2 = 1$ . It's possible to find the solution by hand but its easier to use MATLAB or a similar tool. The solution is  $\pi = [0.7536\ 0.1159\ 0.1304]$ .

### **Problem 12.5.2 Solution**

From the Markov chain given in Problem 12.1.1, the state transition matrix is

$$\mathbf{P} = \begin{bmatrix} 0.5 & 0.5 & 0\\ 0.5 & 0.5 & 0\\ 0.25 & 0.25 & 0.5 \end{bmatrix} \tag{1}$$

We find the stationary probabilities  $\pi = \begin{bmatrix} \pi_0 & \pi_1 & \pi_2 \end{bmatrix}$  by solving

$$\boldsymbol{\pi} = \boldsymbol{\pi} \mathbf{P} \qquad \sum_{j=0} 2\pi_j = 1 \tag{2}$$

Of course, one equation of  $\pi = \pi P$  will be redundant. The three independent equations are

$$\pi_0 = 0.5\pi_0 + 0.5\pi_1 + 0.25\pi_2 \tag{3}$$

$$\pi_2 = 0.5\pi_2 \tag{4}$$

$$1 = \pi_0 + \pi_1 + \pi_2 \tag{5}$$

From the second equation, we see that  $\pi_2 = 0$ . This leaves the two equations:

$$\pi_0 = 0.5\pi_0 + 0.5\pi_1 \tag{6}$$

$$1 = \pi_0 + \pi_1 \tag{7}$$

Solving these two equations yields  $\pi_0 = \pi_1 = 0.5$ . The stationary probability vector is

$$\boldsymbol{\pi} = \begin{bmatrix} \pi_0 & \pi_1 & \pi_2 \end{bmatrix} = \begin{bmatrix} 0.5 & 0.5 & 0 \end{bmatrix} \tag{8}$$

If you happened to solve Problem 12.2.2, you would have found that the *n*-step transition matrix is

$$\mathbf{P}^{n} = \begin{bmatrix} 0.5 & 0.5 & 0\\ 0.5 & 0.5 & 0\\ 0.5 - (0.5)^{n+1} & 0.5 - (0.5)^{n+1} & (0.5)^{n} \end{bmatrix}$$
(9)

From Theorem 12.21, we know that each rows of the *n*-step transition matrix converges to  $\pi$ . In this case,

$$\lim_{n \to \infty} \mathbf{P}^{n} = \lim_{n \to \infty} \begin{bmatrix} 0.5 & 0.5 & 0 \\ 0.5 & 0.5 & 0 \\ 0.5 - (0.5)^{n+1} & 0.5 - (0.5)^{n+1} & (0.5)^{n} \end{bmatrix} = \lim_{n \to \infty} \begin{bmatrix} 0.5 & 0.5 & 0 \\ 0.5 & 0.5 & 0 \\ 0.5 & 0.5 & 0 \end{bmatrix} = \begin{bmatrix} \pi \\ \pi \\ \pi \end{bmatrix}$$
(10)

## **Problem 12.5.3 Solution**

Under construction.

### **Problem 12.5.4 Solution**

Under construction.

## **Problem 12.5.5 Solution**

Under construction.

### **Problem 12.5.6 Solution**

This system has three states:

- 0 front teller busy, rear teller idle
- 1 front teller busy, rear teller busy
- 2 front teller idle, rear teller busy

We will assume the units of time are seconds. Thus, if a teller is busy one second, the teller will become idle in th next second with probability p = 1/120. The Markov chain for this system is

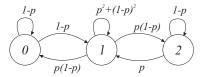

We can solve this chain very easily for the stationary probability vector  $\pi$ . In particular,

$$\pi_0 = (1 - p)\pi_0 + p(1 - p)\pi_1 \tag{1}$$

This implies that  $\pi_0 = (1 - p)\pi_1$ . Similarly,

$$\pi_2 = (1 - p)\pi_2 + p(1 - p)\pi_1 \tag{2}$$

yields  $\pi_2 = (1 - p)\pi_1$ . Hence, by applying  $\pi_0 + \pi_1 + \pi_2 = 1$ , we obtain

$$\pi_0 = \pi_2 = \frac{1 - p}{3 - 2p} = 119/358 \tag{3}$$

$$\pi_1 = \frac{1}{3 - 2p} = 120/358 \tag{4}$$

The stationary probability that both tellers are busy is  $\pi_1 = 120/358$ .

## **Problem 12.5.7 Solution**

In this case, we will examine the system each minute. For each customer in service, we need to keep track of how soon the customer will depart. For the state of the system, we will use (i, j), the remaining service requirements of the two customers, To reduce the number of states, we will order the requirements so that  $i \le j$ . For example, when two new customers start service each requiring two minutes of service, the system state will be (2, 2). Since the system assumes there is always a backlog of cars waiting to enter service, the set of states is

- 0 (0, 1) One teller is idle, the other teller has a customer requiring one more minute of service
- 1 (1, 1) Each teller has a customer requiring one more minute of service.
- 2 (1, 2) One teller has a customer requiring one minute of service. The other teller has a customer requiring two minutes of service.
- 3 (2, 2) Each teller has a customer requiring two minutes of service.

The resulting Markov chain is shown on the right. Note that when we departing from either state (0, 1) or (1, 1) corresponds to both custoemrs finishing service and two new customers entering service. The state transiton probabilities reflect the fact that both customer will have two minute service requirements with probability 1/4, or both customers will have one minute service requirements with probability 1/4, or one customer will need one minute of service and the other will need two minutes of service ith probability 1/2.

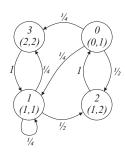

Writing the stationary probability equations for states 0, 2, and 3 and adding the constraint  $\sum_{i} \pi_{i} = 1$  yields the following equations:

$$\pi_0 = \pi_2 \tag{1}$$

$$\pi_2 = (1/2)\pi_0 + (1/2)\pi_1 \tag{2}$$

$$\pi_3 = (1/4)\pi_0 + (1/4)\pi_1 \tag{3}$$

$$1 = \pi_0 + \pi_1 + \pi_2 + \pi_3 \tag{4}$$

Substituting  $\pi_2 = \pi_0$  in the second equation yields  $\pi_1 = \pi_0$ . Substituting that result in the third equation yields  $\pi_3 = \pi_0/2$ . Making sure the probabilities add up to 1 yields

$$\pi = \begin{bmatrix} \pi_0 & \pi_1 & \pi_2 & \pi_3 \end{bmatrix} = \begin{bmatrix} 2/7 & 2/7 & 2/7 & 1/7 \end{bmatrix}$$
 (5)

Both tellers are busy unless the system is in state 0. The stationary probability both tellers are busy is  $1 - \pi_0 = 5/7$ .

### Problem 12.5.8 Solution

Under construction.

## **Problem 12.5.9 Solution**

Under construction.

### **Problem 12.6.1 Solution**

Equivalently, we can prove that if  $P_{ii} \neq 0$  for some i, then the chain cannot be periodic. So, suppose for state i,  $P_{ii} > 0$ . Since  $P_{ii} = P_{ii}(1)$ , we see that the largest d that divides n for all n such that  $P_{ii}(n) > 0$  is d = 1. Hence, state i is aperiodic and thus the chain is aperiodic.

The converse that  $P_{ii} = 0$  for all i implies the chain is periodic is false. As a counterexample, consider the simple chain on the right with  $P_{ii} = 0$  for each i. Note that  $P_{00}(2) > 0$  and  $P_{00}(3) > 0$ . The largest d that divides both 2 and 3 is d = 1. Hence, state 0 is aperiodic. Since the chain has one communicating class, the chain is also aperiodic.

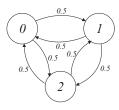

### **Problem 12.6.2 Solution**

Under construction.

### Problem 12.6.3 Solution

Under construction.

### **Problem 12.6.4 Solution**

Under construction.

## **Problem 12.6.5 Solution**

Under construction.

### **Problem 12.8.1 Solution**

Under construction.

### **Problem 12.8.2 Solution**

If there are k customers in the system at time n, then at time n+1, the number of customers in the system is either n-1 (if the customer in service departs and no new customer arrives), n (if either there is no new arrival and no departure or if there is both a new arrival and a departure) or n+1, if there is a new arrival but no new departure. The transition probabilities are given by the following chain:

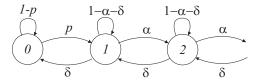

where  $\alpha = p(1-q)$  and  $\delta = q(1-p)$ . To find the stationary probabilities, we apply Theorem 12.13 by partitioning the state space between states  $S = \{0, 1, ..., i\}$  and  $S' = \{i + 1, i + 2, ...\}$  as shown in Figure 12.4. By Theorem 12.13, for state i > 0,

$$\pi_i \alpha = \pi_{i+1} \delta, \tag{1}$$

implying  $\pi_{i+1} = (\alpha/\delta)\pi_i$ . A cut between states 0 and 1 yields  $\pi_1 = (p/\delta)\pi_0$ . Combining these results, we have for any state i > 0,

$$\pi_i = \frac{p}{\delta} \left(\frac{\alpha}{\delta}\right)^{i-1} \pi_0 \tag{2}$$

Under the condition  $\alpha < \delta$ , it follows that

$$\sum_{i=0}^{\infty} \pi_i = \pi_0 + \pi_0 \sum_{i=1}^{\infty} \frac{p}{\delta} \left(\frac{\alpha}{\delta}\right)^{i-1} = \pi_0 \left(1 + \frac{p/\delta}{1 - \alpha/\delta}\right)$$
(3)

since p < q implies  $\alpha/\delta < 1$ . Thus, applying  $\sum_i \pi_i = 1$  and noting  $\delta - \alpha = q - p$ , we have

$$\pi_0 = \frac{q}{q-p}, \qquad \pi_i = \frac{p}{(1-p)(1-q)} \left[ \frac{p/(1-p)}{q/(1-q)} \right]^{i-1}, \quad i = 1, 2, \dots$$
(4)

Note that  $\alpha < \delta$  if and only if p < q, which is both sufficient and necessary condition for the Markov chain to be positive recurrent.

### **Problem 12.9.1 Solution**

From the problem statement, we learn that in each state i, the tiger spends an exponential time with parameter  $\lambda_i$ . When we measure time in hours,

$$\lambda_0 = q_{01} = 1/3$$
  $\lambda_1 = q_{12} = 1/2$   $\lambda_2 = q_{20} = 2$  (1)

The corresponding continous time Markov chain is shown below:

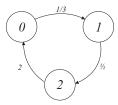

The state probabilities satisfy

$$\frac{1}{3}p_0 = 2p_2 \qquad \frac{1}{2}p_1 = \frac{1}{3}p_0 \qquad p_0 + p_1 + p_2 = 1$$
 (2)

The solution is

$$[p_0 \quad p_1 \quad p_2] = [6/11 \quad 4/11 \quad 1/11] \tag{3}$$

#### **Problem 12.9.2 Solution**

In the continuous time chain, we have states 0 (silent) and 1 (active). The transition rates and the chain are

$$q_{01} = \frac{1}{1.4} = 0.7143 \qquad q_{10} = 1.0 \tag{1}$$

The stationary probabilities satisfy  $(1/1.4) p_0 = p_1$ . Since  $p_0 + p_1 = 1$ , the stationary probabilities are

$$p_0 = \frac{1.4}{2.4} = \frac{7}{12}$$
  $p_1 = \frac{1}{2.4} = \frac{5}{12}$  (2)

In this case, the continuous time chain and the discrete time chain have the exact same state probabilities. In this problem, this is not surprising since we could use a renewal-reward process to calculate the fraction of time spent in state 0. From the renewal-reward process, we know that the fraction of time spent in state 0 depends only on the expected time in each state. Since in both the discrete time and continuous time chains, the expected time in each state is the same, the stationary probabilities must be the same. It is always possible to approximate a continuous time chain with a discrete time chain in which the unit of time is chosen to be very small. In general however, the stationary probabilities of the two chains will be close though not identical.

### **Problem 12.9.3 Solution**

From each state i, there are transitions of rate  $q_{ij} = 1$  to each of the other k - 1 states. Thus each state i has departure rate  $v_i = k - 1$ . Thus, the stationary probabilities satisfy

$$p_j(k-1) = \sum_{i \neq j} p_j$$
  $j = 1, 2, ..., k$  (1)

It is easy to verify that the solution to these equations is

$$p_j = \frac{1}{k}$$
  $j = 1, 2, ..., k$  (2)

### Problem 12.9.4 Solution

#### Under construction.

#### **Problem 12.10.1 Solution**

In Equation (12.93), we found that the blocking probability of the M/M/c/c queue was given by the Erlang-B formula

$$P[B] = P_N(c) = \frac{\rho^c/c!}{\sum_{k=0}^c \rho^k/k!}$$
 (1)

The parameter  $\rho = \lambda/\mu$  is the normalized load. When c=2, the blocking probability is

$$P[B] = \frac{\rho^2/2}{1 + \rho + \rho^2/2} \tag{2}$$

Setting P[B] = 0.1 yields the quadratic equation

$$\rho^2 - \frac{2}{9}\rho - \frac{2}{9} = 0 \tag{3}$$

The solutions to this quadratic are

$$\rho = \frac{1 \pm \sqrt{19}}{9} \tag{4}$$

The meaningful nonnegative solution is  $\rho = (1 + \sqrt{19})/9 = 0.5954$ .

### **Problem 12.10.2 Solution**

When we double the call arrival rate, the offered load  $\rho = \lambda/\mu$  doubles to  $\rho = 160$ . However, since we double the number of circuits to c = 200, the offered load per circuit remains the same. In this case, if we inspect the system after a long time, the number of calls in progress is described by the stationary probabilities and has PMF

$$P_N(n) = \begin{cases} \frac{\rho^n/n!}{\sum_{k=0}^{200} \rho^k/k!} & n = 0, 1, \dots, 200\\ 0 & \text{otherwise} \end{cases}$$
 (1)

The probability a call is blocked is

$$P[B] = P_N(200) = \frac{\rho^{200}/200!}{\sum_{k=0}^{200} \rho^k/k!} = 2.76 \times 10^{-4}$$
 (2)

Note that although the load per server remains the same, doubling the number of circuits to 200 caused the blocking probability to go down by more than a factor of 10 (from 0.004 to  $2.76 \times 10^{-4}$ ). This is a general property of the Erlang-B formula and is called *trunking efficiency* by telephone system engineers. The basic principle ss that it's more efficient to share resources among larger groups.

The hard part of calculating P[B] is that most calculators, including MATLAB have trouble calculating 200!. (In MATLAB, factorial is calculated using the gamma function. That is, 200! = gamma(201).) To do these calculations, you need to observe that if  $q_n = \rho^n/n!$ , then

$$q_{n+1} = \frac{\rho}{n} q_{n-1} \tag{3}$$

A simple MATLAB program that uses this fact to calculate the Erlang-B formula for large values of c is

Essentially the problems with the calculations of erlangbsimple.m are the same as those of calculating the Poisson PMF. A better program for calculating the Erlang-B formula uses the improvements employed in poissonpmf to calculate the Poisson PMF for large values. Here is the code:

```
function pb=erlangb(rho,c);
%Usage: pb=erlangb(rho,c)
%returns the Erlang-B blocking
%probability for sn M/M/c/c
%queue with load rho
pn=exp(-rho)*poissonpmf(rho,0:c);
pb=pn(c+1)/sum(pn);
```

### **Problem 12.10.3 Solution**

In the M/M/1/c queue, there is one server and the system has capacity c. That is, in addition to the server, there is a waiting room that can hold c-1 customers. With arival rate  $\lambda$  and service rate  $\mu$ , the Markov chain for this queue is

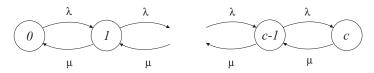

By Theorem 12.24, the stationary probabilities satisfy  $p_{i-1}\lambda = p_i\mu$ . By defining  $\rho = \lambda/mu$ , we have  $p_i = \rho p_{i-1}$ , which implies

$$p_n = \rho^n p_0 \qquad n = 0, 1, \dots, c \tag{1}$$

applying the requirement that the stationary probabilities sum to 1 yields

$$\sum_{i=0}^{c} p_i = p_0 \left[ 1 + \rho + \rho^2 + \dots + \rho^c \right] = 1$$
 (2)

This implies

$$p_0 = \frac{1 - \rho}{1 - \rho^{c+1}} \tag{3}$$

The stationary probabilities are

$$p_n = \frac{(1-\rho)\rho^n}{1-\rho^{c+1}} \qquad n = 0, 1, \dots, c$$
 (4)

#### Problem 12.10.4 Solution

Since the arrivals are a Poisson process and since the service requirements are exponentially distributed, the set of toll booths are an  $M/M/c/\infty$  queue. With an arrival rate of  $\lambda$  and a service rate of  $\mu = 1$ , the Markov chain is:

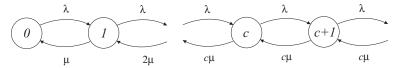

In the solution to Quiz 12.10, we found that the stationary probabilities for the queue satisfied

$$p_n = \begin{cases} p_0 \rho^n / n! & n = 1, 2, \dots, c \\ p_0 (\rho/c)^{n-c} \rho^c / c! & n = c + 1, c + 2, \dots \end{cases}$$
 (1)

where  $\rho = \lambda/\mu = \lambda$ . We must be sure that  $\rho$  is small enough that there exists  $p_0 > 0$  such that

$$\sum_{n=0}^{\infty} p_n = p_0 \left( 1 + \sum_{n=1}^{c} \frac{\rho^n}{n!} + \frac{\rho^c}{c!} \sum_{n=c+1}^{\infty} \left( \frac{\rho}{c} \right)^{n-c} \right) = 1$$
 (2)

This requirement is met if and only if the infinite sum converges, which occurs if and only if

$$\sum_{n=c+1}^{\infty} \left(\frac{\rho}{c}\right)^{n-c} = \sum_{j=1}^{\infty} \left(\frac{\rho}{c}\right)^{j} < \infty \tag{3}$$

That is,  $p_0 > 0$  if and only if  $\rho/c < 1$ , or  $\lambda < c$ . In short, if the arrival rate in cars per second is less than the service rate (in cars per second) when all booths are busy, then the Markov chain has a stationary distribution. Note that if  $\rho > c$ , then the Markov chain is no longer positive recurrent and the backlog of cars will grow to infinity.

### **Problem 12.10.5 Solution**

(a) In this case, we have two M/M/1 queues, each with an arrival rate of  $\lambda/2$ . By defining  $\rho = \lambda/\mu$ , each queue has a stationary distribution

$$p_n = (1 - \rho/2) (\rho/2)^n$$
  $n = 0, 1, ...$  (1)

Note that in this case, the expected number in queue i is

$$E[N_i] = \sum_{n=0}^{\infty} n p_n = \frac{\rho/2}{1 - \rho/2}$$
 (2)

The expected number in the system is

$$E[N_1] + E[N_2] = \frac{\rho}{1 - \rho/2}$$
(3)

(b) The combined queue is an  $M/M/2/\infty$  queue. As in the solution to Quiz 12.10, the stationary probabilities satisfy

$$p_n = \begin{cases} p_0 \rho^n / n! & n = 1, 2\\ p_0 \rho^{n-2} \rho^2 / 2 & n = 3, 4, \dots \end{cases}$$
 (4)

The requirement that  $\sum_{n=0}^{\infty} p_n = 1$  yields

$$p_0 = \left(1 + \rho + \frac{\rho^2}{2} + \frac{\rho^2}{2} \frac{\rho/2}{1 - \rho/2}\right)^{-1} = \frac{1 - \rho/2}{1 + \rho/2}$$
 (5)

The expected number in the system is  $E[N] = \sum_{n=1}^{\infty} np_n$ . Some algebra will show that

$$E[N] = \frac{\rho}{1 - (\rho/2)^2} \tag{6}$$

We see that the average number in the combined queue is lower than in the system with individual queues. The reason for this is that in the system with individual queues, there is a possibility that one of the queues becomes empty while there is more than one person in the other queue.

### **Problem 12.10.6 Solution**

The LCFS queue operates in a way that is quite different from the usual first come, first served queue. However, under the assumptions of exponential service times and Poisson arrivals, customers arrive at rate  $\lambda$  and depart at rate  $\mu$ , no matter which service discipline is used. The Markov chain for the LCFS queue is the same as the Markov chain for the M/M/1 first come, first served queue:

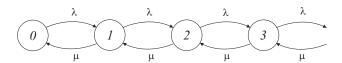

It would seem that the LCFS queue should be less efficient than the ordinary M/M/1 queue because a new arrival causes us to discard the work done on the customer in service. This is not the case, however, because the memoryless property of the exponential PDF implies that no matter how much service had already been performed, the remaining service time remains identical to that of a new customer.

### **Problem 12.10.7 Solution**

Since both types of calls have exponential holding times, the number of calls in the system can be used as the system state. The corresponding Markov chain is

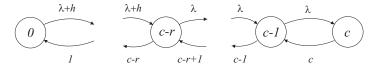

When the number of calls, n, is less than c - r, we admit either type of call and  $q_{n,n+1} = \lambda + h$ . When  $n \ge c - r$ , we block the new calls and we admit only handoff calls so that  $q_{n,n+1} = h$ . Since the service times are exponential with an average time of 1 minute, the call departure rate in state n is n calls per minute. Theorem 12.24 says that the stationary probabilities  $p_n$  satisfy

$$p_n = \begin{cases} \frac{\lambda + h}{n} p_{n-1} & n = 1, 2, \dots, c - r \\ \frac{\lambda}{n} p_{n-1} & n = c - r + 1, c - r + 2, \dots, c \end{cases}$$
 (1)

This implies

$$p_{n} = \begin{cases} \frac{(\lambda + h)^{n}}{n!} p_{0} & n = 1, 2, \dots, c - r \\ \frac{(\lambda + h)^{c - r} \lambda^{n - (c - r)}}{n!} p_{0} & n = c - r + 1, c - r + 2, \dots, c \end{cases}$$
 (2)

The requirement that  $\sum_{n=1}^{c} p_n = 1$  yields

$$p_0 \left[ \sum_{n=0}^{c-r} \frac{(\lambda + h)^n}{n!} + (\lambda + h)^{c-r} \sum_{n=c-r+1}^{c} \frac{\lambda^{n-(c-r)}}{n!} \right] = 1$$
 (3)

Finally, a handoff call is dropped if and only if a new call finds the system with c calls in progress. The probability that a handoff call is dropped is

$$P[H] = p_c = \frac{(\lambda + h)^{c-r} \lambda^r}{c!} p_0 = \frac{(\lambda + h)^{c-r} \lambda^r / c!}{\sum_{n=0}^{c-r} \frac{(\lambda + h)^n}{n!} + \left(\frac{\lambda + h}{\lambda}\right)^{c-r} \sum_{n=c-r+1}^{c} \frac{\lambda^n}{n!}}$$
(4)

### **Problem 12.11.1 Solution**

**Under construction.** 

### **Problem 12.11.2 Solution**

Under construction.

## **Problem 12.11.3 Solution**

Under construction.

### **Problem 12.11.4 Solution**

Under construction.

# **Problem 12.11.5 Solution**

Under construction.

# **Problem 12.11.6 Solution**

Under construction.

# **Problem 12.11.7 Solution**

**Under construction.** 

# **Problem 12.11.8 Solution**

**Under construction.** 

# **Problem 12.11.9 Solution**

**Under construction.**